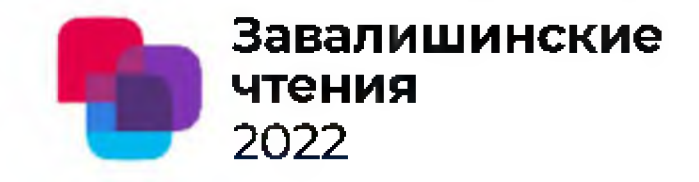

# **Цифровая трансформация предприятия электротехники в системе массового опережающего образования**

#### **Мялковский Игорь Константинович**

Управляющий ЭТМ по взаимодействию с вузами Почетный член Правления клуба ИТ директоров Санкт-Петербурга

ООО «ТД Электротехмонтаж» АНО ДПО Академия ЭТМ

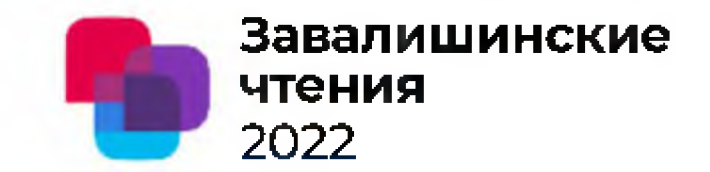

- Предложены два направления цифровой трансформации  $1.$ образовательной организации, способные значительно, в несколько сотен раз, повысить эффективность образовательной деятельности
- Предложена новая уникальная, проверенная 25000 российскими  $2.$ предприятиями и 550 поставщиками цифровая технология оперативного управления производительностью функционирования территориально распределенных предприятий промышленности в условной жизни объекта электротехники
- Обобщен четырехлетний опыт национальных чемпионатов по методике  $3.$ World Skills. Разработан новый вид организованной подготовки специалистов электротехники на конкурсной основе, способных самостоятельно пользоваться и внедрять данную цифровую технологию на предприятиях России, например, в виде всероссийских межвузовских соревнований.
- В соответствии с принципами опережающего образования данный опыт 4. может быть рекомендован в развитии образования в смежных разделах информационных моделей

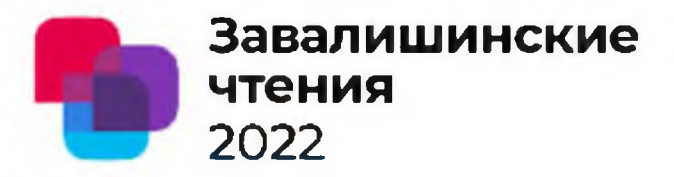

# **Внутренняя=1 Внешняя=2**

Внедрение цифровых систем учета образовательной деятельности университета, учебного центра

Внедрение в массовое образование Цифровая интеграция АРМ цифровых технологий управления преподавателей вуза с КИС жизненным циклом объектов ключевых предприятий региона

и других стран

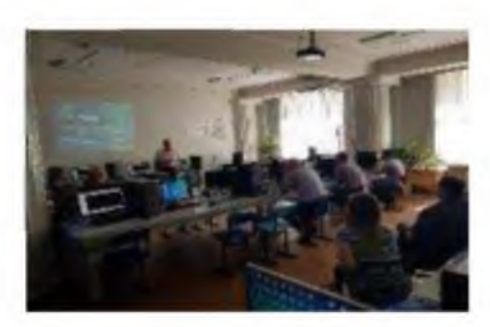

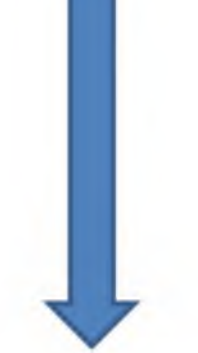

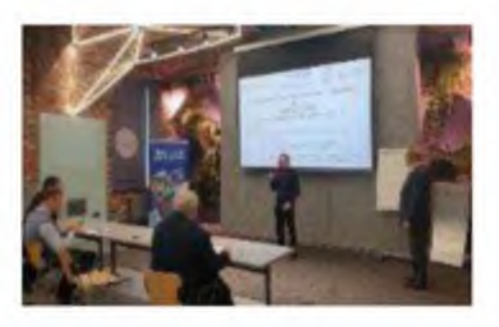

- 1. Всероссийское межвузовское соревнование студентов 3 и 4 курсов бакалавриата специальности 13.04.02 «Электроэнергетика и электротехника» в компетенции «Эффективное проектирование»
- 2. Мастер -классы Академии ЭТМ с преподавателями вузов с 2018г и практические занятия со студентами

## Цифровая трансформация = организация взаимодействия

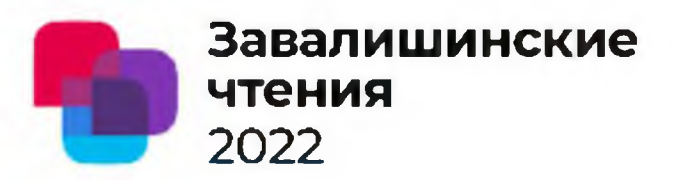

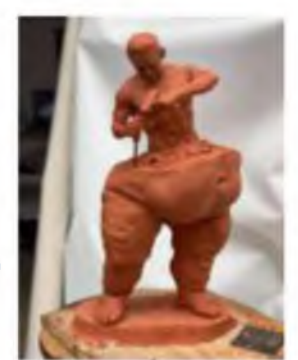

Производительность?

# $\exists$ =  $\Box$ p+ $P$

Результативность?

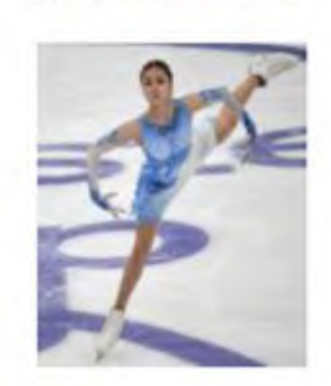

Эффективное взаимодействие + инвестиции + развитие творческого

критического мышления

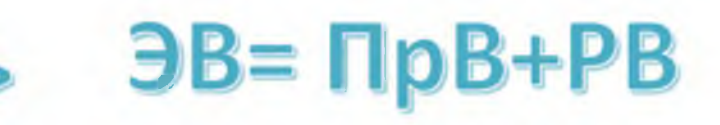

Уровень и качество **ЖИЗНИ** 

Bcex?

> какой-то заданный на 3..5 лет вперед процент выпускников

Производительность труда  $\mathbf{z}$ взаимодействия и результативность

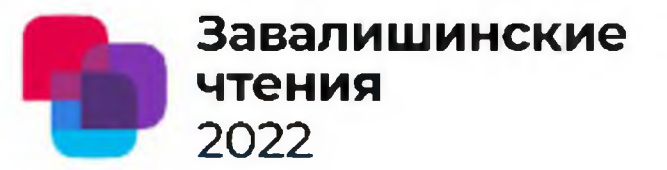

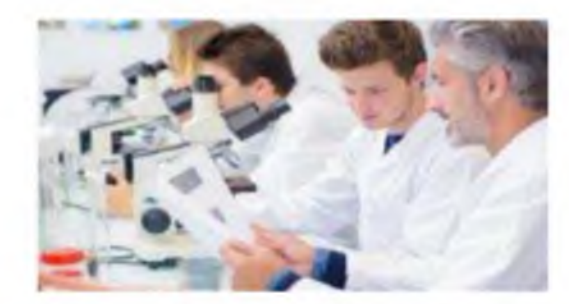

Прибыль (выручка) Производит ельность Количество работников труда Производительность труда - количественный показатель, характеризующий результативность труда!!!! Эффективность труда выражает качественную сторону результата труда, а также отражает необходимость его экономного использования

Производительность труда - Википедия (wikipedia.org)

Низкопроизводительная «нецифровая» культура:

Не важно, как ты работаешь! Важно лишь, чтобы ты был на месте во время и под контролем!

Производительность взаимодействия

Количество совместных действий

Период времени

Результативность – способность достичь цели к заданному сроку

Высокопроизводительная цифровая культура

Не важно, где и как ты работаешь или кто с тобой! Важен результат к заданному сроку!

https://guap.ru/zavread

### Нужно согласовать!

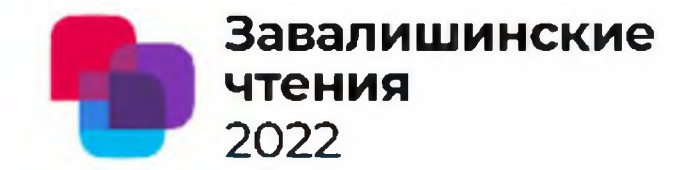

#### На что мы тратим время жизни объекта электротехники?

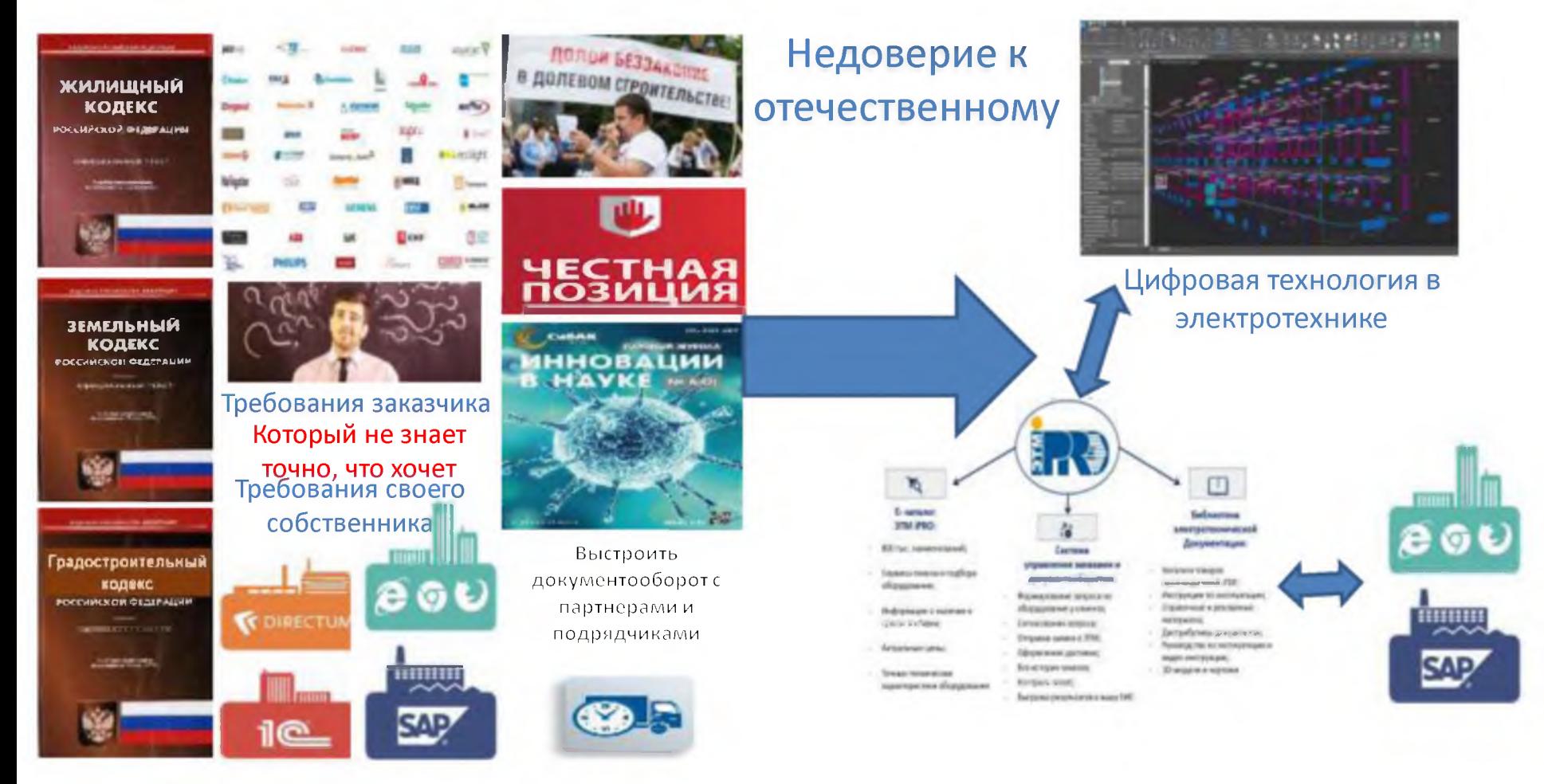

## Как не запутаться в цифровых технологиях?

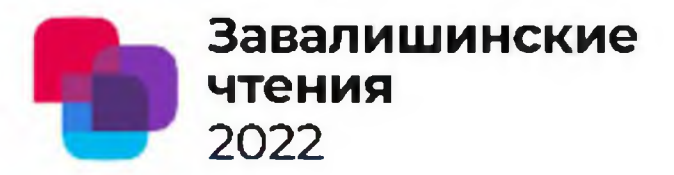

Классификация в эволюции и приоритет отечественным + критический выбор с помощью специалистов

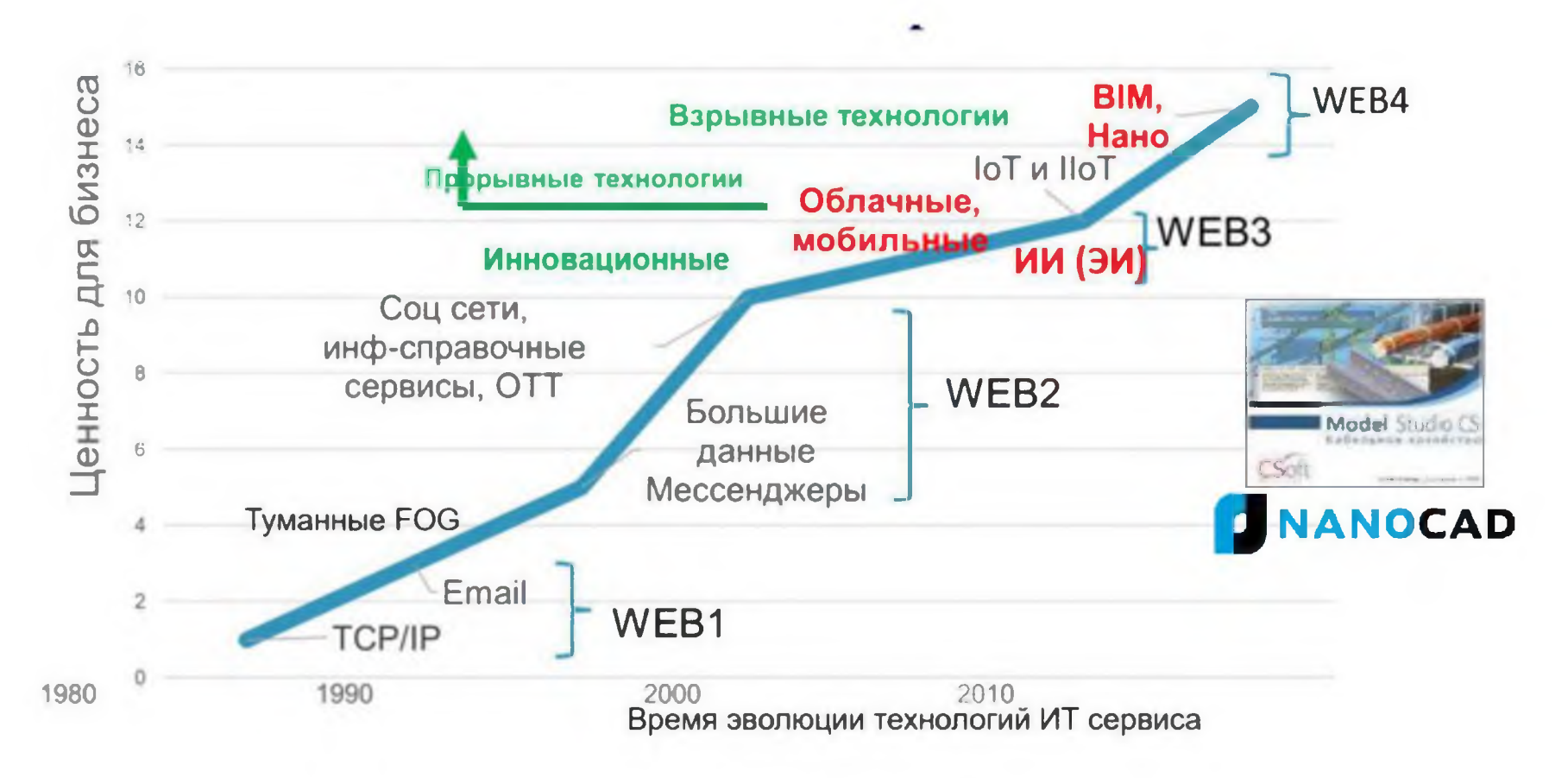

#### **Три вида цифрового взаимодействия АИС (АЦС) в ЖЦО**

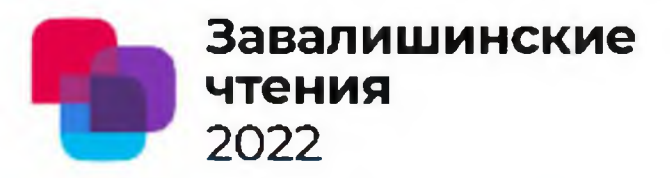

#### Логистическое

Психофизиологическое или эмоциональное: эмпатия

#### Информационное

Жизненный цикл цифрового объекта кап строительства или производства, как системообразующий процесс

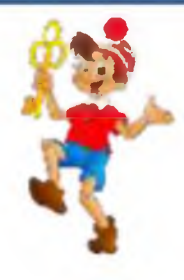

«Я все таки был прав! Елы палы!!!» Но пока только в электротехнике!

**L**

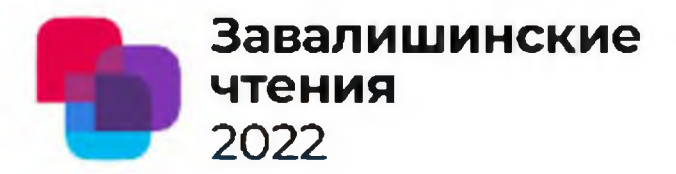

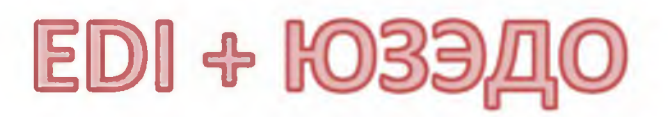

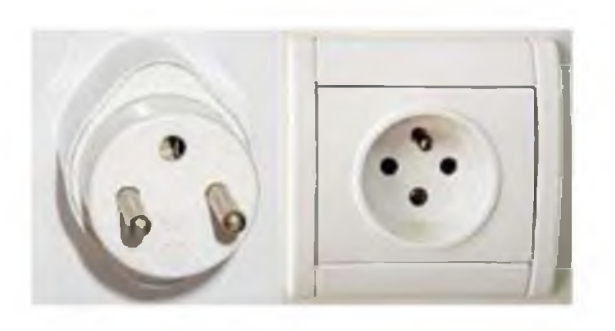

Electronic Data Interchange, Электронный обмен данными) — технология, позволяющая обмениваться коммерческой информацией между организациями в структурированном цифровом виде, основанном на регламентированных форматах и стандартах сообщений.

Юридически значимый электронный документооборот без необходимых доработок ПО и ТС у поставщика и потребителя продукции электротехники

### **Информационное** взаимодействие

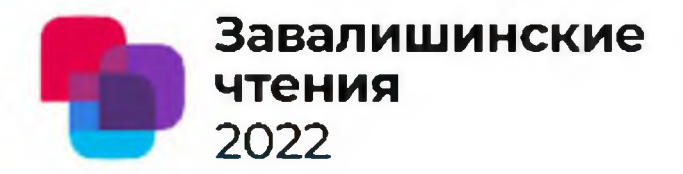

#### АИС (КИС) предприятия

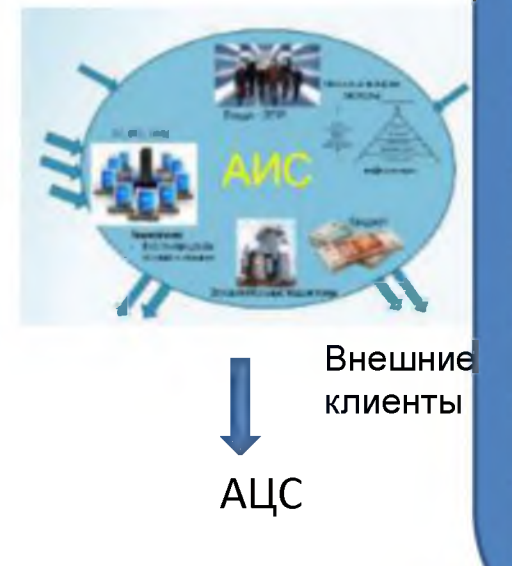

#### **GMBOC** эталонная модель взаимосвязи открытых систем 8. Синергия взаимодействия АЦС 7. Уровень взаимодействия приложений - прикладной 6. Уровень представления инф: коды, шифрование

- 5. Сеансовый уровень: упр сеансом обмена инф
- 4. Транспортный уровень: блоки
- 3. Сетевой уровень: пакеты, логические адреса IP
- 2. Канальный уровень: кадры, физ адреса
- 1. Физический уровень: кабель, сигналы, цифровой обмен данными

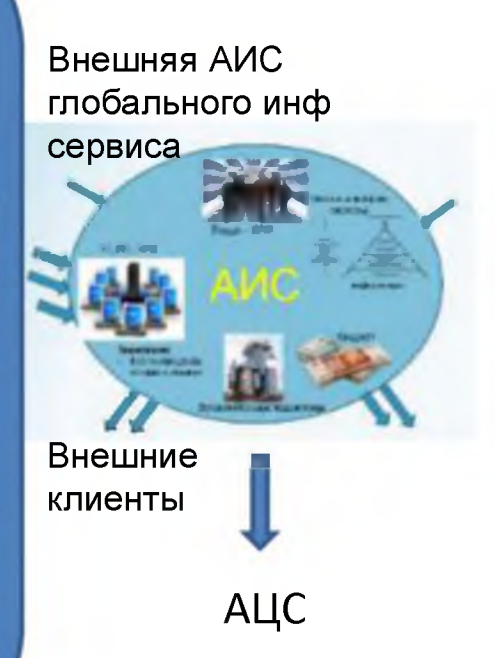

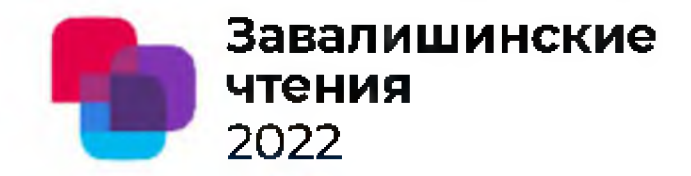

**«Синергия траншеи» или «двух лопат»**

Резонанс производительности взаимодействия партнеров **в едином информационном пространстве**

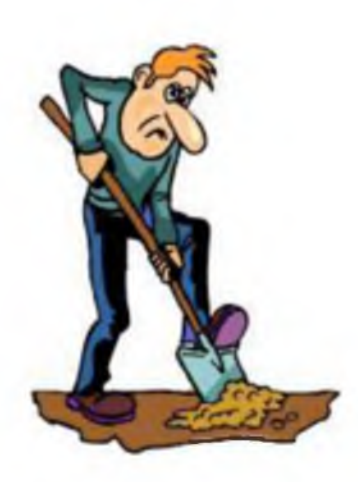

**Пересечение целей Производительность выше в 2,2^2,3 раза: Они вдохновляют друг друга Согласовывают действия**

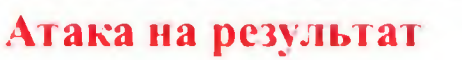

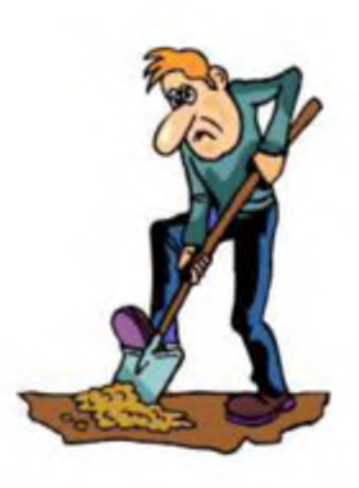

### Синергия огня

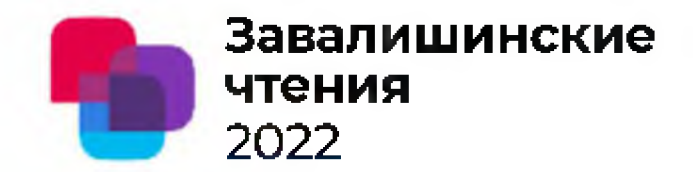

#### Цифровая культура - принципиально требуемая культура взаимодействия организации внутри и с внешними организациями

Производительность - 70..80% Результативность - 20..30%

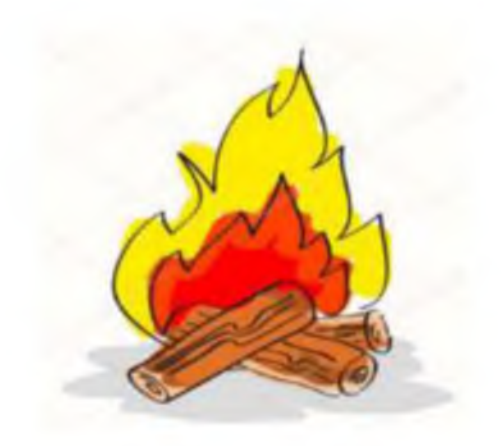

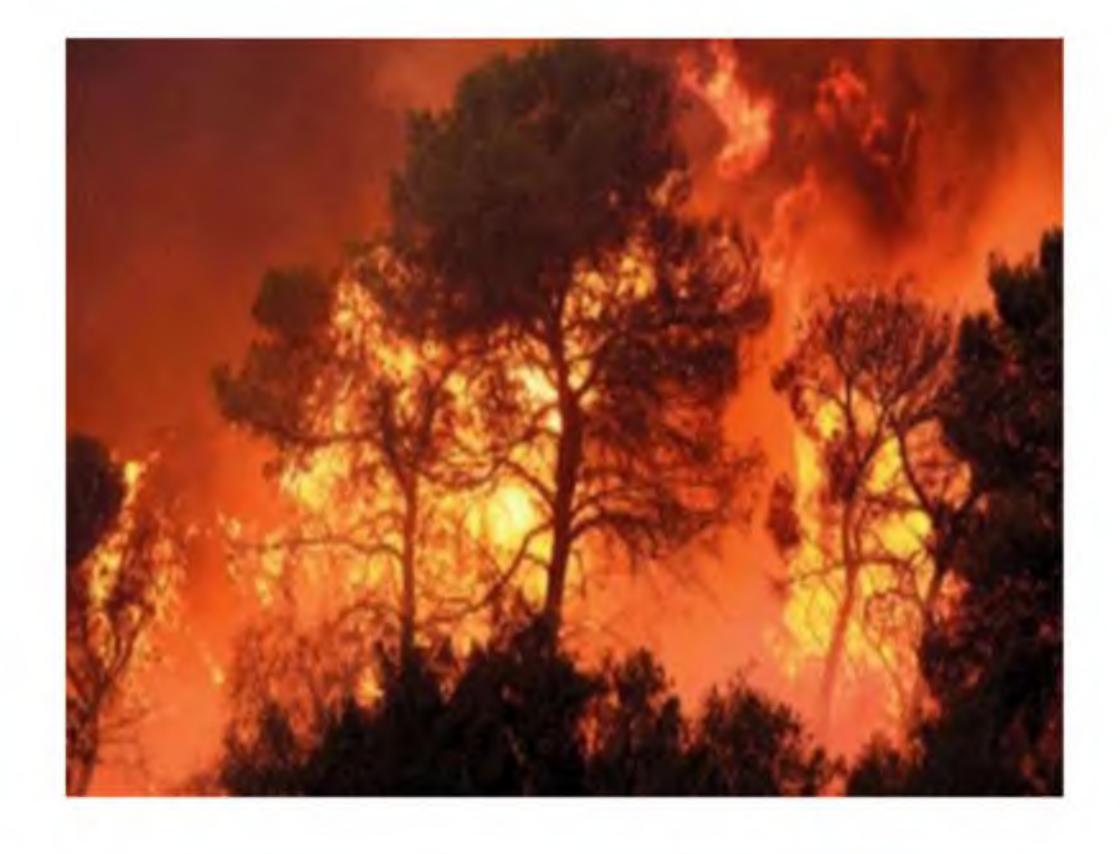

### **Оркестровый эффект - синергия общего процесса**

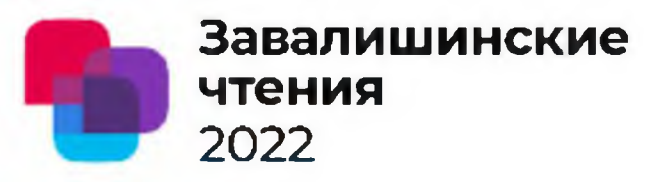

Производительность -100% Результативность - до конца мелодии

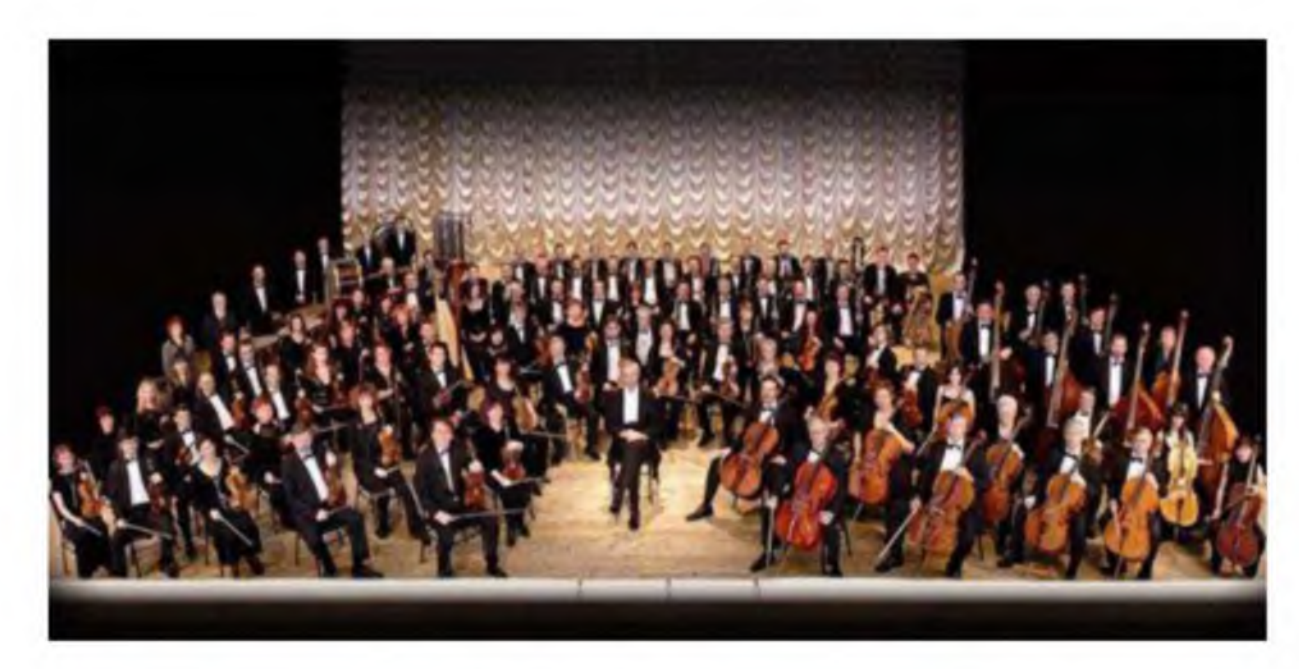

В оркестре не все солисты, чемпионы, отличники, нет «Стахановых» и чемпионов Системная технология заставляет работать честно, столько, сколько нужно в заданное время, вдохновляя друг друга в едином «музыкальном пространстве» - мелодии

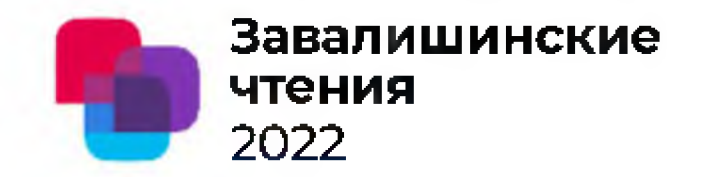

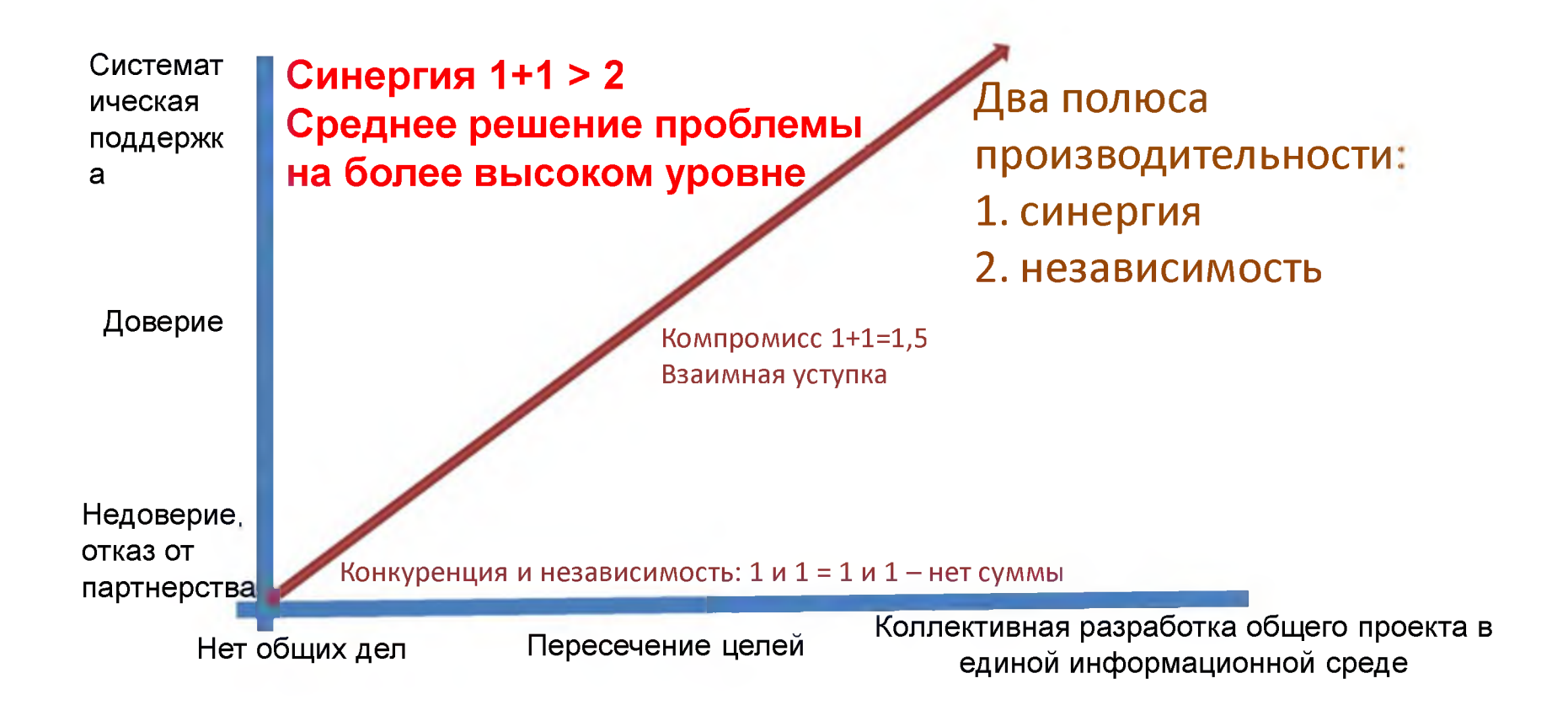

Развитие человека и человечества = увеличение взаимосвязей и взаимодействия.

<https://guap.ru/zavread> 14

### **Современные договоры не учитывают синергии! <sup>2022</sup>**

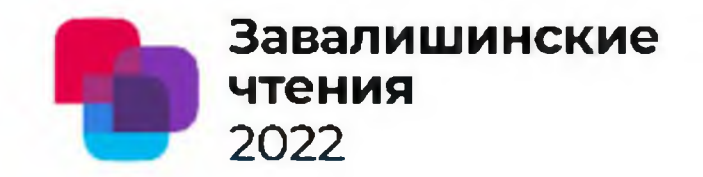

Выгоды сторон Условия получения выгод Риски наихудшего сценария ФЗ, ГОСТ, СНИП, нормативы региона, требования вышестоящего руководителя, ограничения собственника

**Договоры РФ не предусматривают возможного получения больших выгод (развития выгод) за счет создания синергии партнерских производственных отношений за счет цифрового взаимодействия!**

**BHELLIHME ВН**ешние

### **Взяли за основу ЦТ Академии ЭТМ глобальный сервис iPRO <sup>2022</sup>**

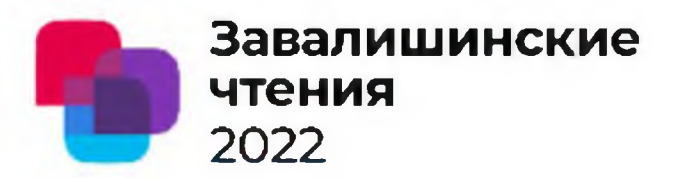

**iPRO - единое информационное пространство (CDE - единой инф среды) в ЖЦО электротехники**

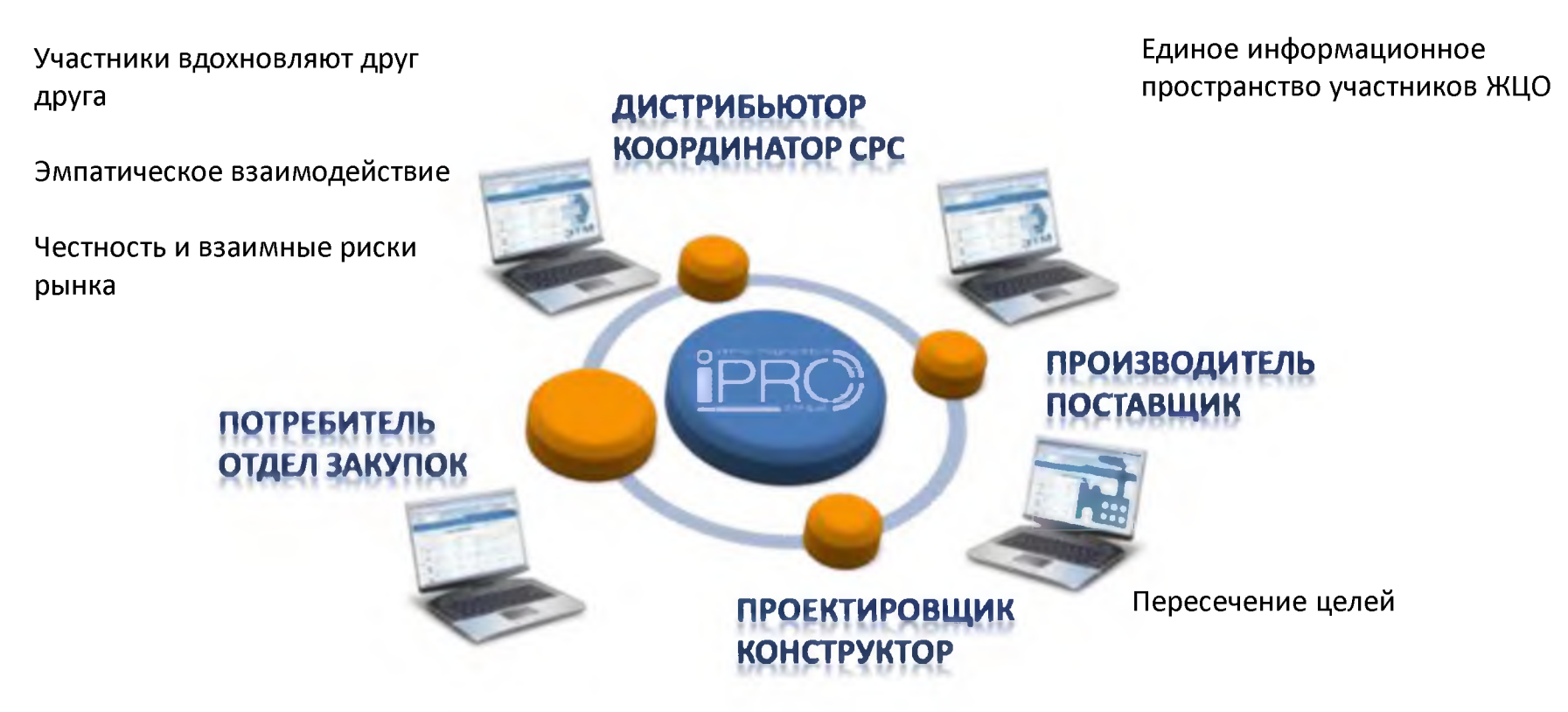

Идея данной цифровой технологии:

«Нельзя бросать заказчика объекта «в этом во всем приобретенном»!»

<https://guap.ru/zavread>16

### **Свойства внешнего к АИС предприятия сервиса iPRO <sup>2022</sup>**

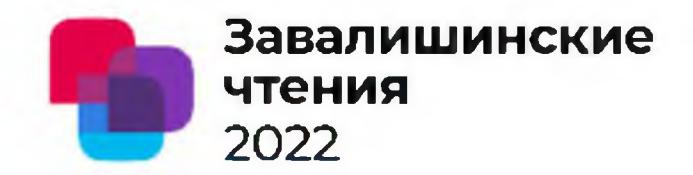

#### Как Yandex в информационном обслуживании ФЛ

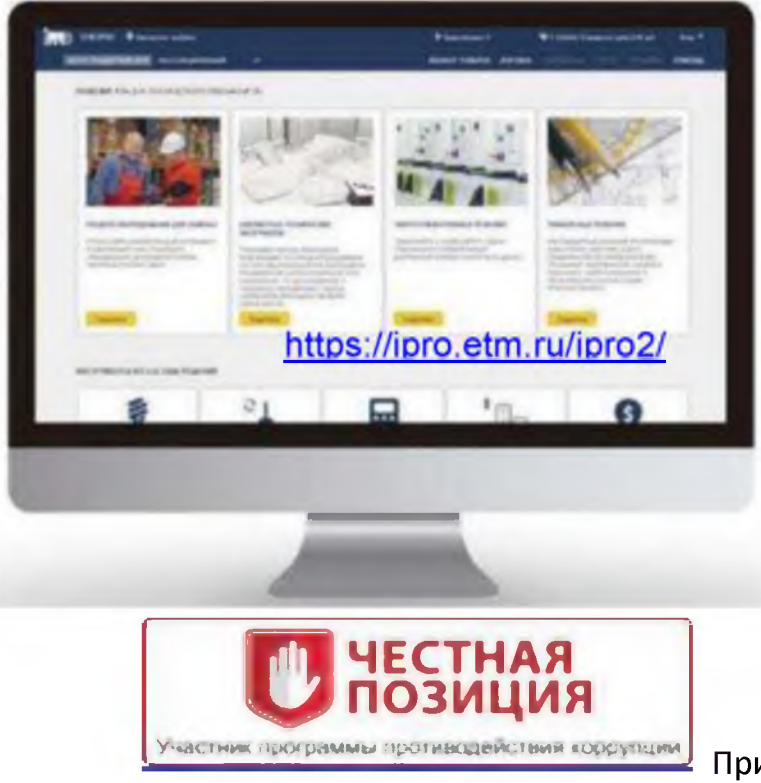

- **1. Отраслевой бесплатный WEB сервис ЮЛ 800 городов >25 ООО предприятий России, >550 поставщиков продукции**
- **2. Каталог >1500 000 наименований продукции с поисковой подсистемой, гарантией совместимости, возможностью сравнения аналогов**
- **3. Обеспечивает единое информационное пространство в жизненном цикле объекта электротехники и пересечение целей участников жизни объекта (технологическая основа синергии)**
- **4. Доступность продукции в любой точке в любое время 4G**
- **5. Интеграция с КИС (АСУ) поставщиков и предприятий заказчиков: EDI и ЮЗ СЭД (ЭЦП)**
- **6. Встроенная техническая библиотека и подсистема обучения IETM**
- **7. Шаблоны проектов по ЕСКД. Автоматизированное наполнение БД информационных моделей**
- **8. Стандарт де-факто электротехнического рынка России**
- **9. Безбумажная технология**
- **10. Сертификация на входе, отсутствие фальсификата и контрафакта**

Принцип опережающего образования на 3..5 лет: создание подобных технологий в газо, водо, тепло, СКС, холодоснабжения организаций

Требуется научное обобщение - развитие данной технологии в электротехнике

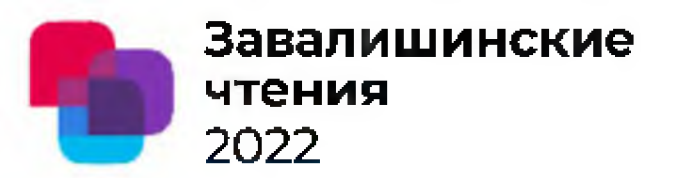

## При каждой сделке в АИС: В2С и В2В Возоастает в критических ситуациях

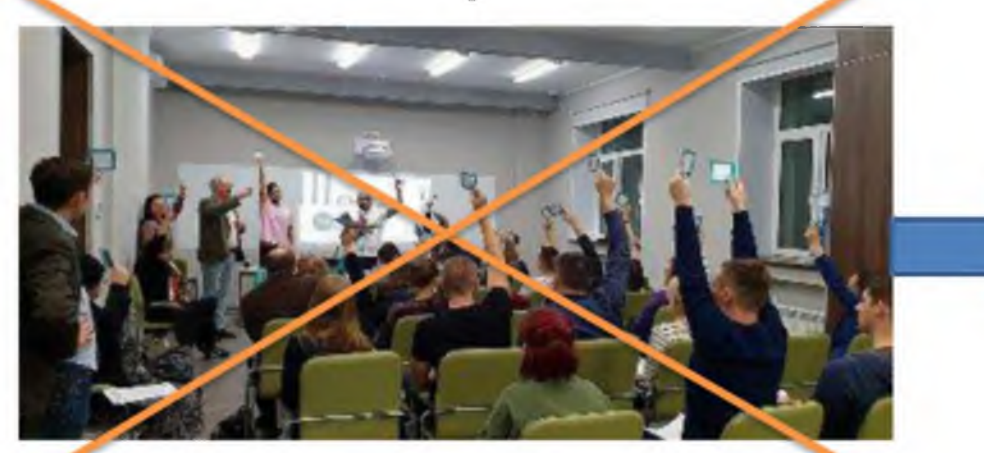

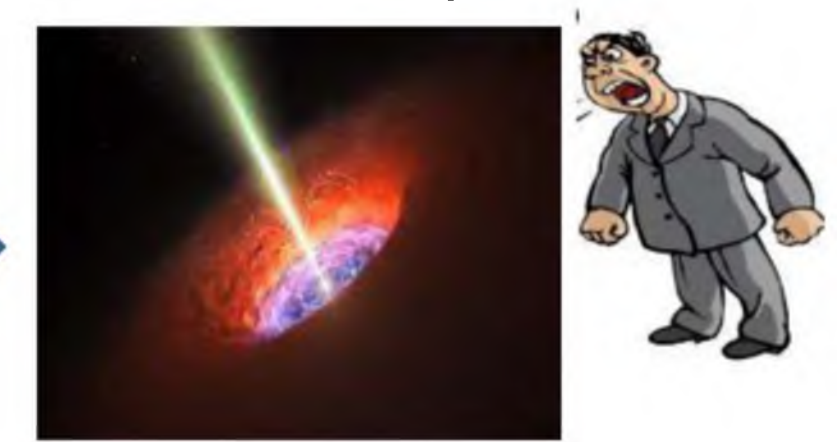

Возникает после формирования навыков эмпатии - новой цифровой культуры учета важности противоположного мнения партнера, иногда учета мнения меньшинства! Чем дольше, тем искреннее и результативнее Демократический централизм при взаимодействии множества «оцифрованных» партнеров не работает!

#### 5 взаимосвязанных задач внешнего цифрового сервиса

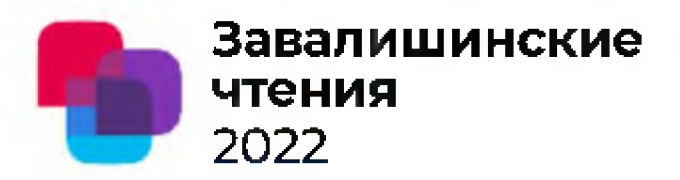

5 задач информационного моделирования или цифрового (когнитивного) двойника

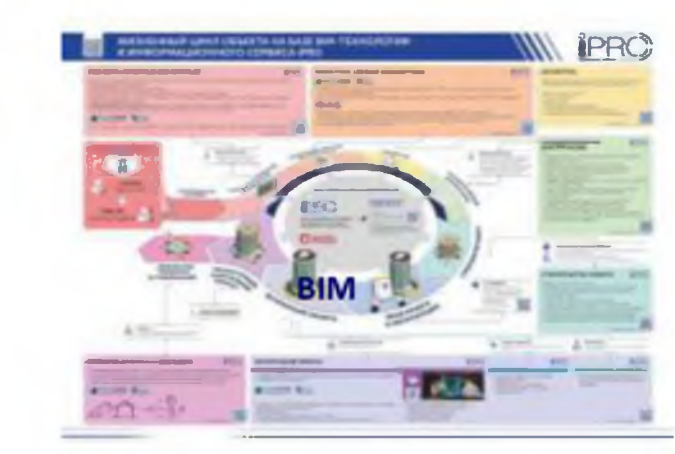

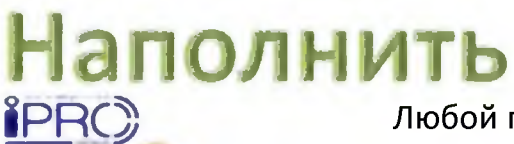

Любой поставщик Любое время Сравнение Качество Мониторинг Честность

# держивать

В актуальном содержании = цифровой двойник объекта

Создать

**IPRC** 

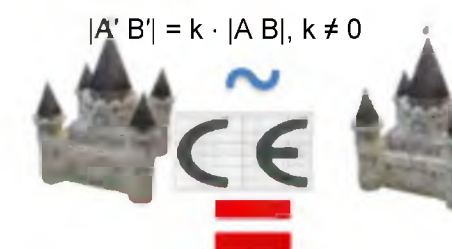

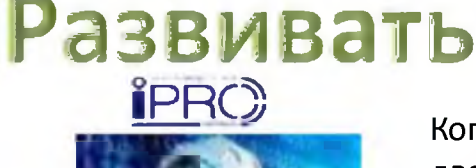

Когнитивный двойник на основе  $BIM + MM + 3M$ 

## Хранить историю

### Что мы делаем на межвузовском соревновании студентов?

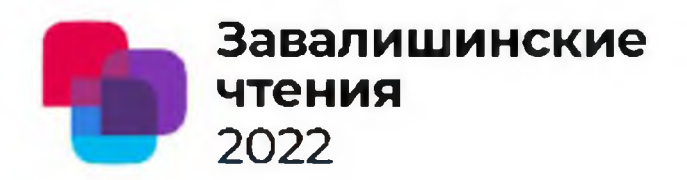

Реализация второго направления ЦТ в образовательной организации

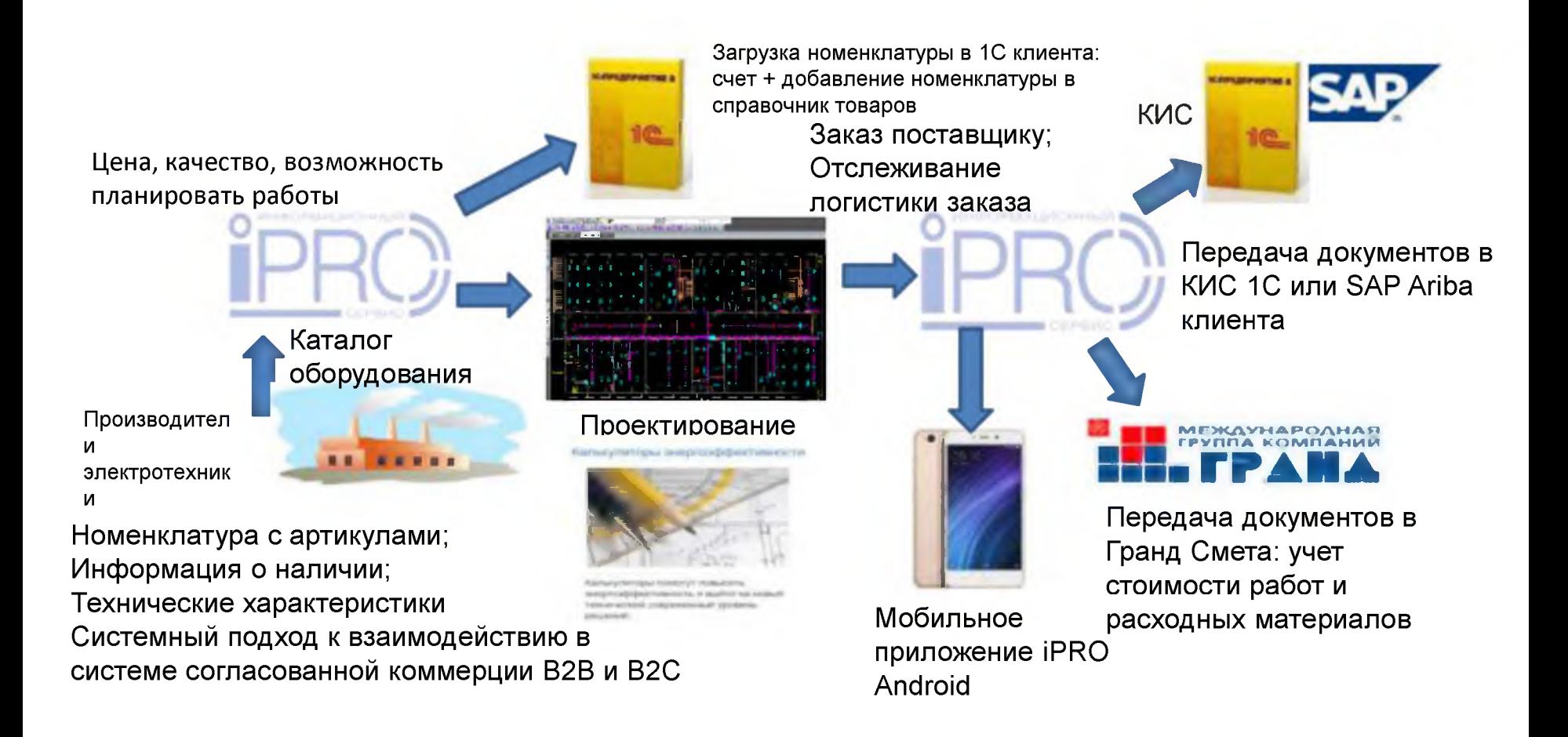

#### **Компетенция национальных чемпионатов по методике World Skills <sup>2022</sup>**

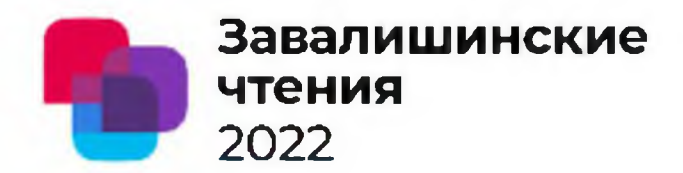

Методика World Skills Hi-Teck, Atom Skills, Лучший по профессии Росатома

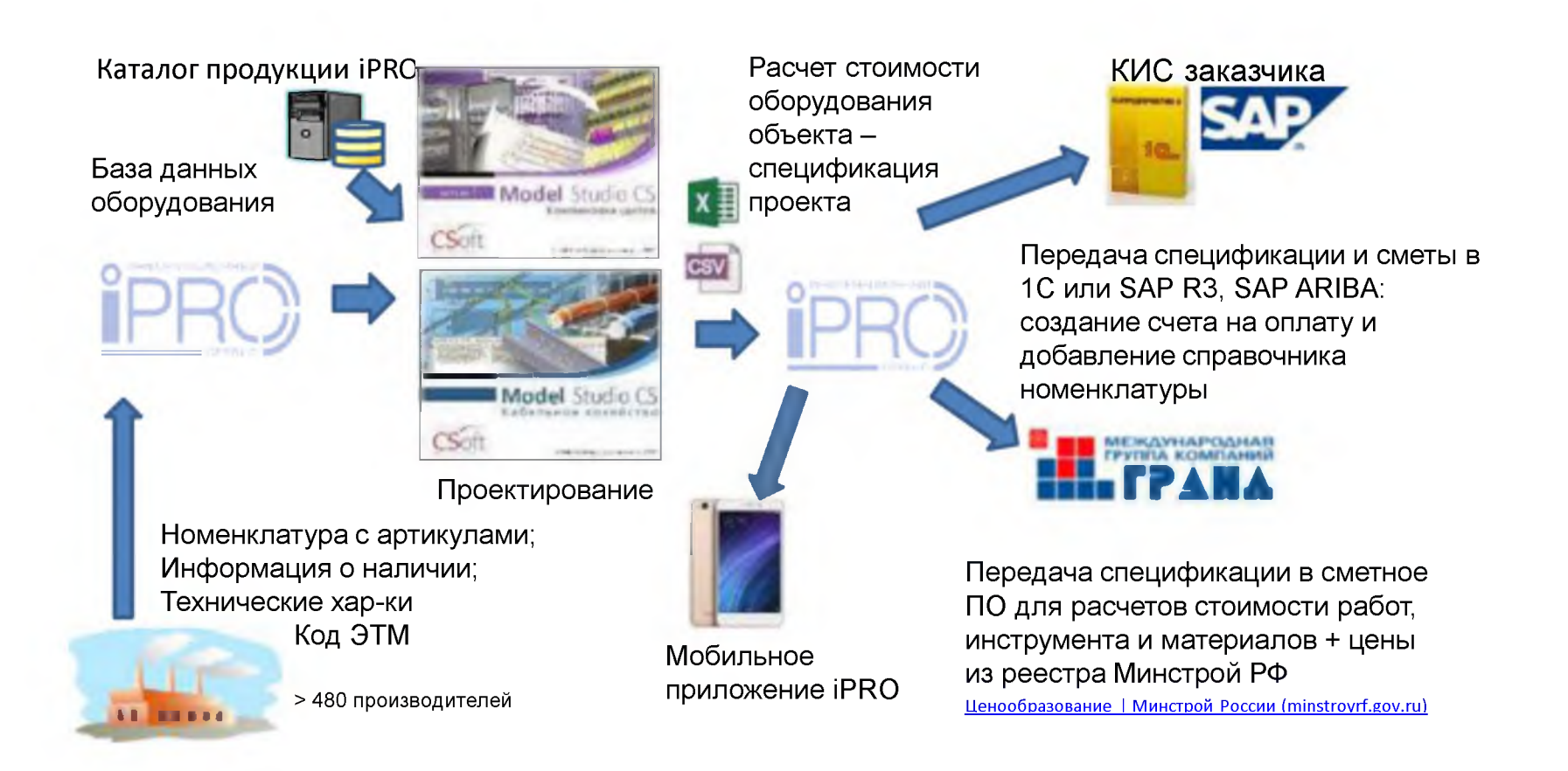

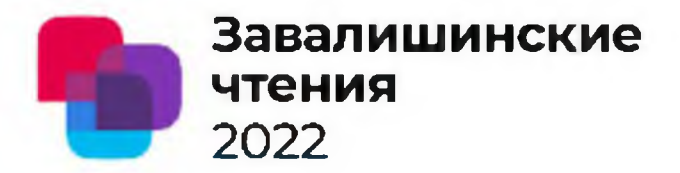

- 1. Каждый участник команды из Зх студентов должен иметь натренированный навык приступить к выполнению задания **одновременно**
- 2. Выбор продукции по трем показателям: цена, качество, возможность планировать работы на объекте, исходя из заданных сроков поставки и наличия заказанного товара на складах своего города или удаленных, и готовности объекта принять поступивший товар к началу монтажных работ
- 3. Выполнить работы первых Зх этапов жизненного цикла объекта:
	- выбрать продукцию в iPRO по трем показателям,
- разработать проект в nanoCAD «Электро»: чертеж, спецификация (с ценами из iPRO), кабельный журнал
	- составить смету в Excel: стоимость комплектующих, расходных материалов, инструмента;
- выбрать возможного подрядчика монтажных работ в Интренет (в учебном режиме без договоров)
	- разработать презентацию в Power Point о своем техническом решении

- защитить решение перед экспертной комиссией соревнования: **моделирование навыка продажи решения** заказчику защита решения перед своим генеральными директором или перед возможным работодателем

### **Результаты ЦТ госкорпорации на основании данных 2018 и 2019**

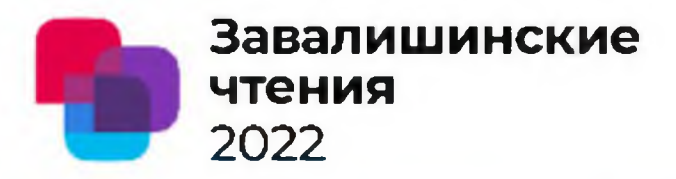

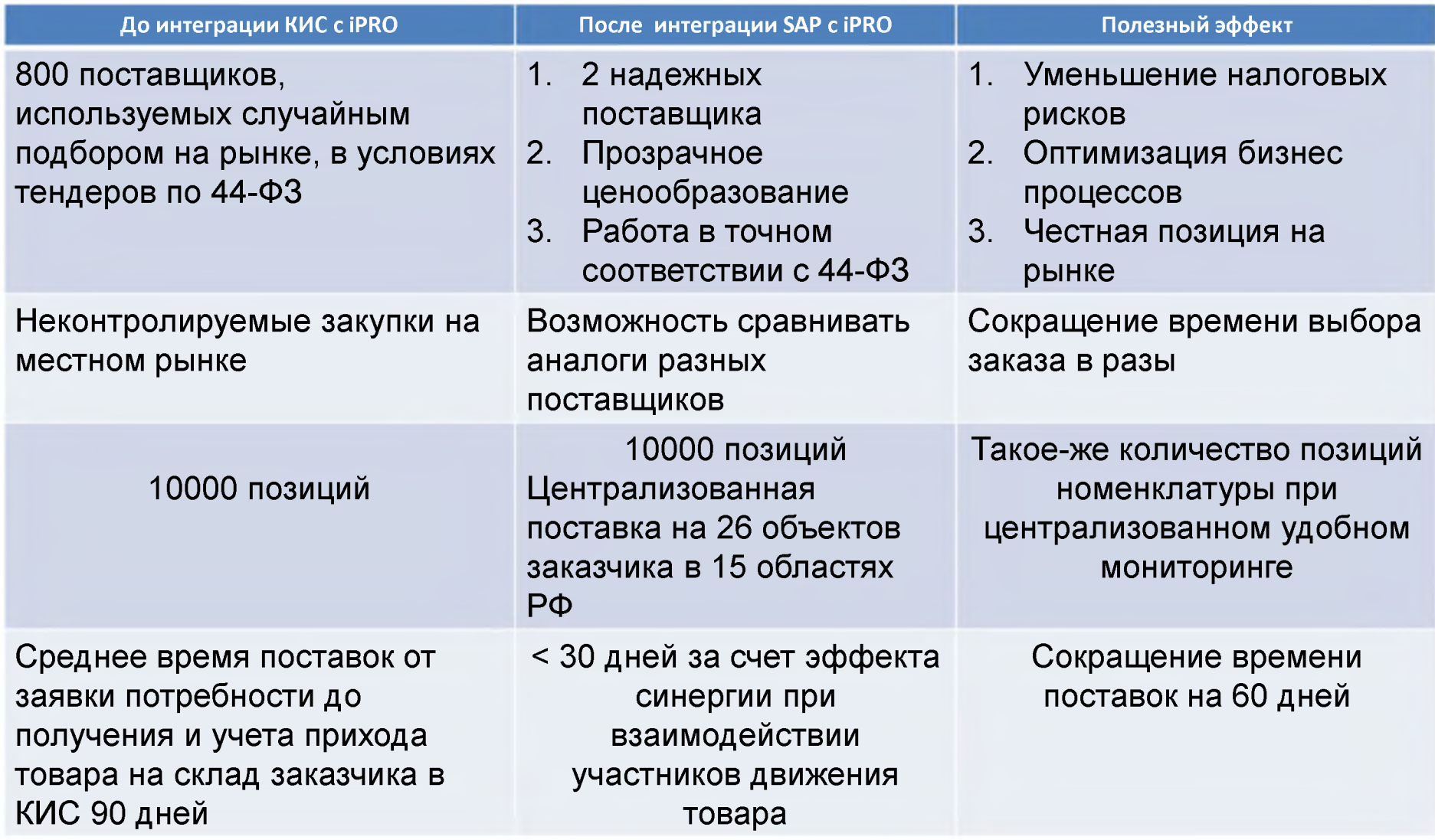

### **Цифровая культура в ЖЦО c iPRO** 2022

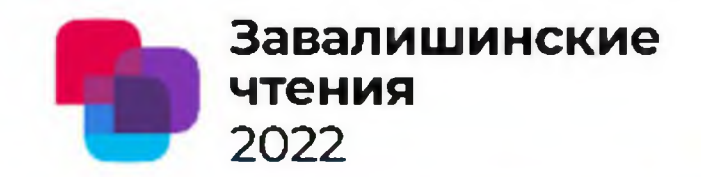

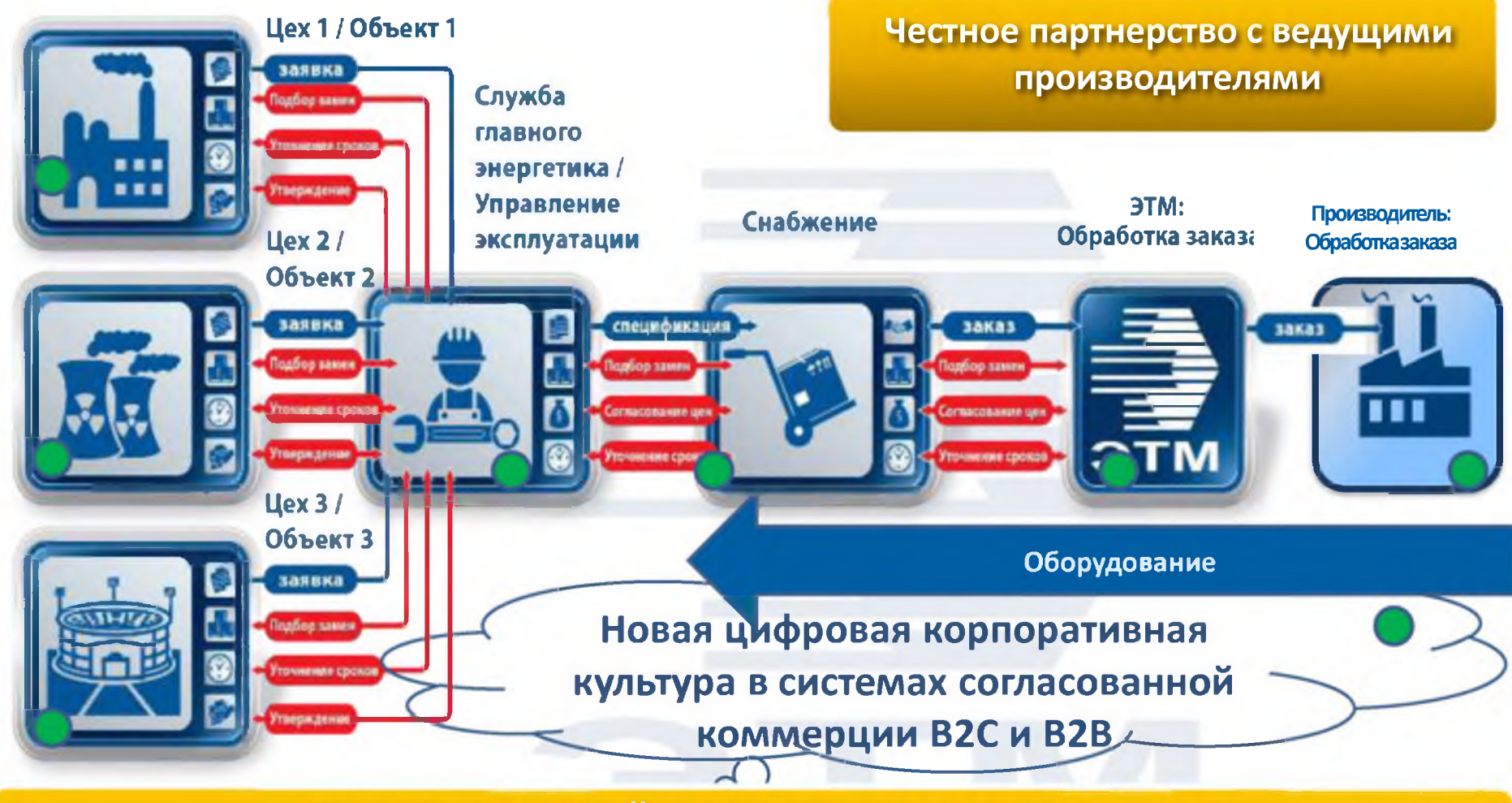

**Недостаток типовой схемы заказа: с ростом количества обслуживаемых цехов и объектов растет и объем согласований: уточнений, утверждений, заявок (и бумаг!)**

<https://guap.ru/zavread>

**Очевидно: ЦТ нужна не всем! Россия долго запрягает**

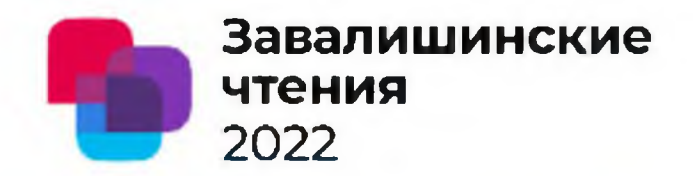

#### **Все сложное неправда»!**

**Выпускнику нужны 2 новых цифровых навыка: продажи и управления сложными**

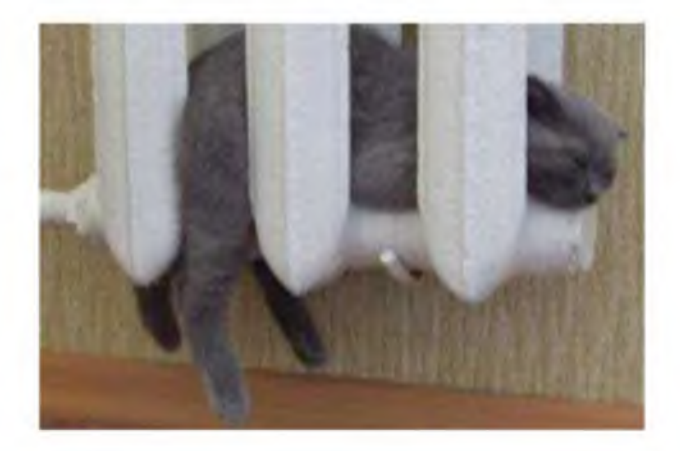

#### **изменениями**

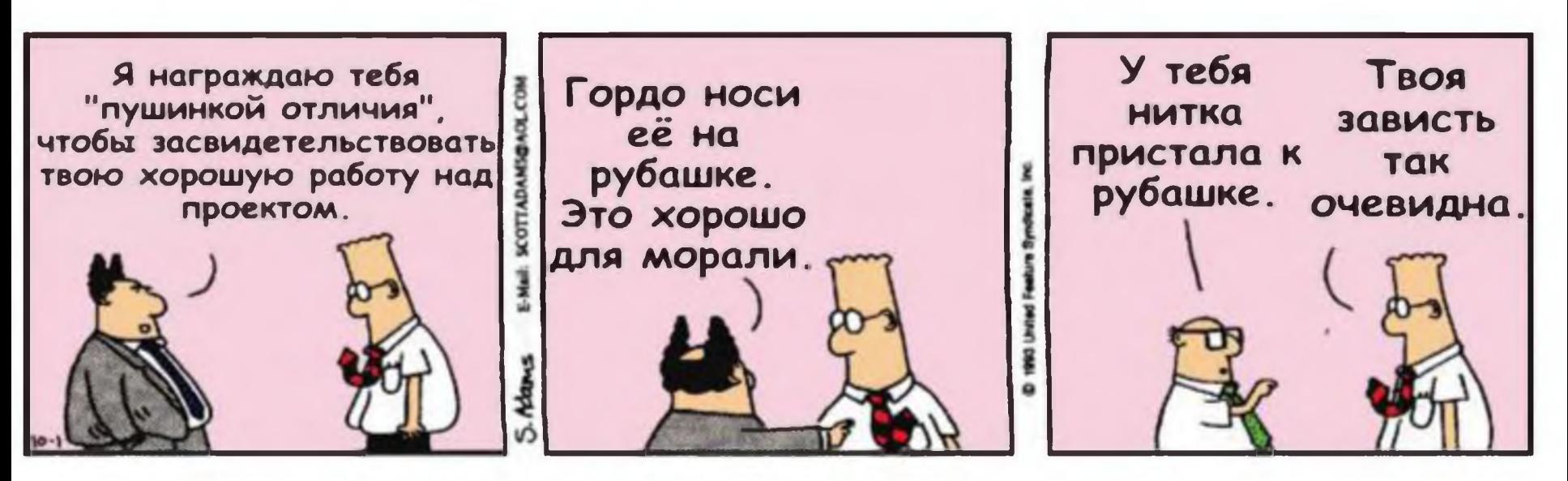

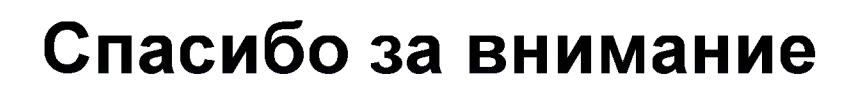

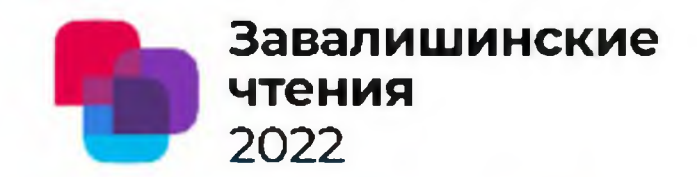

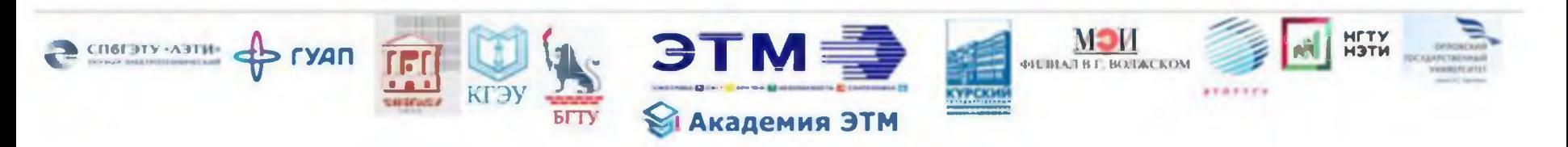

### Мялковский Игорь Константинович

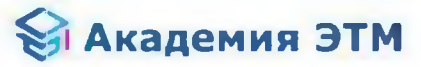

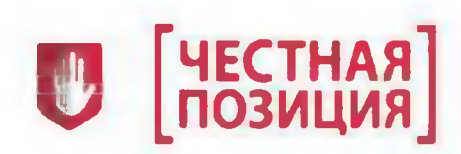

VK: https://vk.com/id64927354 Myalkovskiy ik@etm.ru Sk: @migork

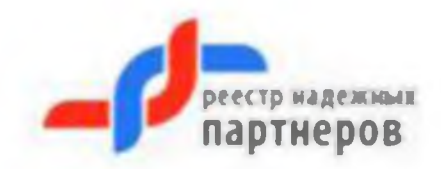

https://guap.ru/zavread

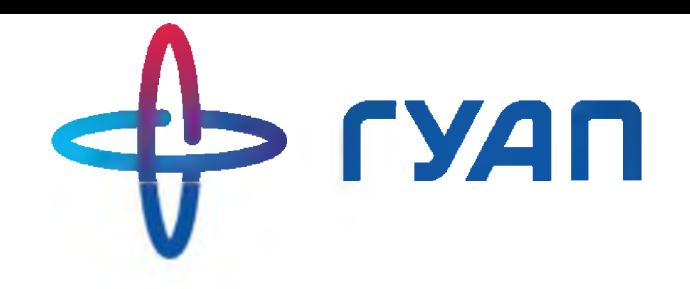

## **Проблемы современных протоколов аутентификации**

**Беззатеев С.В.**

Санкт-Петербургский государственный университет аэрокосмического приборостроения

XVII международная конференция по электромеханике и робототехнике «Завалишинские чтения» 2022

12-14 апреля 2022г. , г. Санкт Петербург

## **Основные определения**

**Идентификатор,** — уникальный признак объекта/субъекта, позволяющий отличать его от других объектов/субъектов.

**Аутентификация** — проверка подлинности предъявленного пользователем идентификатора.

**Протокол** - правила, регулирующие взаимодействие различных субъектов/объектов/систем.

# **Основные участники протокола**

- **1. Пользователь,** обладающий конфиденциальной(секретной) информацией ( User Confidential Information (UCF)) для проведения протокола аутентификации.
- **2. Верификатор**  проверяющая сторона ( платежный терминал, сервер аутентификации и т.д.)
- 3. Различные устройства, обеспечивающие **интерфейс** между верификатором и пользователем и позволяющие пользователю с помощью различных протоколов доказать владение конфиденциальной информацией(паролем, ключом или биометрией).(User-Verificator Interface Device (UVID))
- 4. Устройства, используемые как **дополнительные факторы аутентификации** (Additional Verification Factors (AVF)).

# **Факторы аутентификации**

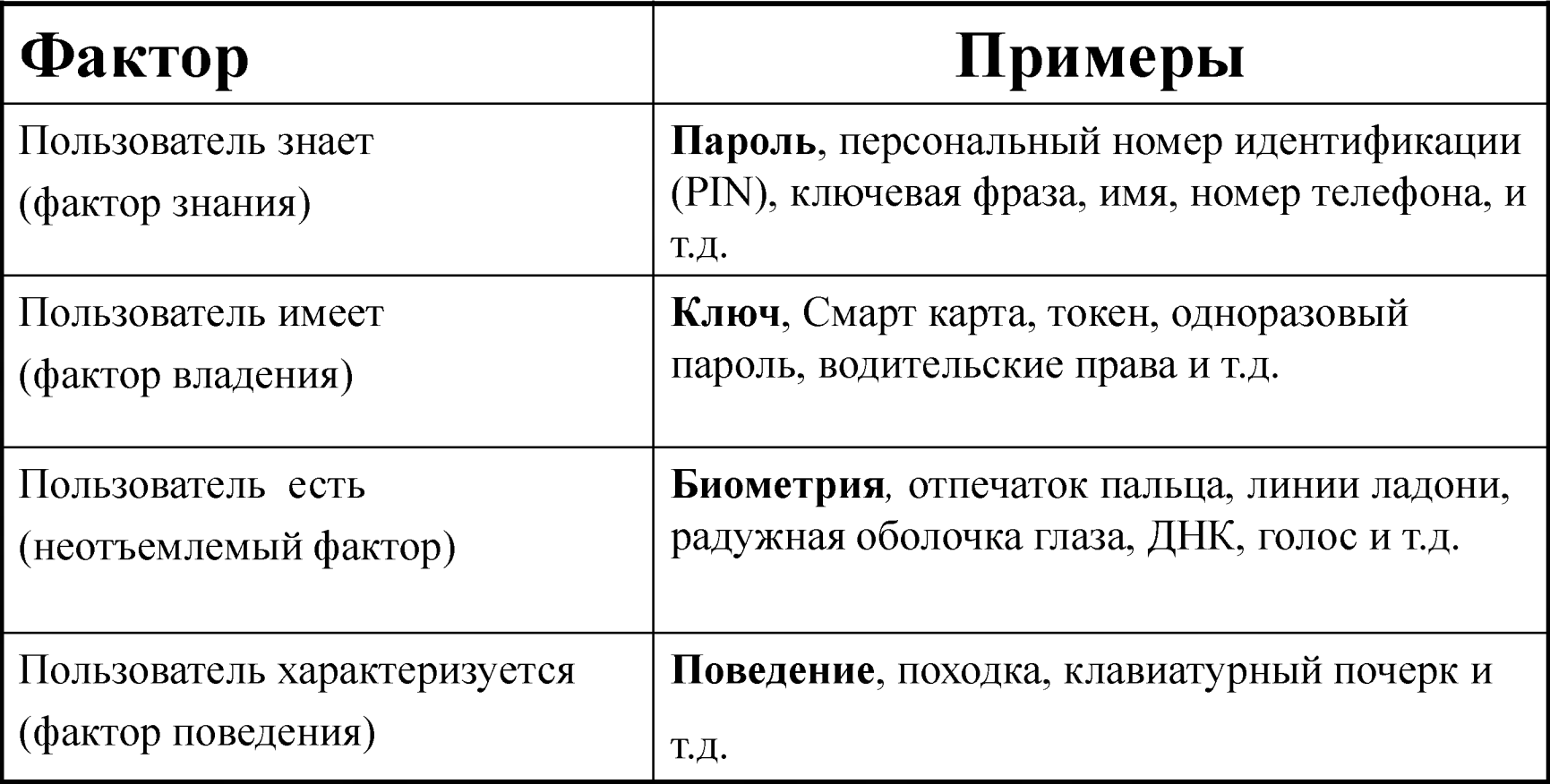

## **Основные факторы**

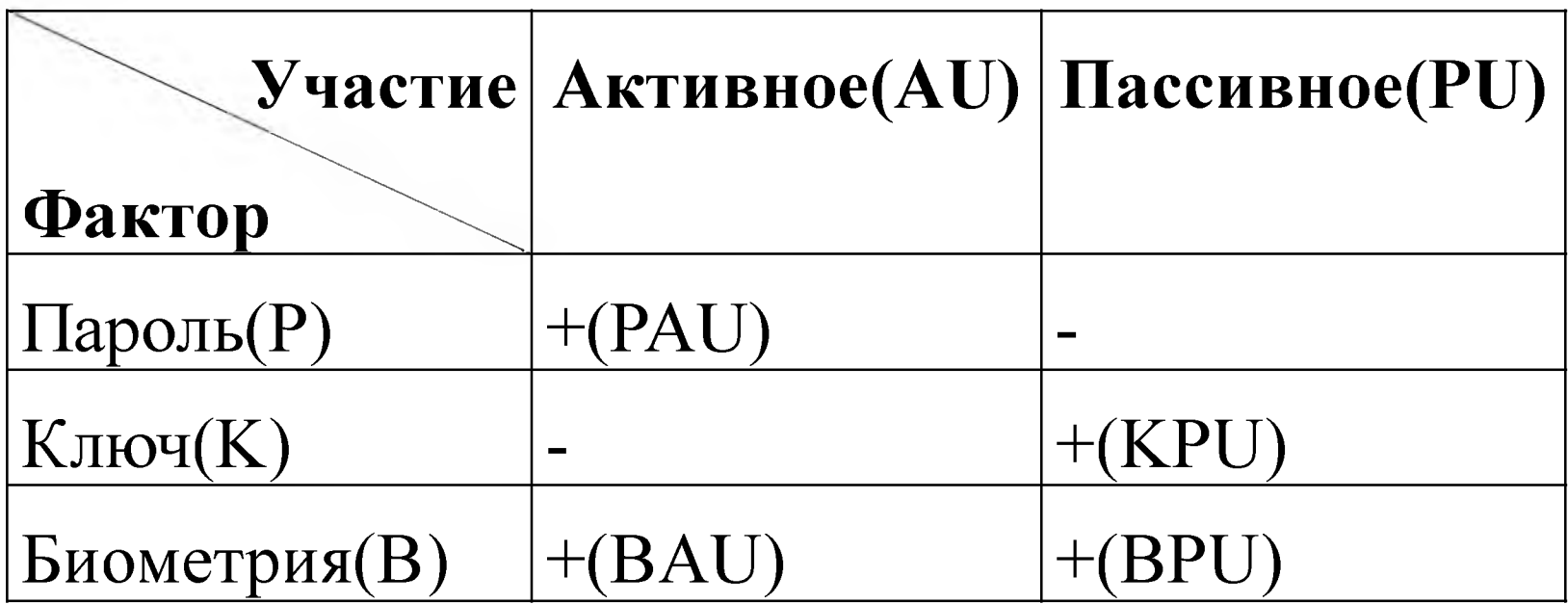

#### **Протоколы обработки и передачи ключевой информации**

- VS Вся ключевая(секретная) информация обрабатывается на стороне верификатора. То есть каждое из участвующих в процессе аутентификации устройств участвует в протоколе аутентификации напрямую обращаясь к верификатору, получая от него запросы и соответствующим образом отвечая на них. Аутентификация считается успешной когда верификатор соберет достаточное количество правильных ответов.
- IS->VS Часть ключевой(секретной) информации обрабатывается на стороне интерфейса пользователя. Собранная (и проверенная, для некоторых типов протоколов) ключевая информация объединяется интерфейсом пользователя в «секретный» пакет. «Секретный» пакет или его тень(хэш) передается верификатору, где он дополняется результатами аутентификационных протоколов выполненных верификатором с остальными независимыми устройствами(РБ, AD) имеющимися в системе.

## **Сравнение пассивных биометрических факторов**

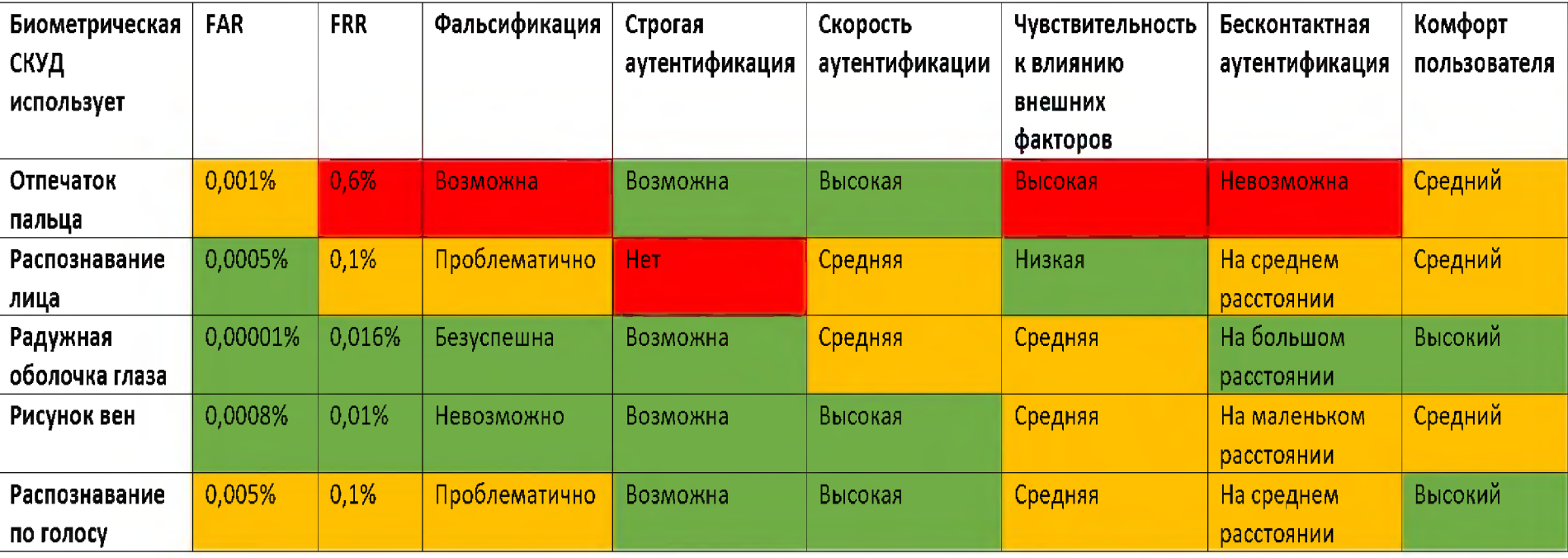

# **Дополнительные пассивные факторы**

**«Пассивные» ycTpoiiCTBa(Passive Device (PD))** устройства, не имеющие собственного канала для обмена данными с верификатором ( в качестве такого канала используется канал, имеющийся у User-Verificator Interface Device **(UVID).** Такие устройства могут быть:

- **«абсолютно пассивные»** (Pure Passive Device (PPD))- то есть устройства, работающие(выдающие некоторую информацию) только в ответ на запрос UVID ( например, RFID метки),
- **«полупассивные»** (Semi Passive Device (SPD))- устройства передающие информацию самостоятельно, не зависимо от запроса UVID ( например, различные сенсоры с радио-интерфейсом, устройства оснащенные Bluetooth, чужие, не подконтрольные UVID устройства с WiFi, GPS информация и т.д.)

# **Дополнительные активные факторы**

**«Активные»** устройства (Active Device(AD))- устройства, имеющие свой, независимый от канала используемого UVID, канал связи с верификатором. Так же как и в предыдущем случае такие устройства могут быть:

- «абсолютно активиые»(Absolute Active Device (AAD)) устройства, передающие информацию верификатору самостоятельно, без диалога с UVID,
- «полуактивные» (Semi Active Device (SAD)) устройства передающие информацию верификатору в процессе диалога с UVID.

# Формальное описание системы аутентификации

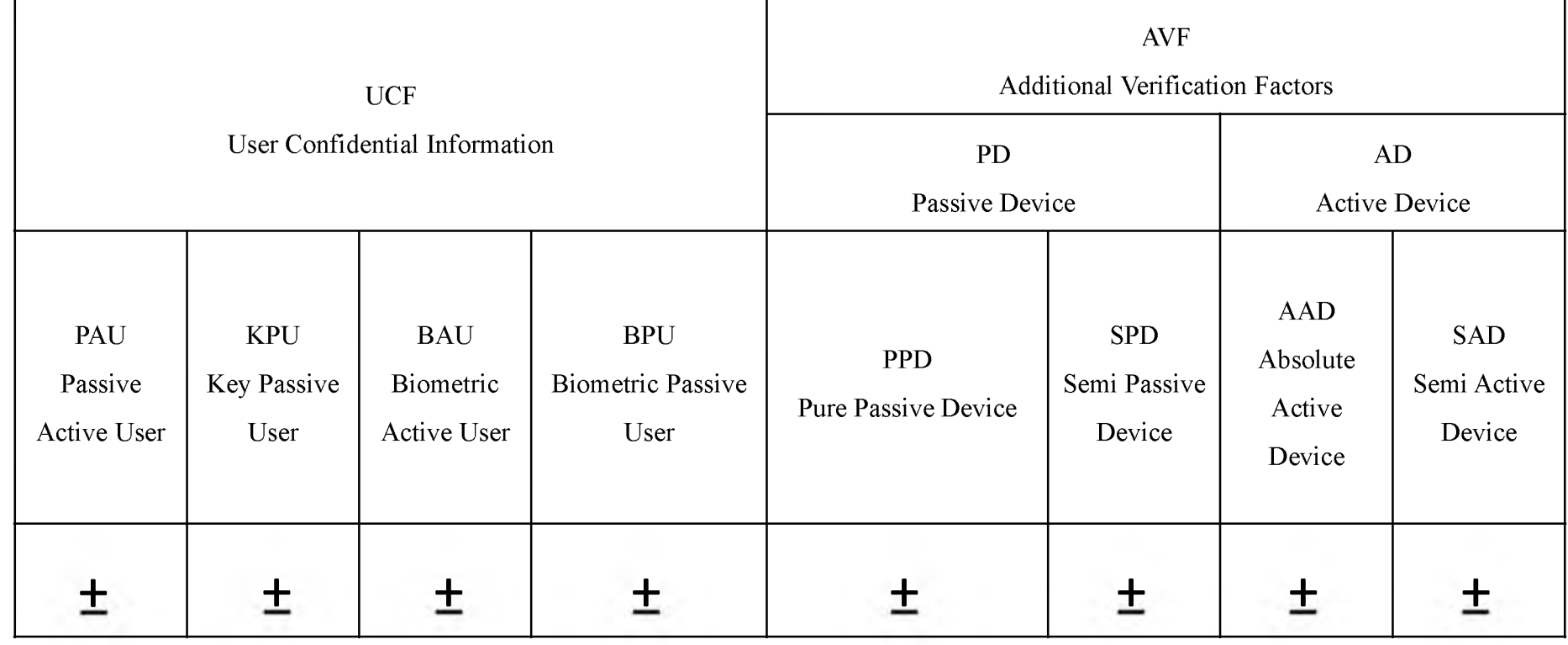
### **Типы используемых протоколов**

**Бездиалоговые протоколы** (Non Dialog Protocol (NDP)), то есть протоколы, требующие от пользователя выслать некоторую информацию в ответ на аутентификационный запрос. Информация, полученная от пользователя обрабатывается и принимается решение об успешном или не успешном прохождении аутентификации.

о Примерами таких протоколов является подавляющее большинство протоколов аутентификации при которых верификатор хранит значение некоторой функции(например, хэш-функции) от пароля/ключа, а пользователь при аутентификации должен сообщить значение пароля/ключа.

### Типы используемых протоколов

Диалоговые протоколы(Dialog Protocol), то есть протоколы, требующие от пользователя многократной отправки информации в ответ на различные запросы. Протоколы такого типа могут быть статического (Static Dialog Protocol (SDP)) или динамического (адаптивного) (Dynamic Dialog Protocol (DDP)) типа. В первом случае содержание последующих запросов не зависит от результата ответов на предыдущие. Во втором случае последующие запросы определяются по результатам ответов на предыдущие.

Примерами диалоговых протоколов являются протоколы семейства  $\circ$ аутентификации без разглашения (zero-knowledge protocol) и протоколы использующие инфраструктуру открытого ключа (например, протокол четырехкратного рукопожатия (4 Way Hand Shake authentication protocol)).

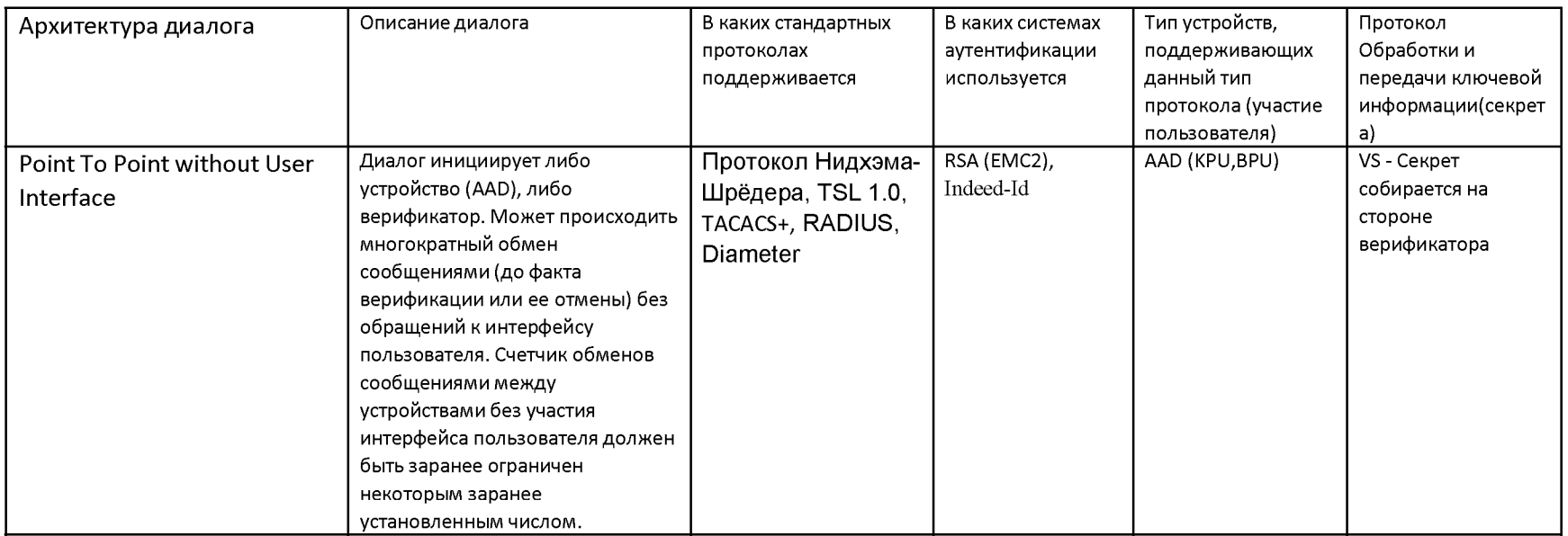

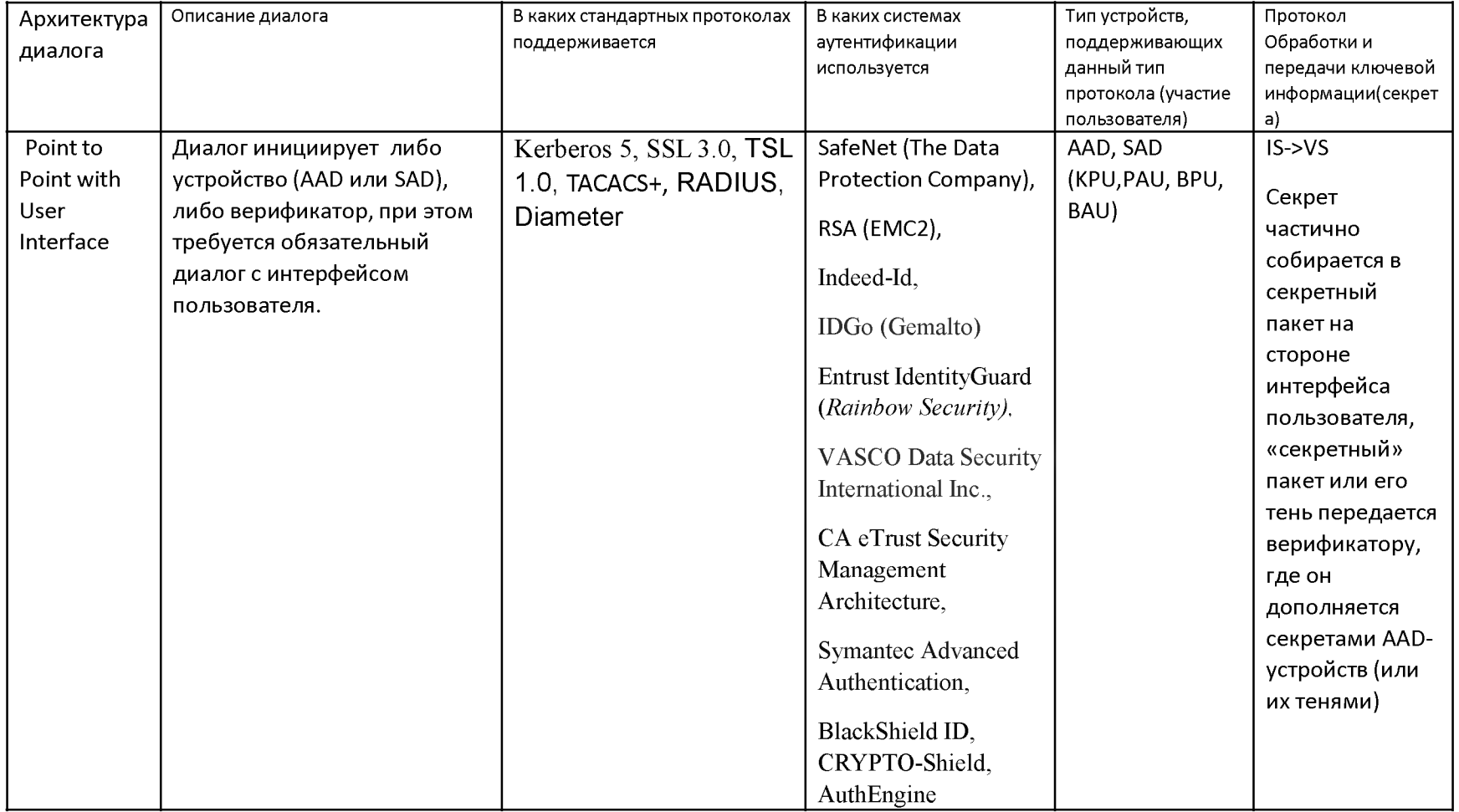

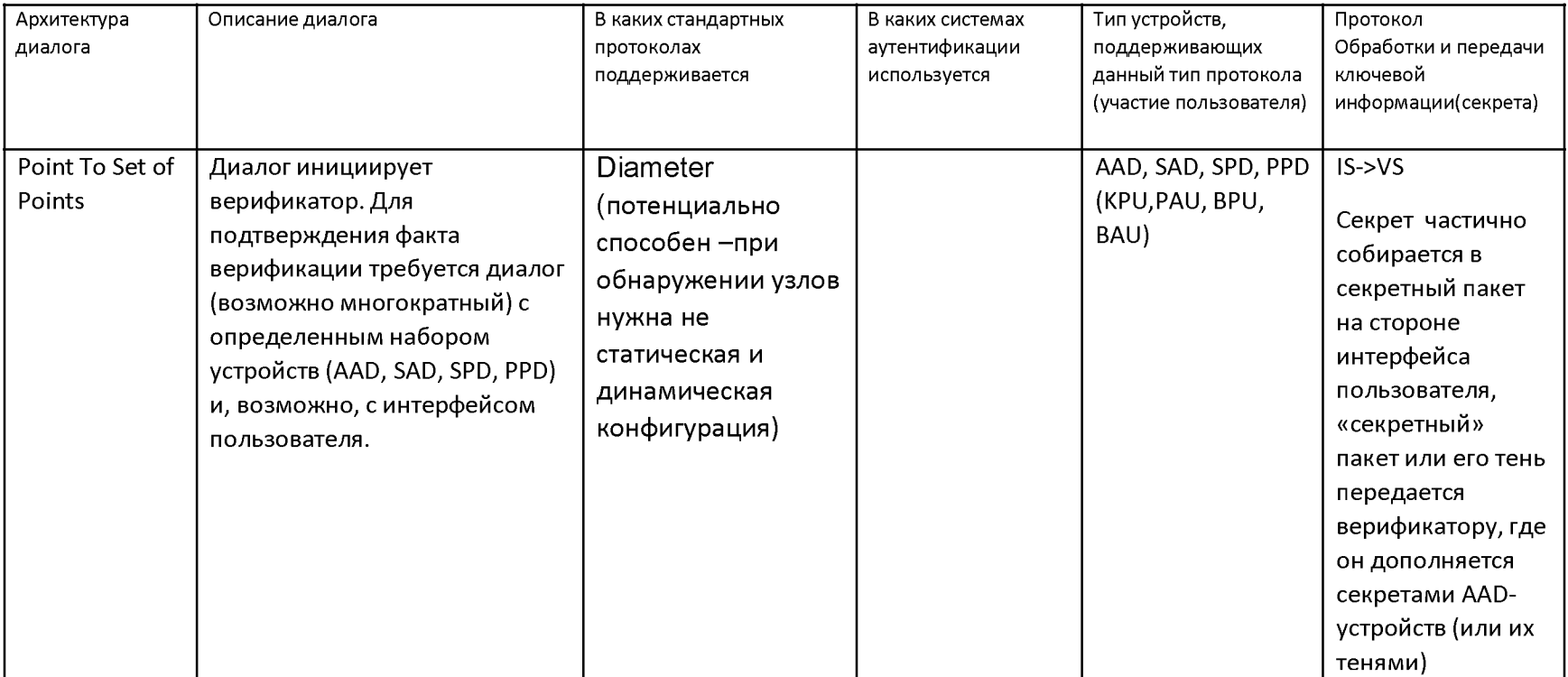

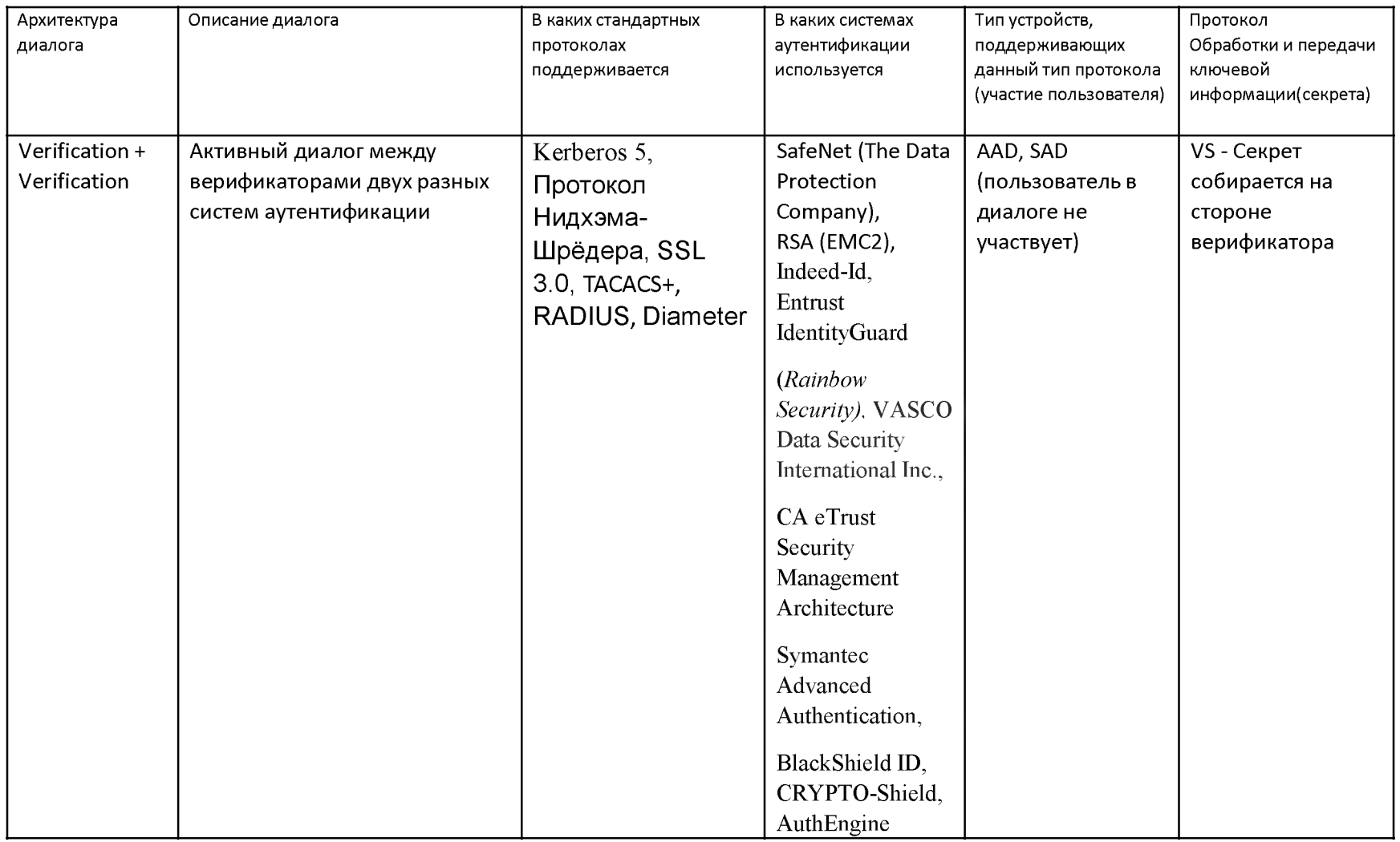

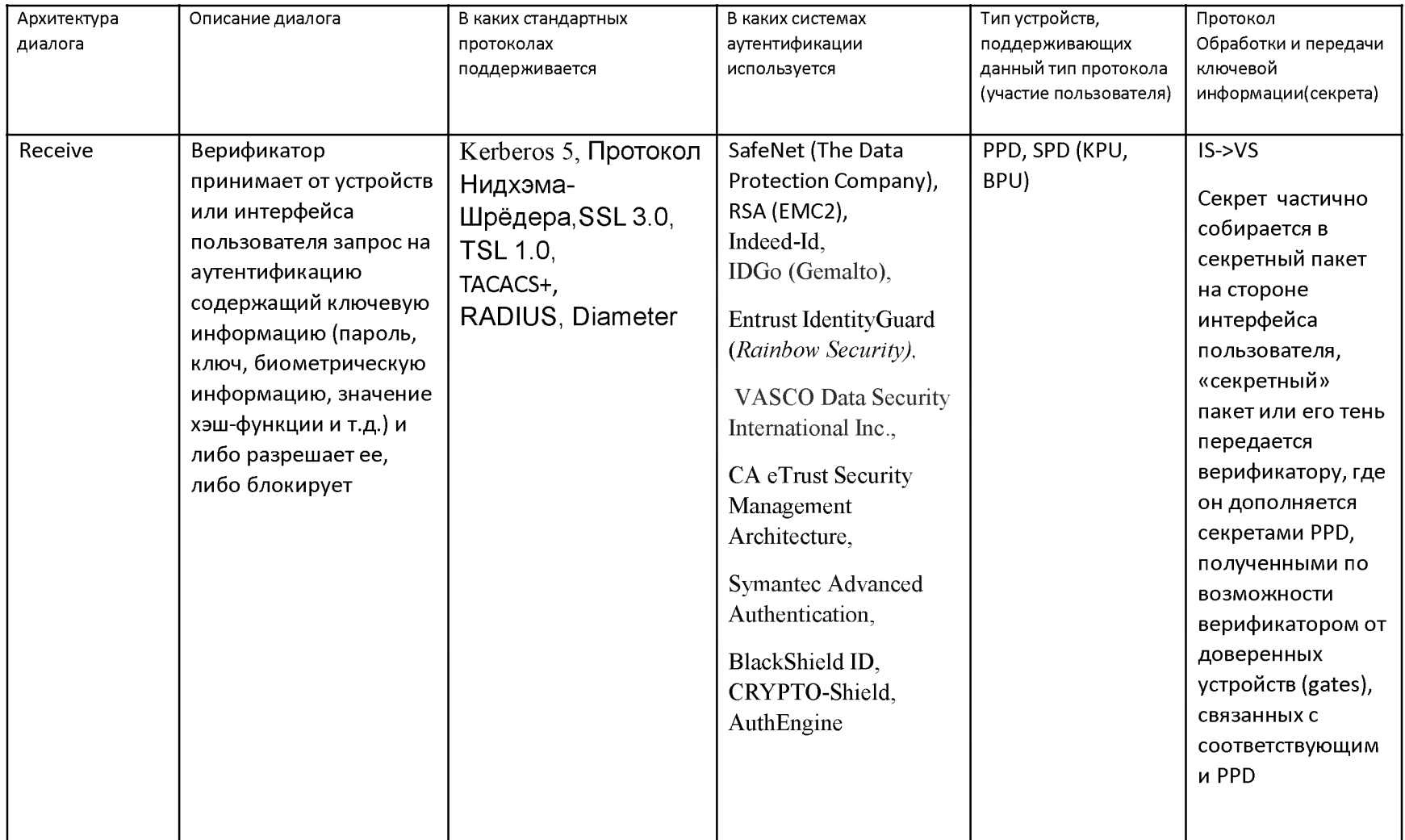

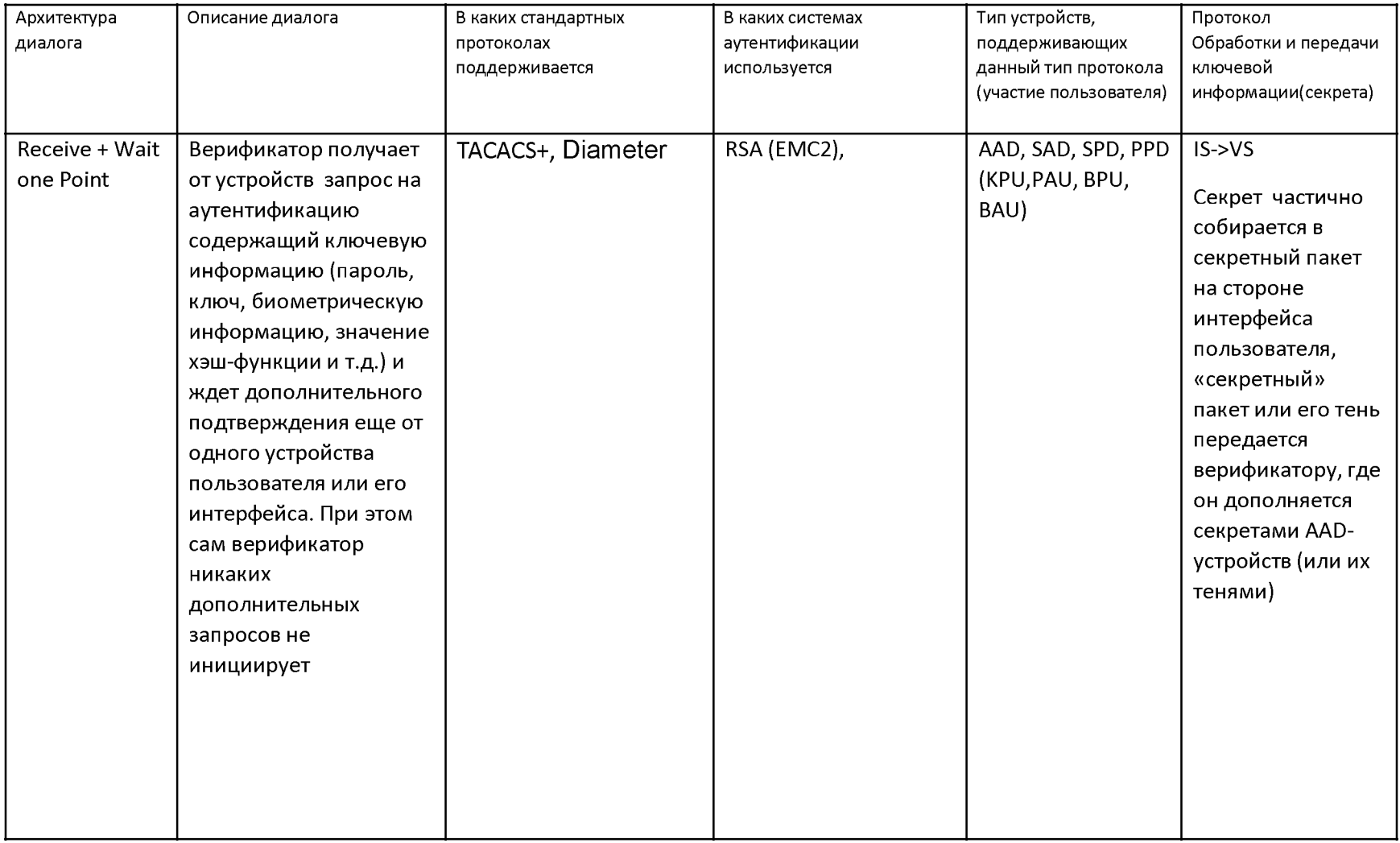

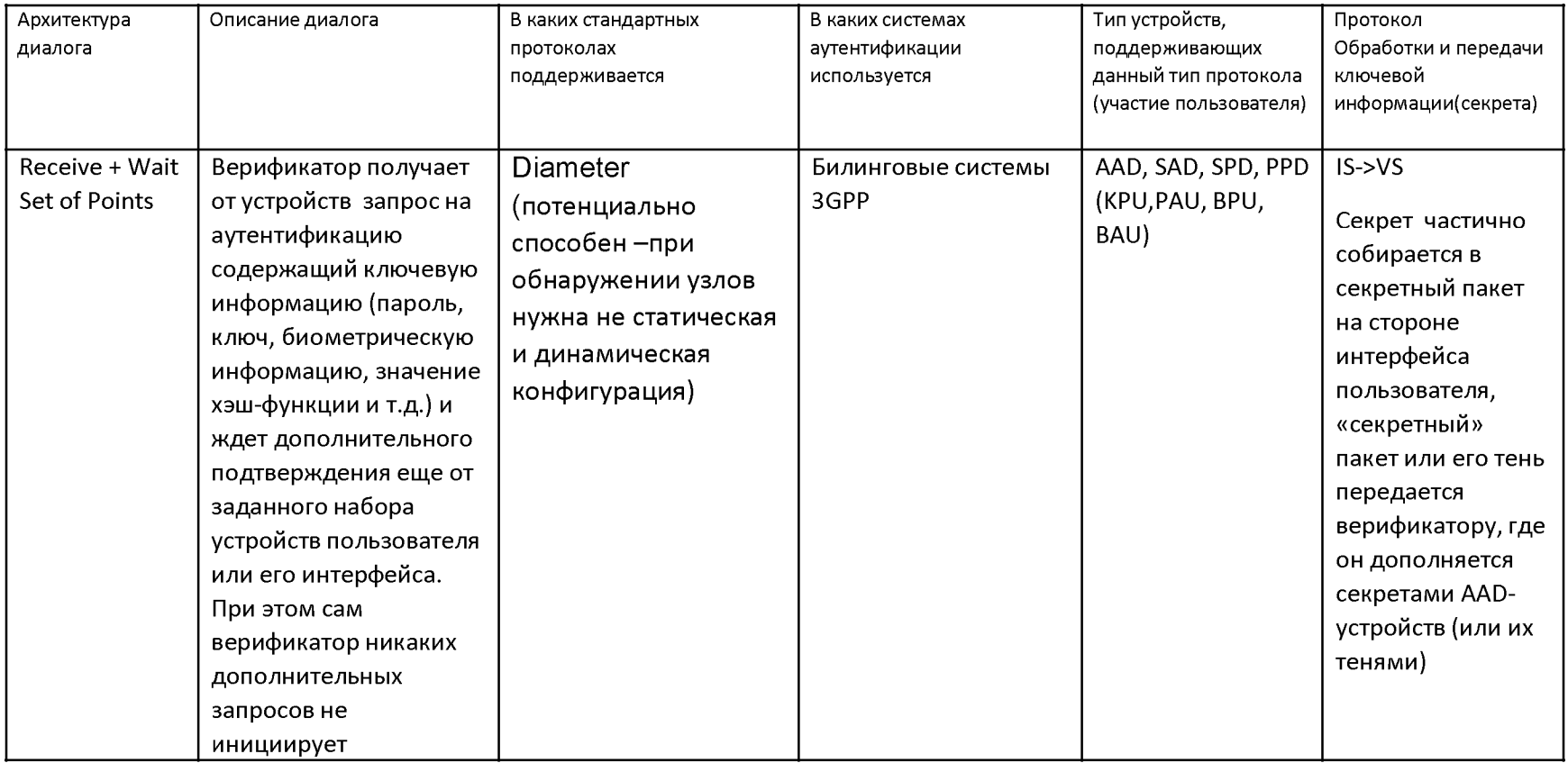

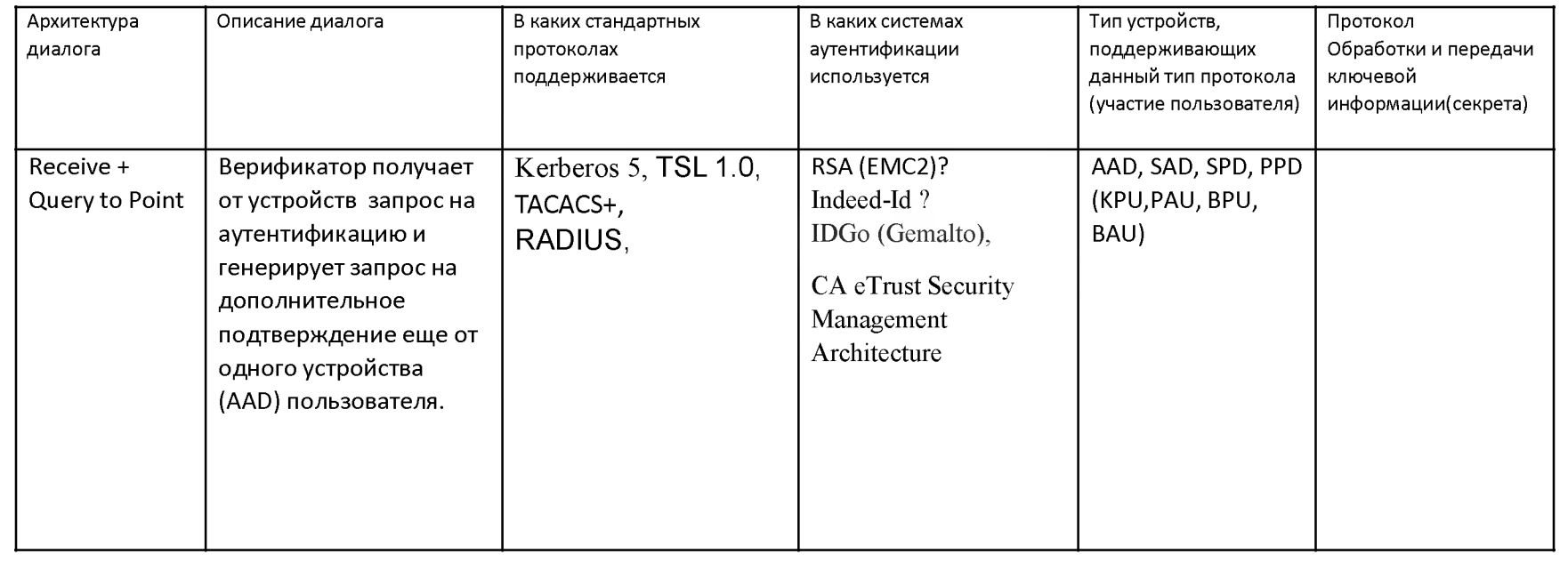

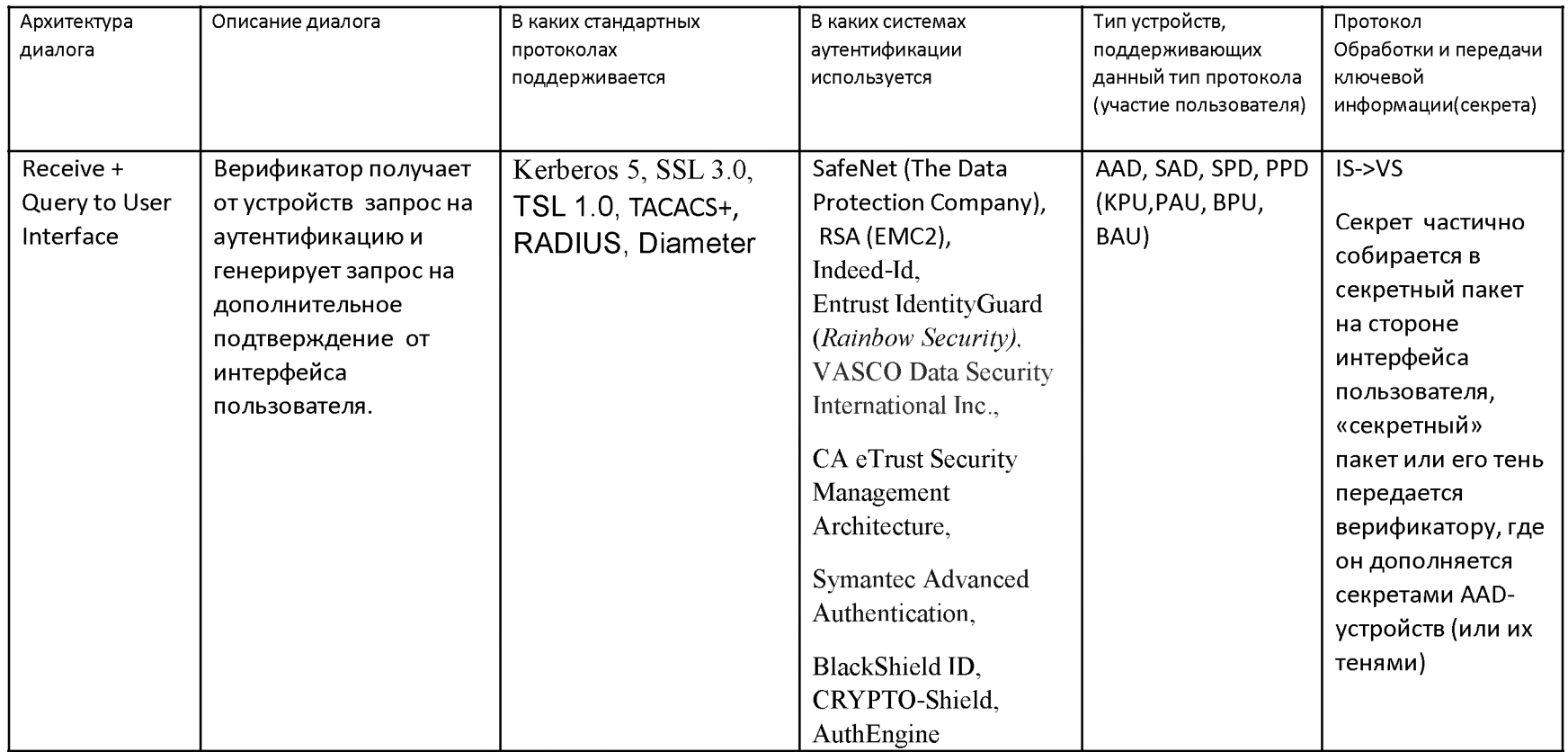

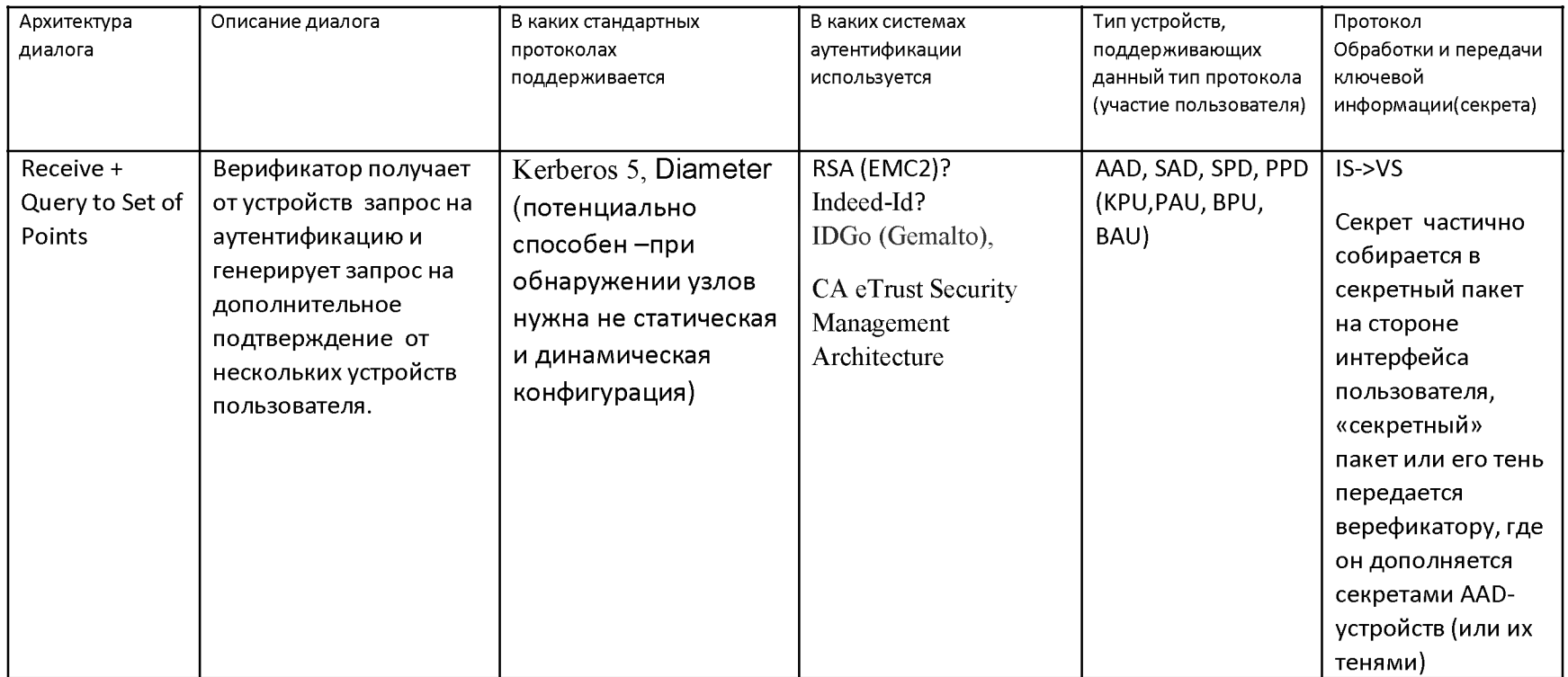

### **Многофакторная аутентификация**

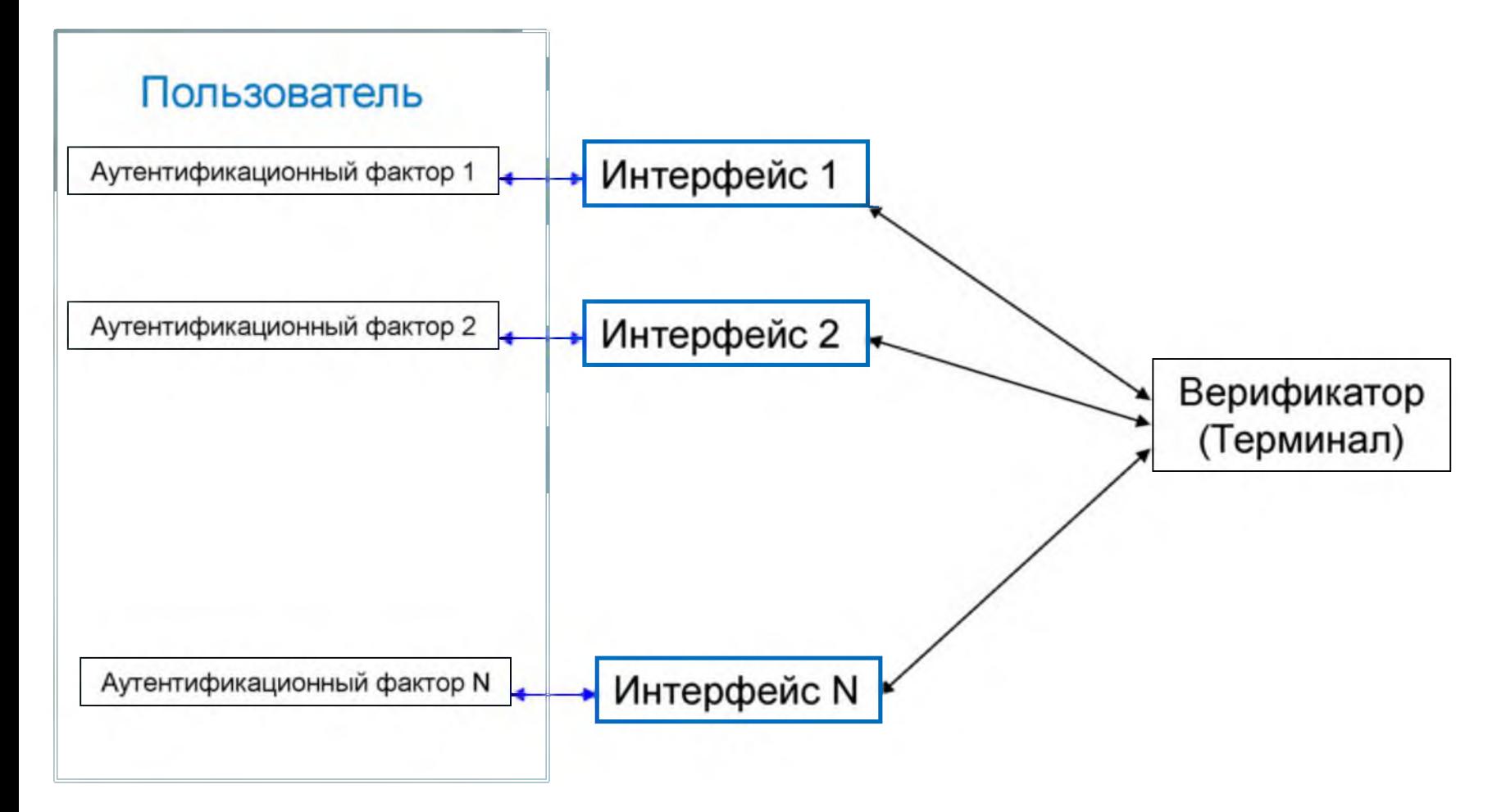

### Факторы аутентификации

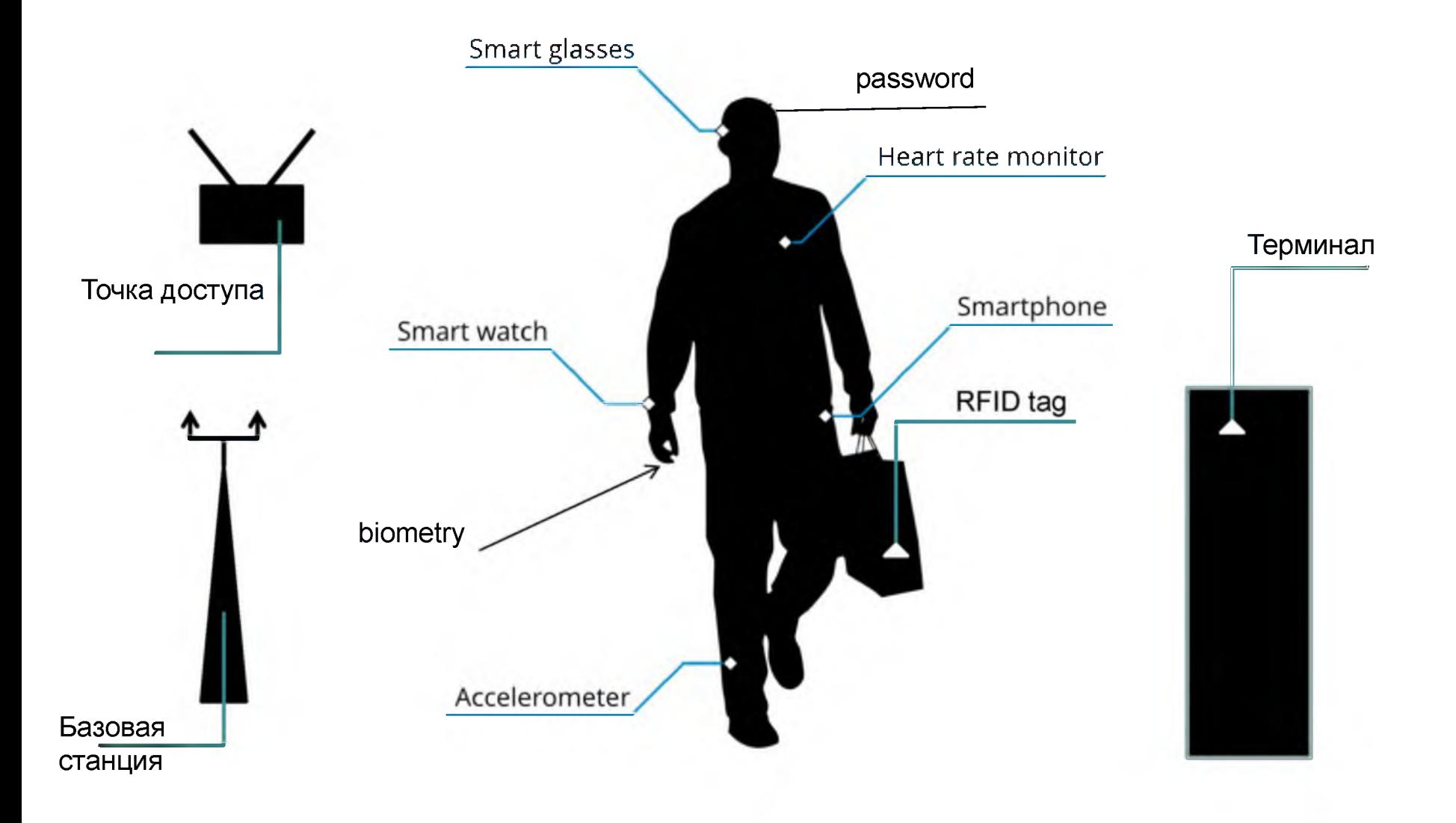

## Типы факторов аутентификации

- Факторы «хранители секрета»
- Факторы «диктаторы»
- Факторы «блокираторы»
- Факторы «локализаторы»

### Аутентификация с использованием устройств аутентификации

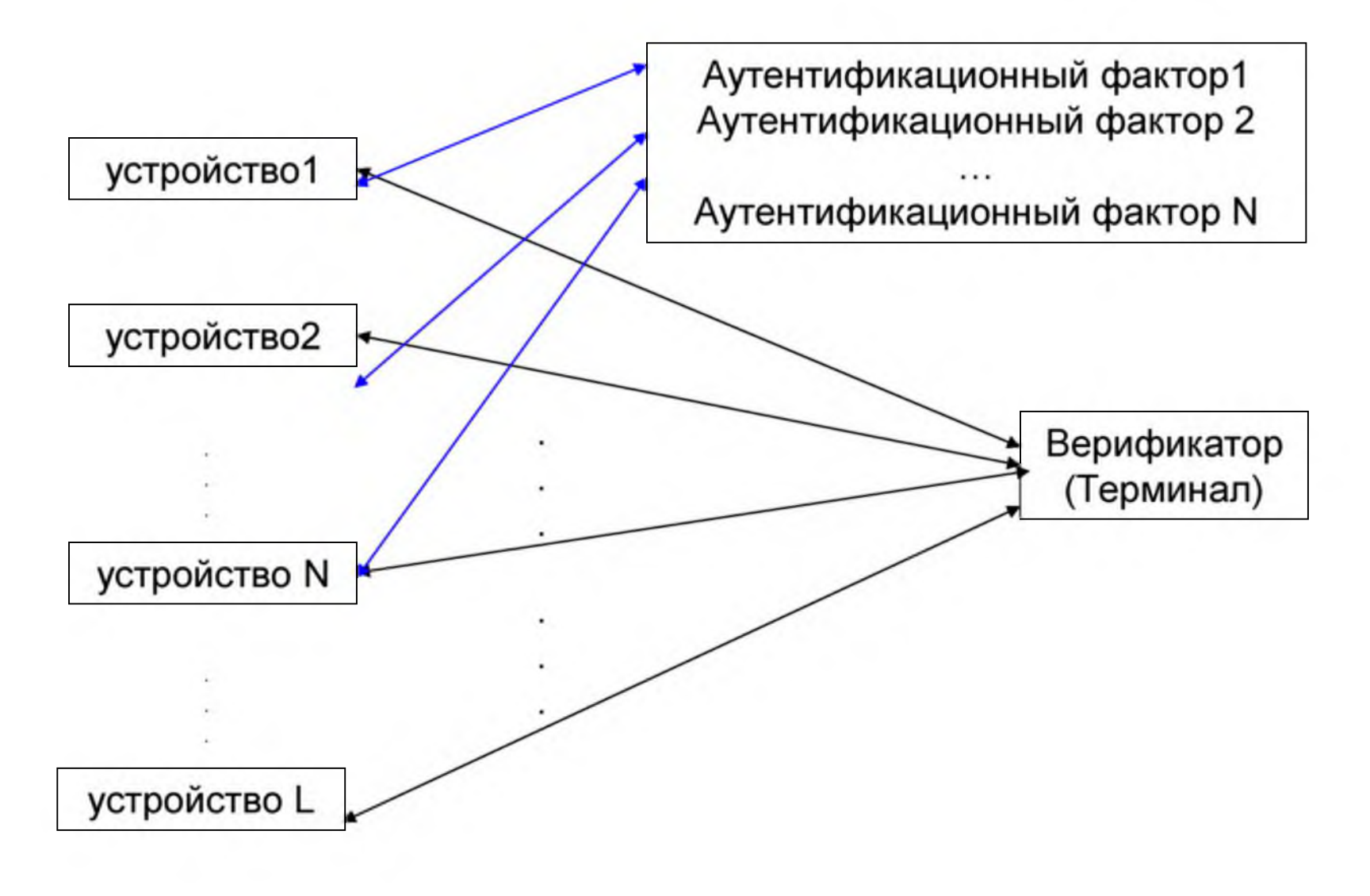

### Аутентификация с использованием устройств аутентификации

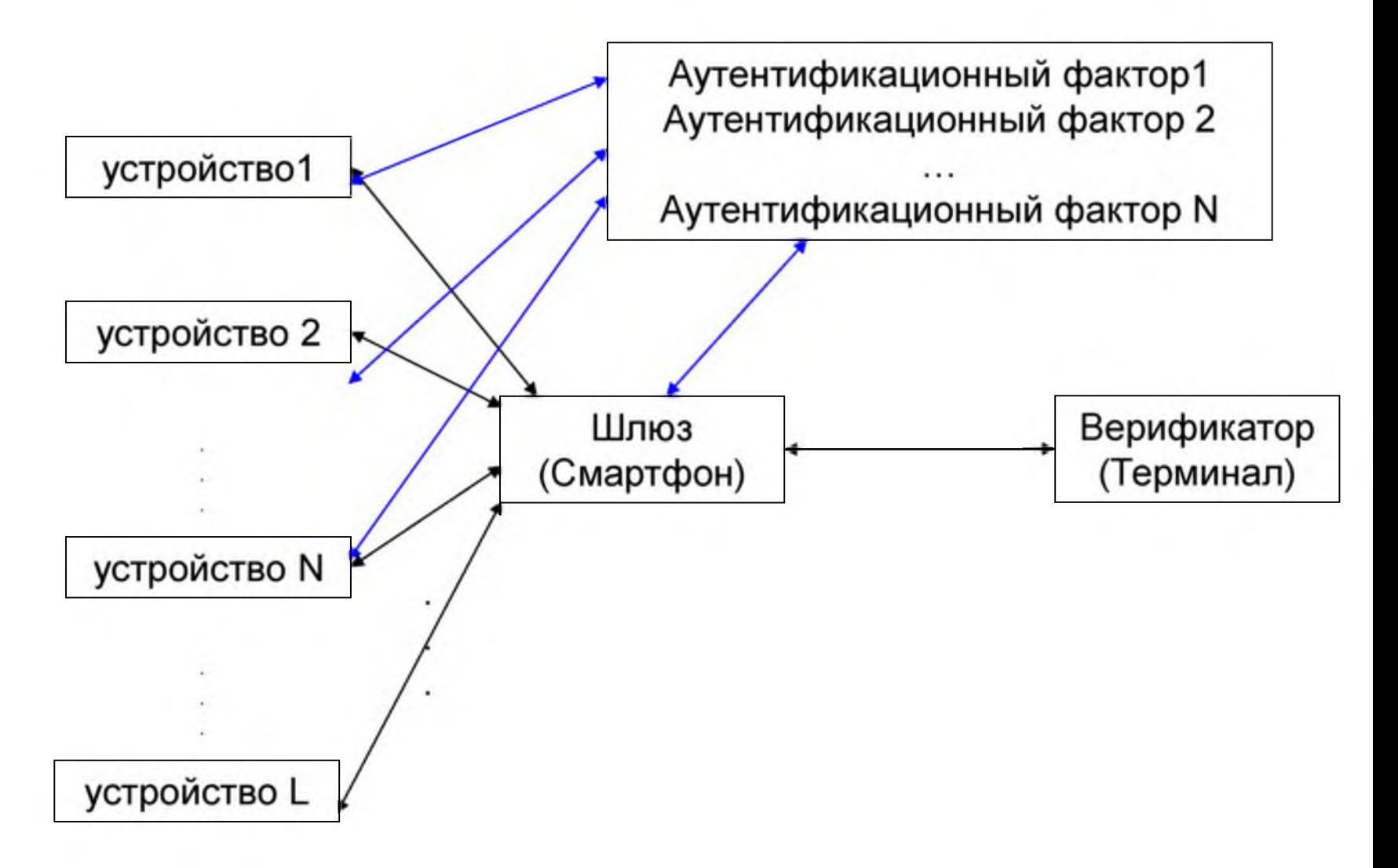

#### Слияние данных при аутентификации-1

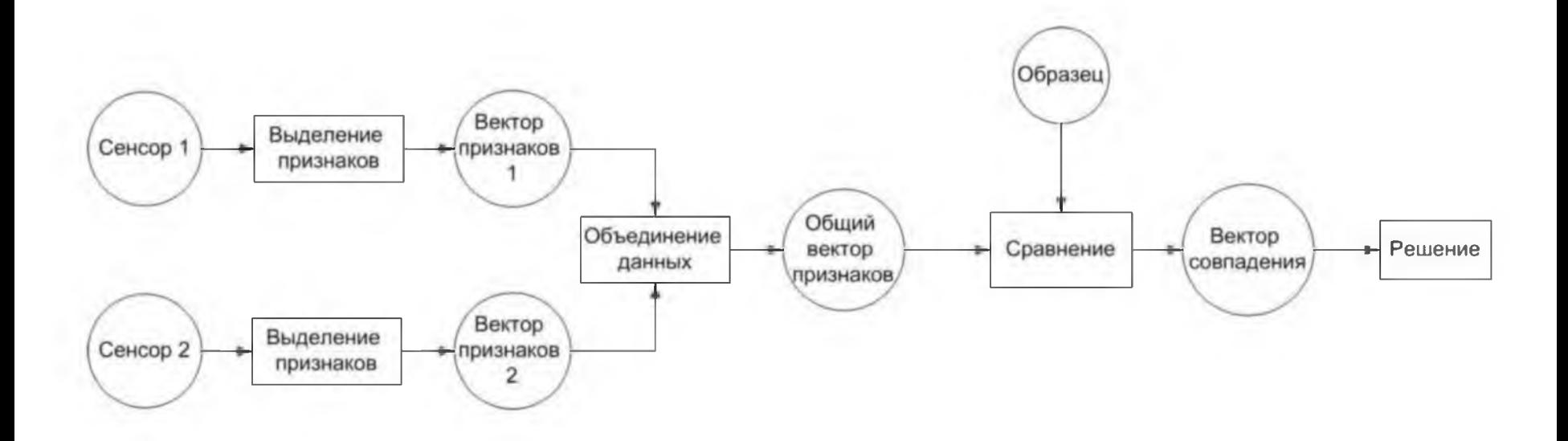

### Слияние данных при аутентификации- II

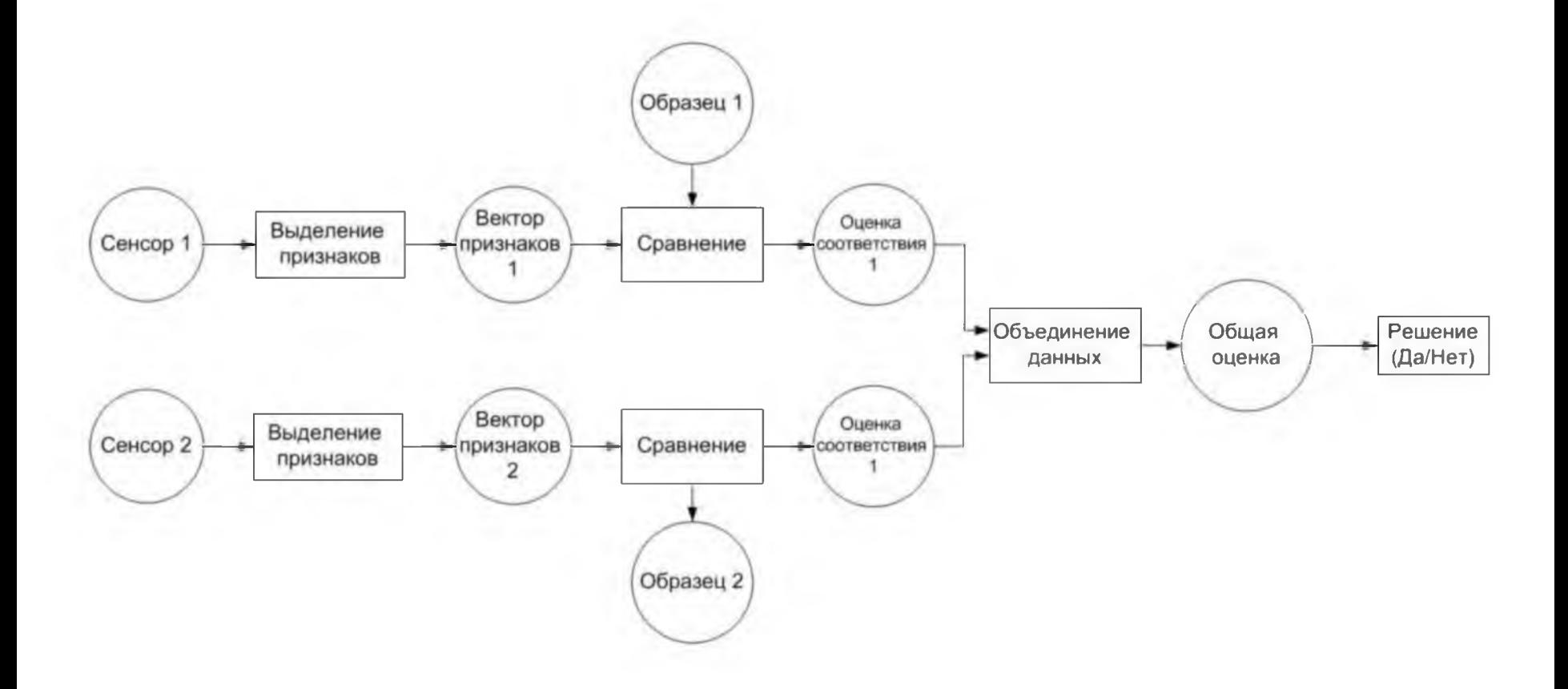

### Оценочный уровень принятия решения

- Вероятностная оценка данных
	- Теорма Байеса
	- Одномерная функция плотности Гаусса
	- Функция В-распределения
- Фильтр Калмана
- Нечеткая логика
- Нейронные сети

#### Слияние данных при аутентификации-

#### **Уровень принятия окончательного решения**

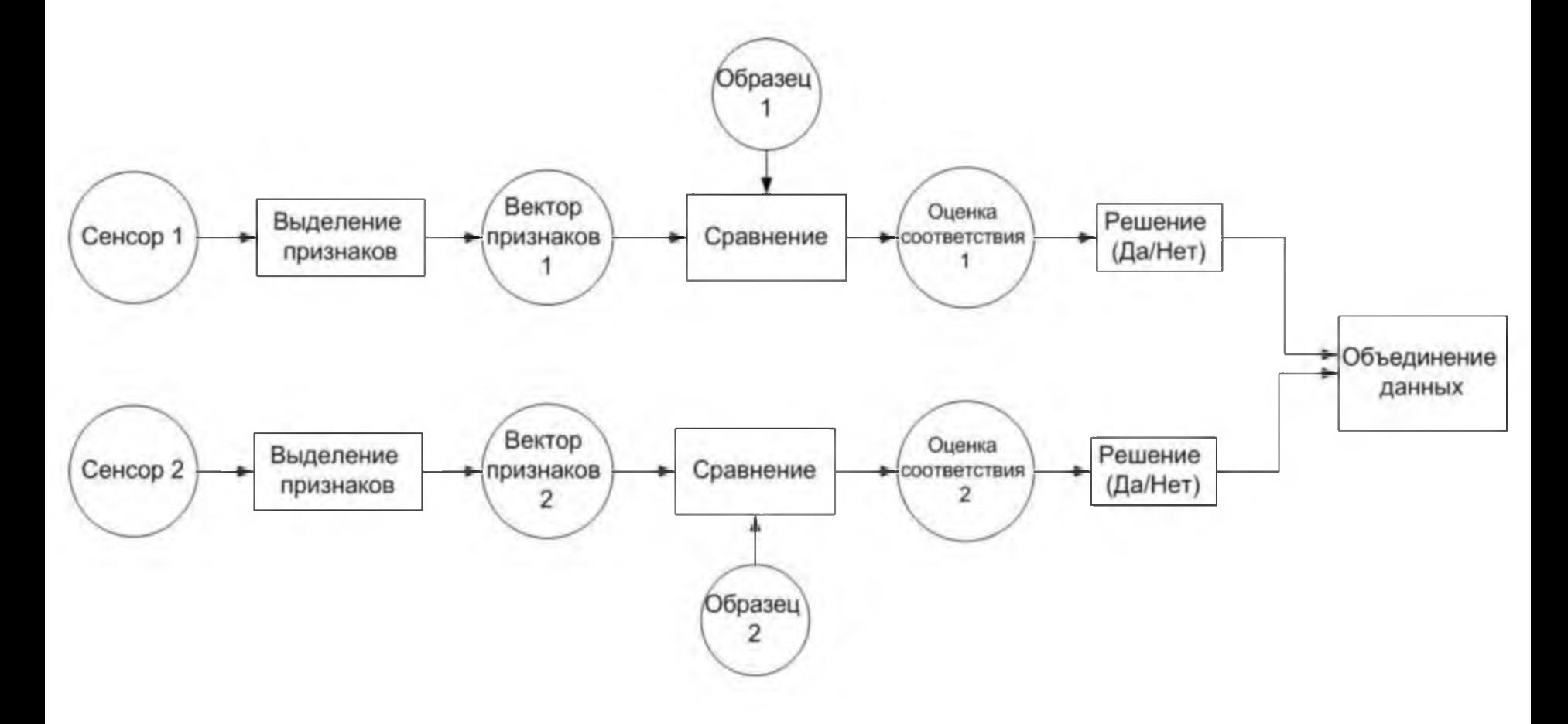

# Уровень принятия окончательного решения

- $-\sqrt{ }$
- $M\Pi M$
- Пороговая схема
- Простое мажоритарное решение
- Взвешенное мажоритарное решение
- Принятие решения с учетом наличия/отсутствия «диктатора» и «блокиратора»

### Гипотезы принятия решения и отказа

Гипотеза Н0 - нелегальный пользователь;

Гипотеза Н1 — легальный пользователь.

Эти гипотезы составляют полное пространство событий и несовместны между собой:

 $P(H0) + P(H1)=1$ .

Принятие положительного решения об аутентификации происходит при условии (х>Х), тогда:

**FAR (вероятность ложной TpeBoru(False Acceptance Rate))**  $FAR(X)=Prob(x>X/H0)= 1-Frob(xSX/H0)=1-F(X/H0)$ **FRR (вероятность пропуска uenn(False Rejection Rate))**  $FRR(X) = Prob(x \le X / H1) = \Phi(X/H1),$ 

### Многофакторная аутентификация

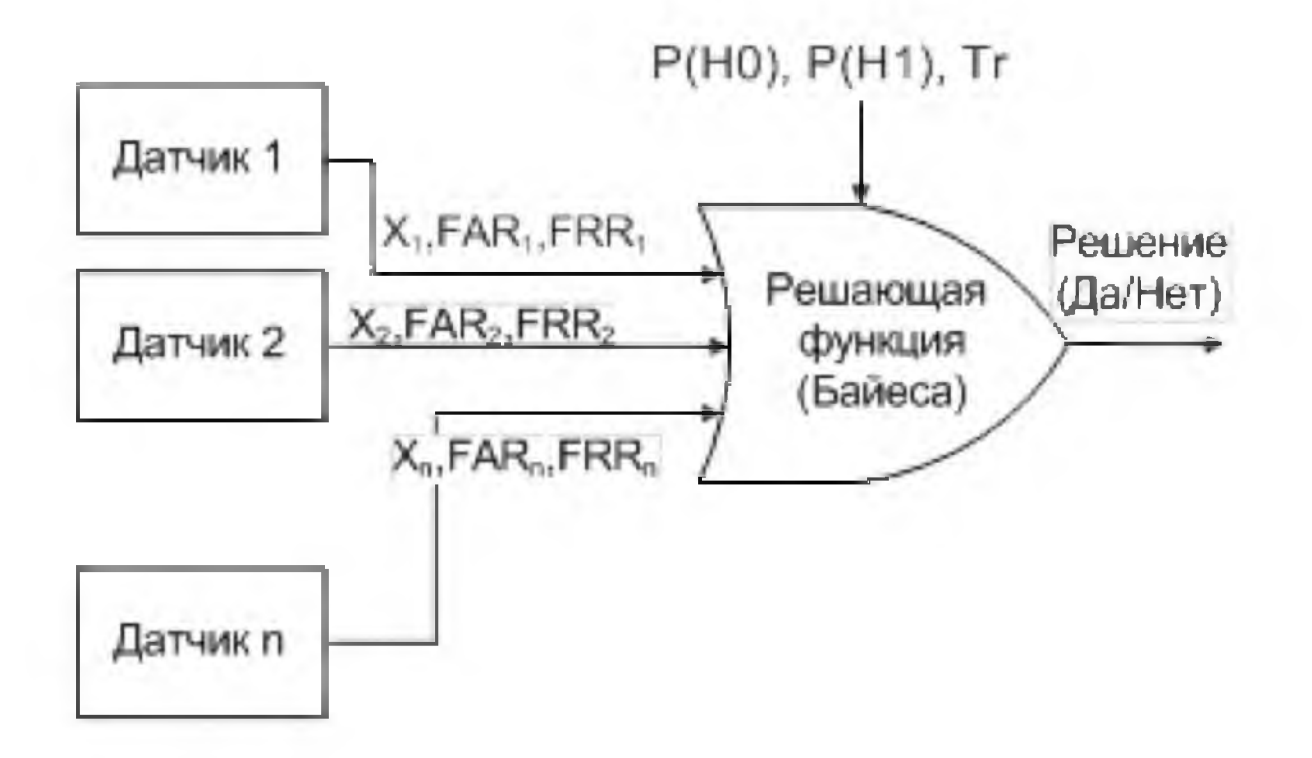

- пороговое значение для принятия решения.

# Датчики с функциями Байеса

После получения Х в зависимости от своего типа датчик возвращает:

- (АНАЛОГОВЫЙ ДАТЧИК) соответствующие этому X и выбранной гипотезе значения:

гипотеза H0: Prob(x≤X / H0) и Prob(x≤X/H1)=FRR(X)

гипотеза H1: Prob(x≤X / H0) =1- FAR(X) и Prob(x≤X/H1).

- (БИНАРНЫЙ ДАТЧИК) соответствующие этому X и выбранной гипотезе значения:

решение Х' в зависимости от положения точки Х относительно операционной точки OP:

```
если X<OP, то X'=0
```
 $\mu$  Prob(0/H0)= 1 - FAR(OP), Prob(0/H1)= FRR(OP), если X≥OP, то  $X' = 1$ 

 $\mu$  Prob(1/H0)= FAR(OP), Prob(1/H1)= 1 - FRR(OP),

### Принятие решения для многофакторной схемы

1. Решение об аутентификации принимается по пороговому правилу  $P(H1/X)$  > Tr => Access, иначе Reject,

где Тг - пороговое значение для принятия решения(дополнительный параметр системы).

2. Решение об аутентификации принимается по правилу  $P(H1/X)$  >  $P(H0/X)$  => Access,  $P(H1/X) < P(H0/X)$  => Reject

### Использование функции риска

• Средние прямые  $ADL = FAR * AvCost * n$ , потери(ADL)

• Средние косвенные  $AAL = FRR * AICost * n$ . потери (AAL)

• Функция риска (RF)  $RF = ADL + AAL$ .

### Процедура обратной связи

После установления требуемого RF

**- Нахождение FAR и FRR**

**- Подбор параметров функции Байеса Тг, Р(Н0), Р(Н1)**

# СПАСИБО 3A **BHUMAHUE!**

# **Протоколы аутентификации**

#### Обмен аутентификационной информацией [ITU-T Х.1035]

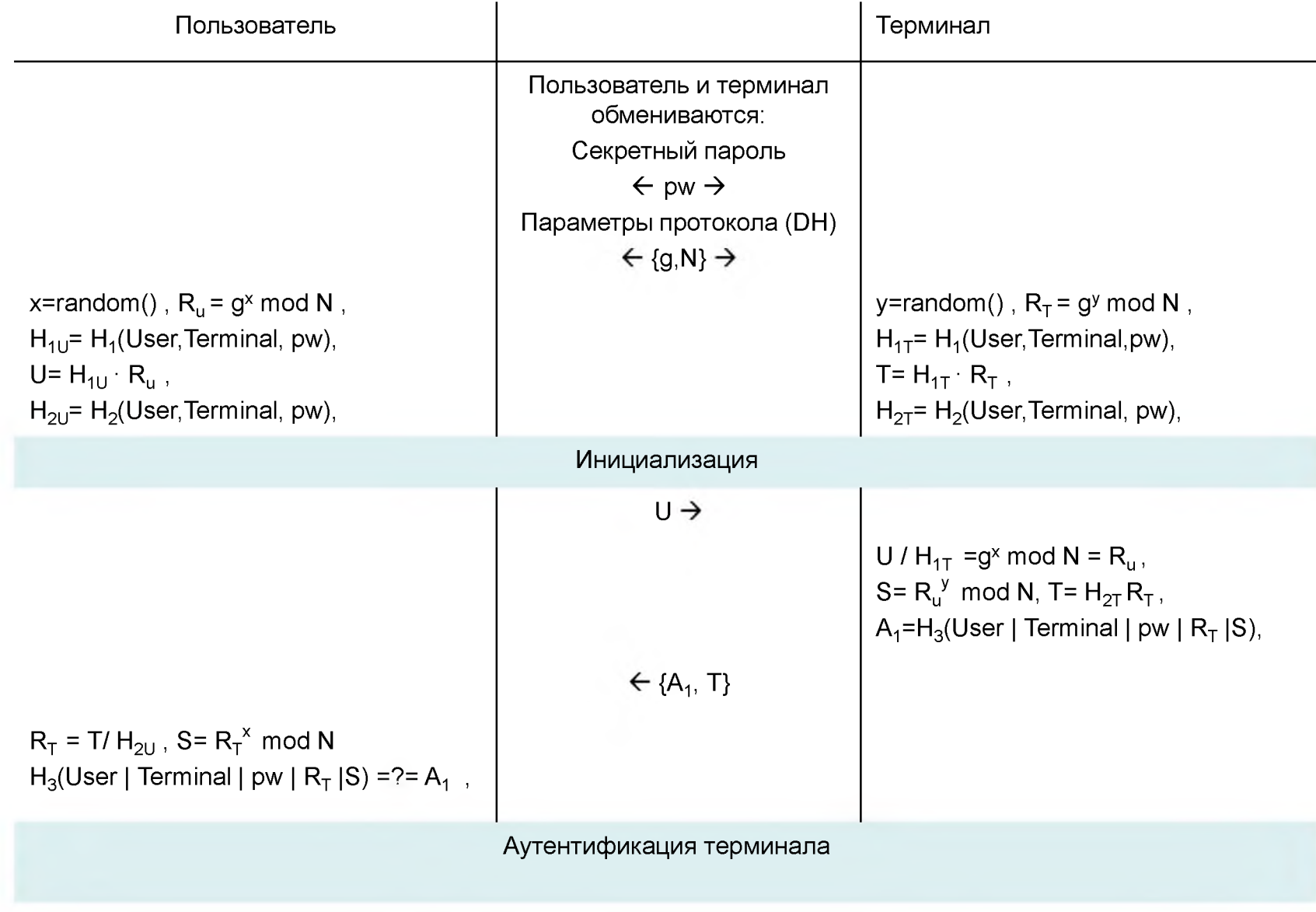

#### Обмен аутентификационной информацией [ITU-T[ITU-T Х.1035]

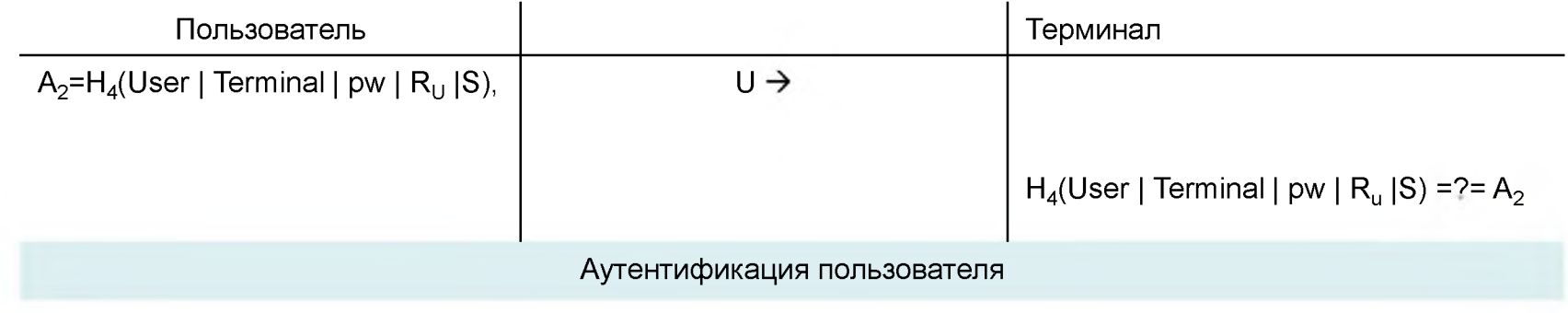

#### Простой обмен степенью ключа

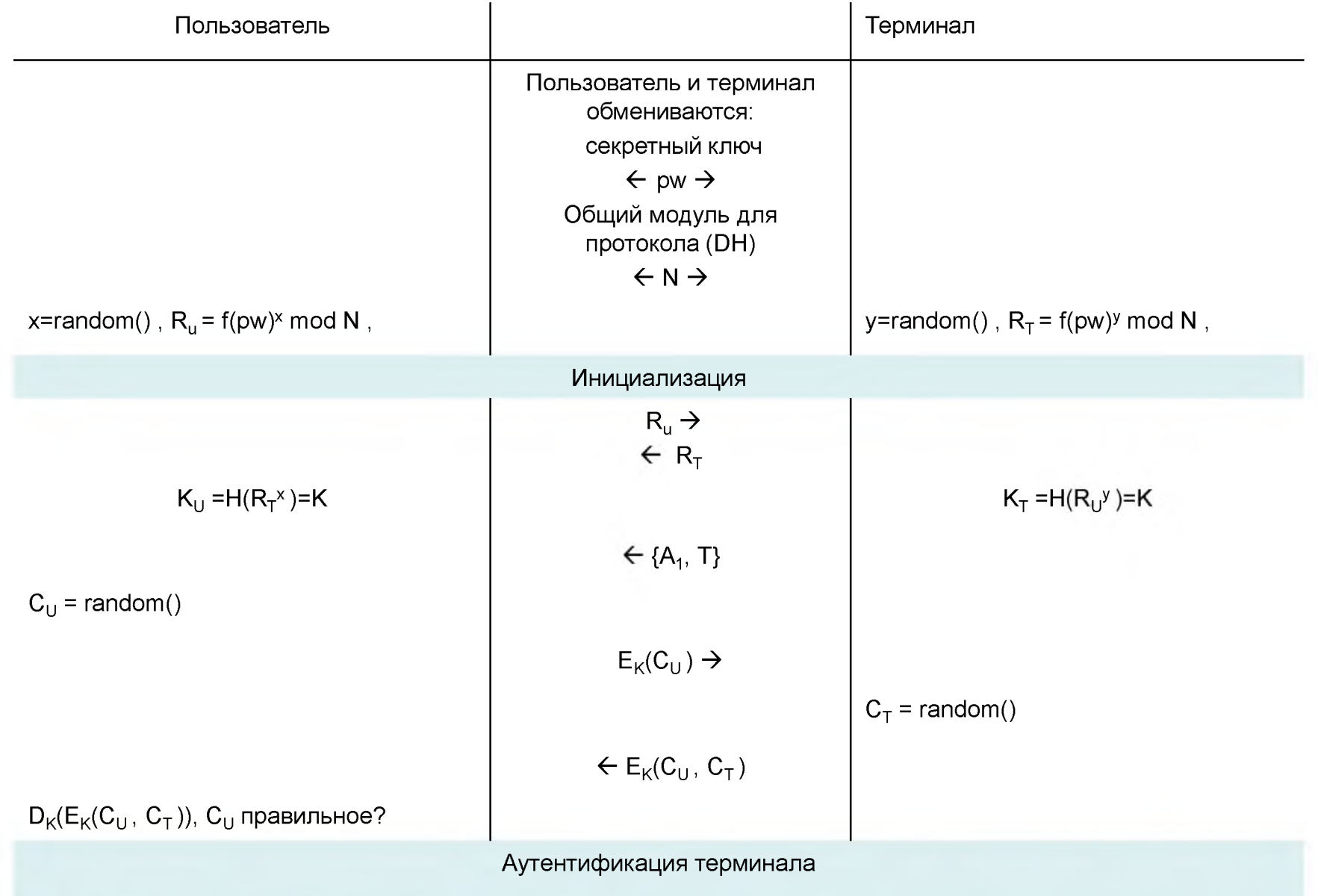

D. P. Jablon: Strong password-only authenticated key exchange, *ACM Computer Communications Review,* October 1996.

#### Простой обмен степенью ключа

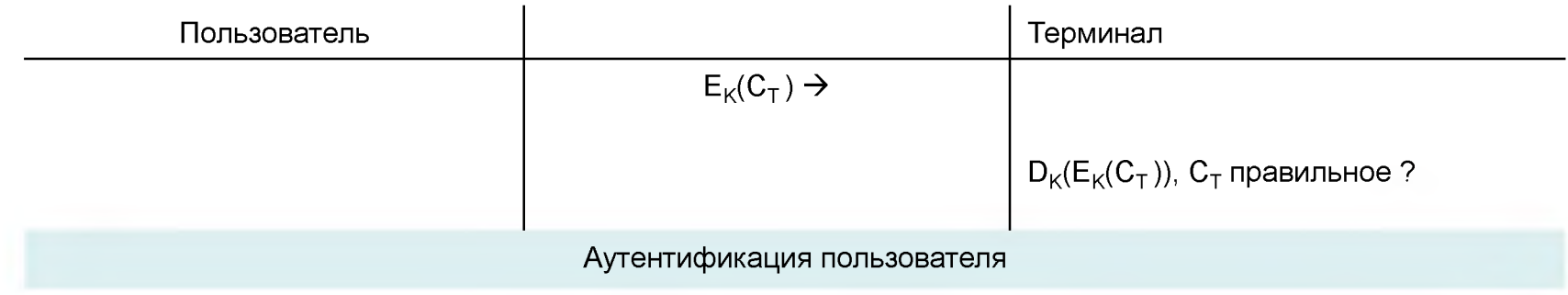

#### Secure Remote Password protocol [IETF RFC 2945]

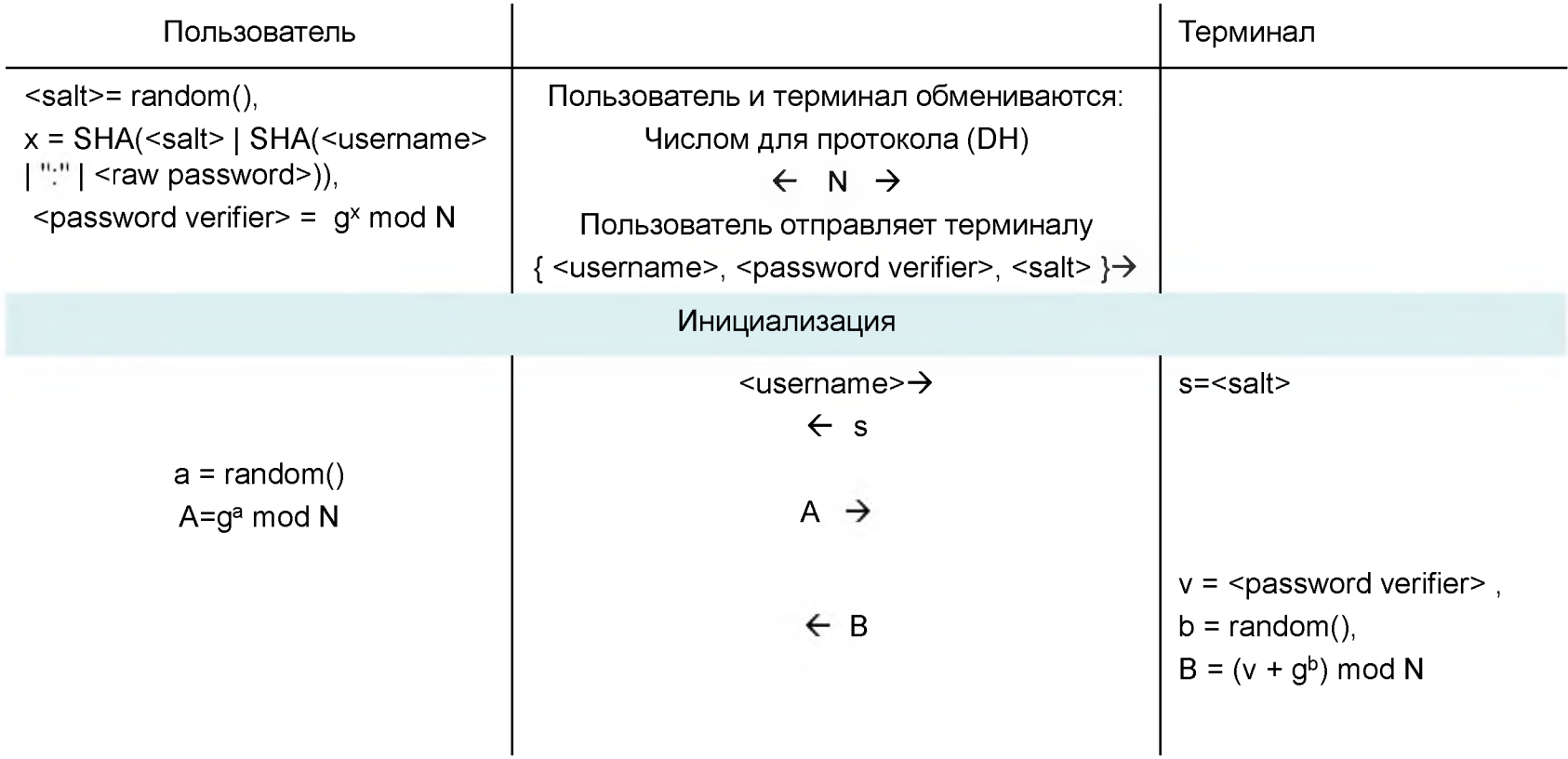

T. Wu, "The Secure Remote Password Protocol", In Proceedings of the 1998 Internet Society Symposium on Network and Distributed Systems Security, San Diego, CA,pp. 97-111.

#### Secure Remote Password protocol [IETF RFC 2945]

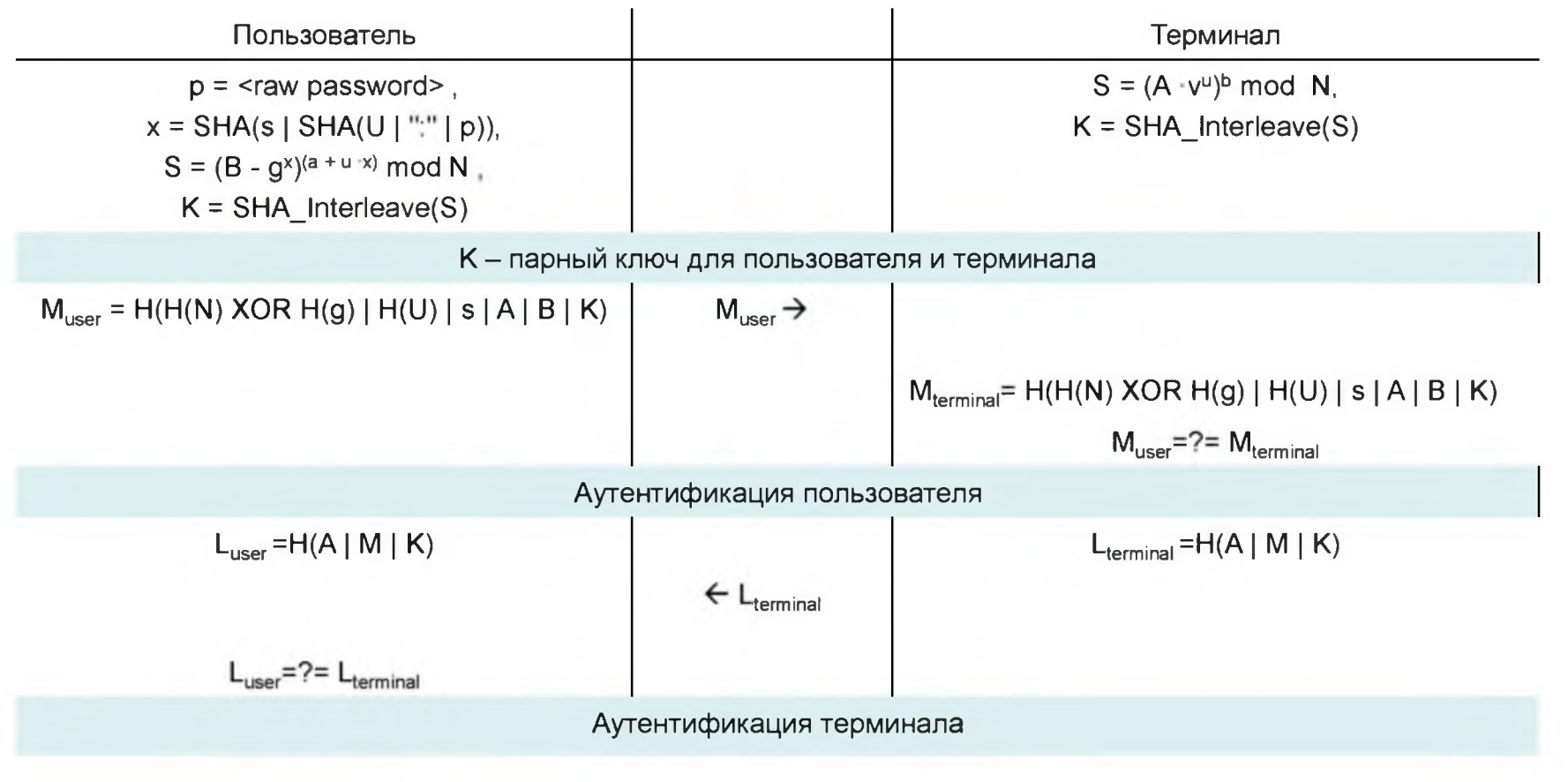

 $T=T[0]T[1]T[2]T[3]...T[19]$ ,  $T[i]$  - i-th byte,

 $E = T[0] | T[2] | T[4] ... F = T[1] | T[3] | T[5] ... G = SHA(E), H = SHA(F)$ 

 $SHA_interleave(T) = G[0] | H[0] | G[1] | H[1] | ... | G[19] | H[19]$
#### Аутентификация и выработка общего ключа с использованием пароля

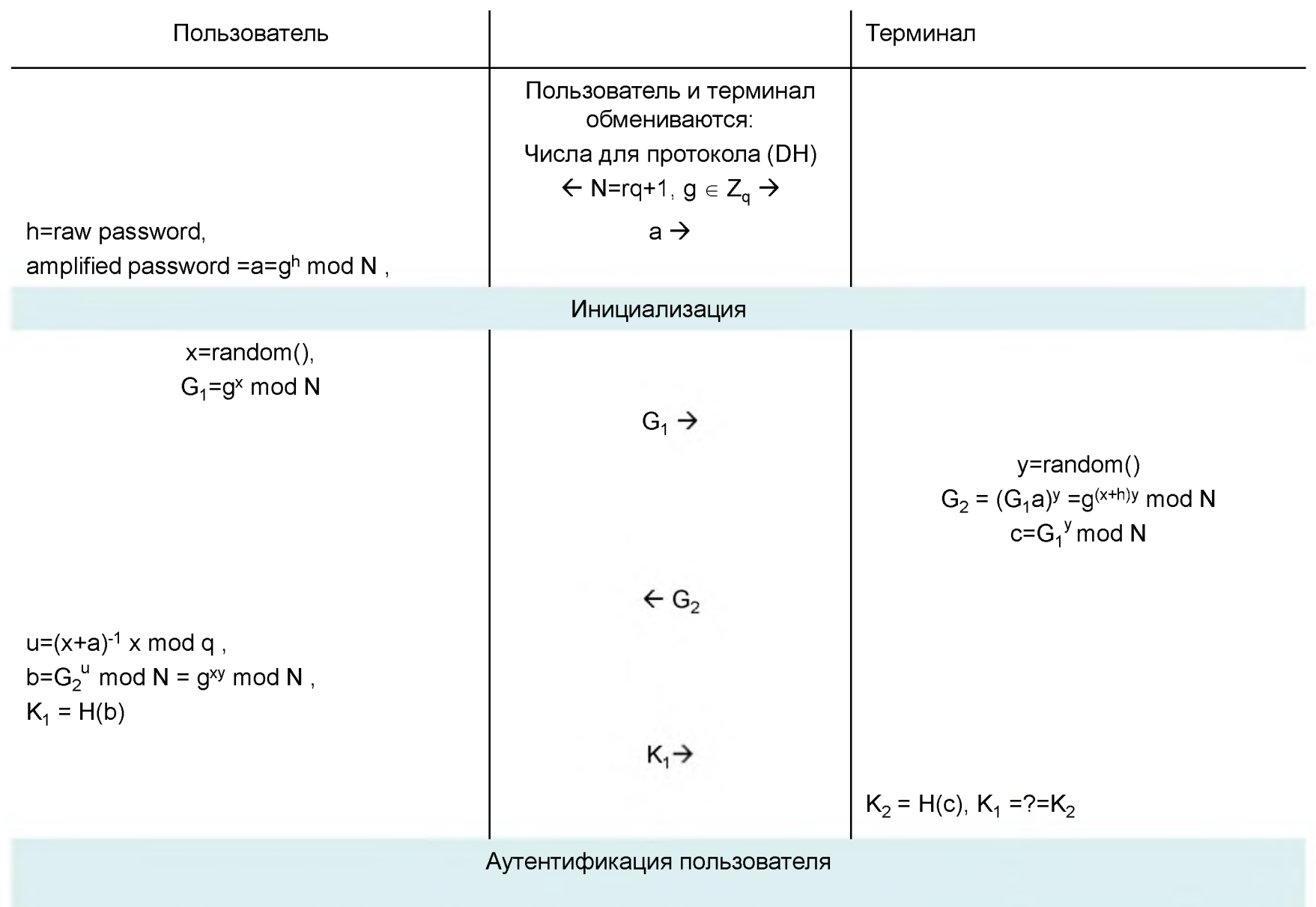

T.Kwont: Authentication and Key Agreement via Memorable Password, *IACR,* e-print, August 2000

Анализ метода оценки эффективности получения

энергетического ресурса

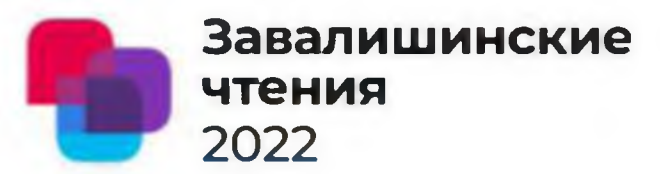

Даниленко Алина Валерьевна Сержантова Майя Вячеславовна Государственный университет аэрокосмического приборостроения

Факт 1: 2012 - 2022 гг запасы нефти и газа сократились на  $30\%$ 

Факт 2: запасов газа хватит на 70 лет, нефти - на 30 лет (по данным Росгеология)

Тренд - энергоэффективность и переход к ''зеленому квадрату". (солнечная энергия, ветроэнергетика, гидроэнергетика и атомная энергетика).

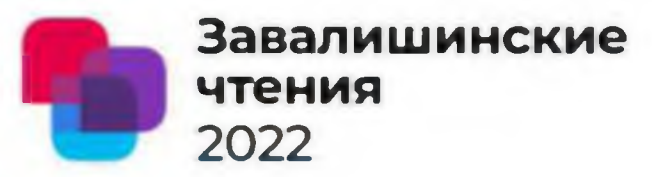

энергетического ресурса

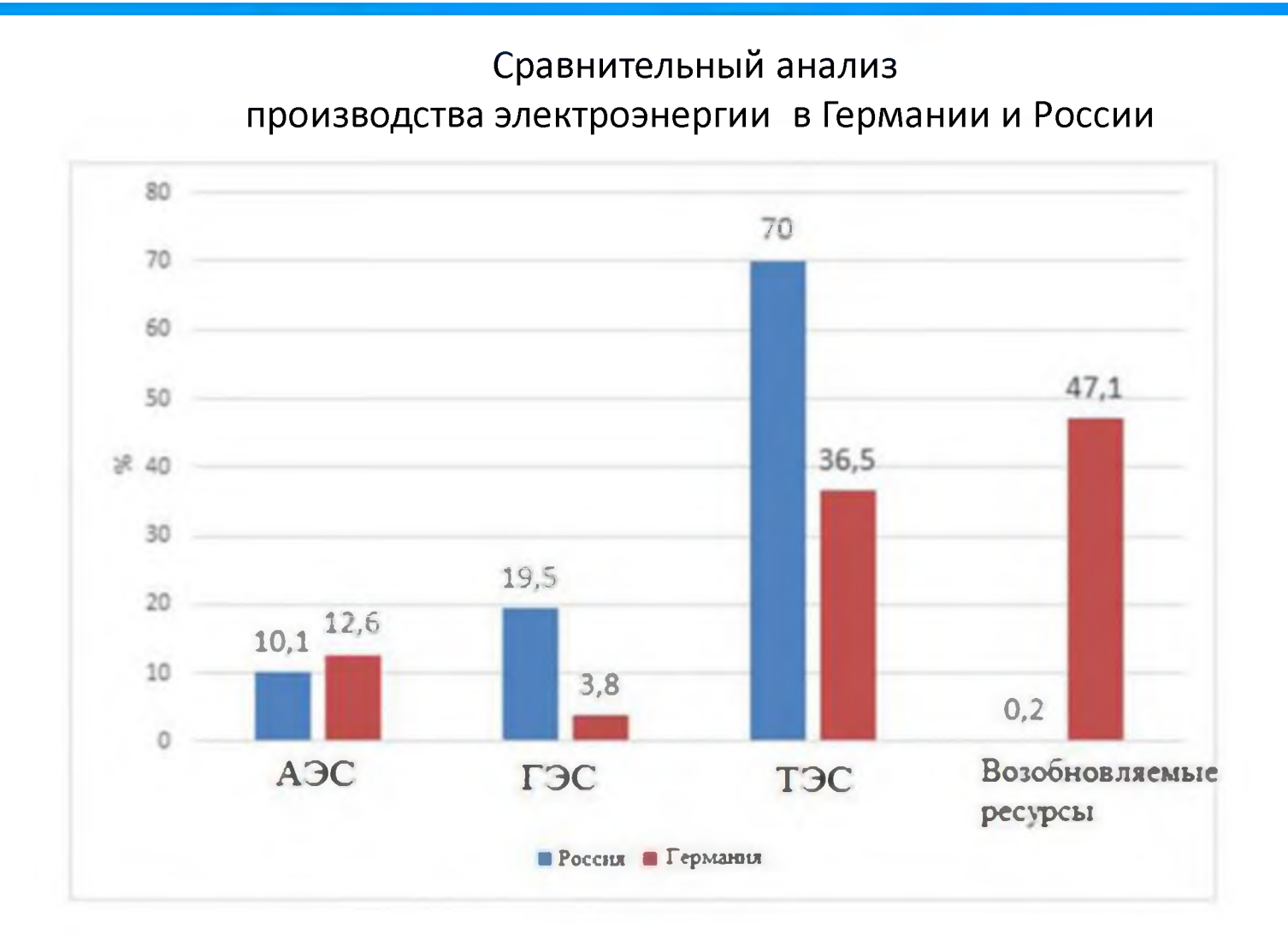

Анализ метода оценки эффективности получения | **чтения**

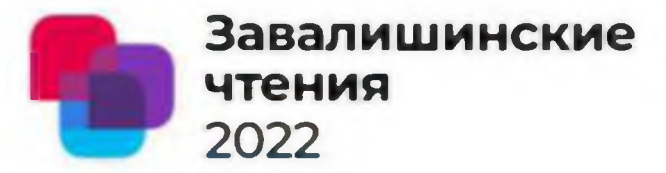

энергетического ресурса 2022

#### Казанская ТЭЦ-3 на базе ГТУ

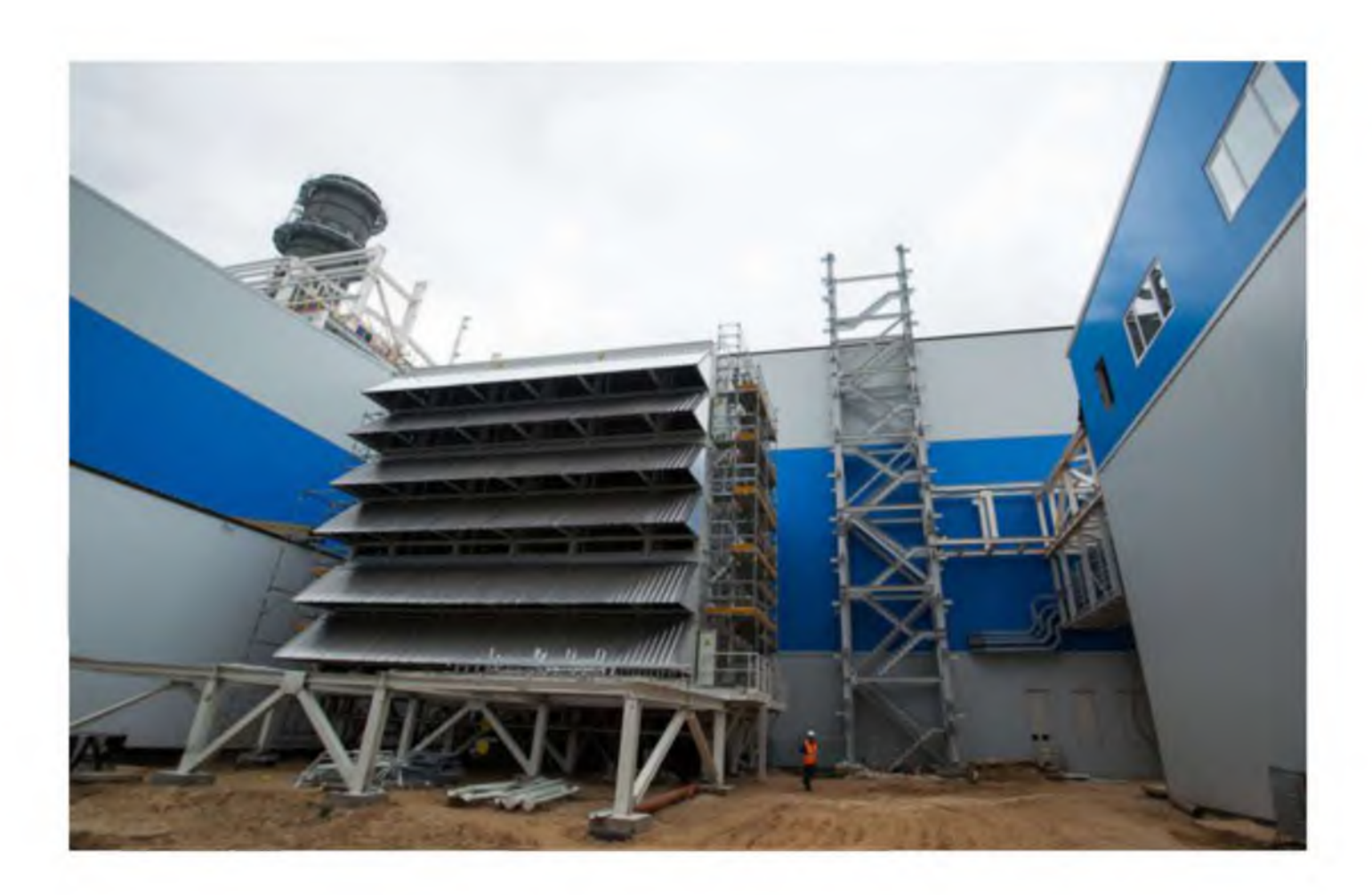

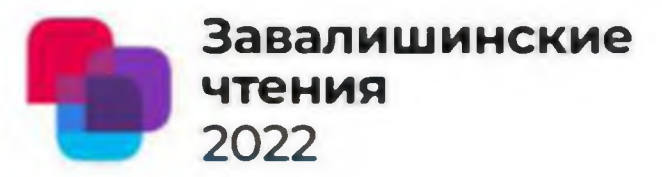

энергетического ресурса

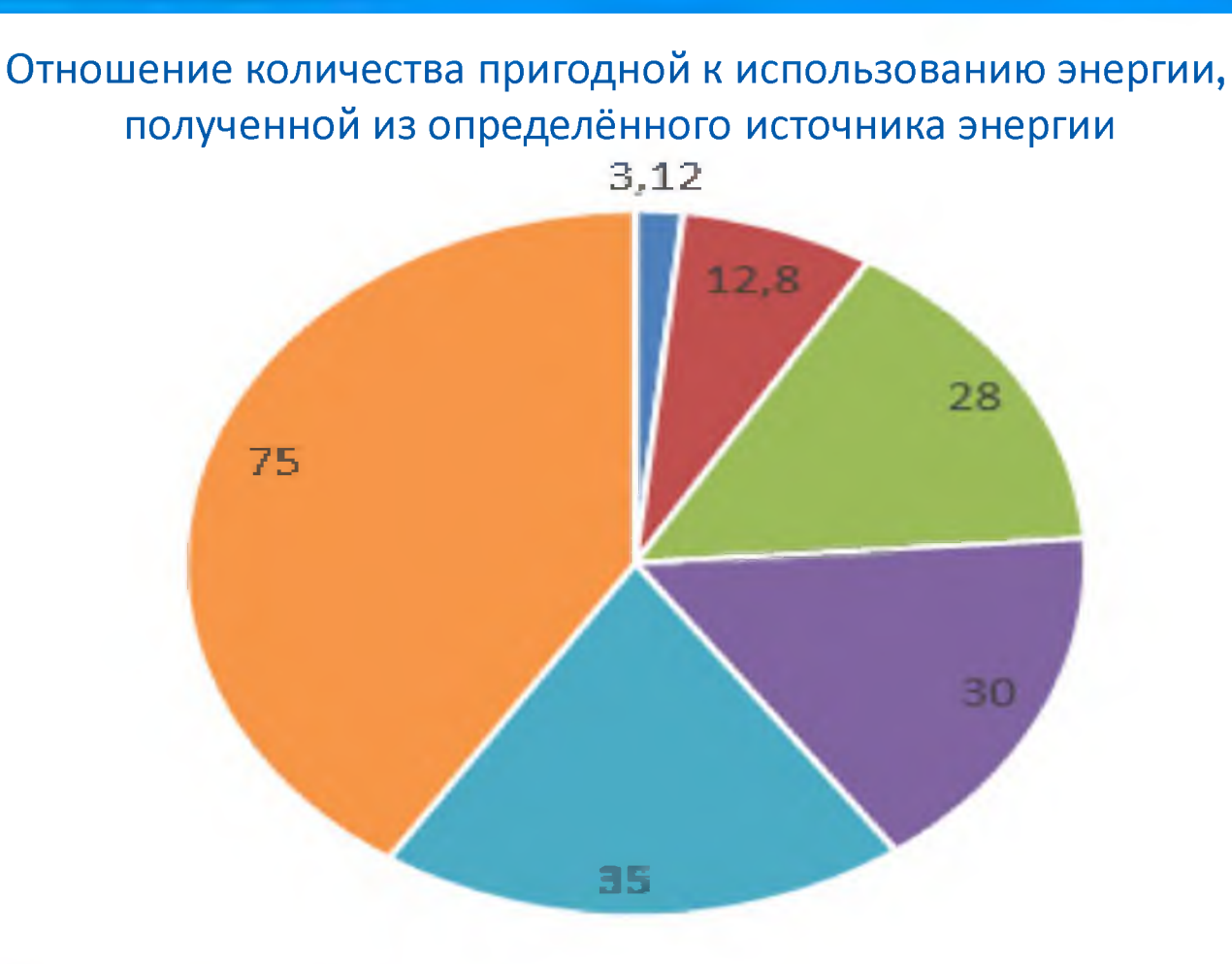

- солнечная электростанция пазовая комбинированная теппоэлектростанция • гипроэлектростанция
- ветровая электростанция

угольная электростанция

атомная электростанция

энергетического ресурса

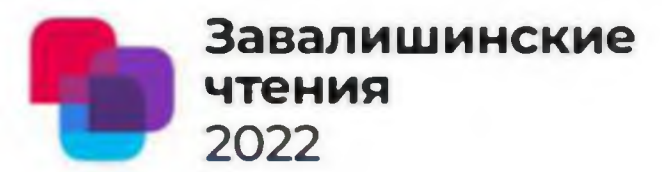

Малая ядерная энергетика

Около 50 проектов АЭС различной мощности в настоящее время находятся на разных стадиях готовности по всему миру. К 2045 году цель увеличить долю ядерной энергии в энергобалансе до 25 процентов.

# метод EROI

- солнечная электростанция 3.12; ветряная электростанция – 12.8;
- газовая теплоэлектроцентраль 28;
- угольная теплоэлектроцентраль 30;
- гидроэлектростанция 35;
- атомная электростанция 75  $[1, 2]$ .

# Фазы существования энергосистемы

- Первая фаза разработка
- Вторая фаза изготовление
- Третья фаза эксплуатация
- Четвертая утилизация

# Необходимо учитывать при расчете EROI:

- **Климатические зоны**
- **Обобщенный коэффициент, характеризующий 4 фазы существования энергосистемы**

# Литература

- Murphy, D.J.; Hall, C.A.S. Year in review EROI or energy return on (energy) invested (англ.) // Annals <u>of the New York Academy of Sciences</u> (англ.)<u>[рус.](https://ru.wikipedia.org/w/index.php?title=Annals_of_the_New_York_Academy_of_Sciences&action=edit&redlink=1)</u> : journal. — 2010. — Vol. 1185. — P. 102—118. <u>[doi](https://ru.wikipedia.org/wiki/Doi):10.1111/j.1749-6632.2009.05282.x</u>.
- $\quad$   $\Delta$  Cutler, Cleveland <u>Energy return on investment (EROI)</u>. The Encyclopedia of Earth (30 августа 2011). Дата обращения: 2 сентября 2011. <u>Архивировано</u> 25 января 2013 года.
- [Антропокомпоненты в составе сложных динамических систем 9783659157356 \(logobook.ru\)](https://www.logobook.ru/prod_show.php?object_uid=12559077)
- ГОСУДАРСТВЕННЫЙ ДОКЛАД О СОСТОЯНИИ ЭНЕРГОСБЕРЕЖЕНИЯ И ПОВЫШЕНИИ ЭНЕРГЕТИЧЕСКОЙ ЭФФЕКТИВНОСТИ В РОССИЙСКОЙ ФЕДЕРАЦИИ.
- Стратегия энергоэффективности 2050 (ENERGIEEFFIZIENZSTRATEGIЕ 2050).
- ["Росгеология" оценила запасы нефти и газа в России \(teknoblog.ru\)](https://teknoblog.ru/2021/09/20/113710)
- [Росатом Госкорпорация «Росатом» ядерные технологии атомная энергетика АЭС ядерная](https://www.rosatom.ru/journalist/news/chleny-obshchestvennogo-soveta-rosatoma-i-predstaviteli-ekologicheskikh-organizatsiy-obsudili-progra/)  медицина (rosatom.ru)
- Малые модульные реакторы: глобальные перспективы. (atomicexpert.com)
- Распоряжение правительства Российской Федерации от 29 октября 2021 г. № 3052-р

# Спасибо за внимание!

Численное моделирование Числения электроразрядных источников излучения высокой спектральной яркости и ударных волн (УВ)

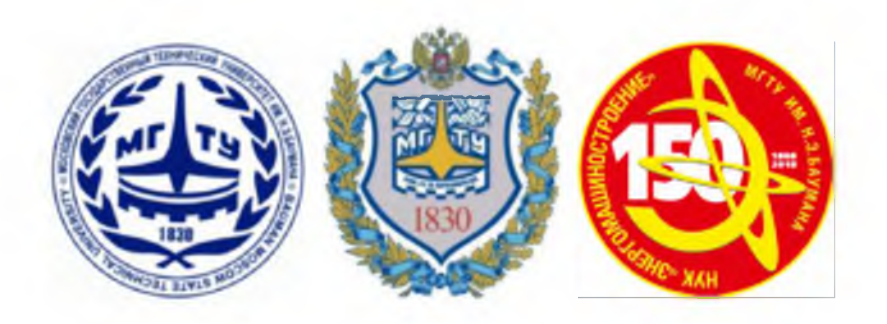

**Завалишинские**

**г 2022**

В.В. Кузенов, С.В. Рыжков

Кафедра теплофизики (Э6) *МГТУ им. Н.Э. Баумана* E-mail: svryzhkov@bmstu.ru

Численное моделирование электроразрядных источников излучения высокой спектральной

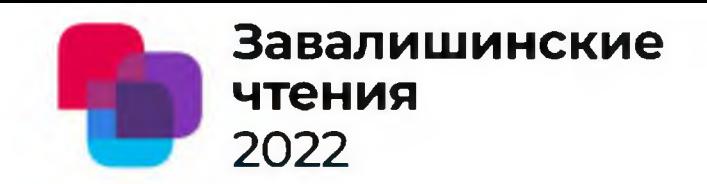

#### яркости и УВ

#### Кузенов В.В., Бросин П.В., Рыжков С.В. МГТУ им. Н.Э. Баумана

К области ударно-сжатого газа непосредственно примыкает область плазмы светоэрозионных паров конструктивных материалов элементов электродного узла МПК. В отличие от взрывного режима распределения всех основных термогазодинамических параметров светоэрозионной плазмы характеризуются значительной пространственной неоднородностью, наличием областей с различной интенсивностью и характером протекающих в них РМПД-процессов.

Проведено численное моделирование эрозионных МПК, которое выявило сложный самосогласованный характер процессов передачи энергии от накопителя в плазму и процессов эрозионного плазмообразования, динамики ускорения и взаимодействия потоков светоэрозионной плазмы между собой и окружающим газом, и, в конечном счете, процессов преобразования диссипируемой в плазму энергии во внутреннюю и кинетическую энергии и в энергию широкополосного излучения, выходящего из плазмы разряда в окружающую газовую среду, так называемое окно прозрачности. Для омического, плазмодинамического и переходного режимов нагрева получены пространственные распределения параметров плазмы. Представленные результаты позволяют говорить о достаточно удовлетворительном соответствии экспериментальных и расчетных данных в широком диапазоне изменения электротехнического разряда и плотности газа для всех исследованных энергомощностных режимов.

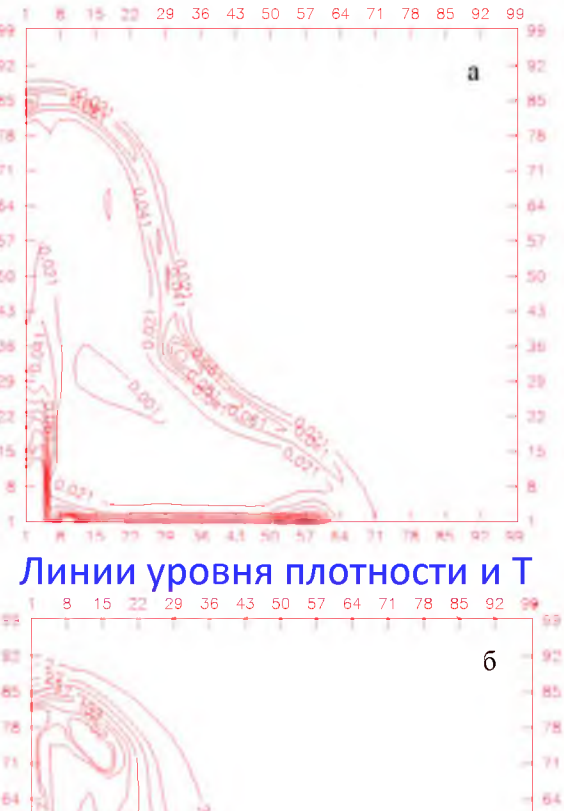

23

Импульсные радиационно-магнитогазодинамические (РМГД) системы 2022

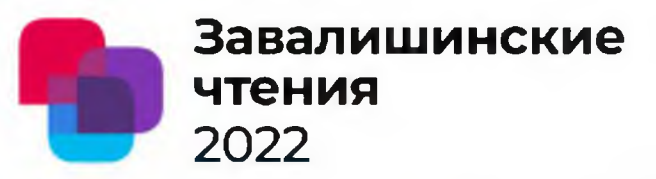

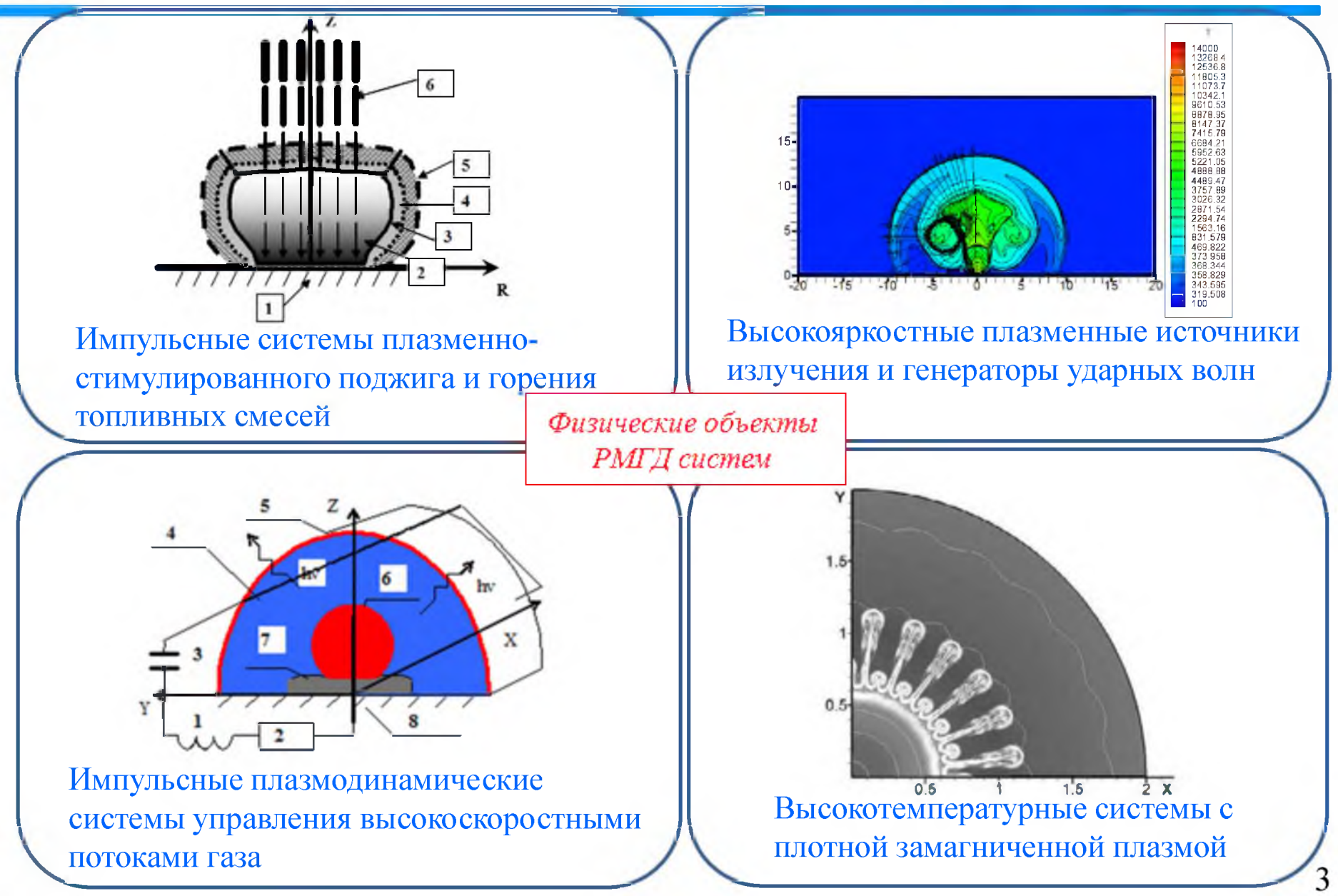

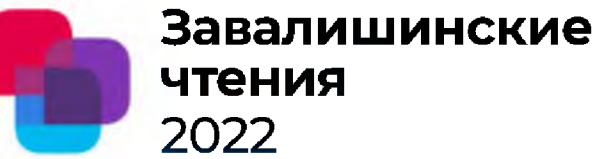

и, в частности, магнитоплазменный компрессор (МПК) являются самостоятельным классом разрядов, осуществляемых при мощном (до 10 ГВт) импульсном (время разряда 10-500 мкс) разряде основного накопителя энергии на межэлектродный промежуток специальной конфигурации. Подводимая к разряду электромагнитная энергия в условиях протекания импульсных токов высоких амплитуд (J = 10 кА - 1 МА) преобразуется во внутреннюю, кинетическую и радиационную энергию формируемого плазменного образования или потока.

В зависимости от вида преобладающего механизма нагрева плазмы все известные электроразрядные источники указанного диапазона параметров могут быть подразделены на два основных типа:

- электроразрядные источники с **омическим** механизмом нагрева плазмы током высокой амплитуды и плотности (до 1 МА/см2), при котором преобразование во внутреннюю энергию обусловлено джоулевым механизмом диссипации энергии и связано с передачей энергии электронов, ускоренных внешним электрическим полем, тяжелым частицам плазмы в результате упругих и неупругих столкновений; - электроразрядные источники **с пиазмодинамическим** механизмом нагрева плазмы, работающие на эффекте ударно-волнового торможения предварительно ускоренного электромагнитными силами плазменного образования (потока) и термализации

#### Параметр режима  $Am$  – безразмерный критерий – оценка вклада механизмов диссипации энергии в плазму разряда

Таким параметром является отношение среднеинтегрального (по миделю сечения МПК) магнитного давления  $\bar{p}_m(z=0, t_m)$  к полному скоростному напору  $\rho_0 D^2$  "набегаюшего" на УВ газового потока:

$$
A_m = \left(\frac{\overline{p}_m (z = 0, t_m)}{\rho_0 D^2}\right)^{1/2}.
$$
 (4)

Завалишинские

чтения

2022

По структуре параметр А есть квадратный корень из числа Альфвена. По физическому смыслу, в данном случае, его надо интерпретировать как соотношение действующих на плазму пондермоторных сил, характеризующих работу электромагнитных сил (а, следовательно, роль плазмодинамического механизма диссипации энергии) к характерной величине всех реально действующих на плазму сил.

Как показали проведенные расчеты средняя (за время первого полупериода тока) скорость движения D головной УВ в осевом направлении удовлетворительно аппроксимируется выражением:

$$
D = K_{D} \left( \frac{P_{m1}}{\pi r_{2}^{2} \rho_{0}} \right)^{1/3},
$$
 (5)

где К<sub>р</sub> - относительно слабая (K<sub>p</sub> = 1 ± 0, 2 для P<sub>m</sub>, = 10<sup>7</sup> + 10<sup>10</sup> B<sub>T</sub>,  $\rho_0 = 10^{-2} \div 2 \text{ kT/m}^3$ ) функция Р<sub>ич</sub> и р. С учетом (5) выражение (4) для определяющего параметра А может оыть записано в виде:

$$
A_{m} = \frac{\mu_{0}^{1/2} \Gamma_{m}}{K_{D}} \left( \frac{J_{m}^{3}}{\rho_{0}^{1/2} P_{\text{ML}}}\right)^{1/3},
$$
 (6)

где  $\Gamma_m = (\pi r_1)^{1/3} f(r_1/r_1)/(2\sqrt{2}\pi r_1)$  - геометрический фактор.

Обобщенные интерполяционные зависимости

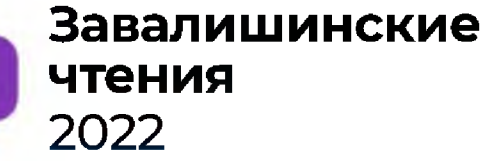

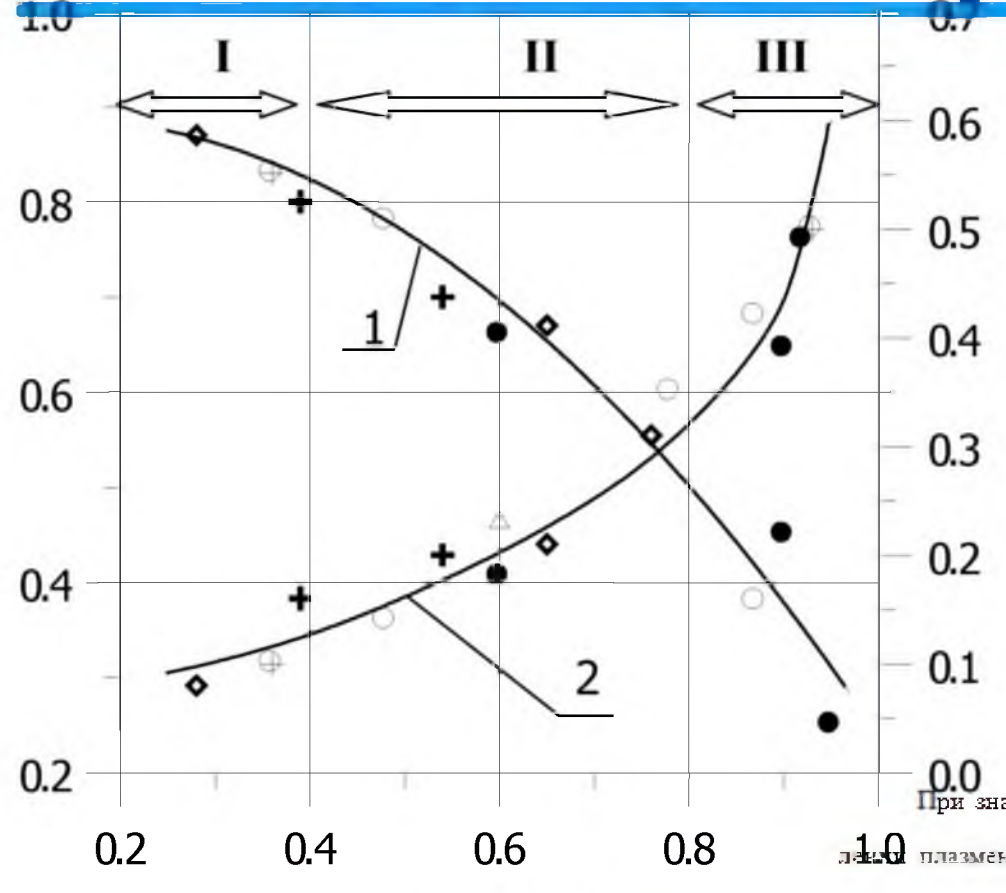

Как видно, роль омического механизма диссипации энергии значительна практически во всем диапазоне энергомощностных режимов работы МПК-разряда и плотностей окружающего газа.

**O.O**<br>При значениях  $A_m \le 0.3 + 0.4$  доля омического сопротивления в полном сопротивлено плазменной нагрузки является основной  $(\lambda_R \ge 0.8)$ , а следовательно можно утверчдать, что основным механизмом нагрева плазмы в таких режимах является джоулев нагрев. Iри увеличении A  $_{m}$ , т.е. при увеличении амплитуд разрядного тока  $J_{m}$  и снижении плотноти газа $\,\rho_{\mathfrak{g}}$ , наблюдается монотонное снижение  $\,\lambda_{\mathrm{R}}$ . Для режимов, характеризующихся знаениями  $A_m \ge 0.8$ , доля омического сопротивления относительно невелика III - область параметров плазмодинамического режима  $\lambda_n = 0, 2 - 0, 4$ ), и плазмодинамический механизм нагрева плазмы МПК-разряда становится преобладиощим. В диапазоне изменения  $A_m = 0.4 + 0.8$  роль обоих механизмой нагрева плазмы МПК-разряда соизмерима.

Обобщенные зависимости  $\lambda_{\rm R} = \overline{\rm R}_{\rm out}/\overline{\rm R}_{\rm int}$  (1) и  $\lambda_{\rm E} = E_{\rm g} (t_{\rm m})/E_{\rm gg} (t_{\rm m})$  (2) от параметра  $A_{\rm m}$ I - область параметров омического режима; II - область параметров переходного режима;

 $Am$ 

#### Завалишинские Качественная структура плазмы МПКчтения разряда в плазмодинамическом режиме 2022

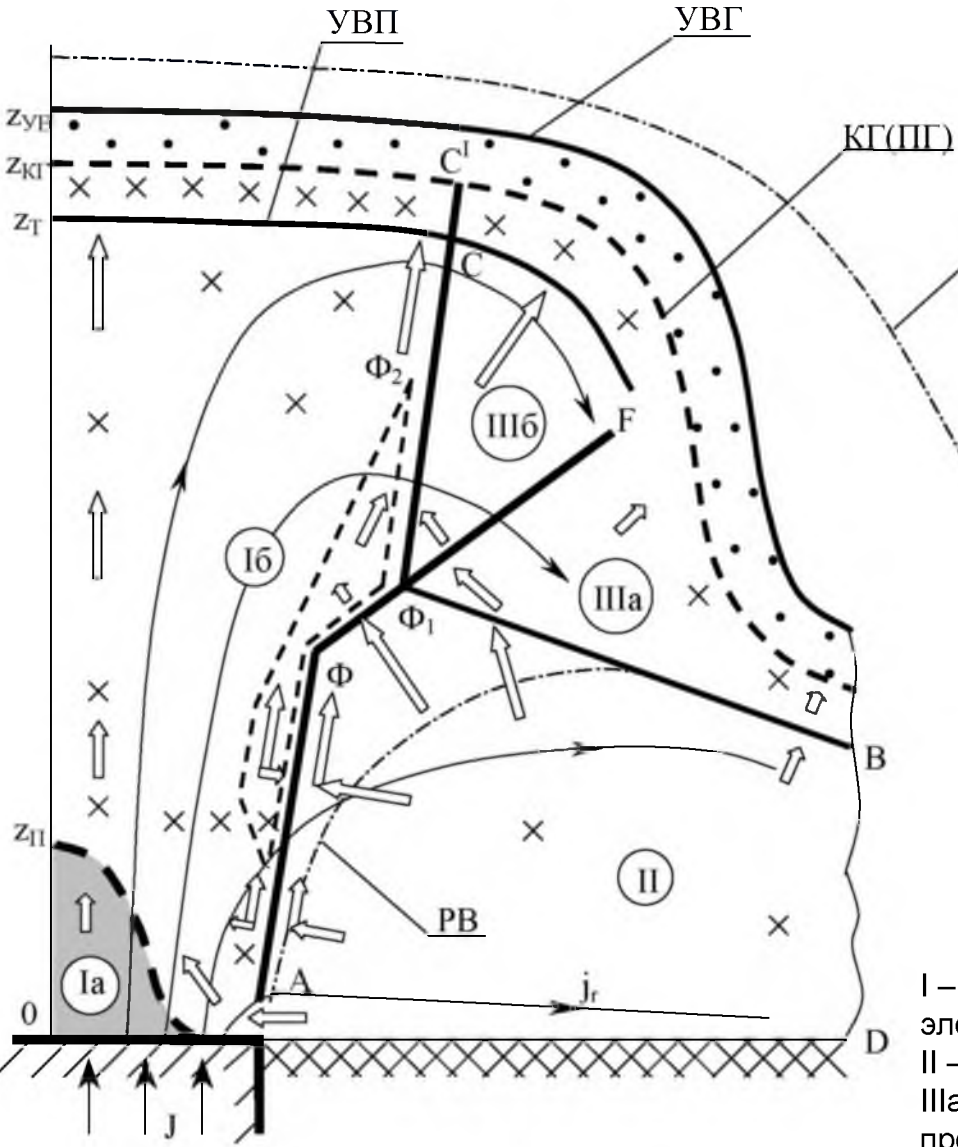

Внешней граничной областью разряда является характерная плазмодинамическая зона торможения потока светоэрозионной плазмы на окружающем газе, состоящая из сильных рвазодинамических ударных волн в окружающем faзе (УВГ) и в плазменном потоке (УВП) и контактной границы (КГ(ПГ)), разделяющей область ударно-сжатых газа и плазмы. Существенное увеличение (по сравнению с переходным режимом) скоростей в приосевой области потока светоэрозионной плазмы обеспечивает усиление интенсивности ударных волн в области плазмодинамического торможения на газе: УВГ является ионизирующей УВ. Тепловое излучение, генерируемое внутренними областями плазмы разряда, приводит к возникновению радиационной волны (РВ), распространяющейся по невозмущенному газу и обеспечивающей нагрев прилегающих к УВГ слоев окружающего газа до температур 1÷2 кК.

I – область кумуляции; la – зона плазмы металла центрального электрода; Іб - зона высокотемпературной плазмы диэлектрика; II - область электромагнитного ускорения плазмы диэлектрика; IIIa - зона торможения и поворота плазмы диэлектрика, прошедшей через конический разрыв ФВ; IIIб - зона вторичного электромагнитного ускорения

### Линии уровня плотности [кг/м<sup>3</sup>] (а), температуры [кК] (б)

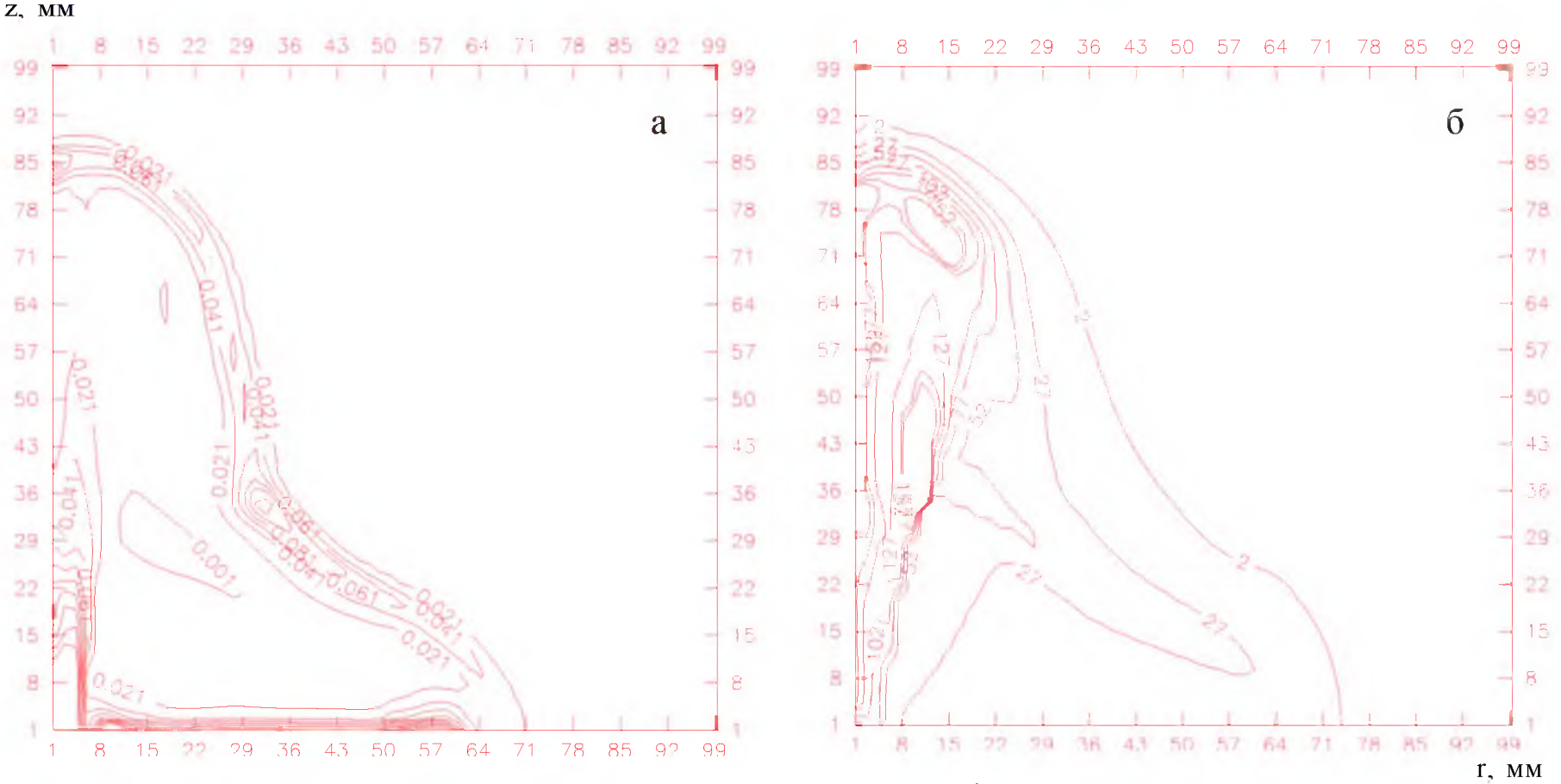

на момент времени  $t = 4.11$  мкс при разрядном токе  $J = 329$  кА для МПК (R<sub>1</sub> = 0.8 см, R<sub>2</sub> = 5 см) с параметрами C = 28.6 мкФ,  $U_0 = 30$  кВ в артоне с давлением р = 10<sup>-3</sup> МПа (A<sub>m</sub> = 0.91)

Важно обратить внимание, что для МПК с "быстрым" темпом ввода энергии, т.е. при больших значениях Рэл1, можно обеспечить существенное увеличение температуры плазмы в областях плазмодинамического торможения плазмы диэлектрика с окружающим газом. 8

Завалишинские

чтения

2022

#### Линии уровня скорости Альфвена (а) и модуля скорости [км/с] (б) **2022**

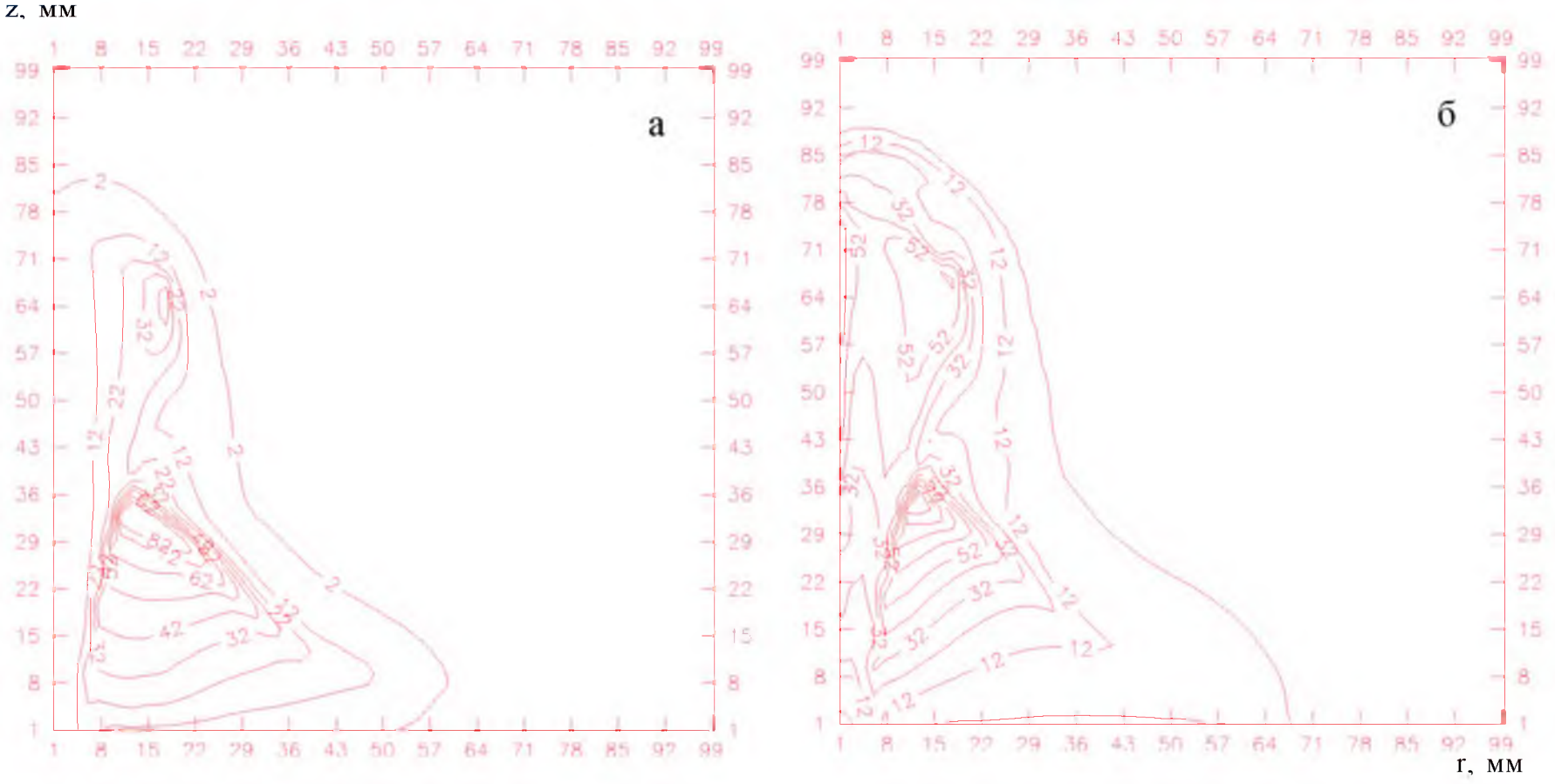

**Завалишинские**

**чтения**

Увеличение подводимой к плазме электрической мощности Р (которое можно обеспечить за счет применения накопителя энергии с меньшим значением емкости при сохранении начальной энергии *W)* при одинаковой геометрии МПК-разряда и параметров внешней газовой среды обеспечит увеличение значения параметра режима *Ат* и приведет к усилению плазмодинамических эффектов нагрева плазмы МПК-разряда при сохранении описанной выше плазмодинамической структуры. 9

### Излучательный КПД МПК-разряда от параметра режима Ат

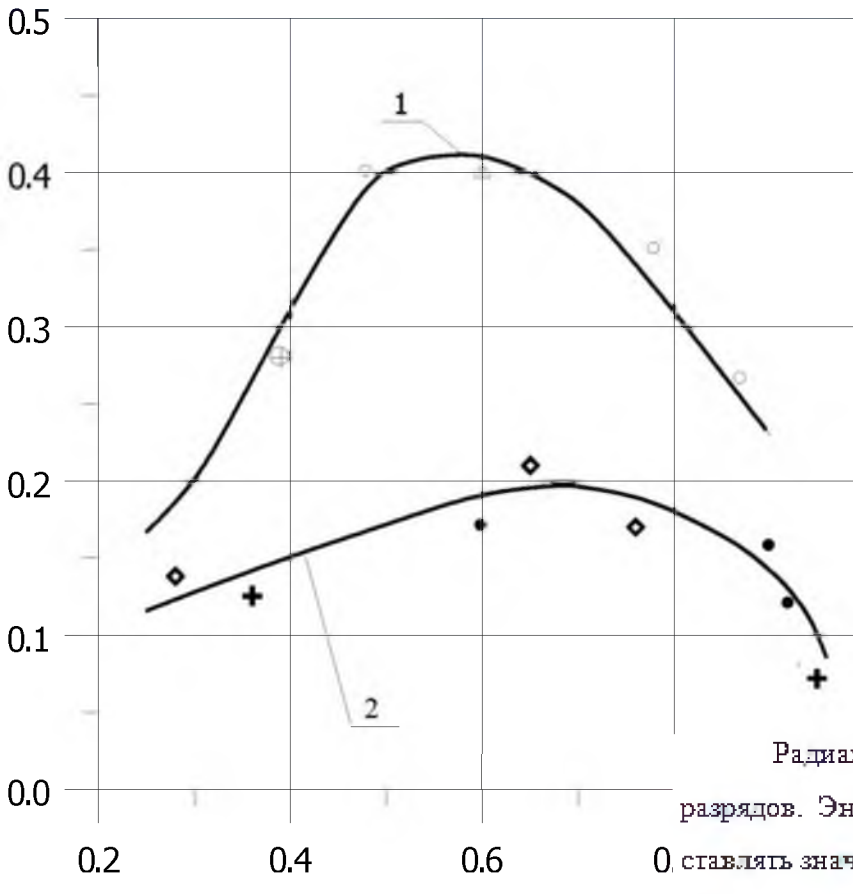

Следует обратить внимание, что зависимость излучательного КПД от Ат не удается аппроксимировать одной функцией, т.к. кривые КПД (Am) для различных емкостей накопителя расслаиваются. Это обстоятельство можно объяснить тем, что для МПК-разрядов с малой емкостью (С = 28,6 мкФ), характеризующихся импульсно-периодическим режимом ввода энергии в плазму существенную роль в общем световом выходе излучения играют процессы, протекающие во втором и последующих полупериодах разрядного тока. Однако качественный ход зависимостей КПД (Ат) в обоих случаях подобен и свидетельствует, что существует область оптимальных радиационных режимов МПК-разрядов в газах, когда КПД (Ат) максимален.

Завалишинские

чтения

2022

Радиационные процессы играют важную роль в энергобалансе плазмы МПКразрядов. Энергия излучения, выходящего с ударно-волновой границы плазмы, может со-0 ставлять значительную долю в подведенной к плазме энергии. Интегральный излучательный КПД (отношение энергии излучения  $E_{\text{av}}$  во всем спектральном диапазоне полосы прозрачности газа на момент времени t к энергии, подведенной к плазме) существенно зависит от режима подвода энергии к плазменной нагрузке, т.е. от параметра режима А<sub>ти</sub>. На Рис. представлены расчетные данные (значки  $\Delta, +, \ldots$ ) и аппроксимационные зависимости интегрально излучательного КПД разряда на момент времени t\_ первого максимума тока от пераметра режима  $A_m$ .

Спектральное распределение энергии излучения МПК-разряда в газах зависит от Am (от плотности газ и средней электрической мощности) и от рода газа

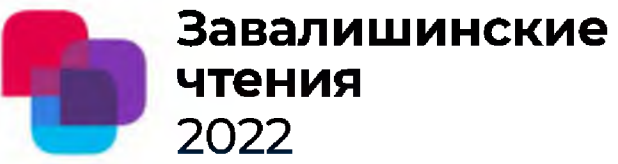

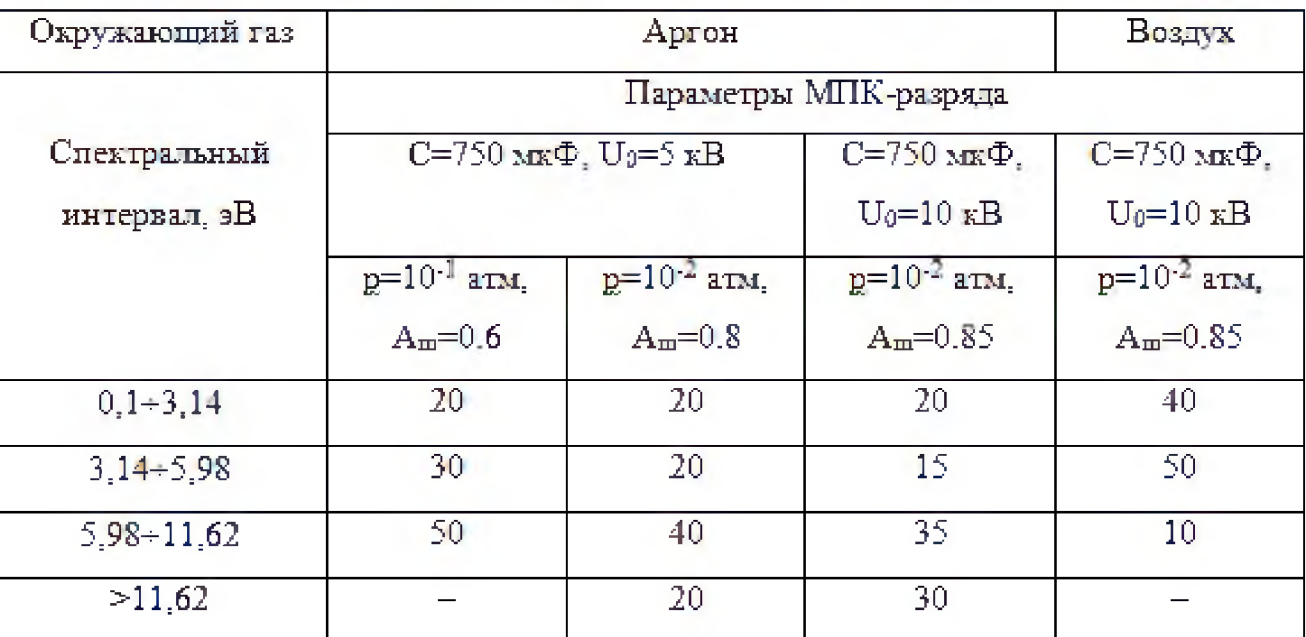

Относительное распределение энергии излучения в спектре МПК-разряда (%)

При формировании разряда в среде инертного газа (Ar) доля излучения в области спектра вакуумного ультрафиолета (ВУФ) (> 5,98 эВ) составляет более 50÷60% всей излучательной энергии при переходном и плазмодинамическом (ПД) режимах (Am = 0,6-1). При этом МПК-разряд в ПД-режиме является более эффективным ВУФ-излучателем. Спектральные яркостные температуры плазмы МПК-разряда характеризуют излучательные свойства наиболее плотной и высокотемпературной области, а именно, приосевой (кумуляционной) области и зоны плазмодинамического торможения на газе, и особенности прохождения генерируемых ими потоков излучения через периферийные<sup>1</sup> области разряда и окружающий газ.

Максимальные значения яркостных температур (осредненных по всей поверхности внешней УВ границы) плазмы МПК-разряда являются

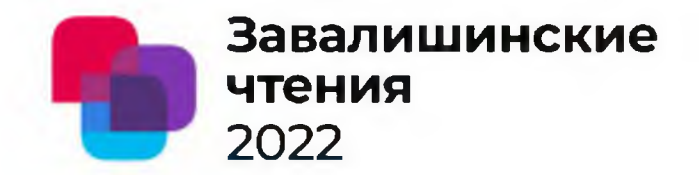

достаточно сложными функциями параметра Ат, темпа ввода электрической мощности и плотности окружающего газа  $T_{\text{av}}$ , KK  $T_{\text{av}}$ , KK 50 40 30 Θ 20  $20 -$ 10  $10^{11}$  $10^{12}$  $P_{\text{val}}/F_{\text{rel}}$ ,  $B\tau M^2$  $10 -$ Зависимость яркостной температуры от удельной электрической  $1\,\mathrm{g}\mathrm{p}_\mathrm{a}$ ,  $\mathrm{KT/M}^3$ мощности МПК-разряда в аргоне с р=10<sup>3</sup> Па: Влияние рода и плотности газа на яркостную температуру в  $\frac{V\Phi}{1 - C} = 750$  мк $\Phi$ ; 2 - C = 28,6 мк $\Phi$ области спектра (∆2 = 186 ÷ 200 нм) МПК-разряда с параметра <br>
A - hv = 3,14 + 5,98 зВ; = - hv = 0,1 + 3,14 зВ (расчет) ми  $C = 750$  мк $\Phi$ ,  $U_0 = 5$  кВ Эксперимент [10]:  $\Delta - T_{av}$  при  $hv = 5, 6$  э $B$ ;  $o - \approx 4, 6$ ;  $u - \approx 2, 7$ 

1 - артон; 2 - воздух ( $\circ$ ,  $\circ$  - эксперимент [9]; •,  $\bullet$  - расчет)

Длительность импульсов излучения в УФ- и ВУФ-областях спектра по уровню половинной интенсивности порядка длительности первого полупериода тока. В видимом диапазоне половинная длительность излучения в несколько раз больше, чем для УФ и ВУФ излучения, отражая факт перестройки эмиссионного спектра при уменьшении в течение времени разряда температуры и плотности плазмы. Максимумы потоков 2 излучения практически совпадают с максимумом тока разряда.

#### Сравнение результатов расчетов МПКразрядов в газах с экспериментом

## $E_{ml}$ ,  $K\Box K$ ,  $R_m$ ,  $MOM$  $J_m$ , KA 350 6  $-300$  $\overline{2}$ 250  $-3$  $12\rho_0$ , KIM<sup>3</sup>

 $U_a = 5$  KB) в зависимости от плотности окружающего газа (аргон). ности окружающего газа (аргон)  $1 - E_{m1}$ ; 2 -  $J_m$ ; 3 -  $R_{mn}$ 

$$
\cdots \cdots
$$
 **3KCTCPMMENT** [9]: 
$$
\overline{ )}
$$
 **0**

[9] Шашковский С.Г., Диссертация на соискание ученой степени канд. техн. наук. М.: МВТУ, 1986. [10] Камруков А.С., Козлов Н.П., Протасов Ю.С., Шашковский С.Г. // газах. TBT, 1989, T. 27.

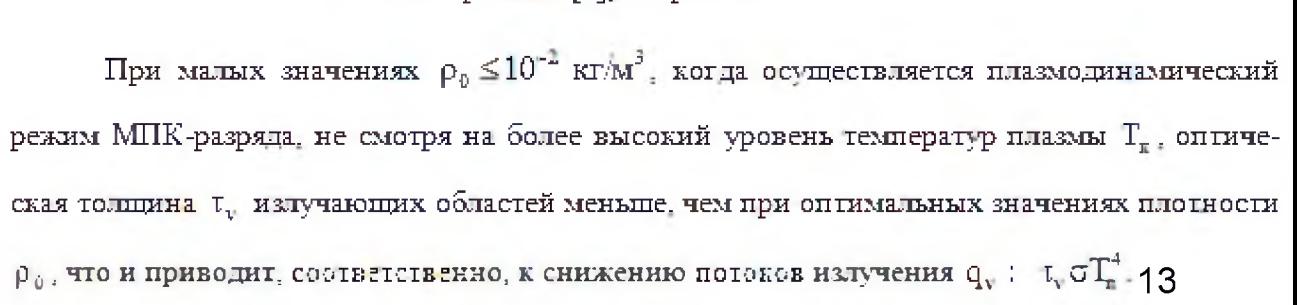

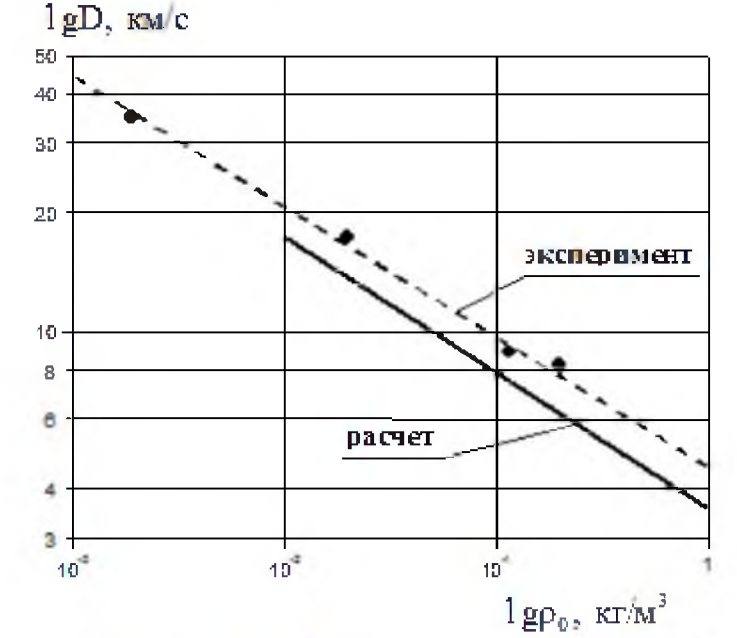

Завалишинские

чтения

2022

Скорость ударно-волновой границы разряда в направлении оси 0Z Электротехнические параметры МПК разряда (С = 750 мкФ, МПК-разряда (С = 750 мкФ, U<sub>0</sub> = 5 кВ) в зависимости от плот- $1 -$ эксперимент [9]; 2 – расчет

## Омический режим

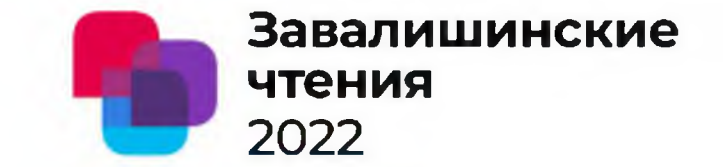

При энергомощностных параметрах МПК-разряда и плотности окружающего газа. соответствующих области изменения параметра  $A_m \le 0.4$  реализуется омический режим, в котором действующие газодинамические силы превышают пондермоторные, а преобладающим является омический механизм нагрева ( $\lambda_p > 0.8$ ). При этом относительно невелика до-

ля кинетической энергии по сравнению с внутренней энергией плазмы ( $\lambda_{\rm E} \le 0.2$ ).

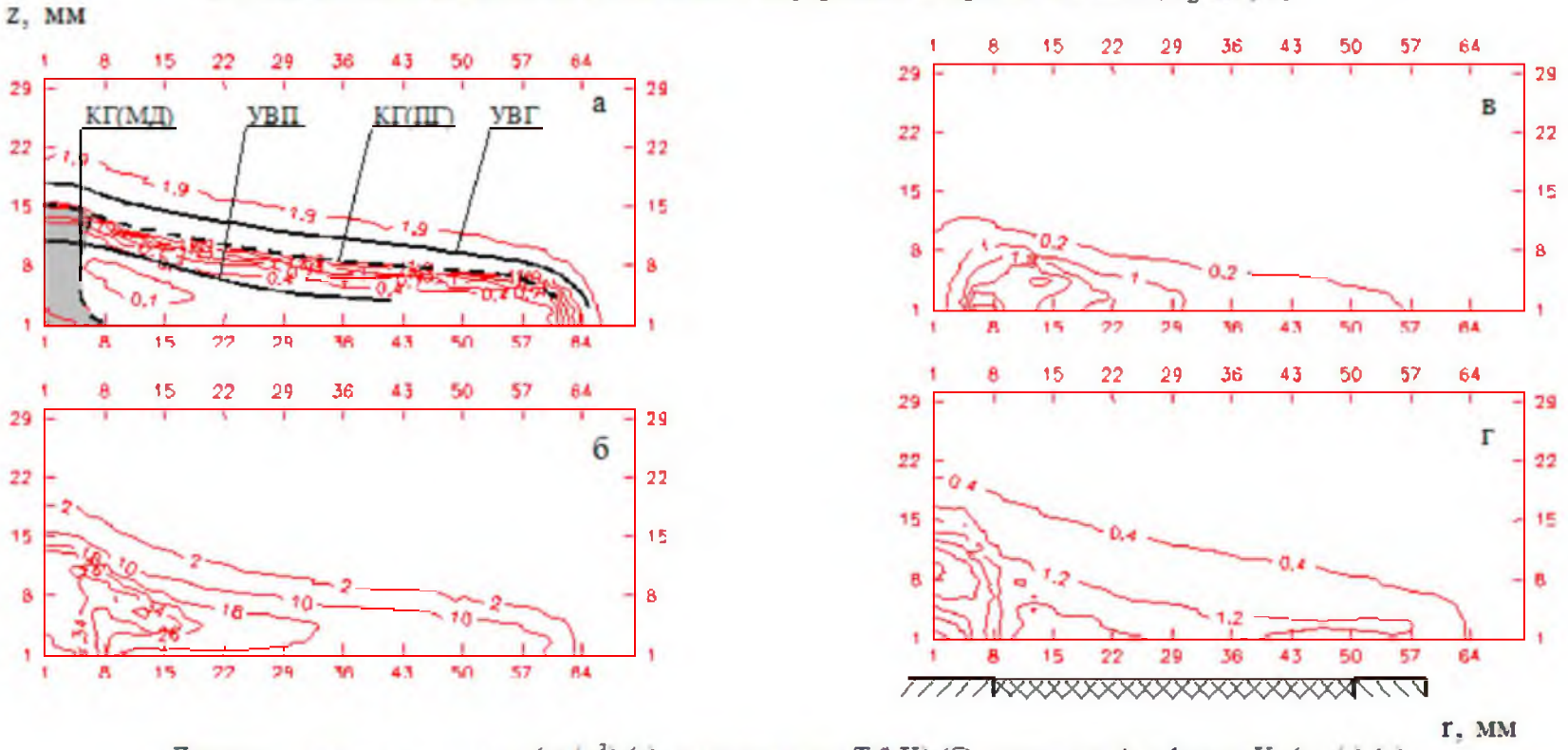

Линии уровня плотности р (кг/м<sup>3</sup>) (а), температуры  $T$  (кК) (б), скорости Альфвена  $V_A$  (км/с) (в) и модуля скорости  $|V|$  (км/с) (т) на момент времени  $t = 14.5$  мкс при разрядном токе  $J = 107$  kA для МПК с параметрами  $C = 750$  мк $\Phi$ ,  $U_0 = 2$  кВ в аргоне с давлением  $p = 0.1$  МПа  $(A_m = 0.26)$ 

## Переходный режим

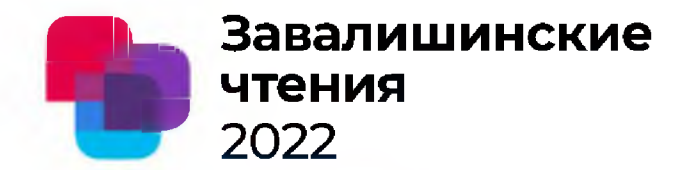

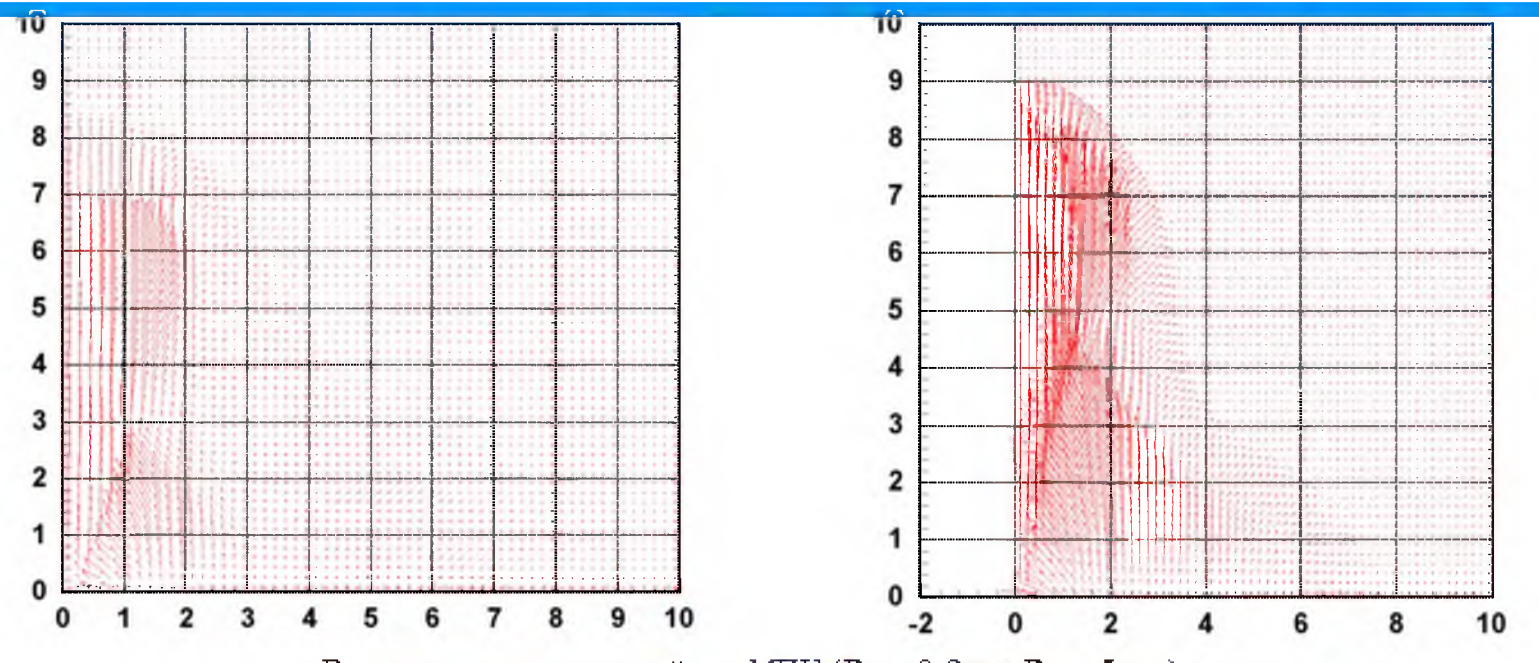

Векторное поле скоростей для МПК ( $R_1 = 0.8$  см.  $R_2 = 5$  см) в артоне:

a)  $C = 750$  MK $\Phi$ ,  $U_0 = 5$  KB,  $p = 10^{-2}$  MHa,  $t = 15.3$  MKc;

6)  $C = 750$  MK $\Phi$ ,  $U_0 = 10$  KB,  $p = 10^{-3}$  MHa,  $t = 6,5$  MKc

Внешней границей разрядной плазмы является сильная газодинамическая ударная волна УВГ с ярко выраженной конусообразной формой. За фронтом УВГ расположены ударно-сжатые области окружающего газа (УСжГ) и светоэрозионной плазмы (УСжП), разделенных контактной границей КГ(ПГ). Распределение термогазодинамических параметров плазмы и газа в указанных областях по фронту внешней границы разряда характеризуются высокой степенью неоднородности. Скорость распространения УВГ в приосевой области в два и более раз превышает скорость УВГ в периферийных областях разряда. Важной отличительной (от омического режима) особенностью переходного режима является значительно большая величина осевой координаты положения фронта УВГ в приосевой области к моменту максимума разрядного тока, порядка размера миделя МПК (2r<sub>2</sub>). 15

#### Выводы по режимам нагрева

**Завалишинские чтения 2022**

#### Кузенов В.В., Рыжков С.В.

#### МГТУ им. Н.Э. Баумана

К области ударно-сжатого газа непосредственно примыкает область плазмы светоэрозионных паров конструктивных материалов элементов электродного узла МПК. В отличие от взрывного режима распределения всех основных термогазодинамических параметров светоэрозионной плазмы характеризуются значительной пространственной неоднородностью, наличием областей с различной интенсивностью и характером протекающих в них РМПД-процессов.

Проведено численное моделирование эрозионных МПК, которое выявило сложный самосогласованный характер процессов передачи энергии от накопителя в плазму и процессов эрозионного плазмообразования, динамики ускорения и взаимодействия потоков светоэрозионной плазмы между собой и окружающим газом, и, в конечном счете, процессов преобразования диссипируемой в плазму энергии во внутреннюю и кинетическую энергии и в энергию широкополосного излучения, выходящего из плазмы разряда в окружающую газовую среду, так называемое окно прозрачности. Для омического, плазмодинамического и переходного режимов нагрева получены пространственные распределения параметров плазмы.

Представленные результаты позволяют говорить о достаточно удовлетворительном соответствии экспериментальных и расчетных данных в широком диапазоне изменения электротехнического разряда и плотности газа для всех исследованных энергомощностных режимов.

Импульсные радиационно-магнитогазодинамические (РМГД) системы

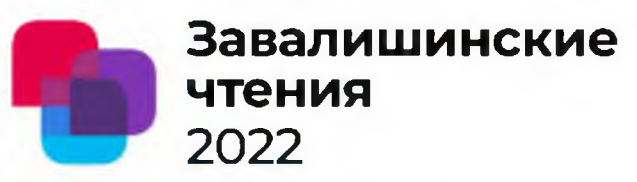

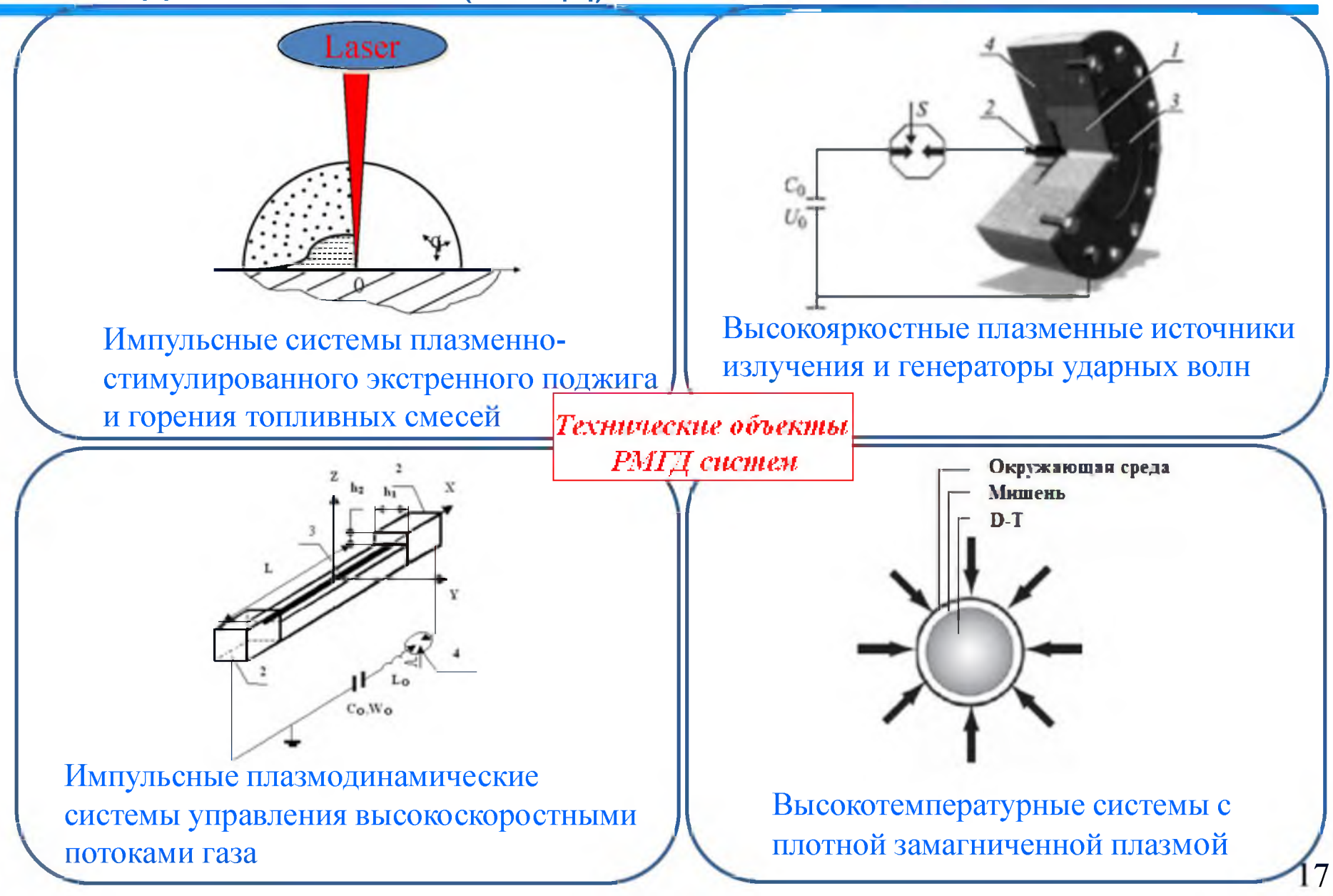

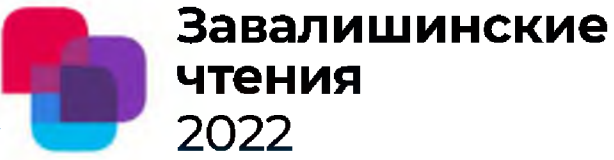

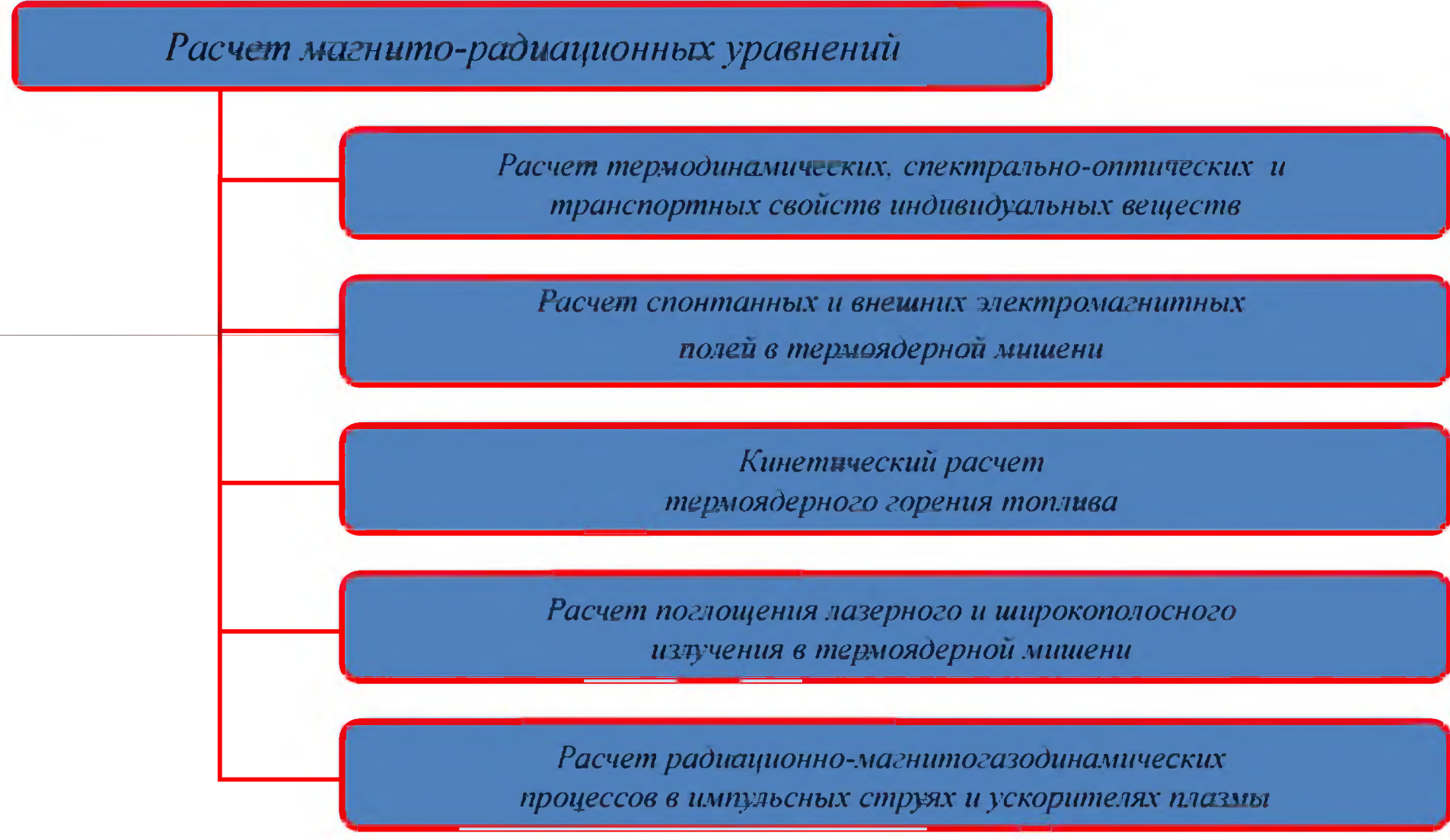

## **Завалишинские** PLUM (Plasma jets and Laser driven **чтения** Universal Model) 2022

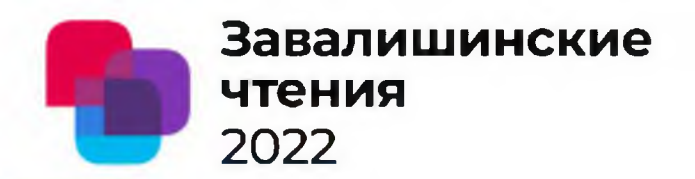

Двумерная радиационно-магнитогазодинамическая модель

### The regular adaptive grid

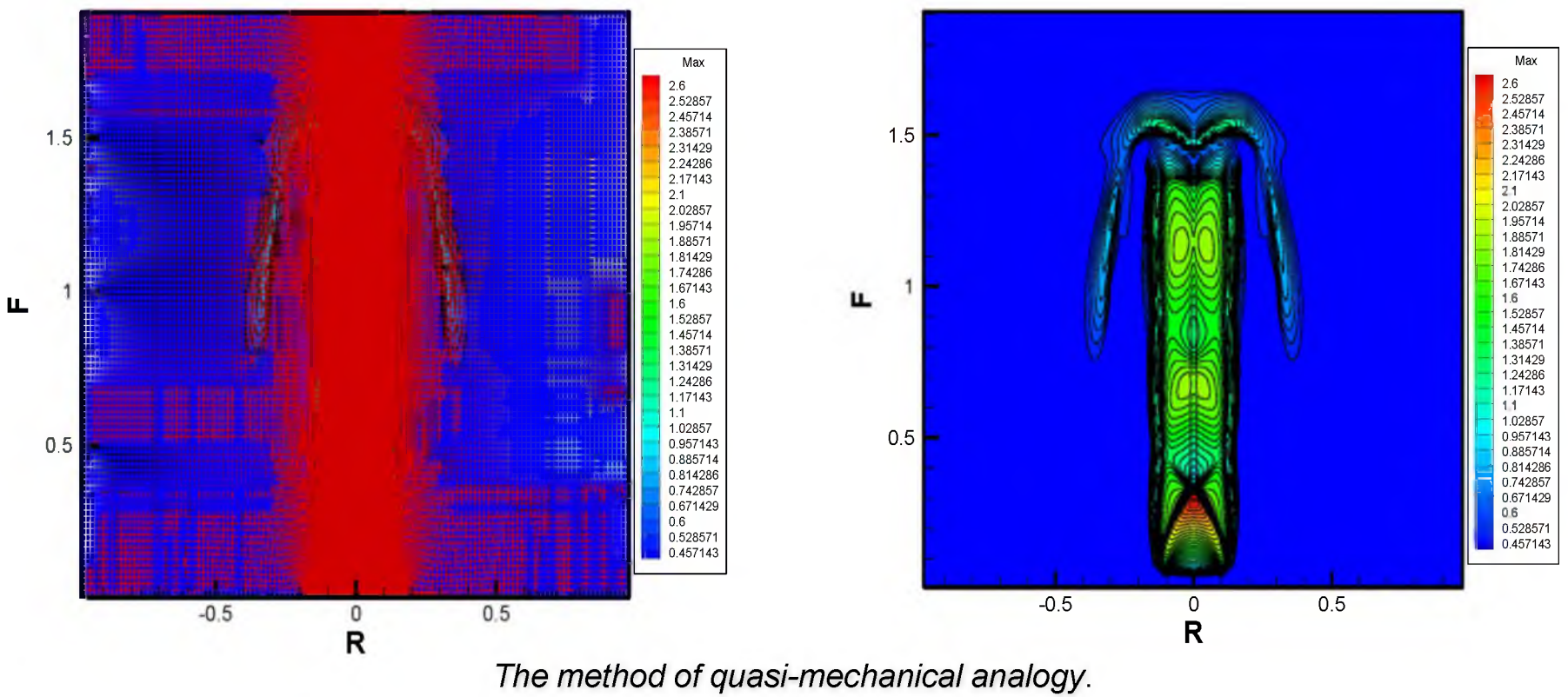

Create a tourniquet (rubber). Changing body - and plastically changing grid. Orthogonal grid provides high accuracy.

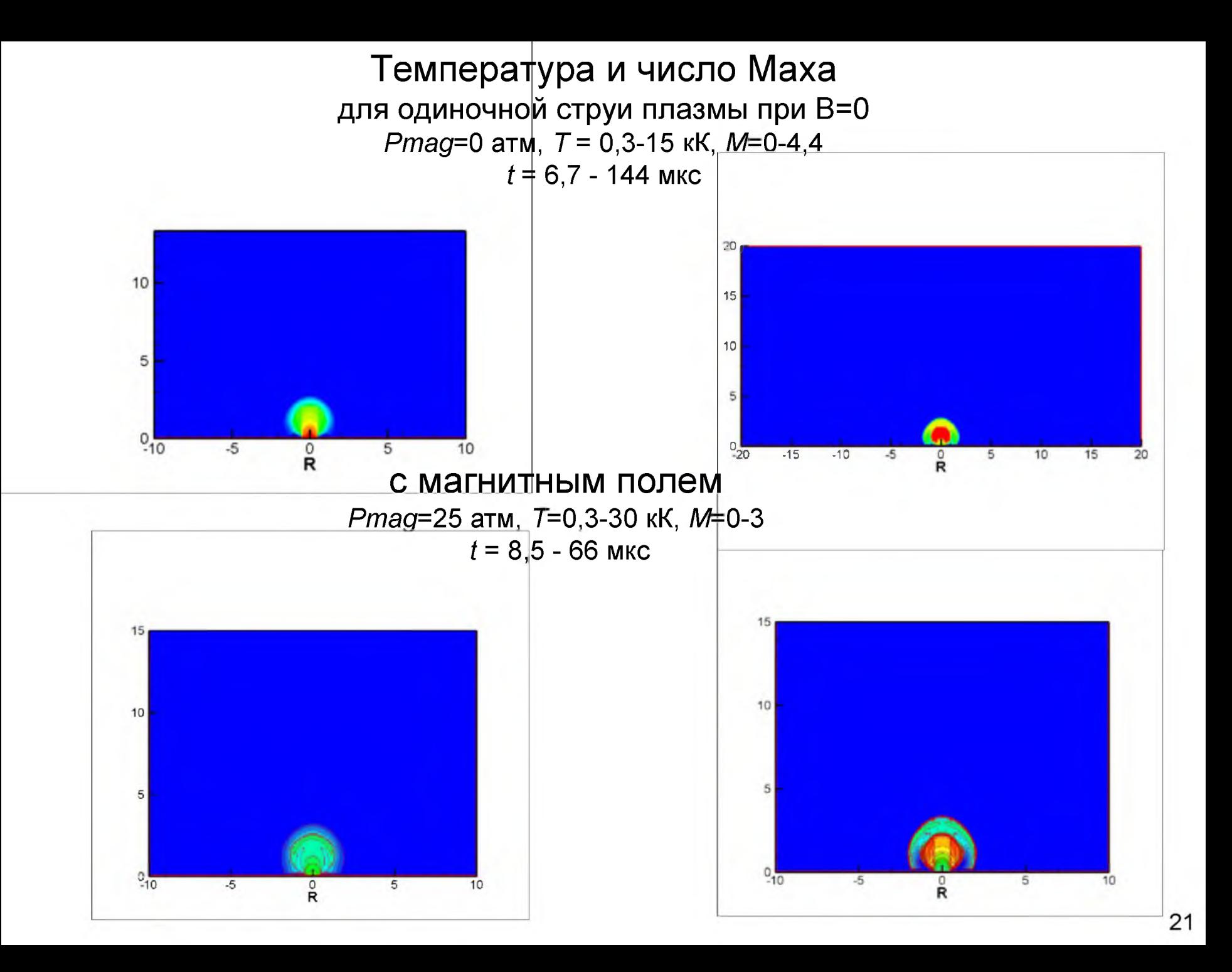

### Учебники и монографии группы МГТУ

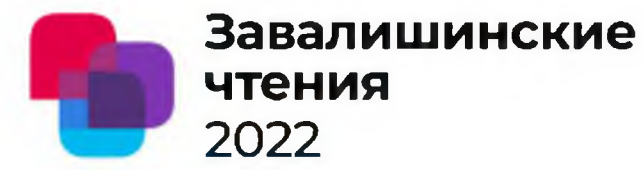

Расчет, моделирование и проектирование **Генераторов НИЗКОТЕМПЕРАТУРНОЙ** плазмы

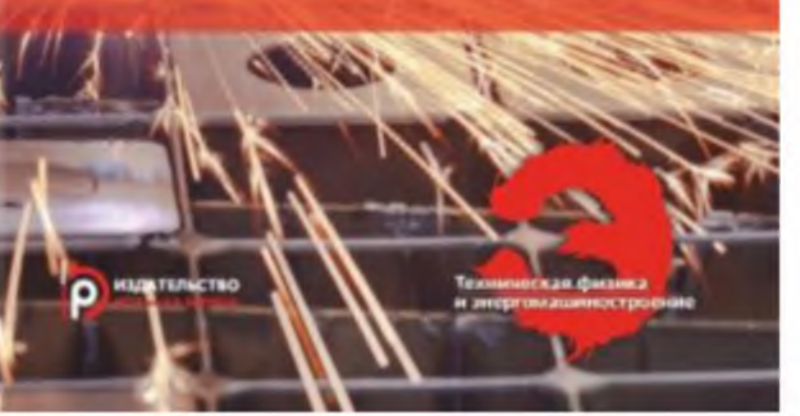

Физико-математические модели и методы расчета воздействия мощных лазерных и плазменных импульсов на конденсированные и газовые среды

**ИЗДАТЕЛЬСТВО** 

Техническая физика и знертемлизние троение

## Название статьи

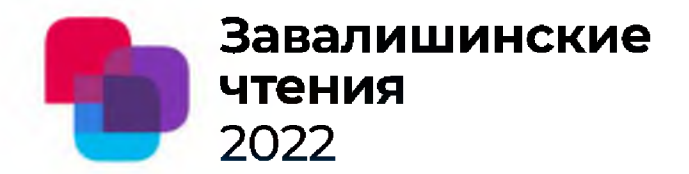

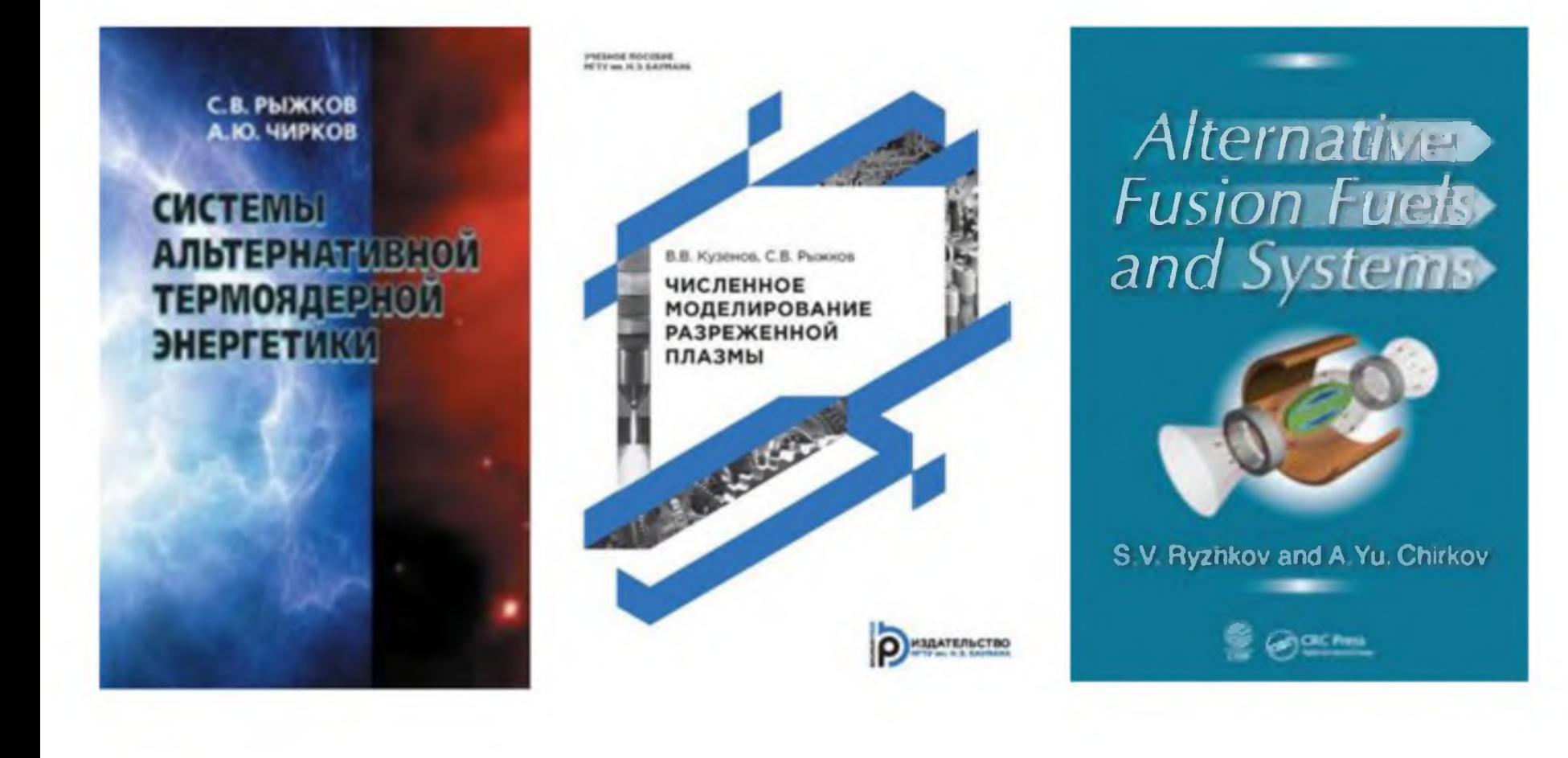

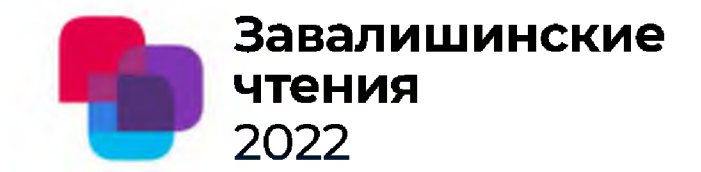

MPCs and accelerators are used in the plasma technologies, plasma dynamics, fusion, space propulsion, etc.:

[1] Berkov, V.I.; Vinogradova, A.K.; Kovrov, P.E.; Morozov, A.I.; Tokarev, L.G.; Proshin, M.A.; Shchepkin, G.Ya., Experimental study on a flow in the magneto-plasma compressor Gosudarstvennyj Komitet po Ispol'zovaniyu Atomnoj Ehnergii SSSR, Moscow. Inst. Atomnoj Ehnergii. Report IAE—2275. 1973 20 p.

[2] A.S. Kamrukov, G.N. Kashnikov, N.P. Kozlov, M.M. Kondratenko, E.F. Lebedev, V.K. Orlov, V.E. Ostashev, Yu.S. Protasov, A.M. Semenov, Experimental investigation of the effectiveness of the matching of a magnetoplasma compressor with an explosive magnetohydrodynamic generator, High Temp. 22 (1984) 313-318.

[3] Astashynski, V.M., Dzahnidze, H.M., Kostyukevich, E.A., Kuzmitski A.M., Shoronov P.N., Shymanski, V.I., Uglov, V.V. Generation of erosion compression plasma flows in a miniature plasma accelerator and their capability for formation of thin nanostructured coating, High Temperature Material Processes 24, 99-107 (2020).

[4] Solvakov, D.G., Volkova, Y.Y., Ladygina, M.S., Merenkova T.M., Marchenko A.K., Garkusha I.E., Petrov Y.V., Chebotarev V.V., Makhlai V.A., Kulik M.V., Staltsov, V.V., Yeliseyev, D.V. Distributions of magnetic field and current in pinching plasma flows: effect of axial magnetic field, European Physical Journal Plus 136, 566 (2021).

[5] A.N. Kozlov, Study of MHD dynamo effect at the outlet from plasma accelerator in the presence of longitudinal magnetic field, Contrib. Plasma Phys. 60 (2020) e201900174.

[6] Garkusha. I.E., Chebotarev, V.V., Herashchenko, S.S.,, Makhlaj V.A., Kulik N.V., Ladygina M.S., Marchenko A.K., Petrov Y.V., Staltsov V.V., Shevchuk P.V., Solyakov, D.G., Yelisyeyev, D.V., Novel test-bed facility for PSI issues in fusion reactor conditions on the base of next generation QSPA plasma accelerator. Nuclear Fusion 57, 116011 (2017).

[7] V.A. Bakhtin, D.A. Zakharov, A.N. Kozlov, V.S. Konovalov, Development of parallel software code for calculating the problem of radiation magnetic gas dynamics and the study of plasma dynamics in the channel of plasma accelerator, CEUR Workshop Proc. 2543 (2020) 59-70. 24

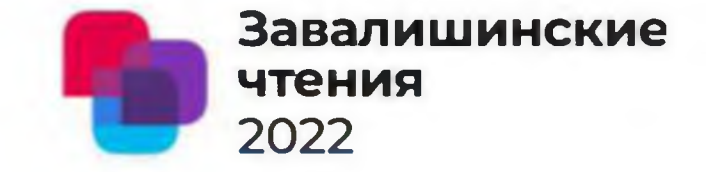

Авторы Работы: Ю. А. Ганыпин, кандидат физикотехнических наук, доцент Жеребко С.О., группа 31 ЮМ

# Детекторы стабилизации электронного пучка при прохождении ускорителя

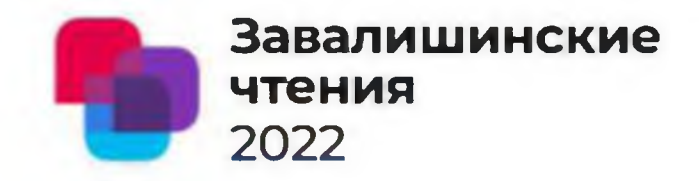

Описаны элементы эксперимента "PRES", предназначенного для изучения малоуглового упругого рассеяния электронов на протонах (ер рассеяние), при котором в конечном состоянии детектируются обе частицы - электрон и протон отдачи. Рассмотрены методы и основные технические элементы измерения и стабилизации характеристик электронного пучка ускорителя в Институте ядерной физики Университета г. Майнц, Германия.
# Эксперимент «PRES»

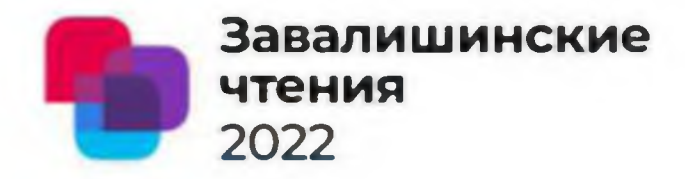

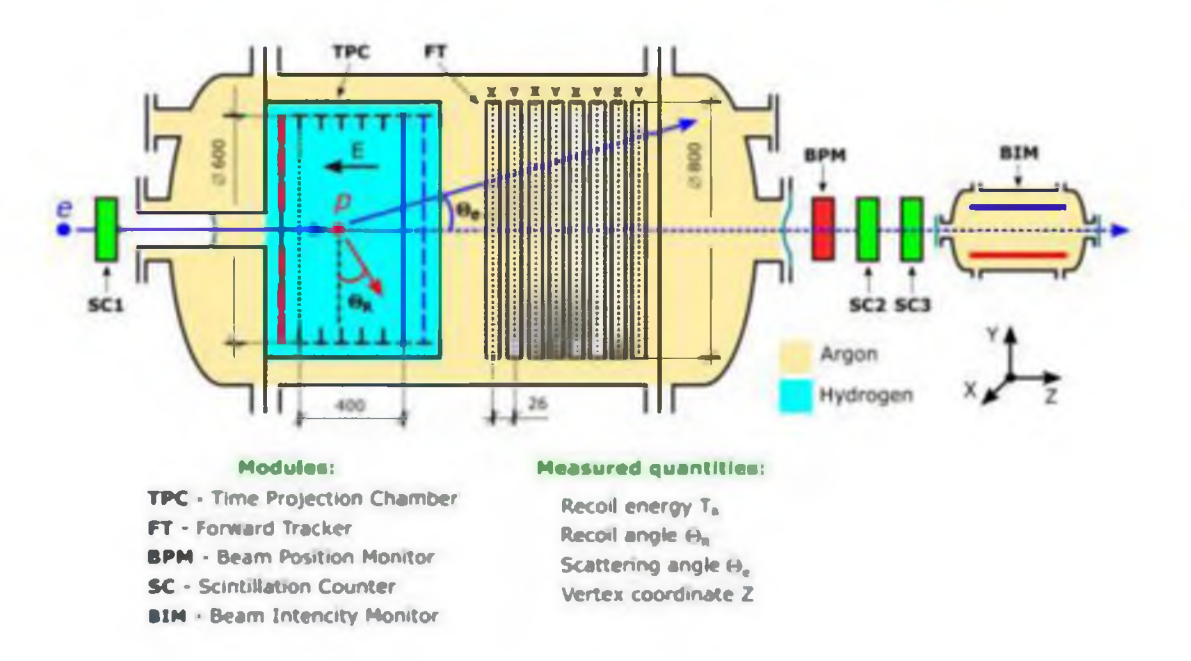

Эксперимент, описанный проекте «PRES», будет использовать инновационный метод, позволяющий обнаруживать протоны отдачи и рассеянные электроны при низком значении Q<sup>2</sup> с высокой точностью и разрешением, что приведет к совершенно новому подходу для извлечения радиуса протона. Цель состоит в том, чтобы измерить дифференциальные сечения ер упругого рассеяния в диапазоне  $Q^2$  от 0,001 ГэВ<sup>2</sup> до 0,04 ГэВ<sup>2</sup> с относительной точностью 0,1% и абсолютной точностью 0,2% и определить радиус протона с точностью до процента.

# Mainz Microtron

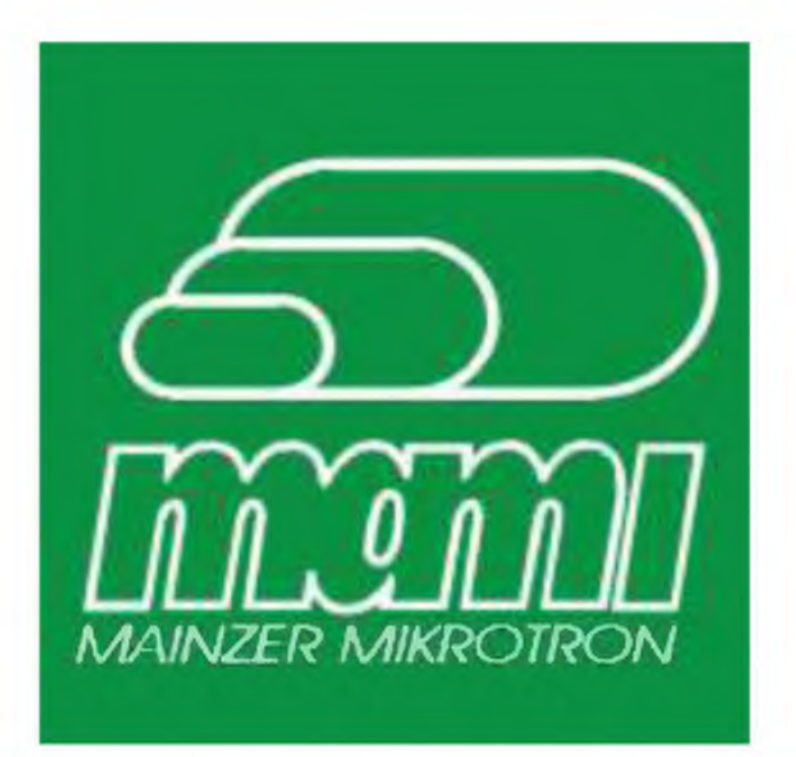

2022 **Завалишинские чтении**

Набор основного массива экспериментальных данных будет производиться на уникальном по интенсивности и другим характеристикам пучке электронов с энергией 720 МэВ ускорителя MAMI Института ядерной физики Университета г. Майнц, Германия.

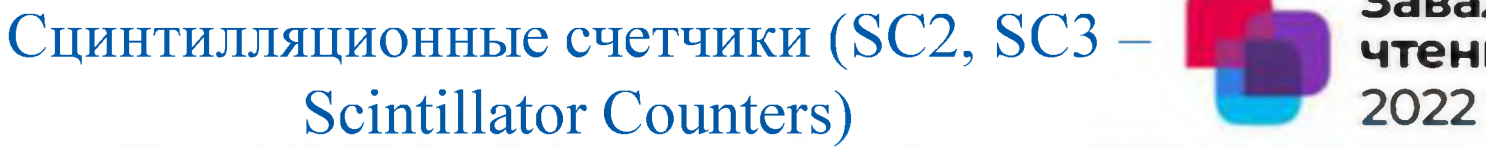

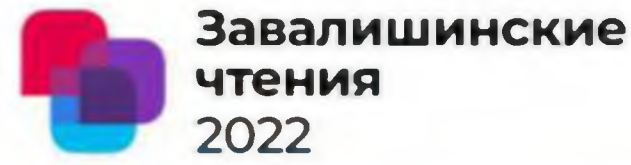

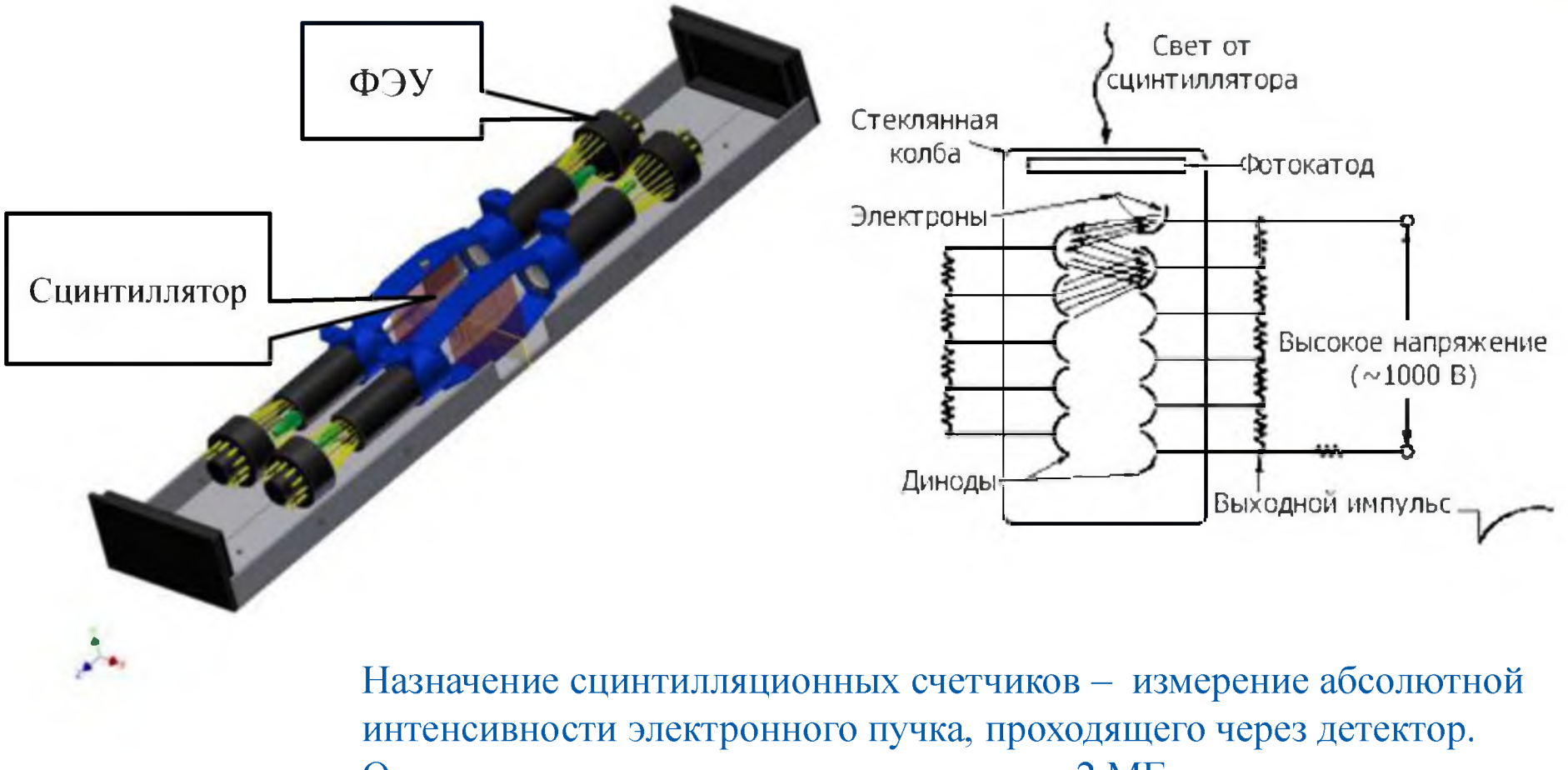

Ориентировочная интенсивность пучка - 2 МГц.

### Монитор положения пучка (ВРМ - Beam Position Monitor) 2022

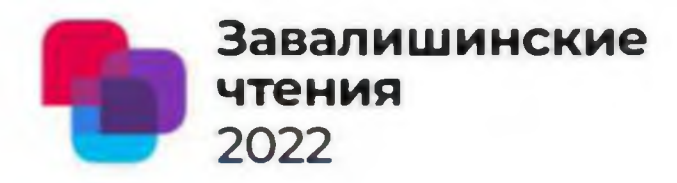

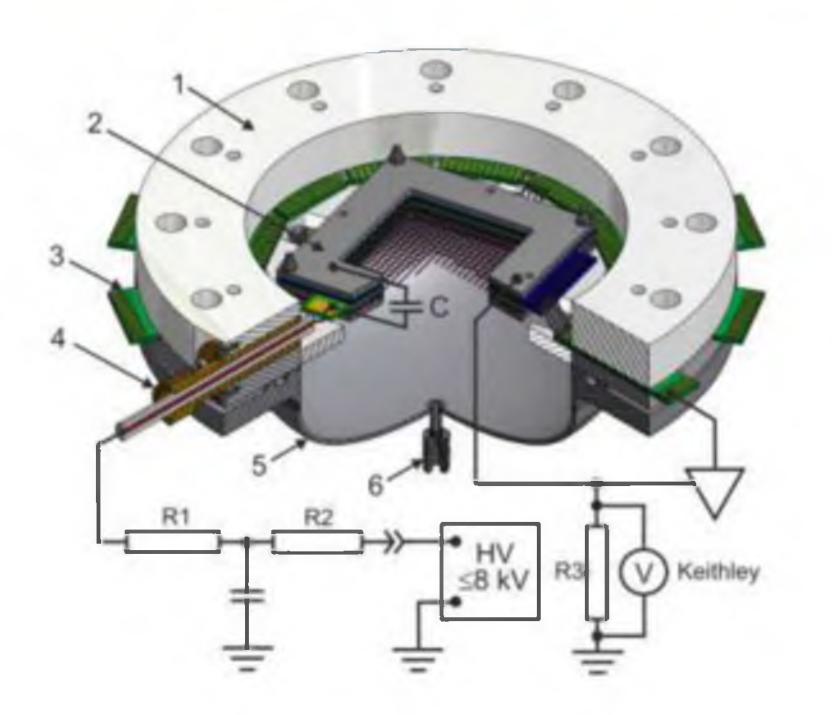

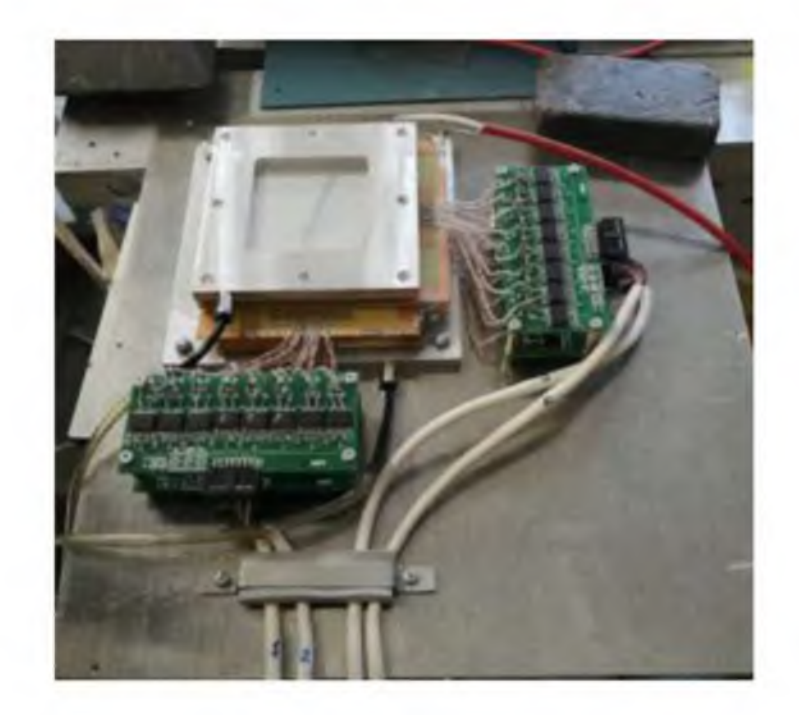

#### Пропорциональные камеры

Назначение монитора положения пучка - online стабилизация положения электронного пучка с помощью элементов ускорительного тракта. Требуемая величина отклонения положения пучка от оптической оси не более 50 микрон.

### Ионизационные камеры (BIM - Intensity Monitor)

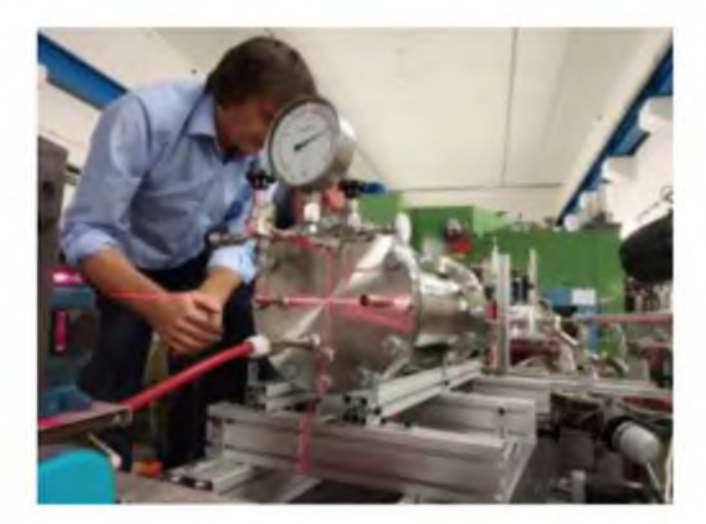

Назначение ионизационной камеры - измерение тока электронного пучка с точностью 0.01% для определения абсолютного сечения упругого рассеяния электронов на протонах.

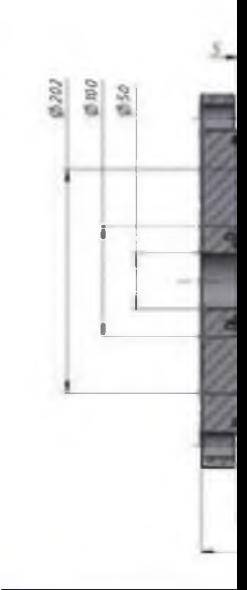

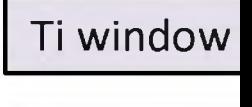

Insulator

Anode

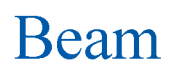

#### **2022 Завалишинские чтения**

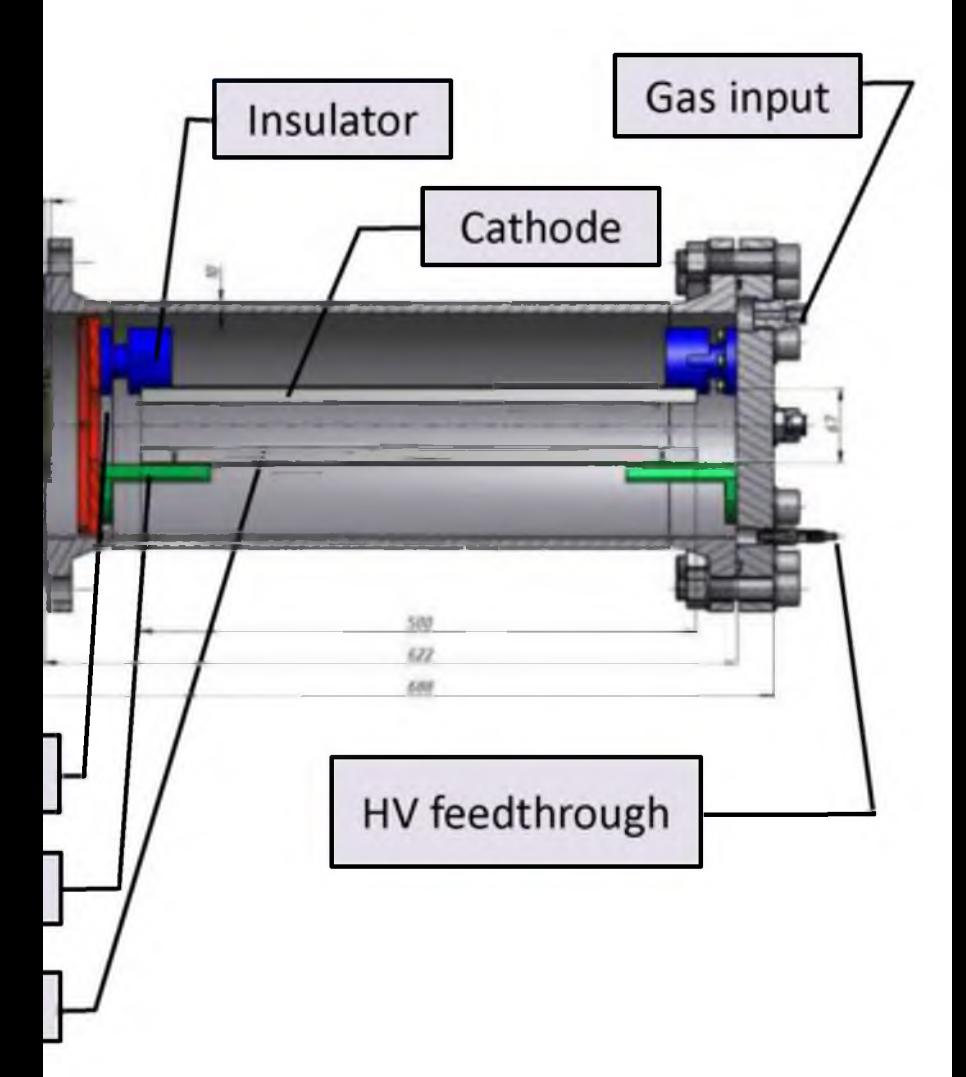

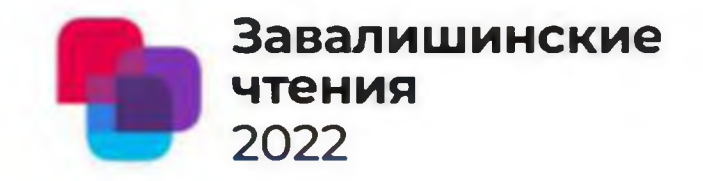

Подготовлены и протестированы устройства для определения и стабилизации характеристик электронного пучка эксперимента "PRES":

- Сцинтилляционные счетчики линейность счета частиц до 2 МГц.
- Пропорциональные камеры позволяют определить положение центра пучка электронов по двум координатам с точностью 50 микрон.
- Ионизационная камера позволяет определить при давлении 10 bar и напряжении 3 кВ ток пучка электронов с точностью 0.01%. Создана система считывания сигналов со всех детекторов для автоматической передачи информации исполнительным устройствам элементам ускорительного тракта (магнитные и электростатические элементы).

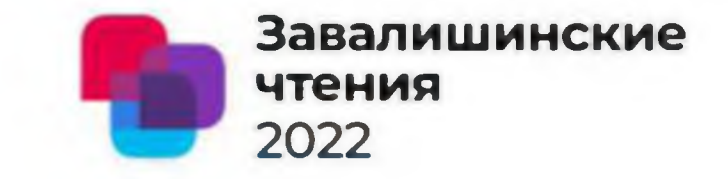

# Спасибо за внимание!

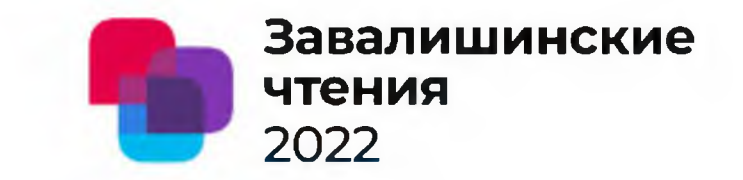

### M R FAIZOV, F F KHABIBULLIN, A V TAZHIBAEVA, R T ISLAMOV AND T A MUSTAFAEV

Организация Federal State Budgetary Educational Institution of Higher Education «Kazan National Research Technical University named after A.N. Tupolev-KAI

Main results Images, graphs, formulas

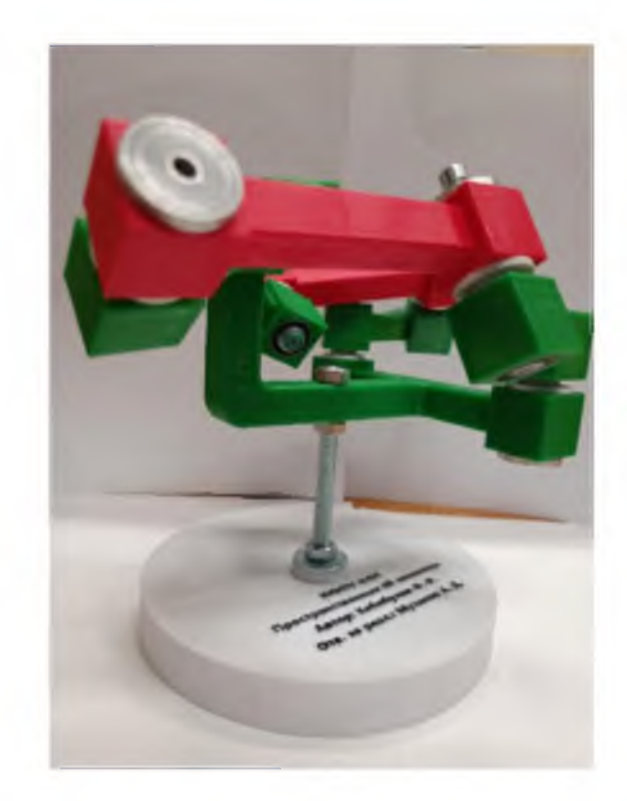

Maket model

#### Kinematic Analysis of the Driven Links 5R Bennett, simple Mechanism

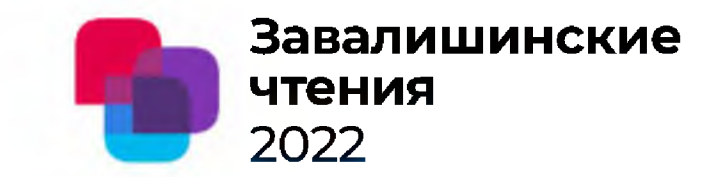

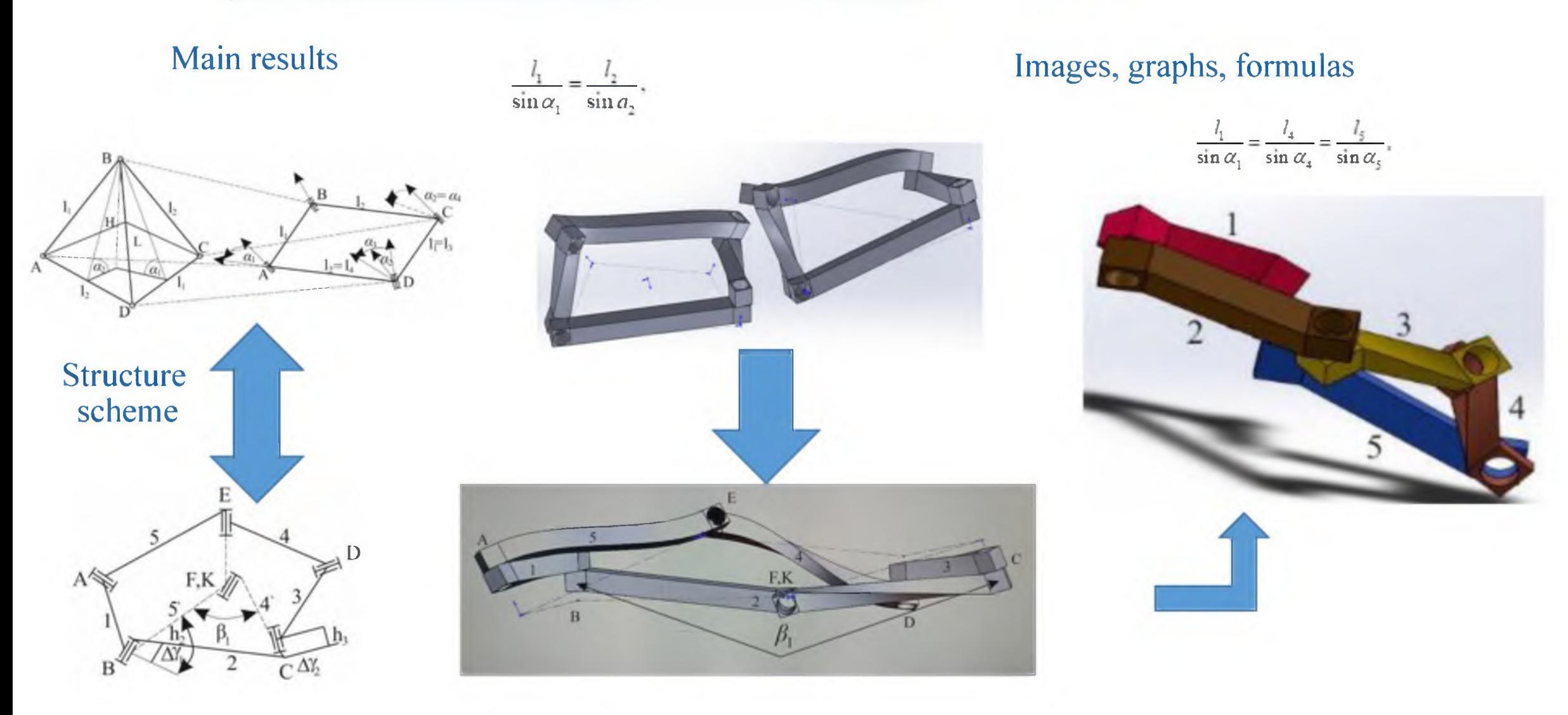

Solid works model

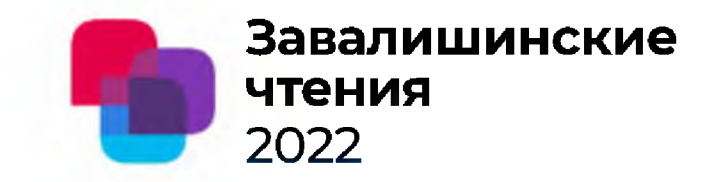

### Main results

### The movement of the driven crank Images, graphs, formulas

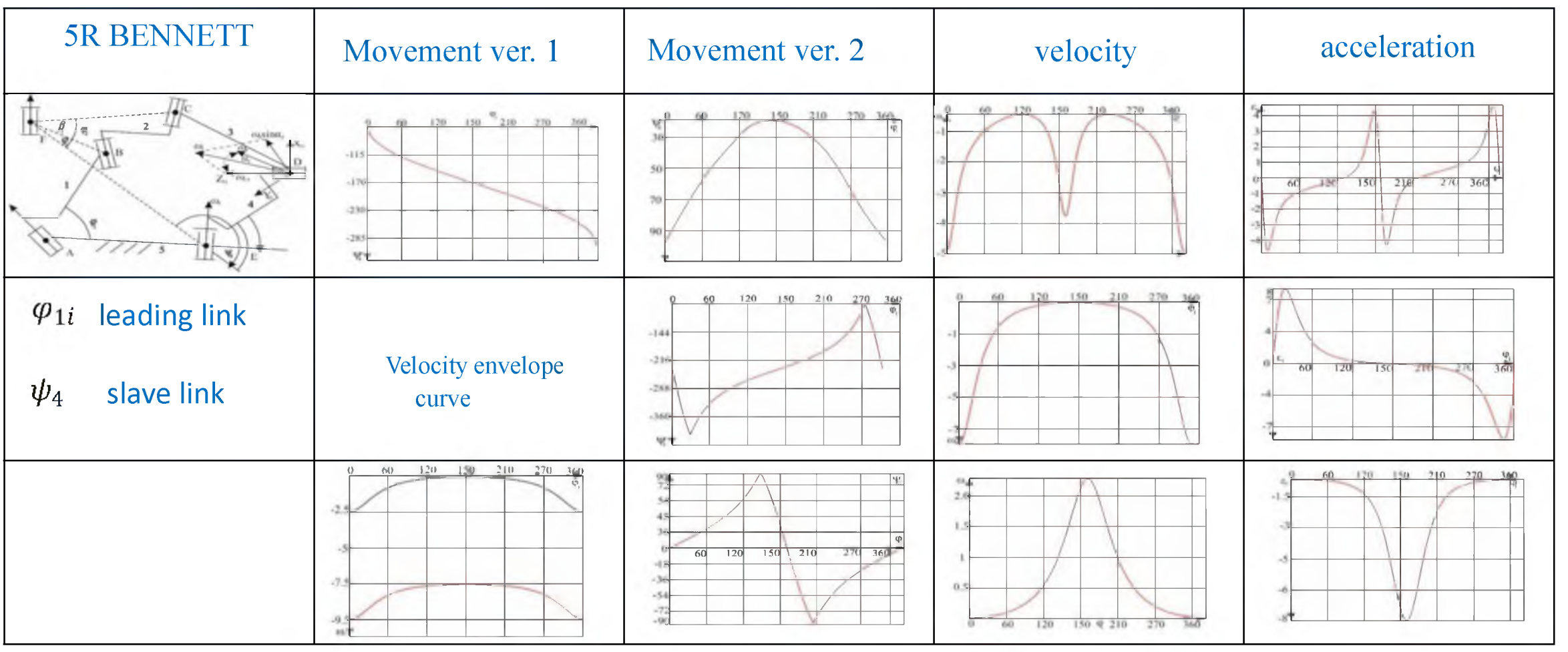

Kinematic Analysis of the Driven Links 5R Bennett, simple Mechanism

Main results

What is graph research for?

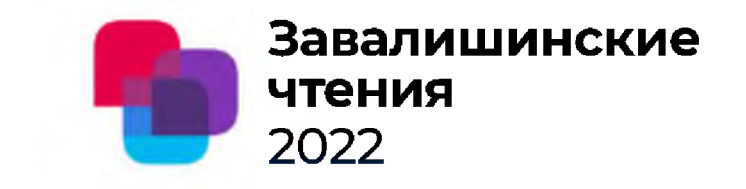

Images, graphs, formulas

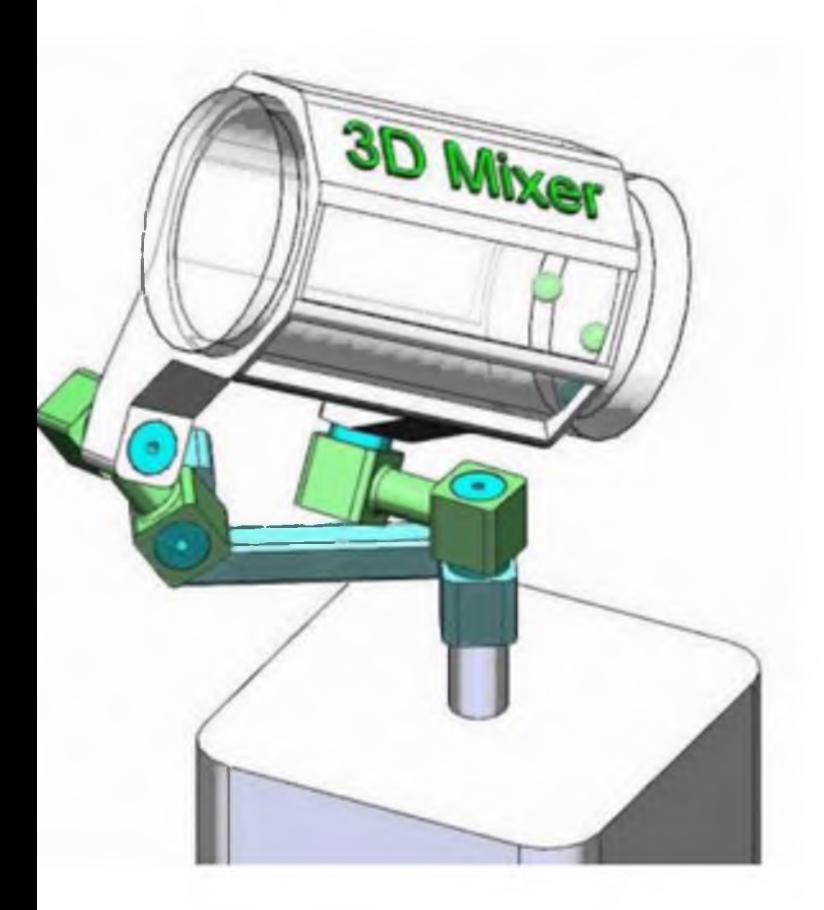

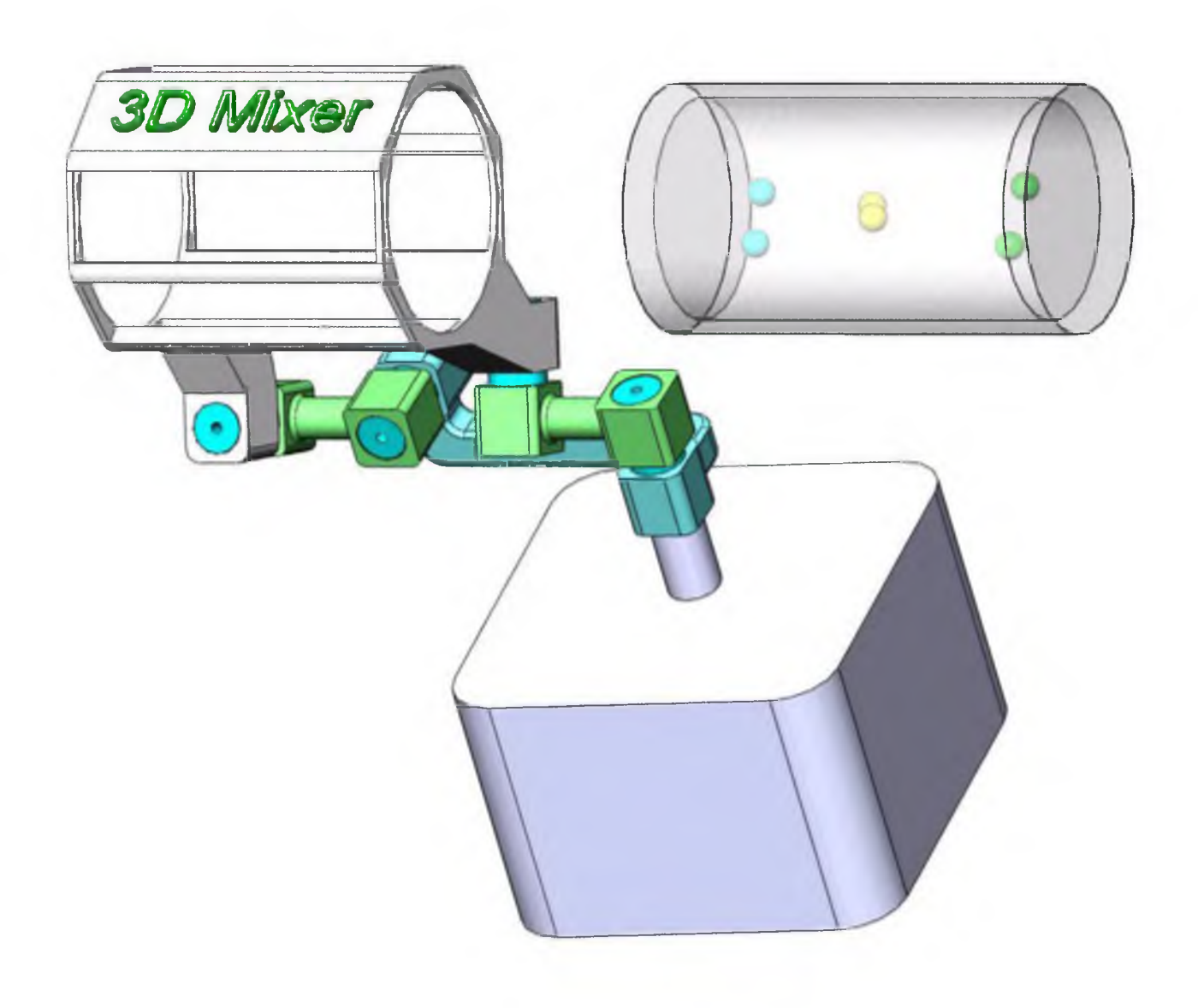

### My avtor technology spherical mechanisms 1 -degree of freedom

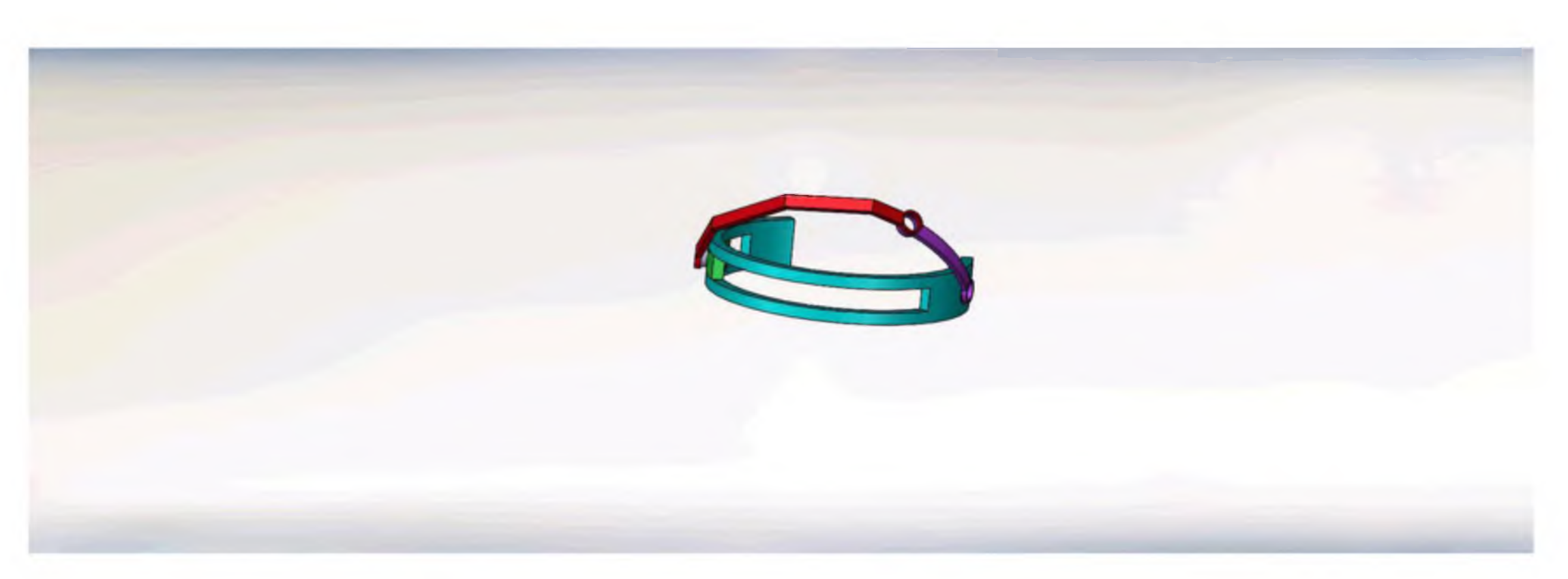

## slider-crank mechanism

# Me technology spherical mechanisms 1-2 degree of freedom

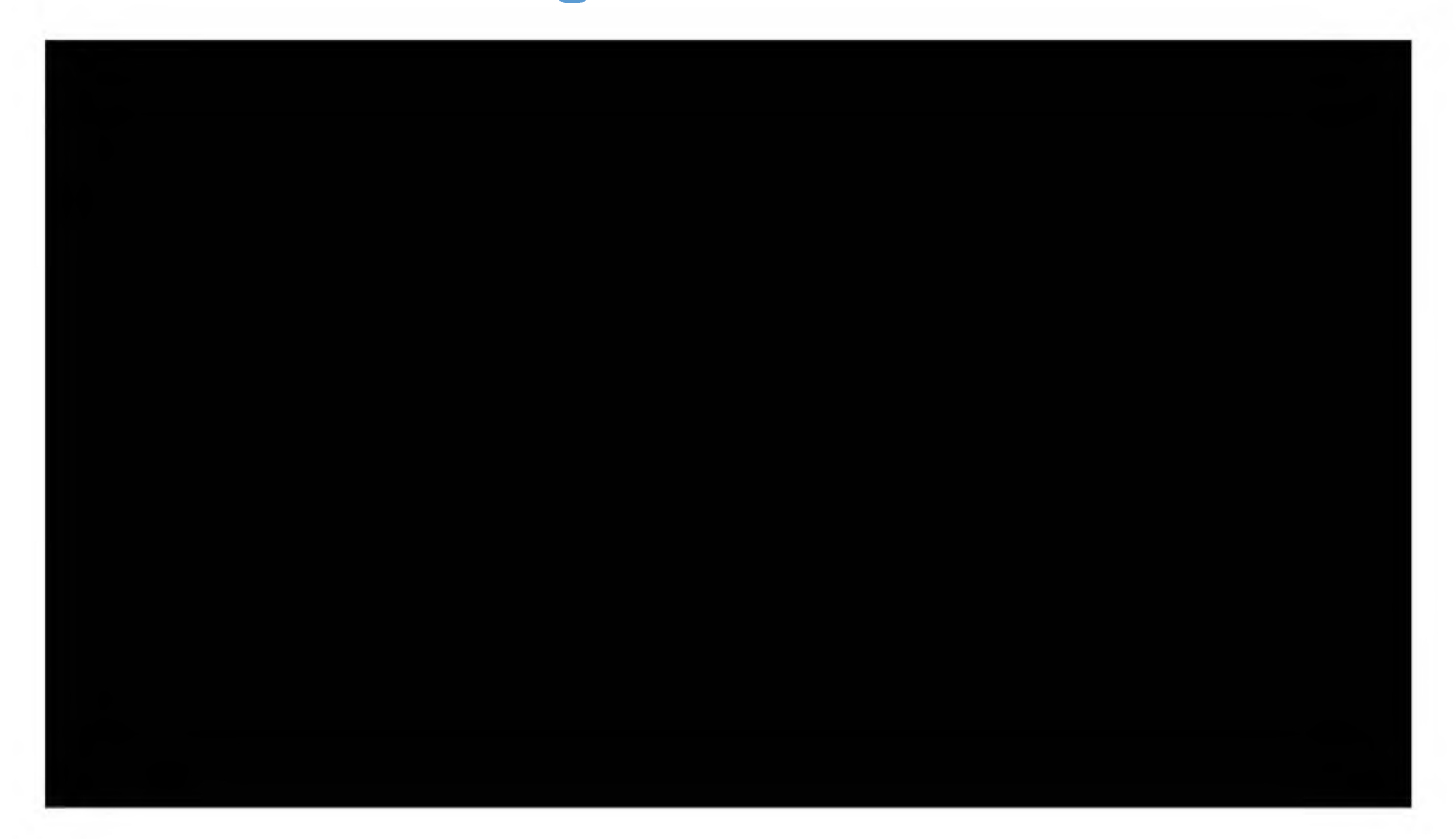

#### **СОВЕРШЕНСТВОВАНИЕ КОНСТРУКЦИИ ПОДЪЕМА ЩЕТОЧНОГО УЗЛА В АСИНХРОННЫХ ДВИГАТЕЛЯХ С ФАЗНЫМ РОТОРОМ**

Абдрафиков Э.М. Кузьменко В.П. Соленый С.В. Рысин А.В

Санкт-Петербургский государственный университет аэрокосмического приборостроения, кафедра электромеханики и робототехники (№32)

# Анализ конструкций щёточного контактного узла

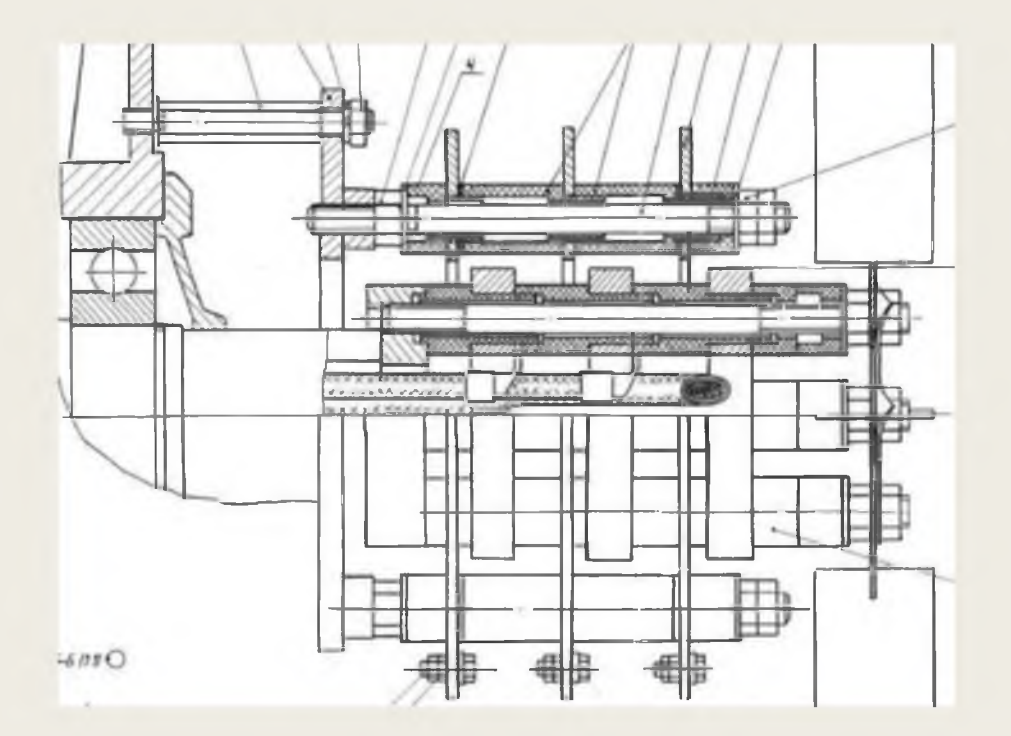

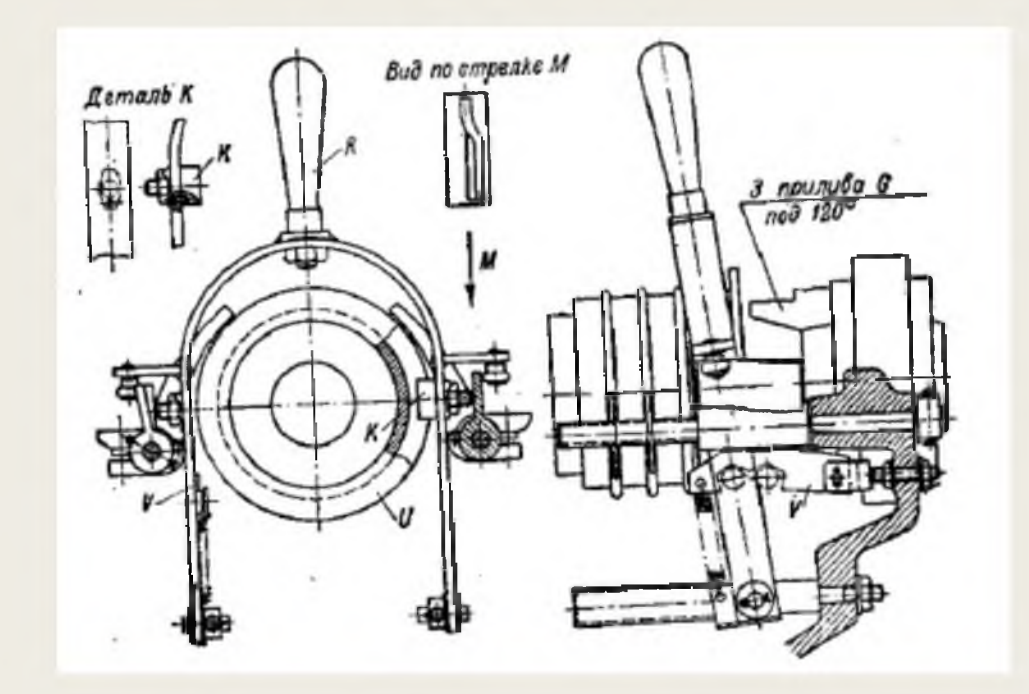

Рисунок 1 - Узел ЩКУ Рисунок 2 - Приспособление для к.з. Контактных колец.

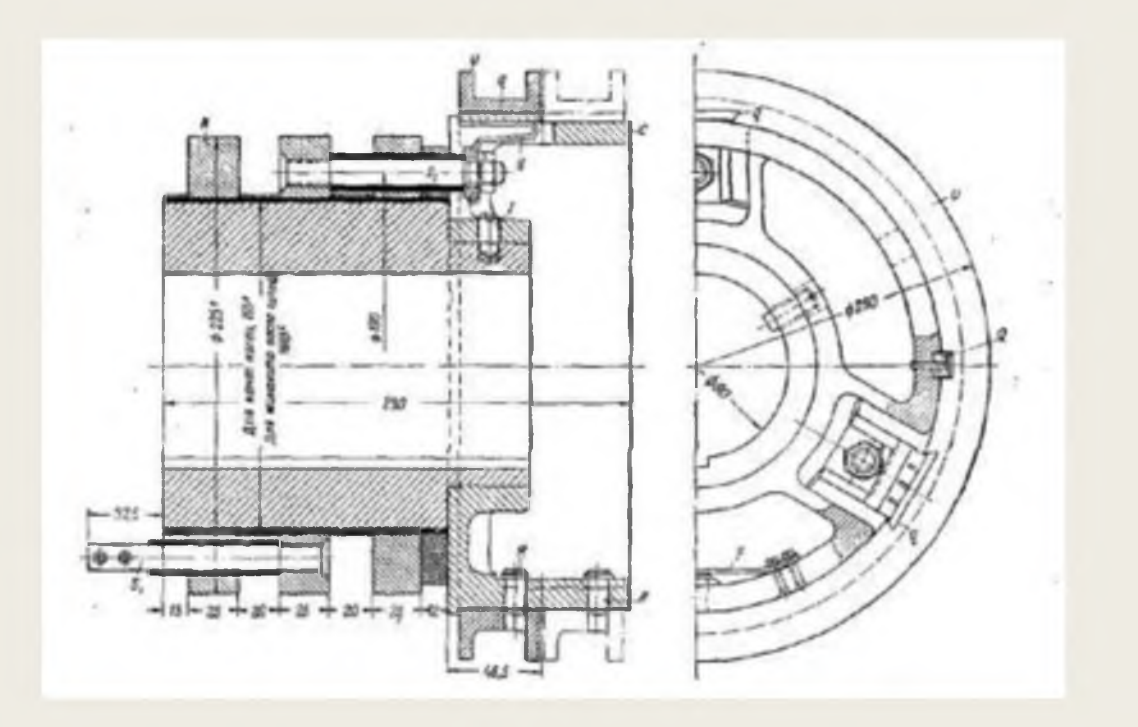

Рисунок 3 - Контактные кольца с приспособлением для короткого замыкания.

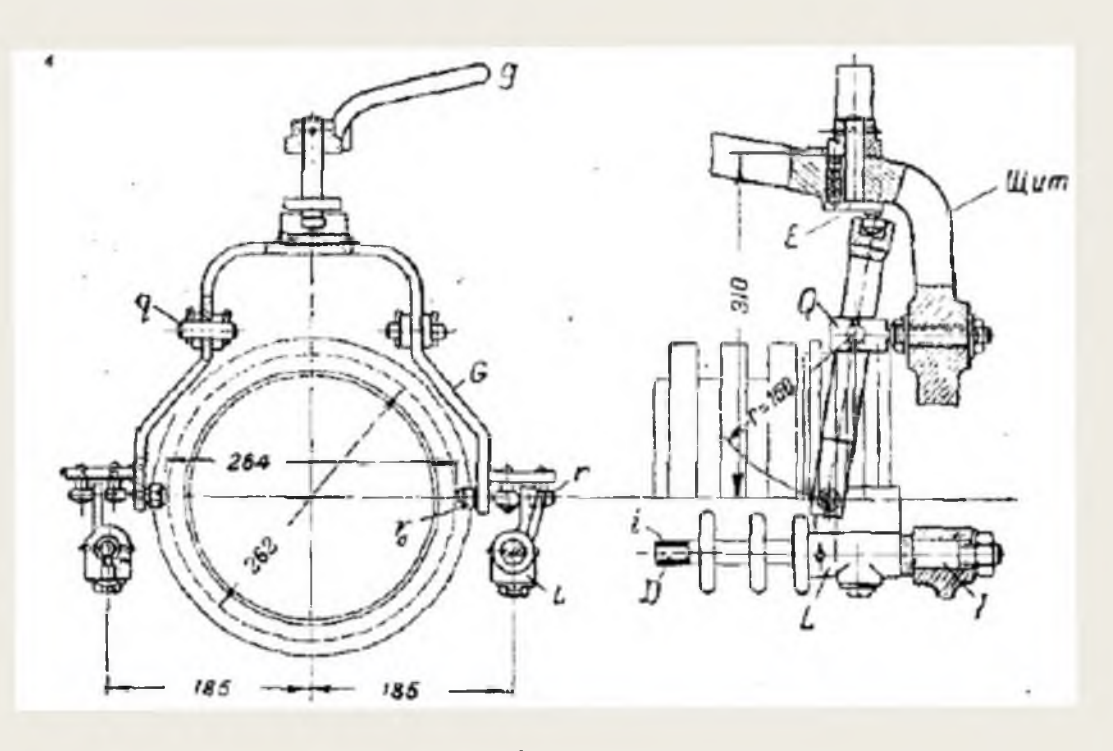

Рисунок 4 - Приспособление для подъема щеток.

## Модель узла ЩКУ в рамках разработки асинхронного двигателя

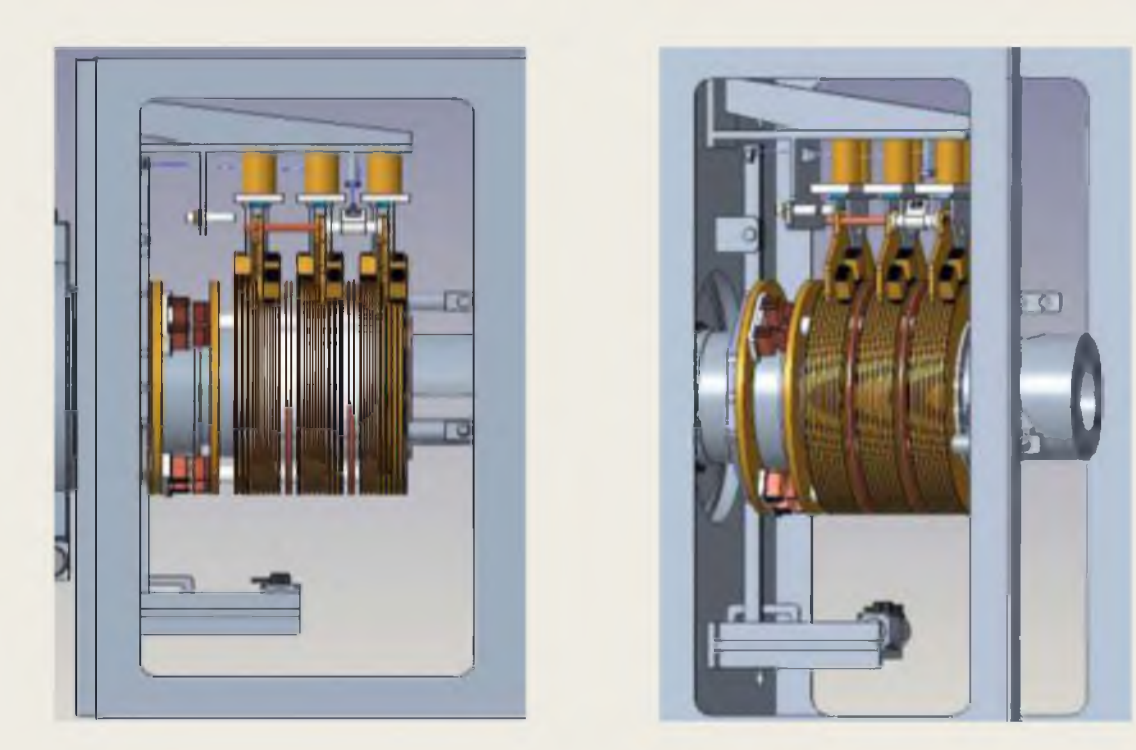

Рисунок 5 - Модель узла ЩКУ.

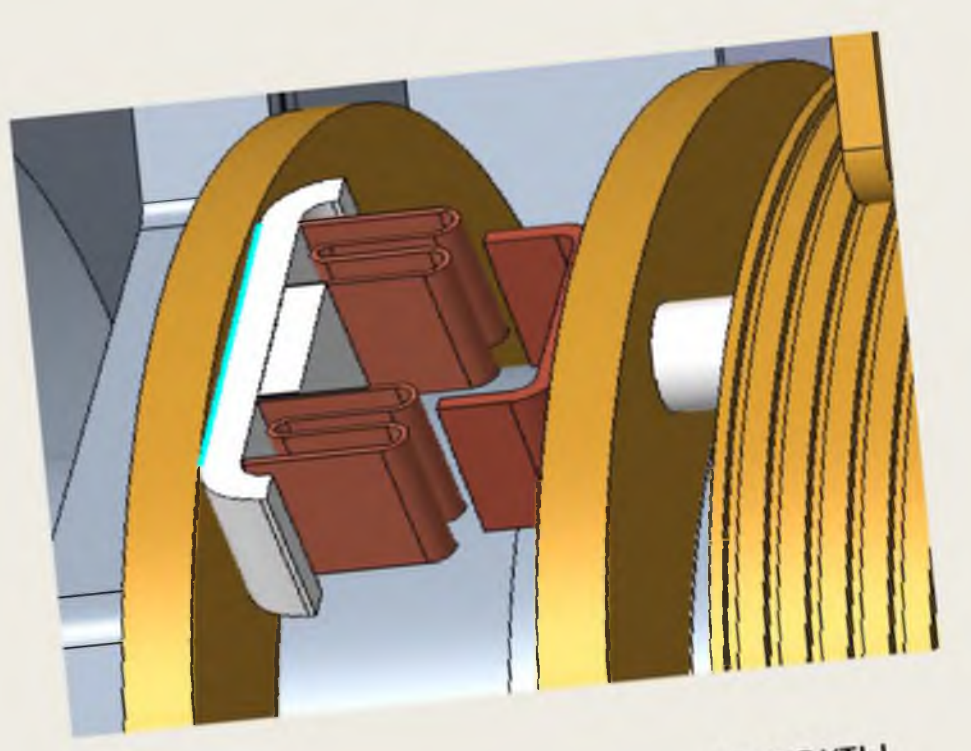

Рисунок 6 - Замыкающие контакты.

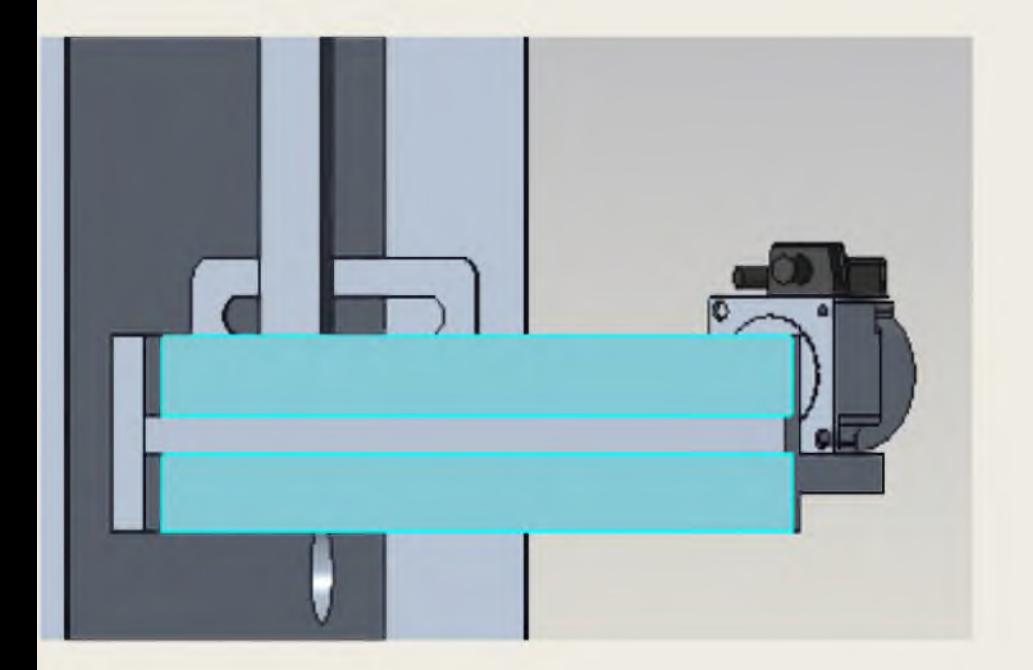

Рисунок 7 - Привод замыкания контактных колец.

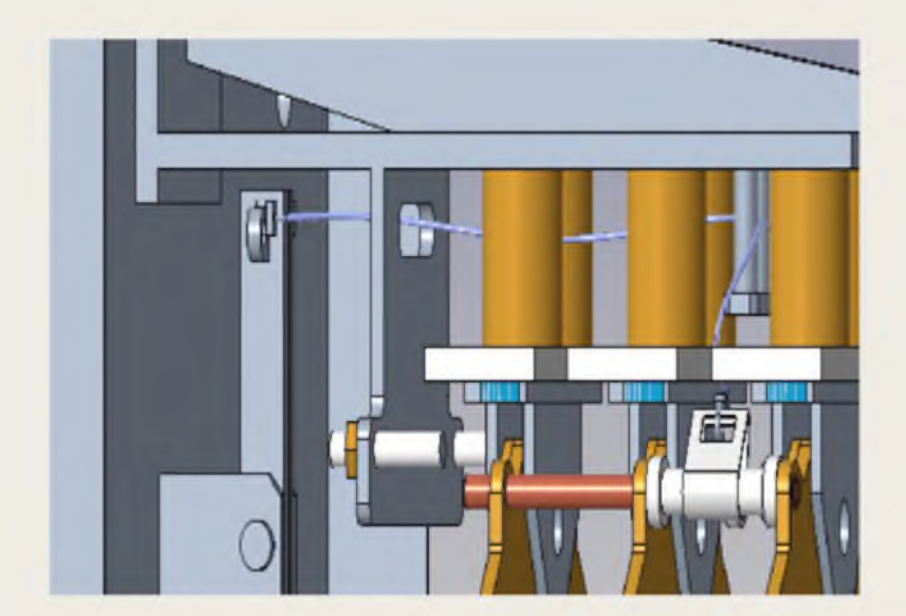

### Рисунок 8 - Тяги для поднятия щеток.

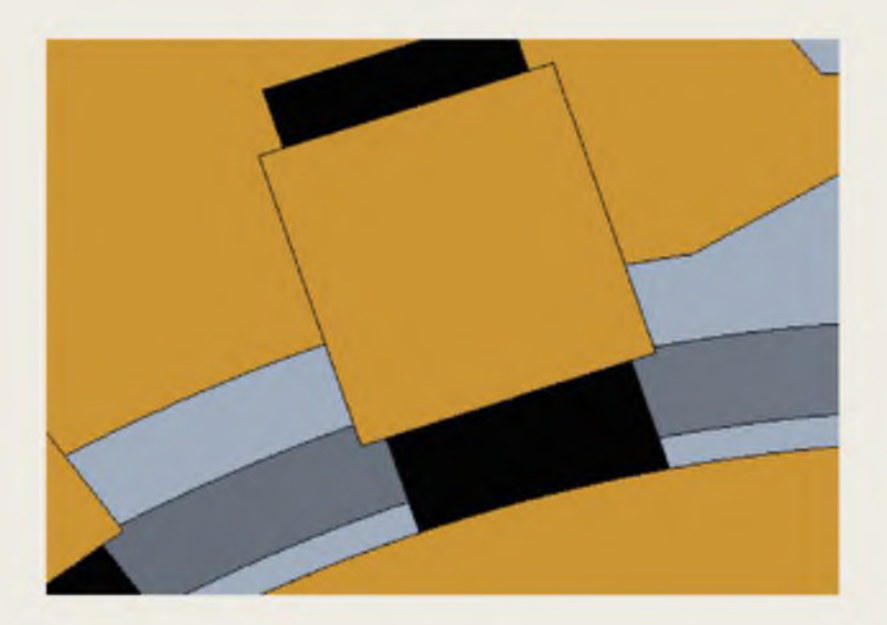

Рисунок 9 - Пришлифовка щетки.

# Спасибо за внимание!

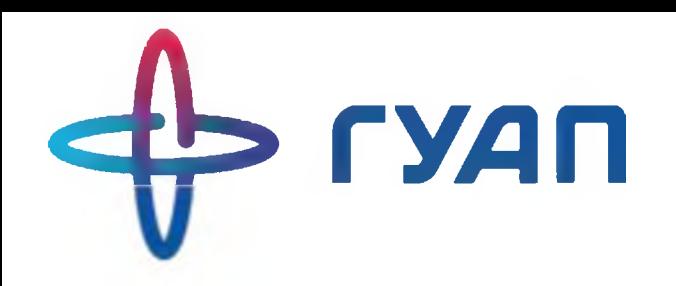

# **Influence of Cyber-Physical Power System Elements on Each Other**

Авторы: Доц., к.т.н., доц. Солёная Оксана Ярославовна Ст. преп. Кузьменко Владимир Павлович Асс. Рысин Александр Владимирович

> Санкт-Петербург, 2022 г.

Киберфизическая система представляет собой совокупность различных цифровых технологий и физических установок, являющихся объектом управления. В электроэнергетике к физическим установкам относятся высоковольтное оборудование: электростанции, повышающие и понижающие подстанции, линии электропередачи, устройства релейной защиты автоматики, а также шины, питающие потребителя. Под цифровой технологией понимается процесс сбора данных о состоянии электрооборудования, параметрах электрической мощности, проходящей через каждый узел электросистемы, состоянии защитных устройств, а также передача этой информации для дальнейшей обработки.

### Киберфизическая система

$$
a = f(x, y);
$$
  
\n
$$
\dot{x} = F_1(x, y);
$$
  
\n
$$
(x, y) \in C_1 \subset R_n \times R_m
$$

где x - состояние физической системы, y - вход физической системы, а - выход физической системы, C1 - множество ограничений системы, Rn×Rm область всех состояний системы.

Моделирование физической части системы

$$
a' = F(z, v);
$$
  
\n
$$
\xi = G(z, v);
$$
  
\n
$$
(z, v) \in D \subset Y \times v
$$

где z - область состояний киберсистемы, v - входной импульс киберсистемы,  $\xi$  – выходной сигнал киберсистемы, который определяется функцией входа и состояния G, D - ограничения киберсистемы.

Моделирование цифровой части системы

### Киберфизическая система

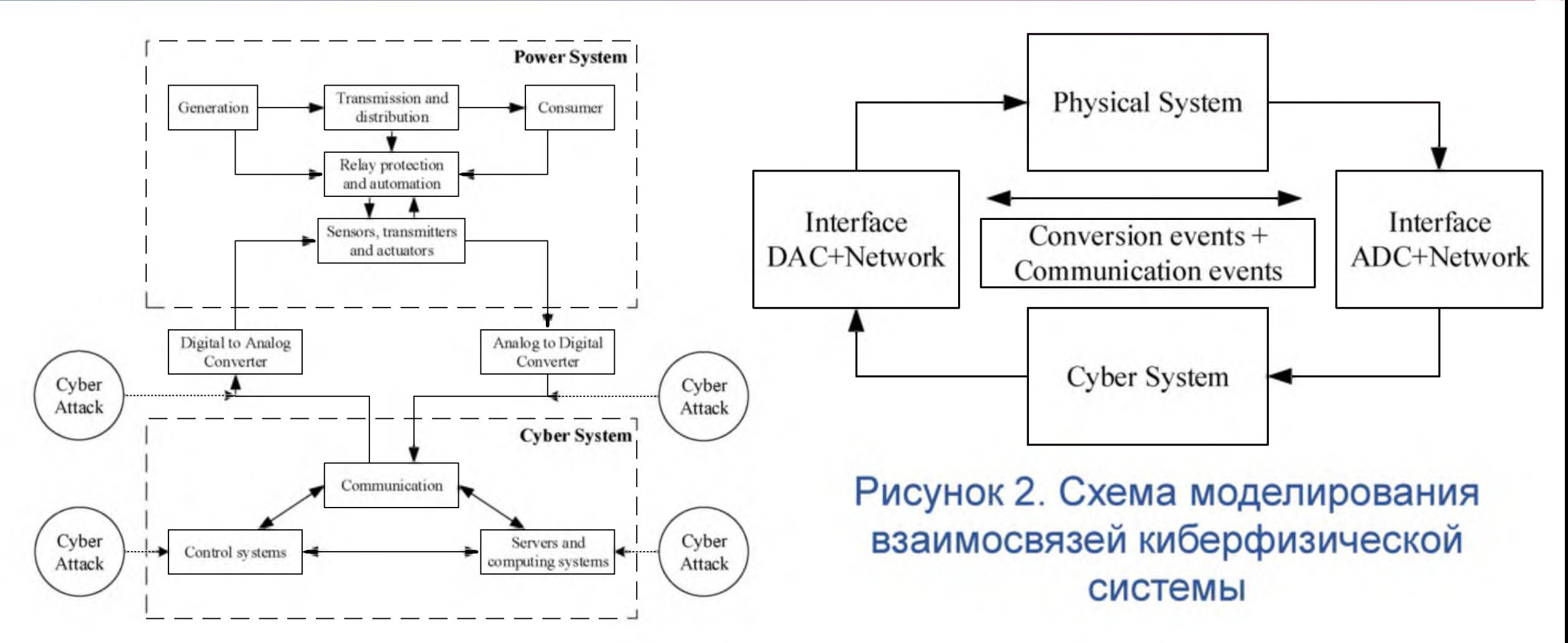

Рисунок **1**. Структурная схема киберфизической системы

### Киберфизическая система

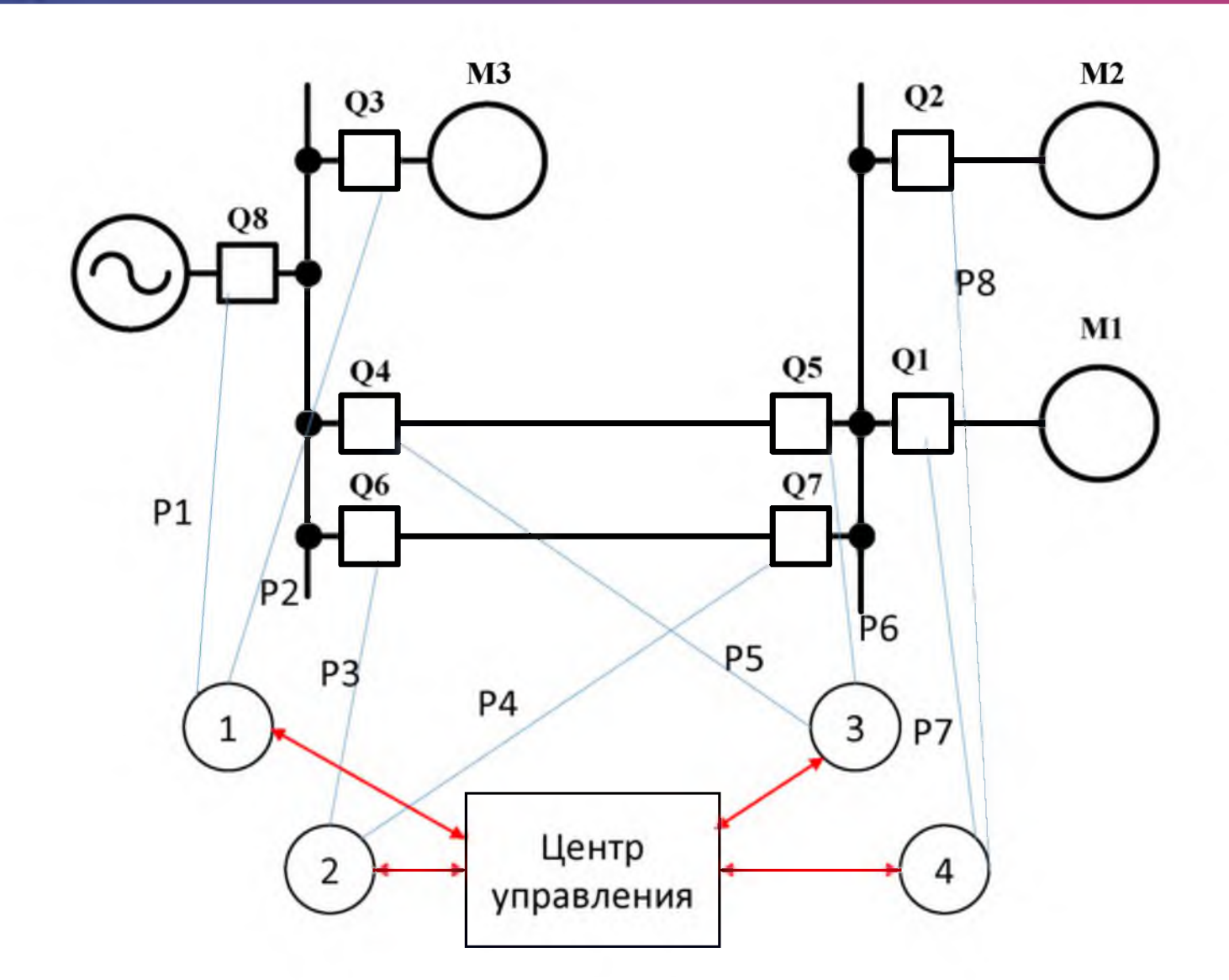

Рисунок **3** . Пример функционирования киберфизической системы

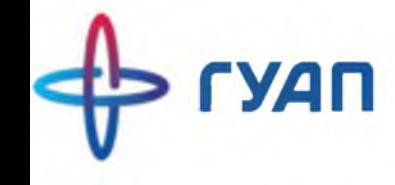

# Спасибо за внимание!

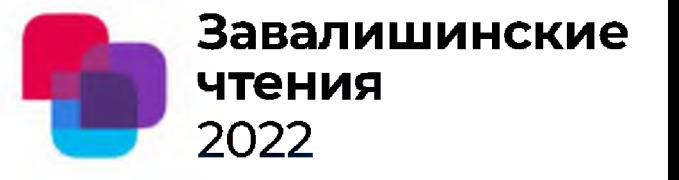

### А.А. Мартынов \*,

\* Санкт – Петербургский государственный университет аэрокосмического приборостроения

# Энергообеспечение

### резидентных подводных

# роботов и доковых станций

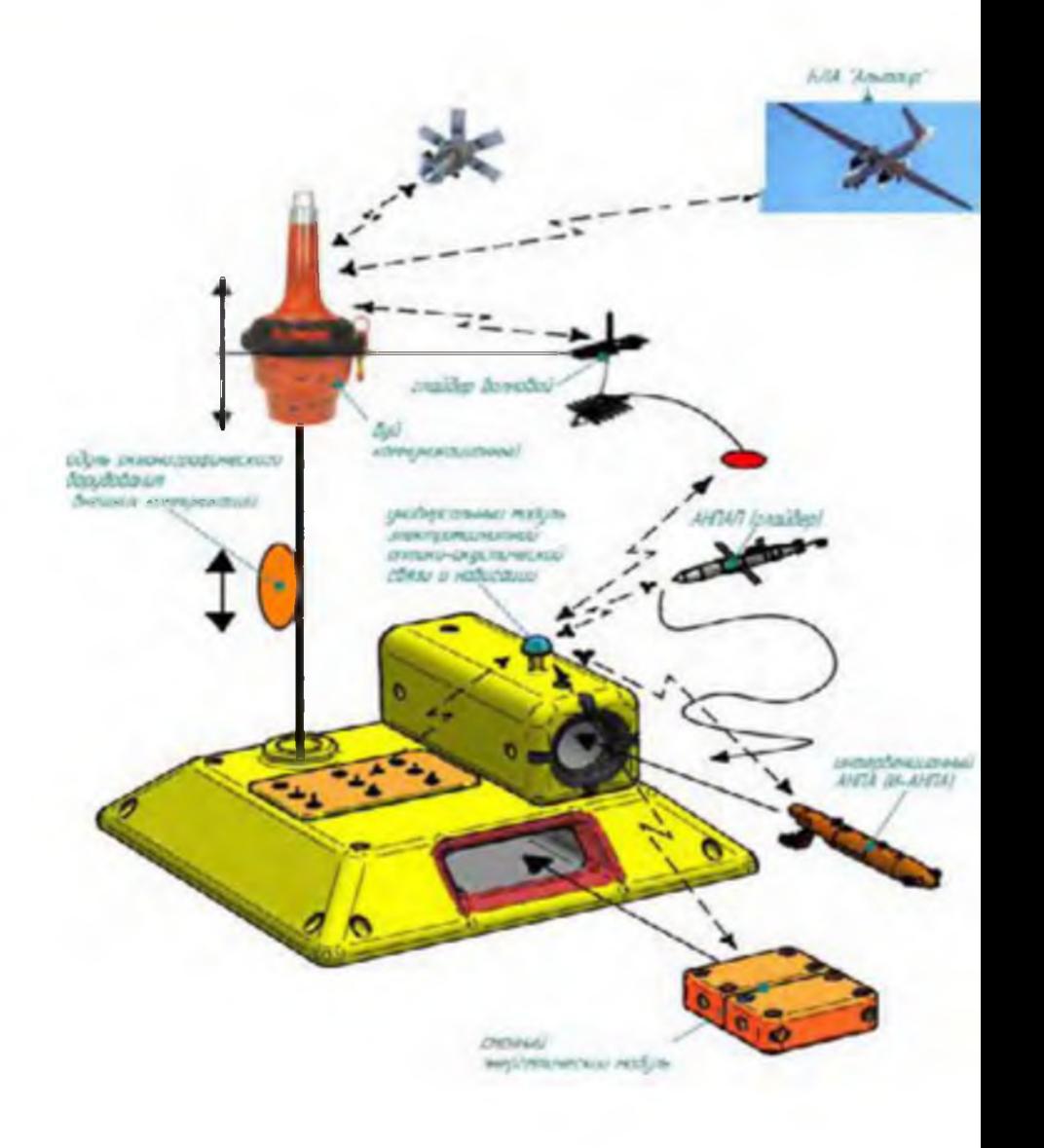

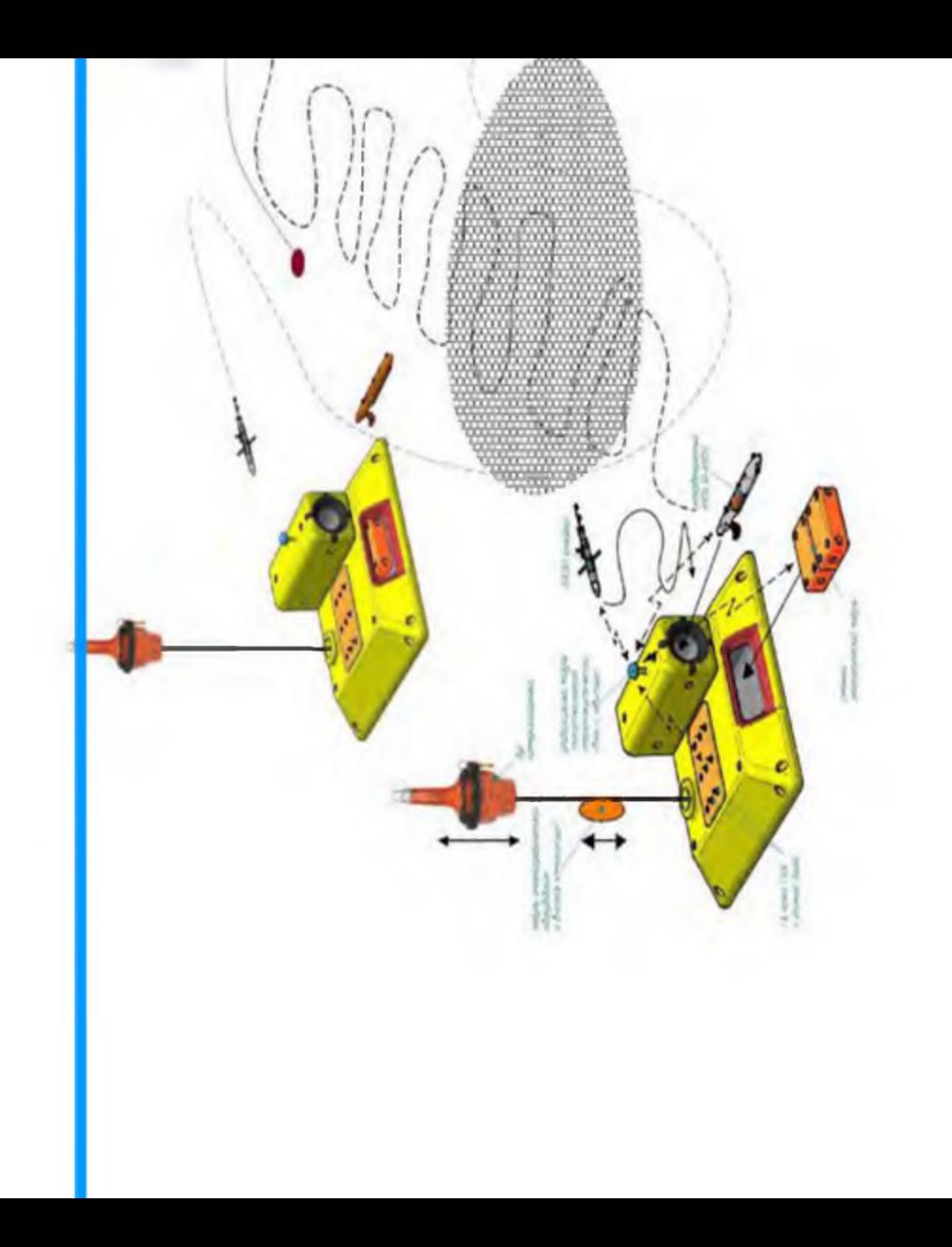
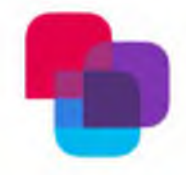

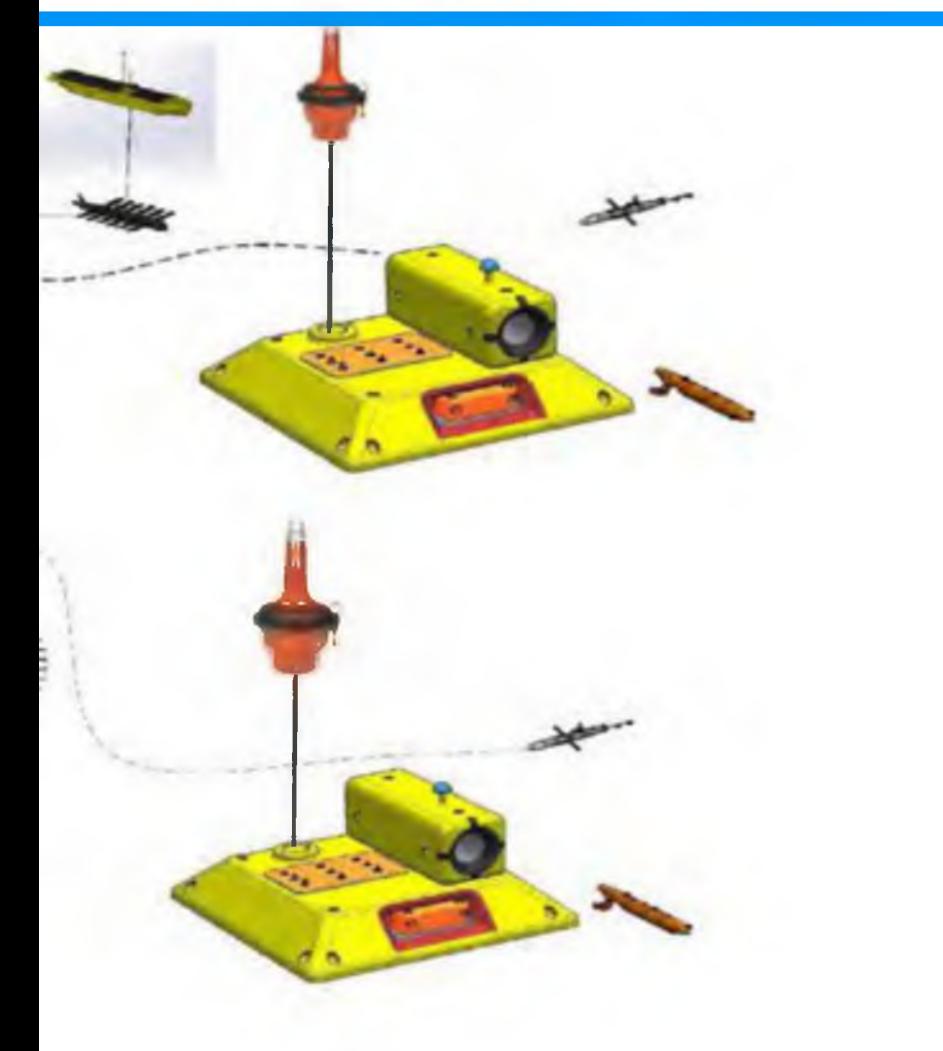

#### Пример реализации индуктивного способа заряда АБ

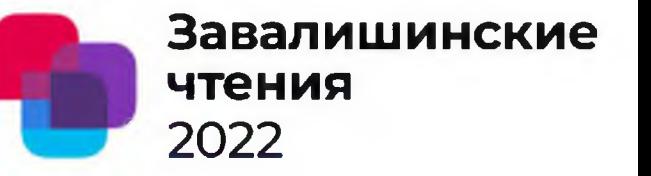

подводного аппарата

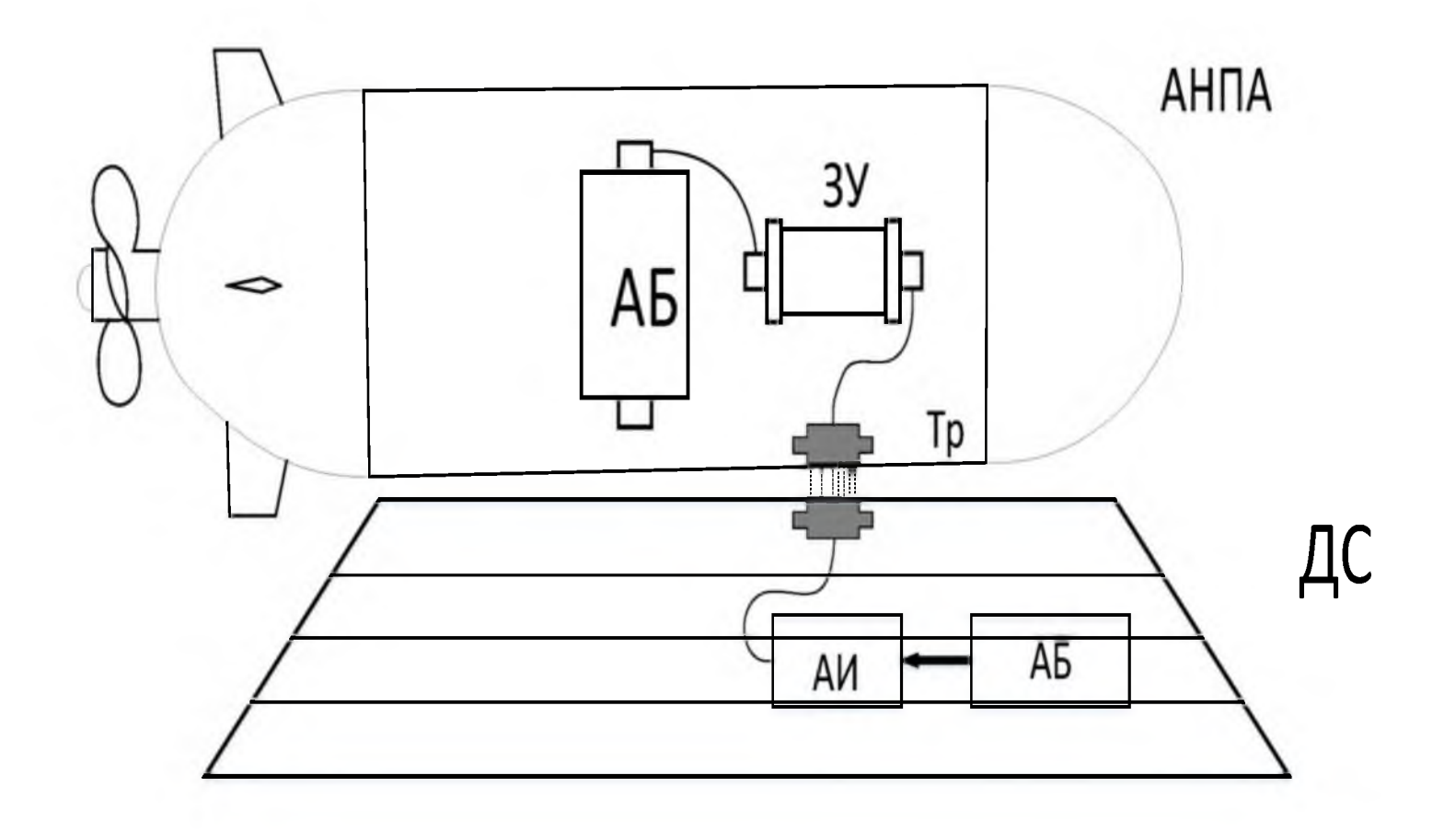

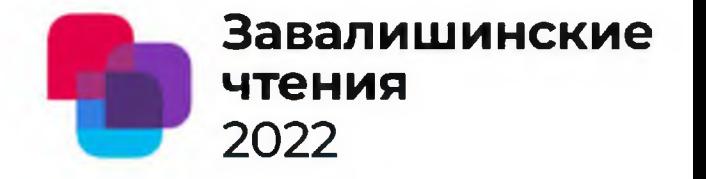

## Сердечник трансформатора с обмотками

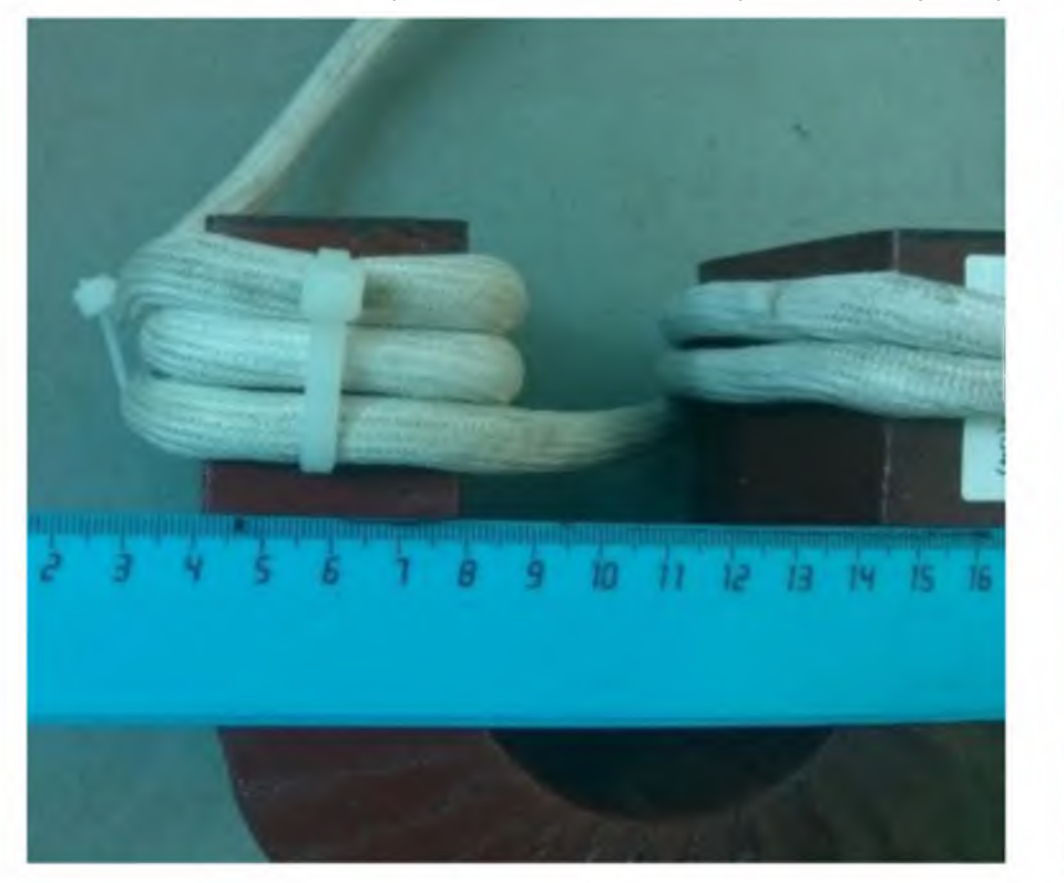

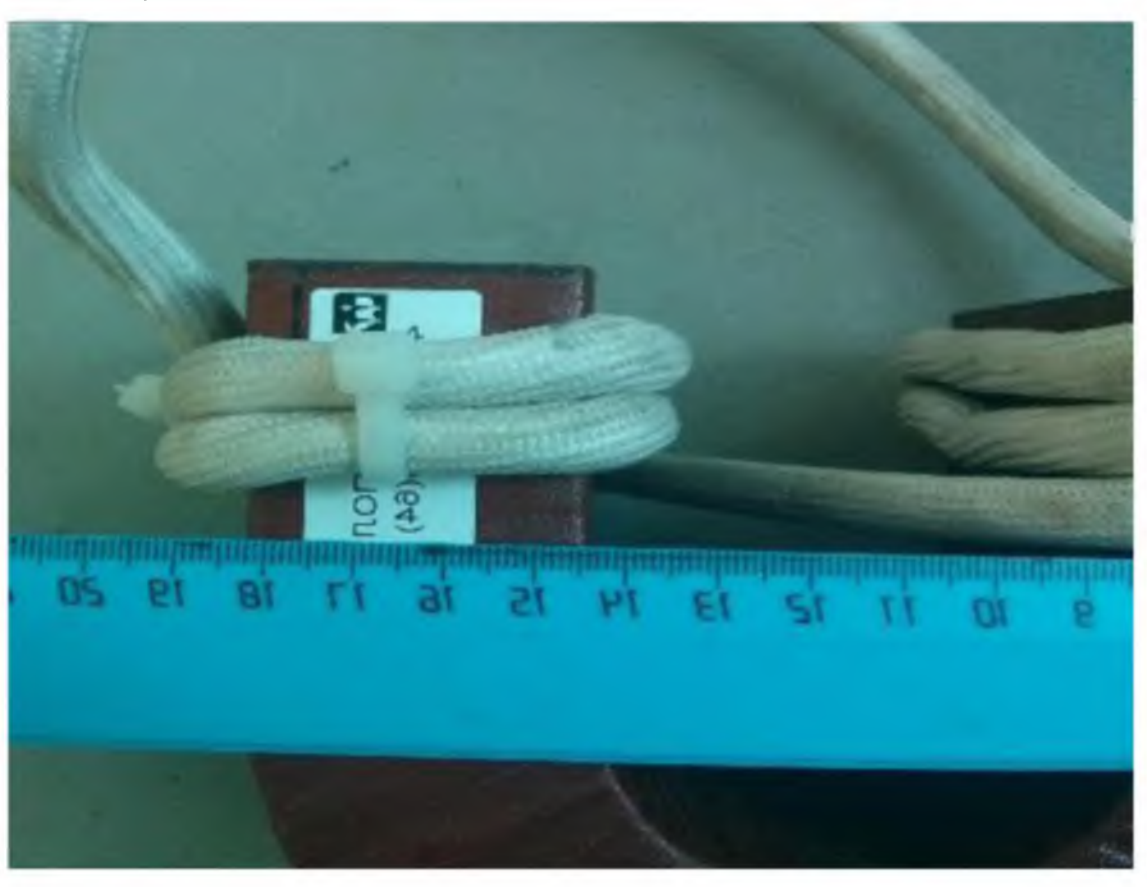

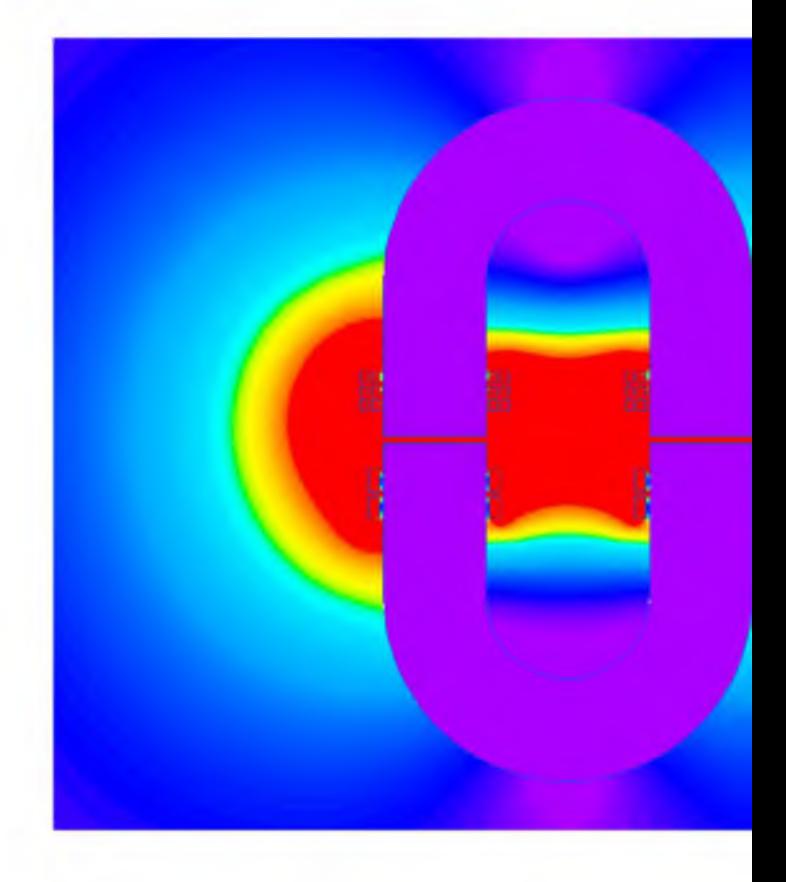

## **Распределение магнитного окружающем трансформатор**

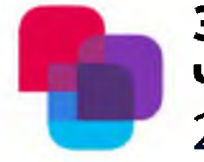

#### **поля в пространстве**

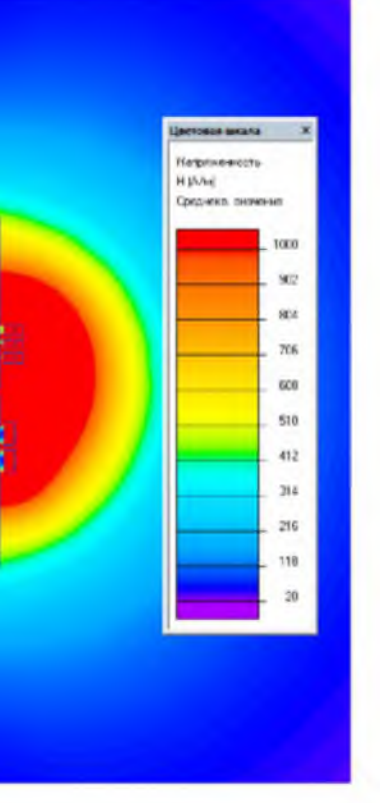

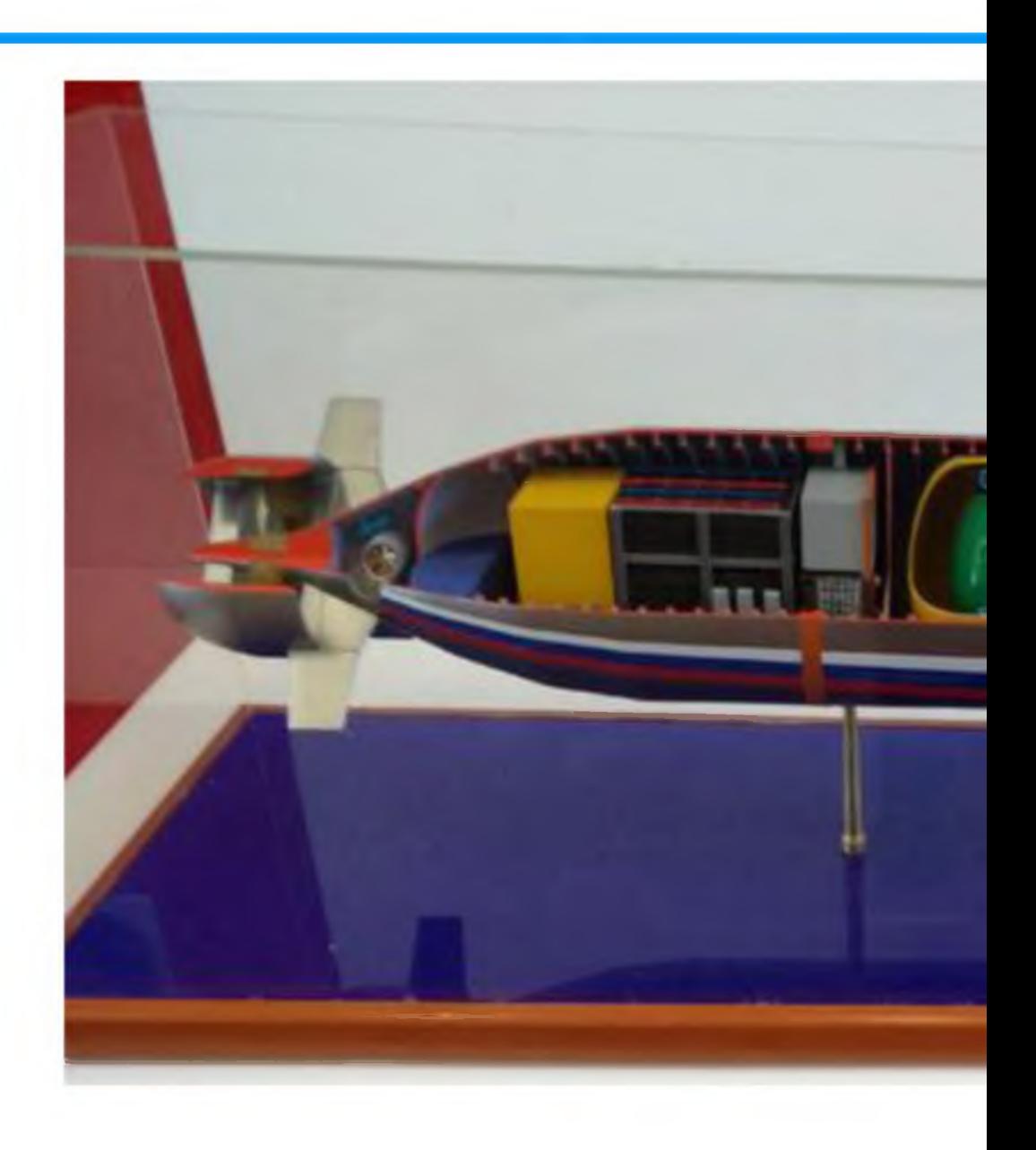

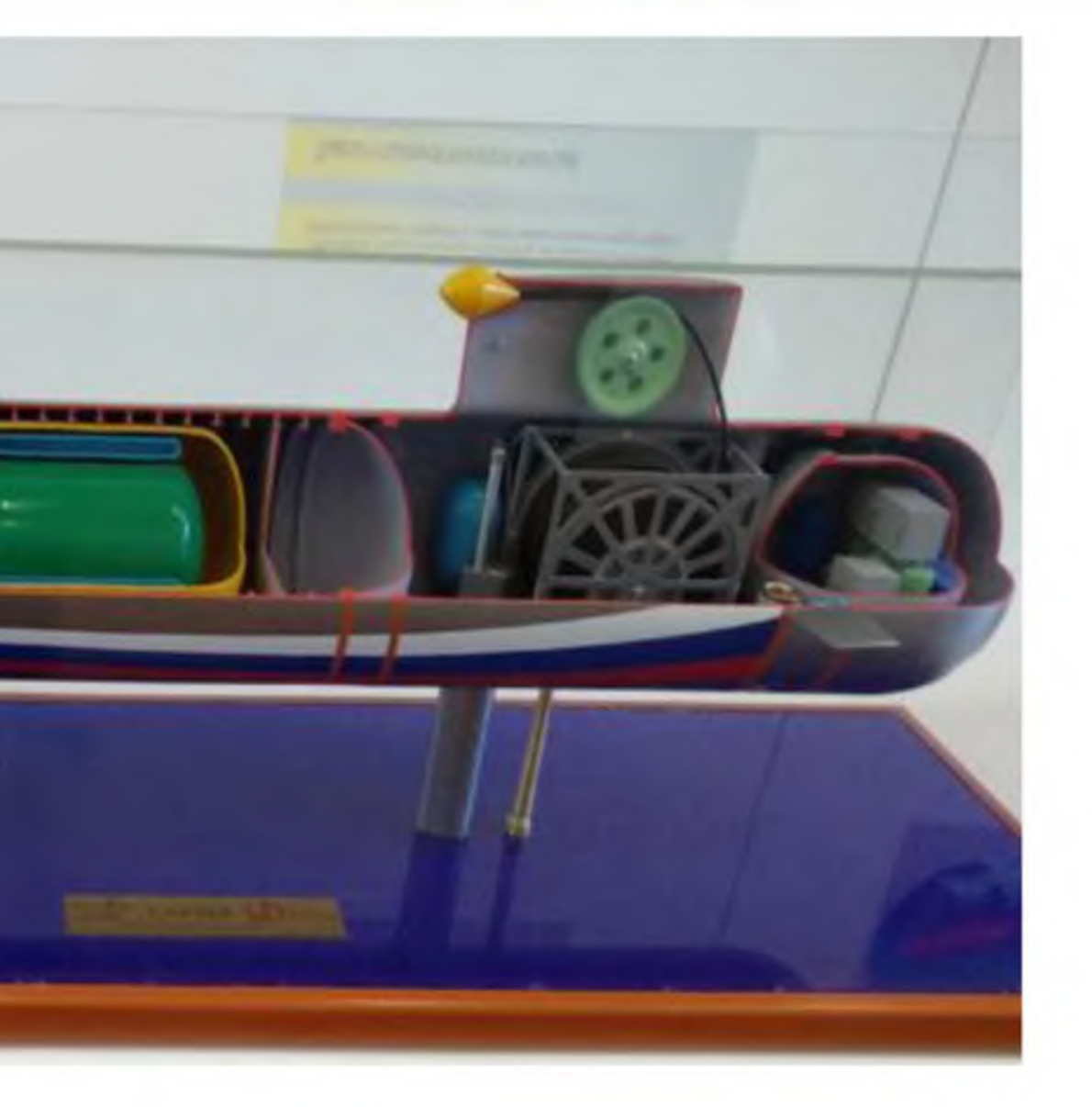

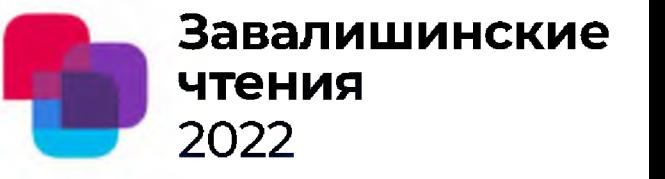

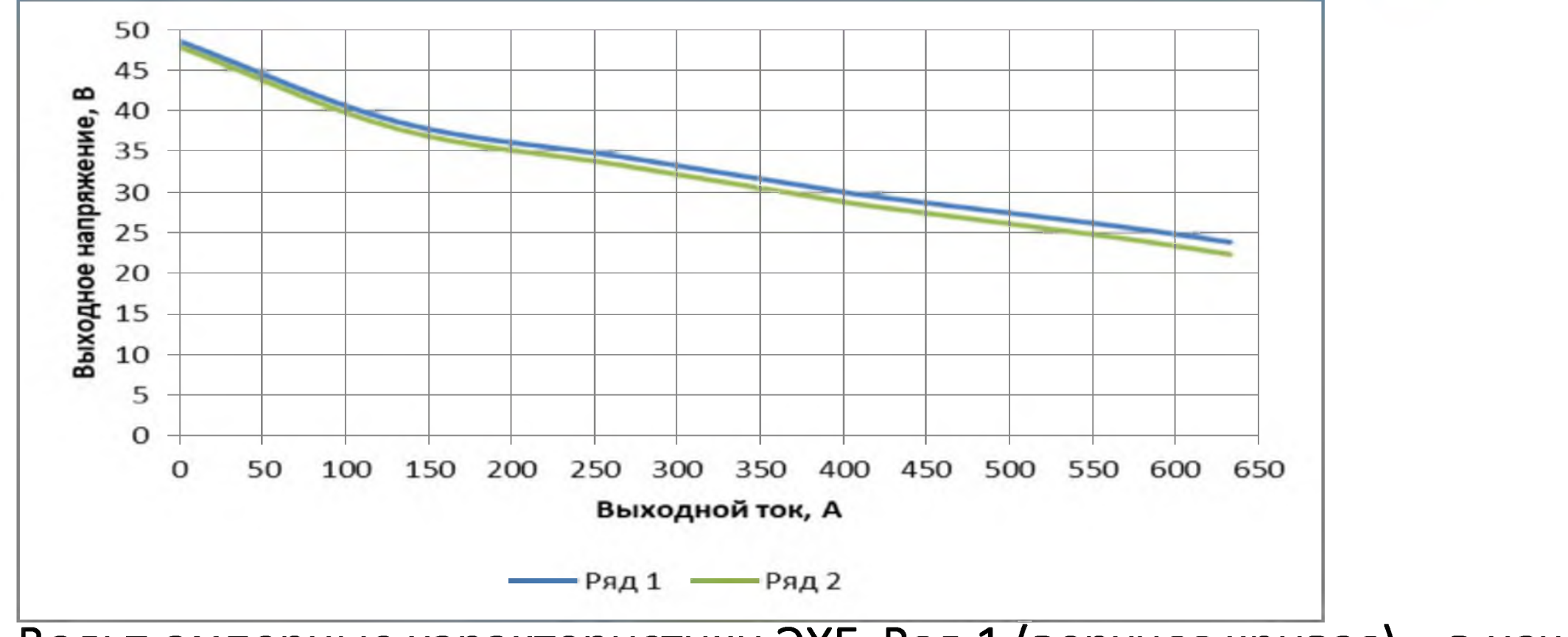

Вольт-амперные характеристики ЭХГ. Ряд **1** (верхняя кривая) - в начале ресурса ЭХГ, ряд **2** (нижняя кривая) - в конце ресурса ЭХГ

٠

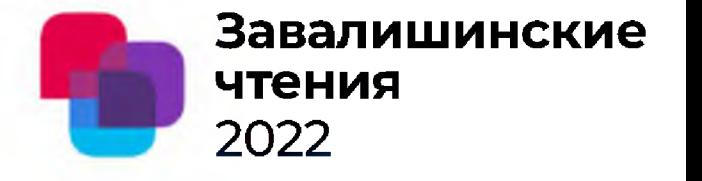

# **Энергообеспечение подводной доковой станции от генератора подводной приливнои электростанции**

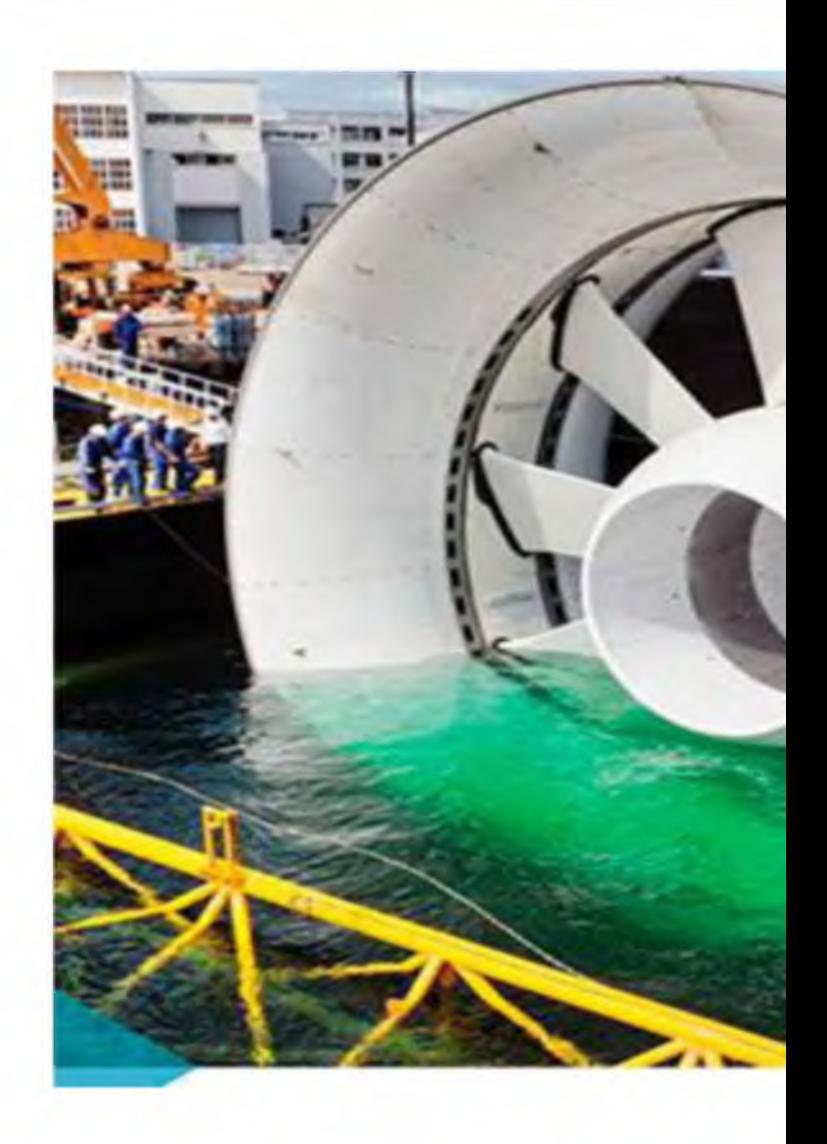

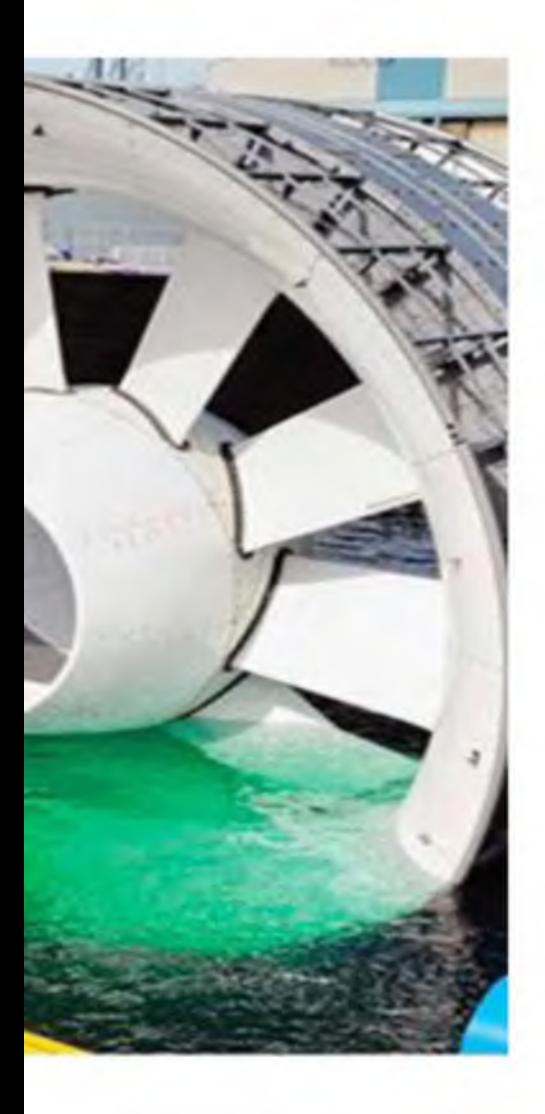

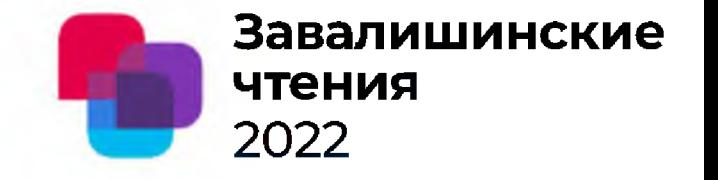

# **Электродвигатель кольцевой конструкции**

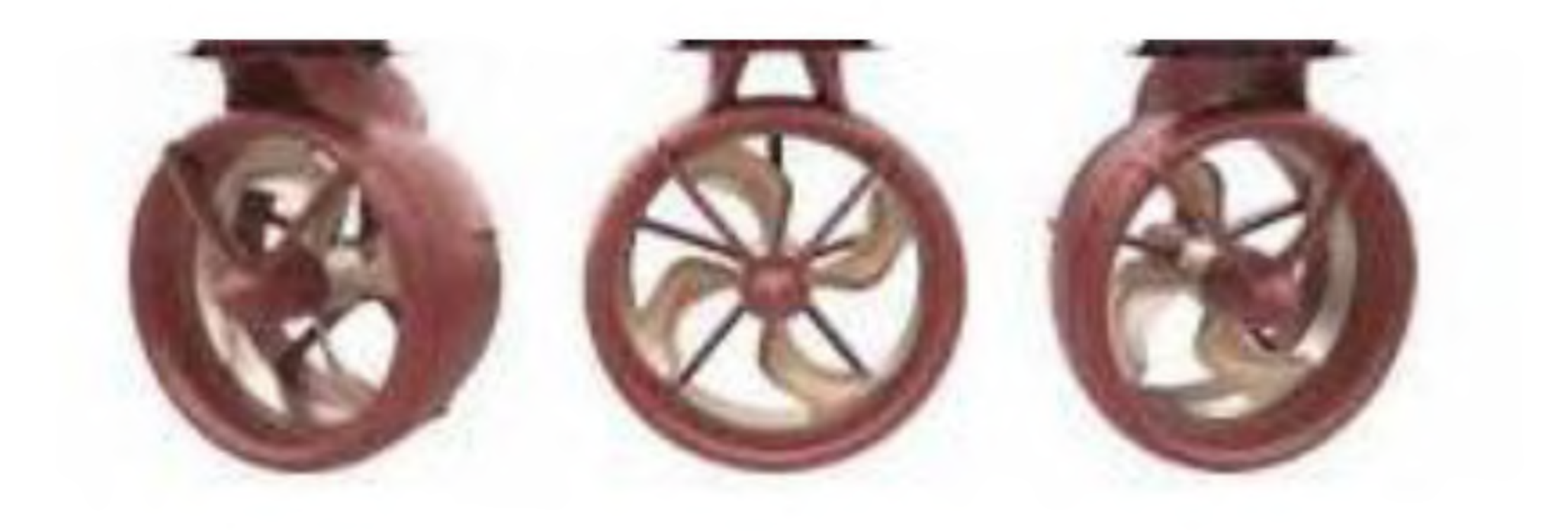

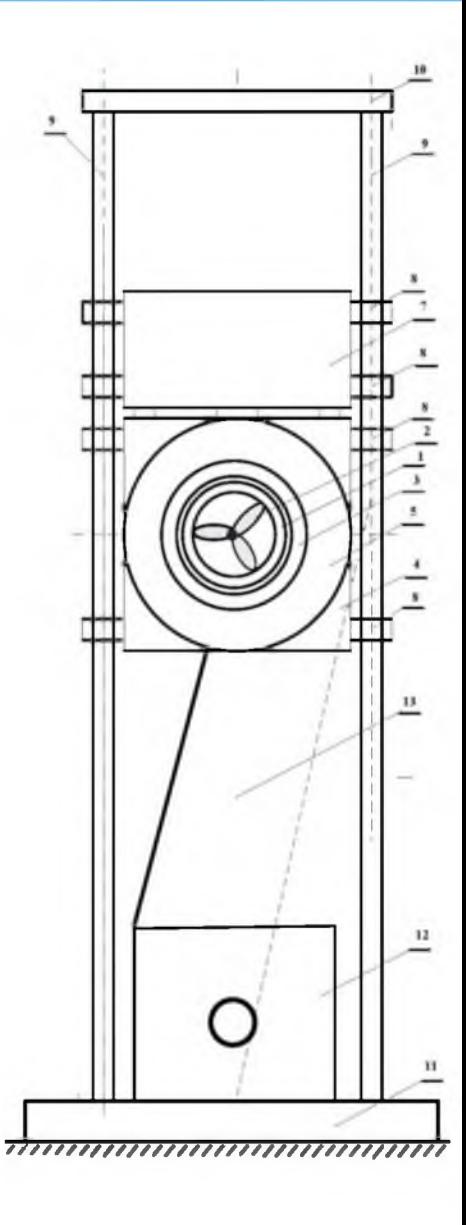

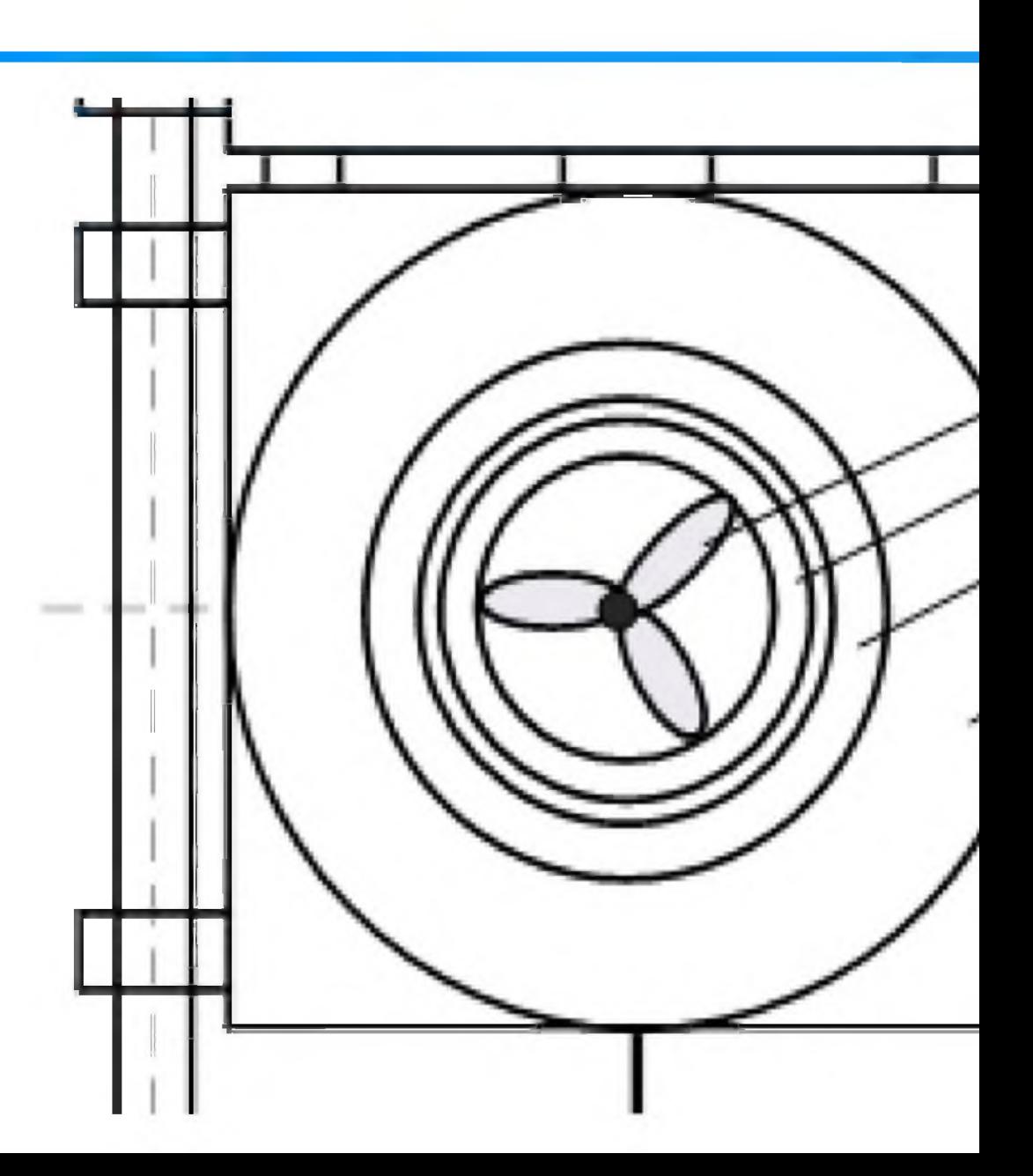

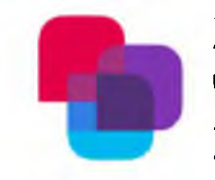

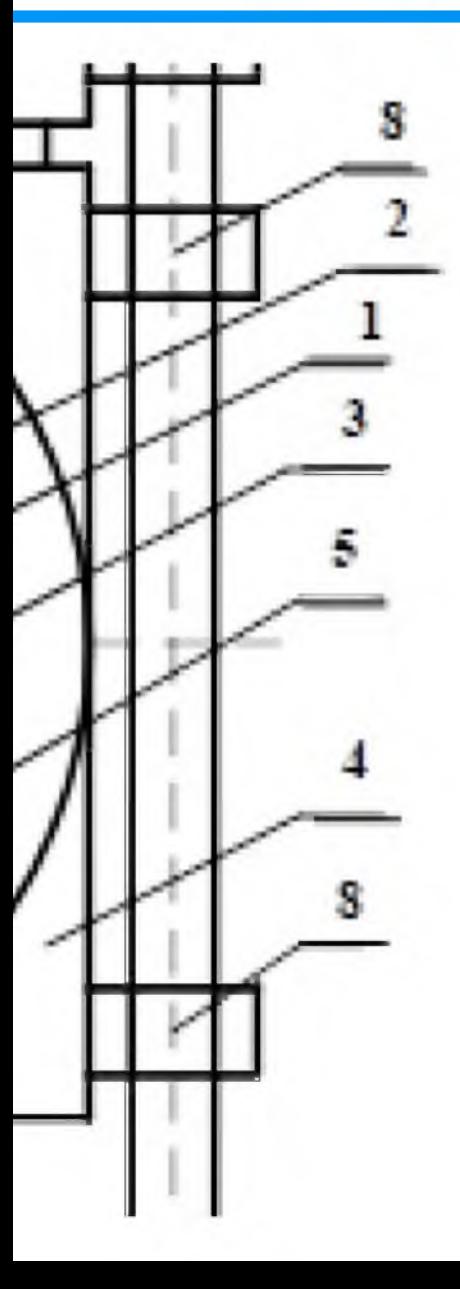

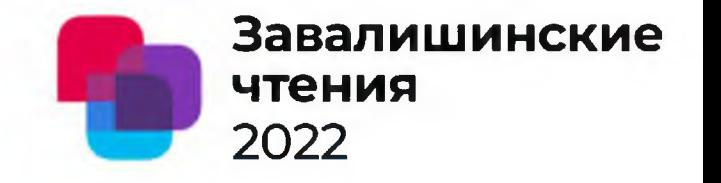

### **Эскиз конструктивной схемы генератора подводной приливной электростанции с насадками конической формы**

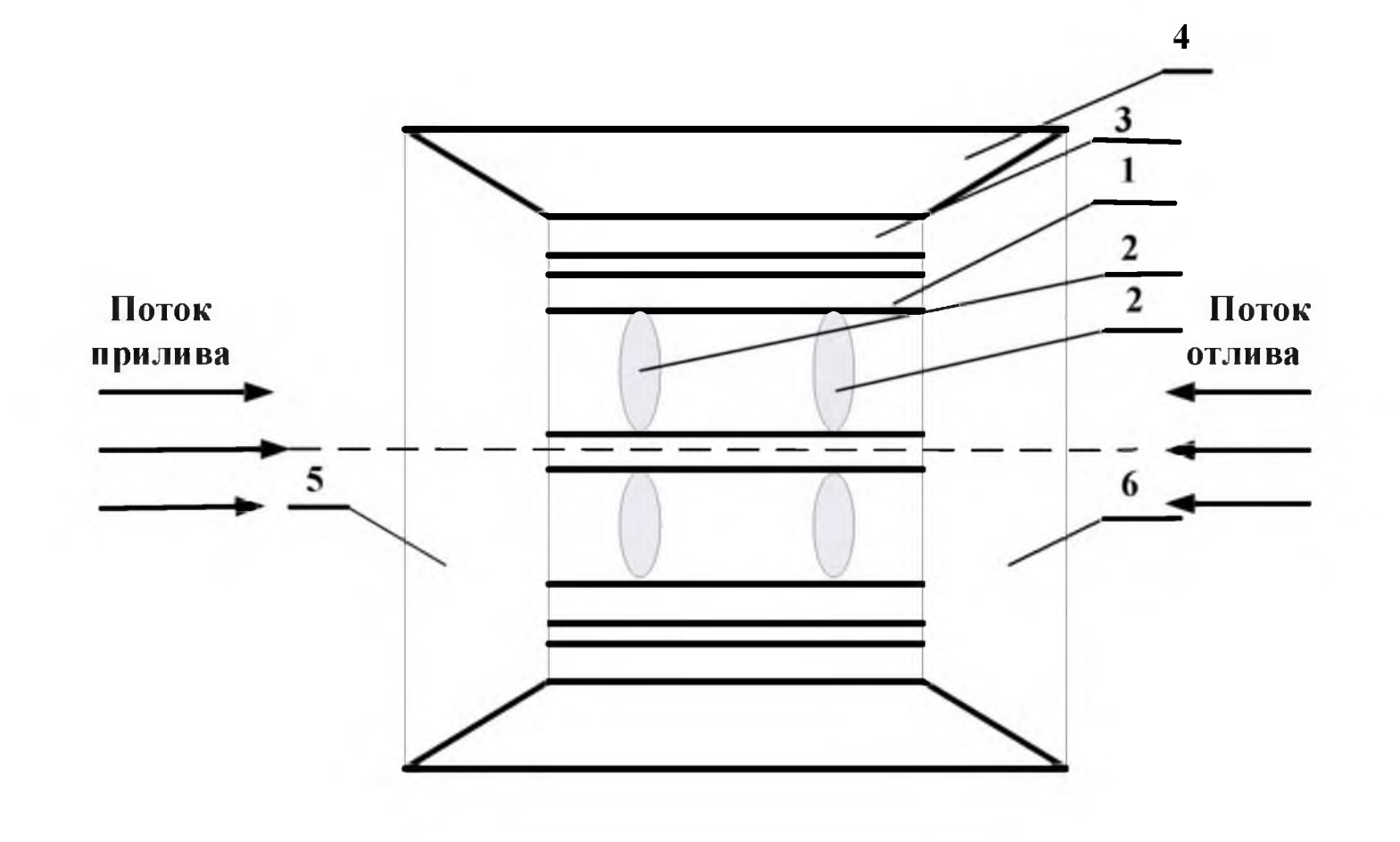

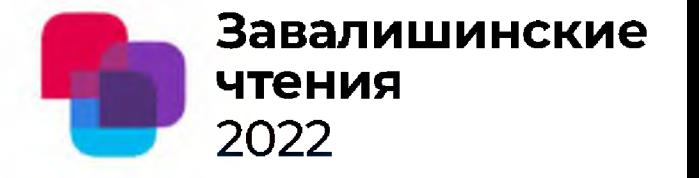

### **Эскиз конструктивной схемы генератора**

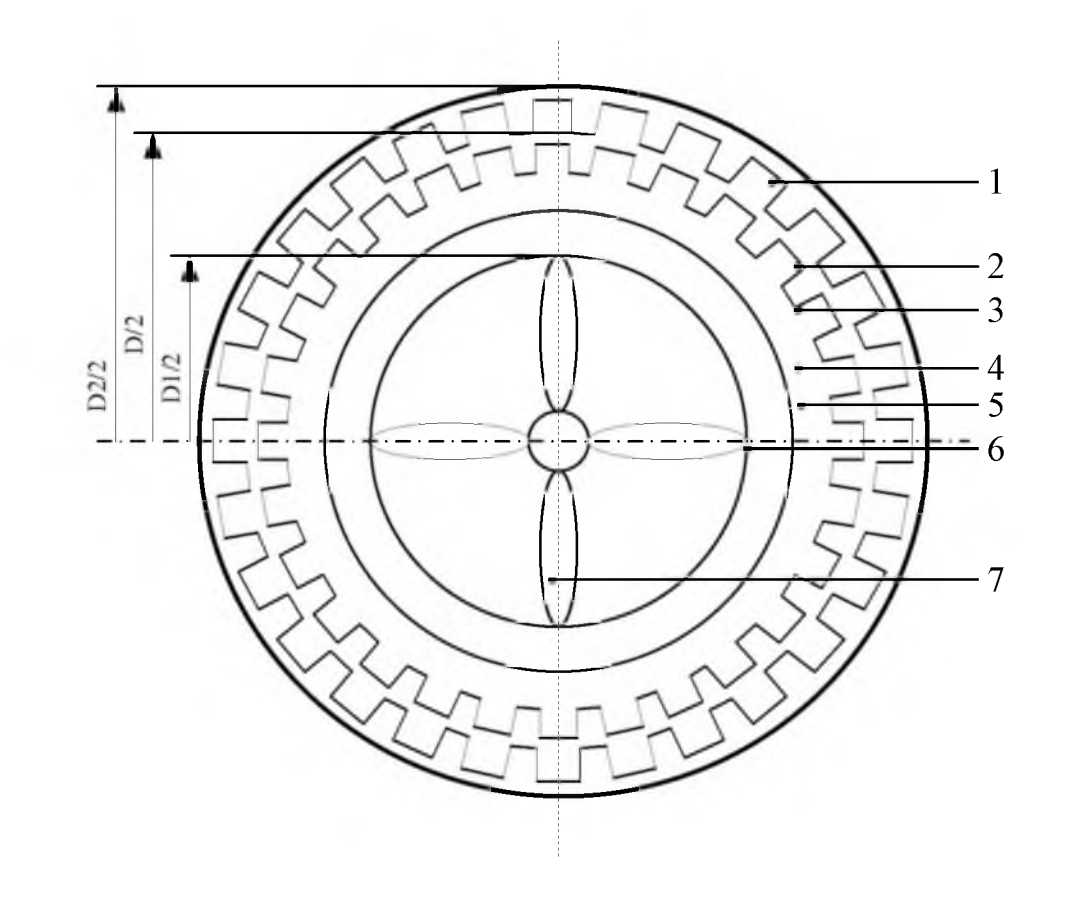

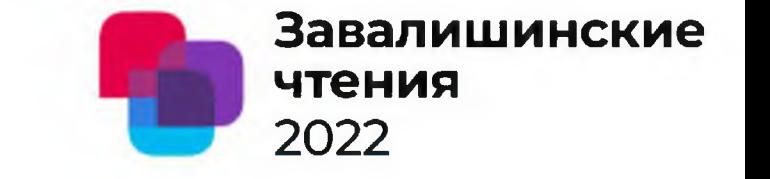

## **Эскиз конструктивной схемы ротора генератора с магнитоэлектрическим возбуждением**

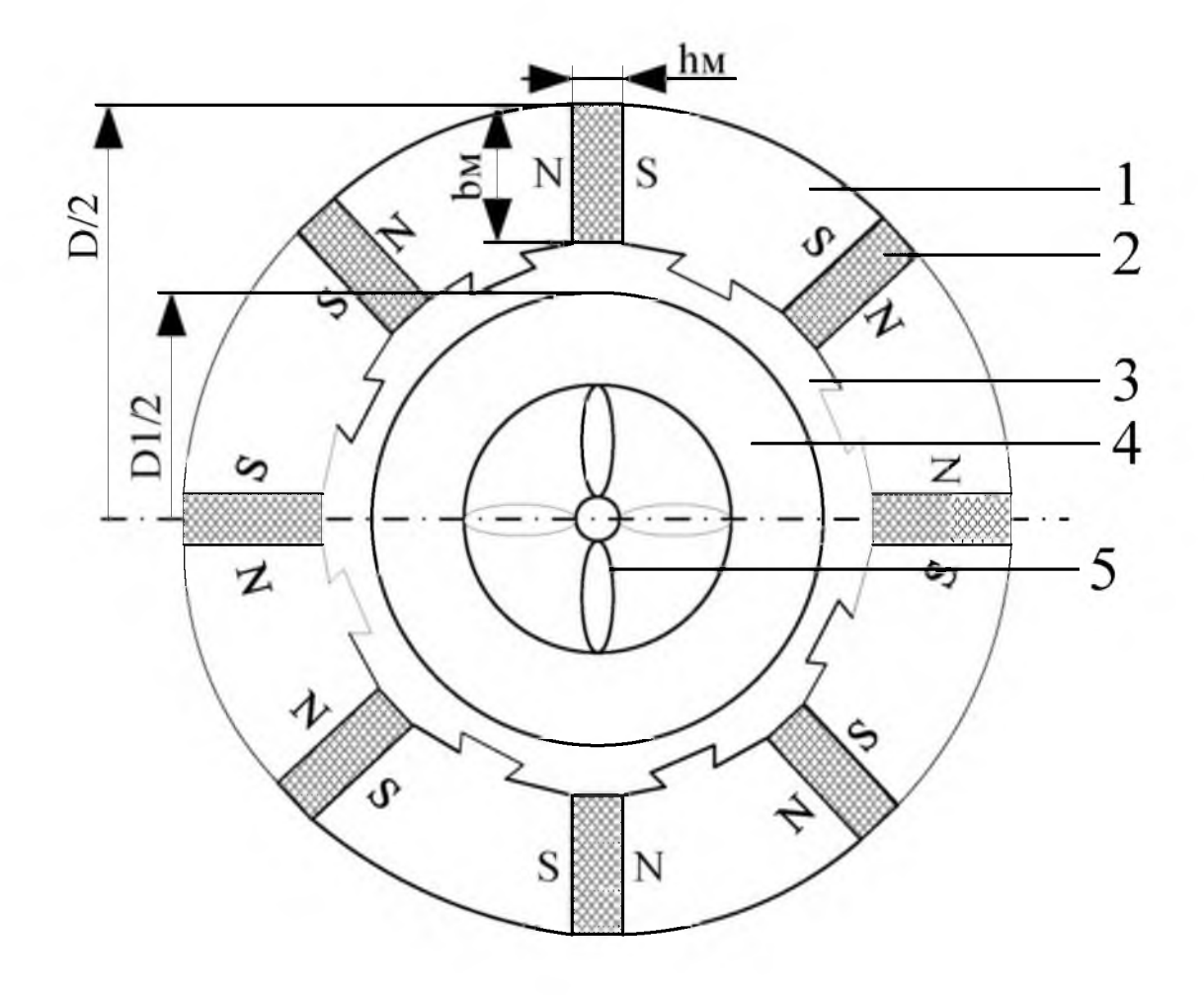

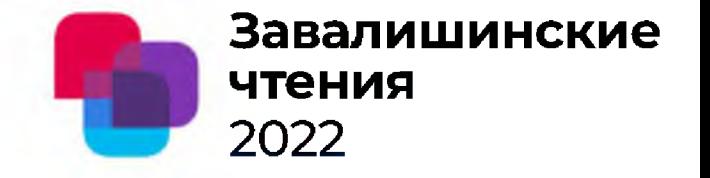

$$
P_{\Gamma} = \eta_{\Gamma} \bullet \eta_{\Gamma} \bullet P_{\Pi}, \qquad P_{\Pi} = 0, 5 \bullet \rho \bullet S_{\Gamma} \bullet \nu_{\Pi}^{3}, \text{ Br.}
$$

$$
D^2 l = P_{\rm SM} \bullet 60 / (n \bullet k \bullet A \bullet B_{\delta \max}),
$$

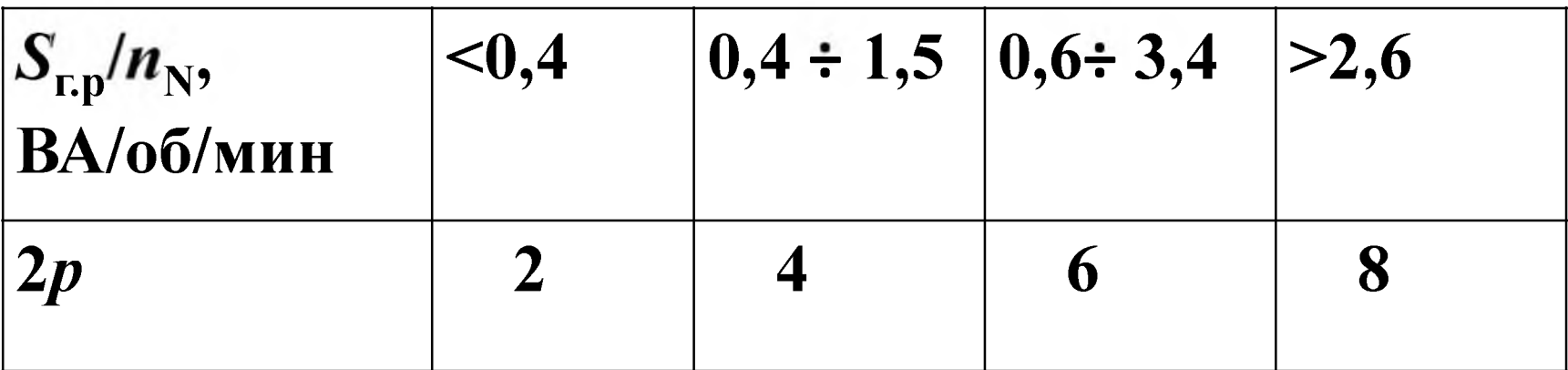

$$
\lambda = l_{\delta}/D_1 = 0, 15-0, 5
$$

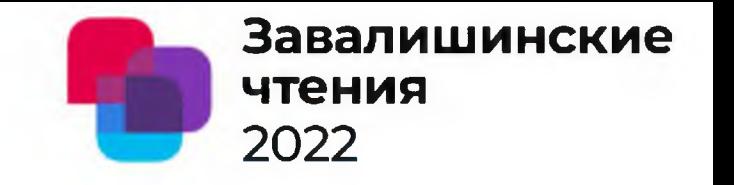

#### **А.А. Мартынов\*, О.Б. Чернышева\*,**

\*Санкт - Петербургский государственный университет аэрокосмического приборостроения

# **Энергообеспечение подводной доковой станции от поплавковой волновой электростанции**

# **обращенной конструкции**

**Поплавковая волновая электростанция традиционной конструкции 2022**

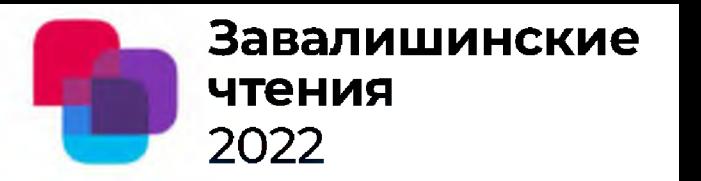

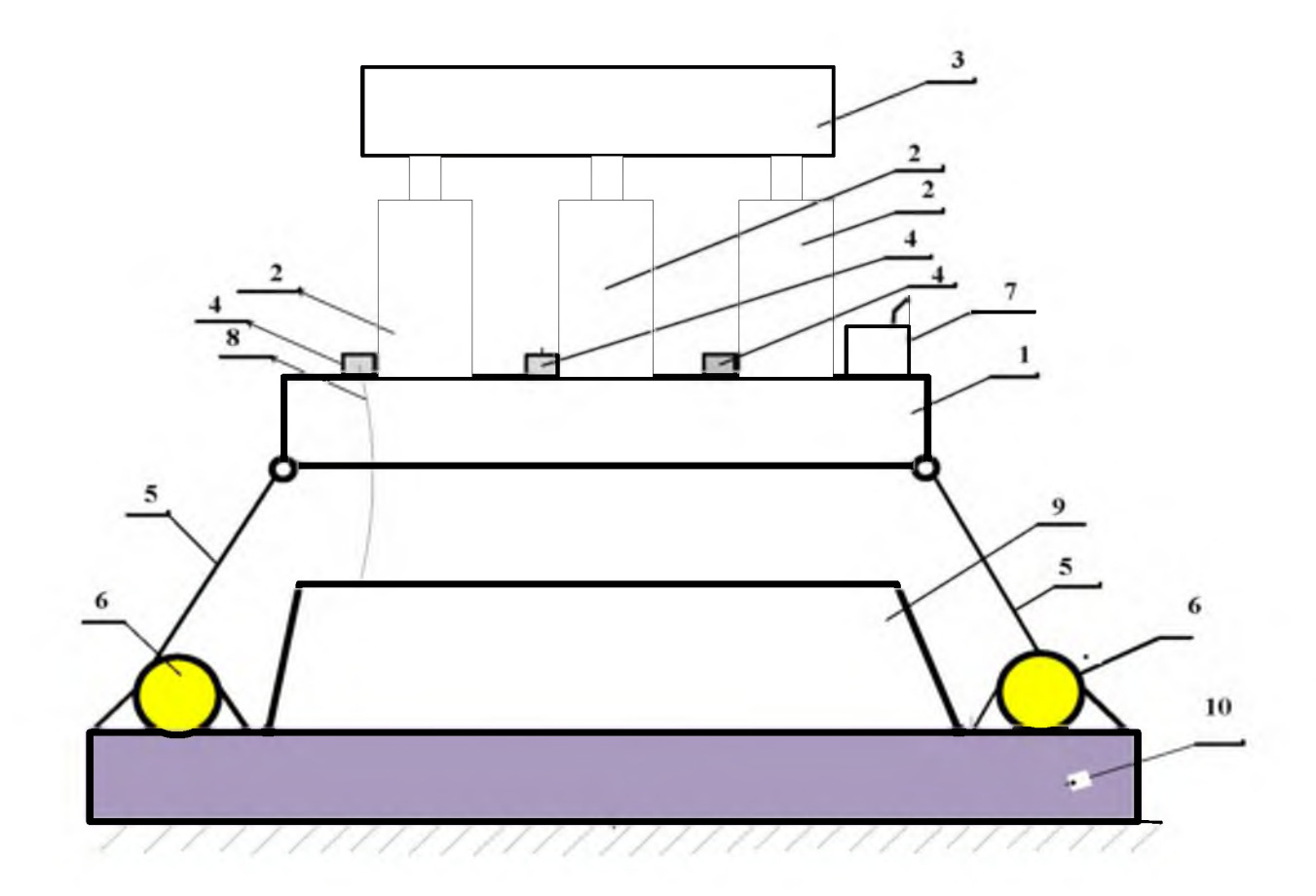

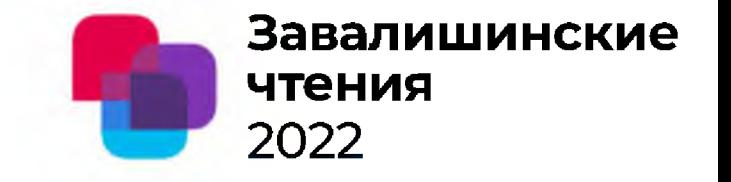

# Поплавковая волновая электростанция обращенной конструкции  $\frac{13}{ }$

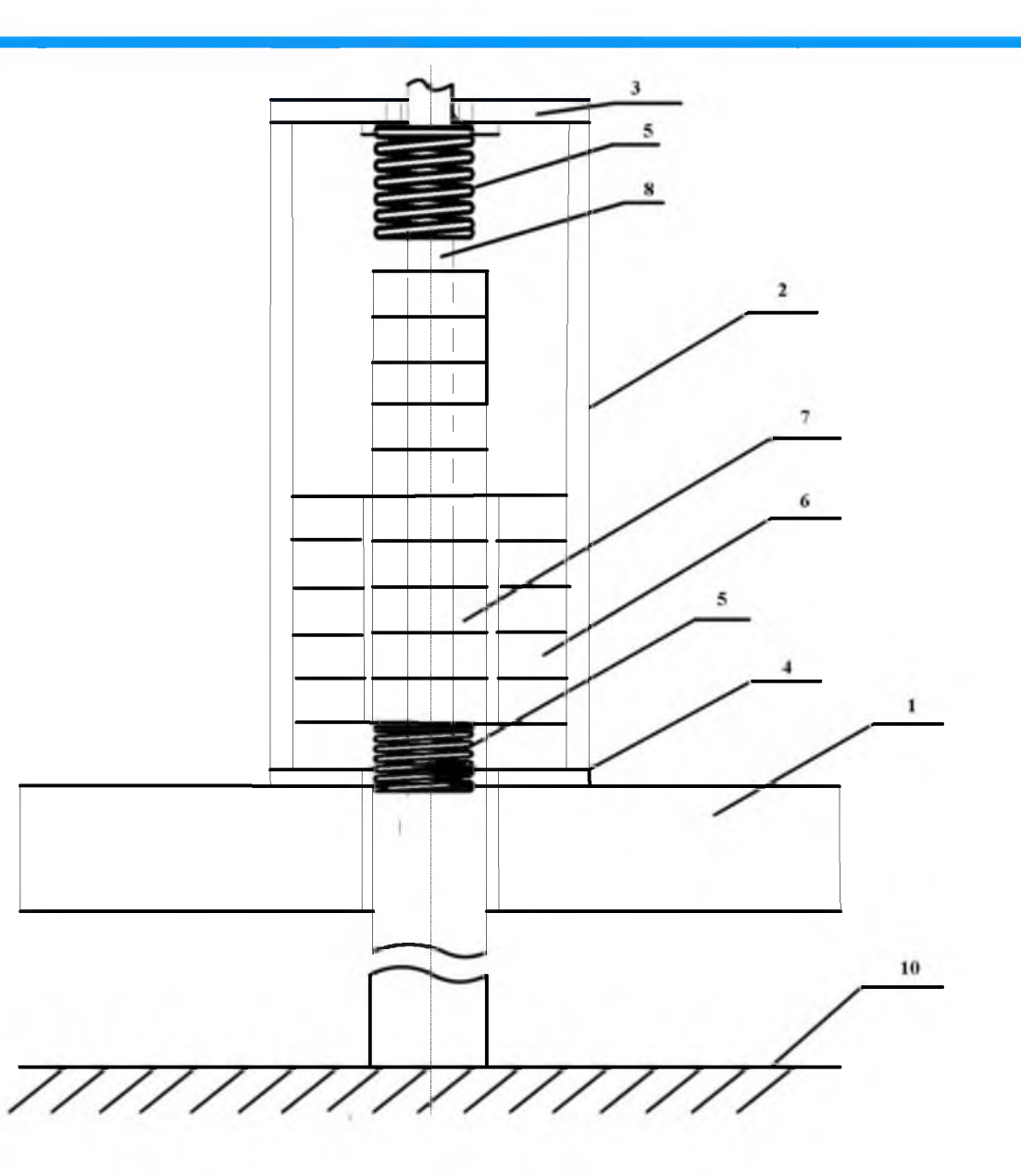

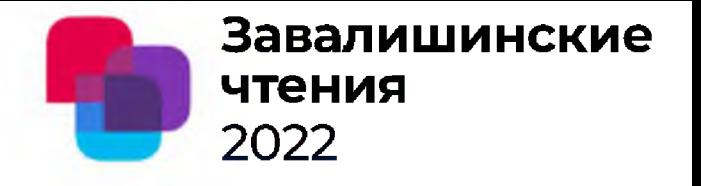

Баланс энергии поплавкового волнового генератора

 $W_{\text{moll}} > W_{3,3} + W_{1,3} + W_{c,c}$ 

где W<sub>попл.</sub> -энергия, определяемая выталкивающей силой поплавка;

 $W_{33}$ -электрическая энергия, снимаемой с обмоток статоров генераторов

 $W_{n,q}$ -потенциальная энергия подвижной части генераторов;

W<sub>rr</sub> -энергия, затрачиваемая на преодоление  $CHJI$ 

сопротивления движению поплавка вверх.

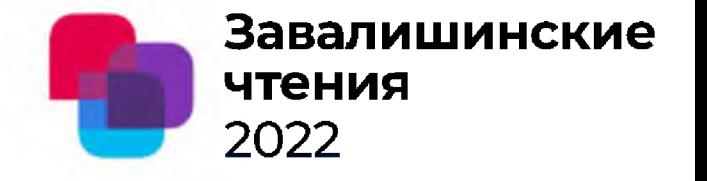

$$
W_{\text{nonJ.}} = k_{\text{3aII.}} F_{\text{nonJ.}} * 2A = mg2A + 2P_{\text{r}} * T_{\text{B}} / 4A,
$$
  

$$
2P_{\text{r}} / v_{\text{BOLH}} = mg2A + 2P_{\text{r}} * T_{\text{B}} / 4A,
$$

где 
$$
F_{\text{non}}
$$
 – выталкивающая сила

поплавка;

А – амплитуда волны; g -ускорение свободного падения;  $T_{\rm B}$  – период волны.

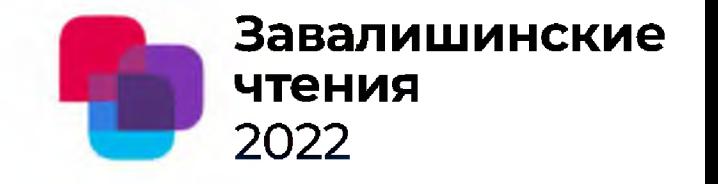

Зависимость массы подвижной части генераторов от его

мощности и параметров волны:

$$
m \geq P_{\rm r}^* T_{\rm B} / [4 {\rm g A}^2 (k_{\rm san}-1)].
$$

С другой стороны масса подвижной части генераторов  $m = \rho * 4A\pi D^2/4.$ 

Решая ЭТИ два уравнения, определяем диаметр **ИНДУКТОРА D.** 

Объем поплавка  $V_{\rm n}$ :

$$
V_{\rm n} = P_{\rm r} T_{\rm B} / (4A g \eta_{\rm r}), \mu \text{m}^3.
$$

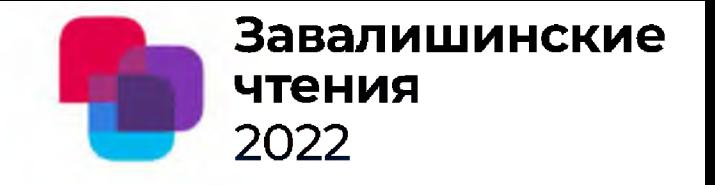

# **Основные расчетные соотношения для определения размеров одного волногенератора**

Длина активной зоны магнитопровода статора  $I_a = \Delta A = 2A$ .

Длина активной зоны индуктора  $L_{\mu}$  равна  $L_{\mu} = l_{\mu} + 2A = 4A$ .

Размер полюсного деление магнитной системы генератора  $\tau = l_{\rm s}/N_{\rm K}$ 

Число катушек обмотки статора  $N_{\kappa} = k_{p}$ 

Длина корпуса генератора  $L_{\kappa} = L_{\kappa} + 2x_0$ 

$$
W_{\kappa}
$$
 – число витков катушки обмотки статора.

 $q$  – сечение проводника обмотки генератора;

где  $k_{\text{ram}}$  – коэффициент заполнения паза обмоткой;

$$
S_{\Pi} = h_{\Pi} * b_{\Pi} = k_{\text{3an}} * q * W_{\text{k}},
$$

Величину  $h_n$  можно определить, исходя из равенства:

где  $h_{\rm n}$  – высота паза магнитопровода статора.

Наружный диаметр корпуса генератора  $D_{\kappa} = D + 2(\Delta k + \delta + h_{\kappa}),$ 

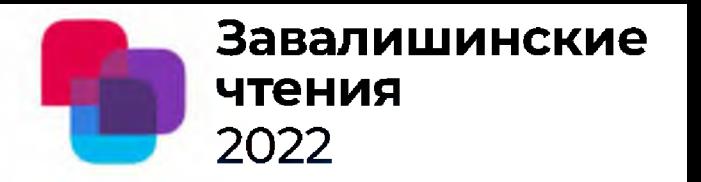

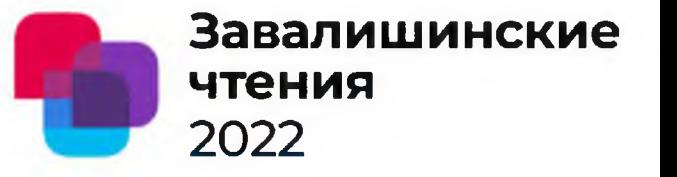

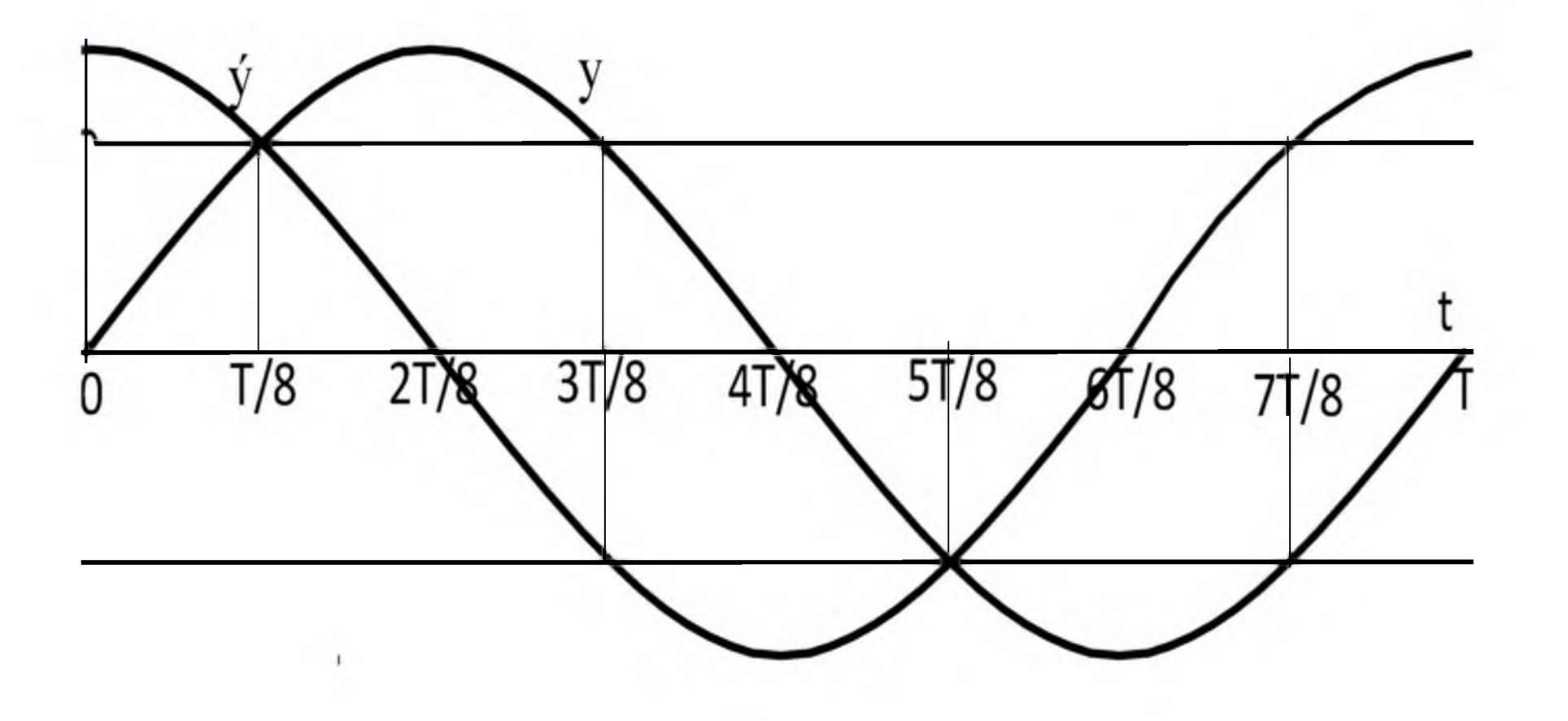

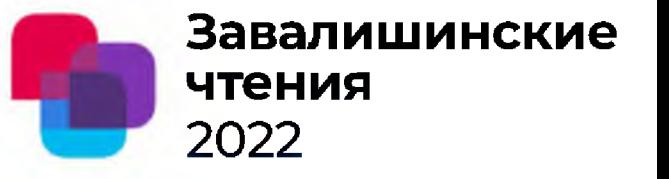

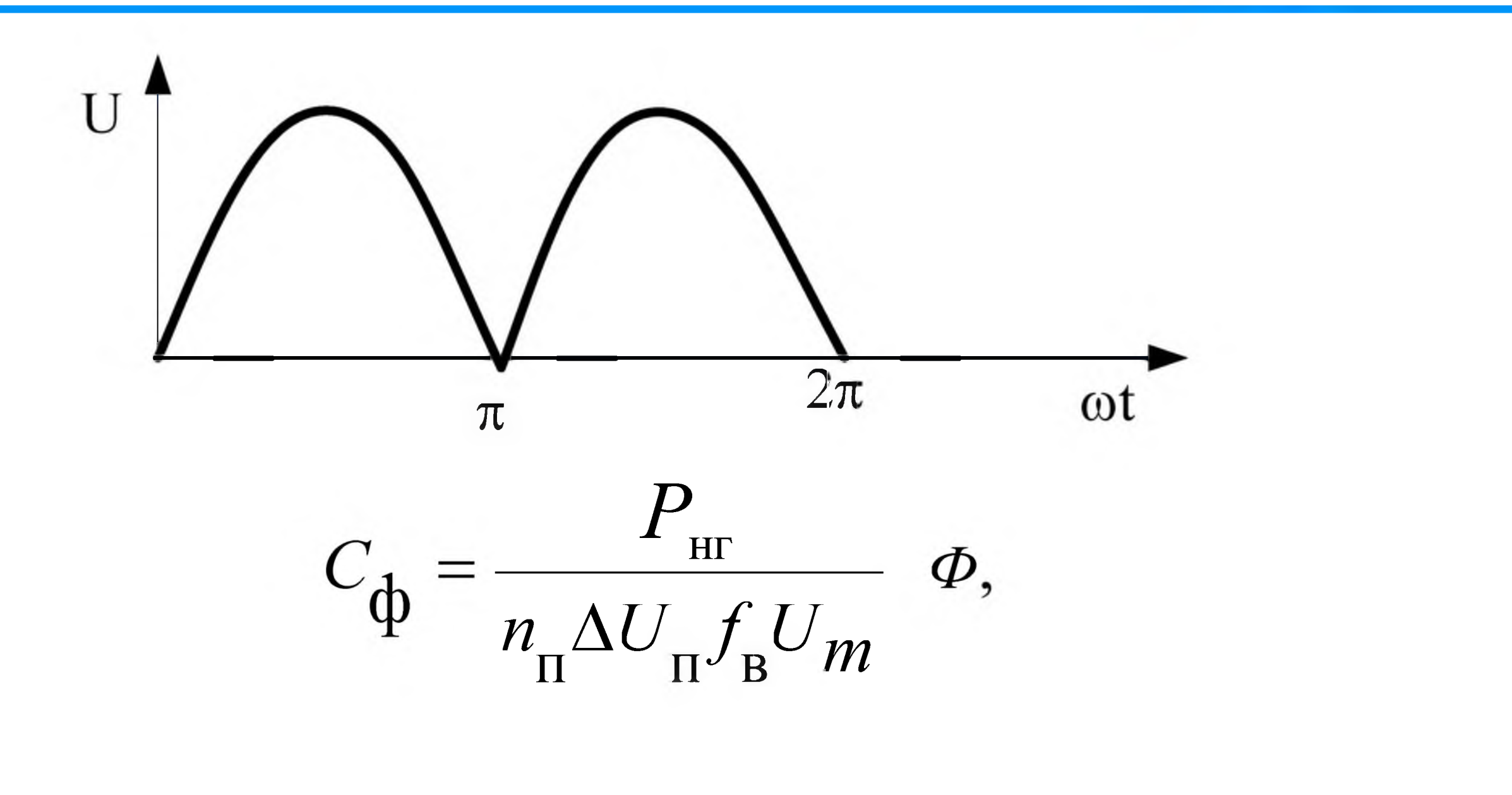

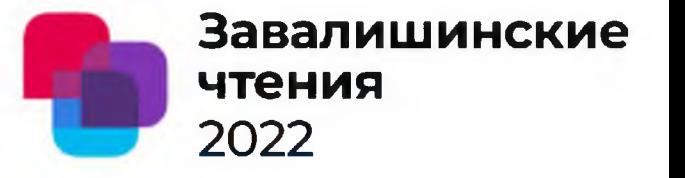

# Спасибо за внимание!

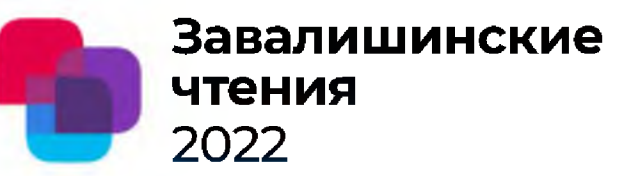

#### **Д.Ю. Ершов, И.Н. Лукьяненко, Е.Э. Аман Санкт-Петербургский государственный университет аэрокосмического приборостроения**

#### **Основные результаты**

**Теоретическое исследование нахождения передаточной функции упругой механической системы с распределенными параметрами.**

**Приводится общий вид матрицы передаточных функций в виде, аналогичном решению Гильберта— Шмидта.**

**Представлен матричный метод определения передаточной функции системы.**

Определение передаточных функций механических сист с распределенными параметрами матричным методом

Изображения, графики,

формулы

2022

чтения

Завалишинские

Д.Ю. Ершов, И.Н. Лукьяненко, Е.Э. Аман Санкт-Петербургский государственный университет аэрокосмического приборостроения

Основные результаты

 $\left(C + C_1 \frac{d}{dt}\right) D^* u = 0$ Будем считать, что для упругой системы справедливы уравнения, где  $\sigma$  $D\sigma + R\frac{d^2u}{dt^2} + T\frac{du}{dt} - f = 0$ обобщенные силы; и — обобщенные  $D_{\rm u}$  $D^*$  перемещения; операторы,  $[(D\sigma)^T u dV = \int_{V} \sigma^T D^* u dV - [(n\sigma)^T u dS]$ дифференциальные сопряженные в смысле Лагранжа, индекс  $T$ — транспонирование; S — граница  $T$  $M$   $C_1$ симметричные  $\overline{\phantom{a}}$ области; R — симметричная положительно определенные положительно определенная матрица матрицы или распределения масс или удельная масса; тензоры, характеризующие рассеивание энергии; n - матрица — симметричная положительно статической СОВМЕСТНОСТИ определенная матрица или тензор на поверхности тела S или орт упругих характеристик; нормали.

Определение передаточных функций механических сист с распределенными параметрами матричным методом

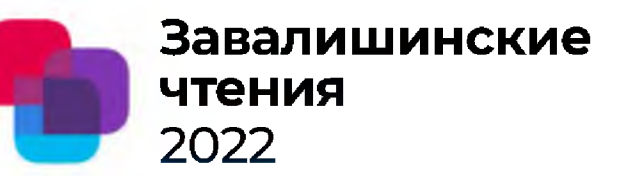

Д.Ю. Ершов, И.Н. Лукьяненко, Е.Э. Аман Санкт-Петербургский государственный университет аэрокосмического приборостроения

Изображения, графики. формулы

Граничные условия:

где  $\alpha$  — пространственная координата

$$
\begin{aligned}\n\sigma \Big|_{\varepsilon 1} &= \sigma_{\varepsilon}(\alpha, t) & u \Big|_{\varepsilon 2} &= u_{\varepsilon}(\alpha, t) \\
C_1 &= C_{1ijkl} = \lambda_1 \delta_{ij} \delta_{kl} + G\Big(\delta_{ik} \delta_{jl} + \delta_{il} \delta_{jk}\Big) \\
u \Big|_{t=0} &= u_0(\alpha) & u \Big|_{t=0} &= \dot{u}_0(\alpha)\n\end{aligned}
$$

Для пространственного изотропного тела Кельвина — Фойгта, если  $\sigma_{ii}$  = К $\epsilon_{kk}$ , где К — объемный модуль упругости, то

$$
2\left(1 + \tau_k \frac{d}{dt}\right)G\varepsilon_{ij} + \frac{1}{3}\delta_{ij}\left[3K - 2\left(1 + \tau_k \frac{d}{dt}\right)G\right]\varepsilon_{kk} = \tau_{ij}
$$

где  $\tau_k$  — коэффициент вязкого сопротивления

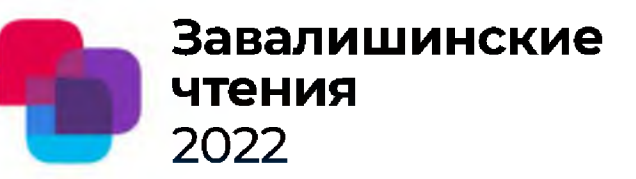

Д.Ю. Ершов, И.Н. Лукьяненко, Е.Э. Аман Санкт-Петербургский государственный университет аэрокосмического приборостроения

Если ввести множество непрерывных дважды дифференцируемых вектор-функций  $L(V)$ , удовлетворяющих однородным граничным условиям:

$$
CD^*u\Big|_{s1} = 0 \qquad u\Big|_{s2} = 0
$$

для всех справедливо соотношение где оператор К симметричен  $L(V)^V$ Определим в L(V) скалярное произведение и норму

Рассмотрим оператор  $K_v = R^{-1}K$ 

Изображения, графики. формулы

$$
\int_{V} (K_u)^T v dV = \int_{V} u^T K v dV
$$

$$
\int_{V} (Ru)^{T} v dV = (u, v)
$$

$$
\int_{V} (Ru)^{T} u dV = ||u||^{2}
$$

$$
(K_{V}u,v)=(u,K_{V}v)
$$

$$
(K_Vu, u) - \iint\limits_V CD^*u \, dv \, dv \ge 0
$$

Д.Ю. Ершов, И.Н. Лукьяненко, Е.Э. Аман Санкт-Петербургский государственный университет аэрокосмического приборостроения

Рассмотрим интегральное уравнение

динамики

 $3 \text{mech} \delta(\alpha, \beta)$  — матрица Грина, обладает

свойством  $\delta(\alpha, \beta) = \delta(\alpha, \beta)^T$ 

Уравнение для амплитуд вынужденных колебаний без учета трения

 $u$  и  $f$  — амплитуды колебаний и возмущающих сил. Обозначим Тогда Au -  $\lambda u = F$ , где

$$
F = -\lambda \int\limits_V \mathcal{S}(\alpha, \beta) f(\alpha) dV
$$

$$
u = \sum_{n=1}^{\infty} \frac{1}{\lambda} \frac{\lambda_n \eta_n}{(\lambda_n - \lambda) \|u_n\|^2} u_n - \frac{1}{\lambda} F \qquad \eta_n = -\lambda \int_{\mathcal{V}} \left[ R(\beta) \left[ \int_{\mathcal{V}} \delta(\alpha, \beta) R(\alpha) dV \right] \right] u_n(\beta) dV = -\lambda \lambda_n \int_{\mathcal{V}} u_n^T(\alpha) f(\alpha) dV
$$

Изображения, графики, формулы

$$
\int_{V} \delta(\alpha, \beta) \left[ f(\alpha, t) - R(\alpha) \frac{d^2 u}{dt^2} - B(\alpha) \frac{du}{dt} \right] dV = u(\beta)
$$

$$
\int\limits_V \mathcal{S}(\alpha,\beta) \Big[ f(\alpha) - \omega^2 R(\alpha) u(\alpha) \Big] dV = u(\beta)
$$

$$
Au = \int\limits_V \mathcal{S}(\alpha, \beta) R(\alpha) u(\alpha) dV = u(\beta)
$$

$$
K_{\mathcal{V}}\int\limits_{\mathcal{V}}\mathcal{S}\bigl(\alpha,\beta\bigr)\,R\bigl(\,\alpha\bigl)\,u\,\bigl(\alpha\bigr)\,d\mathcal{V}=u\bigl(\,\beta\bigr)
$$
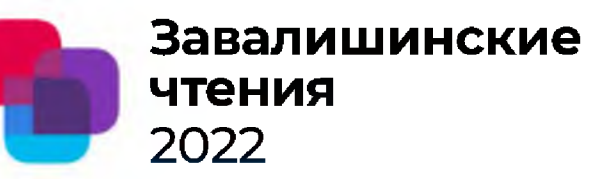

Д.Ю. Ершов, И.Н. Лукьяненко, Е.Э. Аман Санкт-Петербургский государственный университет аэрокосмического приборостроения

Если разложить слагаемое  $(1/\lambda)F$  в ряд Фурье  $\mathbb{R}$ по собственным функциям u<sub>n</sub>, то решение показать, что δ(α, β) Нетрудно ядро представимо в виде билинейного ряда Решение задачи с трением, р — параметр преобразования Лапласа

Изображения, графики,  
\nформулы  
\n
$$
u(\beta) = \sum_{n=1}^{\infty} \frac{\lambda_n \int_{\mathcal{F}} f^T(\alpha) u_n(\alpha) dV}{\left(1 - \frac{\lambda_n}{\lambda}\right) \|u_n\|^2} u_n(\beta)
$$
\n
$$
\delta(\alpha, \beta) = \sum_{n=1}^{\infty} \frac{\lambda_n u_n(\beta) u_n^T(\alpha)}{\|u_n\|^2}
$$
\n
$$
u(\beta, v) = \sum_{n=1}^{\infty} \alpha_n(v) u_n(\beta)
$$

$$
B_n = \frac{\int_{u_n} (Bu_n)^T u_n dV}{\|u_n\|^2 \omega_n^2}
$$
  

$$
p^2 a_n(p) \|u_n\|^2 + p \sum_{r=1}^{\infty} a_r(p) \left[ (Bu_r)^T u_n dV + \omega_n^2 a_n(p) \|u_n\|^2 \right] = \int_{V} f^T u_n dV
$$

Введем обозначения  $\lambda_n = T_{n2}^2$ ,  $B_n = T_{n1}$ для  $u_n(α)$  получим

$$
\mathcal{L}_n(\alpha) = \sum_{n=1}^{\infty} \frac{\lambda_n \int_{\mathcal{V}} f^T u_n dV}{\left(T_{n2}^2 p^2 + T_{n1} p + 1\right) ||u_n||^2} u_n(\alpha)
$$

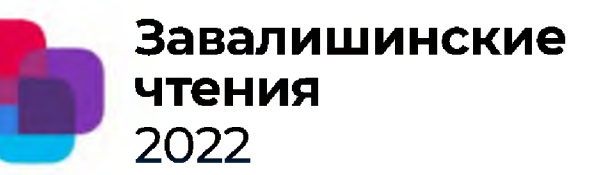

Д.Ю. Ершов, И.Н. Лукьяненко, Е.Э. Аман Санкт-Петербургский государственный университет аэрокосмического приборостроения

Изображения, графики, формулы

В случае сосредоточенной силы, получим

 $W(p) = \sum_{n=1}^{\infty} \frac{\lambda_n u_n(\alpha) u_n^{\prime}(\beta)}{(T_n^2 p^2 + T_n p + 1) ||u_n||^2}$ где

$$
W(p)f(\beta) = u(\alpha)
$$

передаточная матрица упругой механической системы.

Предложенная методика определения передаточной функции механической системы может быть использована для получения передаточных функций несущих систем металлорежущих станков.

Задача может быть решена в следующей последовательности. В начале строятся амплитудно-фазо-частотные характеристики (АФЧХ) системы. При этом может быть полезен метод малого параметра, пропорционального трения. Затем по построенным АФЧХ последовательными силам приближениями находится матрица передаточных функций системы. Далее находятся необходимые динамические параметры исследуемой системы.

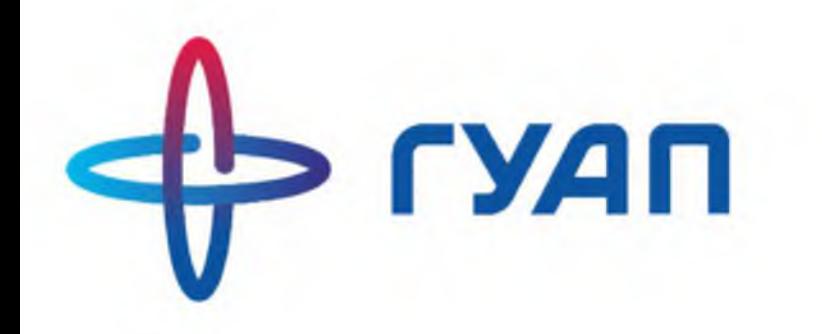

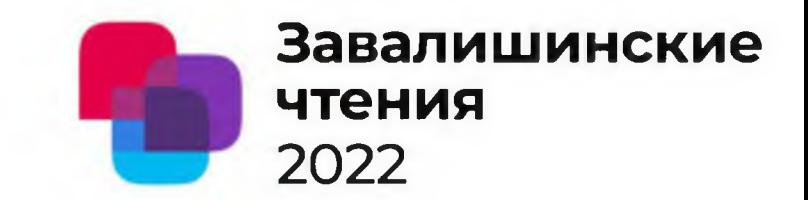

## **«Исследование видов и схем осуществления поверки электрических контрольно-измерительных приборов»**

**Авторы: Бобрышов Алексей Павлович - ассистент Кузьменко Владимир Павлович - старший преподаватель Солёный Сергей Валентинович - доцент к.т.н. доцент**

> **Санкт-Петербург 2022**

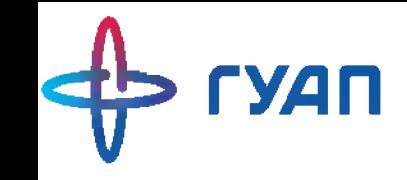

2022

Метрологические требования - это единый регламент, согласно которому проводится аттестация СИ, устанавливающий правила и условия проведения аттестации.

Федеральный закон от 26.06.2008 N 102-ФЗ "Об обеспечении единства измерений»

Настоящий Федеральный закон регулирует отношения, возникающие при выполнении измерений, установлении  $\boldsymbol{\mathsf{M}}$ соблюдении требований к измерениям, единицам величин. эталонам единиц величин, стандартным образцам, средствам измерений, применении стандартных образцов, средств измерений, методик (методов) измерений, а также при осуществлении обеспечению измерений, **NO** единства Деятельности предусмотренной законодательством Российской Федерации об обеспечении единства измерений, в том числе при выполнении работ и оказании услуг по обеспечению единства измерений.

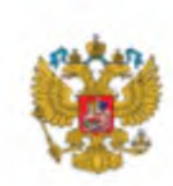

Завалишинские

чтения

**РОССИЙСКАЯ ФЕДЕРАЦИЯ** 

ФЕДЕРАЛЬНЫЙ ЗАКОН

Об обеспечении единства измерений

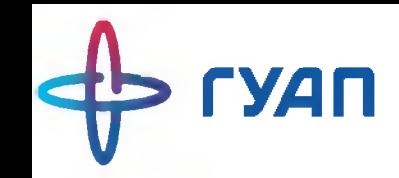

### Виды поверок средств измерений

Завалишинские

чтения

2022

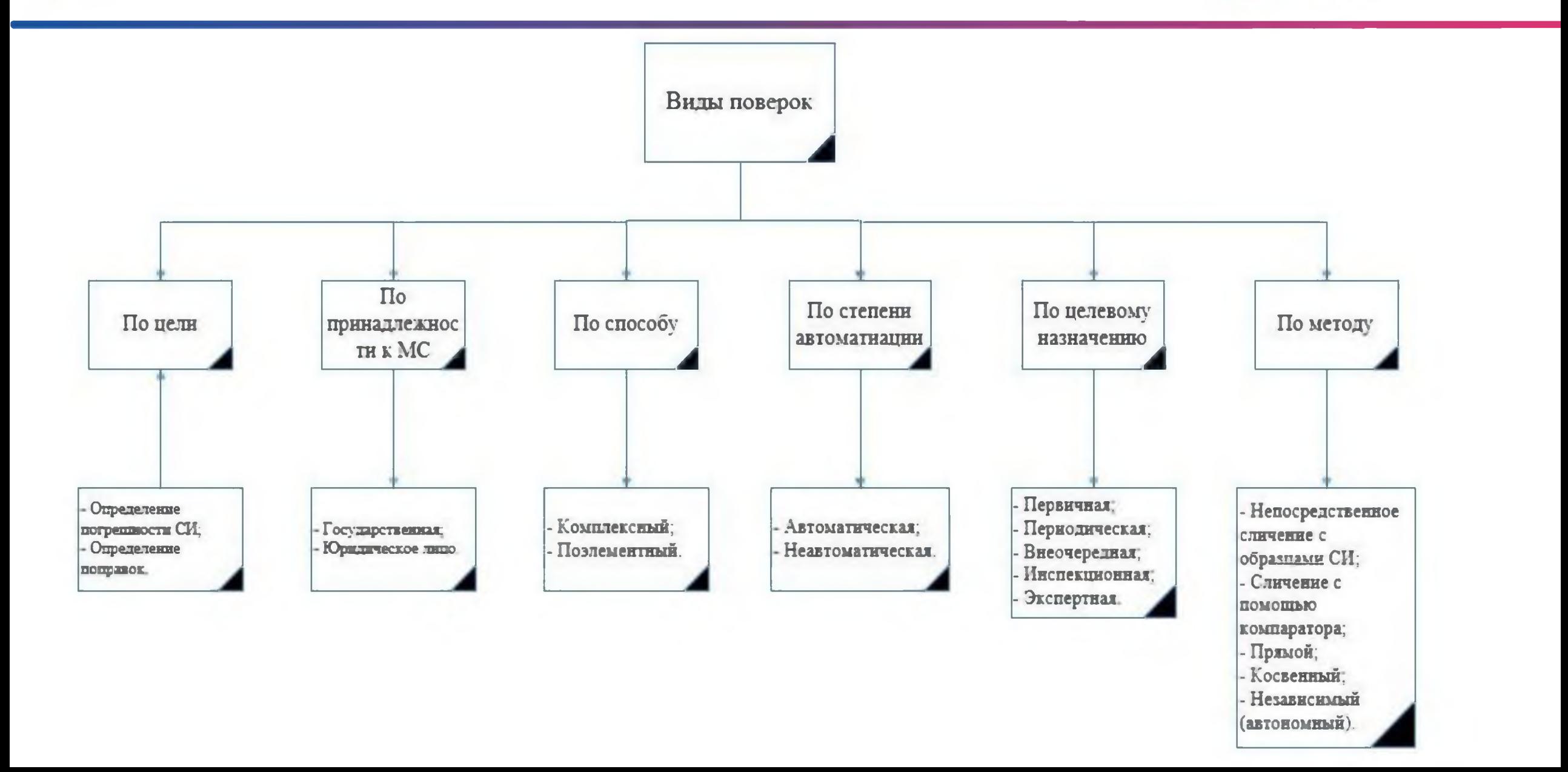

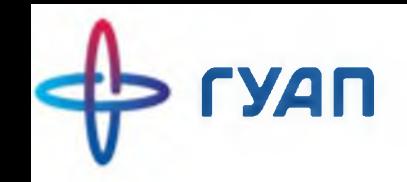

Поверочной схемой называется документ который упорядочивает средства, методы поверки и точность передачи физической величины

Межгосударственная **- распространяется на все КИП'ы государств-участников соглашения о сертификации.**

Государственная **- распространяется на все КИП'ы связанные с физической величиной и применяется на территории одного государства.**

Ведомственная **- разрабатывается отдельным ведомством с согласованием с согласованием с главным центром эталонов.**

Локальная **- распространяется на КИП'ы имеющие право быть поверенными на территории определенного предприятия.**

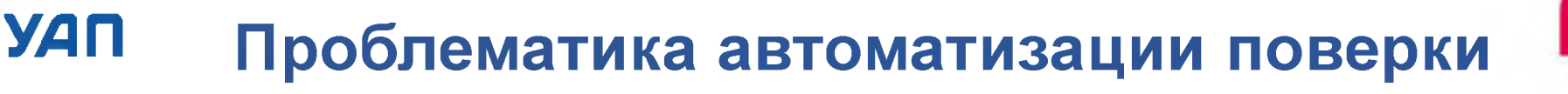

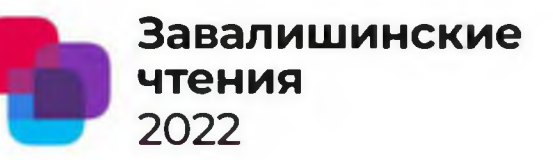

Проблема **УСТРОЙСТВ ПОДКЛЮЧЕНИЯ** контрольно-измерительных  $\mathsf K$ **СТЕНДУ** осуществляющему поверку устройств.

Проблема взаимодействия систем стенда управления манипулятора И поверки измерительных устройств.

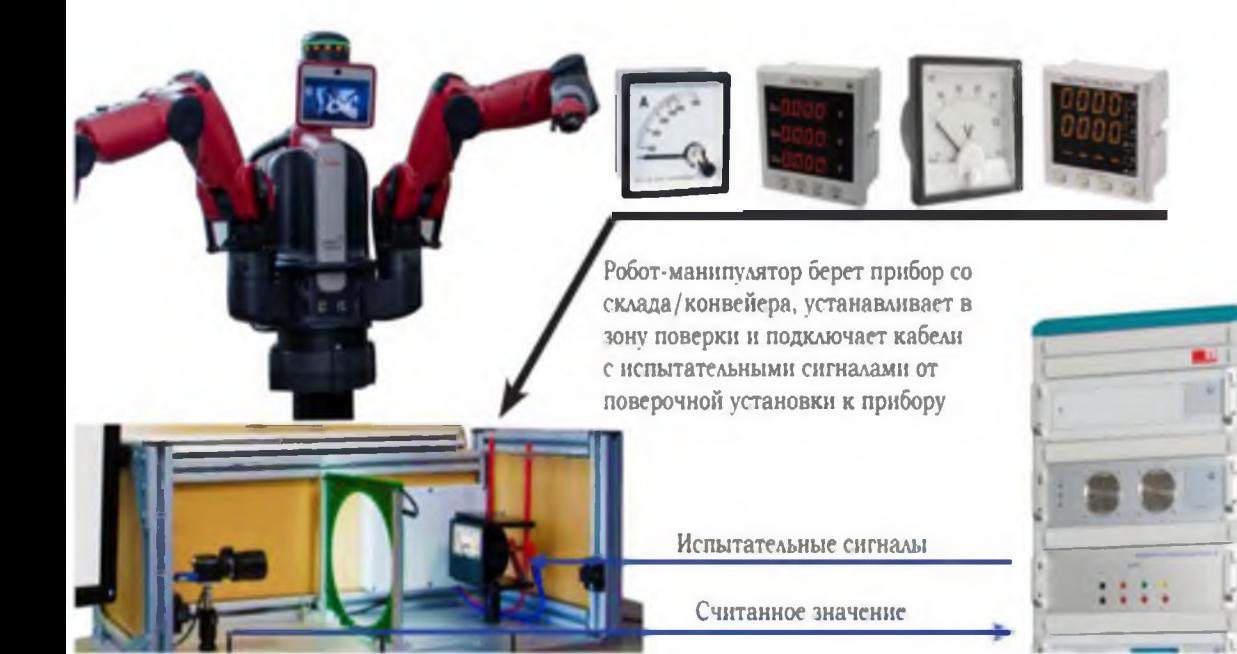

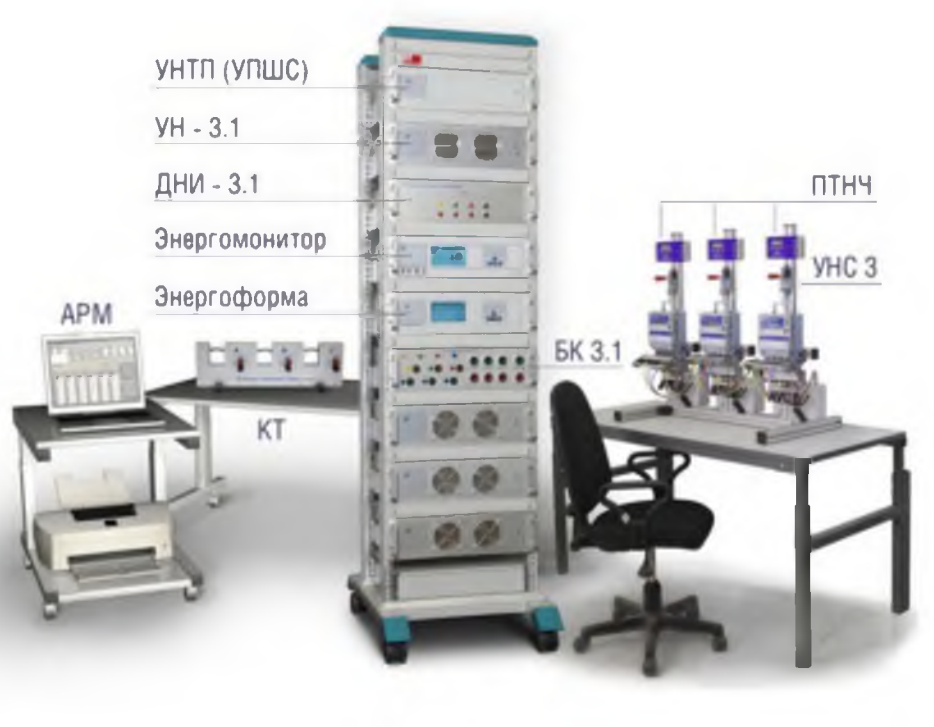

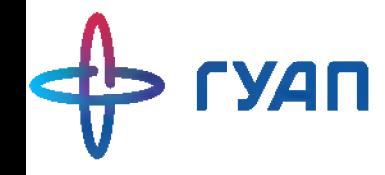

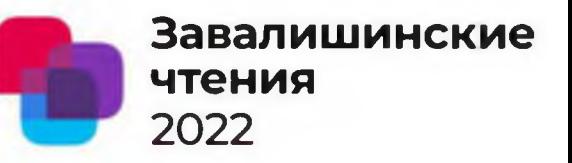

# Благодарим за внимание!

**Санкт-Петербург 2022**

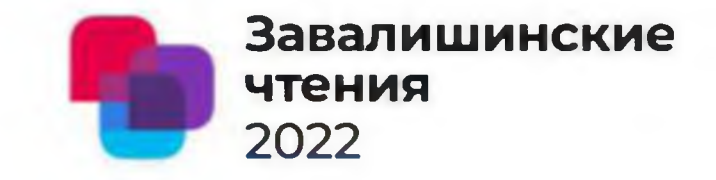

1

## Разработка моделей элементов ветросолнечной электростанции в среде Matlab Simulink

**Авторы: Э.А. Гильманов\*, А.Н. Яшин\*\*, М.И. Хакимьянов\*\* Организация: \* Муниципальное унитарное предприятие «Уфаводоканал» \*\* Уфимский государственный нефтяной технический университет**

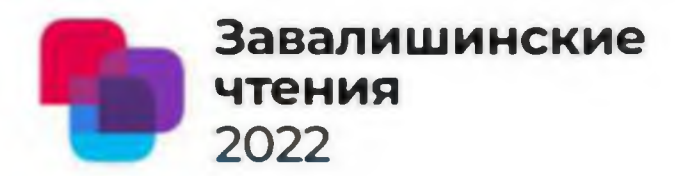

### Схема подключения ветросолнечной энергетической установки

- 1 солнечная батарея;
- $2$  ветрогенератор;
- 3 контроллер;
- 4 аккумуляторная батарея;
- 5 инвертор

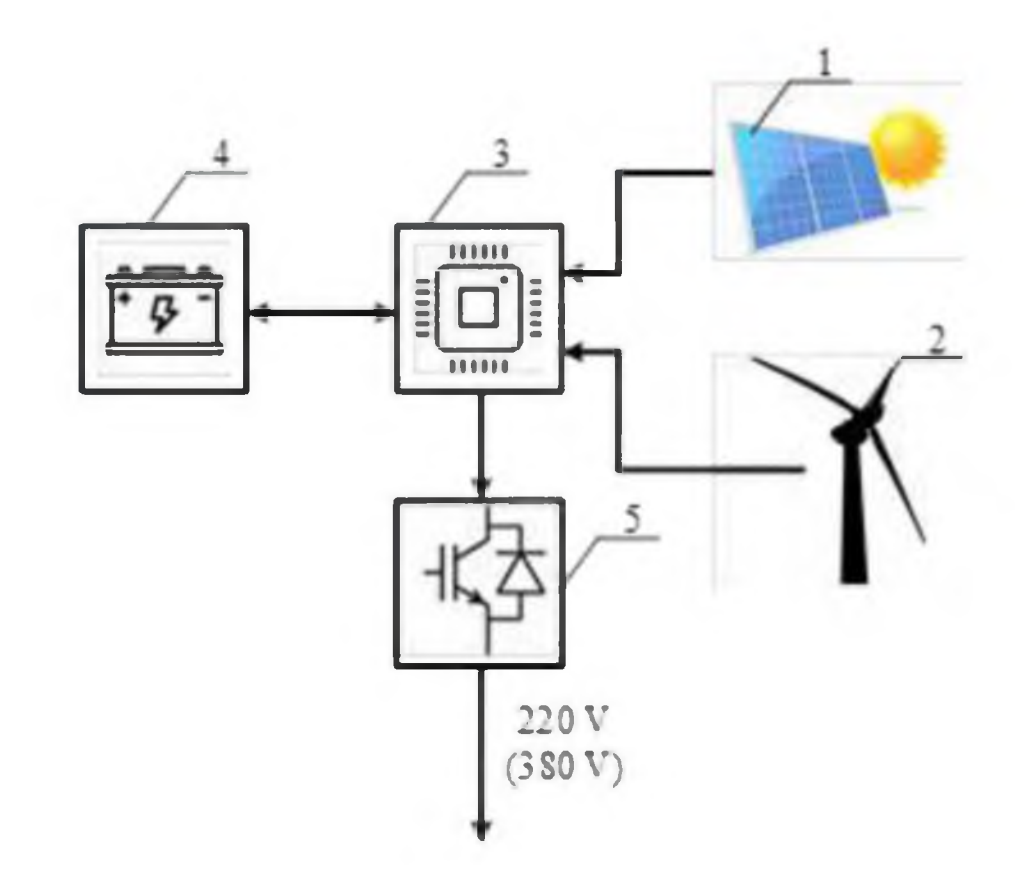

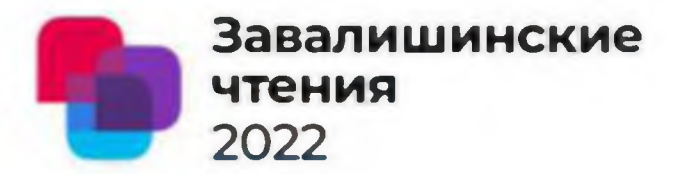

### **Модель системы фотоэлектрического преобразователя**

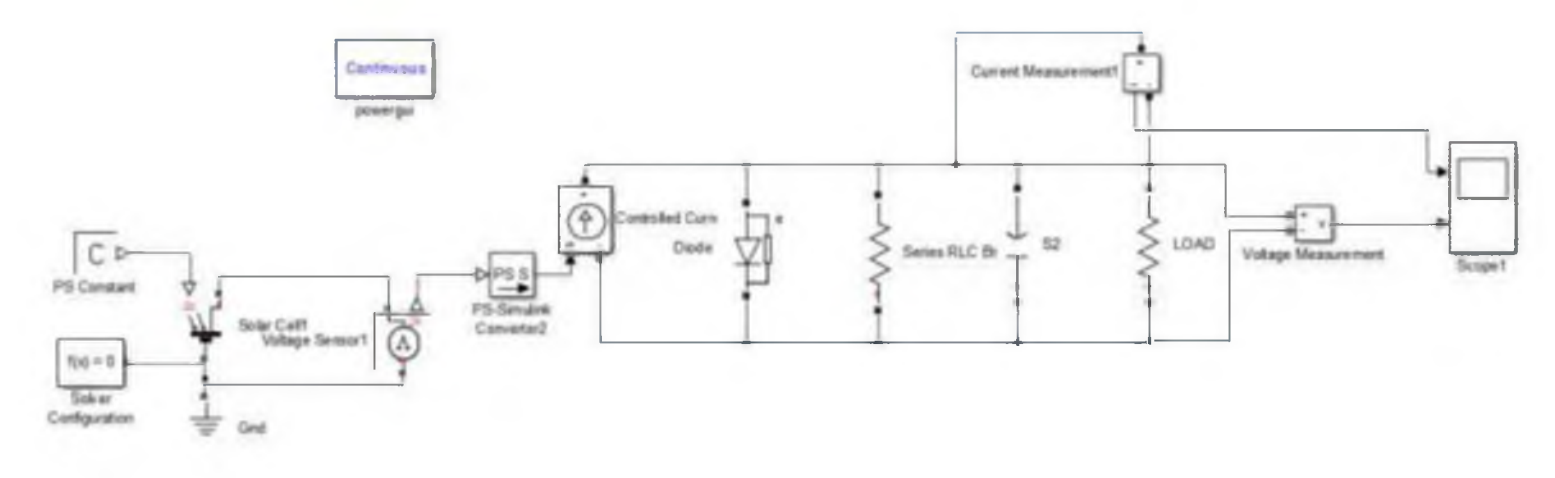

**Вольтамперные характеристики системы фотоэлектрического преобразователя**

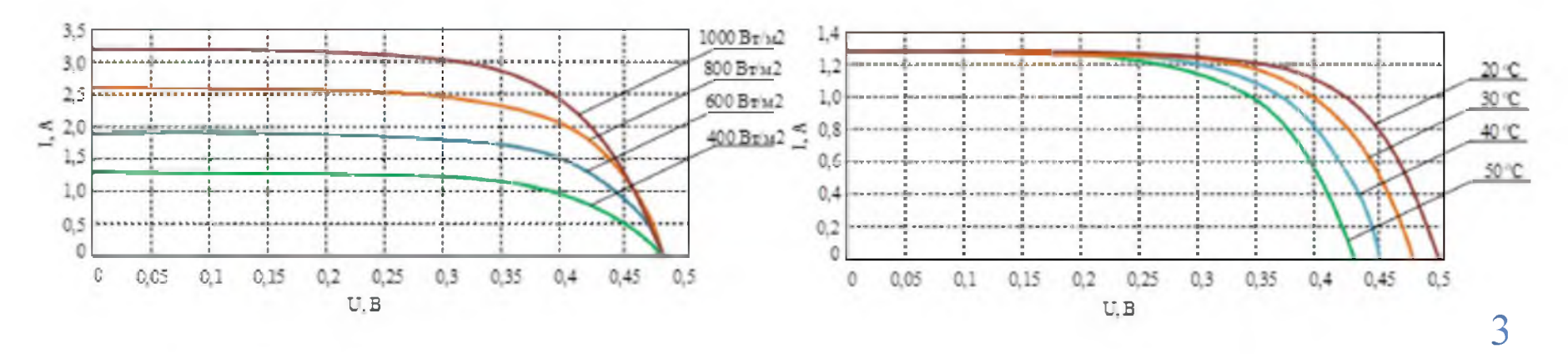

электростанции в среде Matlab Simulink

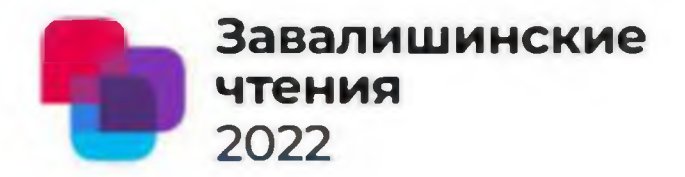

### Модель ветроэнергетической установки

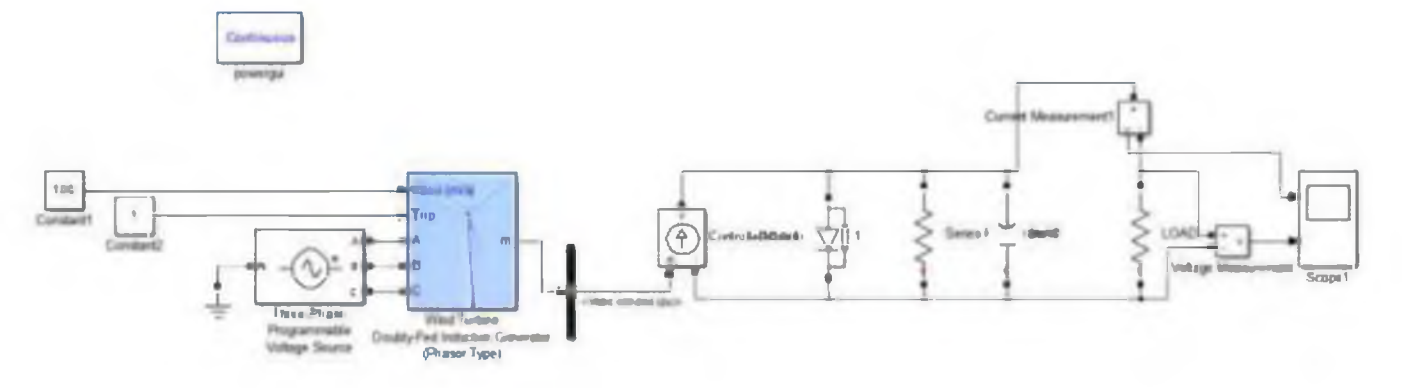

#### Модель системы аккумулирования энергии

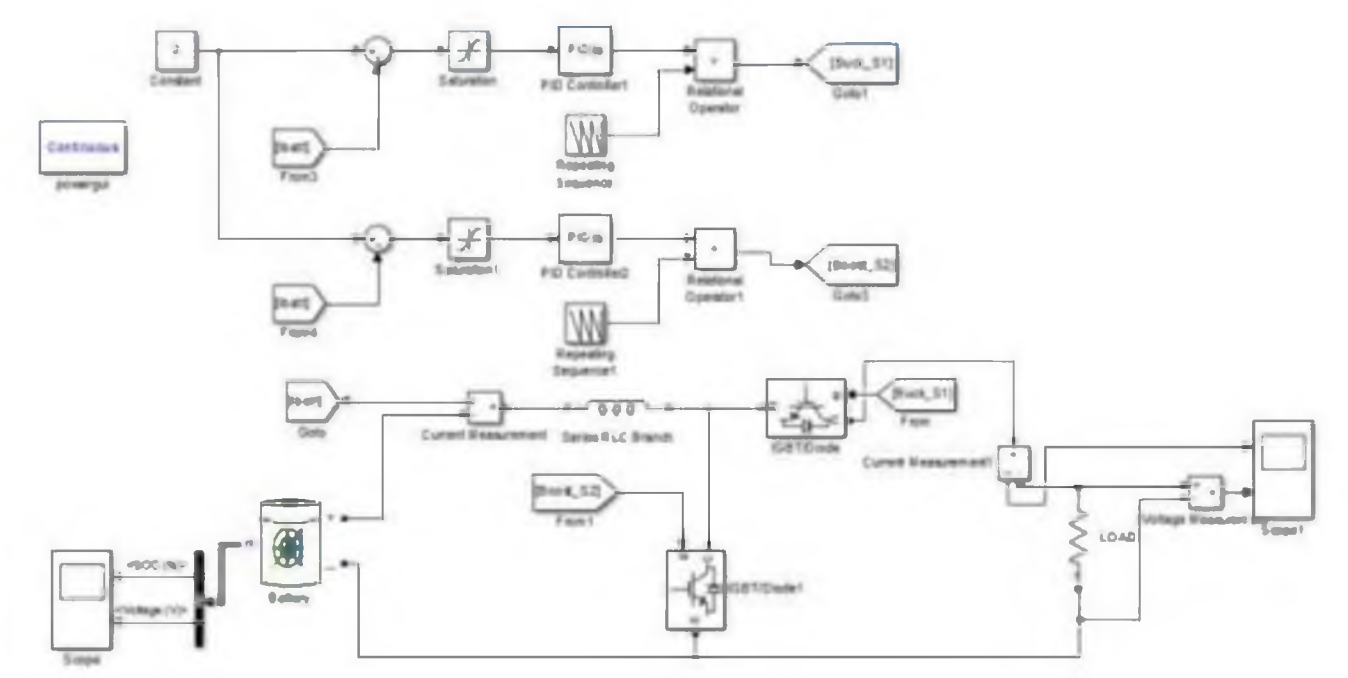

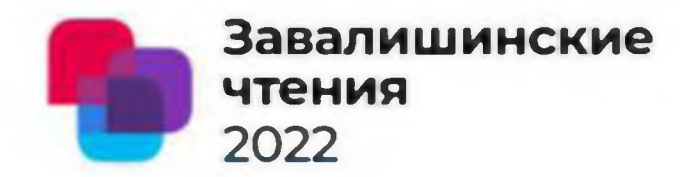

Влияние ступенчатого изменения скорости ветра на напряжение и ток ветроэнергетической установки

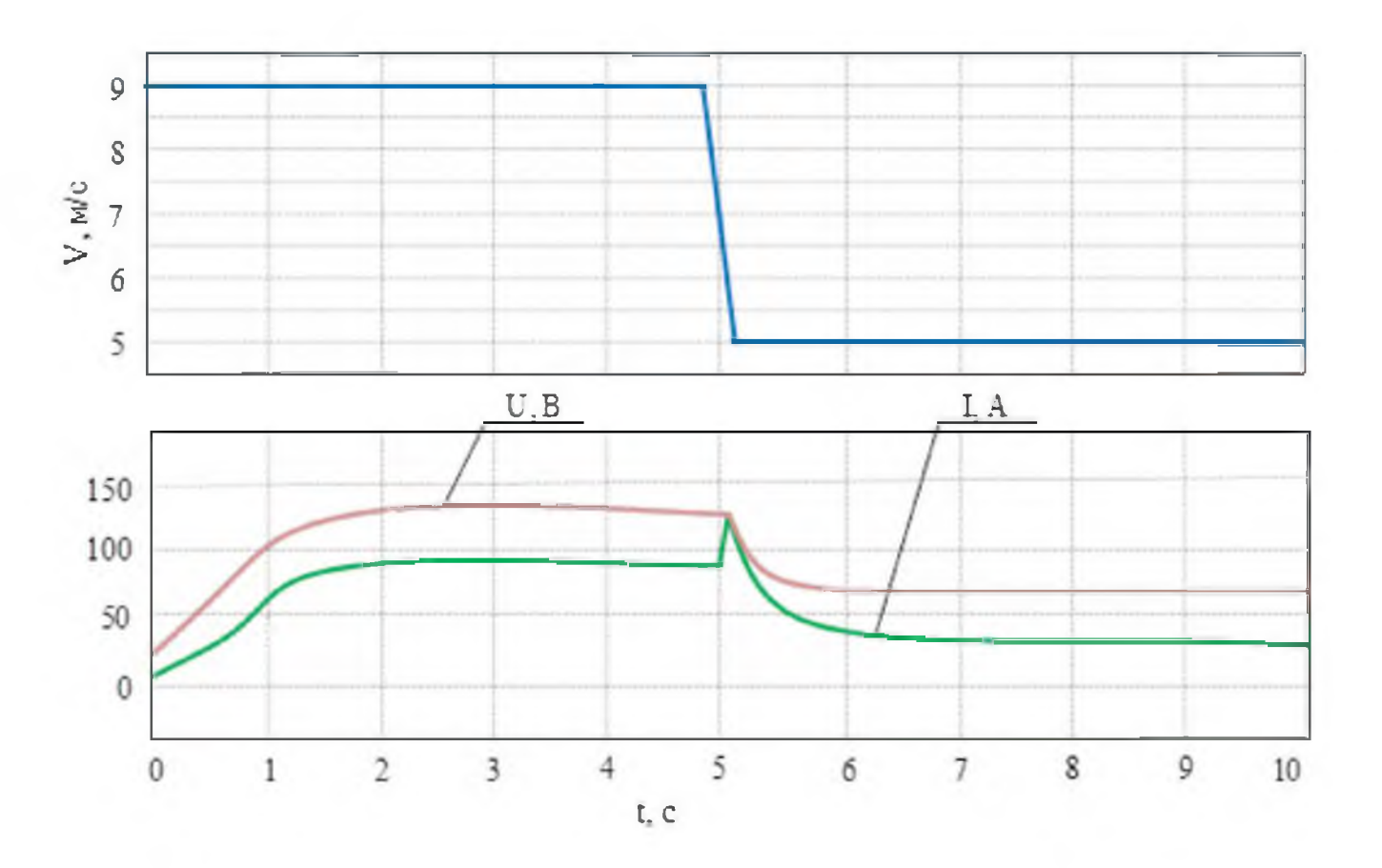

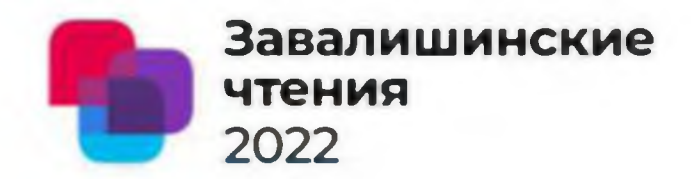

Влияние ступенчатого изменения скорости ветра на полезную мощность ветроэнергетической установки

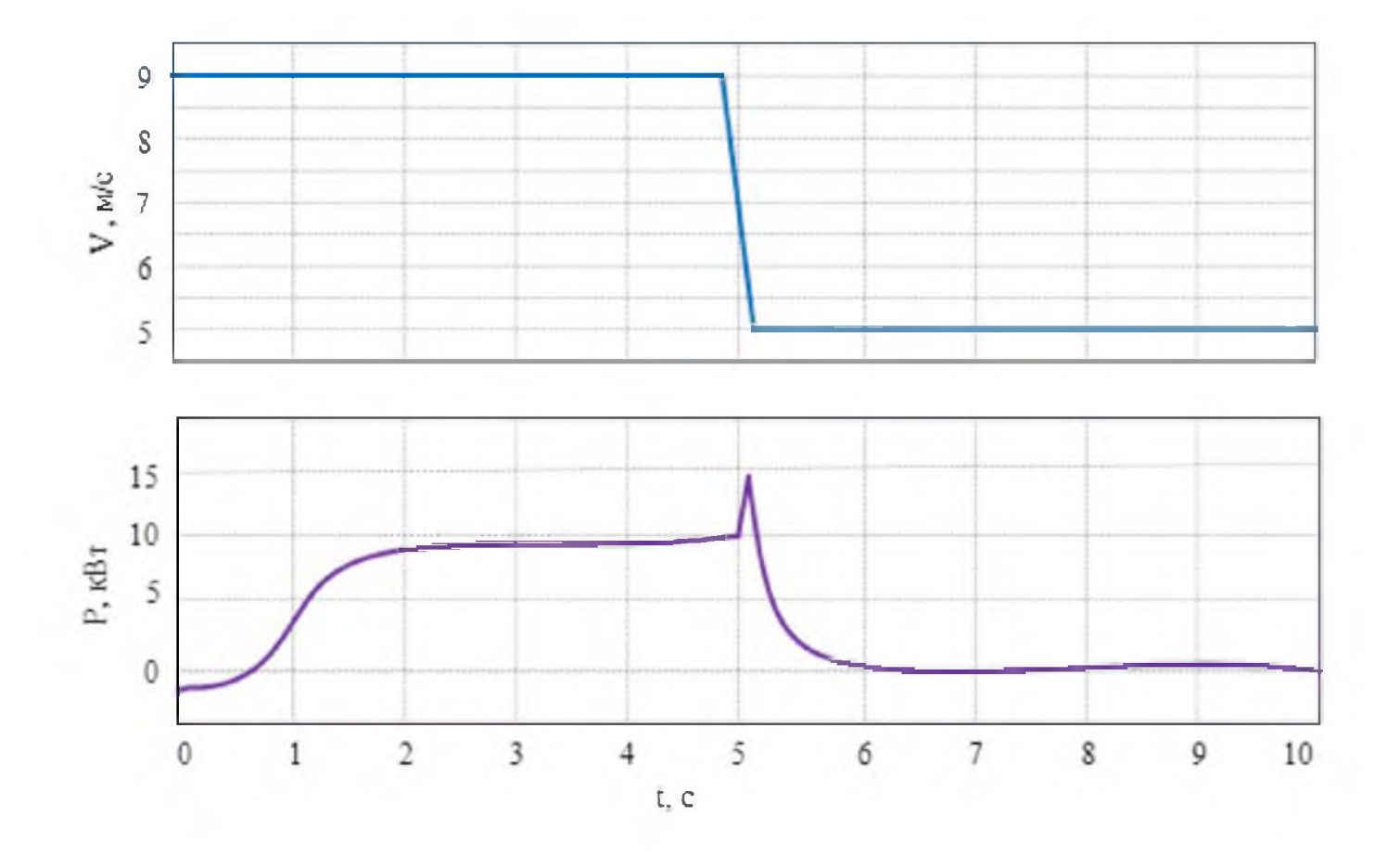

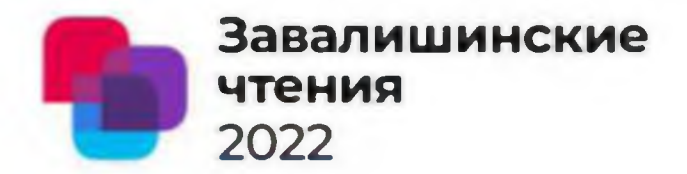

### **Модель ветросолнечной энергетической установки**

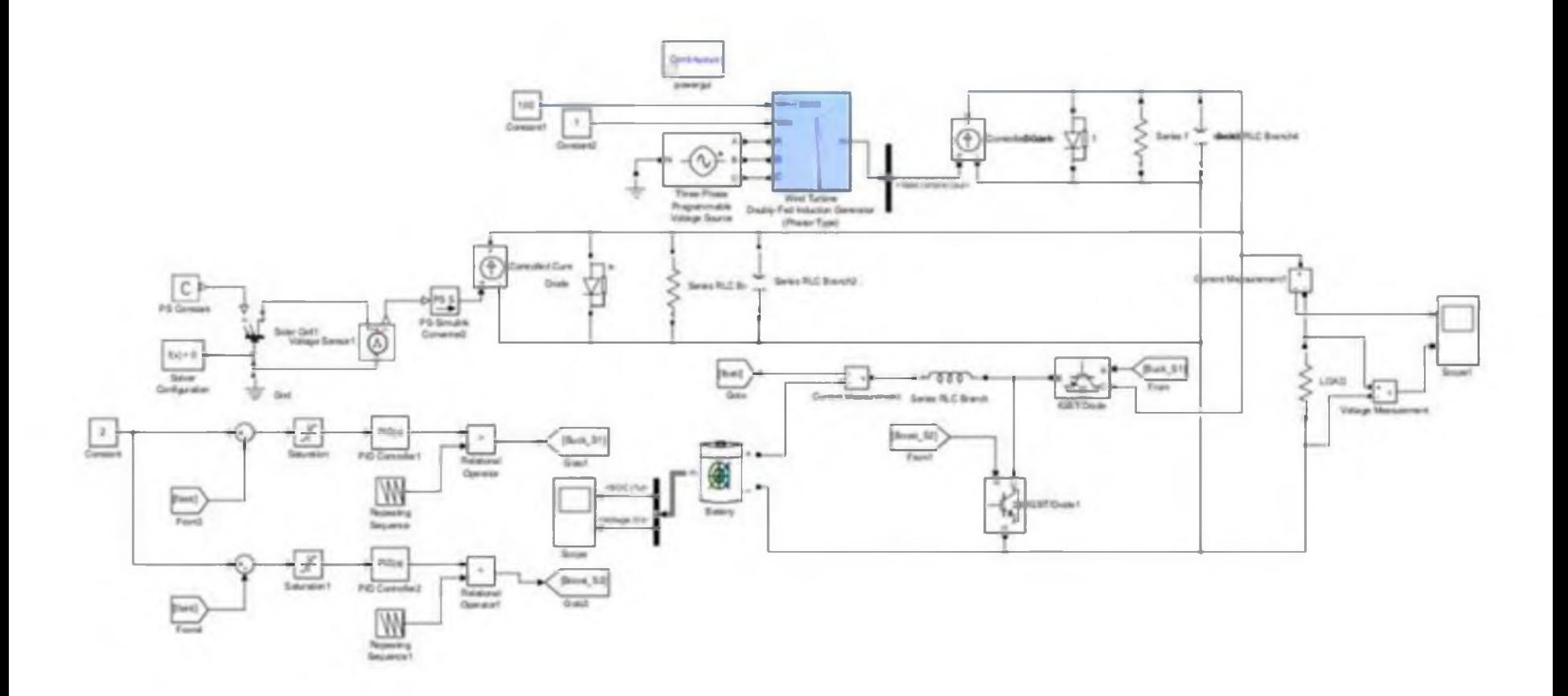

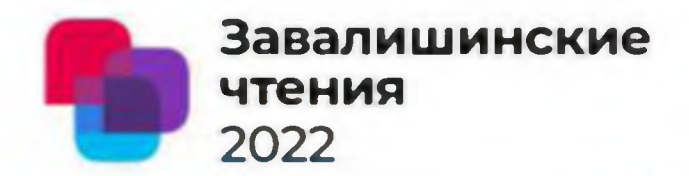

**Разработанная модель ветросолнечной энергетической установки может быть полезна для моделирования переходных процессов энергетических установок на базе возобновляемых источниках энергии.**

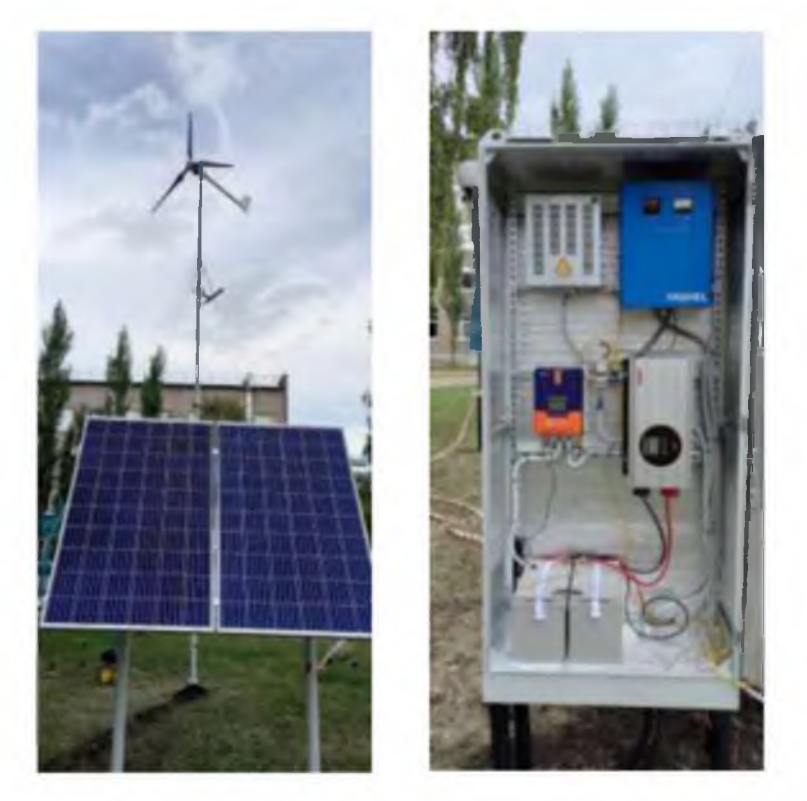

**Фотографии смонтированной ветро солнечной энергетической установки**

О возможности использования многофункционального интегрированного электромагнитного компонента в составе гибридных фильтрокомпенсирующих устройств 2022

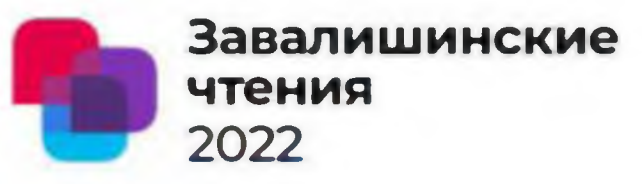

**Авторы Р.Т. Хазиева, П.И. Васильев, P.P. Афлятуиов Организация: Уфимский государственный нефтяной технический университет**

**Пассивные ФКУ имеют свой недостаток, заключающийся в необходимости расчета уровня высших гармоник в случае нового, дополнительного подключения нелинейных нагрузок, а также сложность компенсации гармоник на высоких частотах, высокие массогабаритные показатели.**

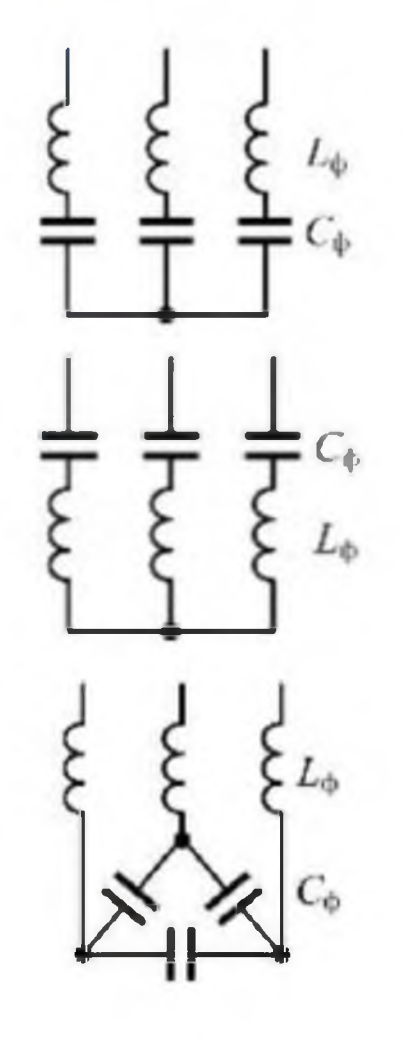

О возможности использования многофункционального интегрированного электромагнитного компонента в составе гибридных фильтрокомпенсирующих устройств

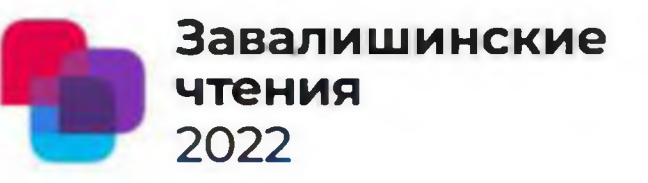

Когда в сети присутствует большое количество высших гармоник разного порядка, то целесообразным будет применение активных и гибридных ФКУ.

Применение гибридных ФКУ позволит снизить стоимость активных фильтров за счет снижения их мощности, так как пассивные фильтры в составе гибридной установки будут настраиваться на частоты высоких гармоник, а активный фильтр будет осуществлять дополнительную фильтрацию

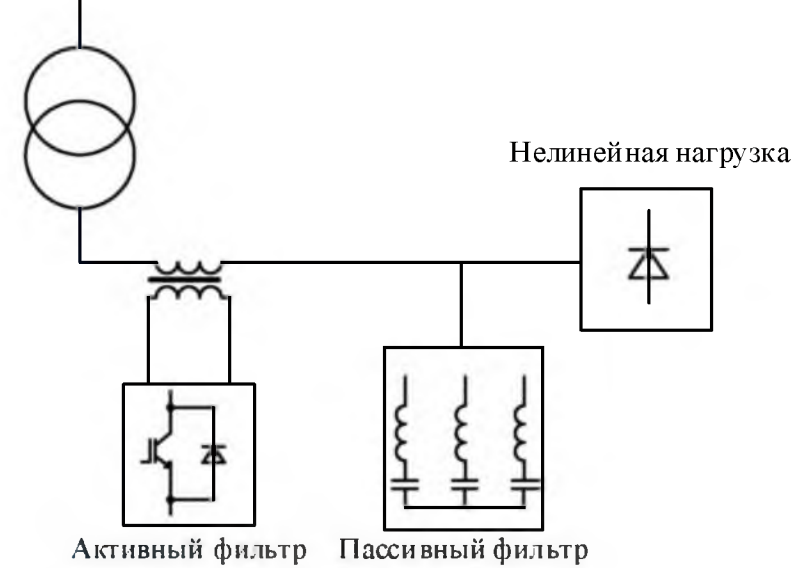

О возможности использования многофункционального **Завал иш инские** интегрированного электромагнитного компонента в **чтения** составе гибридных фильтрокомпенсирующих устройств 2022

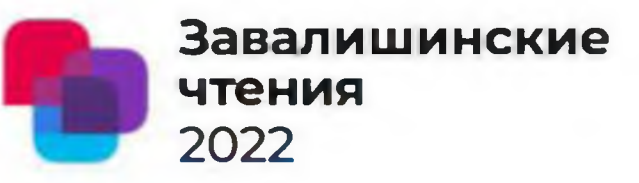

Интеграция катушек индуктивности и конденсаторов в единый технологический компонент позволит снизить массогабаритные показатели ФКУ и повысит надежность устройства. Предлагаемое устройство состоит из трех секций, каждая из которых выполняет функции конденсатора и катушки индуктивности. Каждая секция будет подключаться к определенной фазе тем самым образуя фильтр гармоник, на которую будут настроены

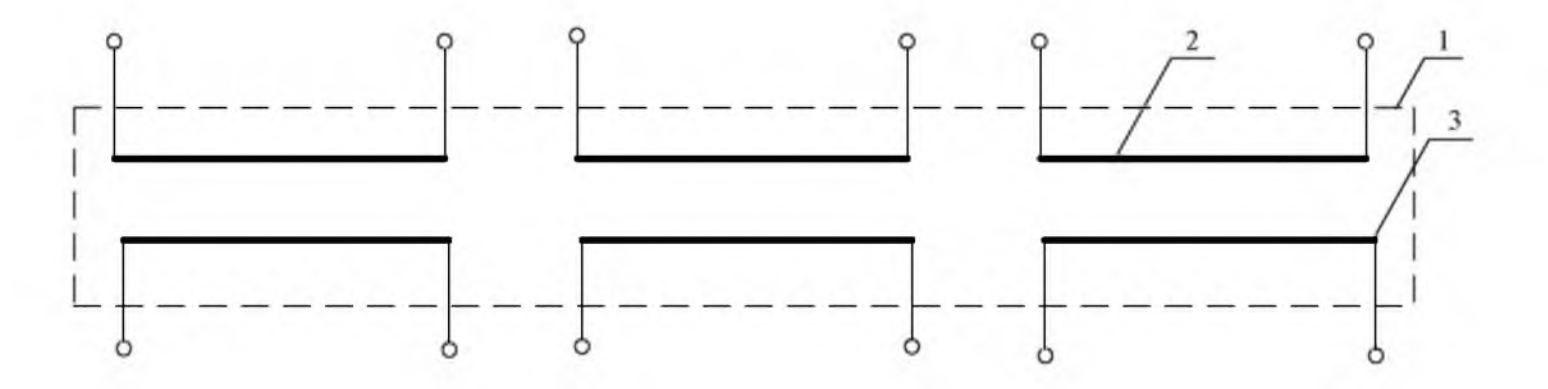

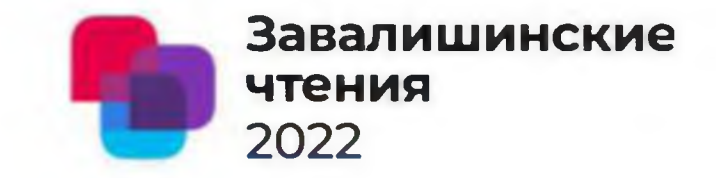

### **Анализ особенностей функционирования объектов с наличием устройств микрогенерации**

Доклад подготовил: **Вида и подготовил:** Вариантинов и научный руководитель: **Саксонов Иван Олегович** Солёная Оксана Ярославовна

**Студент группы** 3 120М, Доцент, к.т.н., доцент

Санкт-Петербург 2022

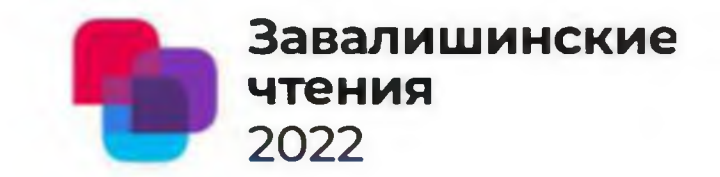

На сегодняшний день существуют следующие нормативные документы, регламентирующие деятельность объектов с наличием устройств микрогенерации:

- Федеральный закон от 27 декабря 2019 г. N 471-ФЗ "О внесении изменений в Федеральный закон "Об электроэнергетике" в части развития микрогенерации";
- Постановление Правительства РФ от 2 марта 2021 г. N 299 "О внесении изменений в некоторые акты Правительства Российской Федерации в части определения особенностей правового регулирования отношений по функционированию объектов микрогенерации".

**Согласно данным документам с 02 марта 2021 г. каждый гражданин РФ в праве продавать электрическую энергию в сеть и получать различные субсидии.**

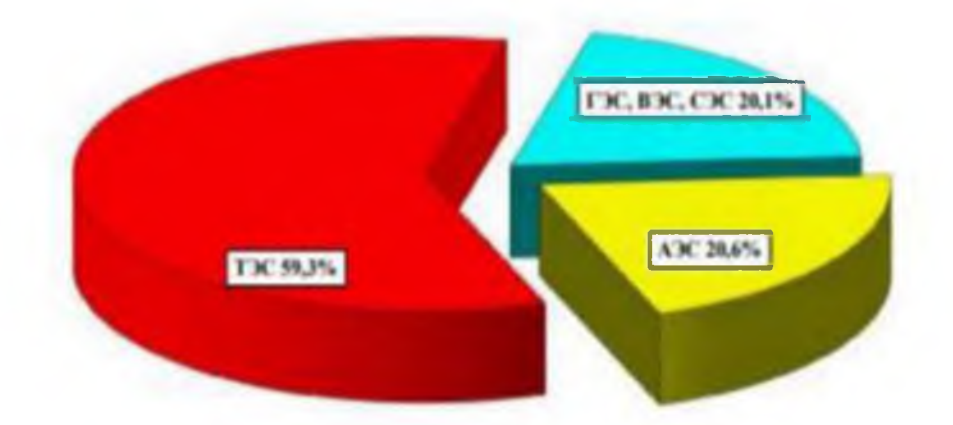

Анализ структуры выработки электроэнергии по типам электростанций в ЕЭС в России 2020 году

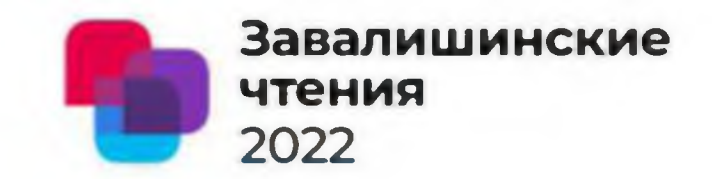

электрооборудования по принятому закону о микрогенерации B качестве потребитель имеет право вырабатывать электроэнергию  $\mathbf{C}$ ПОМОЩЬЮ возобновляемых источников энергии, используя ветрогенераторы, солнечные панели, малые гидроэлектростанции, а также невозобновляемых источников генераторов, работающих на бензине, угле или газе.

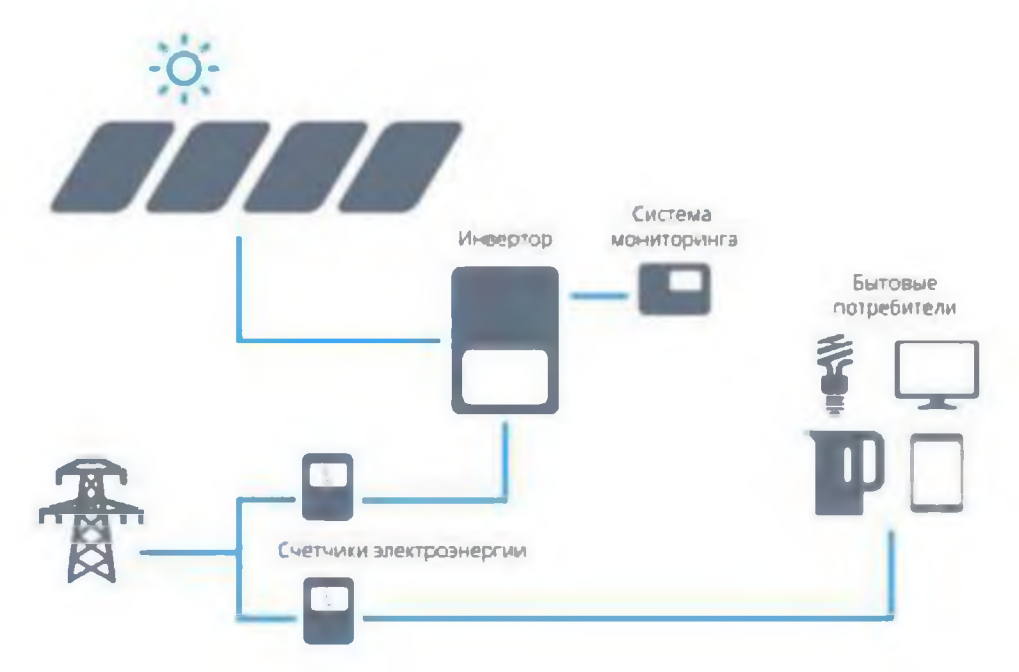

Система микрогенерации солнечной электростанции с подключением к электрической сети

### Общемировая тенденция

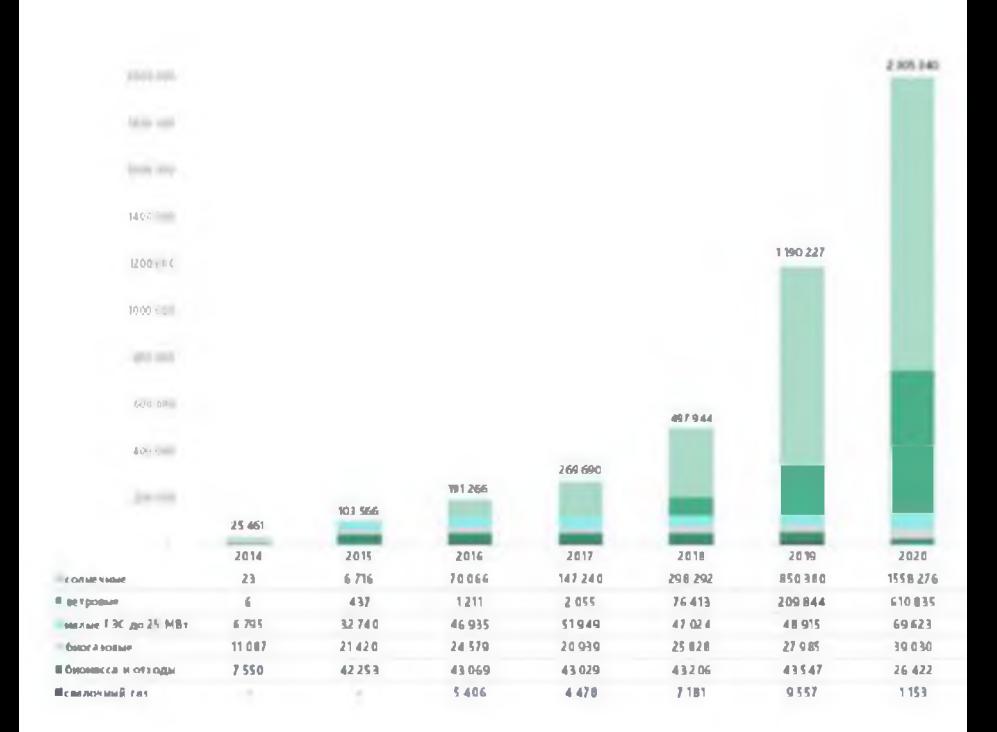

#### Объем выработки электроэнергии на объектах ВИЭ на розничном и оптовом рынке

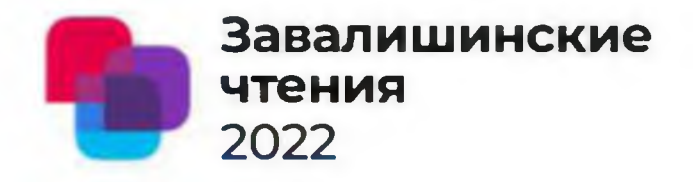

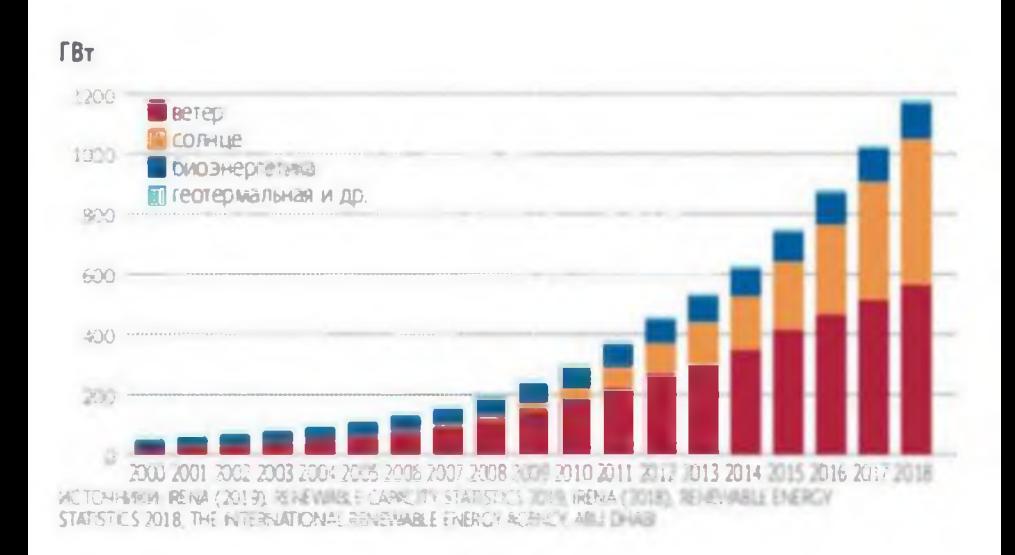

#### Установленная мощность генерации на основе возобновляемых источников энергии в мире

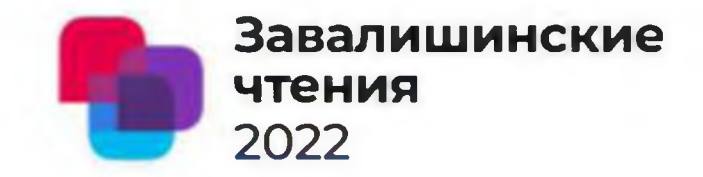

**На сегодняшний день в РФ развиваются законопроекты, которые способствуют развитию ВИЭ, и у потребителей электрической сети есть возможность выступить полноценным участником рынка электроэнергии, полученной с помощью систем микрогенерации, расположенных на территории потребителей. Перед массовым производством систем на основе ВИЭ необходимо наладить производство их утилизации посредством введения новых механизмов поддержки, которые смогут субсидировать данную отрасль переработки отходов.**

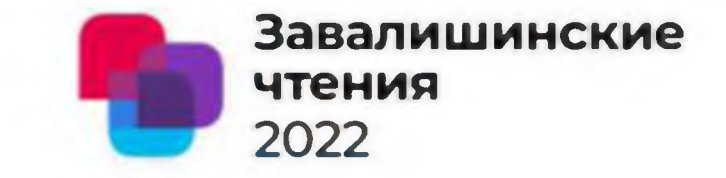

### Спасибо за внимание!

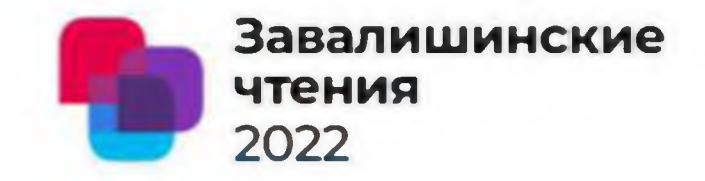

**Р.Р.Романюга, М.В. Сержантова** Санкт-Петербургский государственный университет аэрокосмического приборостроения **Потери в асинхронных двигателях:**

- **На ротор**  $21\%$ ;
- Железо 21%;
- **Трение**  $10\%$ ;
- **Добавочные потери 14%;**
- **Обмотка статора 34%.**

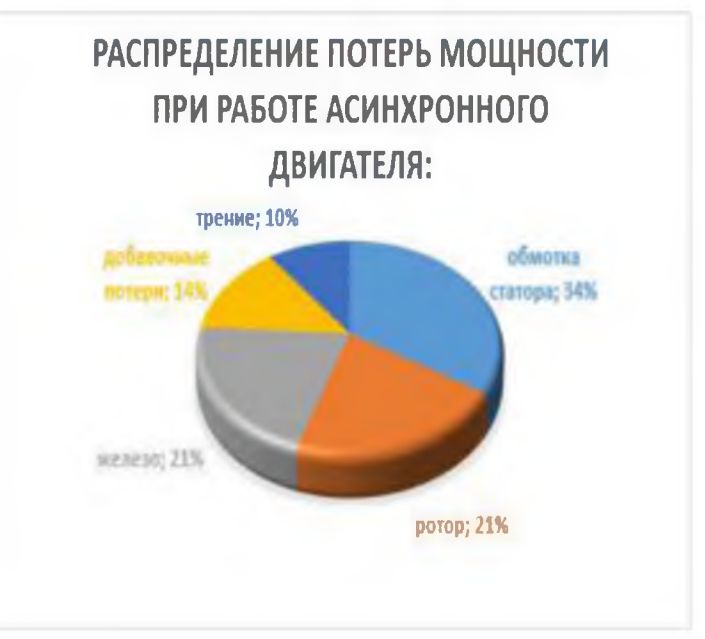

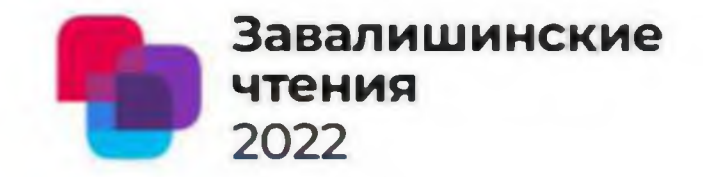

**Р.Р.Романюга, М.В. Сержантова** Санкт-Петербургский государственный университет аэрокосмического приборостроения **Технологический процесс:**

Diamond-coil. Flat-coil.

Намотка; Намотка; Нанесение защитных Изолировка; лент; Формовка; Формовка; Опрессовка; Изолировка; Мепытания. Опрессовка; Испытания.

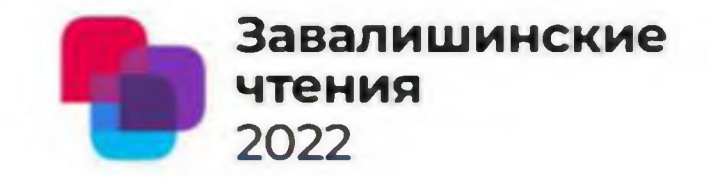

Р.Р. Романюга, М.В. Сержантова Санкт-Петербургский государственный университет аэрокосмического приборостроения Опытные секции.

- 2 штуки по технологии Flat-coil;
- 2 штуки по технолого Diamond-coil.

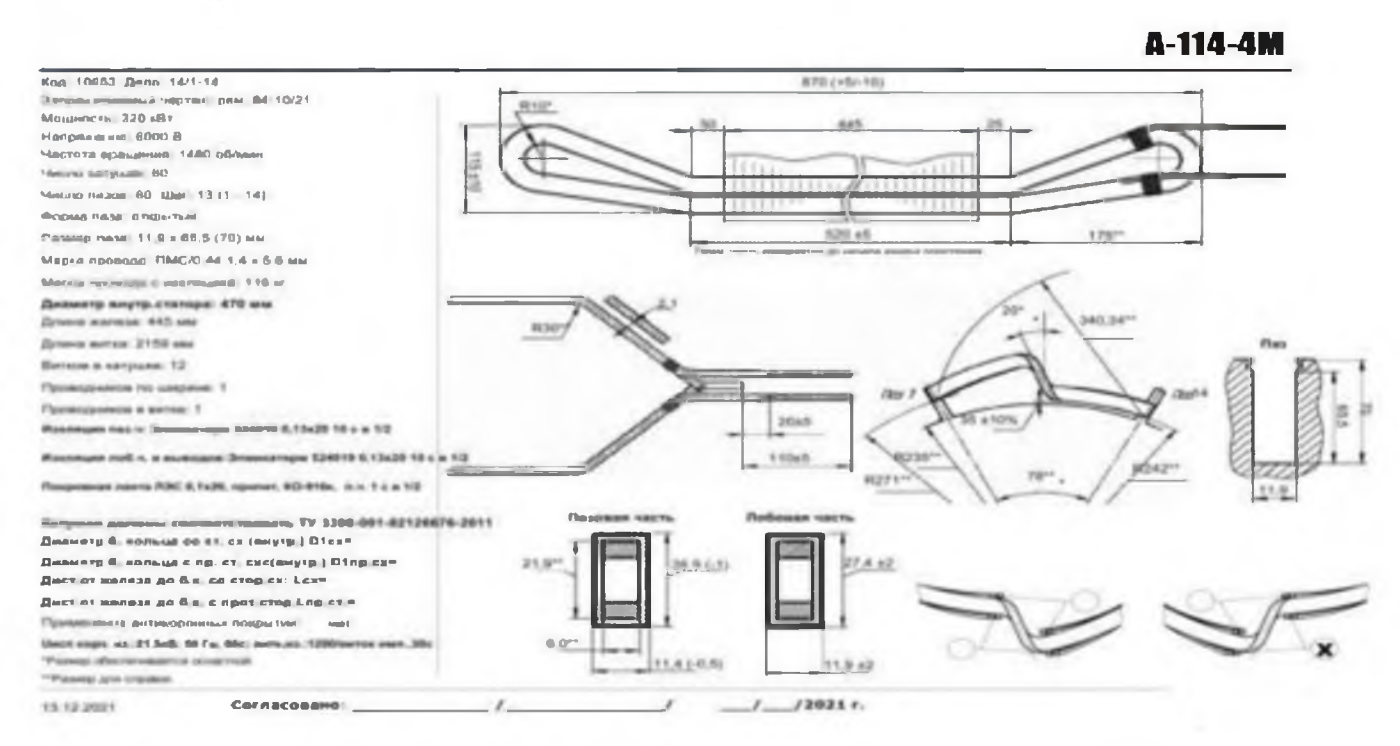

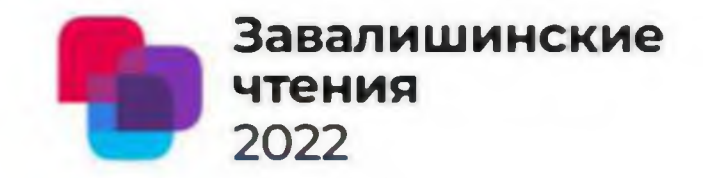

**Р.Р.Романюга, М.В. Сержантова** Санкт-Петербургский государственный университет аэрокосмического приборостроения **Плюсы и минусы. Diamond-coil.**

**+Изолировка после формовки; +Возможность оценить качество витковой изоляции после формовки; -Необходимость рихтовки; -Время изготовления.**

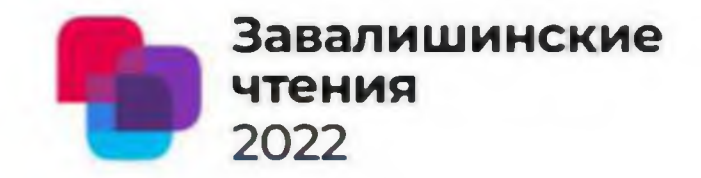

**Р.Р.Романюга, М.В. Сержантова** Санкт-Петербургский государственный университет аэрокосмического приборостроения **Плюсы и минусы. Flat-coil.**

**+Сохранение геометрических параметров секций от формовки до упаковки; +Время изготовления; -Разъезды на формовке; -Сложность переработки сухих изолировочных лент.**

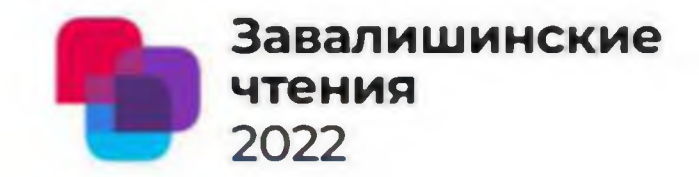

**Р.Р.Романюга, М.В. Сержантова** Санкт-Петербургский государственный университет аэрокосмического приборостроения **Испытания.**

- **Переменны током установкой АИД-70М;**
- Импульсным постоянны током **установкой Schleich МТС2-40.**

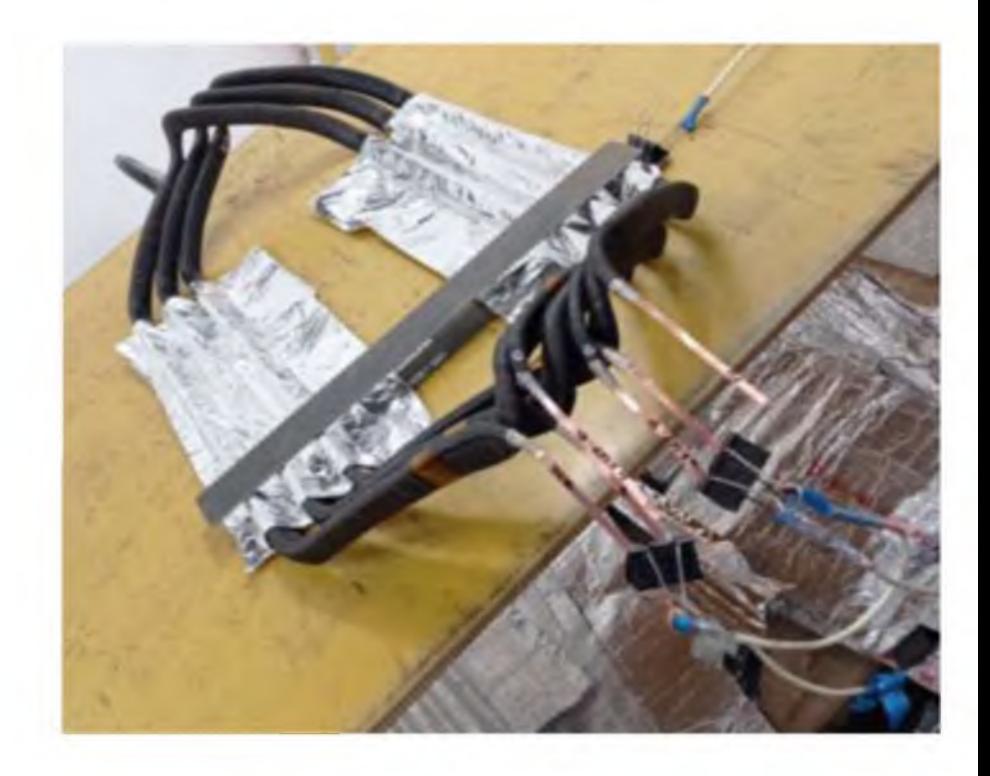

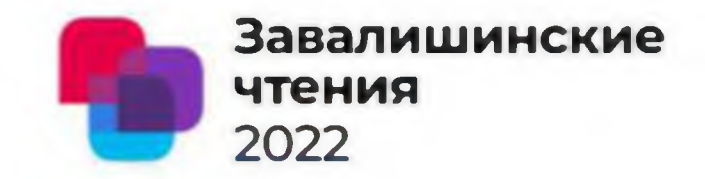

**Р.Р.Романюга, М.В. Сержантова** Санкт-Петербургский государственный университет аэрокосмического приборостроения **Корпусные испытания - переменным током.**

**Испытания переменным напряжением на установке - АИД-74М все секции прошли успешно.**

- **Искрения не наблюдалось;**
- **Ток утечки не превышал допустимых значений;**

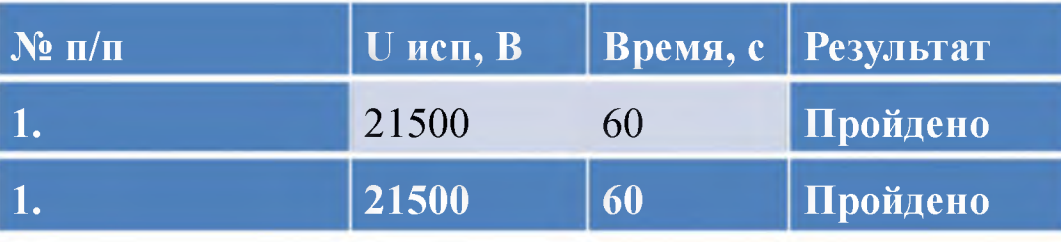

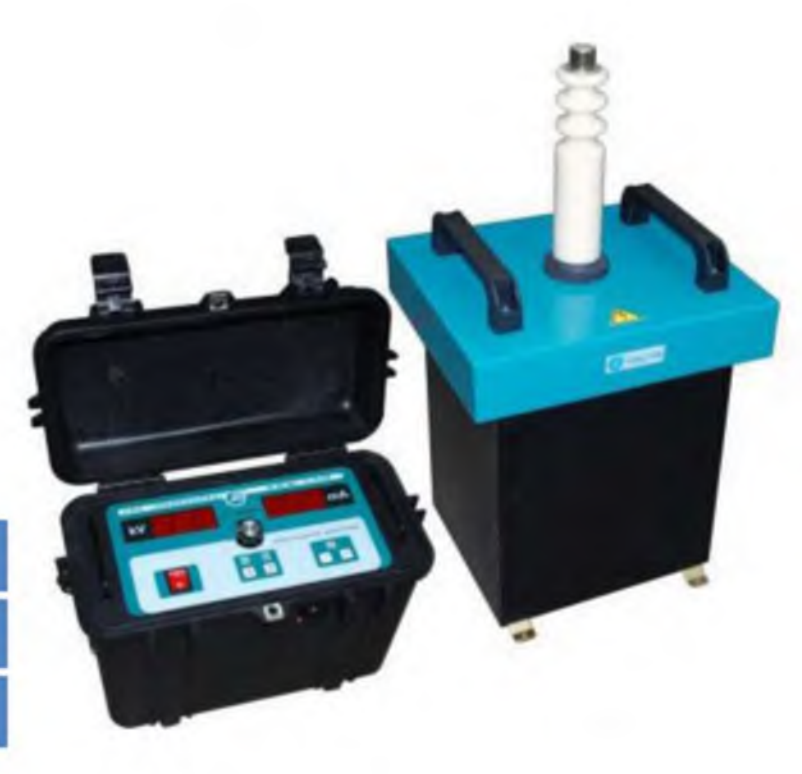

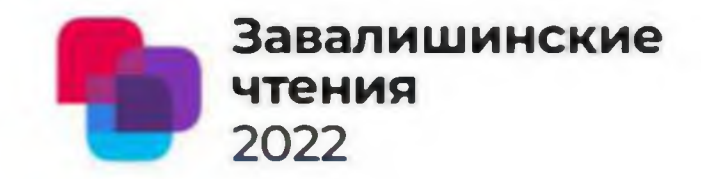

**Р.Р.Романюга, М.В. Сержантова** Санкт-Петербургский государственный университет аэрокосмического приборостроения **Междувитковые испытания-постоянным током.**

**Испытания установкой Schleich МТС2-40 в себя включают:**

- **Проверку целостности междувитковой изоляции импульсным тестом;**
- **Измерение коэффициента абсорбции.**

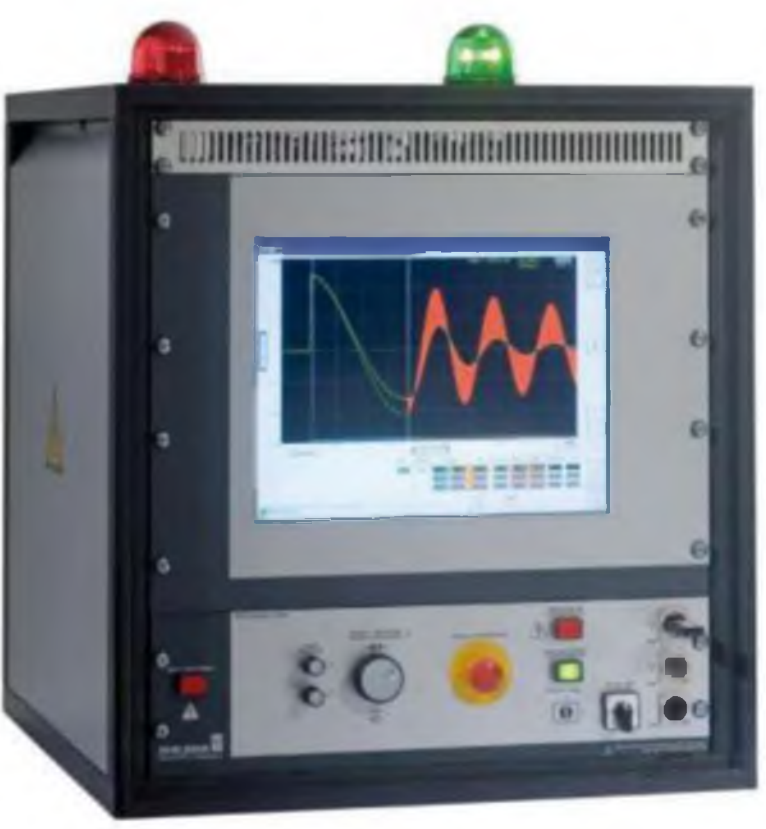

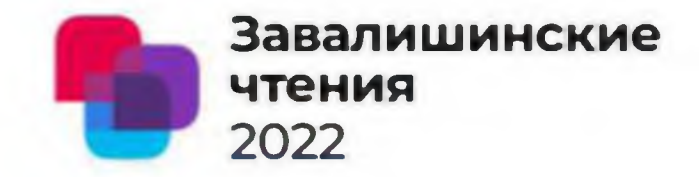

### **Р.Р.Романюга, М.В. Сержантова** Санкт-Петербургский государственный университет аэрокосмического приборостроения **Diamond-coil - импульсный тест.**

#### **Импульсный тест** Шаг Заданное значение Фактическое значение 14400V 14199V импульсный тест Годен EAR=5.0% EAR=1.8% Hangeseigen a V MAKEWEEK CHINERE TIBET 10000 **BACKK** T2000 10000 BOOK  $0000$ Поготива Чаповжение Опоры 1-2- $4000$ интроем мнены 1-2-3000 10.006 20.006 30.00 40.0us  $-2000$  $-4000$ INVALIDA

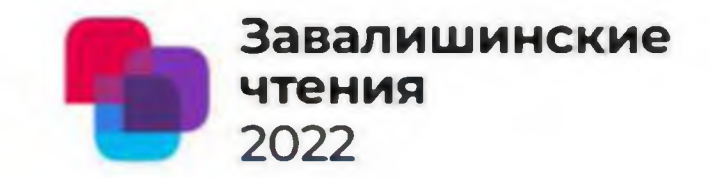

**Р.Р.Романюга, М.В. Сержантова** Санкт-Петербургский государственный университет аэрокосмического приборостроения **Dimond-coil - коэффициент абсорбции.**

#### Изоляция DC

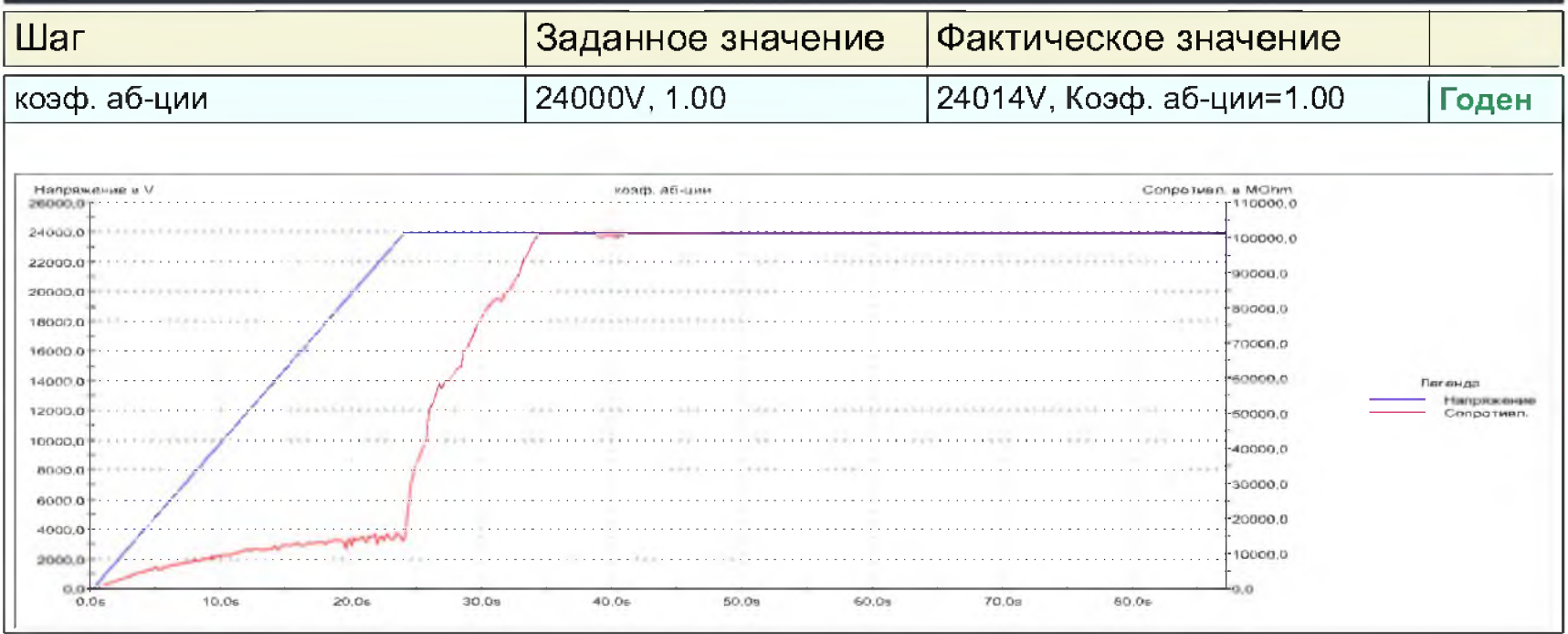
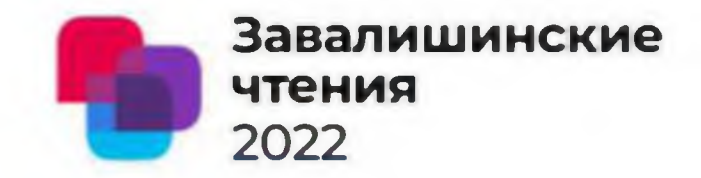

#### Р.Р. Романюга, М.В. Сержантова Санкт-Петербургский государственный университет аэрокосмического приборостроения Flat-coil - импульсный тест.

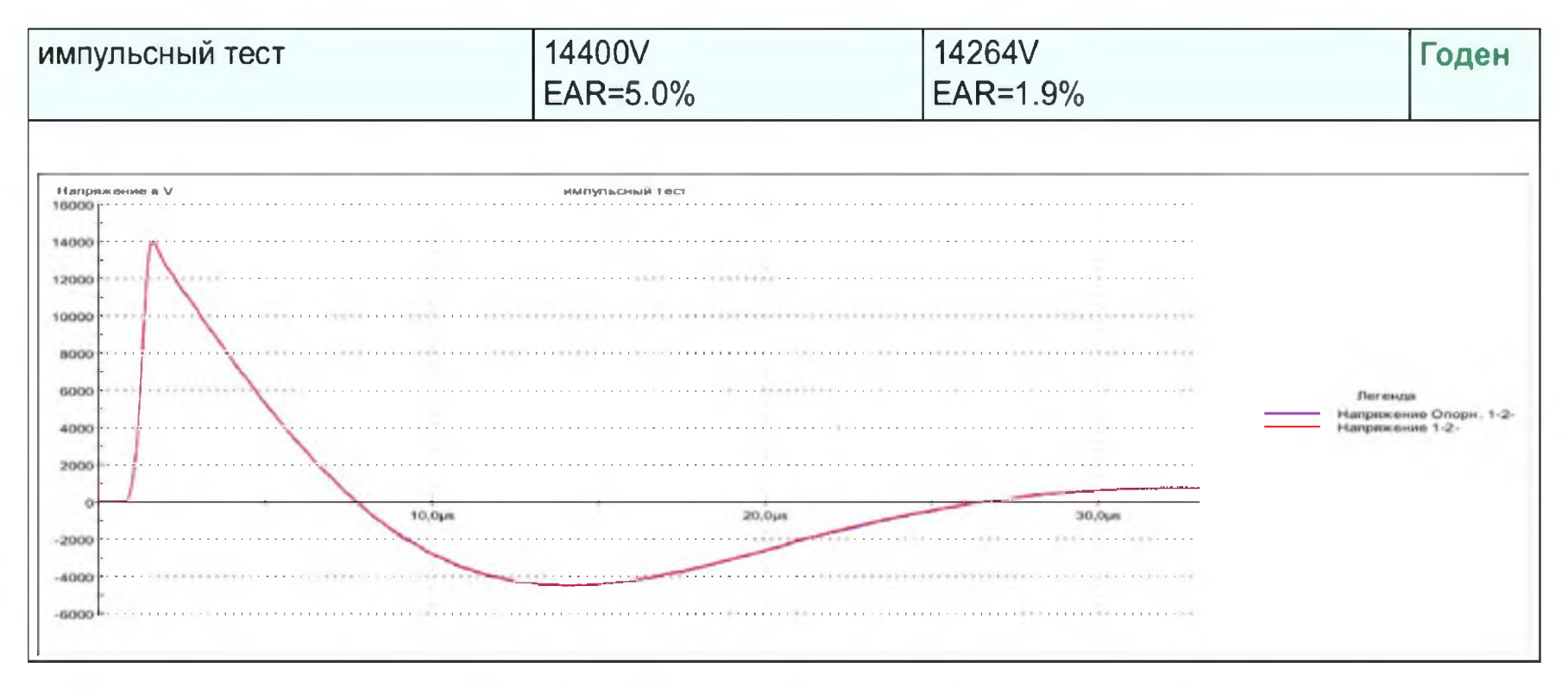

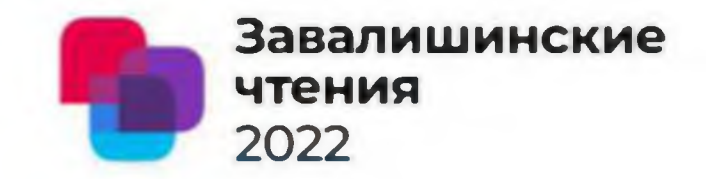

#### Р.Р.Романюга, М.В. Сержантова Санкт-Петербургский государственный университет аэрокосмического приборостроения Flat-coil - коэффициент абсорбции.

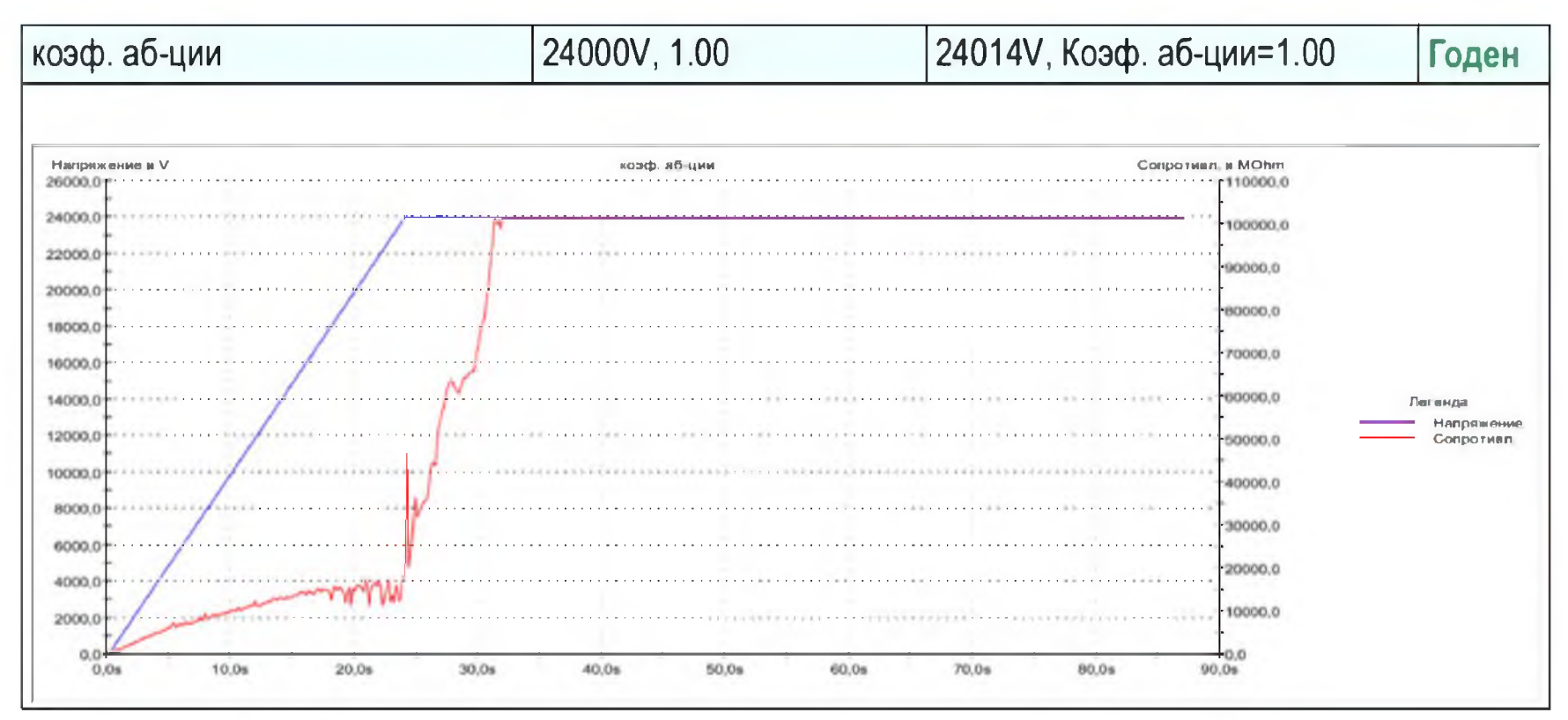

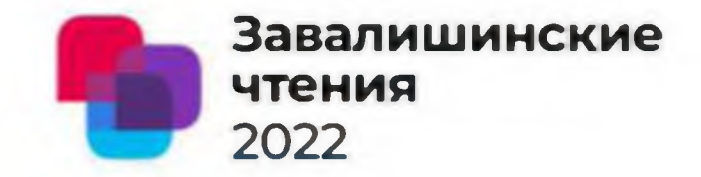

#### Р.Р.Романюга, М.В. Сержантова Санкт-Петербургский государственный университет аэрокосмического приборостроения Импульсный тест Flat-coil / Diamond coil.

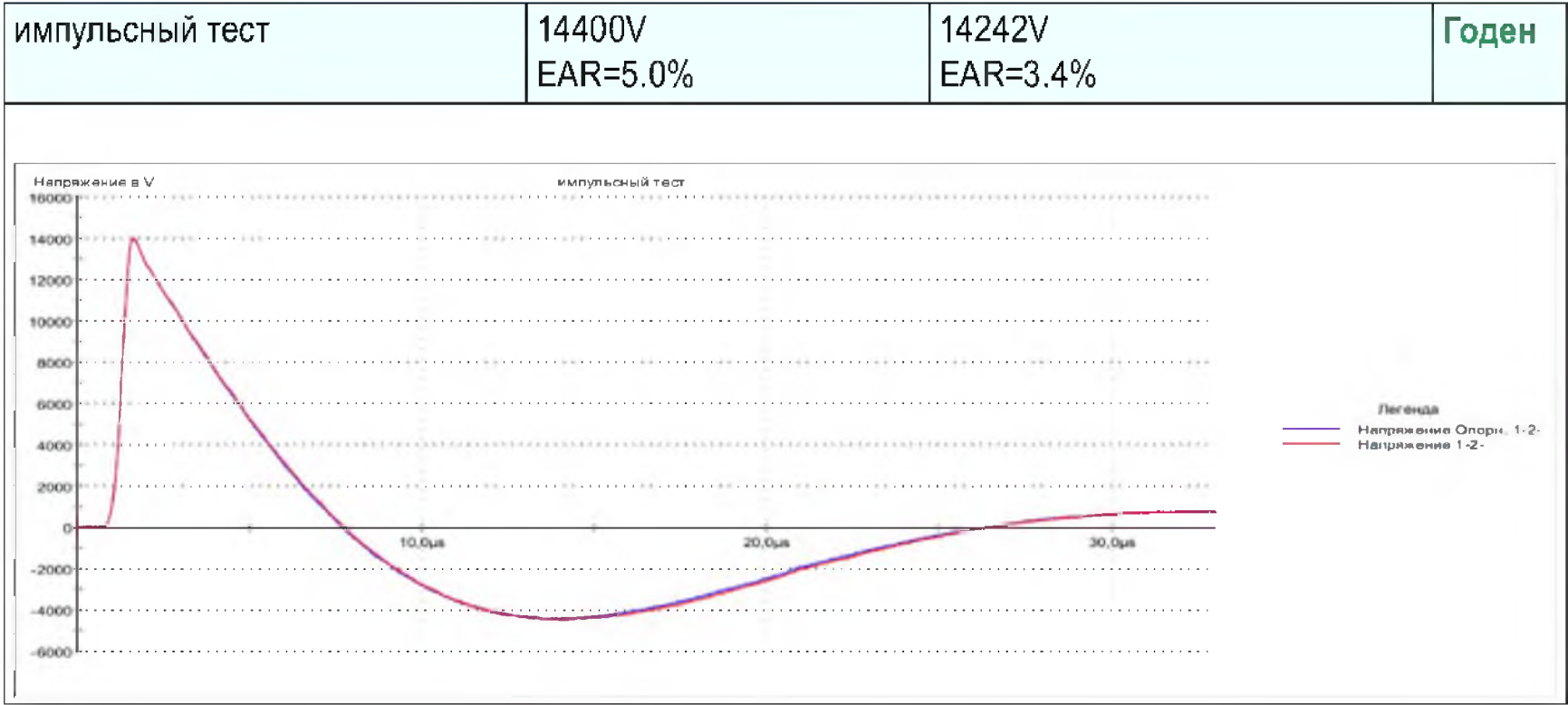

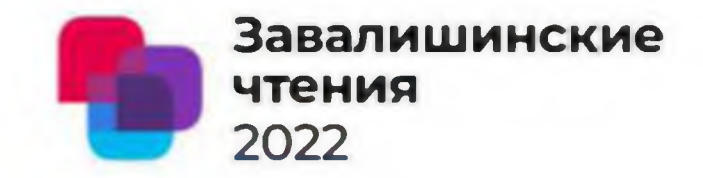

**Р.Р.Романюга, М.В. Сержантова** Санкт-Петербургский государственный университет аэрокосмического приборостроения **Результаты исследования: Diamond-coil.**

- **Секции из жесткого провода;**
- **Наличие укрепительных стяжек;**
- **Применение доп. витковой изоляции;**
- **Сухие изолировочные ленты, (с малым кол-вом связующего)**

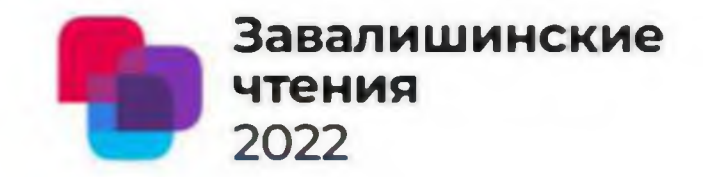

**Р.Р.Романюга, М.В. Сержантова** Санкт-Петербургский государственный университет аэрокосмического приборостроения **Результаты исследования: Flat-coil.**

- **Секции из провода любой жесткости;**
- **Сложные геометрические параметры;**
- **Пропитанные ленты;**
- **Секции с высотой столбика лобовой части < 40 мм;**
- **Высокая скорость изготовления.**

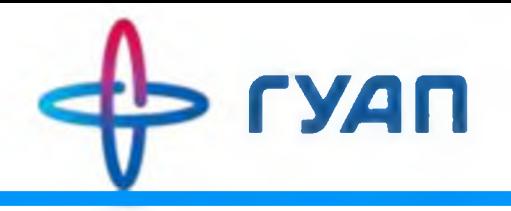

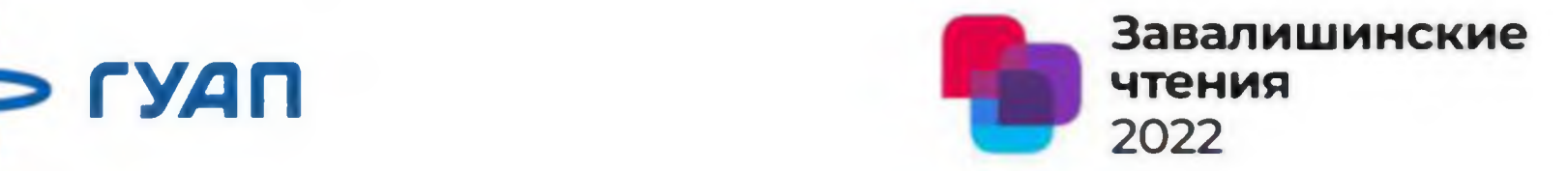

### Универсальный станок для намотки проволоки

Студент: К.С. Исаков - магистрант кафедры электромеханики и робототехники

Научный руководитель: В.В. Булатов - доц., к.т.н. кафедры электромеханики и робототехники

Санкт-Петербург, 2022

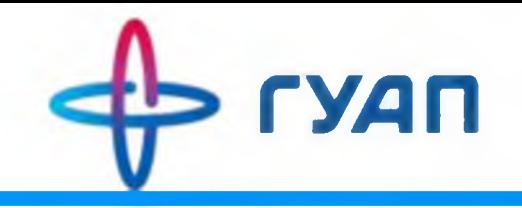

### Актуальность темы

- Проблема реализации процесса намотки катушек металлической проволоки определенного метража, объема и плотности;
- Низкая адаптивность уже разработанных станков под проволоку другого диаметра, материала и разного качества.

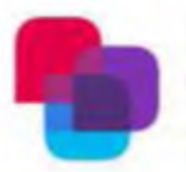

**Завалишинские чтения** 2022

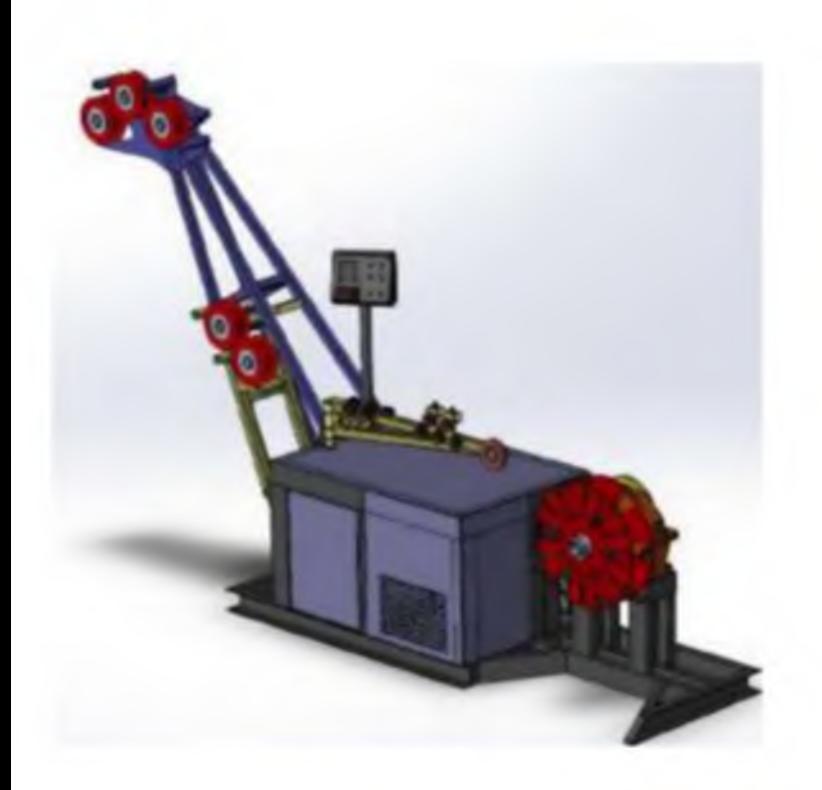

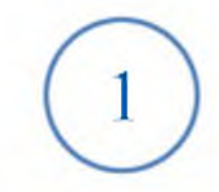

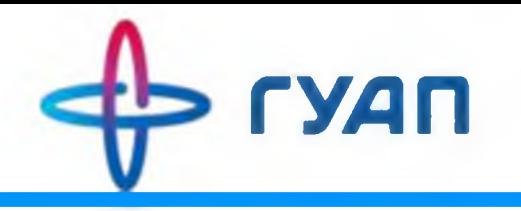

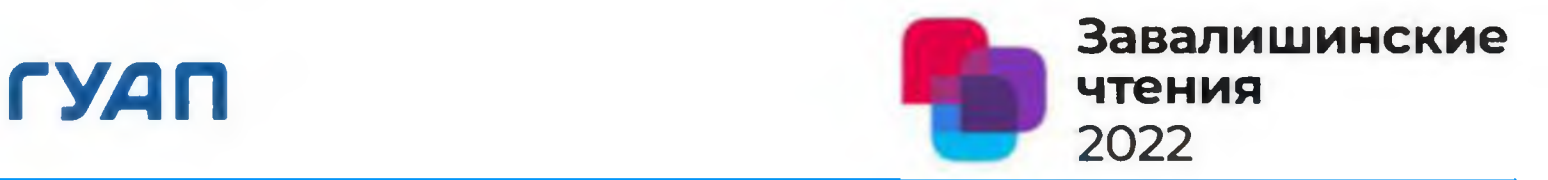

Цель: разработать опытный образец универсального станка для намотки проволоки.

Задачи подлежащие решению:

- 1) Станок должен подстраиваться под разные виды проволоки и материалы;
- 2) Оптимальность габаритов и мощности;
- 3) Разборная рама станка;
- 4) Обеспечить точность намотки проволоки на катушку в пределах 5%;

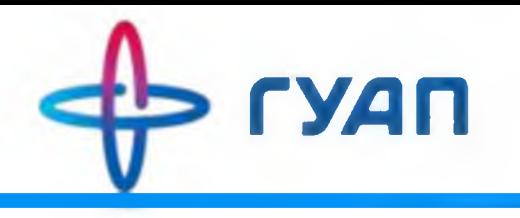

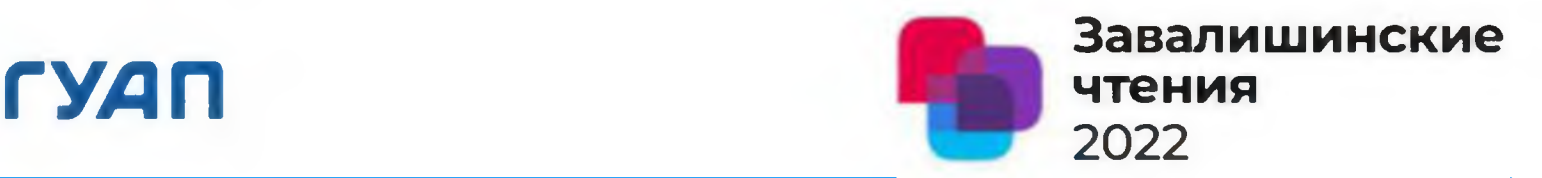

### Проделанная работа:

- 1 **Произведен анализ существующих решений;**
- 2 **Создана новая трехмерная модель станка;**
- 3 **Разработана разборная рама станка;**
- **4 Рассчитаны и подобраны:**
- **Электродвигатель 5АИ63В4У2 мощностью 0.37 кВт;**
- **Преобразователь частоты ESQ-A500-043-0,75K;**
- **Шаговый двигатель Nema 23 серии 57HS11230B4;**
- **Драйвер шагового двигателя HY-DIV268N-5A на базе микросхемы ТВ6600 ;**
- **5. Разработаны:**
- **Механические компоненты (например: закаленные ролики);**
- **Насадки на вал электродвигателя (работа с разными материалами);**
- **6. Доработаны:**
- **Блок управления;**
- **Программа управления;**
- **7. Введен в эксплуатацию опытный образец;**

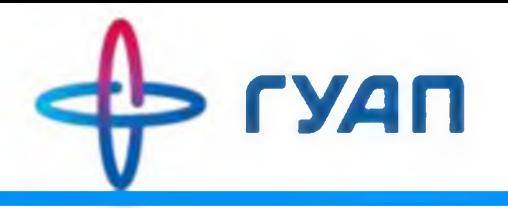

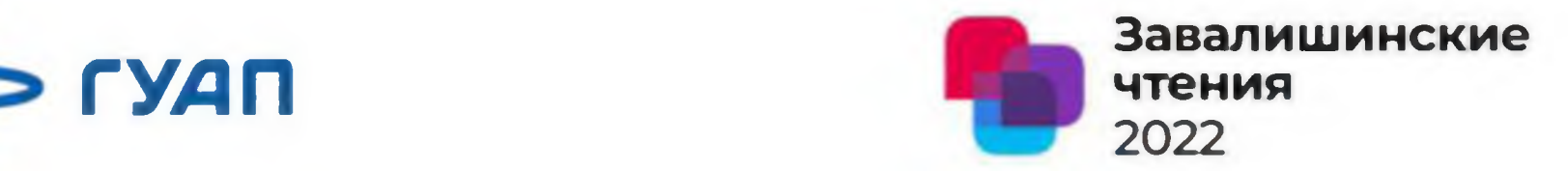

#### Основные рабочие блоки станка

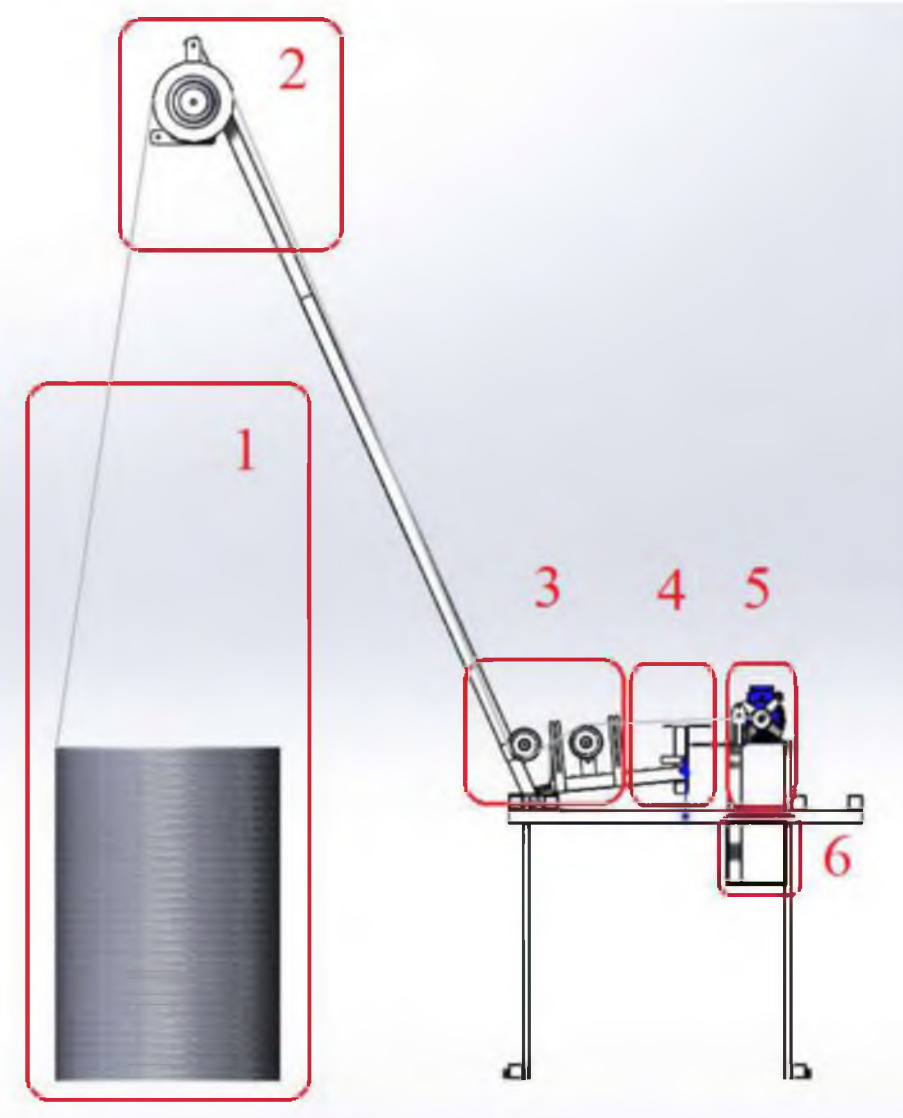

- **Блок разматывания проволоки;** 1.
- **Блок выпрямления;** 2.
- **Блок контроля;** 3.
- **Блок равномерного** 4. **наматывания проволоки;**
- **5. Блок наматывания проволоки;**
- **6. Блок управления.**

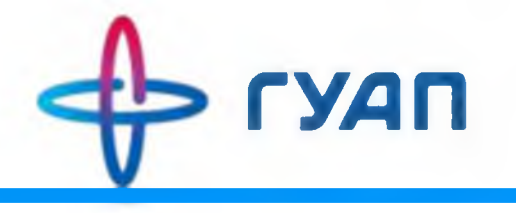

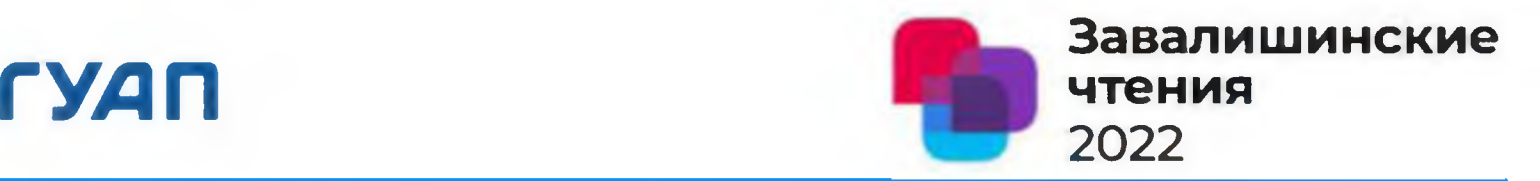

#### Результаты:

- 1. Произведена модернизация станка;
- 2. Устранены недостатки предыдущей версии;
- 3. Была выпущена серия станков из 6 штук;
- 4. Собрана база отказов;
- 5. Получены практические результаты настроек станка.

Станки этой серии приобрели следующие характеристики:

- 1. Разборная рама (мобильность);
- 2. Намотка проволоки из разных металлов, лески и веревки;
- 3. Погрешность намотки  $\approx$  5%.

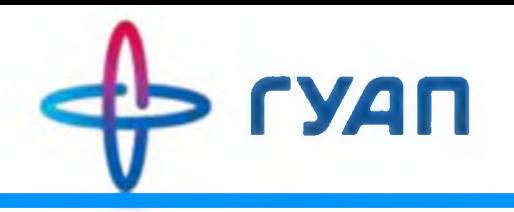

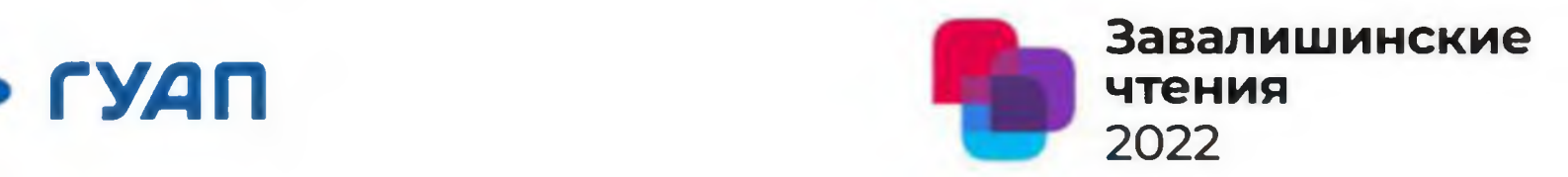

#### Практические результаты соотношения минимальной скорости электродвигателя и длины наматываемой проволоки

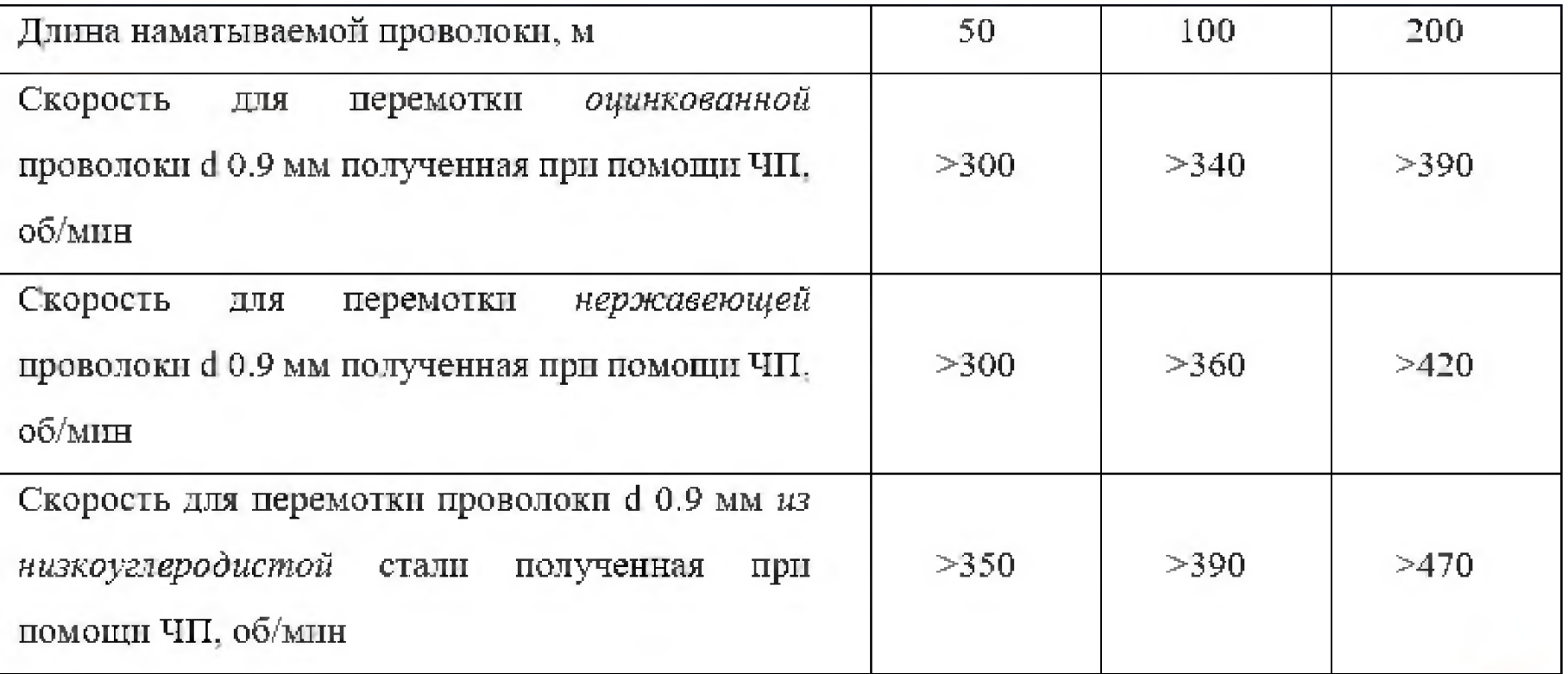

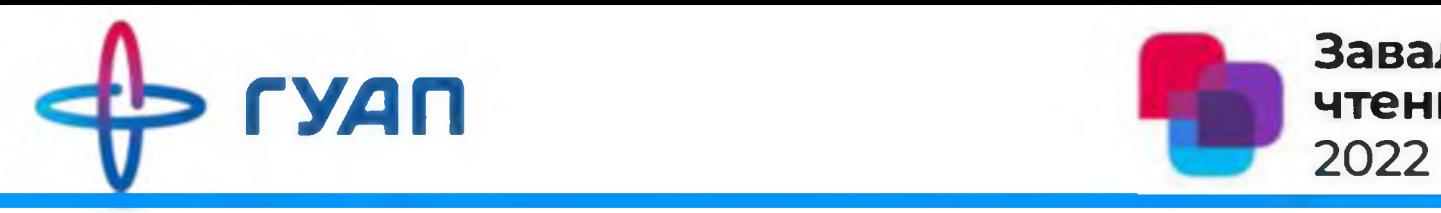

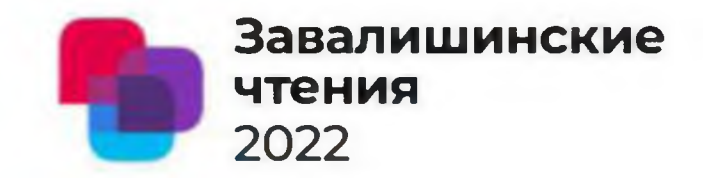

#### Готовый продукт из оцинкованной проволоки

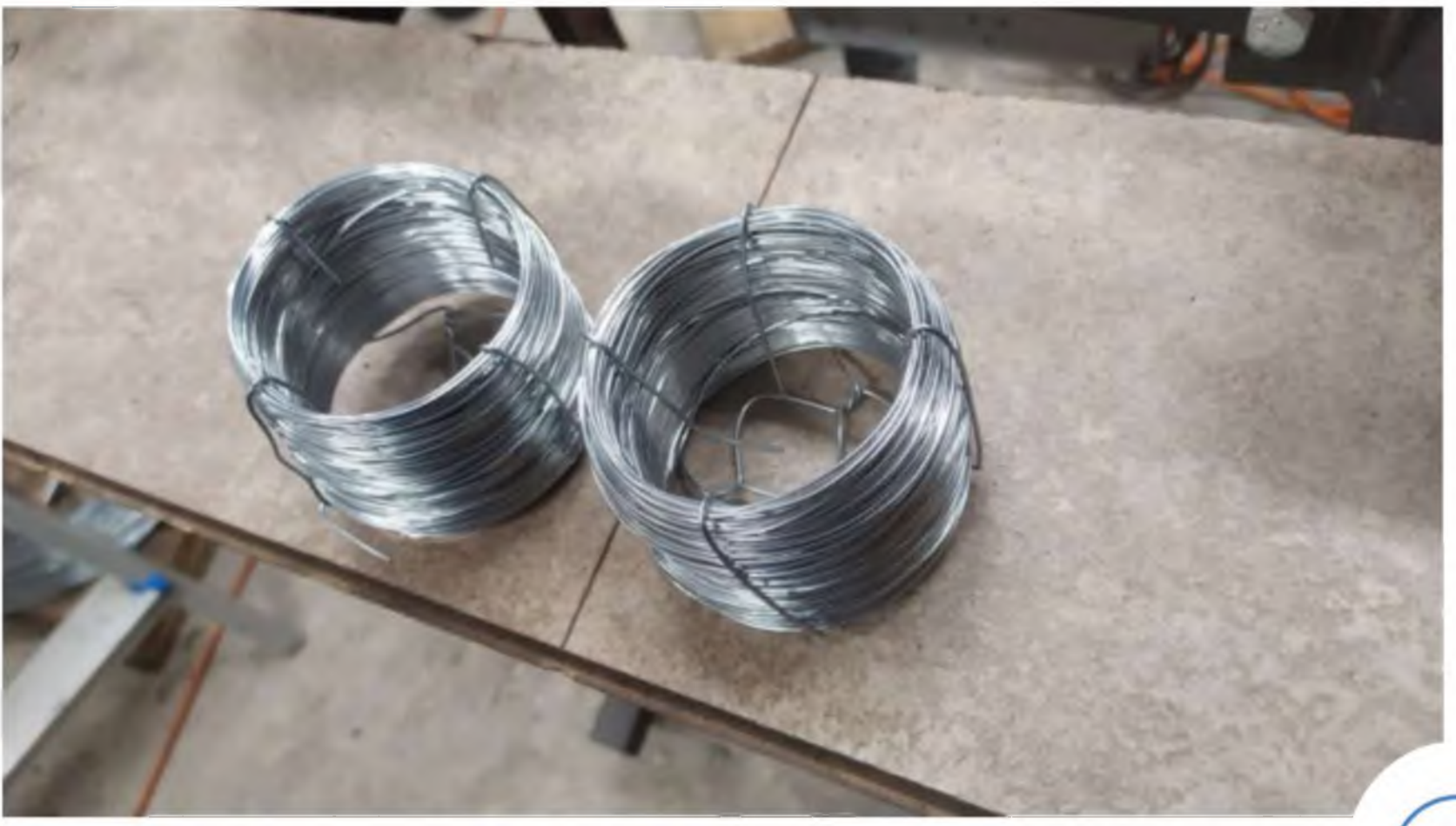

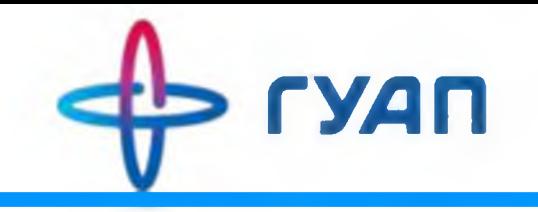

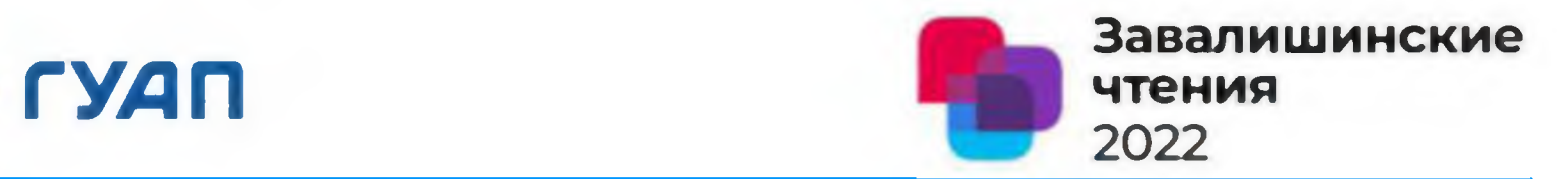

# Спасибо за внимание!

Исаков К.С Тел: +7-951-666-19-52 Email: [isakov-k-s99@mail.ru](mailto:isakov-k-s99@mail.ru)

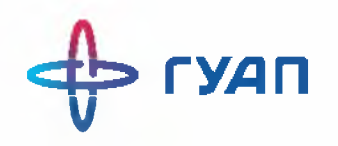

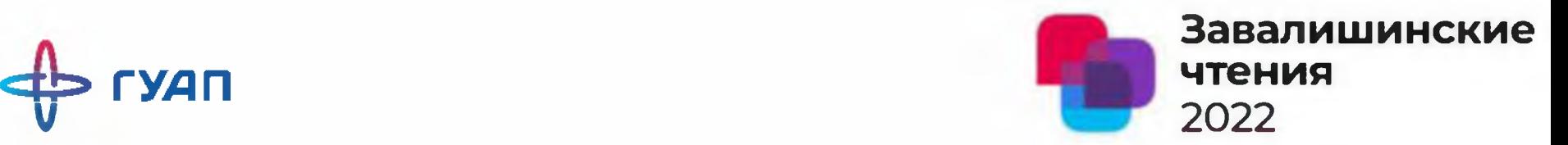

## Анализ особенностей применения локальных систем энергоснабжения

Работу подготовили:

А.Ю. Стекленев студент-магистрант О .Я. Солёная кандидат технических наук, доцент

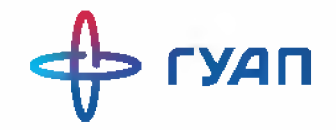

**4 \* ГУДП Актуальность**

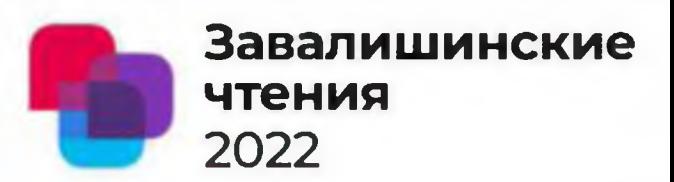

#### **ДИНАМИКА ЦЕН НА ЭЛЕКТРОЭНЕРГИЮ В РОССИИ**

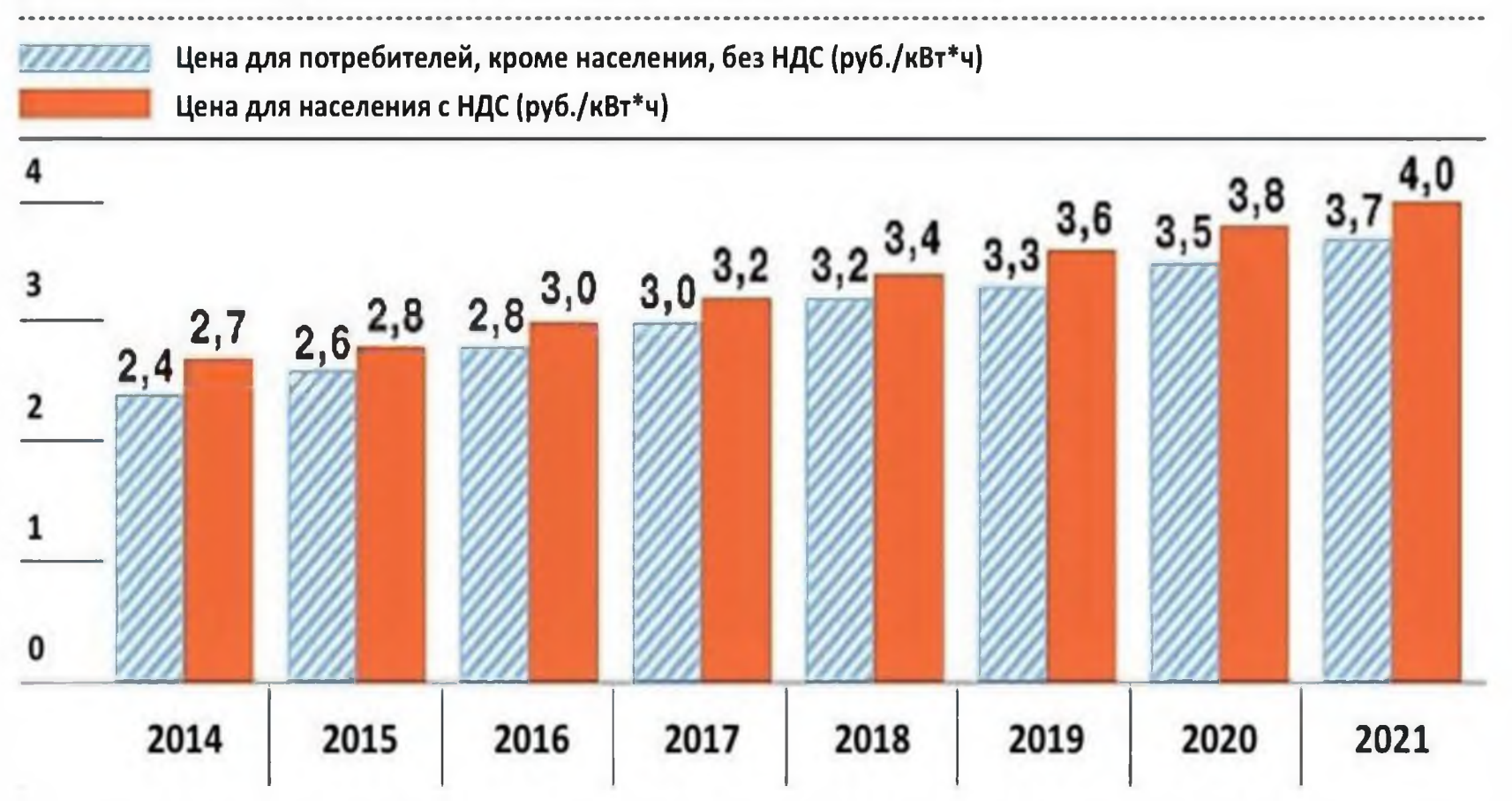

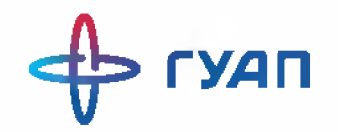

Актуальность

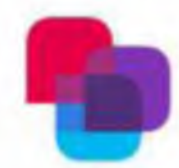

Завалишинские **ЧТЕНИЯ** 2022

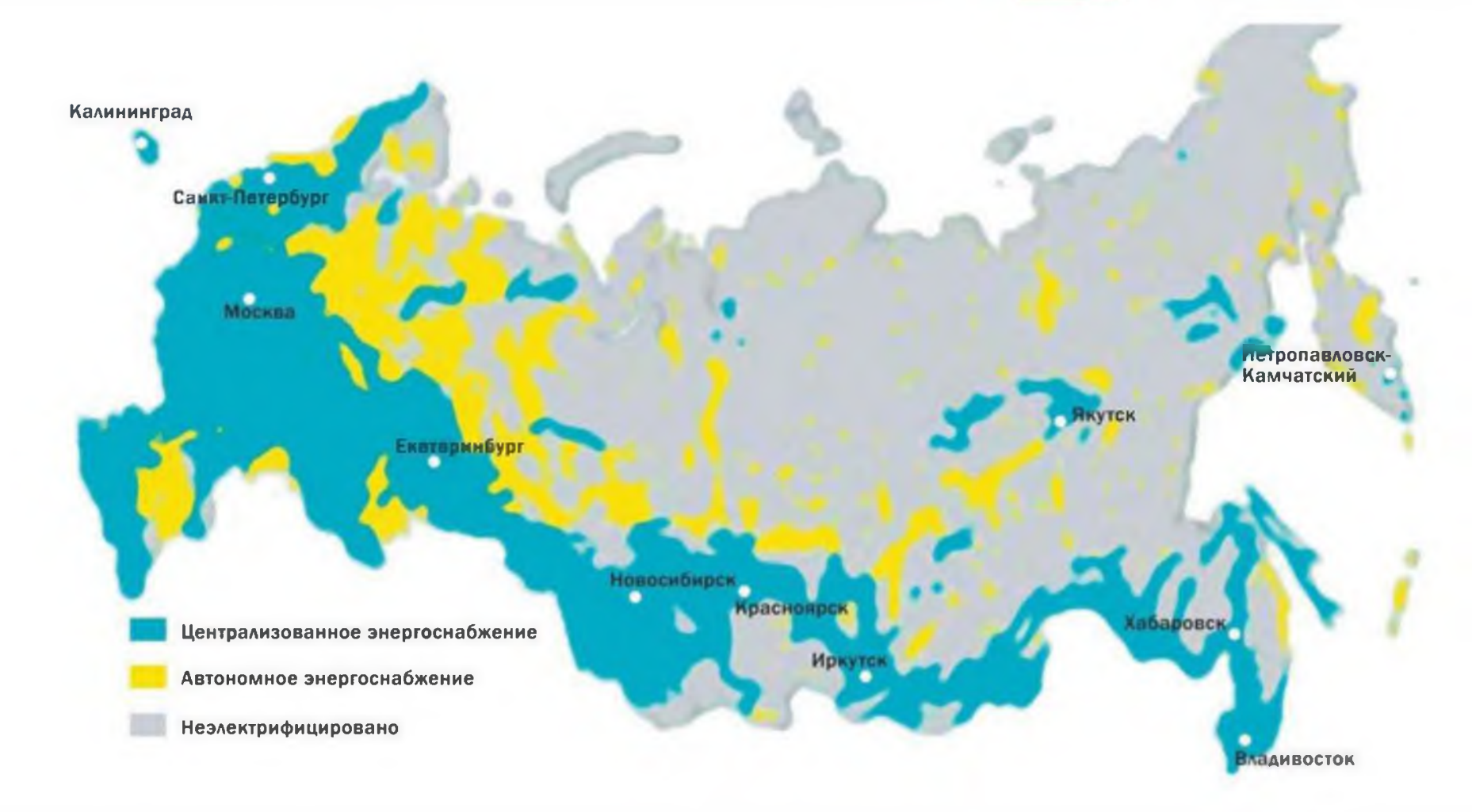

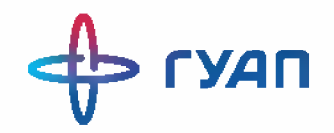

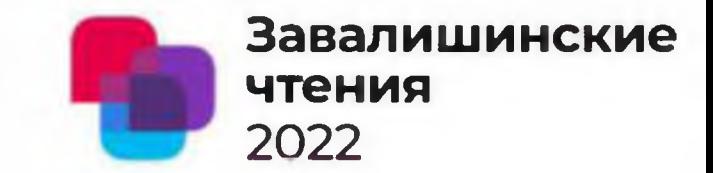

### **Локальные Системы Энергоснабжения**

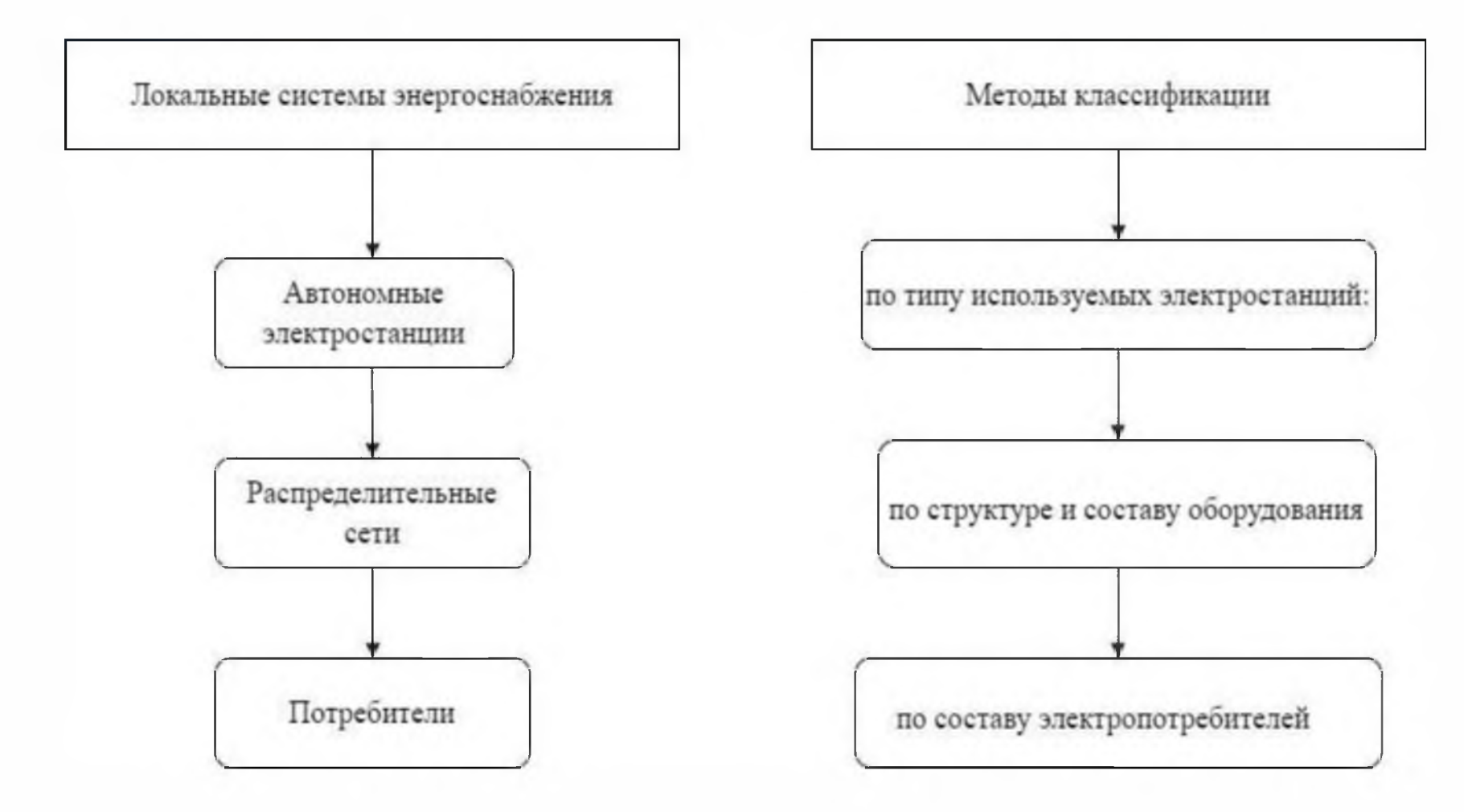

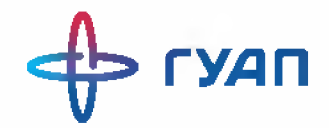

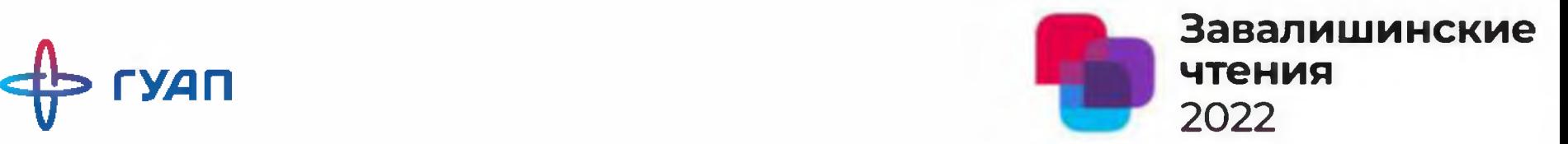

### **Классификация локальных систем**

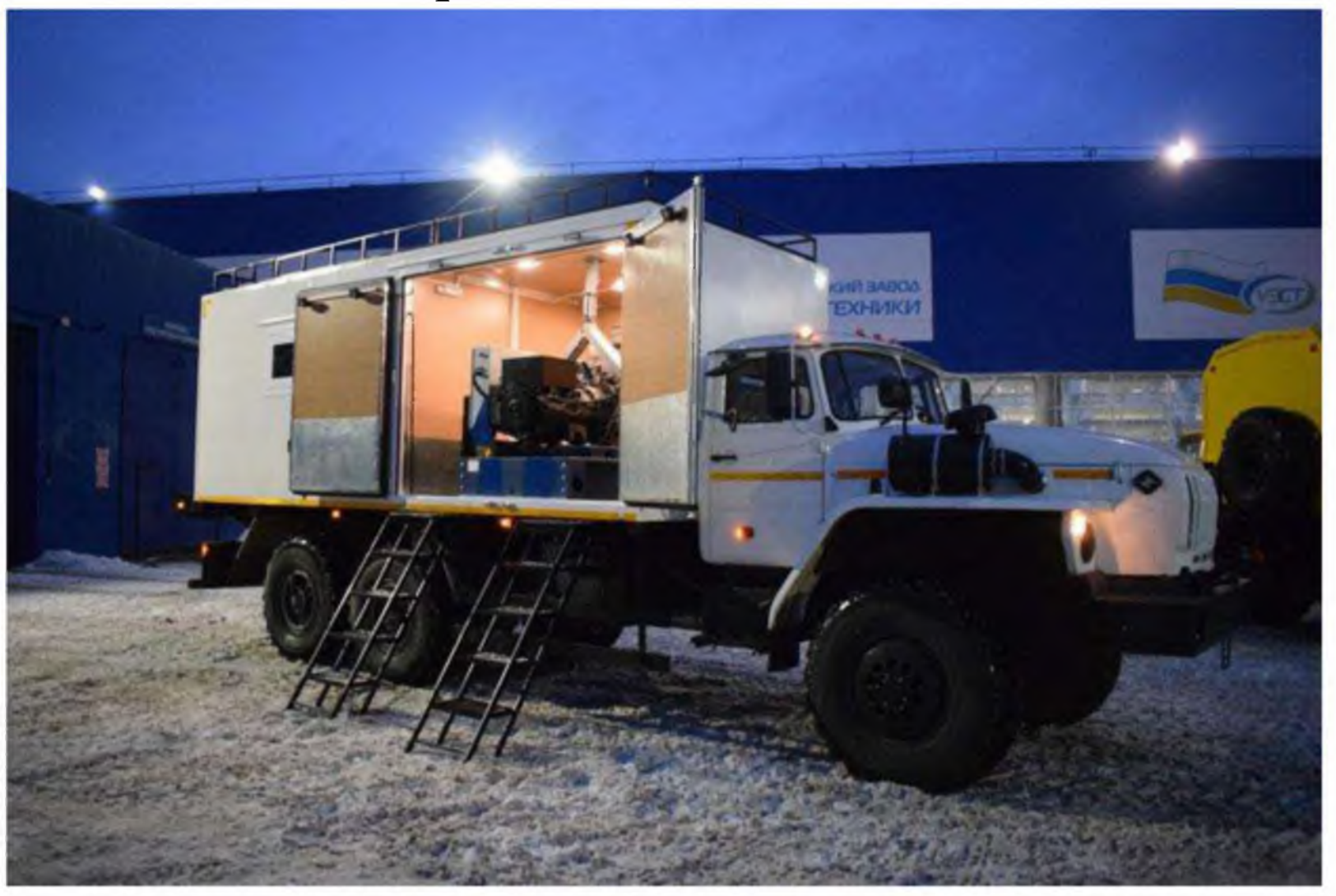

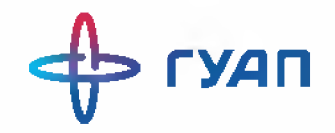

### Помехи в ЛСЭ

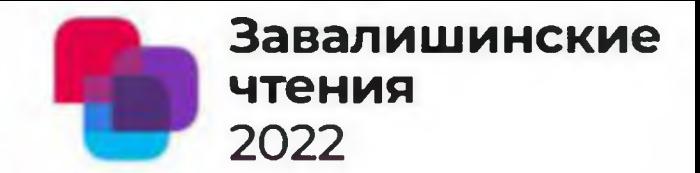

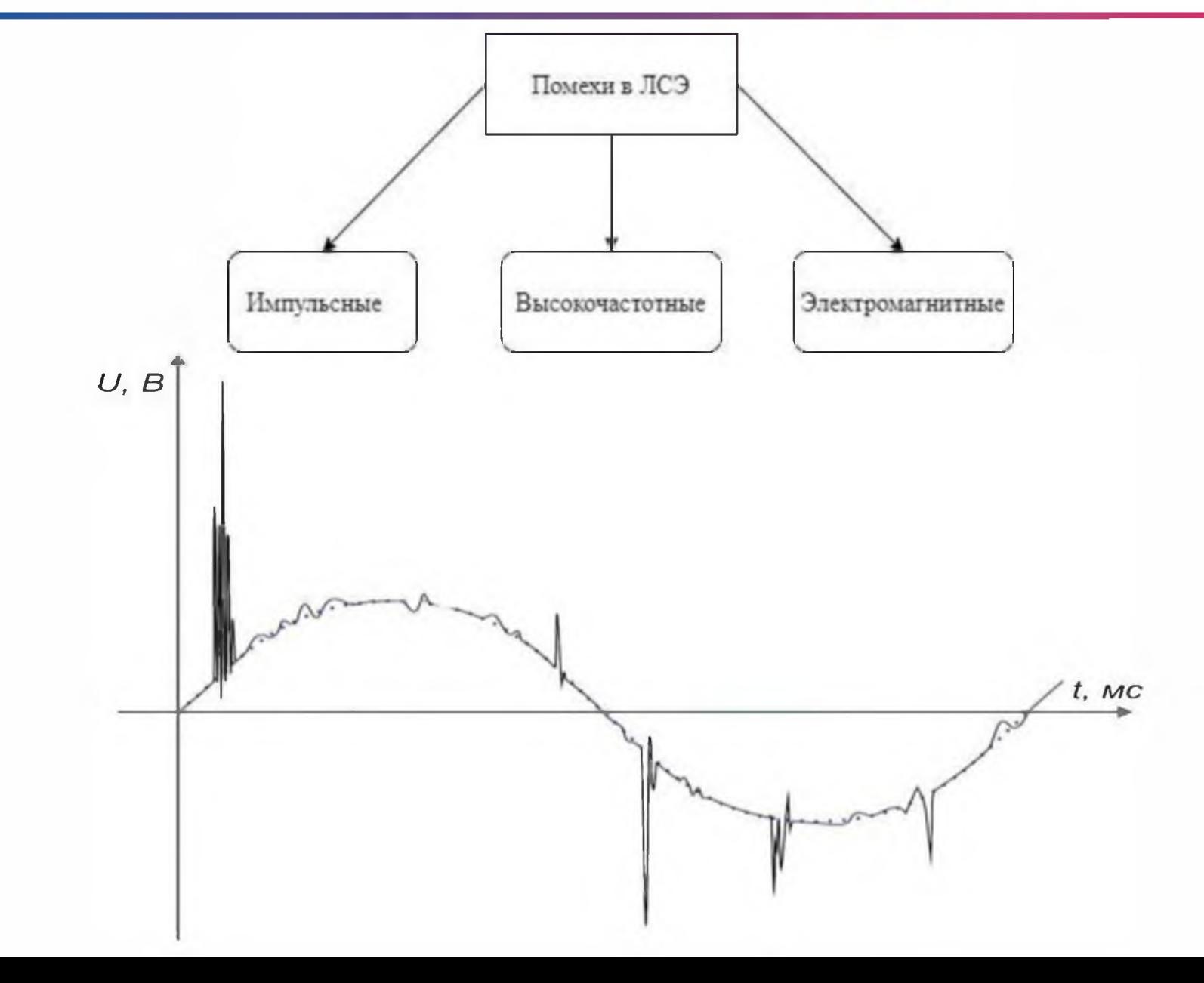

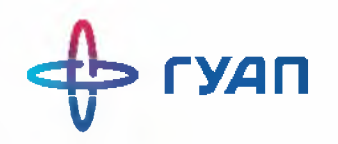

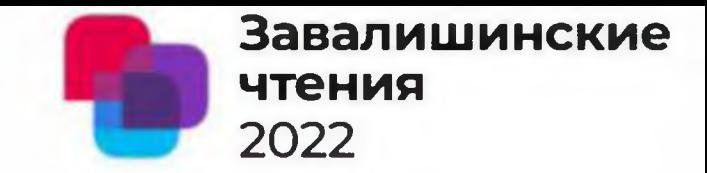

### **Преимущества использования ЛСЭ**

- > Снижение затрат на транспортировку энергии;
- > Уменьшение тарифов для потребителей, находящихся вне зон централизованного энергоснабжения;
- > Обеспечение бесперебойного энергоснабжения;
- Расширение применения возобновляемых источников энергии;
- > Энергообеспечение отдельных потребителей, у которых нет доступа к централизованной системе энергоснабжения.

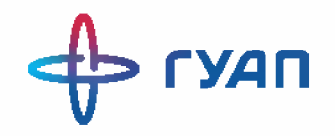

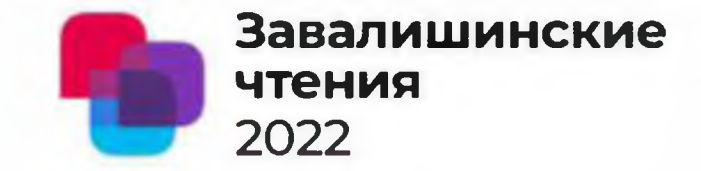

## Спасибо за внимание!

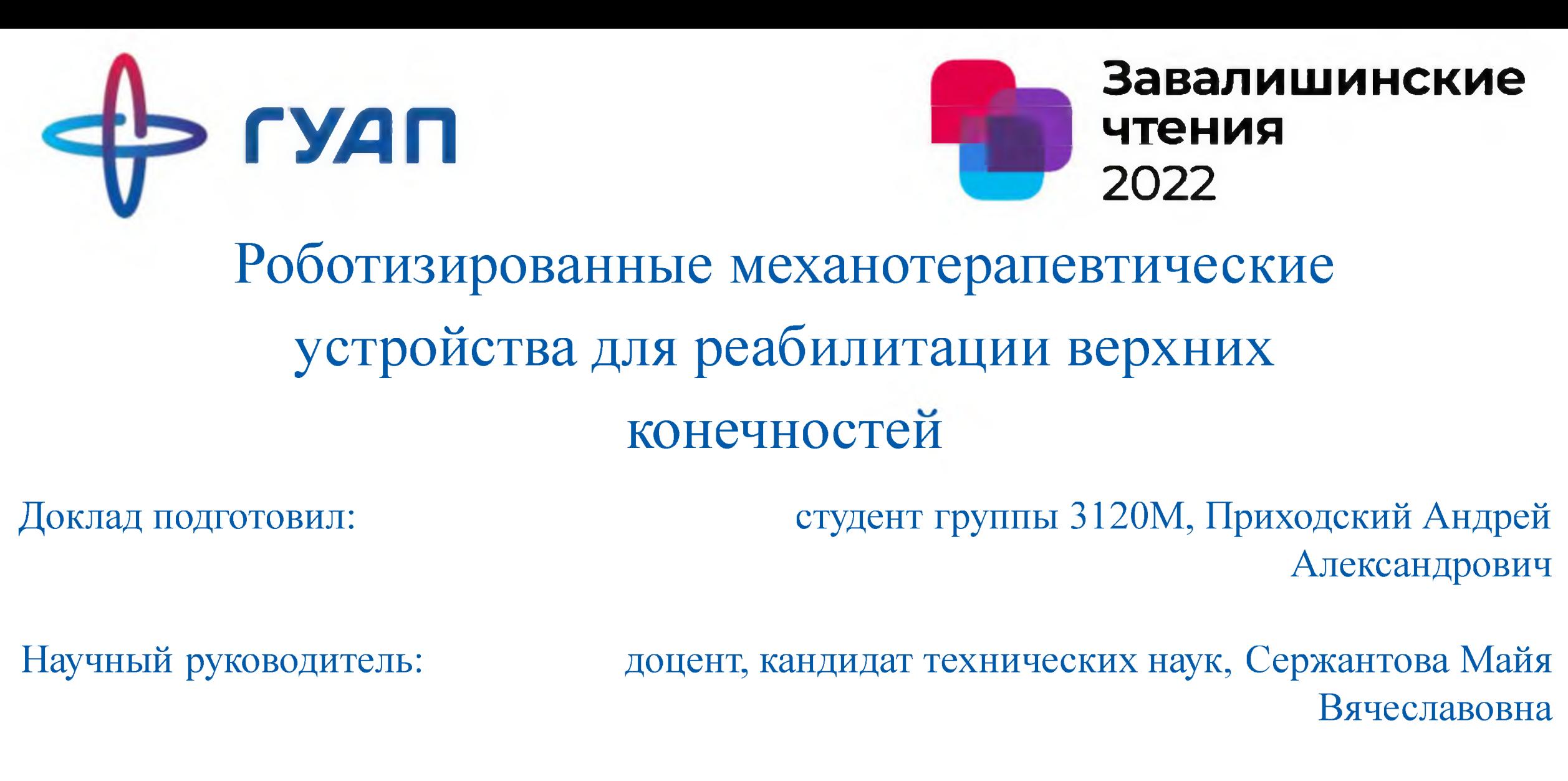

Санкт-Петербург, 2022 год

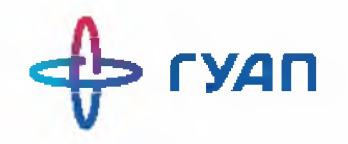

**Завалишинские чтения 2022**

### Механотерапия

Механотерапия – это направление реабилитации с применением специальных механотерапевтических аппаратов (тренажеров). Методику рекомендуют применять на ранних этапах восстановления после травм и операций, а также при некоторых заболеваниях суставов и позвоночника. Положительное воздействие на мышцы, связки, сухожилия, суставы и позвоночный столб, в несколько раз ускоряет процесс выздоровления.

Упражнения проводят в специальных аппаратах работающих на электроприводе. Данные аппараты осуществляют пассивные упражнения с определенной амплитудой и скоростью в одной плоскости с фиксацией конечности. Амплитуду и скорость подбирает врач ЛФК в соответствии с характером повреждения в локтевом суставе и общим состоянием.

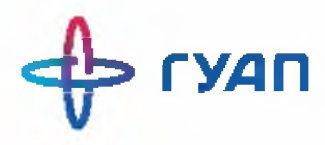

### Локтевой сустав

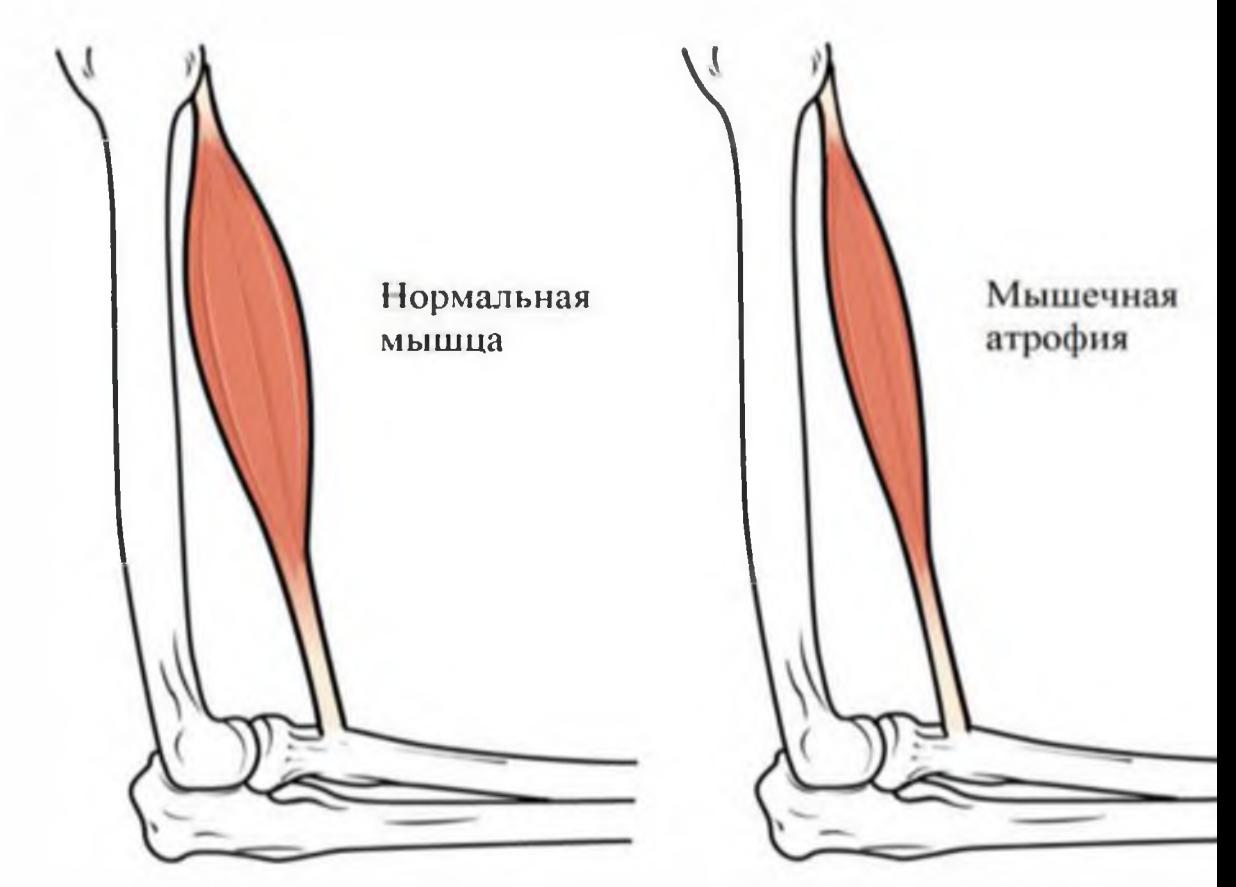

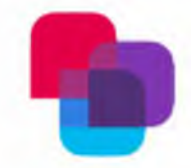

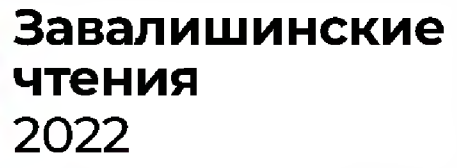

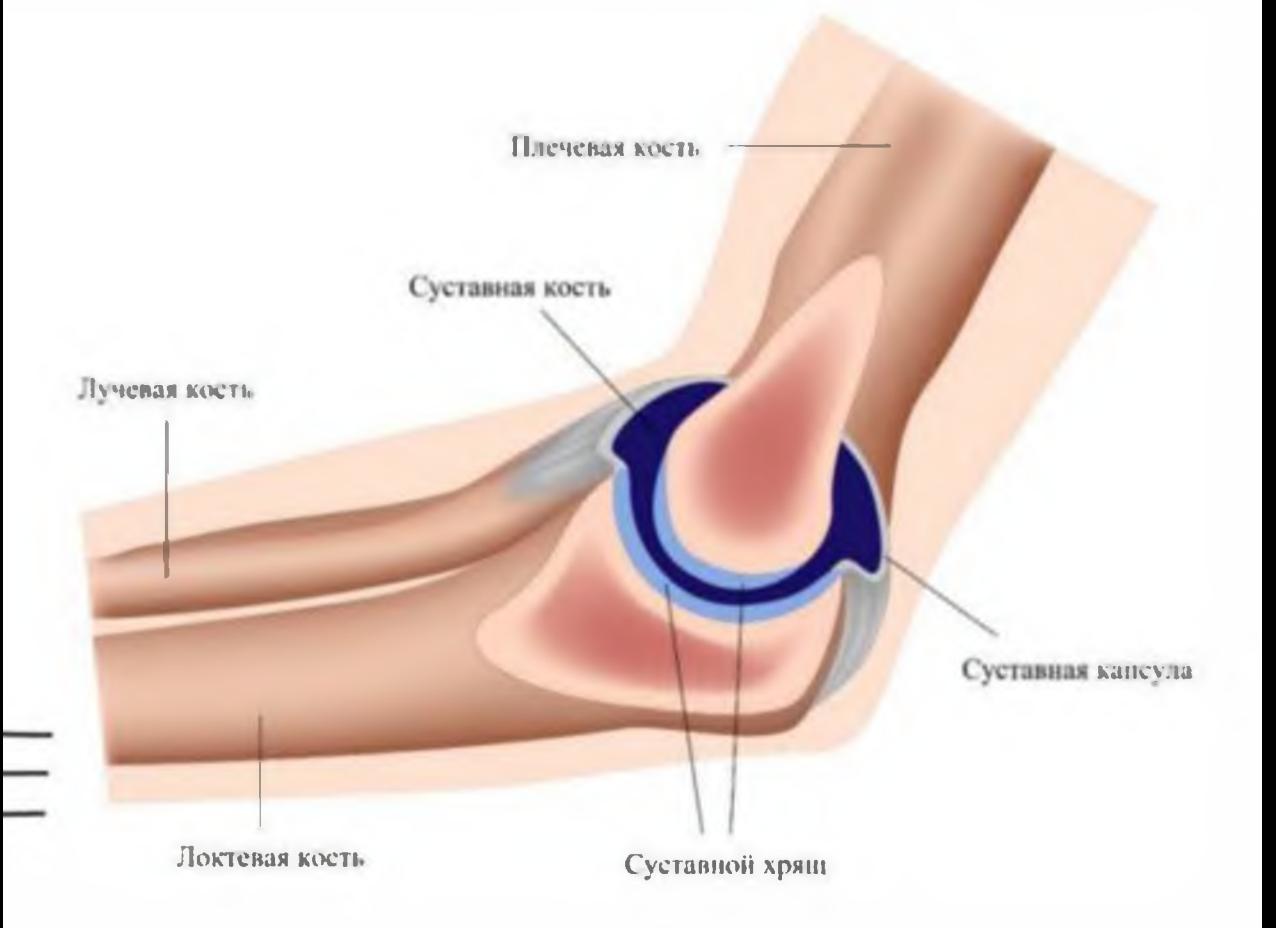

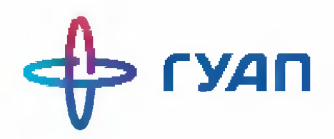

#### Анализ существующих решений

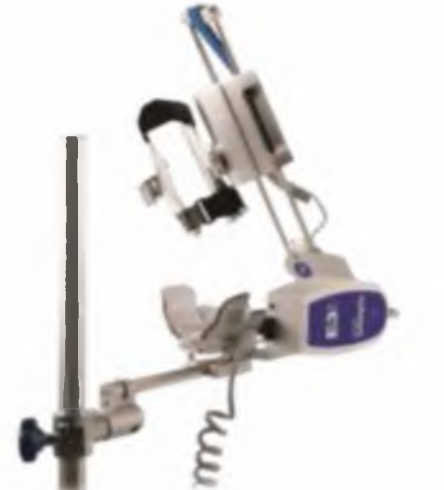

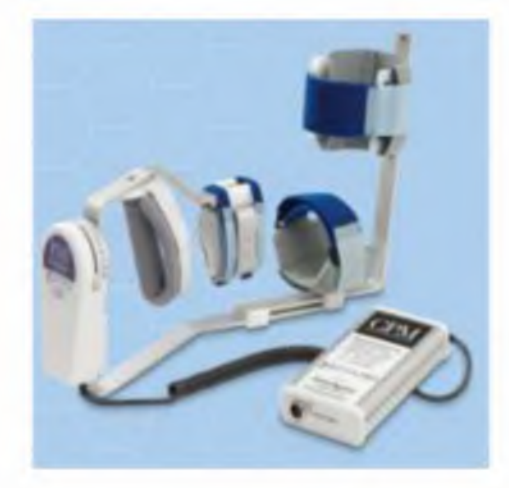

#### **E3 Elbow CPM Device**

#### PS1 Pronation/Supination Device

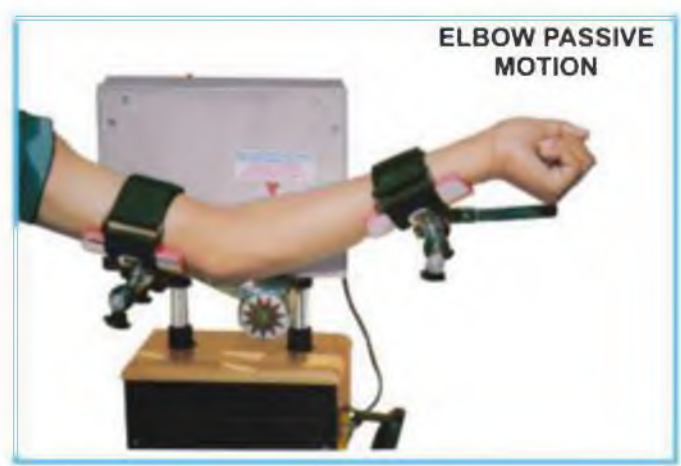

Pankaj Elbow CPM

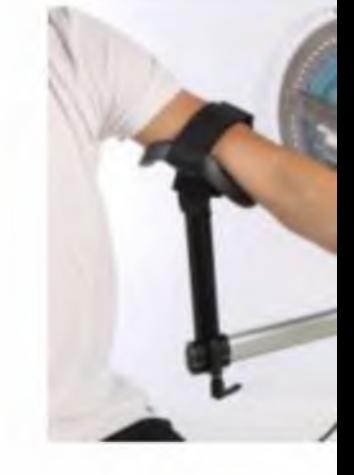

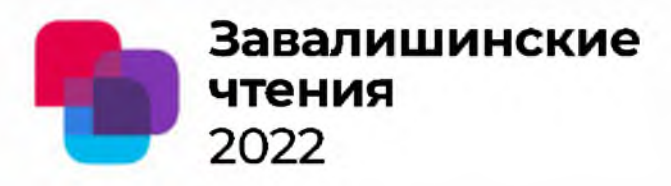

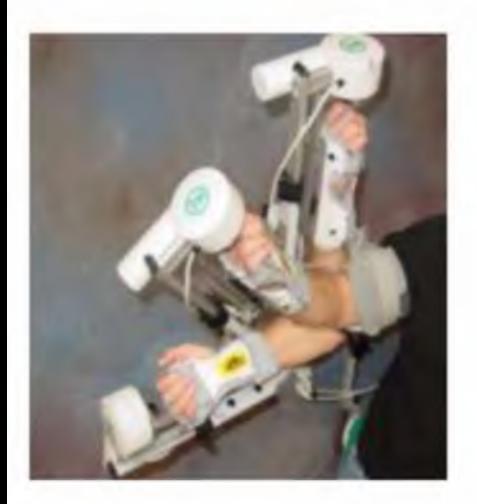

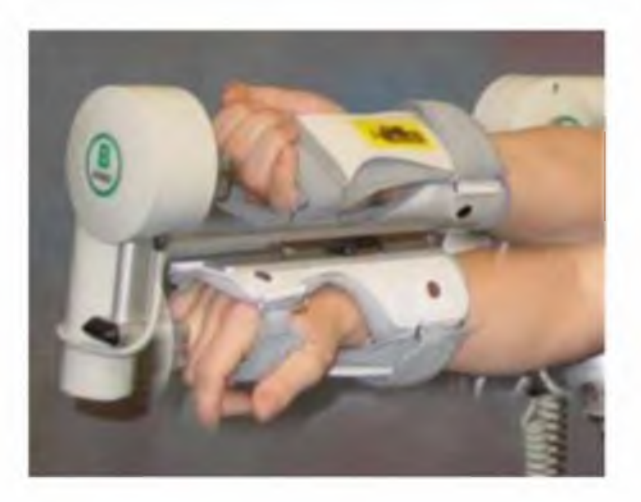

#### CPM «Elbow КЕ2»

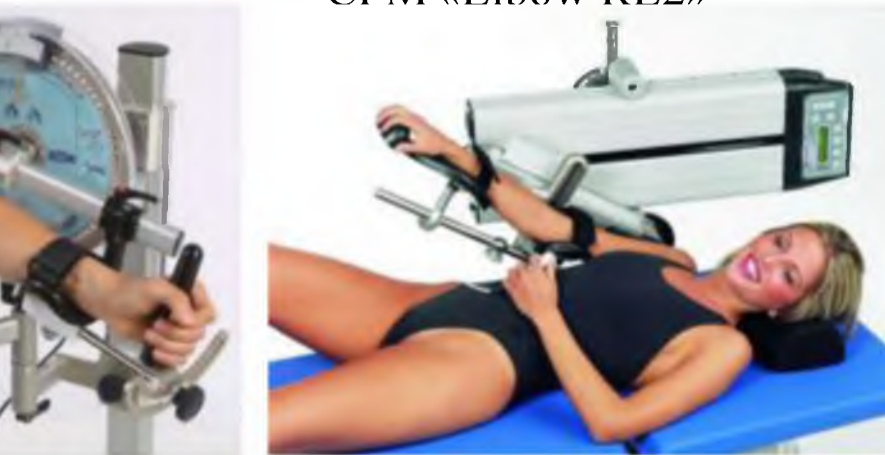

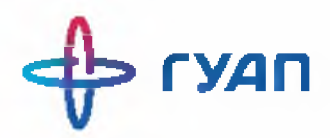

### Анализ существующих решений

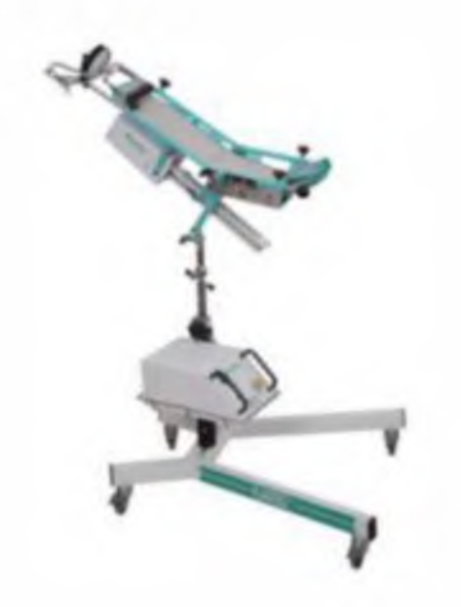

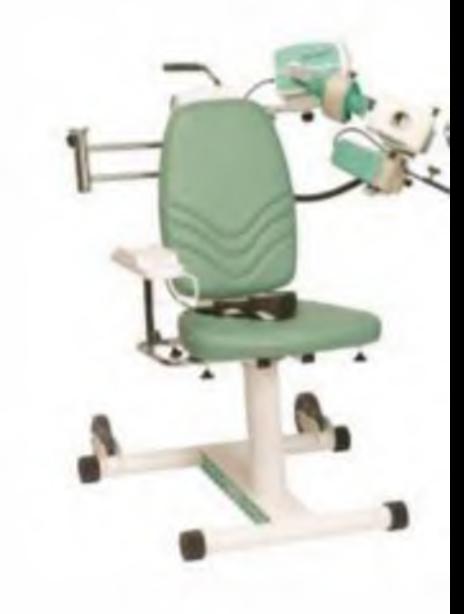

#### CPM «Elbow KE2»

Kinetec Centura

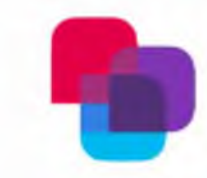

Завалишинские чтения 2022

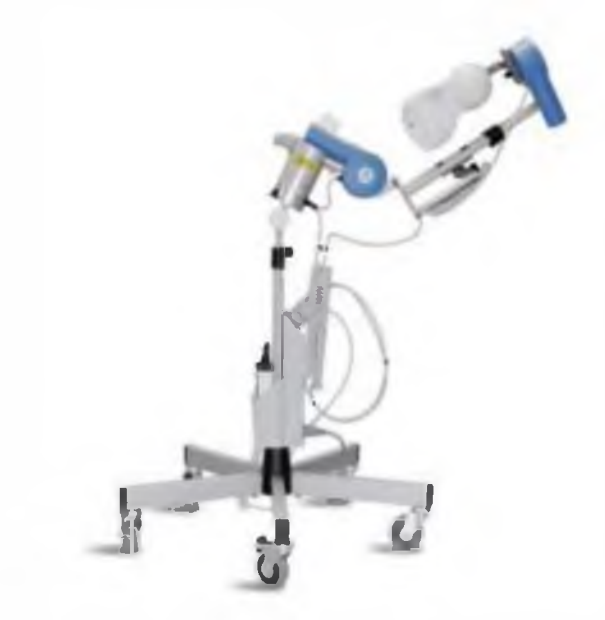

#### **Artromot E2 Elbow CPM**

 $5/10$ 

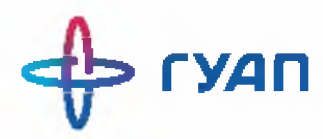

### Патент RU 191272 U1

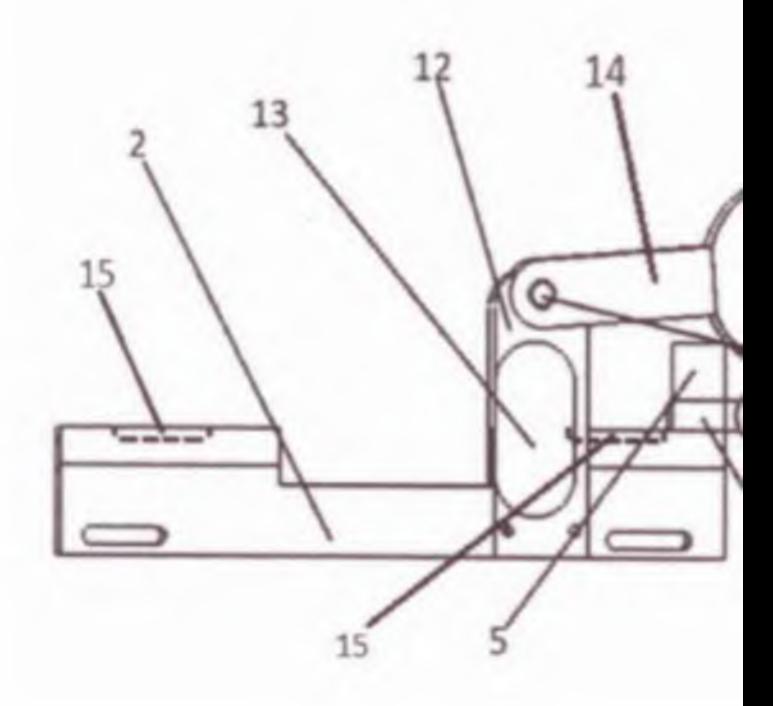

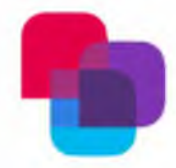

**Завалишинские чтения** 2022

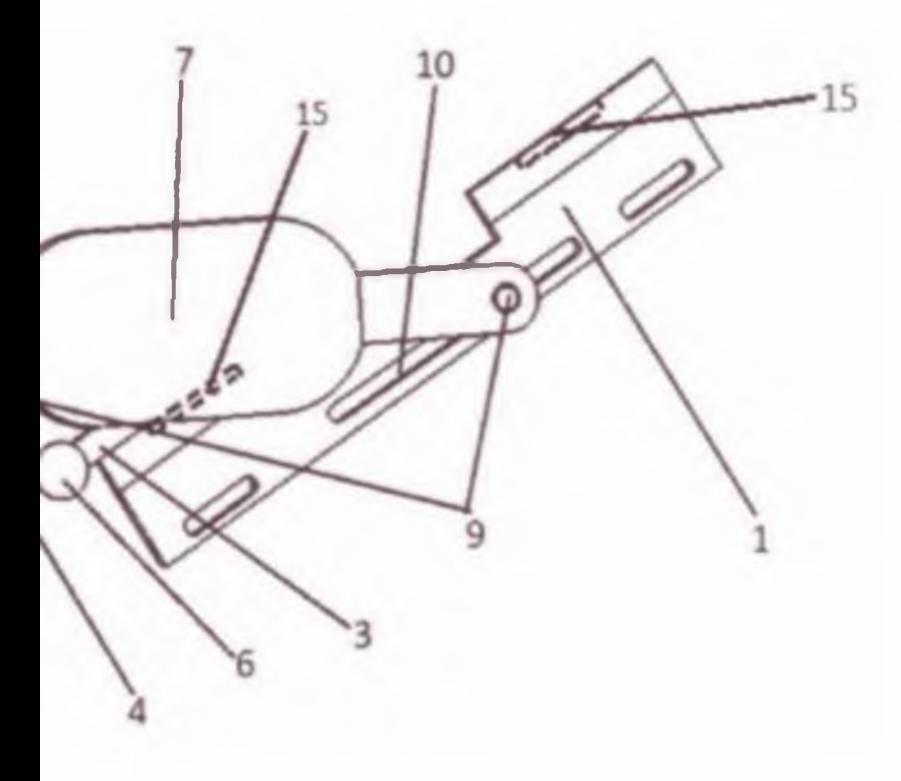

**6/10**

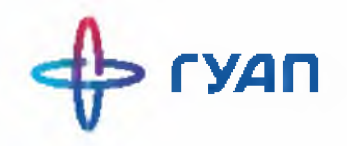

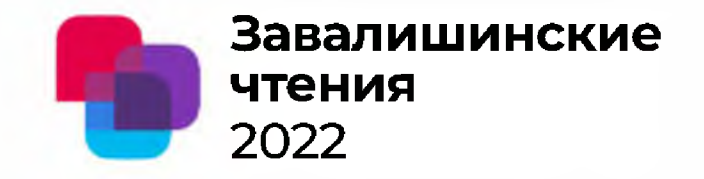

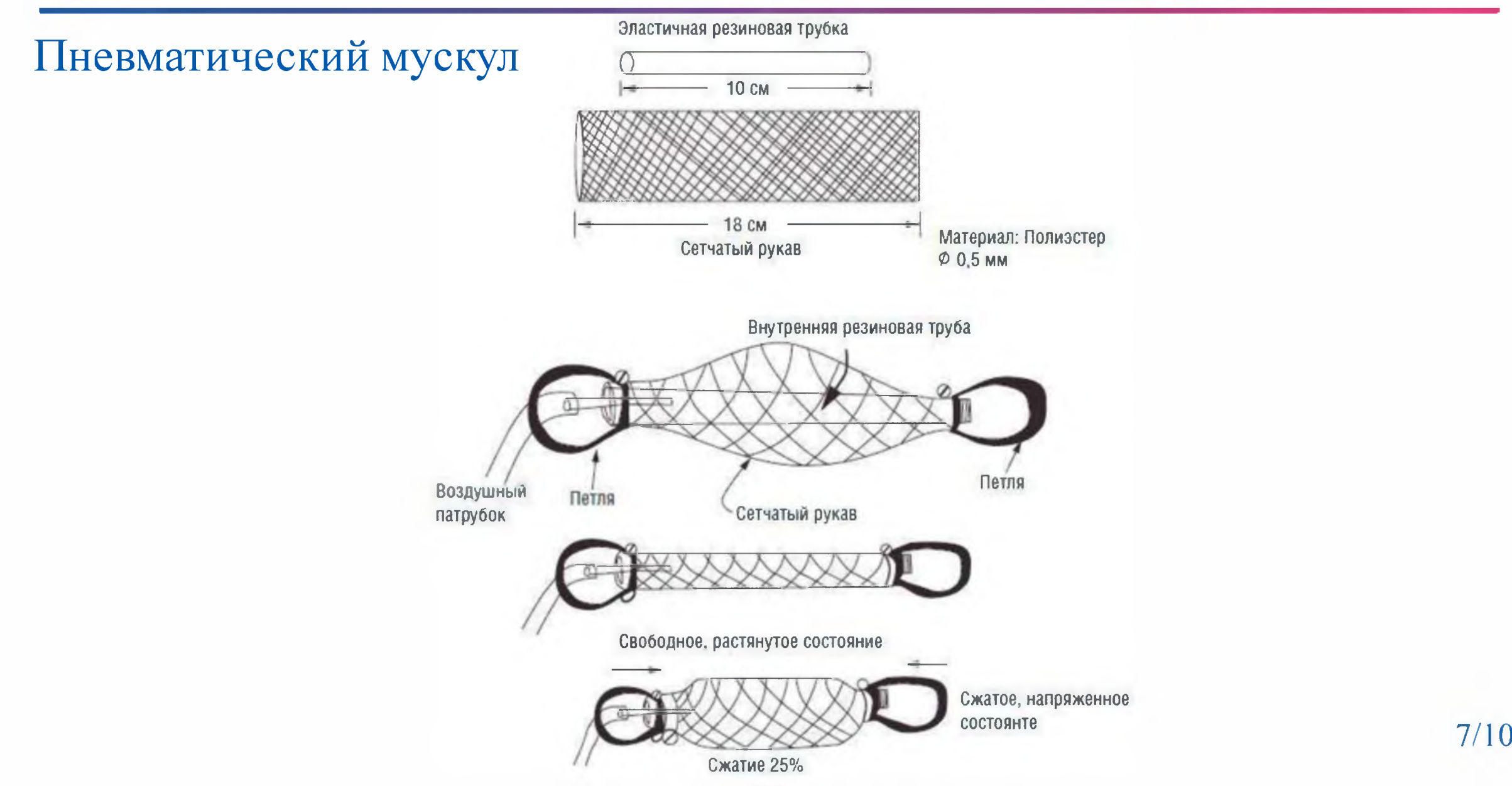

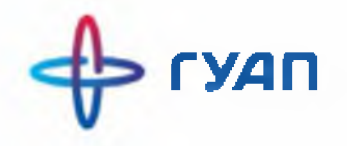

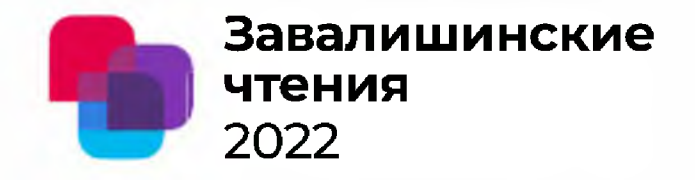

#### Патенты

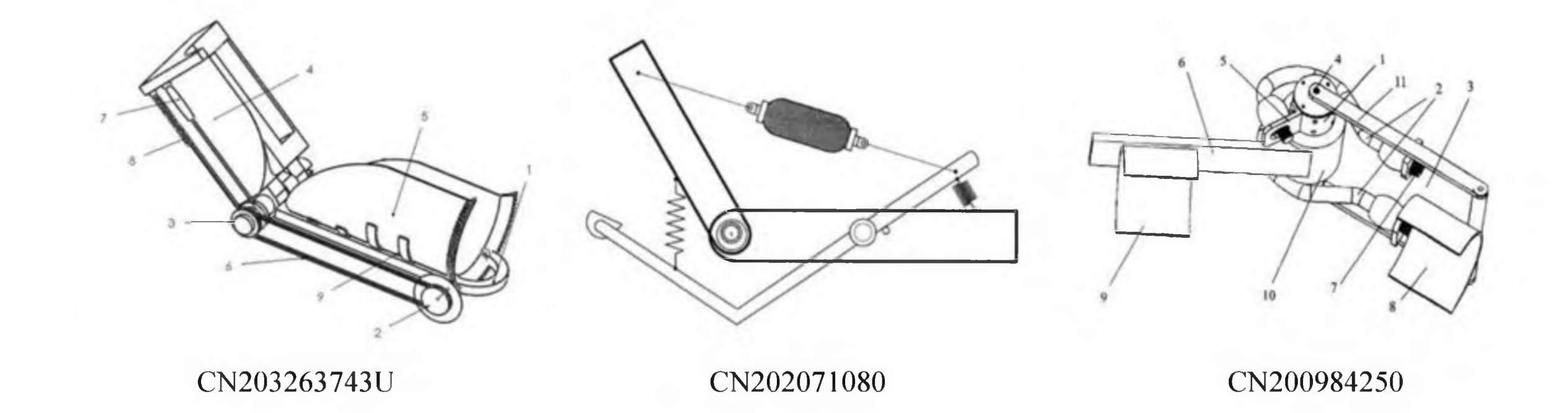

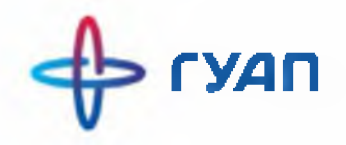

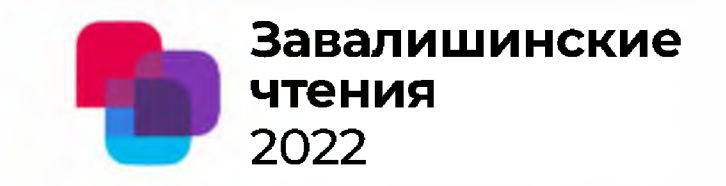

Структурная схема механотерапевтического устройства

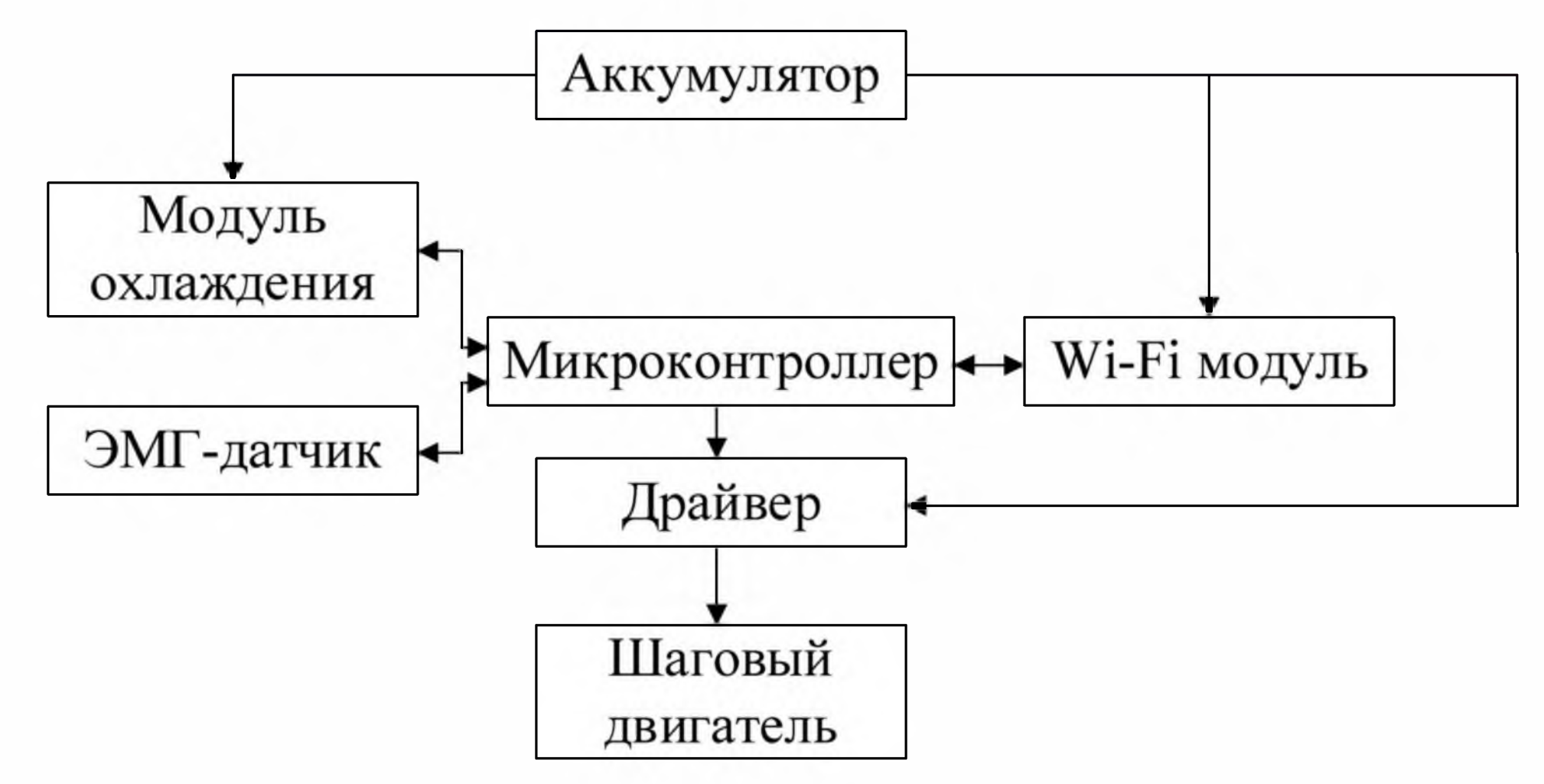
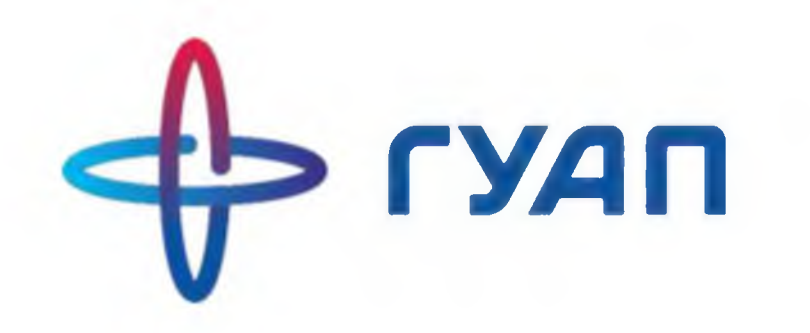

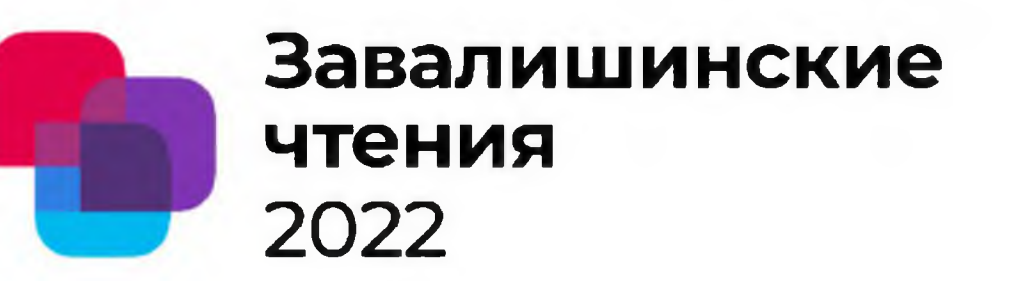

## Спасибо за внимание!

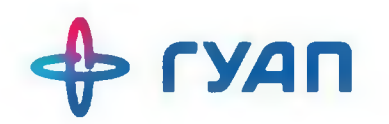

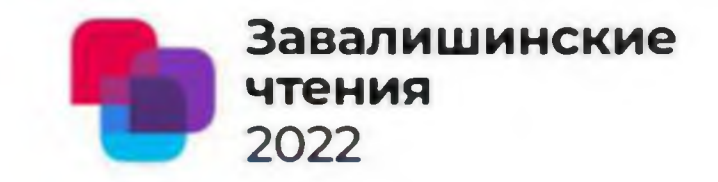

## **Автоматизированная методика определения главных размеров двигателя постоянного тока параллельного возбуждения с использованием среды программного пакета Matlab**

Доклад подготовил: студент группы 3120М, Лебедев Денис Константинович

Научный руководитель: доцент, к.т.н. Сержантова Майя Вячеславовна

Санкт-Петербург 2022 год

**4» ГУДП**

#### Техническое задание

## Мощность двигателя, кВт Номинальная частота вращения, об/мин Высота оси вращения, мм

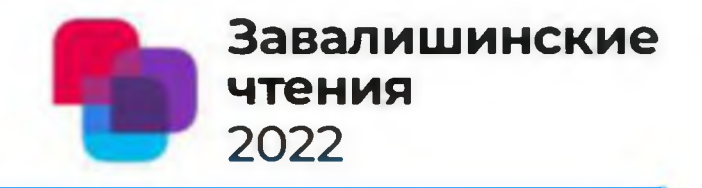

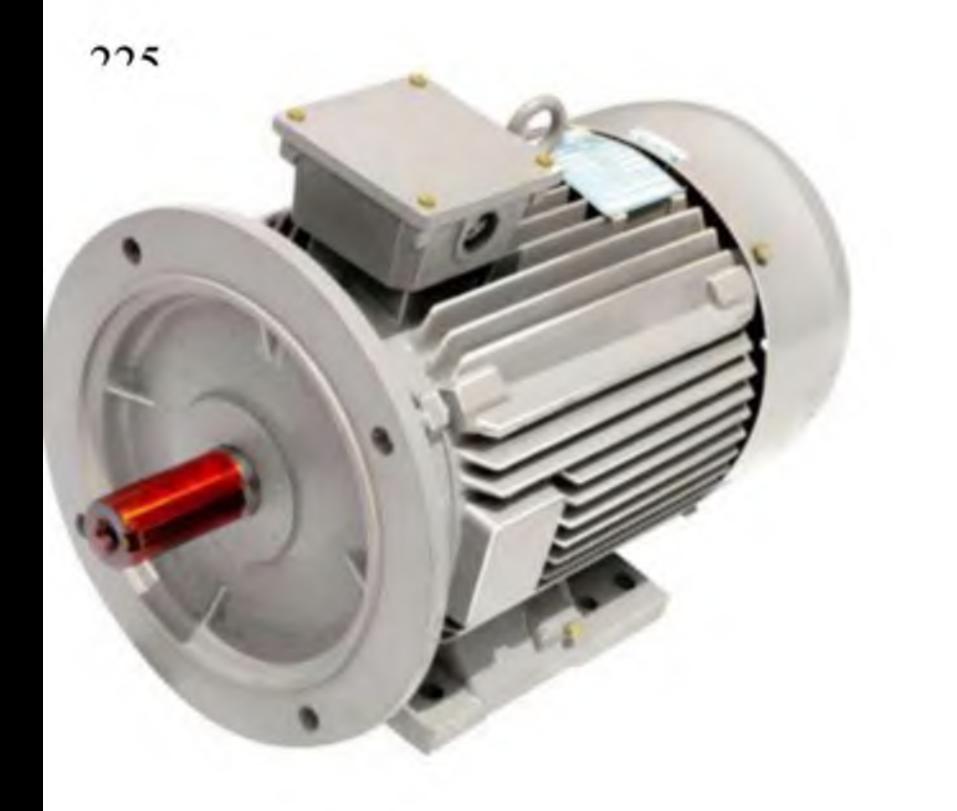

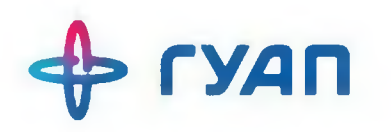

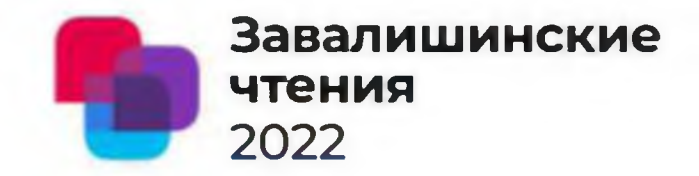

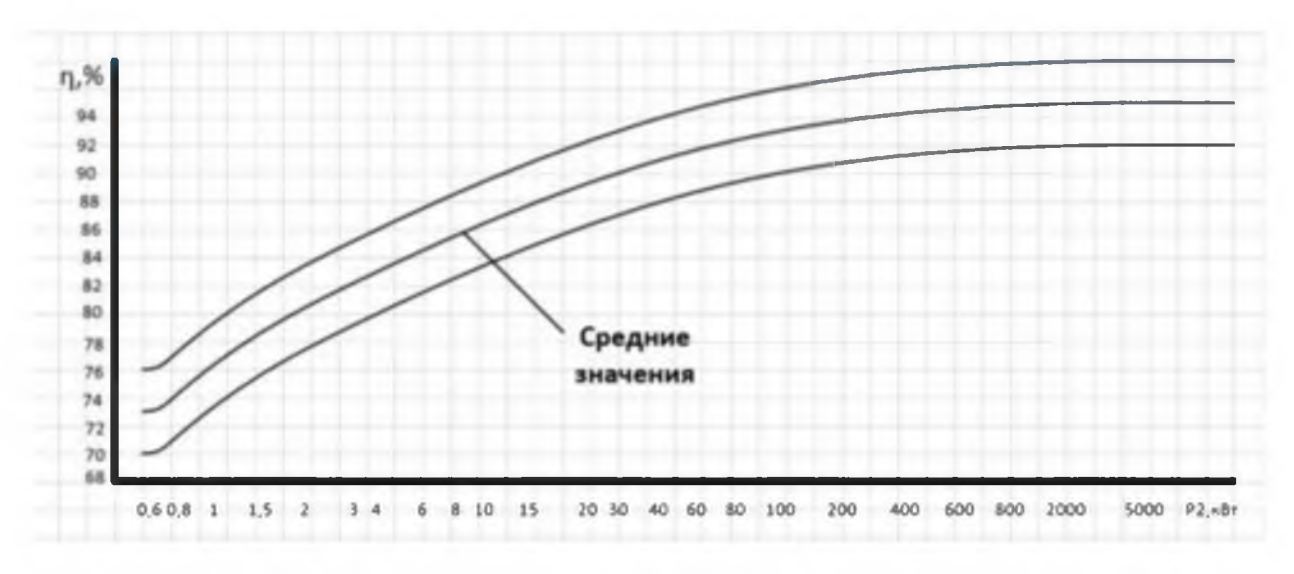

Рисунок 1 - зависимость КПД от мощности машины

#### Выбранное значение

используется для вычисления значения электромагнитной мощности.

$$
P_{\scriptscriptstyle\mathcal{SM}}=P_{\scriptscriptstyle\mathcal{H}\mathcal{OM}}\cdot\frac{1+\eta}{2\cdot\eta}=97.33\text{ kBT}
$$

Внешний диаметр корпуса машины

$$
D_{\text{gneu}} = 2 \cdot h \cdot (8...10) \cdot 10^{-3} = 0.442 \text{ mm}
$$

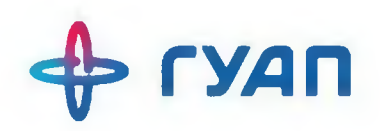

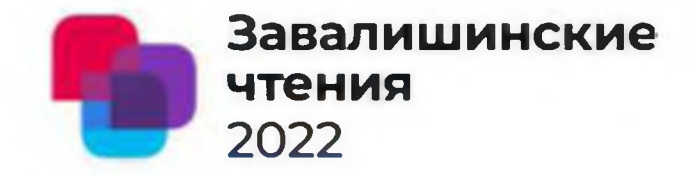

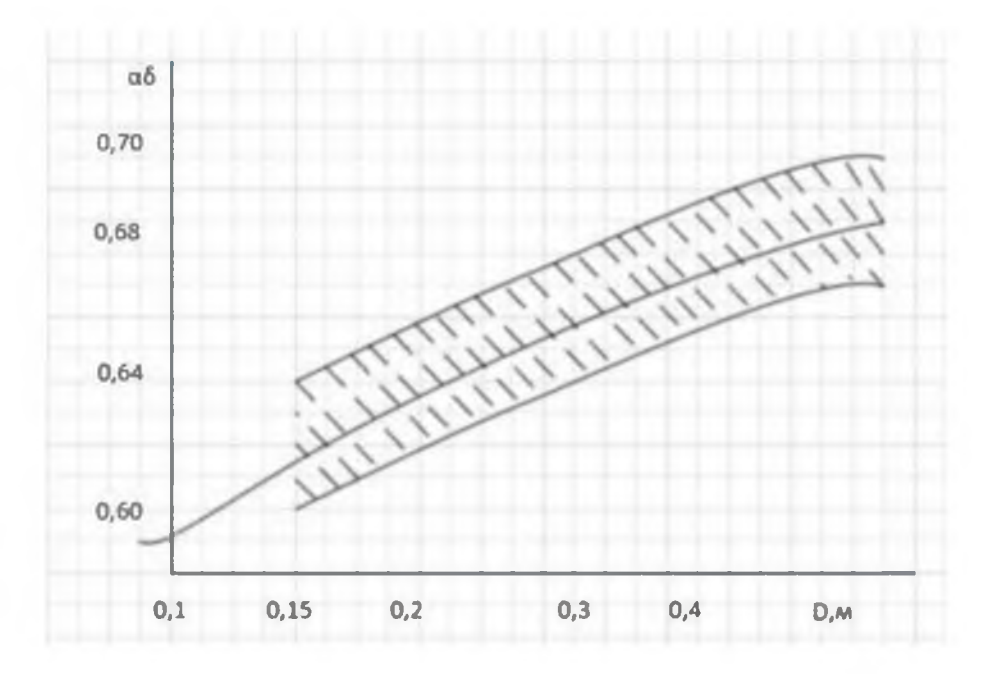

### Рисунок 2 - зависимость коэффициента полюсного перекрытия от диаметра машины

**TYAN** 

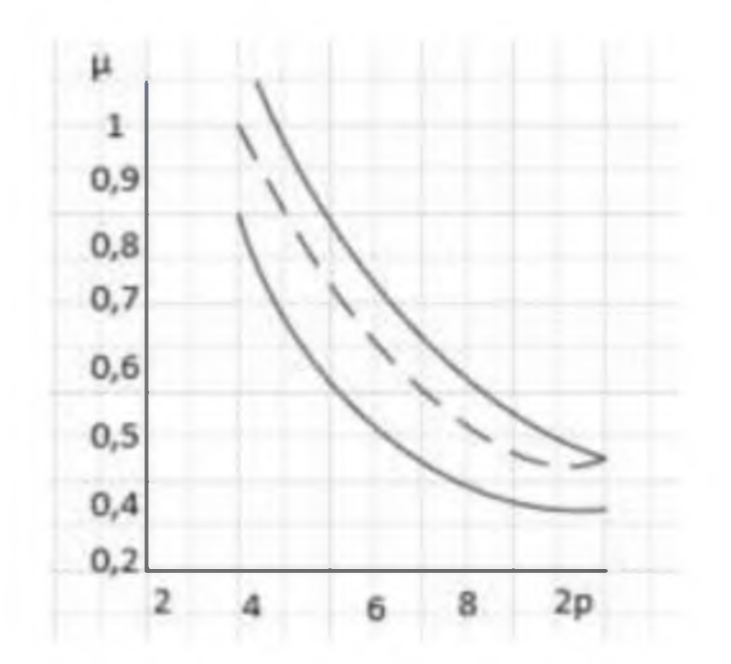

Рисунок 3 - зависимость радиальной высоты магнитной системы от числа пар полюсов

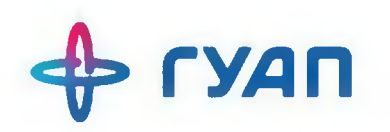

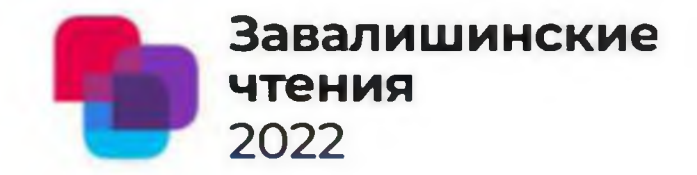

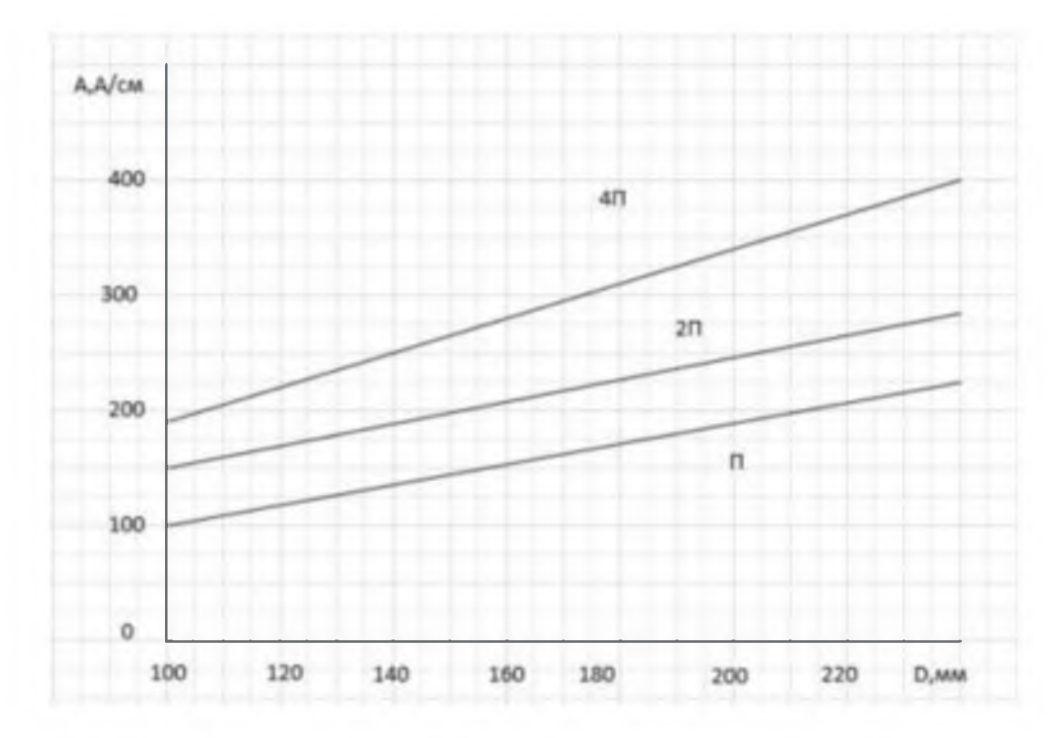

Рисунок 4 - зависимость линейной нагрузки от

диаметра якоря

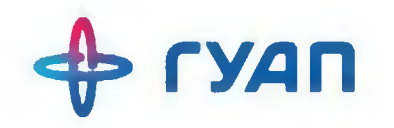

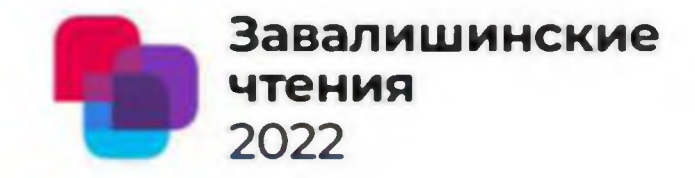

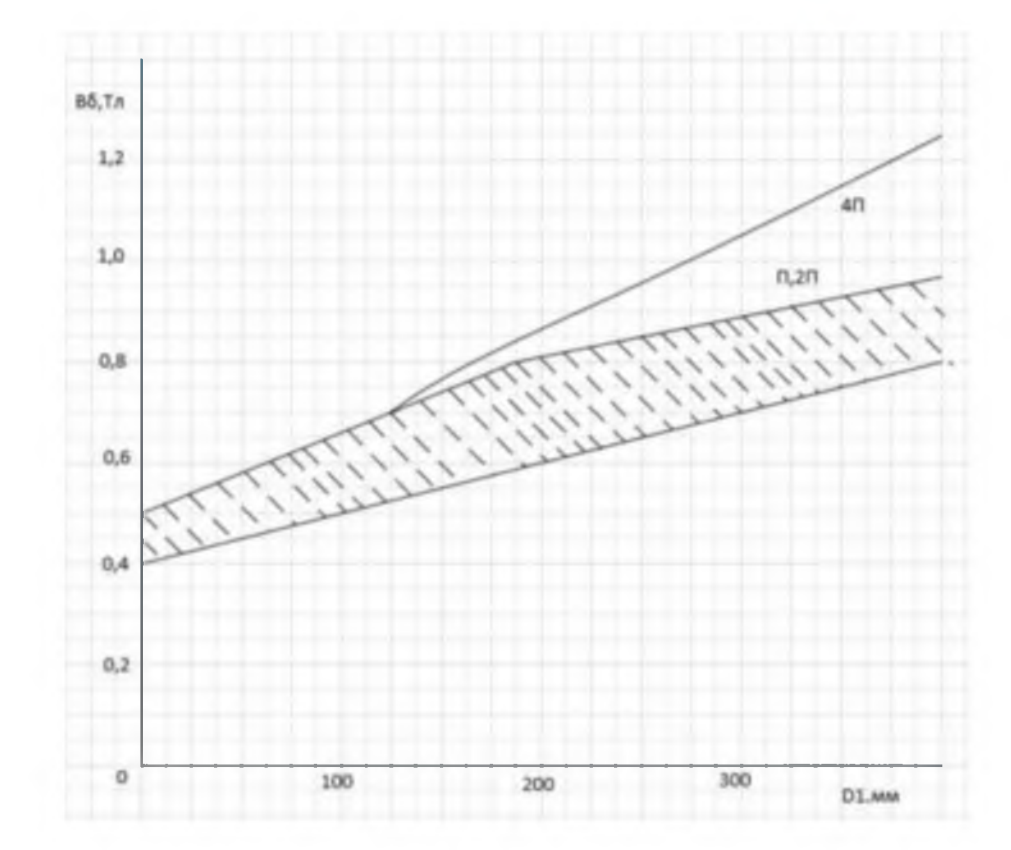

Рисунок 5 - зависимость индукции в воздушном

зазоре от диаметра якоря

**TYAN** 

#### Полученные величины

Электромагнитная мощность Коэффициент полюсного перекрытия Относительная радиальная высота магнитной системы Внешний диаметр

Линейная нагрузка

Индукция в магнитном зазоре

Диаметр якоря

Расчетная длина якоря

 $l_{\text{pac}} = \frac{P_{\text{SM}}}{\alpha_{\text{s}} \cdot AA \cdot B_{\text{s}} \cdot D^2 \cdot \pi^2 \cdot n_{\text{max}}} = 0.265 \text{m}$ 

Завалишинские чтения 2022

Значения 97.33 кВт 0.67  $0.5$  $0.442<sub>M</sub>$  $320$  A/cm  $0.8$  Тл

 $0.295<sub>M</sub>$ 

Отношение расчетной длины якоря к его диаметру

$$
\lambda = \frac{l_{pac}}{D} = 0.899
$$

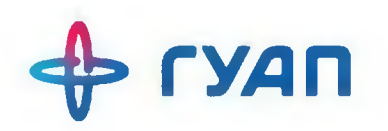

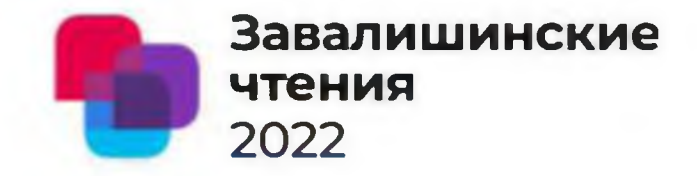

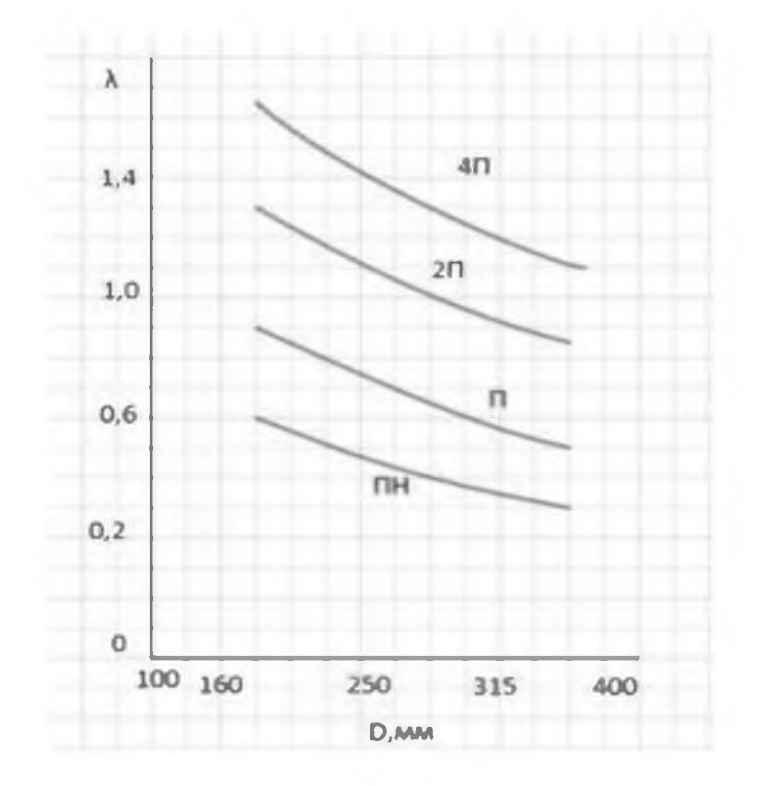

Рисунок 6 - зависимость λ от диаметра якоря для машин различных серий

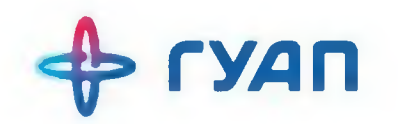

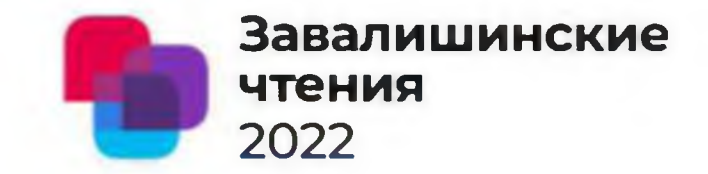

Реализация в среде Matlab

```
clear
C]CPnom=90000; 8номинальная мощность, Вт8
Unom=440; 8Номинальное напряжение, В8nnom=25; 8номинальная частота вращения, об/8
h=0.225; высота оси вращения, м8kpd=0.86; kT_1R_8mu=0.5; 8 относительная радиальная высота 8
AApredv=32000; 8предварительное значение линейной нагрузки8
В=0.8; Мндукция в магнитном потоке, Тл?
alfa=0.67; % коэффициент полюсного перекрытия %
Pem=Pnom* ((1+kpd)/(2*kpd))%электромагнитная мощность%
Dvn = 2 * h - 8 * 10. -3% внешний диаметр машины%
D = Dvn / (1 + mu) здиаметр якоря 8
1=Pem/(alfa*AApredv*B*D*D*pi*pi*nnom)%расчетная длина якоря%
lambda=1/D%отношение длины якоря к его диаметру%
```
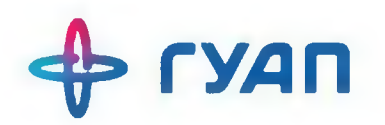

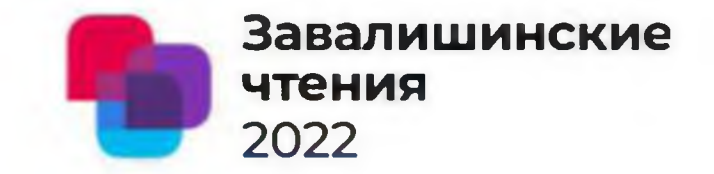

#### **Сравнение результатов**

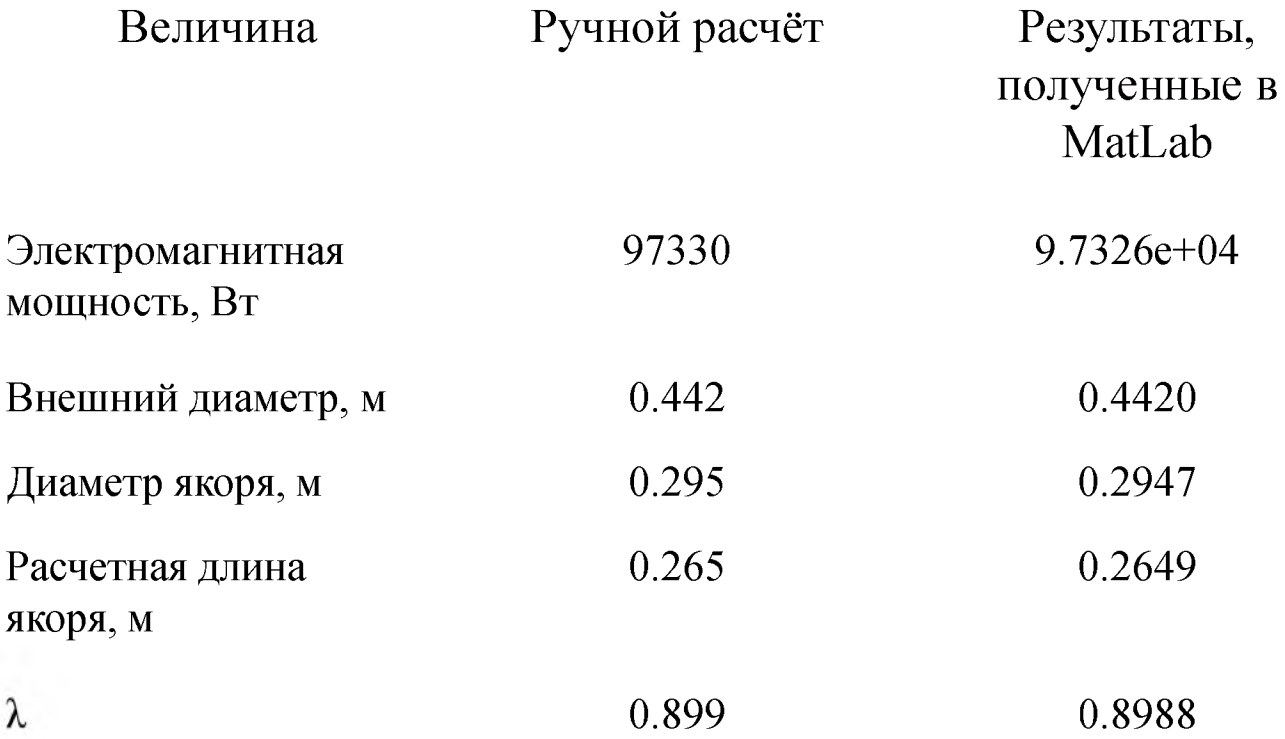

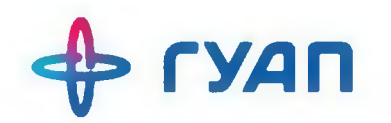

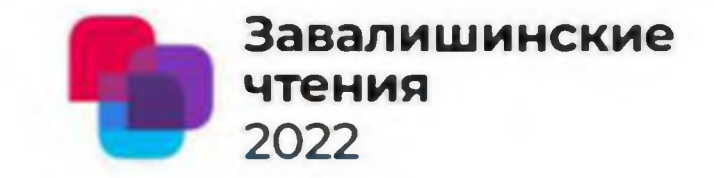

## Спасибо за внимание!

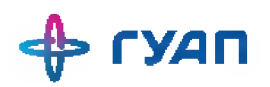

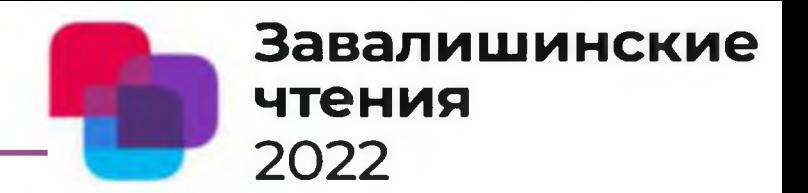

# Исследование системы управления и динамических характеристик САМП

Работу подготовили:

Н.Д.Иванов Н.С.Яковлев студенты-магистранты О .Я. Солёная кандидат технических наук, доцент

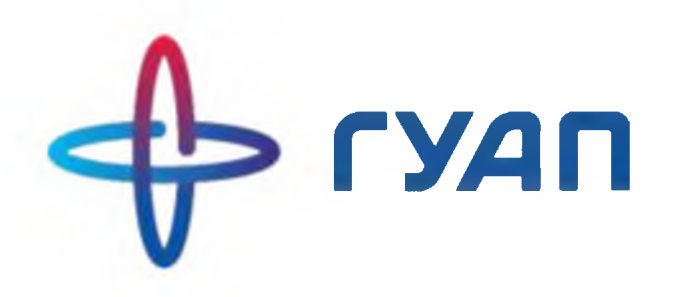

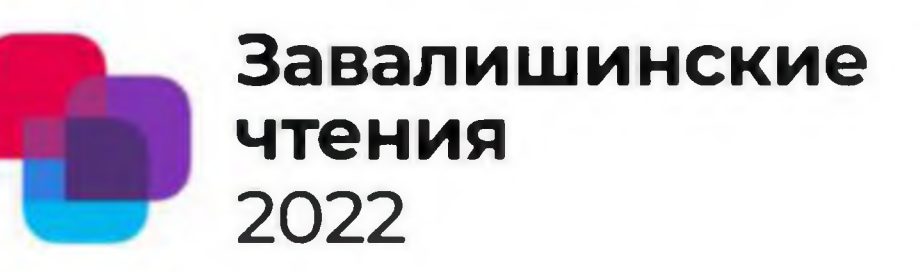

### **Объект исследования:** Активный магнитный подвес

**Предмет исследования:** Динамические характеристики активного магнитного подвеса, поведение системы в реальных рабочих условиях . **Цель работы** - исследование системы управления и математической модели системы активного магнитного подвеса (САМИ). Анализ динамических характеристик, конструкции, принцип работы, функциональное назначение САМИ, а также внешние силовые воздействия.

### **Задачи:**

• Изучить функциональную схему, конструкцию АМП и принцип работы САМП.

•Анализировать математическую модель АМП

•Исследовать влияние переходных процессов на динамические характеристики

 $\cdot$ Расчет технических характеристик САМП

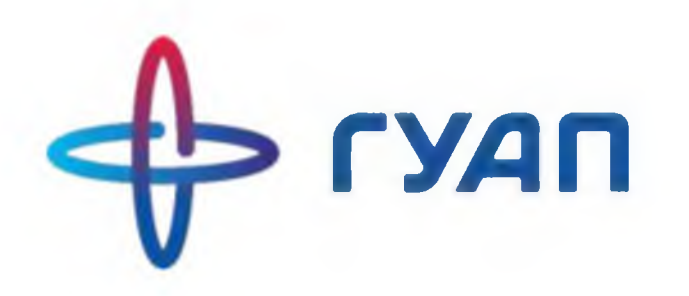

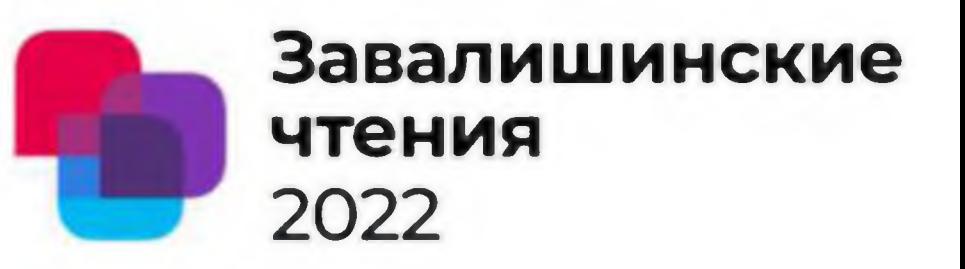

#### Функциональное назначение САМП

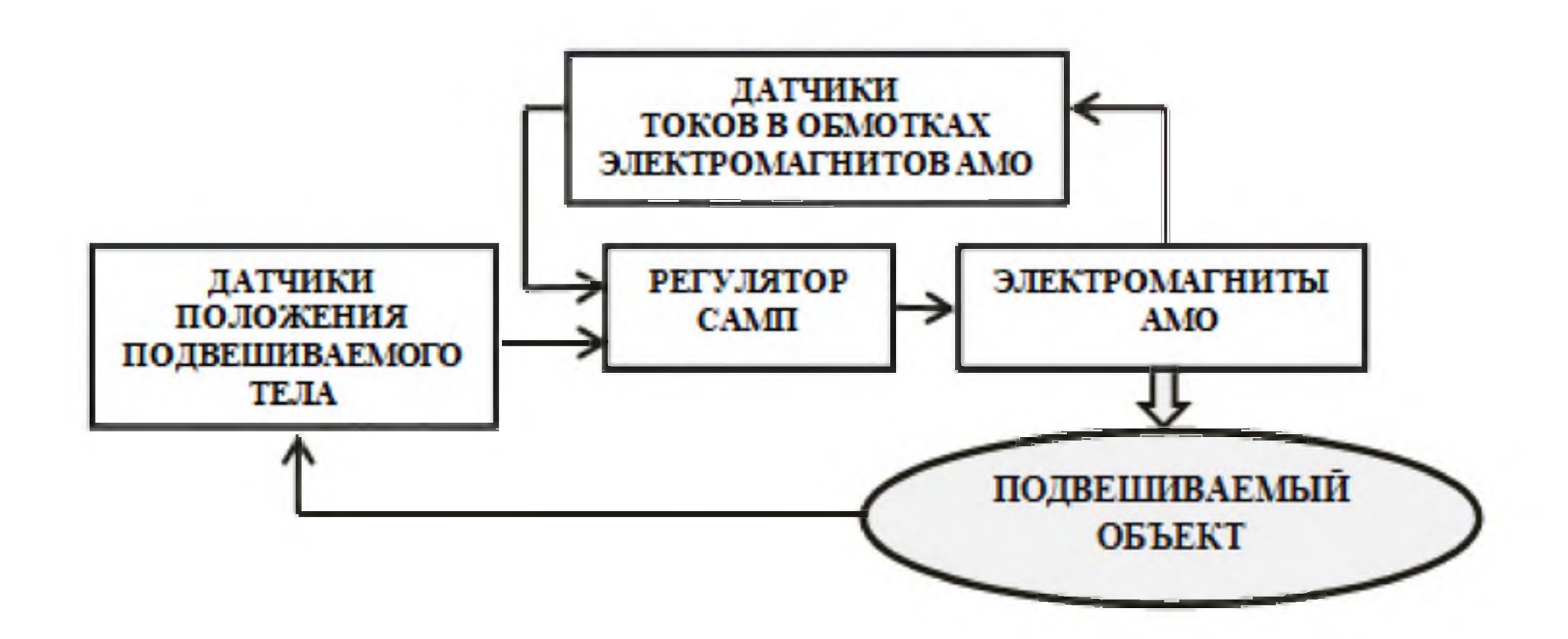

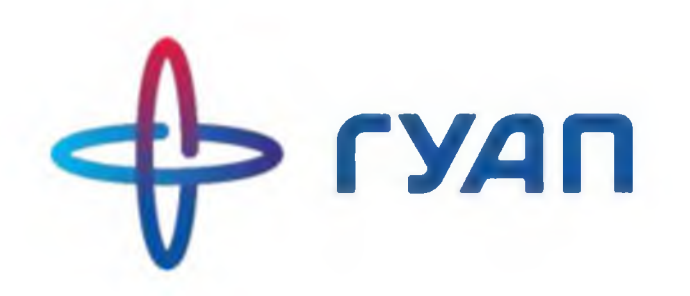

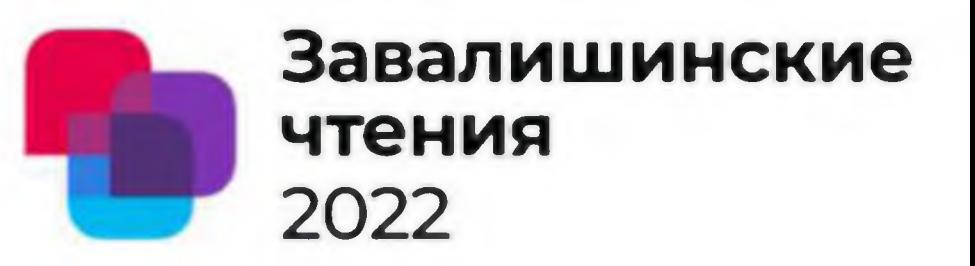

### Структура Активной Магнитной Опоры

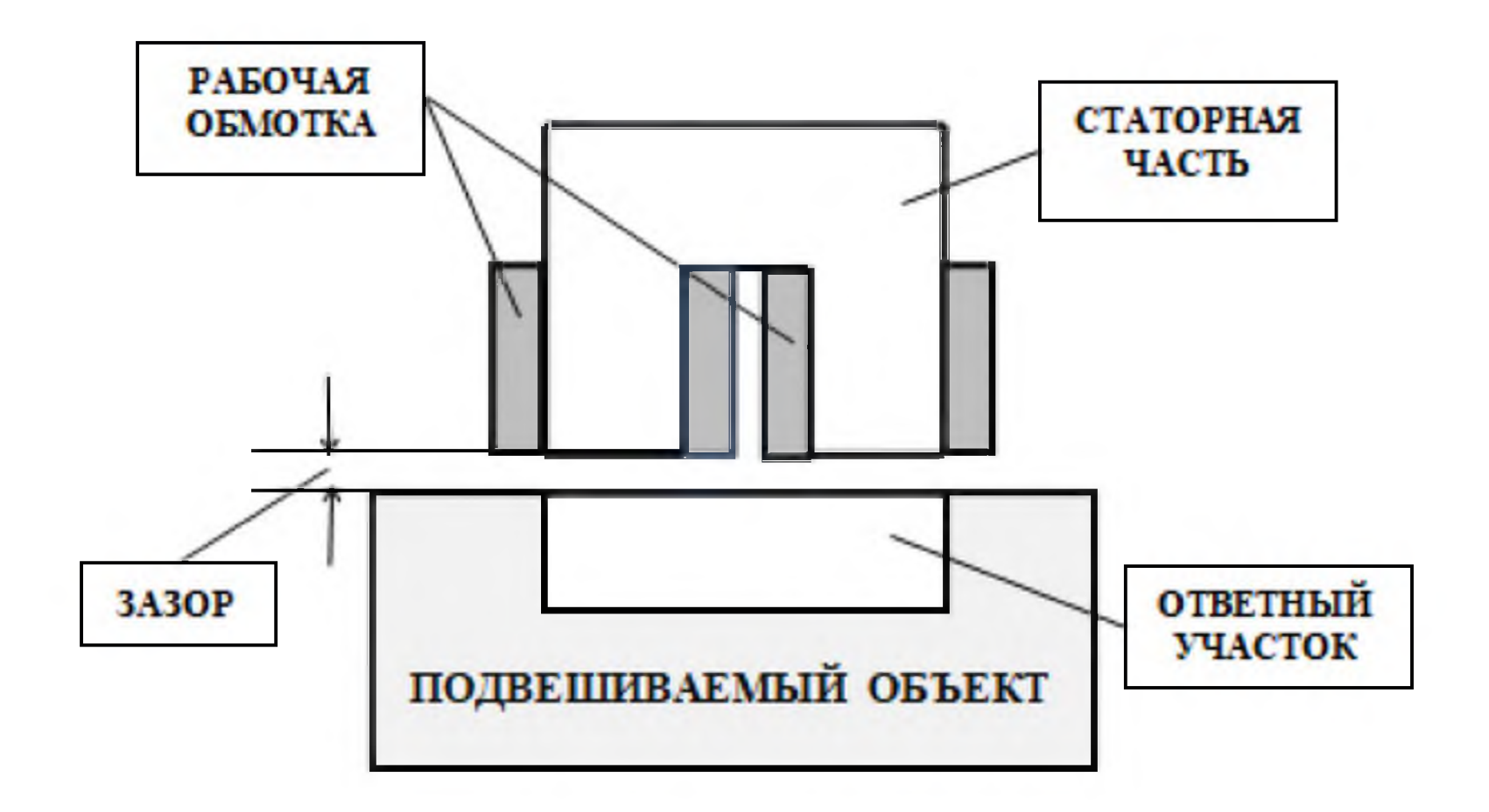

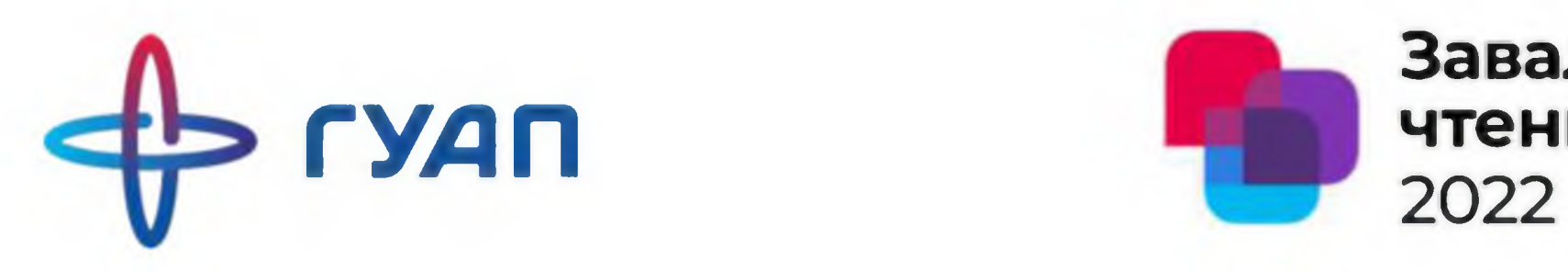

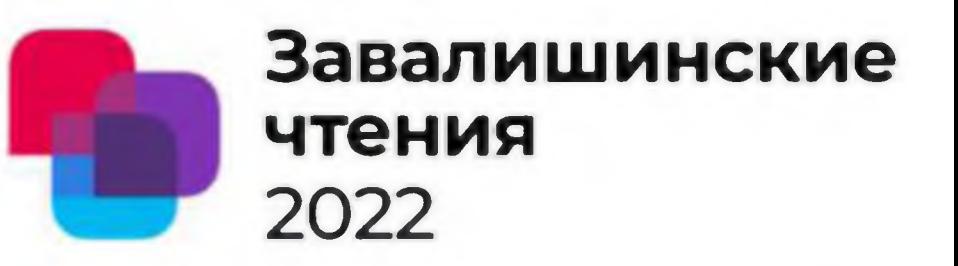

Структура Конструктивная схема АМП

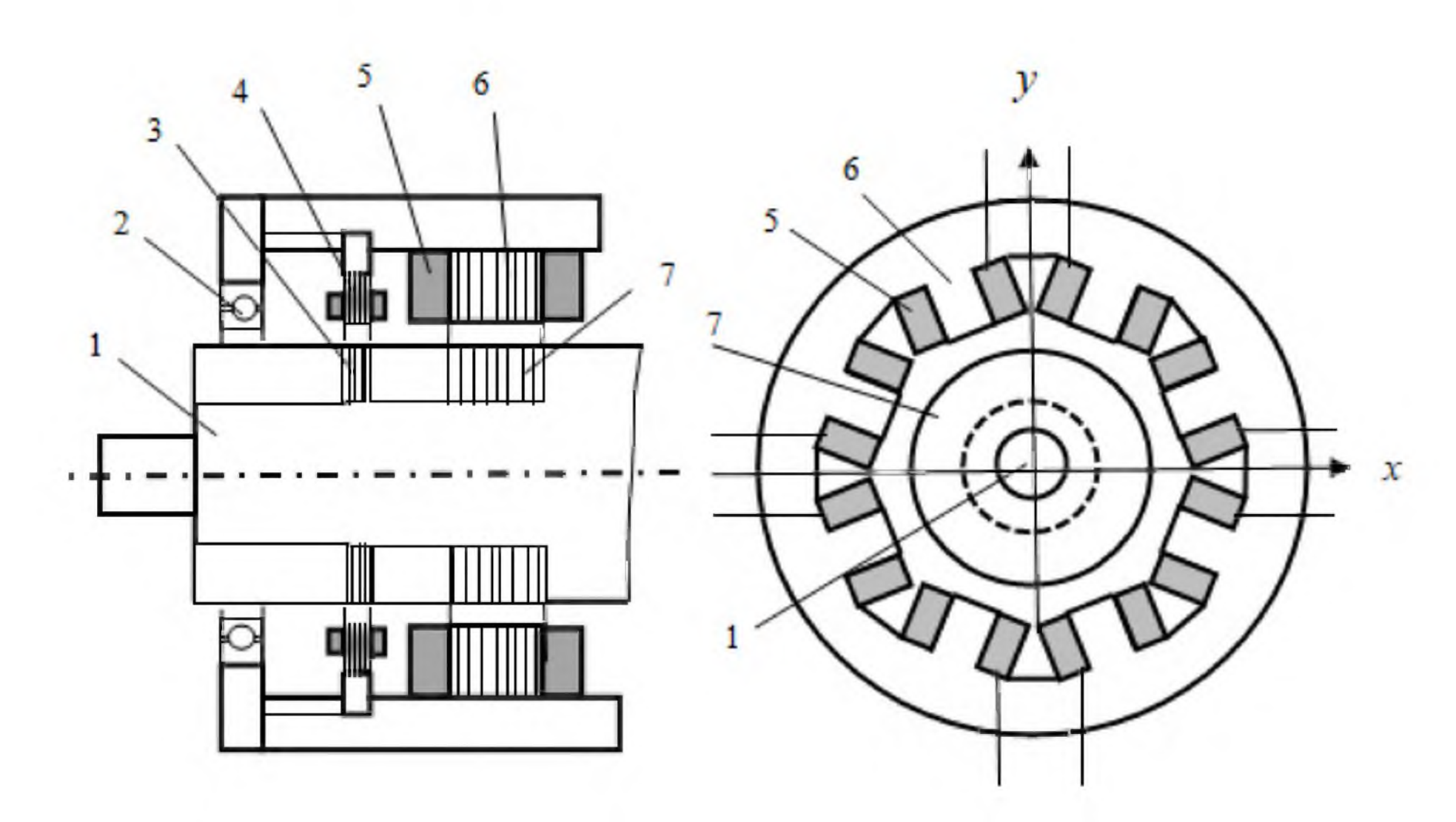

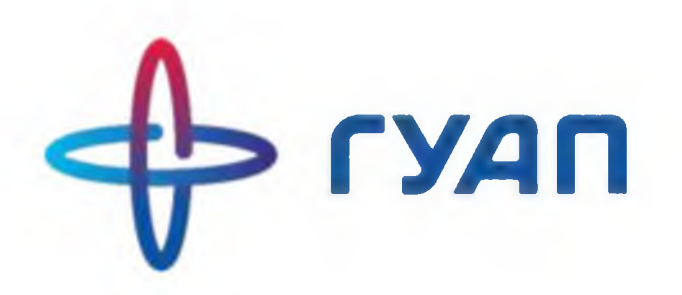

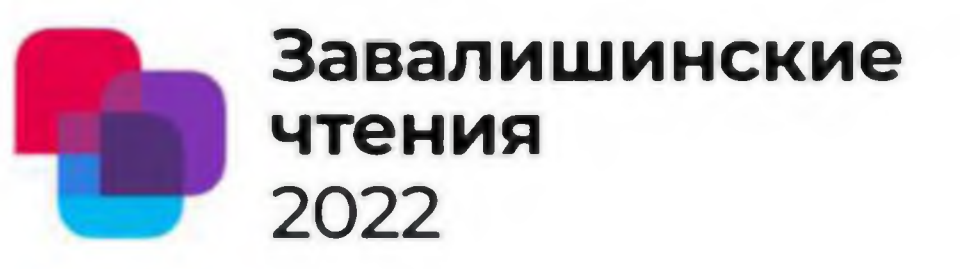

Математическая модель динамических процессов САМП

$$
\begin{aligned}\n\left(\frac{d}{dt}\left(\frac{\partial W(I_1, I_2; x)}{\partial I_1}\right) &= U_{1S} - \frac{\partial P(I_1, I_2)}{\partial I_1} \\
\frac{d}{dt}\left(\frac{\partial W(I_1, I_2; x)}{\partial I_2}\right) &= U_{2S} - \frac{\partial P(I_1, I_2)}{\partial I_2} \\
\frac{d}{dt}\left(\frac{\partial T(x\&)}{\partial x\&}\right) &= \frac{\partial W(I_1, I_2; x)}{\partial x} + F(t)\n\end{aligned}
$$

Злесь:

 $x[y], x\&=dx/dt[y/c]$  величина и скорость смещения подвешиваемого объекта относительно центрального положения (точки подвеса):

 $I_1$ ,  $I_2[A]$  токи в верхней и нижней (правой и левой или передней и задней) обмотках АМП (рис. 4, 5);

 $W(I_1,I_2; x)$  [Дж] магнитная энергия обмоток АМП.

$$
W(I_1,I_2;x) = \frac{1}{2} \cdot L_1(x) \cdot I_1^2 + \frac{1}{2} \cdot L_2(x) \cdot I_2^2
$$

 $L_1(x)$ ,  $L_2(x)$ , [Гн] собственные индуктивности верхней и нижней (правой и левой или передней и задней) обмоток АМП.

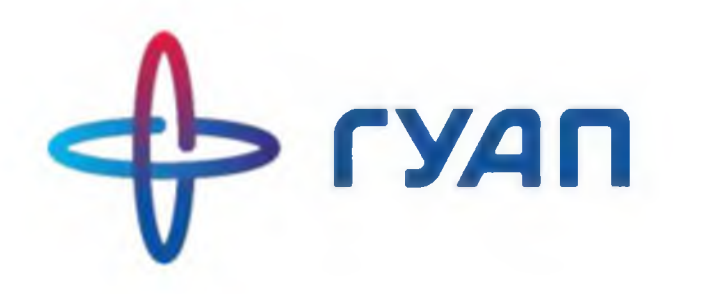

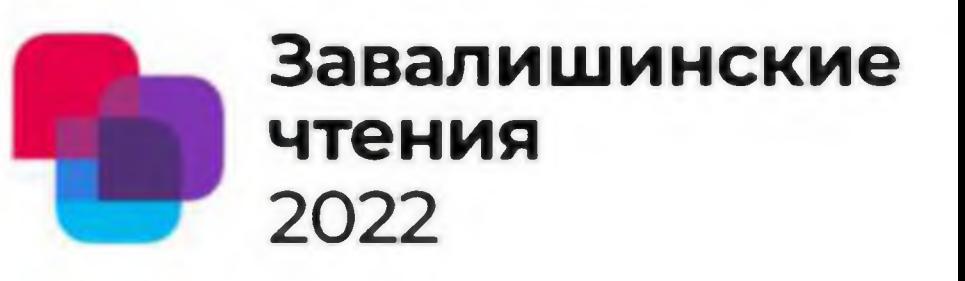

### Заключение

Приведенная конструкция САМП обеспечивает устойчивую работу системы и надежное функционирование всей элементной базы. Выполнен расчет технических характеристик САМП. Разработанная математической модель позволяет рассчитать динамические характеристики и ОЦЕНИТЬ остаточный ресурс технической системы с учётом возмущений. Обозначенные внешние силовые возмущения система должна отрабатывать без потери устойчивости.

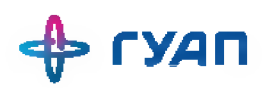

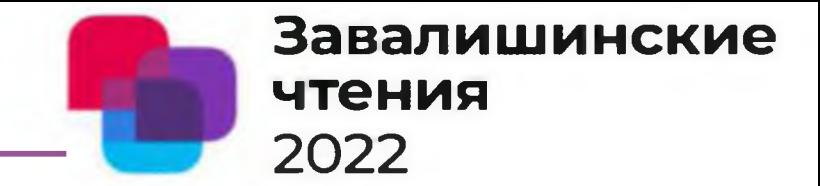

## Спасибо за внимание!

**Решение проблем как обязательный инструмент Завалишинские повышения производительности и общей чтения** эффективности использования оборудования

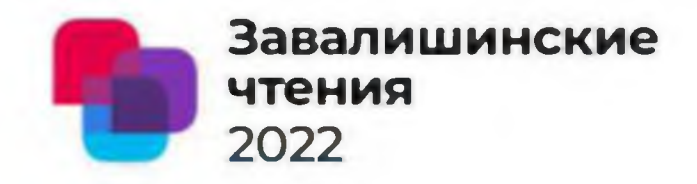

#### Преловская О. Г.

Санкт-Петербургский государственный электротехнический университет «ЛЭТИ» Основные результаты

- 1. На основе авторского определения проблемы, в качестве проблем идентифицированы потери, связанные с отклонениями основных элементов общей эффективности использования оборудования (ОЕЕ, Overall Equipment Effectiveness).
- 2. Опираясь на рекомендации международных отраслевых стандартов, процесс «решение проблем» рассмотрен как обязательный инструмент улучшения.
- 3. В статье сделаны выводы об универсальном характере и перспективности применения инструмента «решение проблем», указаны ключевые элементы, определяющие результативность его использования.

 $OEE = A \times P \times Q$ **Availability Performance Quality** 

 $OEE = A \times P \times Q$ А = Доступность Р = Производительность Q = Качество

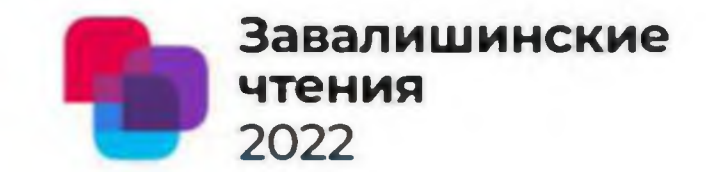

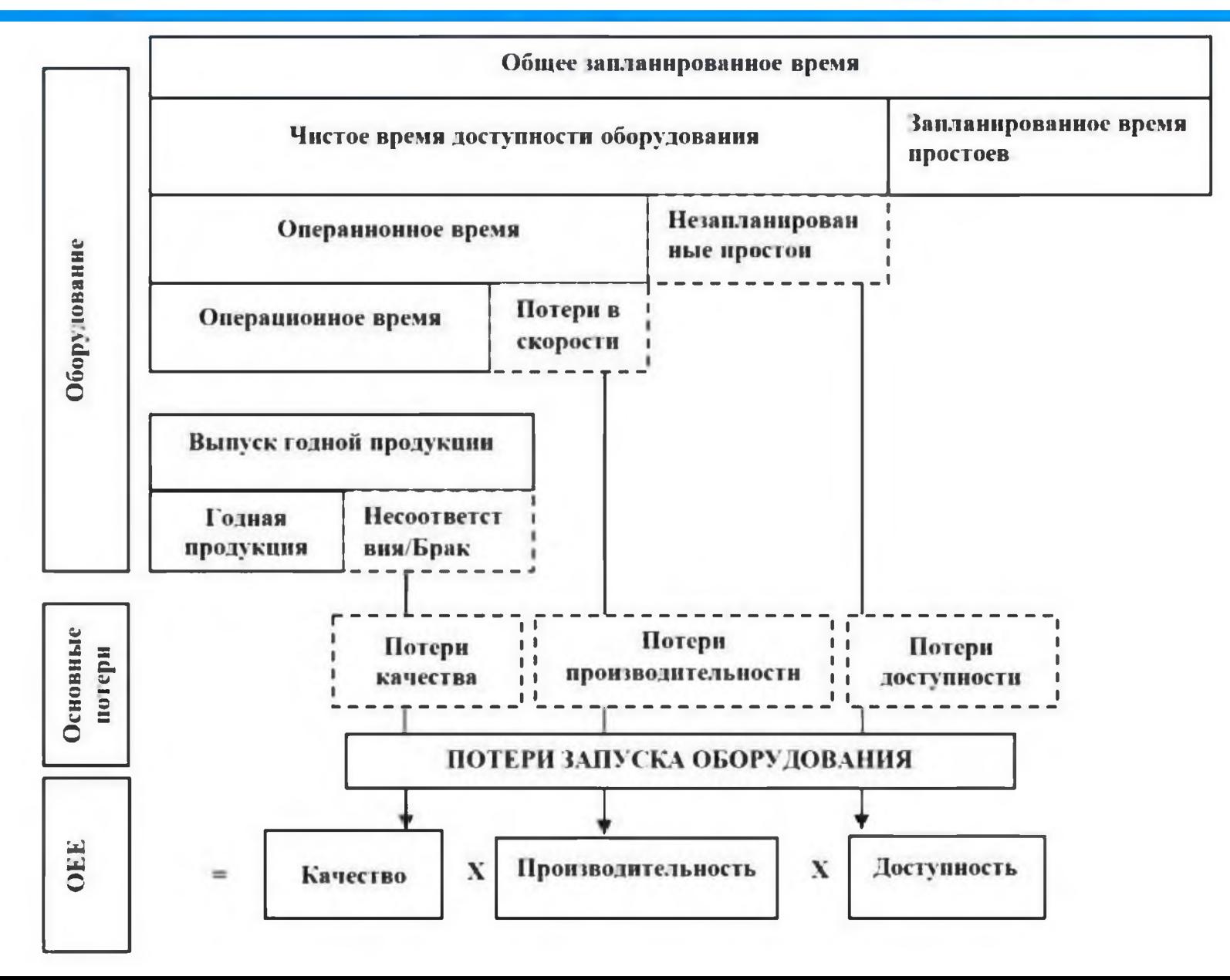

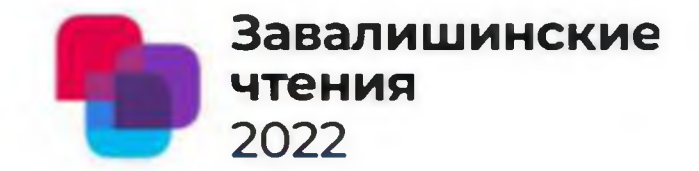

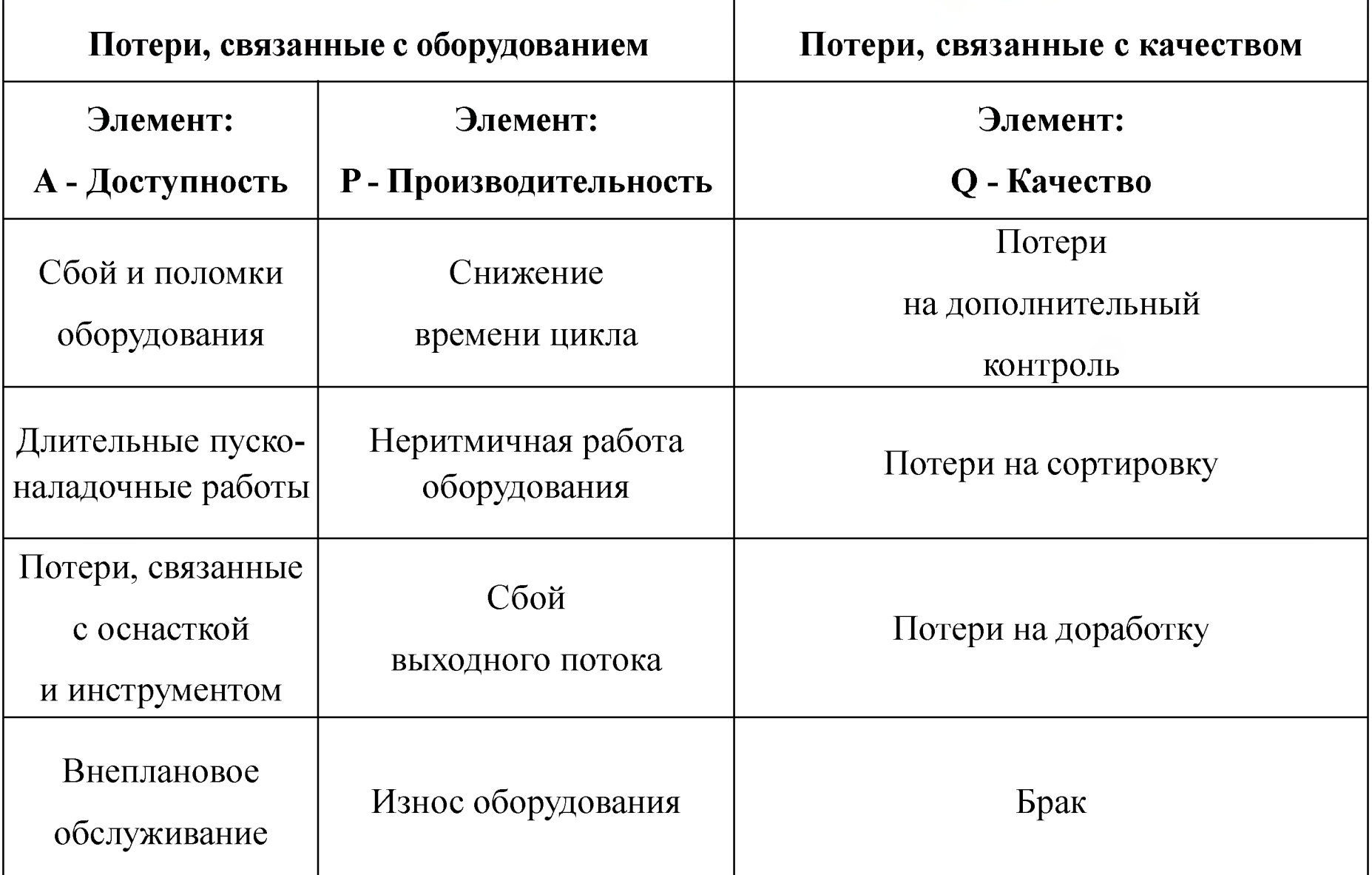

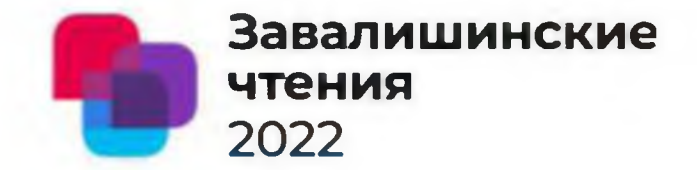

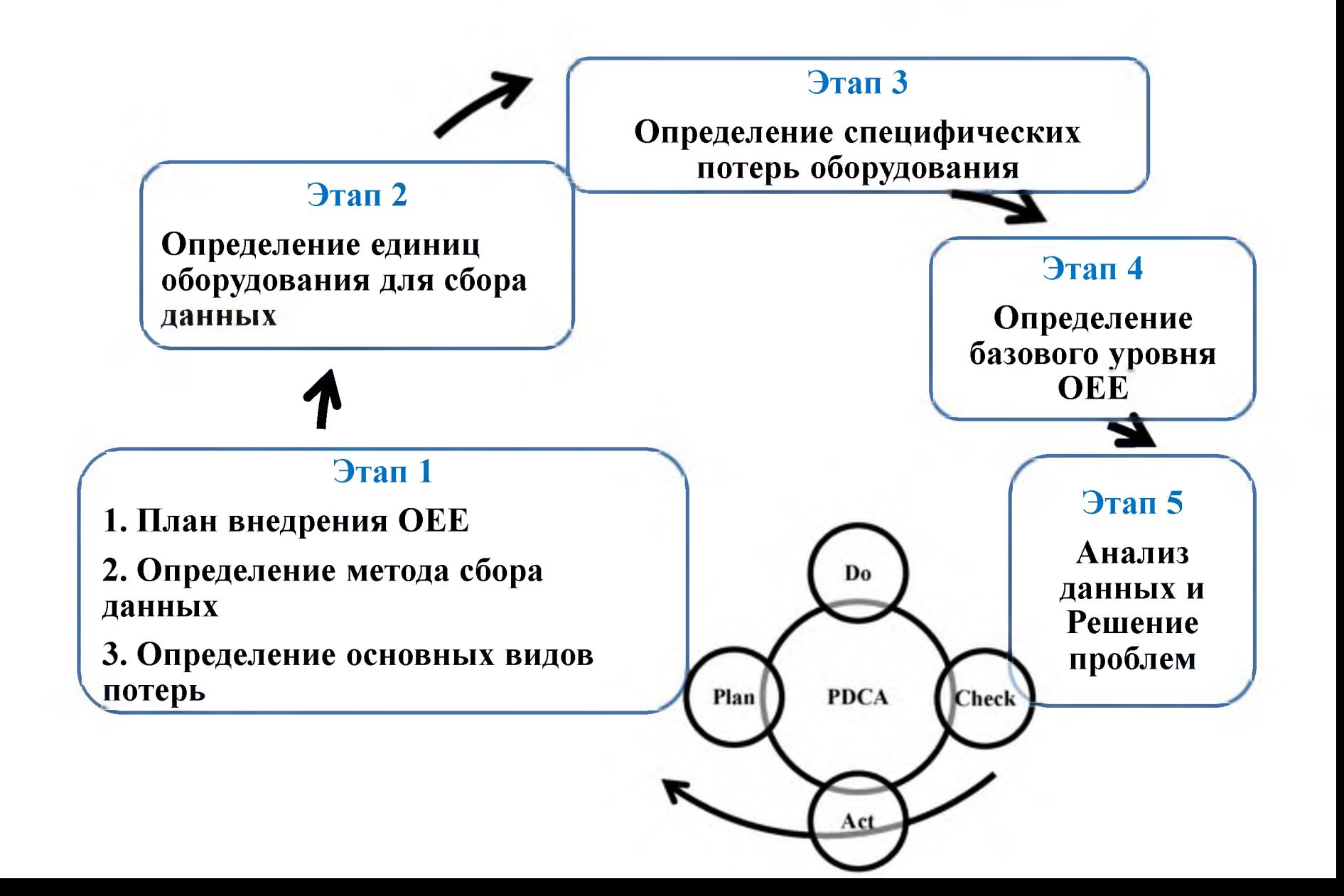

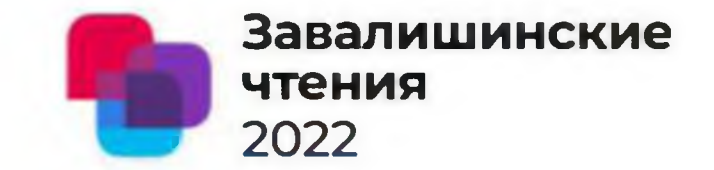

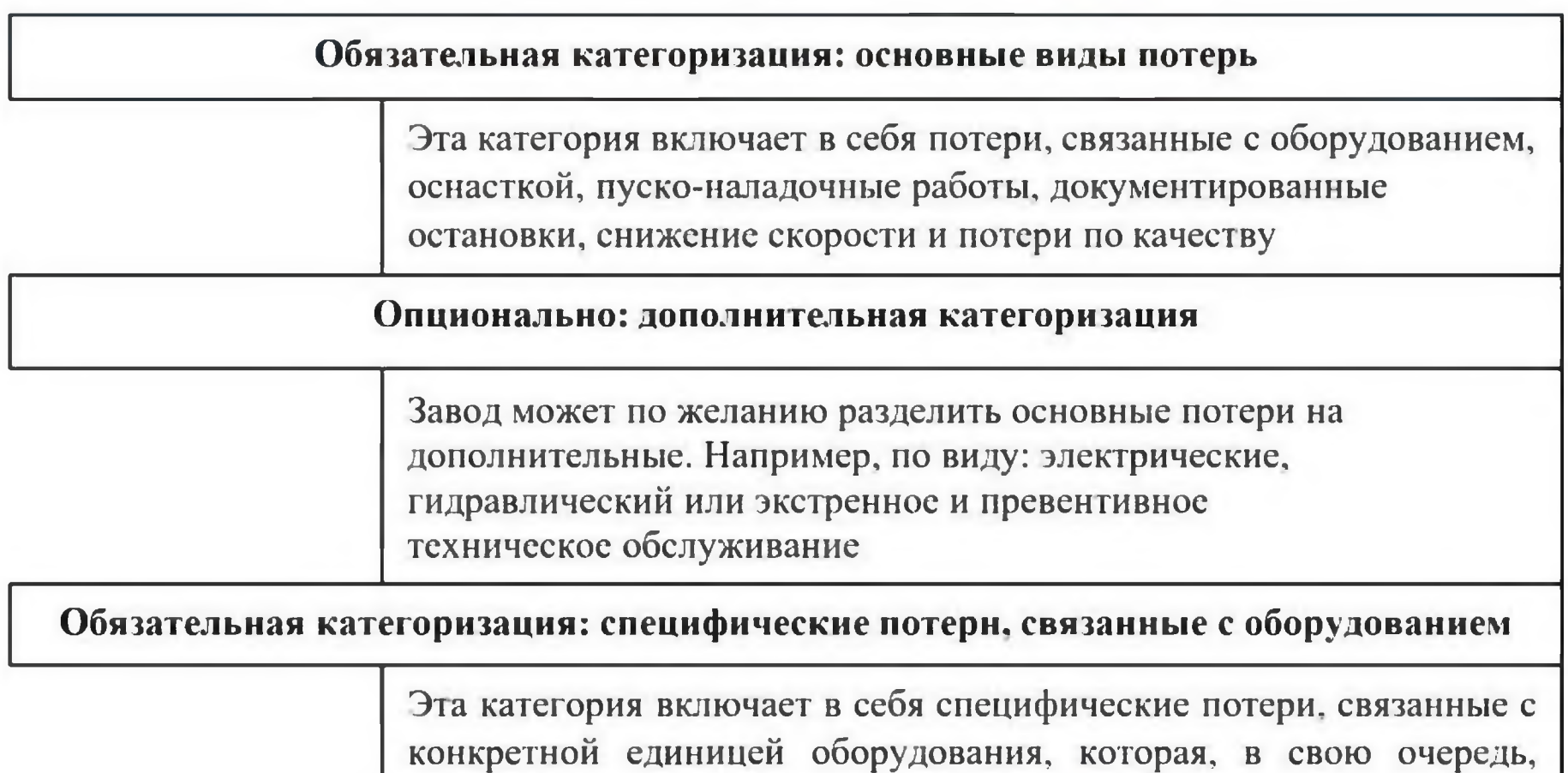

**относится к категории основных потерь.**

#### Методы сбора данных

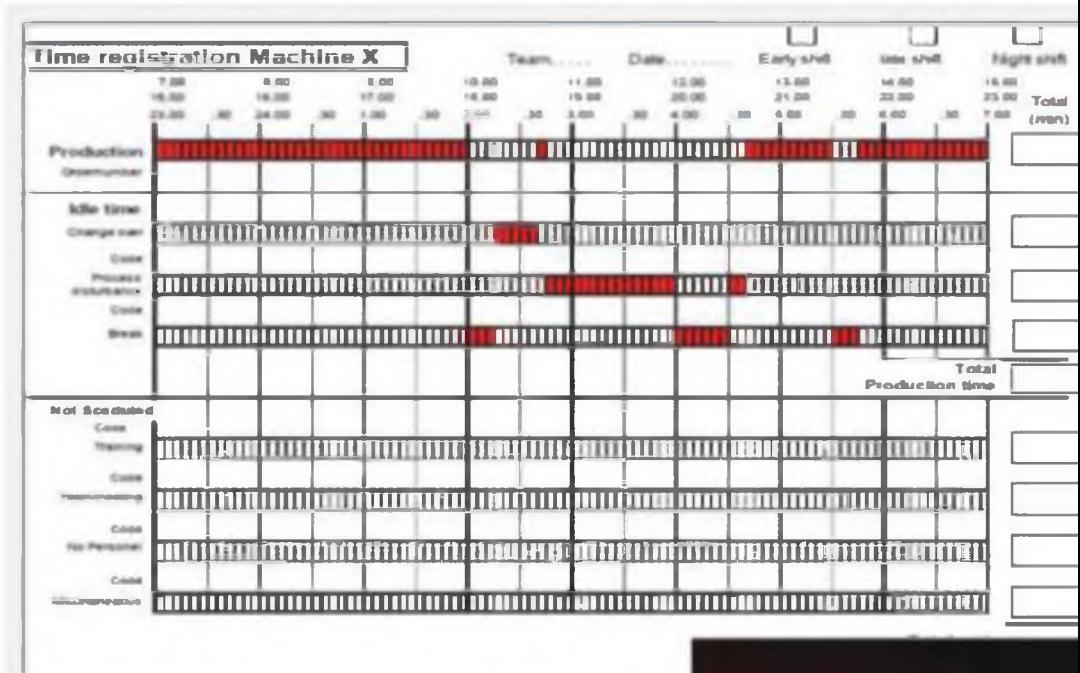

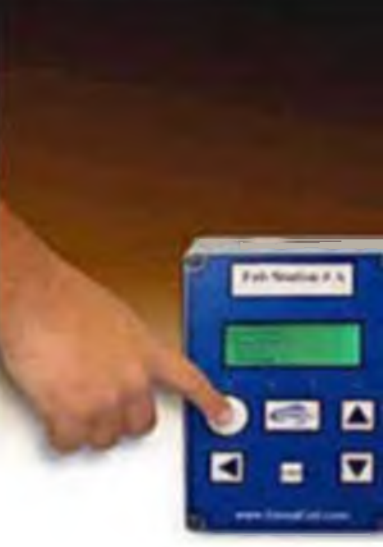

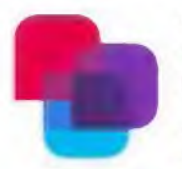

#### Завалишинские чтения 2022

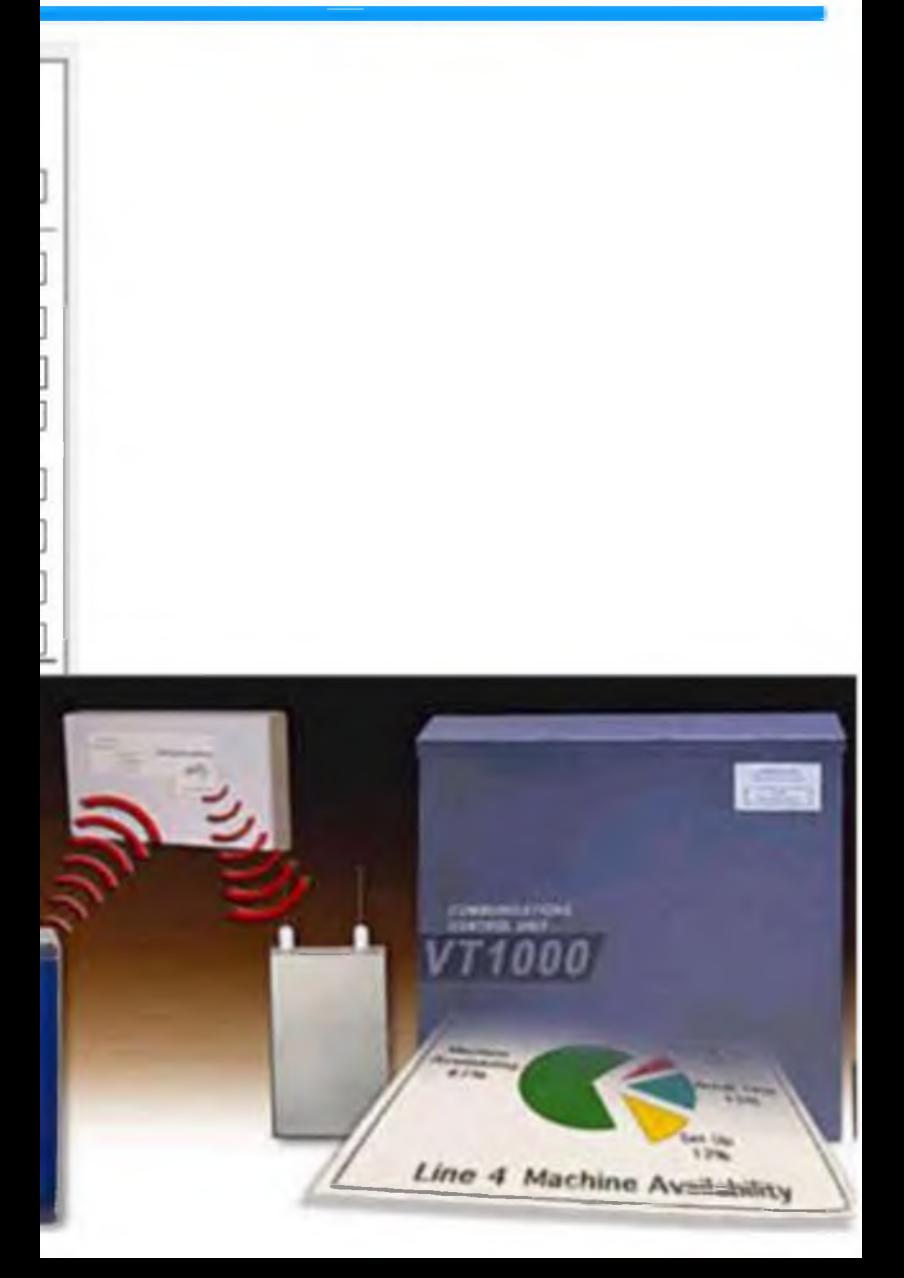

#### Пример

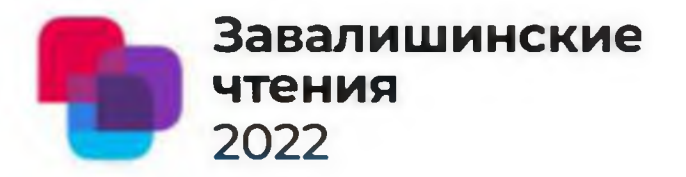

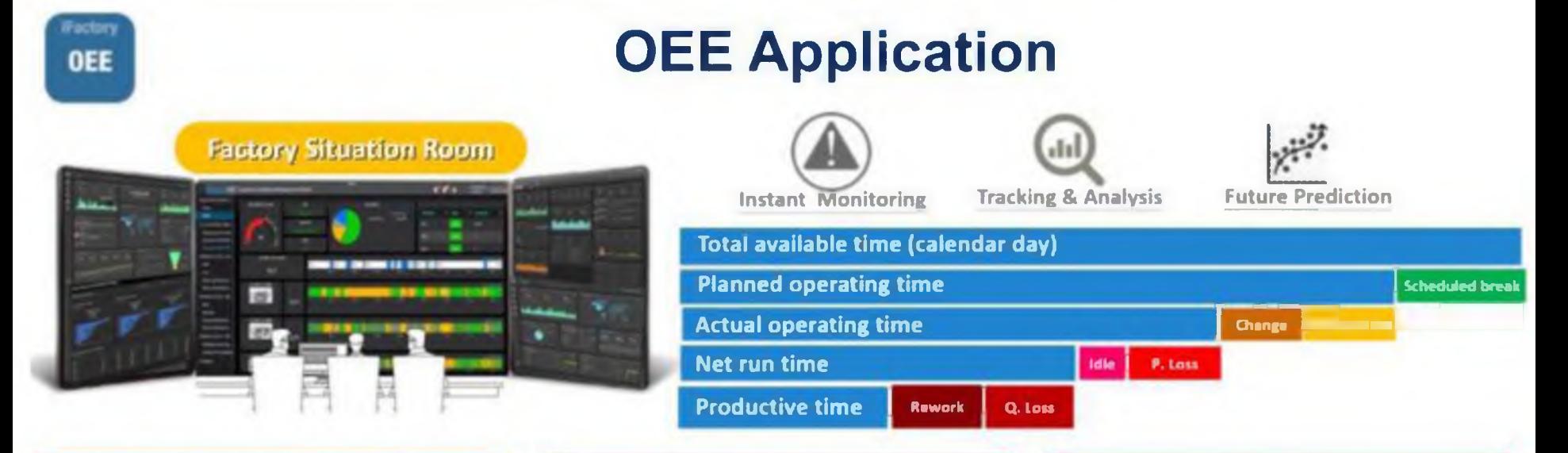

# A: Machine Availability 67

Monitoring: Real-time machine failure condition Tracing: Tracking long-term efficiency Prevention: Remarks for special SKU for advance warnings

#### P. Manufacturing Performance

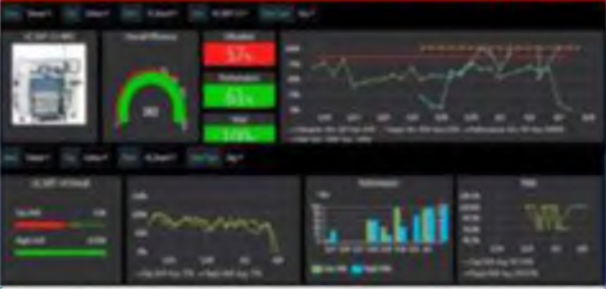

Monitoring: Real-time alarms for production errors Tracking: P&Q tracing for special SKU Prevention: Advance warnings for special lowpower SKU

# Q: Product Quality

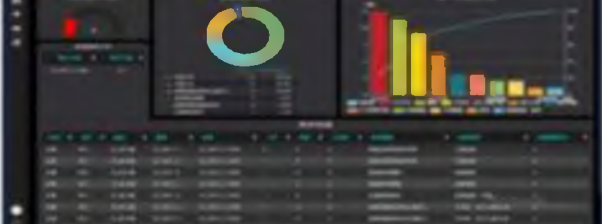

Monitoring: Real-time notifications by telephone Tracking: Pareto charts for error frequency Prevention: Focus resources on critical errors

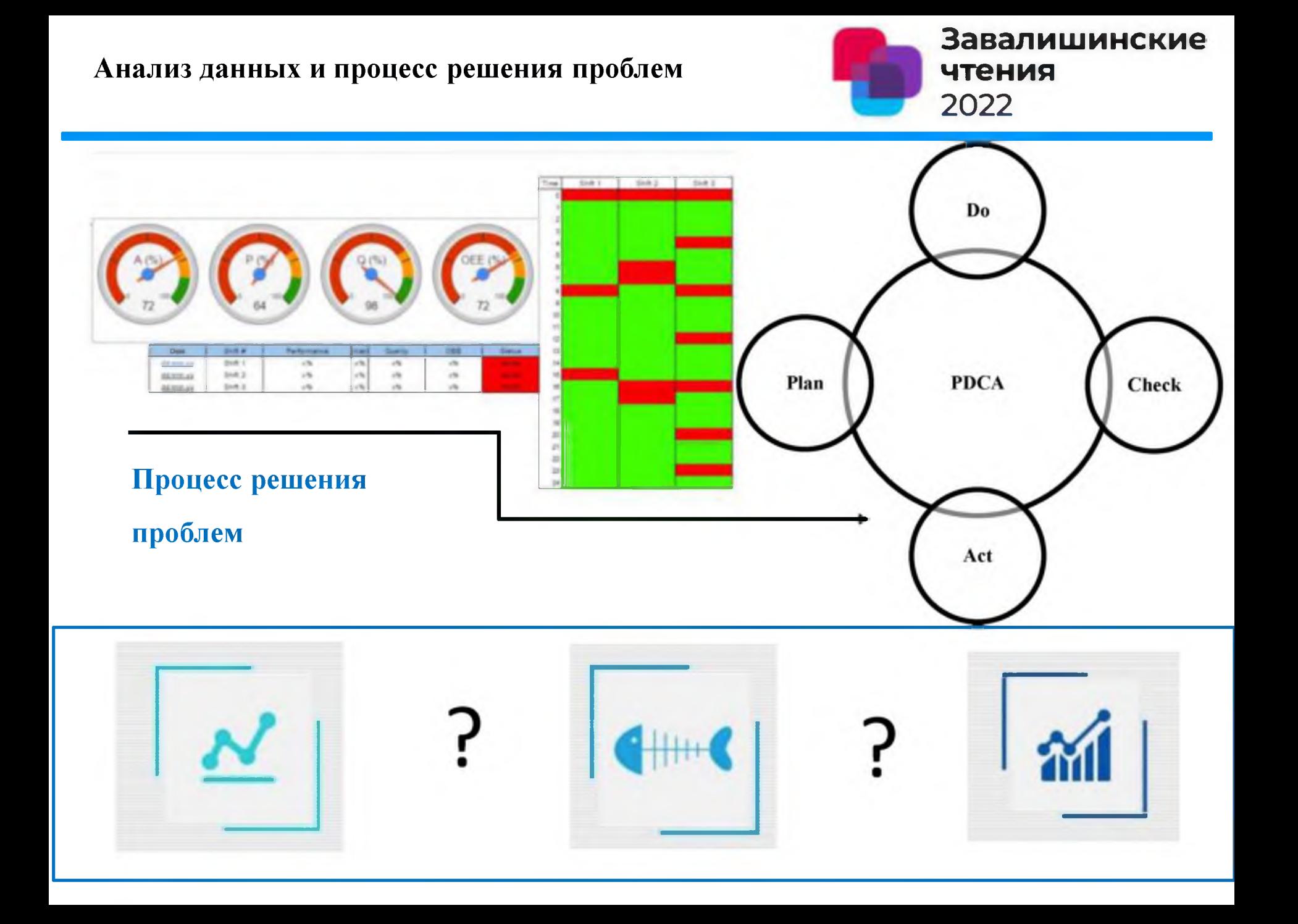

L

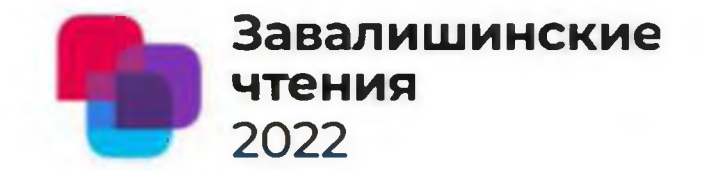

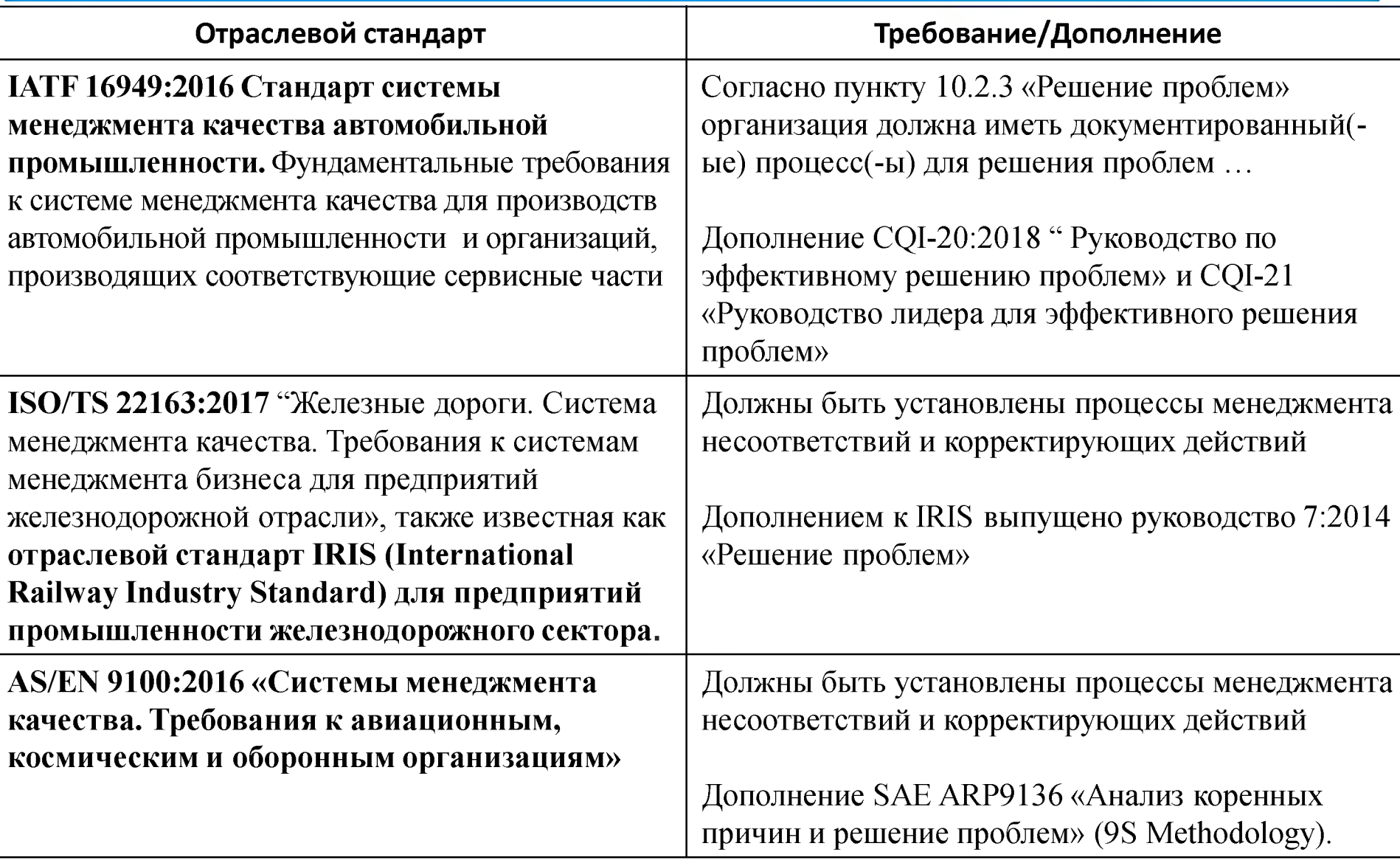

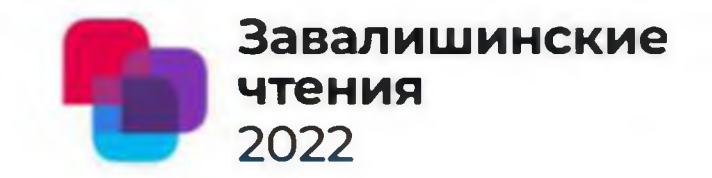

#### **Организация должна иметь документированный(-ые) процесс(-ы) для решения проблем, включая:**

1) определенные подходы для проблем различного вида и масштаба; 2) сдерживание, временные действия и соответствующие виды деятельности, необходимые для управления несоответствующими выходам; 3) анализ коренной причины, методологию, анализ и результаты; 4) осуществление системных корректирующих действий, включая рассмотрение влияния на подобные процессы и продукты; 5) верификации результативности корректирующих действий; 6) рассмотрение и, когда необходимо, актуализацию соответствующей документированной информации.

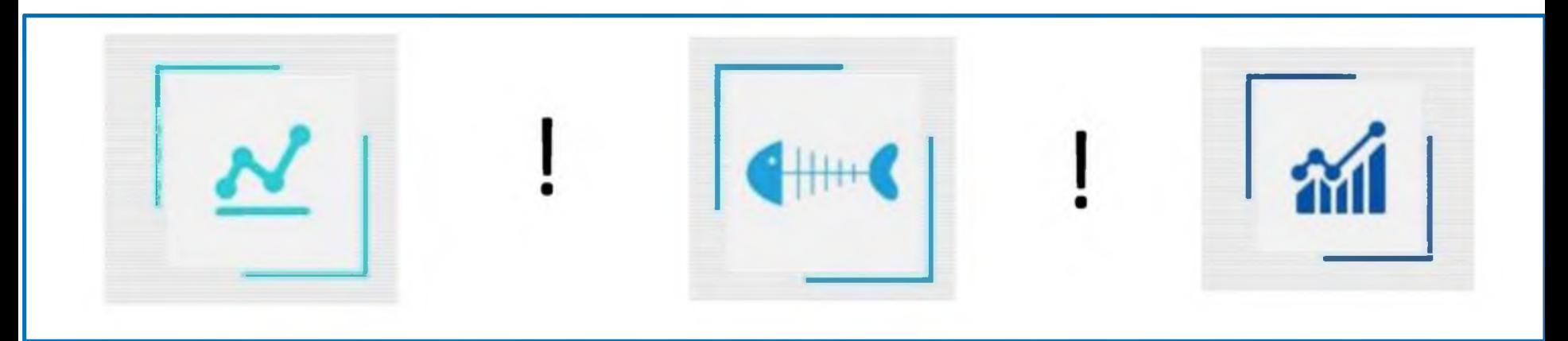

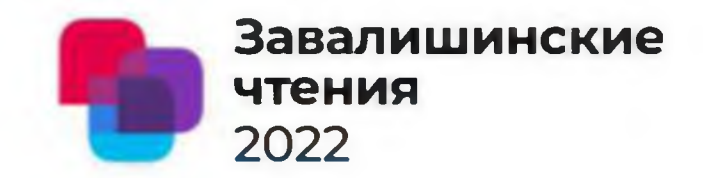

- **1. ОЕЕ = Стандарт измерения производительности производства**
- **2. Общая эффективность использования оборудования ОЕЕ = А х Р х Q**
- **3. Отклонения основных элементов ОЕЕ приводят к потерям**
- **4. Потери представляют собой проблемы, которые необходимо решать с помощью процесса решения проблем**

**5. Решение проблем представляет собой обязательный инструмент повышения производительности и общей эффективности использования оборудования**

**Решение проблем как обязательный инструмент повышения производительности и общей эффективности использования оборудования**

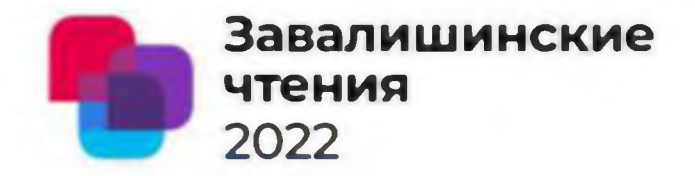

# **СПАСИБО Q&A**

**Преловская О. Г.**

+7 911 104 51 02

**[ola.prelovskaya@gmail.com](mailto:ola.prelovskaya@gmail.com)**
#### ВОРОНЕЖСКИЙ ГОСУДАРСТВЕННЫЙ ТЕХНИЧЕСКИЙ **УНИВЕРСИТЕТ**

#### **Распределенная информационновычислительная система управления ядерным блоком**

**Дт.н., профессор Данилов Александр Дмитриевич Аспирант - Синюков Денис Сергеевич**

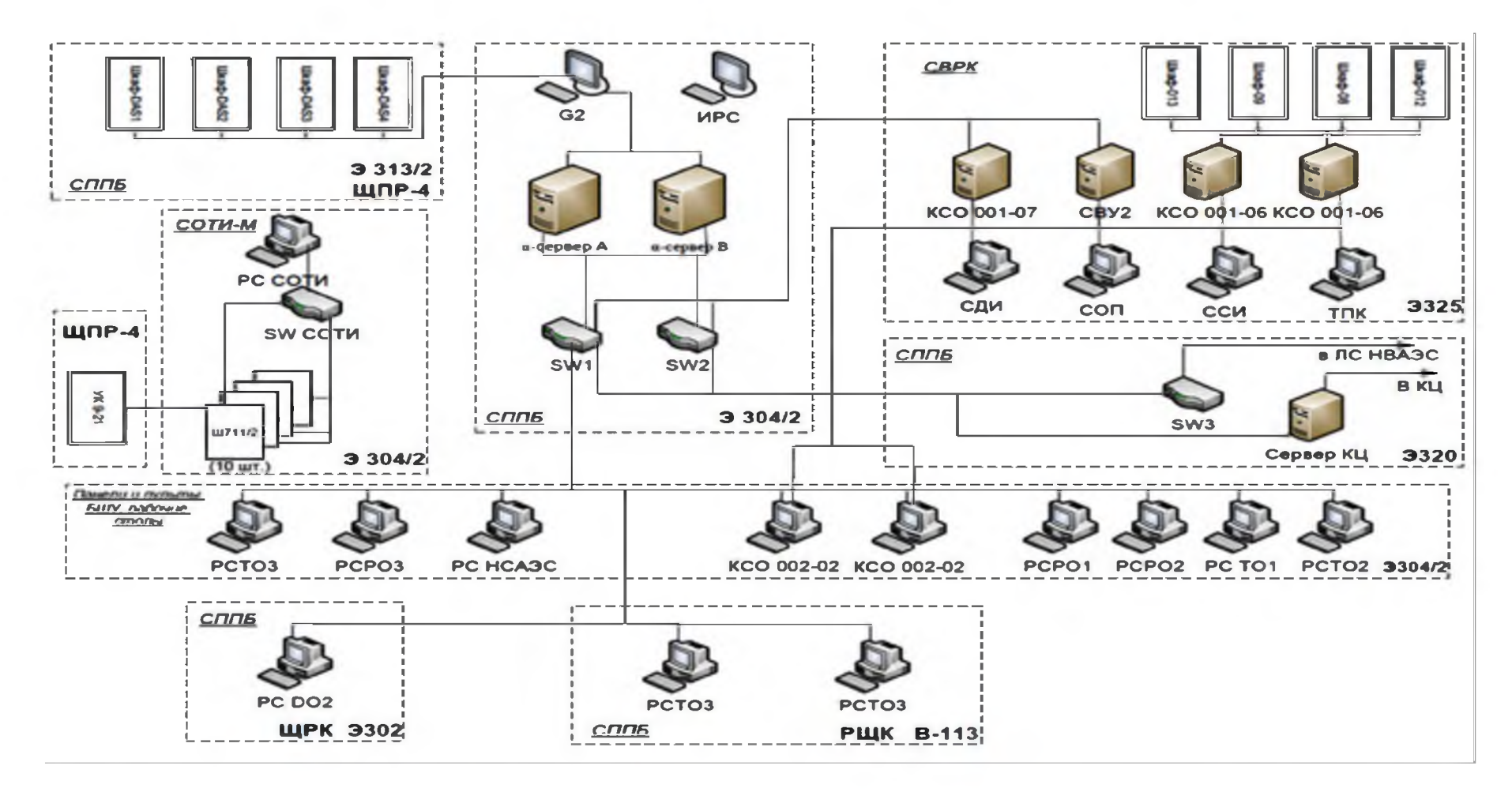

Рис. 1. Структурная схема информационно-вычислительной системы ядерного блока до модернизации. РС - рабочая станция, КСО - комплект специального оборудования, РО/ТО - реакторное/турбинное отделение, СВУ сервер верхнего уровня, СДИ/СОП/ССИ - рабочая станция дежурного инженера/оперативного персонала/системного инженера

#### **НЕДОСТАТКИ ИНФОРМАЦИОННО-ВЫЧИСЛИТЕЛЬНОЙ 3 СИСТЕМЫ ДО МОДЕРНИЗАЦИИ**

**- системы СВРК и системы предоставления параметров безопасности (СППБ) имеют различные аппаратные и программные решения;**

**- в каждой системе предусмотрены собственные рабочие станции, работающие под управлением разного прикладного программного обеспечения и по разному реализовывающие подход к отображению информации оператору на видеокадрах, к работе с архивными данными и т.д.;**

**- СОТИ-М не имеет средств графического представления информации и архивных данных на БЩУ и использует мощности программного обеспечения СППБ;**

**- подсистемы АСУТП деинтегрированы и полностью автономны, не имеют общего информационного пространства**

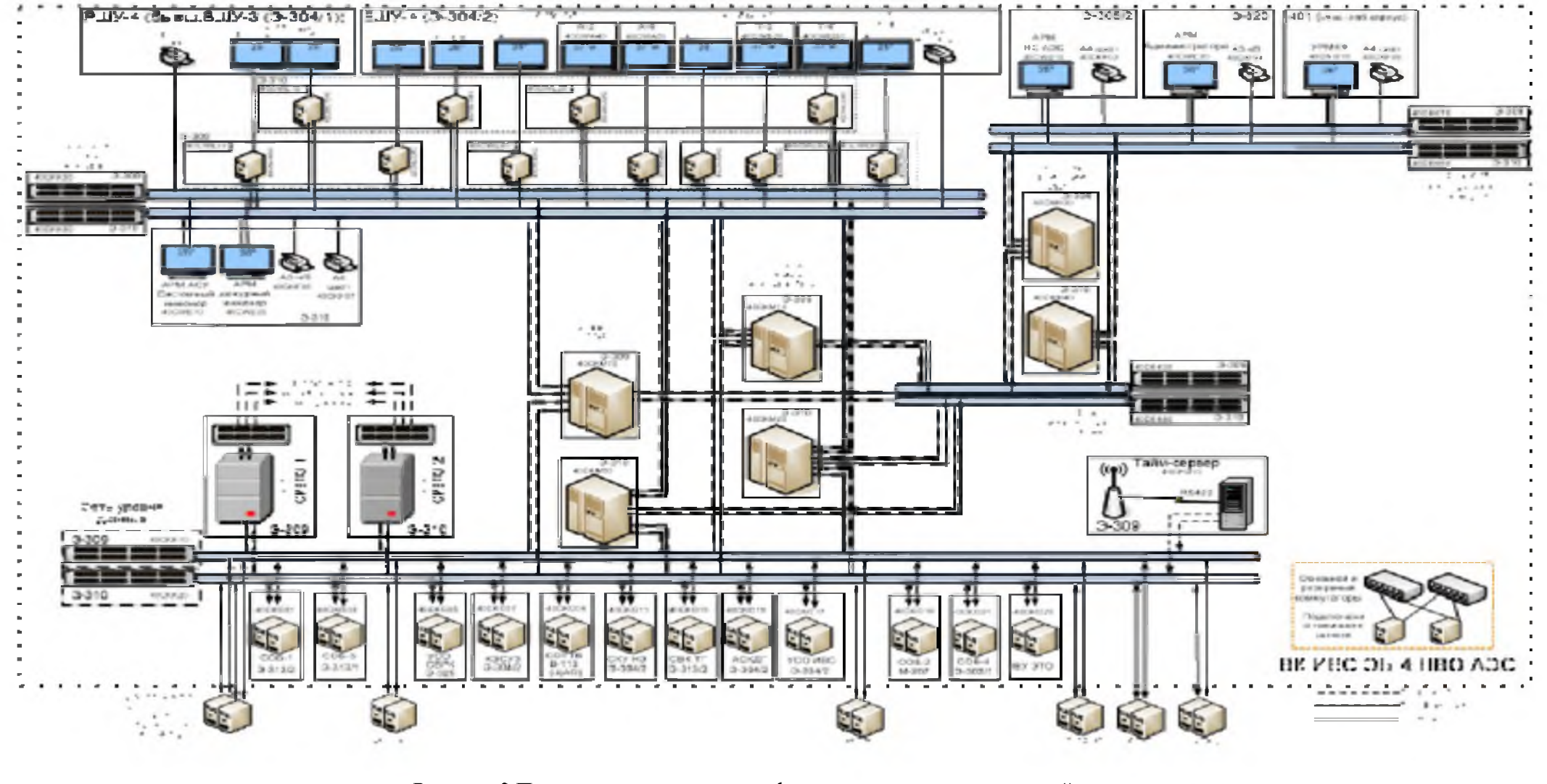

Рисунок 2 Принципиальная схема информационно-вычислительной системы после

модернизации энергоблока №4

# **Функционал разработанной ИВС 5**

- -прием информации от всех существующих, модернизированных и вновь созданных подсистем систем контроля и управления (СКУ) энергоблока (ЭБ) в соответствии со структурной схемой ИВС (рис.2);
- представление актуальной и ретроспективной информации оперативному персоналу, а также экспертам аварийных центров АЭС и Концерна Росэнергоатом;
- представление оперативному персоналу световой и звуковой сигнализации при выходе параметров за проектные уставки;
- регистрация (архивирование) полученной информации, включая команды операторов и положение механизмов систем безопасности;
- вывод на печать зарегистрированной информации в различной форме;
- обеспечение единым временем оборудования ПТК ИВС и смежных подсистем СКУ ЭБ нижнего уровня автоматизации, от которых вычислительный комплекс ИВС принимает информацию;
- регистрацию информации при аварийных ситуациях (СРВПЭ);
- обеспечение функционирования СВРК и СПГ1Б в объеме не менее чем в эксплуатировавшейся системе до модернизации с учётом изменений в системах безопасности и системах нормальной эксплуатации.

#### ФУНКЦИОНАЛ СВРК 6

- **обработка результатов измерений;**
- **расчёт тепловой мощности активной зоны;**
- **расчёт теплофизических переменных в объёме активной зоны;**
- **расчёт поля энерговыделения;**
- **расчёт запасов до кризиса теплообмена;**
- **расчёт функционалов по объему АкЗ;**
- **расчёт выгорания и отравления в объёме АкЗ;**
- **расчёт покассетных и потвэльных распределений энерговыделения;**  $\qquad \qquad \longleftarrow$
- **расчёт коэффициентов внутрикассетной неравномерности энерговыделения;**
- **контроль отклонений технологических величин;**
- **компенсация запаздывания сигналов ДПЗ;**
- **учет влияния неполного перемешивания теплоносителя в головках кассет на показания термопреобразователя (ТП) на выходах кассет;**
- **контроль температуры (или энтальпии) теплоносителя на выходе из горячего канала.**

## ФУНКЦИОНАЛ СППБ

7

**- своевременное уведомление оператора о нарушении КФБ, отображение сигнализации об изменениях состояния КФБ;**

**- представление оперативному персоналу электронного аналога деревьев состояния КФБ, определяющих выбор процедуры по восстановлению КФБ;**

**- выдача оператору рекомендаций о применении той или иной процедуры по восстановлению КФБ (контроль состояния диагностических блоков (узлов) деревьев КФБ и контроль активации выходных ветвей деревьев КФБ);**

**- предоставление электронных интерактивных процедур восстановления КФБ;**

**- предоставление справочной или расчетной информации, необходимой для принятия решений и выполнения управляющих действий, определенных в определенных в «Руководстве по управлению за проектными авариями»;**

**- предоставление необходимой информации о состоянии рабочих механизмов, используемых при выполнении управляющих действий.**

#### **АВТОМАТИЗИРОВАННЫЕ РАБОЧИЕ МЕСТА 8 ОПЕРАТИВНОГО ПЕРСОНАЛА**

- **АРМ ведущего инженера управления турбиной (ВИУТ), состоящий из двух дисплеев, размещенных на панелях, и одного дисплея, размещенного на столе БЩУ;**
- **АРМ начальника смены блока (НСБ), состоящий из одного дисплея, размещенного на столе БЩУ;**
- **АРМ РЩУ, состоящий из двух дисплеев, размещенных на РЩУ;**
- **АРМ начальника смены (НС) АЭС, состоящий из дисплея, размещённого на рабочем месте НС АЭС;**
- **АРМ системного администратора ИВС;**
- **АРМ системного инженера и АРМ дежурного инженера;**
- **УРМКФ (рабочее место контролирующего физика).**

#### ПРОГРАММНОЕ ОБЕСПЕЧЕНИЕ ИВС  $\mathbf Q$

Уровень 1 - операционная система (не является частью ПО "Круиз"). Чаще всего на оборудовании оперативного персонала используется ОС Linux, на оборудовании неоперативного персонала - различные версии Windows.

Уровень 2 - средства абстрагирования от операционной системы. Они, как и уровни 3 и 4, входят в состав ПО «Круиз». Наличие этого уровня позволяет использовать ПО полуфабрикатного режима (ПФР) с разными операционными системами без изменений в прикладных программах: для перехода к другой операционной системе достаточно заменить библиотеку программных средств уровня 2 и перекомпилировать ПО уровней 3 и 4. Программные средства уровня 2 пользовательского интерфейса не имеют и обслуживания не требуют.

*Уровень 3* - базовые сервисы. Уровень реализует механизмы взаимодействия между прикладными программами. Сервисы<br>реализуют свои функции путем вызова программ из библиотеки функций ПО "Круиз". В состав ИС входят следующие базовые сервисы:

сервис запуска ПО обеспечивает управление остальными включенными в конфигурацию системы сервисами;

сервис хранилища обеспечивает функционирование размещенных на жестком диске каждой ЭВМ ПС файлов (Хранилища данных), содержащих информацию о конфигурации и настройках системы и необходимые для рестарта накапливаемые данные. Сервис выполняет, в том числе, синхронизацию Хранилищ разных ЭВМ:

сервис диспетчера обеспечивает организацию взаимодействия и обмена данными между модулями диспетчера, выполняющими функции приема, обработки и передачи данных. Каждый модуль диспетчера может обмениваться данными с диспетчером через специализированный программный интерфейс. Диспетчер хранит перечни входных и выходных данных каждого включенного в конфигурацию модуля, и по приходу от данных от любого модуля раздает заинтересованным в них модулям. Включение в конфигурацию нового модуля может выполняться как при остановленном, так и при работающем диспетчере;

сервис протокола сообщений обеспечивает функционирование протокола событий;

сервис архива обеспечивает функционирование аппертурного архива;

сервис самодиагностики обеспечивает контроль состояния оборудования.

Уровень 4 - прикладные программы и модули, выполненные в виде программных библиотек. Программные средства данного уровня комплексно разработаны по единым требованиям, что исключает проблемы совместимости нижнего и верхнего уровней разработанной платформы.

#### ОБЕСПЕЧЕНИЕ НАДЕЖНОСТИ ИВС 10

- оборудование изготовлено серийно по техническим условиям под контролем надзорных органов;

- программные средства разработаны в соответствии изложенными в МЭК 60880 и 62138 требованиями процедуре разработки ПО систем, важных для безопасности;

-организация программной среды обеспечивает возможность резервирования оборудования;

- ряд важных для безопасности функций реализован в нескольких (не менее двух) вариантах в разных программных модулях, обеспечена возможность одновременной работы альтернативных алгоритмов и автоматического сравнения результатов;

- в системах с дублированной структурой для повышения надежности на основе разнообразия реализована мультиплатформенность ПО, позволяющая на основном и резервном оборудовании использовать разные операционные системы;

- прием данных от измерительной аппаратуры и обработка данных выполняются в жестком цикле по принципу "все всегда", что обеспечивает отсутствие зависимости загруженности (работоспособности) системы от режимов работы контролируемого объекта.

# БЛАГОДАРЮ ЗА ВНИМАНИЕ

*XVII международная конференция по электромеханике и робототехнике "Завалишинские чтения", 34-2022 12-14 апреля, 2022., Санкт-Петербург, Россия*

#### Development of a 'smart' power network for the AUV hybrid Power Generation and Distribution System

Разработка «умной» электросети гибридной системы генерирования и распределения электроэнергии АНПА

Киселев Н. К. АО «КБ «Лазурит», г. Нижний Новгород

Мартынова Л. А., д.т.н. АО «Концерн «ЦНИИ «Электроприбор», Санкт-Петербург

### Докладчики:

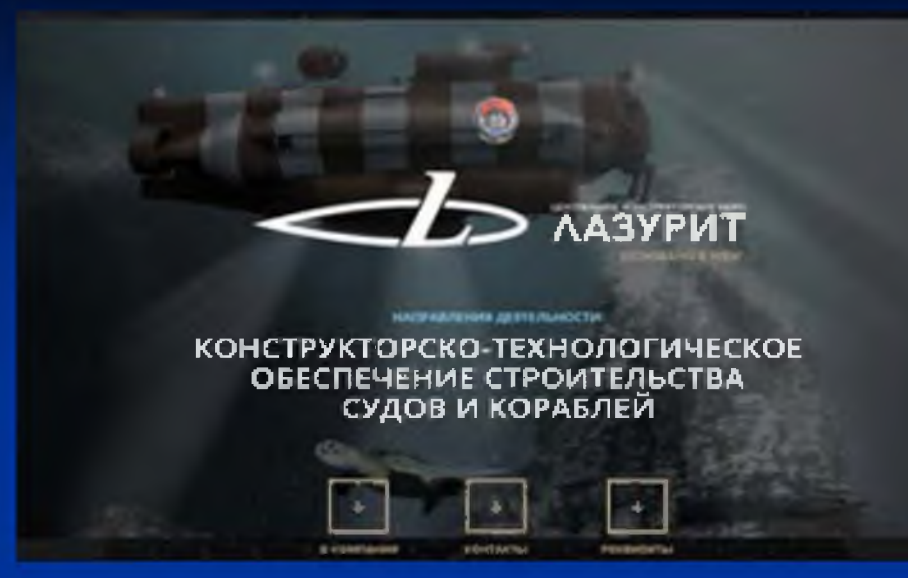

# АО «ЦКБ «Лазурит»

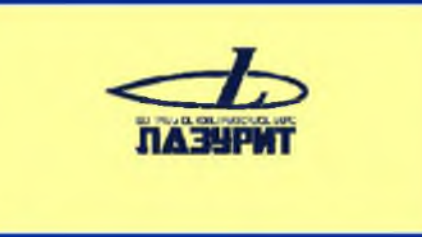

*Щ}* АО «Концерн «ЦНИИ «Электроприбор»

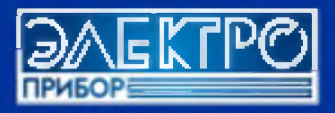

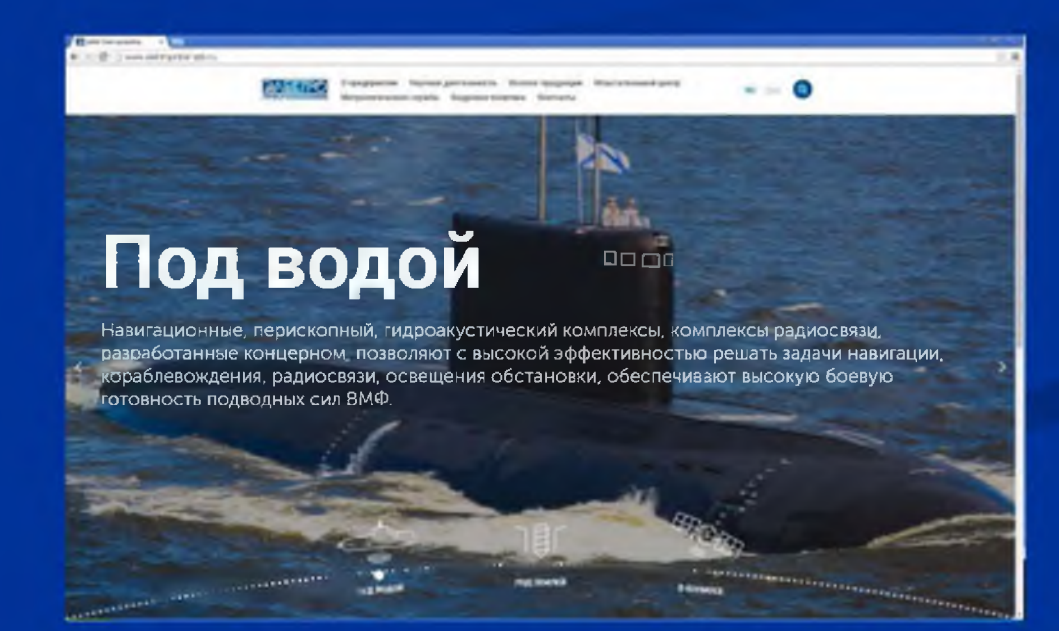

# Рассматриваемый  $AH\Pi A$ типа Echo Voyager (США)

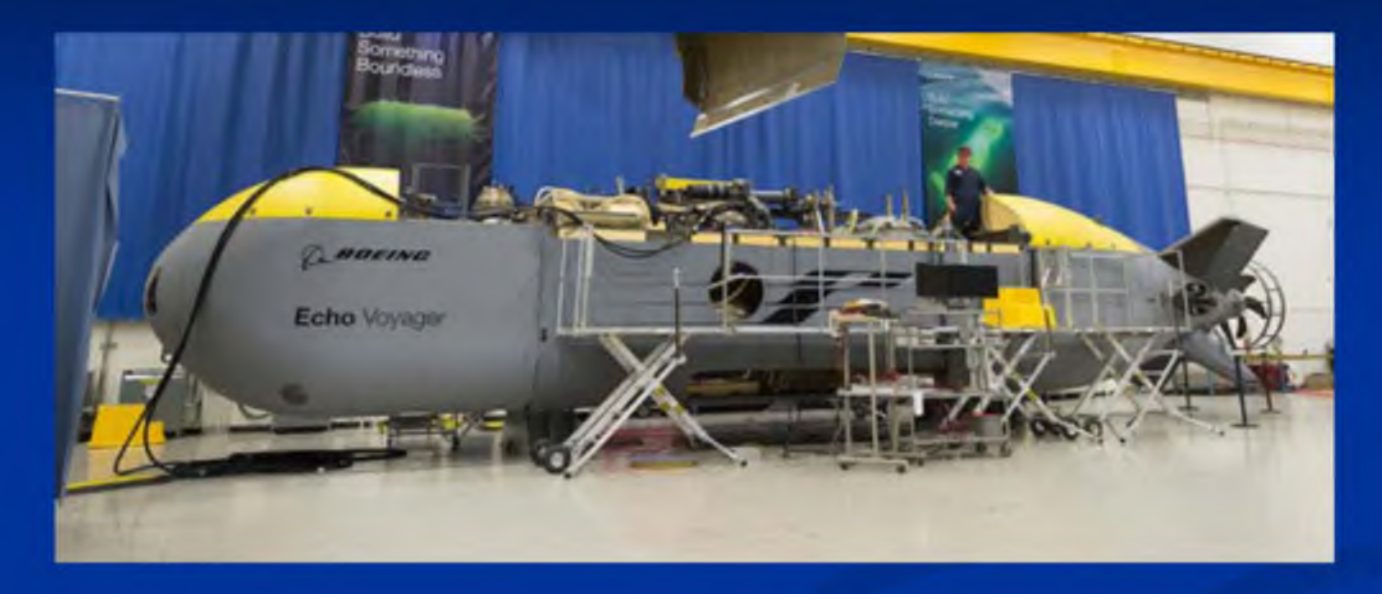

Характеристики:

- длина 15,5 м;
- водоизмещение 50 т;
- дальность хода в автономном режиме до 6500 миль;
- может развивать скорость до 15 км/ч (8 уз);

- модуль для полезной нагрузки - около 10 м и сможет вмещать до 8 т оборудования или вооружений.

### Основные подсистемы АНПА

В состав АНПА входят подсистемы:

- маршевый движительно-рулевой комплекс;
- подсистема навигации;
- подсистема освещения обстановки;
- подсистема радиосвязи и гидроакустической связи;
- подсистема управления техническими средствами;
- подсистема генерирования и распределения электроэнергии;
- подсистема аварийного и сигнального оборудования;
- гидроакустическая навигационная система;
- подсистема полезной нагрузки;
- система управления АНПА.

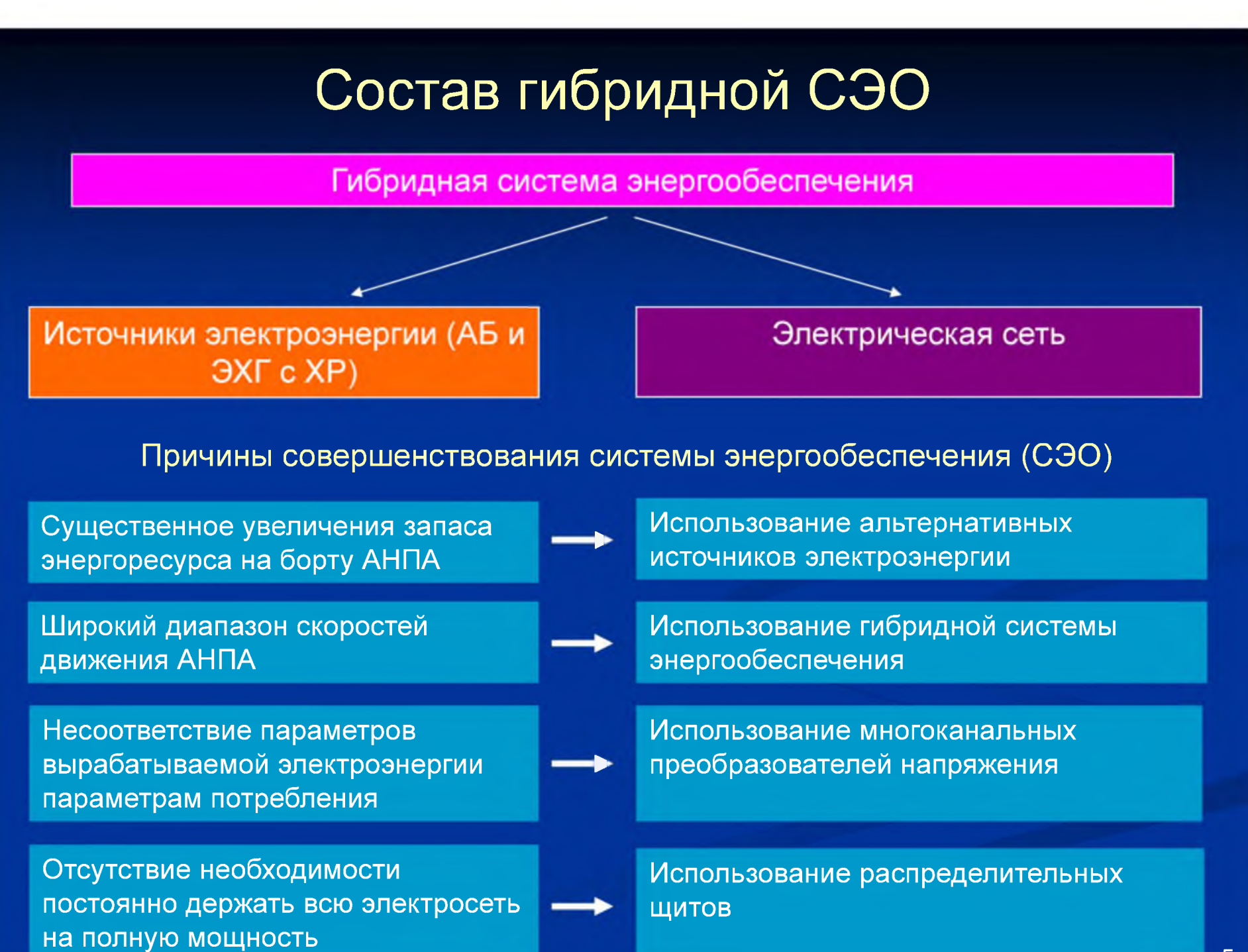

#### Состав электросети

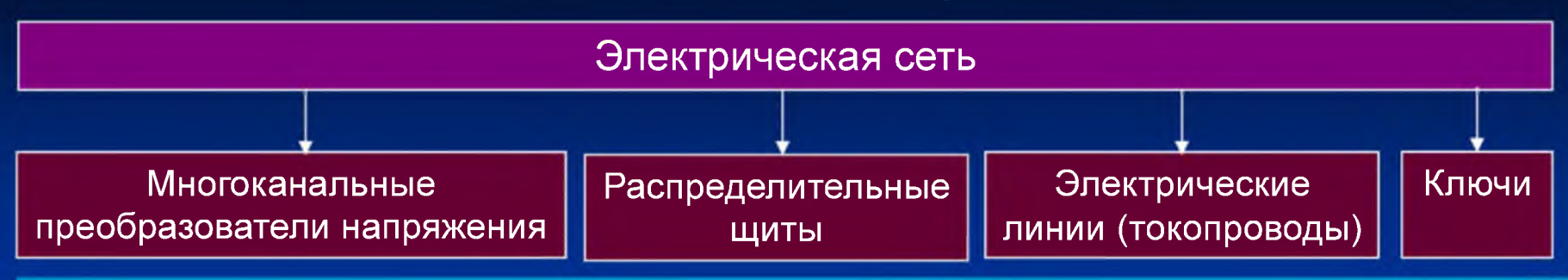

**Токопровод** - электротехническое устройство для передачи электроэнергии между источниками электроэнергии, оборудованием электросети и потребителями.

**Многоканальные преобразователи напряжения** - оборудование, предназначенное для понижения или повышения напряжения до значений напряжения, на котором работают потребители.

**Распределительные щиты** - электрические щиты, в которых происходит распределение электроэнергии по элементам сети и потребителям, содержат элементы системы защиты при аварийных ситуациях, связанных с перегрузками и короткими замыканиями.

**Ключи** (коммутационная аппаратура) - оборудование, предназначенное для подключения/отключения элементов электросети или их частей, а также потребителей к шинам.

**Потребители** - приборы, устройства, механизмы или системы АНПА, для работы которых необходима электроэнергия.

Эффективной будем считать такую гибридную СЭО, которая, по аналогии с двигателями, обеспечивает наибольший коэффициент полезного действия - КПД, представляющий собой отношение потребляемой электроэнергии к вырабатываемой. Вырабатываемая энергия определяется расходуемой на потребителей электроэнергией и потерями в электросети. <sup>6</sup>

#### Структурная электрическая схема

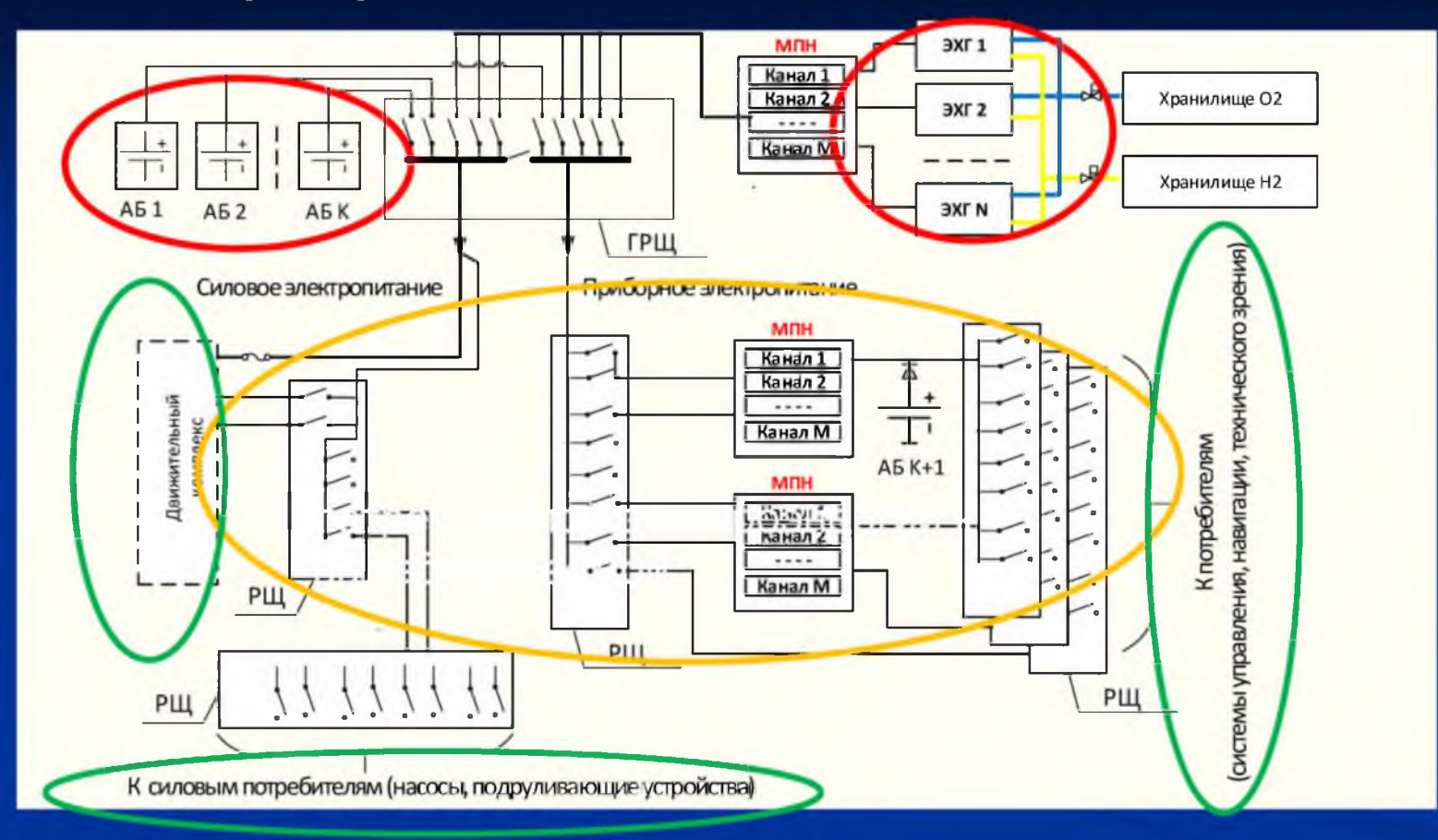

**Цель работы** - управление системой энергообеспечения, обеспечивающее при движении АНПА в широком диапазоне скоростей минимальные потери электроэнергии.

# Причины возникновения потерь электроэнергии в электросети

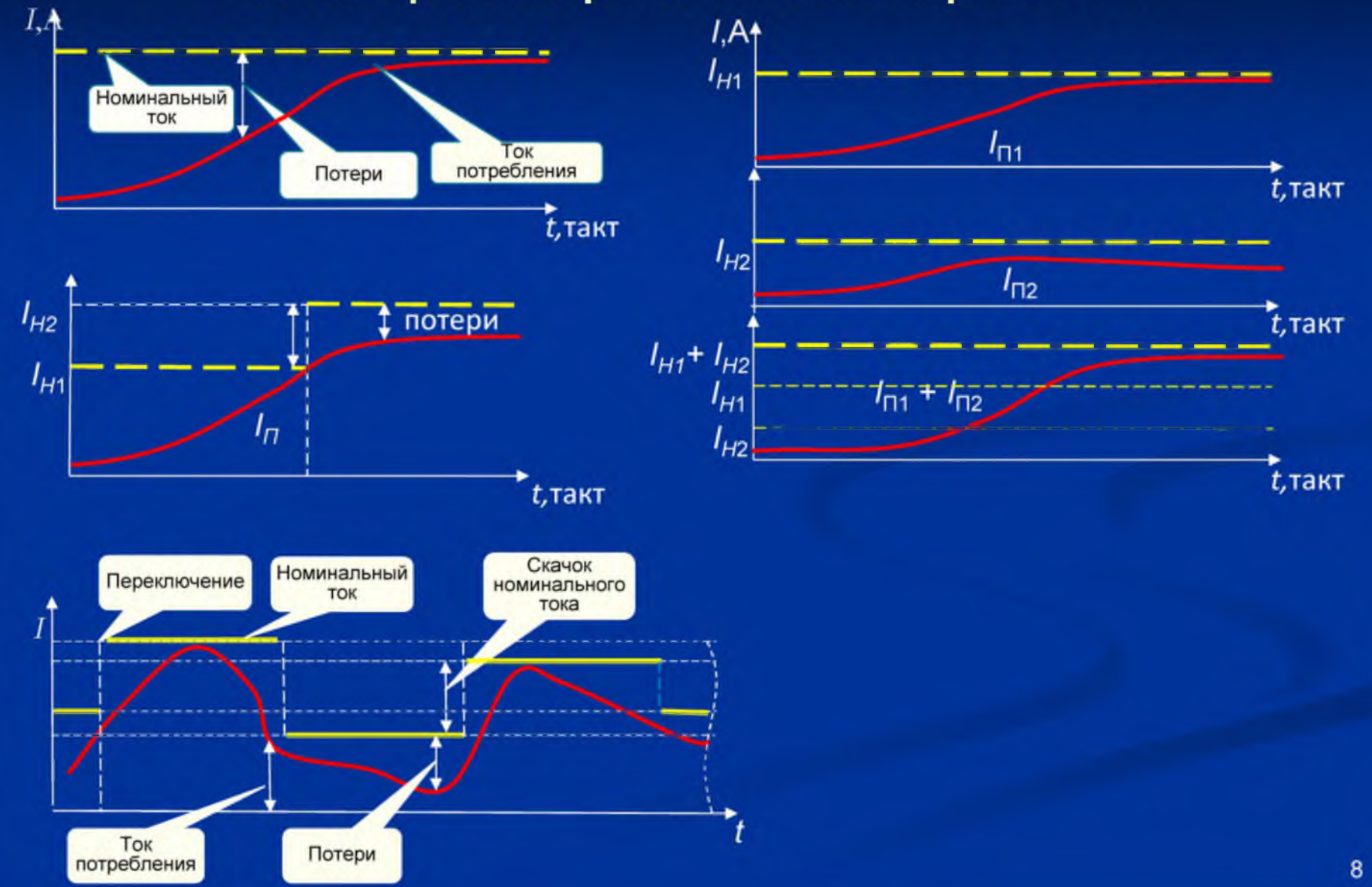

#### Формализованное описание электросети

Токи потребления  $I_P = [I_{P1},...,I_{Pn},...I_{PN}]^T$ 

J элементов оборудования электросети - многоканальных преобразователей напряжения (МПН) и распределительных щитов (РЩ), характеризуемых вектор-столбцом допустимых токов I<sub>V</sub>:

**D токопроводов, характеризуемых вектор**столбцом номинальных токов  $I_{\mathcal{T}}$ :

$$
\mathbf{l}_T = \left[I_{T1},...,I_{Td},...I_{TD}\right]^T
$$

Матрица инцидентности  $W_z$  размерности  $(J+N+Ms) \times D$  характеризует задействование токопроводов.

Матрица  $S<sub>D</sub>$  характеризует подключения работающих потребителей к задействованным токопроводам. Размерность матрицы  $S_D D \times N$ , элементы матрицы принимают значения: 0 - n-ый потребитель отключен от d-го токопровода, 1 - n-ый потребитель подключен к d-му токопроводу.

В каждый момент времени  $t$  электросеть характеризуется матрицей подключения  $S_n$ такой, что потери минимальны.

 $I_{Y} = \begin{bmatrix} I_{Y_1},..., I_{Y_n},...I_{Y_n} \end{bmatrix}^{T}$ 

#### Потери в электросети

Общие потери в электросети:

Потери на токопроводах:

$$
I_L = \Delta I_{Td} + \Delta I_{Yj}
$$

$$
\Delta I_{Td} = \sum_{d=1}^{D} \left( K_{Td} \left( i_{Td} - \sum_{n=1}^{N_{Td}} i_{Pn} \right) \right)
$$

$$
\Delta I_{Yj} = \sum_{j=1}^{J} \left( K_{Yj} \left( i_{Yj} - \sum_{n=1}^{N_{Yj}} i_{Pn} \right) \right)
$$

Потери на элементах оборудования:

#### Управление

Пусть в некоторый момент времени *t*+1 поступает команда от верхнего уровня системы управления на изменение состава и/или параметров потребителей, в результате чего происходит изменение токов потребления. В результате изменения токов потребления состояние электросети, характеризуемое количеством задействованных токопроводов, приводит к увеличению потерь по сравнению с текущим состоянием.

Управление заключается в том, чтобы изменить состав токопроводов, перейдя от состава токопроводов по матрице  $S_{D}^{*}(t)$  к матрице  $S_{D}^{*}(t+1)$ ; переход заключается в включении и выключении отдельных токопроводов.

# Перечень задач для определения управления

Задачи, которые необходимо решить для соединения потребителей с источниками так, чтобы потери электроэнергии были минимальными:

1. Выбор путей соединения потребителей с источниками в момент времени *t,* обеспечивающих минимальные потери электроэнергии в электросети;

2. Управление параметрами состояния электросети, обеспечивающее минимальные потери электроэнергии.

Для определения управления необходимо:

- разработать имитационные модели функционирования потребителей;
- осуществить прогнозирование токов потребления;
- рассчитать минимально необходимого уровня номинальных токов;

- определить распределение потребителей по токопроводам и определить состав токопроводов;

- определить управление при изменении состояния сети, выраженное и изменением задействованных токопроводов и распределением подключений потребителей к токопроводами.

# Разработка имитационных моделей токопотребления

В каждой модели в зависимости от множества входных параметров и параметров состояния  $Par_n$ , определялся ток потребления  $I_{pn}$ :

 $I_{p_n} \equiv f$  (Par<sub>n</sub>).

Изменение степени детализации в имитационной модели n-го потребителя было основано на методах агрегирования и декомпозиции имитационных моделей

Основное внимание при разработке имитационных моделей было уделено наиболее энергоемким потребителям, которыми являются:

- маршевый двигатель (МД);
- вертикальные подруливающие устройства (ВПУ);
- горизонтальные подруливающие устройства (ГПУ);
- насосы кормовой и носовой уравнительно-дифферентных цистерн (УДЦ).

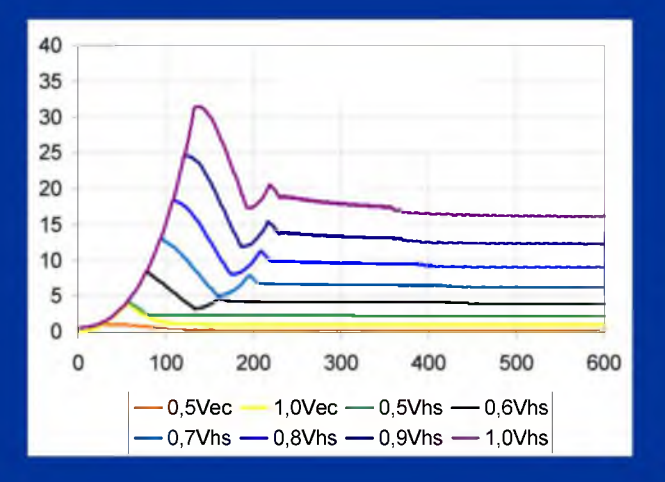

Имитационная модель насоса УДЦ  $I_{Pn}(t) = f(\rho, D_{gw}^5, k_e(\lambda), \nu^2(t), n_{gw}^3(t))$   $k_{HPU}(t) = f(\nu(t), \nu_x(t), \beta, T_e(t))$  $I_{Pn}(t) = f\left(n_{HPU}^2(t), C_{HPU}, k_{HPU}(t), \beta\right)$  $k_{HPU}(t) = f(v(t), v_{s}(t), \beta, T_{c}(t))$  $k_{VPU}(t) = f(v(t), v_x(t), \alpha, T_e(t))$ Имитационная модель насоса УДЦ  $I_{Pn}(t) = f(q_N)$  $I_{p_n}(t) = f(q_k)$ 

#### Прогнозирование токопотребления

Целью прогнозирования явилось определение токов потребления всех работающих потребителей с учетом изменения параметров их работы. Параллельно оценивался срок прогнозирования, в течение которого происходили изменения номинальных токов.

В переходный период оцениваются минимальный /<sub>min</sub> и максимальный /<sub>max</sub> уровни токов потребления, а также длительность переходного периода т выхода на устойчивый процесс с заданными параметрами и текущий ток потребления  $I_P^*$ . По полученным результатам  $I_{\text{min}}$ ,  $I_{\text{max}}$ ,  $\tau$ ,  $I_P^*$  определяется минимально необходимый уровень номинального тока и его период.

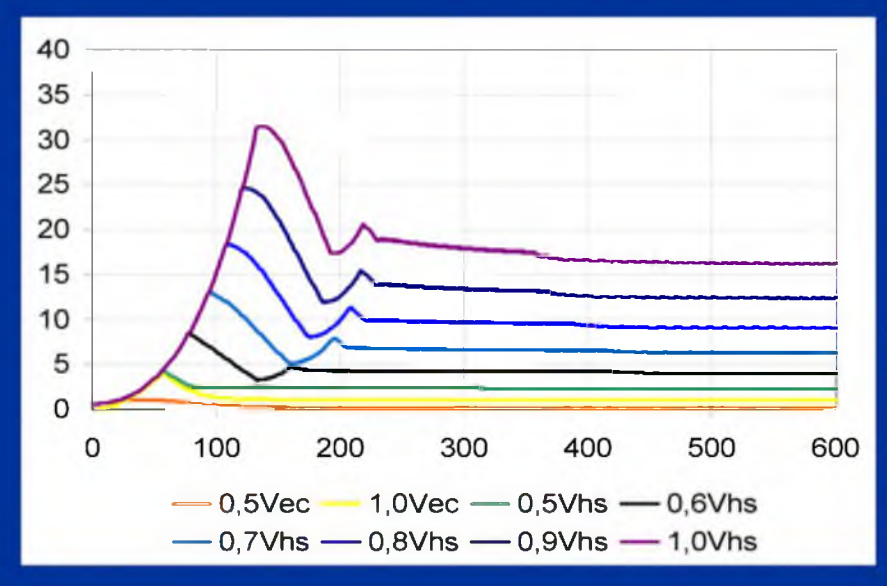

Полученные результаты прогнозирования позволили оценить минимально необходимый номинальный ток и периоды времени его изменения.

Зависимость максимума токопотребления от скорости движения АНПА

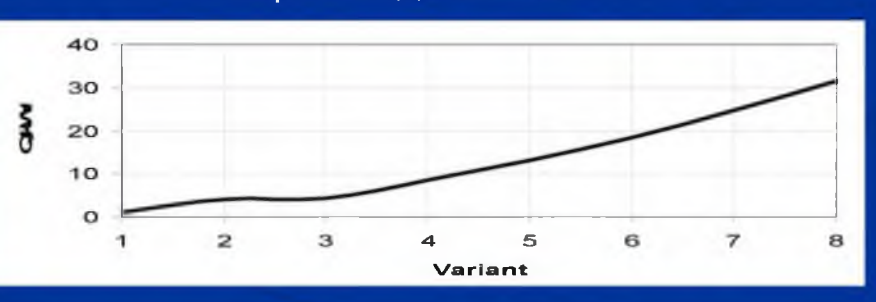

Зависимость длительности нарастания энергопотребления от целевой скорости

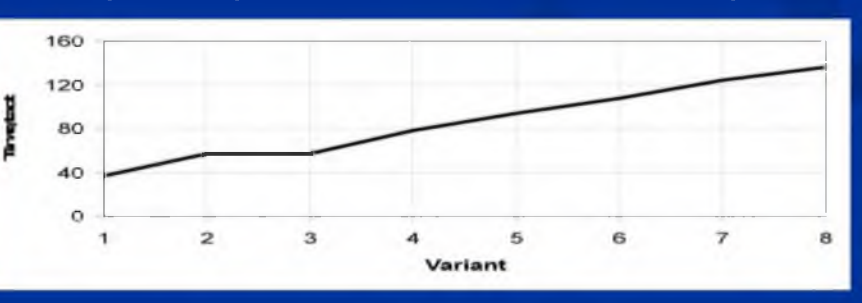

#### Представление электросети в виде графа

Электросеть представлена в виде взвешенного ориентированного графа G, узлами которого являются элементы электросети, а ребрами - токопроводы. Пусть каждое ребро характеризуется парой чисел: *ј* (номер узла) и d (номер ребра, исходящего из *ј*-го узла). Источник на рисунке 4 обозначен Ms.

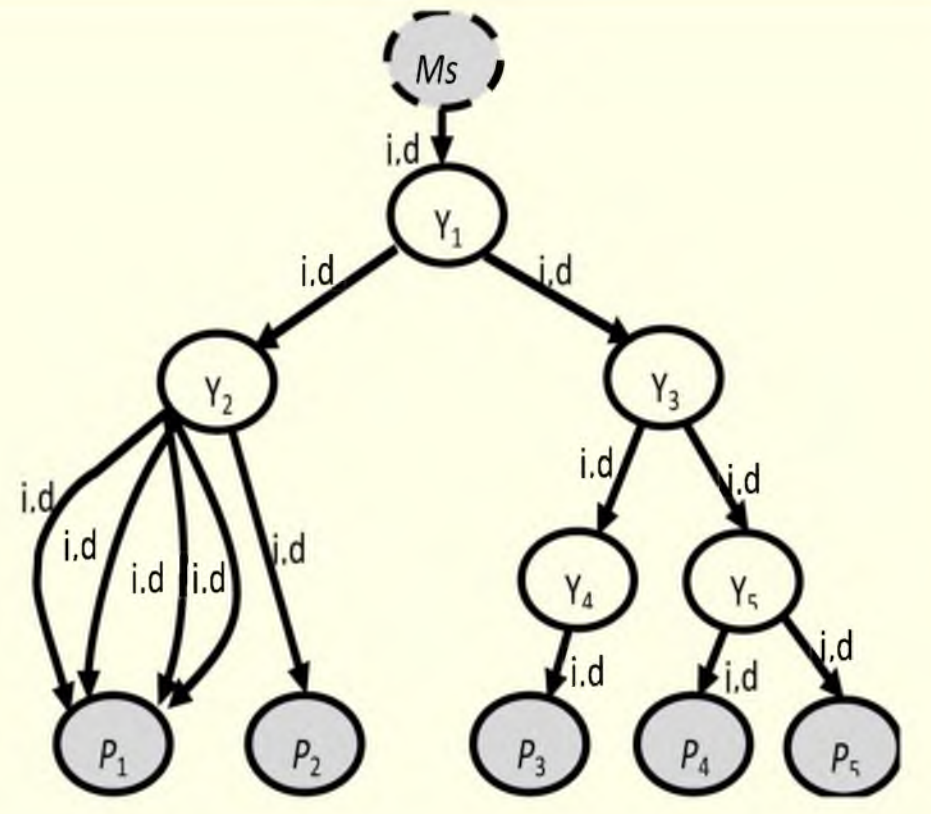

Путь L в графе G(Y, T) - это последовательность узлов  $L=(Y_1, \ldots Y_m, \ldots, Y_M)$ ∈ Ү: Ү<sub>т</sub> смежен с Ү<sub>т+1</sub> для 1 ≤ *m* ≤ *M*, *M* – количество узлов, (M-1) - количество связывающих их токопроводов в пути L. Такой путь L является путем длиной М из узла  $Y_1$  в  $Y_M$ .

Задача сводится к определению в графе G таких путей  $L_1, ..., L_n, L_N$  соединения N потребителей с источником, которые обеспечивали бы выполнение критерия минимизации потерь электроэнергии в электросети.

#### Распределение подключения потребителей

Формализуем задачу распределения подключения потребителей к токопроводам с минимальными потерями электроэнергии, как задачу поиска кратчайшего пути в графе. Кратчайший путь в данном случае формализуется как путь с минимальными потерями  $\Delta l_i$ , возникающими на элементах оборудования и токопроводах, входящих в путь L.

$$
\Delta I_L = \sum_{m=1}^{M} \Delta I_{Tm} + \sum_{m=1}^{M+1} \Delta I_{Ym} \qquad \Delta I_{Tm} = K_{Tm} (i_{Tm} - i_{Pn}) \qquad \Delta I_{Ym} = K_{Ym} (i_{Ym} - i_{Pn})
$$

Особенности по сравнению с традиционной задачей поиска кратчайшего пути в графе, которые заключаются в следующем:

1) Вес (равный потерям в токопроводе и узле) необходимо учитывать не только у ребер, но и у узлов.

2) Вес ребра оценивается не по «длине» ребра, а по «ширине».

3) Прохождение ребра возможно многократно.

4) Веса ребер с течением времени меняются.

5) «Наиболее подходящим» будет ребро, имеющее минимальный вес, а не максимальный.

6) При выборе пути не используется понятие «помеченный узел», так как возможно повторное его использование.

7) При выборе пути по отношению к ребрам используются понятия «преодолимое» и «непреодолимое».

# Алгоритм выбора пути L\* последовательного подключения потребителей к источникам

Шаг 1. Ранжируем потребителей в порядке убывания токов потребления.

Шаг 2. Берем потребителя с наибольшим током потребления из имеющихся.

Шаг 3. Ранжируем ребра, исходящие из узла, соответствующего выбранному потребителю, в порядке убывания их веса.

Шаг 4. Если в текущем узле найдется ребро из числа «преодолимых» и удовлетворяющее ограничению по номинальным токам, то среди них выбираем ребро с наименьшим весом и перемещаемся по нему в следующий узел, затем переходим к шагу 5. При этом диагональный элемент в матрице  $F_T$ , соответствующий выбранному ребру, помечаем как задействованный токопровод, соответствующий элемент в матрице инцидентности задействованных токопроводов  $S<sub>z</sub>$  также из нулевого станет единичным, а потребитель в матрице  $S_D$  - единичный, как подключенный к этому токопроводу. В противном случае - по пройденному ребру возвращаемся в предыдущий узел и помечаем ребро для данного потребителя как «непреодолимое». Переходим к шагу 4. Если в текущем узле нет ребра, удовлетворяющего ограничению по номинальным токам,

то по ребру, входящему в текущий узел, возвращаемся в предыдущий узел и помечаем ребро для данного потребителя как «непреодолимое». Переходим к шагу 4. Шаг 5. Если текущий узел - источник, переходим к шагу 6, иначе к шагу 4.

Шаг 6. Если потребитель – не последний, то пересчитываем веса ребер и переходим к шагу 2. Если потребитель - последний - переходим к шагу 7.

Шаг 7. Выход.

#### Определение управления

На момент времени *t* матрица подключений имеет вид

Управление  $U_{D}(t)$  охарактеризуем матрицей вида:

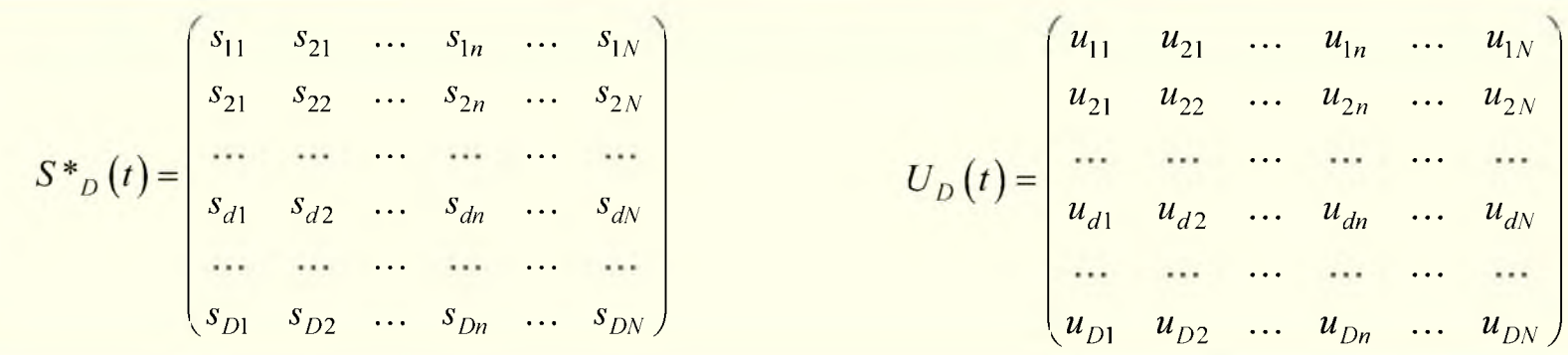

Значения элементов матрицы управления определяются следующим образом: если  $s_{di}$  (t) = 0 и  $s_{di}$  (t+1) = 0, то  $u_{di}$  (t)= 0; если  $s_{d,i}(t) = 1$  и  $s_{d,i}(t+1) = 0$ , то  $u_{d,i}(t) = 1$ , если  $s_{di}$  (t) = 0 и  $s_{di}$  (t+1) = 1; то  $u_{di}$  (t)= 1; если  $s_{d,i}(t) = 1$  и  $s_{d,i}(t+1) = 1$ , то  $u_{d,i}(t) = 0$ . Функция, отвечающая такой логике, представляет собой логическую операцию «исключающее или» (XOR) и обозначается символом  $\oplus$ .

Таким образом, для перевода матрицы  $S_{D_i}(t)$  в матрицу  $S_{D_i}(t+1)$  необходимо найти сумму текущего состояния и управления в матричном виде:

 $S_{D}^{*}(t+1) = S_{D}^{*}(t) \oplus U_{D}(t)$ .

# Эффект от реализации предложенного решения

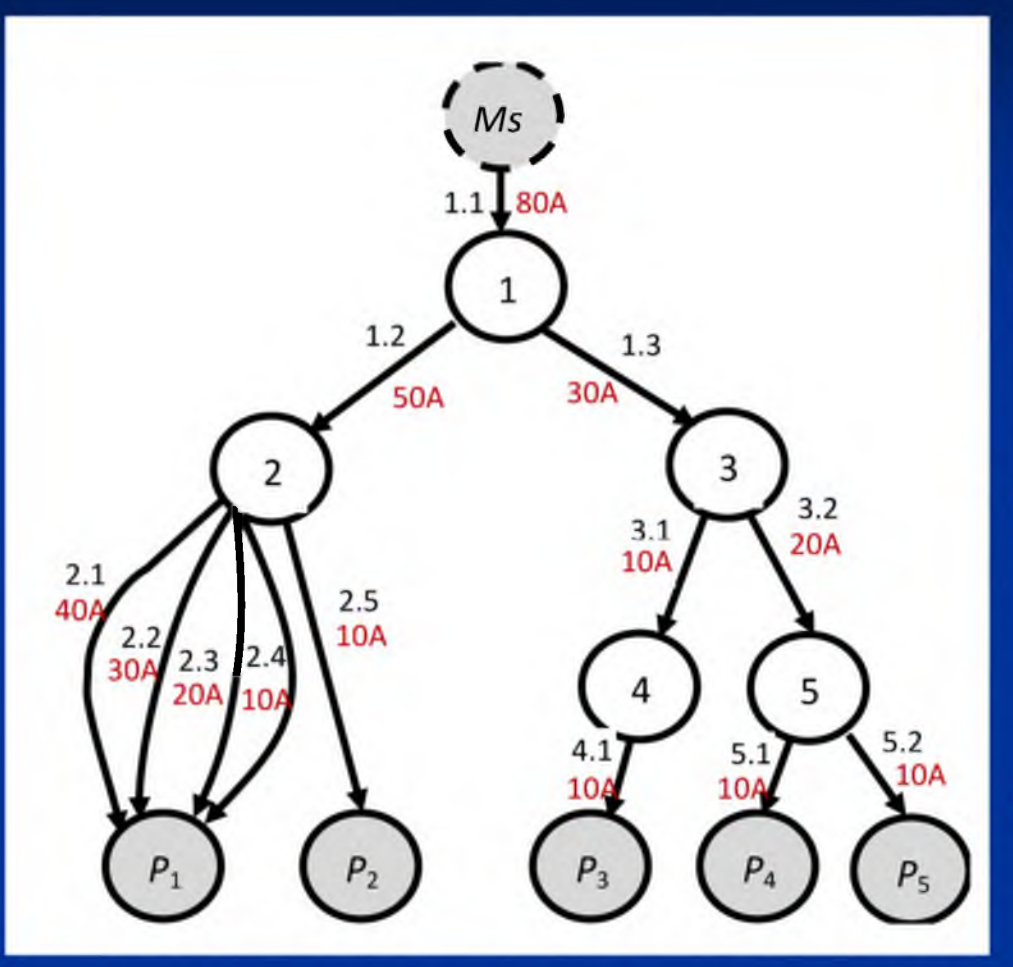

Схема электросети, используемой для численного эксперимента

#### Результаты численного эксперимента

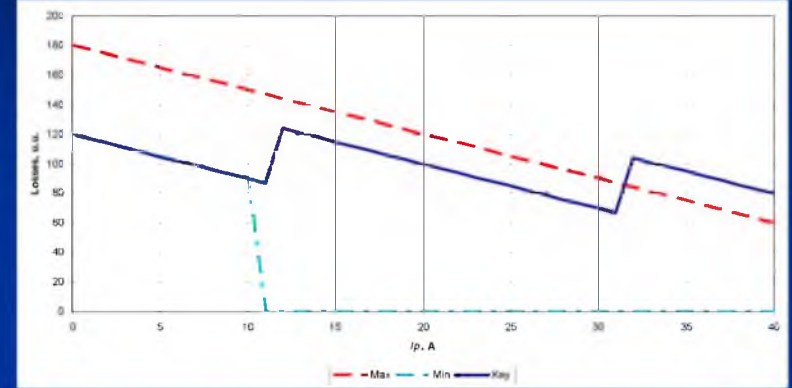

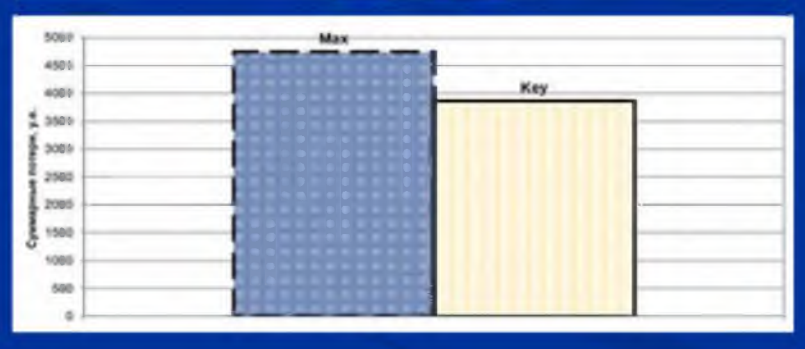

Выигрыш от использования предложенных решений привел к снижению относительных потерь электроэнергии в электросети на 20% при линейном нарастании тока потребления

### Заключение

В работе решена задача сокращения потерь электроэнергии в электросети путем формирования «умной» электросети.

Разработка «умной» электросети заключалась в имитации функционирования потребителей, моделировании внешних условий, прогнозировании токопотребления, определении минимально необходимых номинальных токов и периоде их увеличения/снижения, включая переходных период.

Представление электросети в виде графа и формализация задачи как поиска кратчайшего пути в графе, позволили определить вариант подключения потребителей к токопроводам с минимальными потерями электроэнергии.

Разработано управление подключениями потребителей к токопроводам с при изменении токов потребления.

Полученный результат позволяет минимизировать расход энергоресурса в процессе движения АНПА на всем протяжении выполнения маршрутного задания.

# CNACUBO 3A BHUMAHUE

# СИСТЕМА МОНИТОРИНГА ФРИКЦИОННЫХ СВОЙСТВ ДОРОЖНОГО ПОКРЫТИЯ

БОГАЧЕВА Н.А., ВЕДУЩИЙ ПРОГРАММИСТ ВЛ-51

ЖУКОВ А.Д., ДОЦЕНТ КАФЕДРЫ 53

КУСТ А.П., МАГИСТРАНТКА ГР. 51 ЗОМ ^

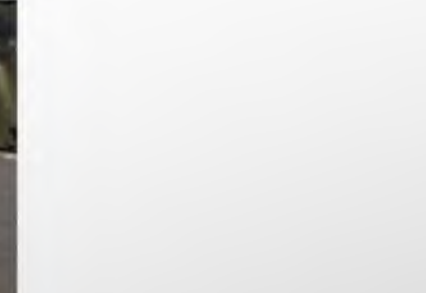

### DOULAS MU-METER MK6

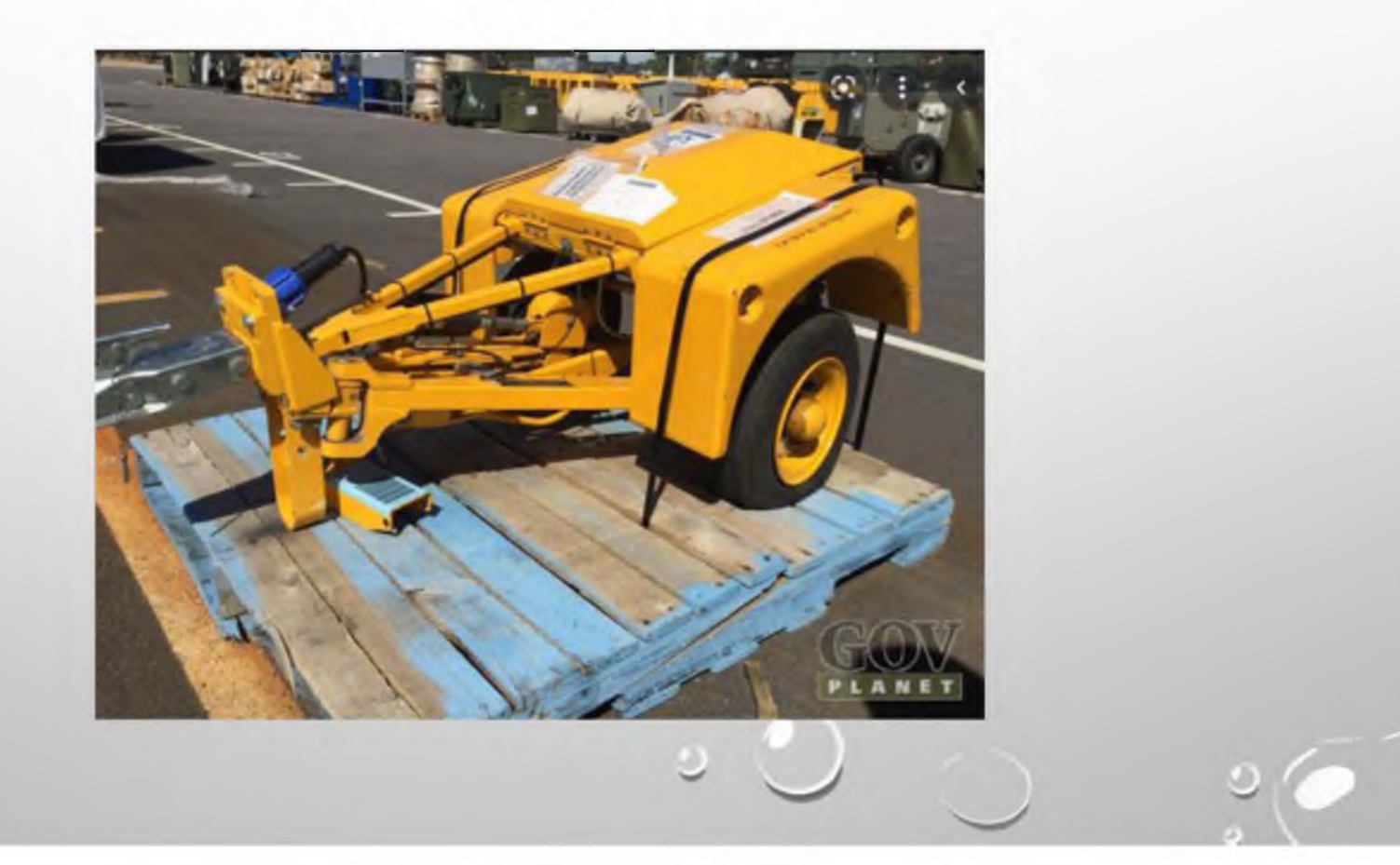

# ЯНДЕКС - ПРОБКИ

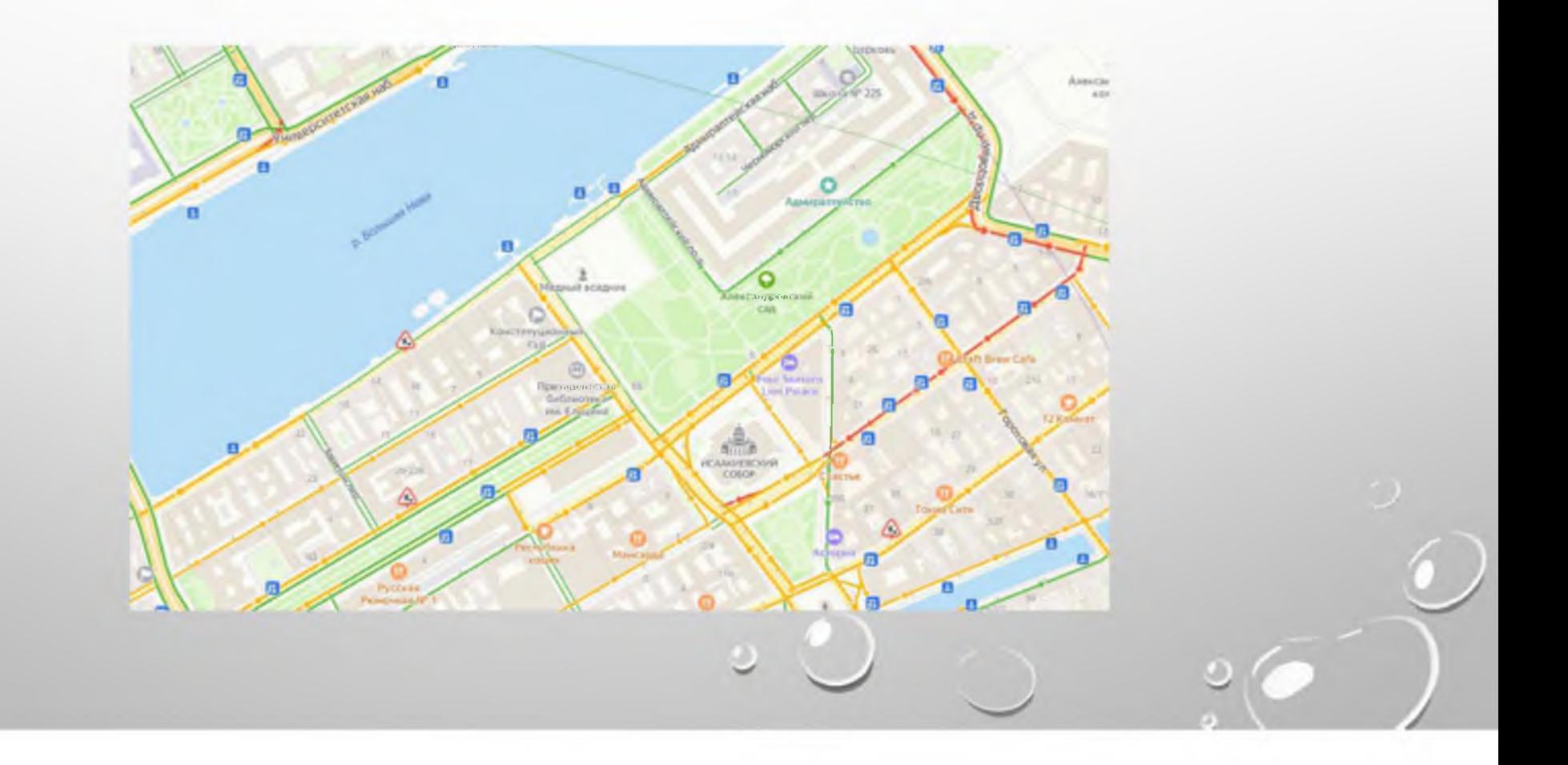

## СТРУКТУРА СИСТЕМЫ

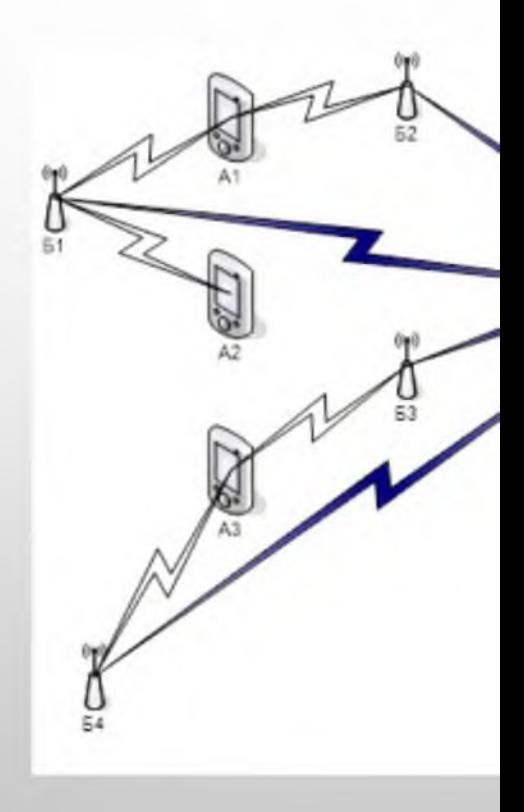

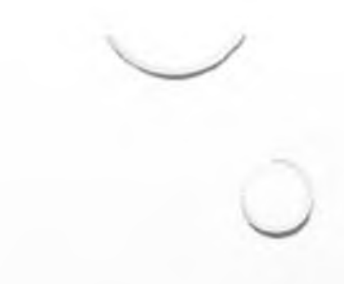

### МОНИТОРИНГА

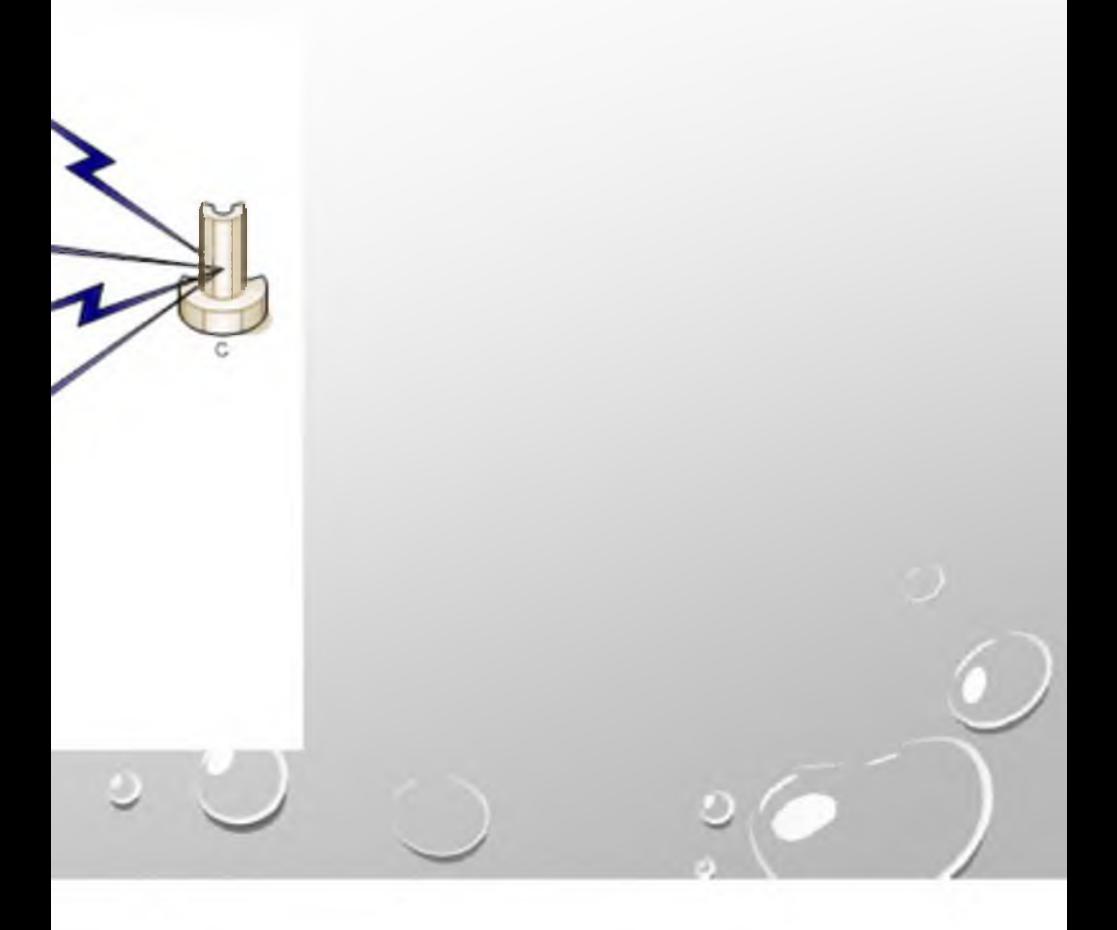
### СИСТЕМА МОНИТОРИНГА

- ПОДСИСТЕМА СБОРА ОПЕРАТИВНОЙ ИНФОРМАЦИИ, РАСПОЛОЖЕННАЯ НА АВТОМОБИЛЕ;
- ПОДСИСТЕМА БЕСПРОВОДНОЙ ПЕРЕДАЧИ ИНФОРМАЦИИ НА ПРОМЕЖУТОЧНЫЕ БАЗОВЫЕ СТАНЦИИ;
- ПОДСИСТЕМА ПЕРЕДАЧИ ИНФОРМАЦИИ ОТ ПРОМЕЖУТОЧНЫХ БАЗОВЫХ СТАНЦИЙ НА ЦЕНТРАЛЬНУЮ СТАНЦИЮ;
- ПОДСИСТЕМА ОБРАБОТКИ ИНФОРМАЦИИ НА ЦЕНТРАЛЬНОЙ СТАНЦИИ, КОТОРАЯ, В СВОЮ ОЧЕРЕДЬ, СОСТОИТ ИЗ НЕСКОЛЬКИХ СУБСИСТЕМ:
- ОПЕРАТИВНАЯ ИДЕНТИФИКАЦИЯ СОСТОЯНИЯ АВТОМОБИЛЯ;
- ОБРАБОТКА ИНФОРМАЦИИ, ПОЛУЧЕННОЙ ОТ АВТОМОБИЛЯ (ОЦЕНКА СОСТОЯНИЯ ДОРОЖНОГО ПОКРЫТИЯ);
- ОПЕРАТИВНАЯ ПОДДЕРЖКА СЛОЯ ГИС.

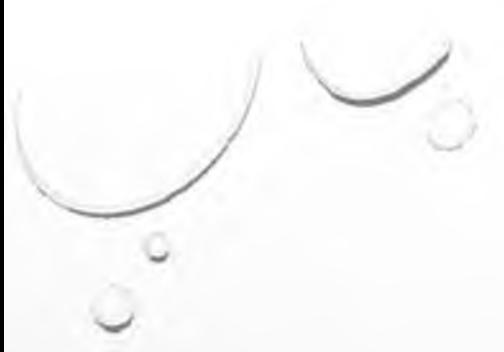

### ШИНА CAN

- ПРИВЕДЕННУЮ СКОРОСТЬ ДВИЖЕНИЯ АВТОМОБИЛЯ;
- УГЛОВЫЕ СКОРОСТИ КОЛЕС (РИСУНОК 2);
- БОКОВОЕ И ПРОДОЛЬНОЕ УСКОРЕНИЯ ЦЕНТРА МАСС АВТОМОБИЛЯ;
- СКОРОСТЬ РЫСКАНИЯ;
- УГОЛ ПОВОРОТА РУЛЕВОГО КОЛЕСА;
- СКОРОСТЬ ПОВОРОТА РУЛЕВОГО КОЛЕСА;
- ПОЛОЖЕНИЕ ПЕДАЛИ ГАЗА;
- ПОЛОЖЕНИЕ ПЕДАЛИ ТОРМОЗА;
- ОБОРОТЫ ДВС;
- ЗНАЧЕНИЯ ДАТЧИКОВ ВЫСОТЫ СИСТЕМЫ ПОДРЕССОРИВАНИЯ ДЛЯ ОПРЕДЕЛЕНИЯ КРЕНОВ КУЗОВА.

### СКОРОСТИ КОЛЕС С ШИНЫ САН

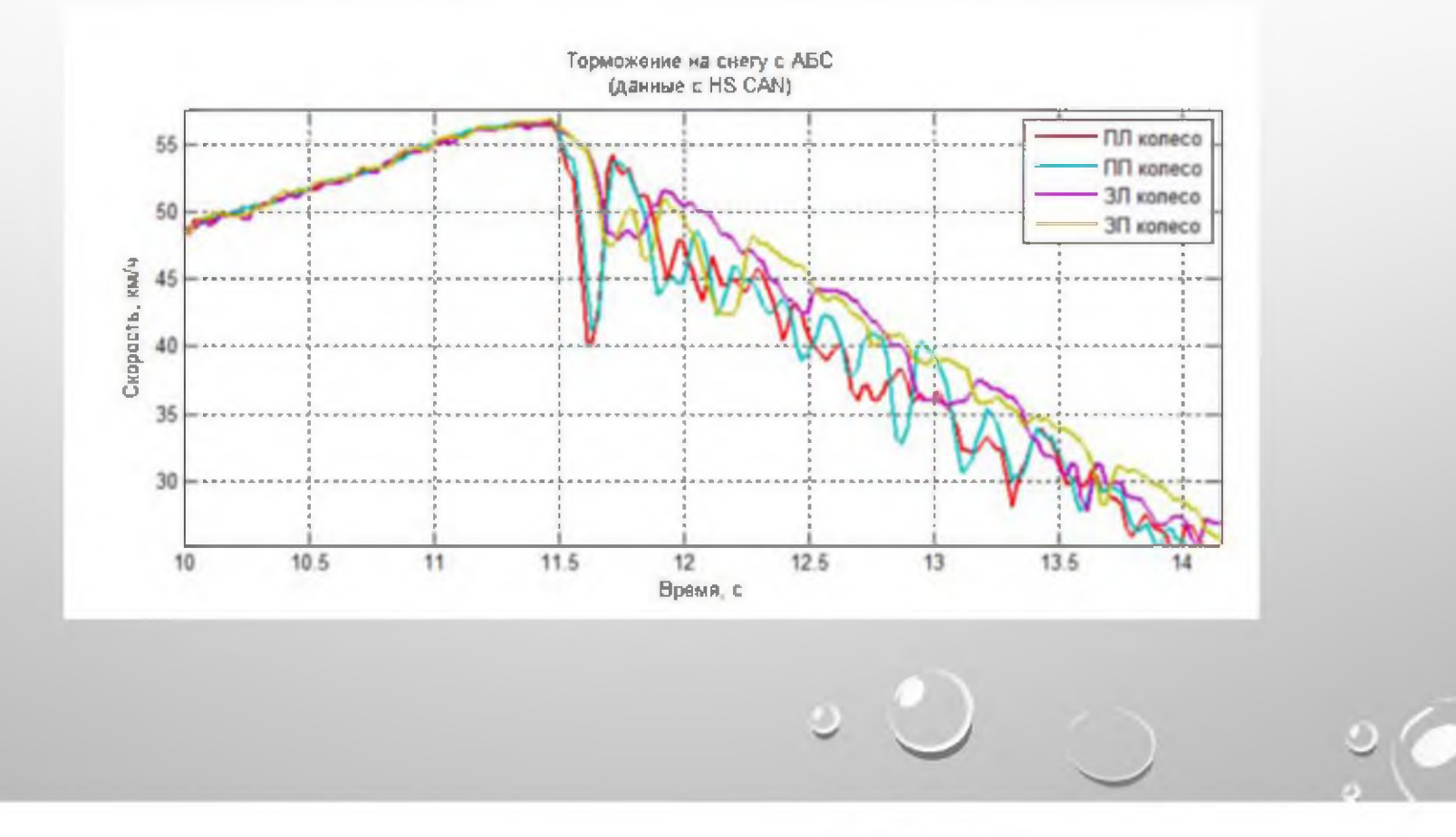

### СТЕПЕНИ СВОБОДЫ МОДЕЛИ АВТОМОБИЛЯ

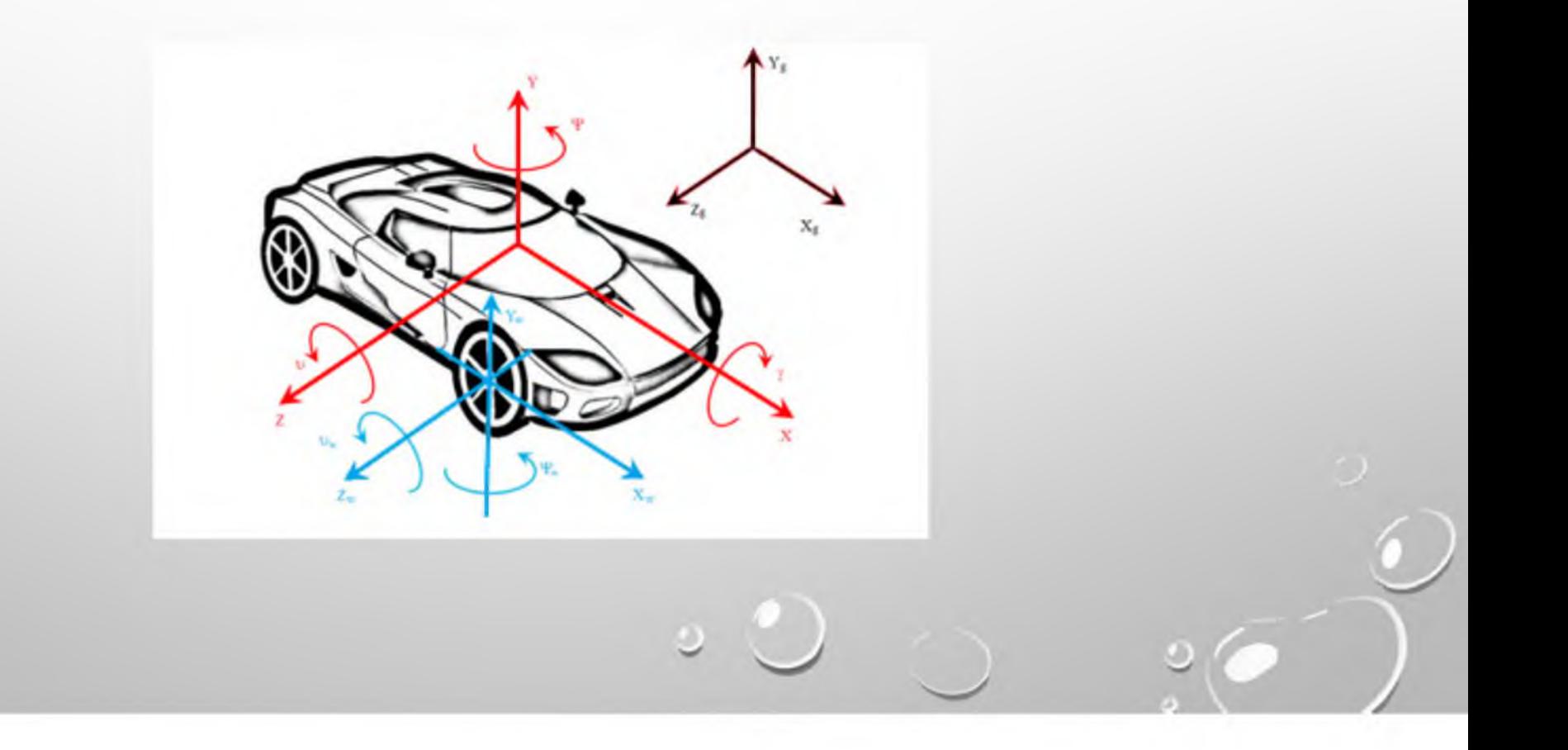

#### ХАРАКТЕРИСТИКИ КОЭФФИЦИЕНТА СЦЕПЛЕНИЯ

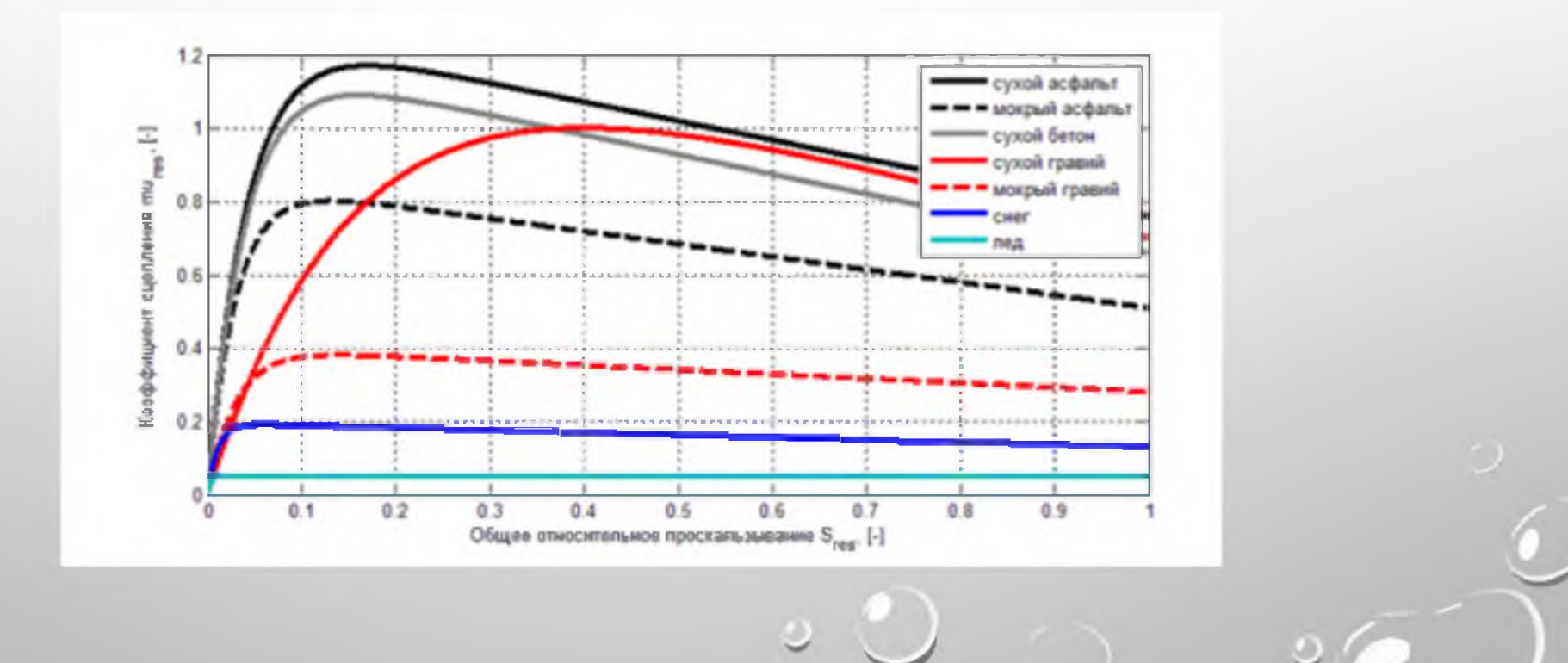

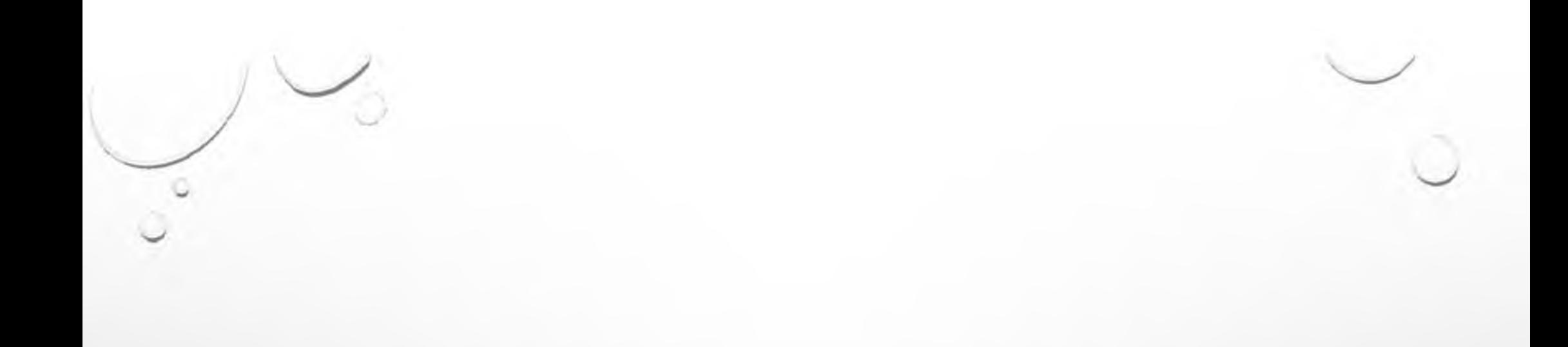

### СПАСИБО ЗА ВНИМАНИЕ

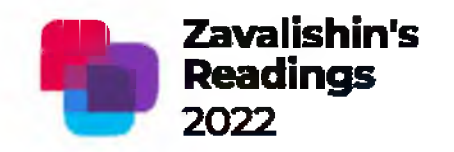

Authors - Svetlana Fomicheva and Sergey Bezzateev

Organization - Saint-Petersburg State University of Aerospace Instrumentation, Saint-Petersburg, Russia

### **Modification of the Berlekamp-Massey Algorithm for Explicable Knowledge Extraction by SIEM-Agents**

Saint-Petersburg, 2022

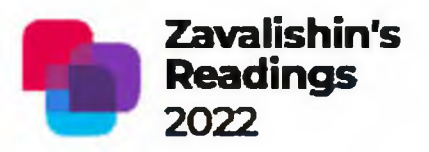

# OutLine

- 1. Relevance of the problem
- 2. Principals of the our decision
- 3. Result I Structure of the agent's autonomous control system
- 4. Result II Approximation of Additive Fuzzy Models by Polynomials over Finite Fields (Schemes of theorems)
- 5. Result III Modification of the Berlekamp-Massey Algorithm
- 6. Performance and Experiments
- 7. CONCLUSION and Futures

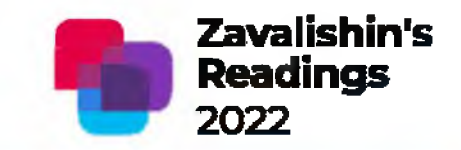

# 1.Relevance of the problems

The fundamental functions of SIEM-systems include:

- 1. consolidation and storage of security event logs from various sources;
- 2. providing tools for event analysis and incident analysis;
- 3. correlation and event processing according to correlation rules:
- 4. automatic notification and incident management.

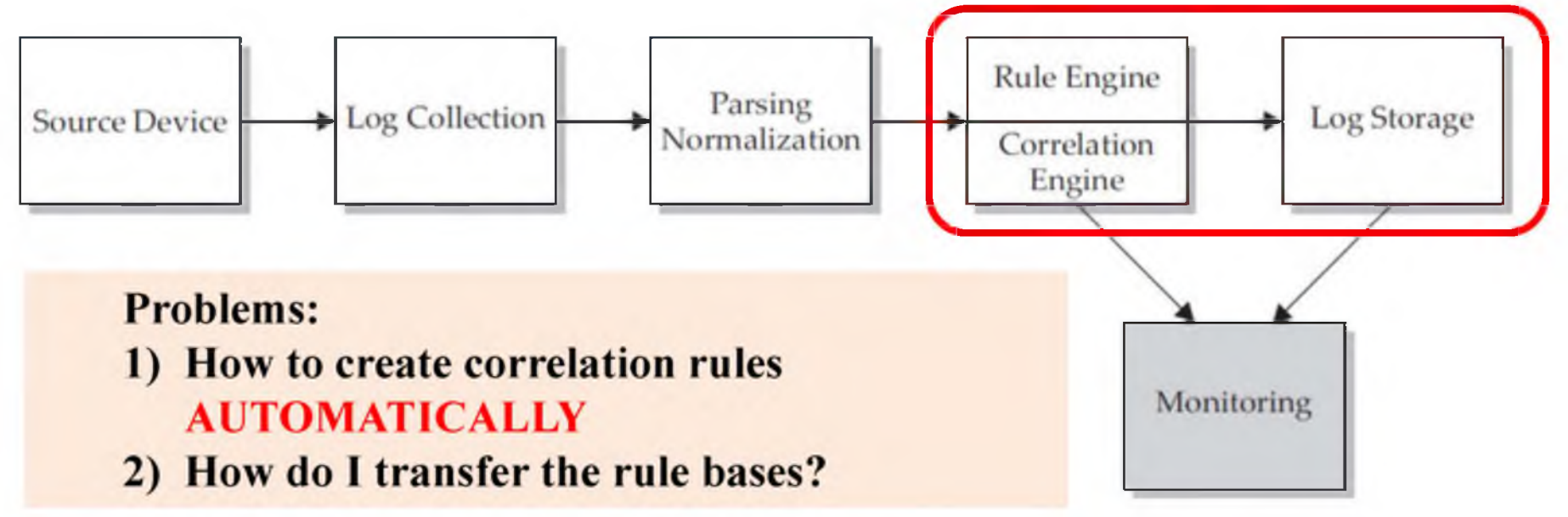

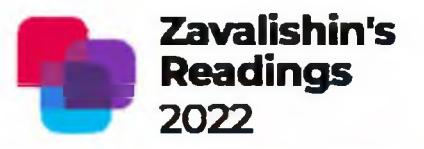

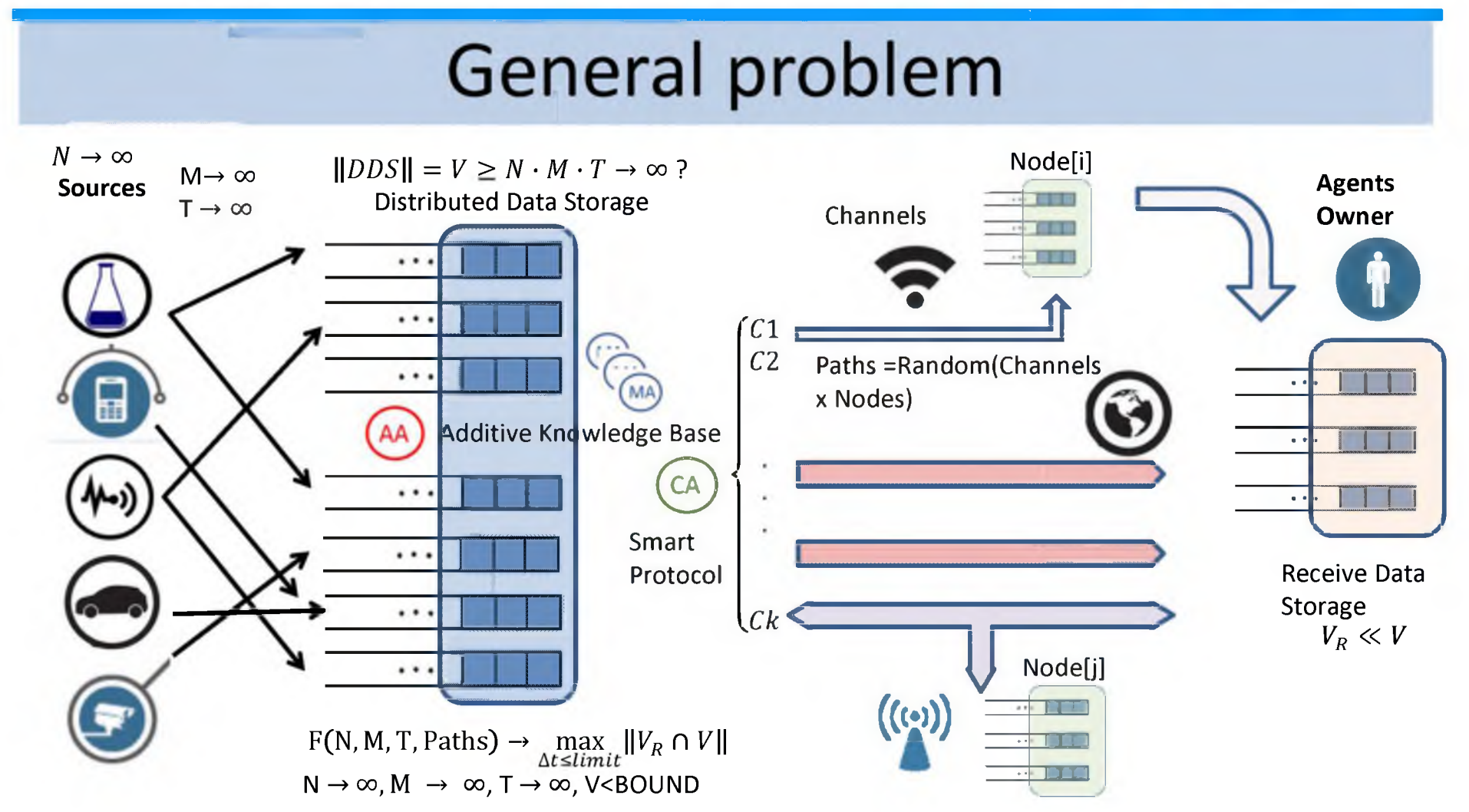

Knowledge Extraction by SIEM-Agents» «Modification of the Berlekamp-Massey Algorithm for Explicable

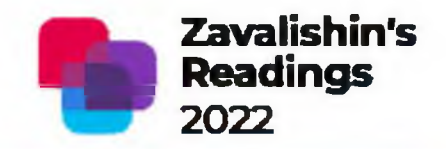

# **General problems**

Main Tasks:

- **—» to create rules AUTOMATICALLY**
- → transmission of **knowledge base** +*o***(DDS)** at limited time

**But** Knowledge Transmission  $\neq$  Data Transmission

Knowledge Protection  $\neq$  Data Protection

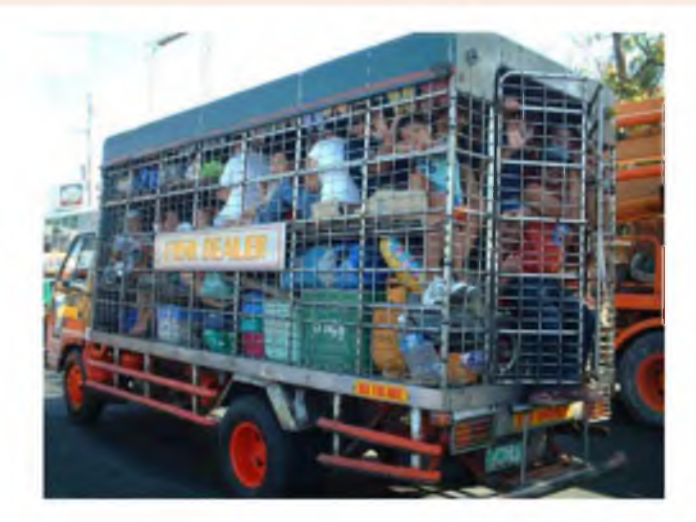

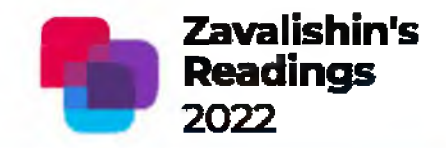

# Problems of knowledge quantization

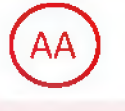

**TaskAA** *(AutonomicAgent)*

 $DDS \leftrightarrow KB = Knowledge Base:$  $V \gg ||KB||$ 

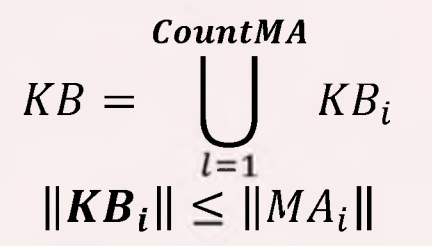

**Problem A1:** What size of KB is enough? Problem A2: How many mobile agents we need? **Problem A3:** What size of KB(i) for each mobile agent?

**Problem A4:** Grouped agents or distinct agents? If we need grouped agents , then what is the architecture of this group?

NOTE: AGENTS MUST BE "LIVE"!!!

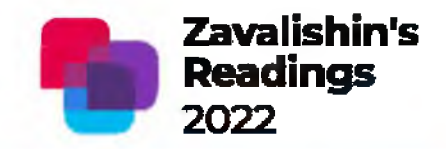

# Problems of knowledge quantization

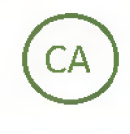

**Task CA** *(Control Agent)* — SMART protocol:

Count MA -> *opt (Chanel, Nodes)* Queue MA={Numbers  $MA_i$ } *Passwords(MAi)* IP Receive Data Storage

**Problem Cl:** May protocol be SMART? **Problem C2:** How many mobile agents do we need? **Problem C3:** What kind of Queue MA? **Problem C4: What is the schema of protection? Only on RSA?**

**Problem C5:** If agent's groups are granulated, how to distribute passwords?

NOTE: AGENTS MUST BE "LIVE"!!!

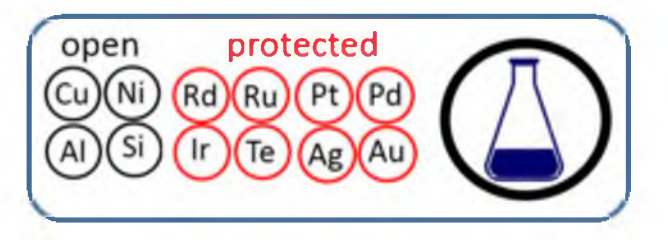

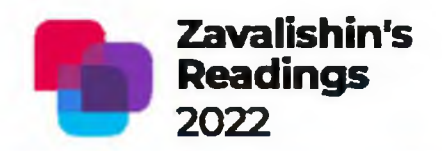

# Problems of knowledge quantization

**MA** 

**TaskMA** *(Mobile Agent)*

Migrate  $\rightarrow$  min Path (IP DDS, IP Receive Data Storage) Protect  $(KB_i) \rightarrow supp$  (*security*)  $\|KB_i(t_{start})\| \leq \|KB_i(t_{end})\|$ 

> **Problem M1:** May a Knowledge base be changed during migration? **Problem M2:** How to control protection level of mobile agents?

NOTE: AGENTS MUST BE "LIVE"!!!

Knowledge Extraction by SIEM-Agents» «Modification of the Berlekamp-Massey Algorithm for Explicable

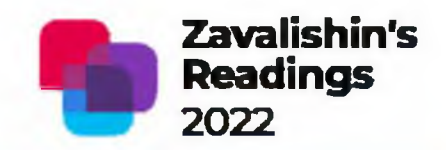

### Problems of knowledge quantization

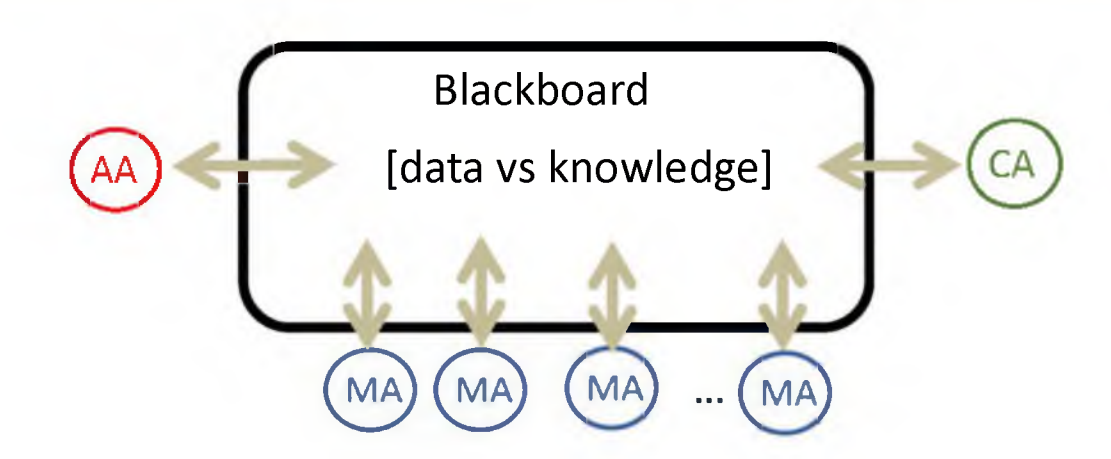

**Problem Bl:** What kind of dialog is between agents: data or/and knowledge? **Problem B3: What is the value of communicative complexity? Problem B2:** How to control protection of knowledge on Blackboard?

So, the main problem is: What **size of KB and KB(i)** is enough? => What is the mechanism **of knowledge** quantization?

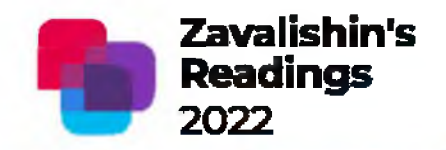

# 2. Principals of the Our Decision

Requirements for smart agents:

- to use: explicable methods of knowledge extraction (due to the fact that  $\mathbf{D}$ the agent must remain reasonably trusted for its owner)
- self-learning (due to the frequent appearance of previously unknown  $\mathbf{2}$ anomalies)
- compactness (due to the need for agent migration)  $3)$
- $\blacktriangleleft$ unification of mathematical principles used both for knowledge extraction and for crypto protection of mobile knowledge and data.

Our method:

a Self-explanatory method for knowledge extraction based on a modification of the Berlekamp -Massey algorithm widely used in cryptography

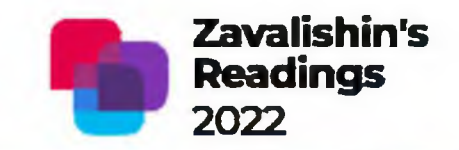

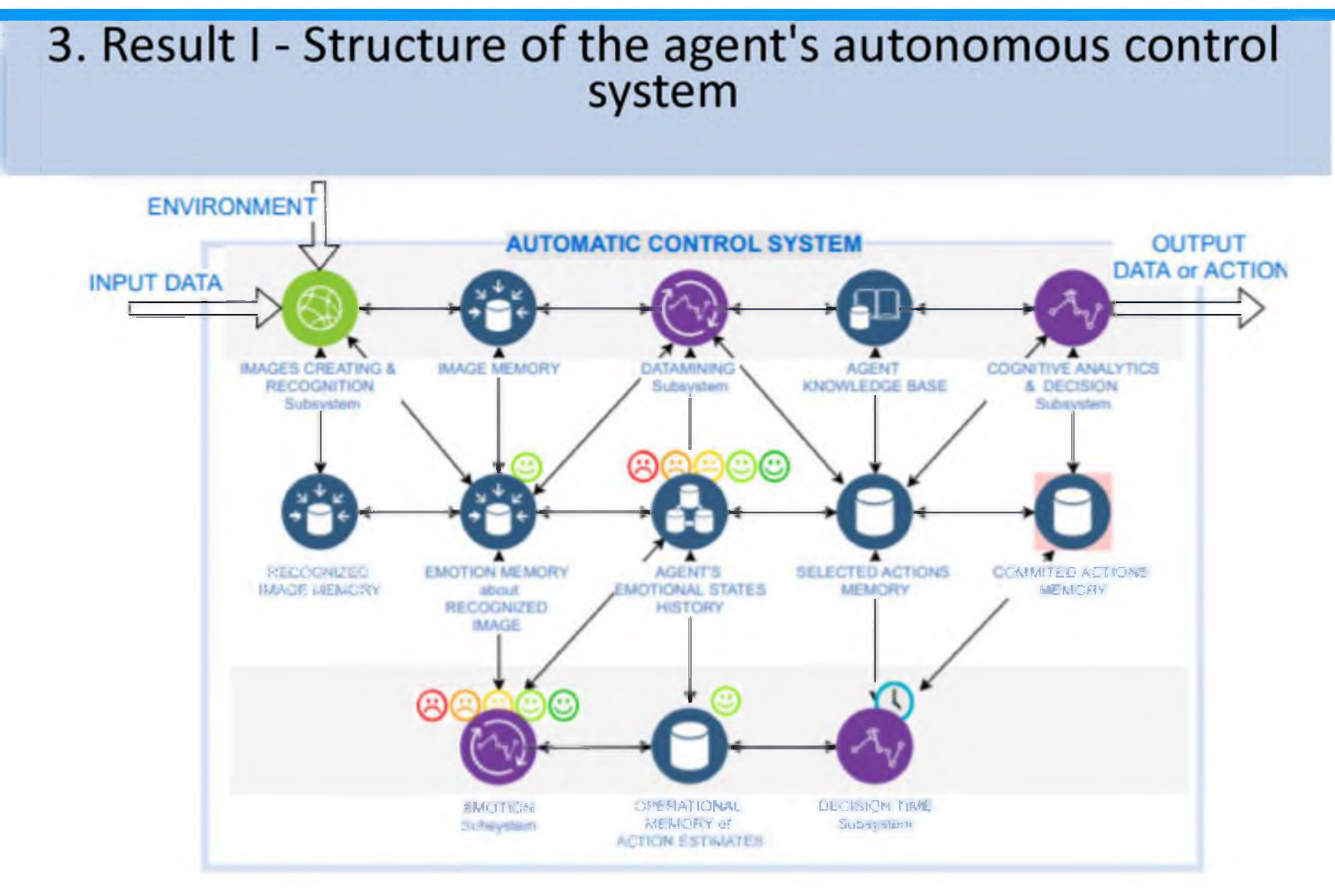

#### 3. Result I - Structure of the agent's autonomous control system

 $Y = F(X)$ : Let transmitted Knowledge Base KB is Additive Fuzzy Model

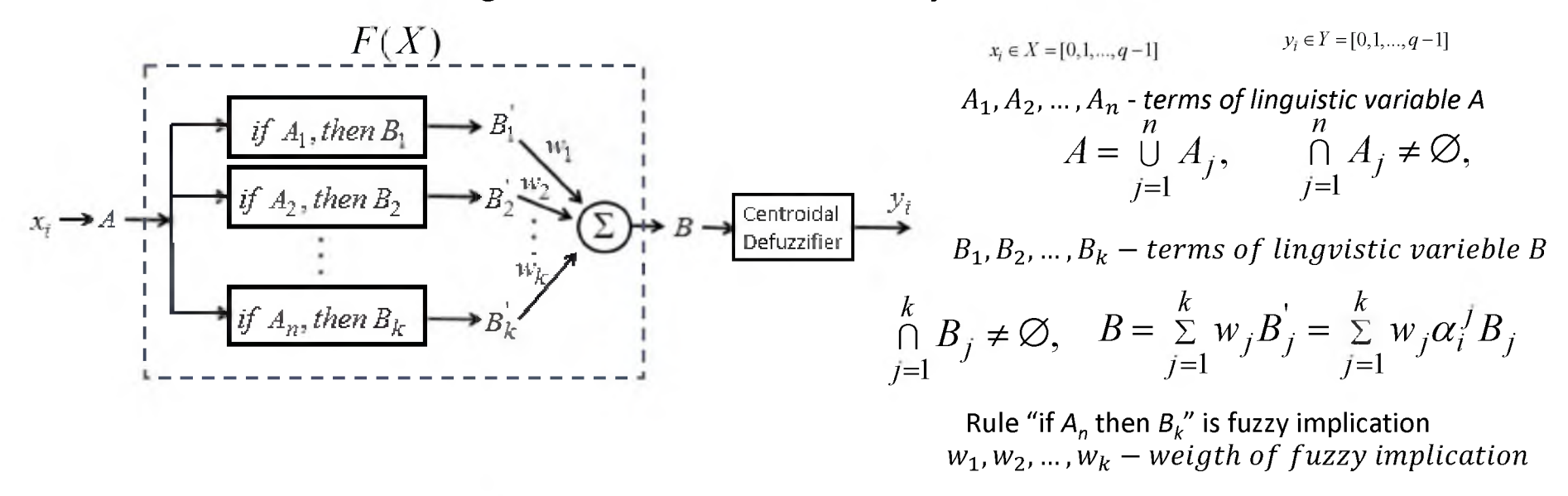

So,  $||KB||=\sum Rules \leq n \times k \Rightarrow$  How many terms is enough?

Usually, expert defines the number of terms, but agent has no experts! We need to control the number of terms automatically...

**Zavalishin's** 

**Readings** 

2022

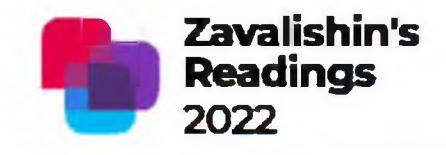

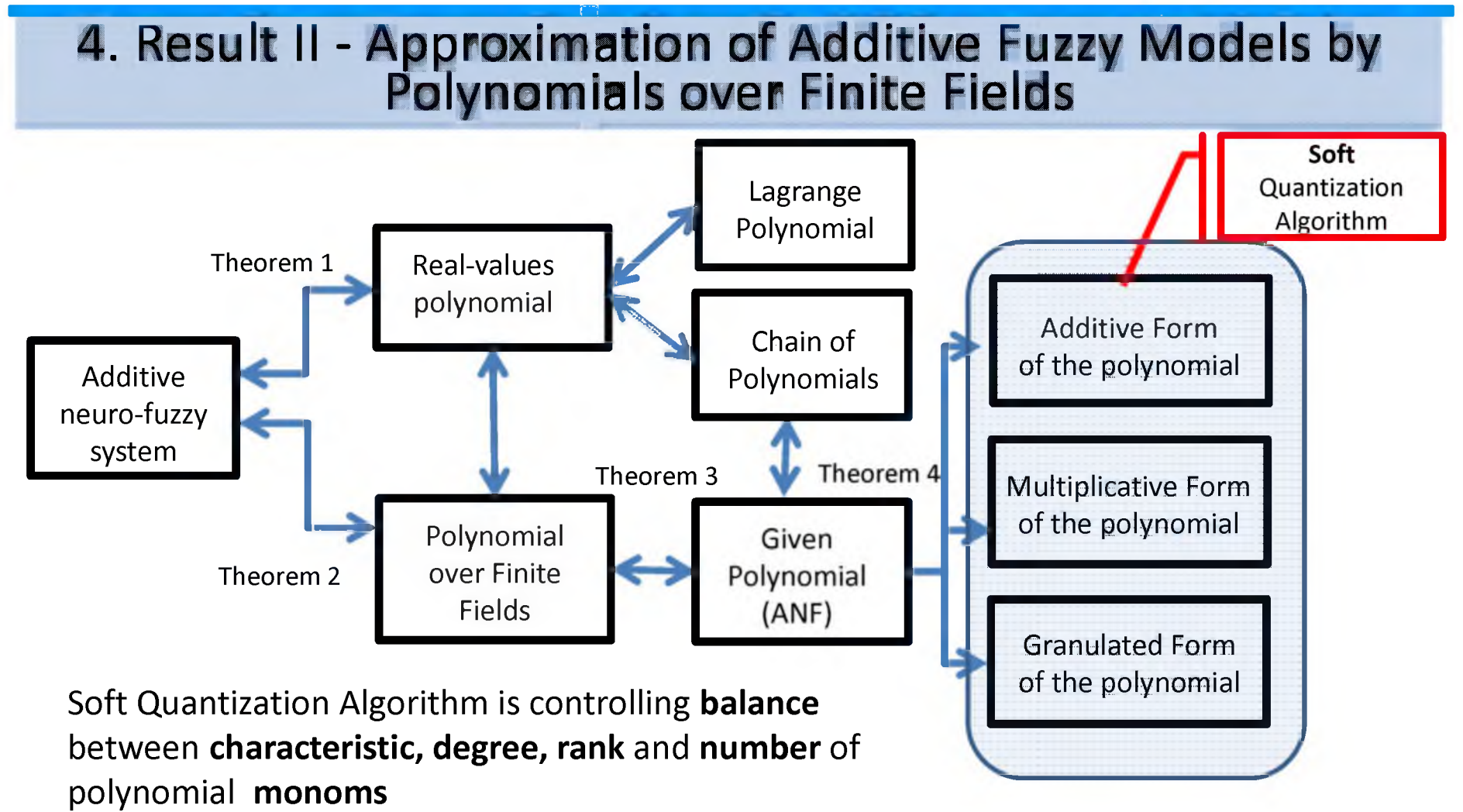

Knowledge Extraction by SIEM-Agents» «Modification of the Berlekamp-Massey Algorithm for Explicable

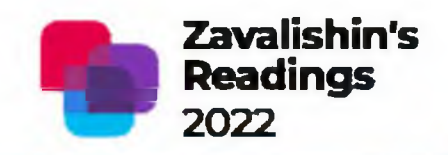

#### 5. Result III -Modification of the Berlefeamp-Massey Algorithm (BMA)

For a fixed  $\Lambda$ , equation (1) defines a feedback shift register (FSR), the multipliers in the taps of which are given by a vector

$$
S_j = -\sum_{i=1}^{V} \Lambda_i S_{j-1}, \quad j = V+1, ..., 2V.
$$

To construct the required shift register, it is necessary to find two quantities:

1) the length of the register *L* 2) the feedback polynomial  $\Lambda(x) = \Lambda_{\nu} x^{\nu} + \Lambda_{\nu-1} x^{\nu-1} + ... + \Lambda_1 x + 1$ . where  $\deg \Lambda(x) \leq L$ .

It is necessary to find the shift register with the feedback of **the smallest length**, which generates a sequence  $S_1, ..., S_{2t}$ , with the corresponding initial state

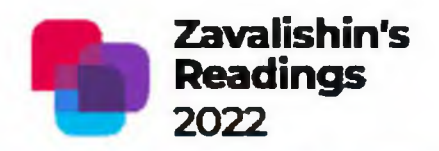

5. Result III - Modification of the Berlekamp-Massey Algorithm (BMA)

In original BMA:

$$
\Delta'_{r} = \sum_{j=0}^{n-1} \Lambda^{(r)}_{j} S_{r-j} = \sum_{j=0}^{n-1} \Lambda^{(r-1)}_{j} S_{r-j} + A \sum_{j=0}^{n-1} \Lambda^{(m-1)}_{j} S_{r-j-1}.
$$
 (2)

where A – finite field element, a  $\Lambda^{(m-1)}(x)$  - one of the register polynomials encountered in one of the previous iterations

In our Modified BMA:

where

$$
\Delta_r - \delta \le \Delta_r = \sum_{j=0}^{n-1} \Lambda_j^{(r-1)} S_{r-j} \le \Delta_r + \delta,
$$
\n(3)\n
$$
|\delta| \le \left| \frac{q}{\varphi} \right|
$$
 - a priori specified elasticity index (acceptable inaccuracy)

 $L^{\varphi}$  $\varphi \in \{5, 10, 15...\}$ 

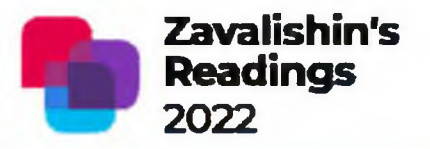

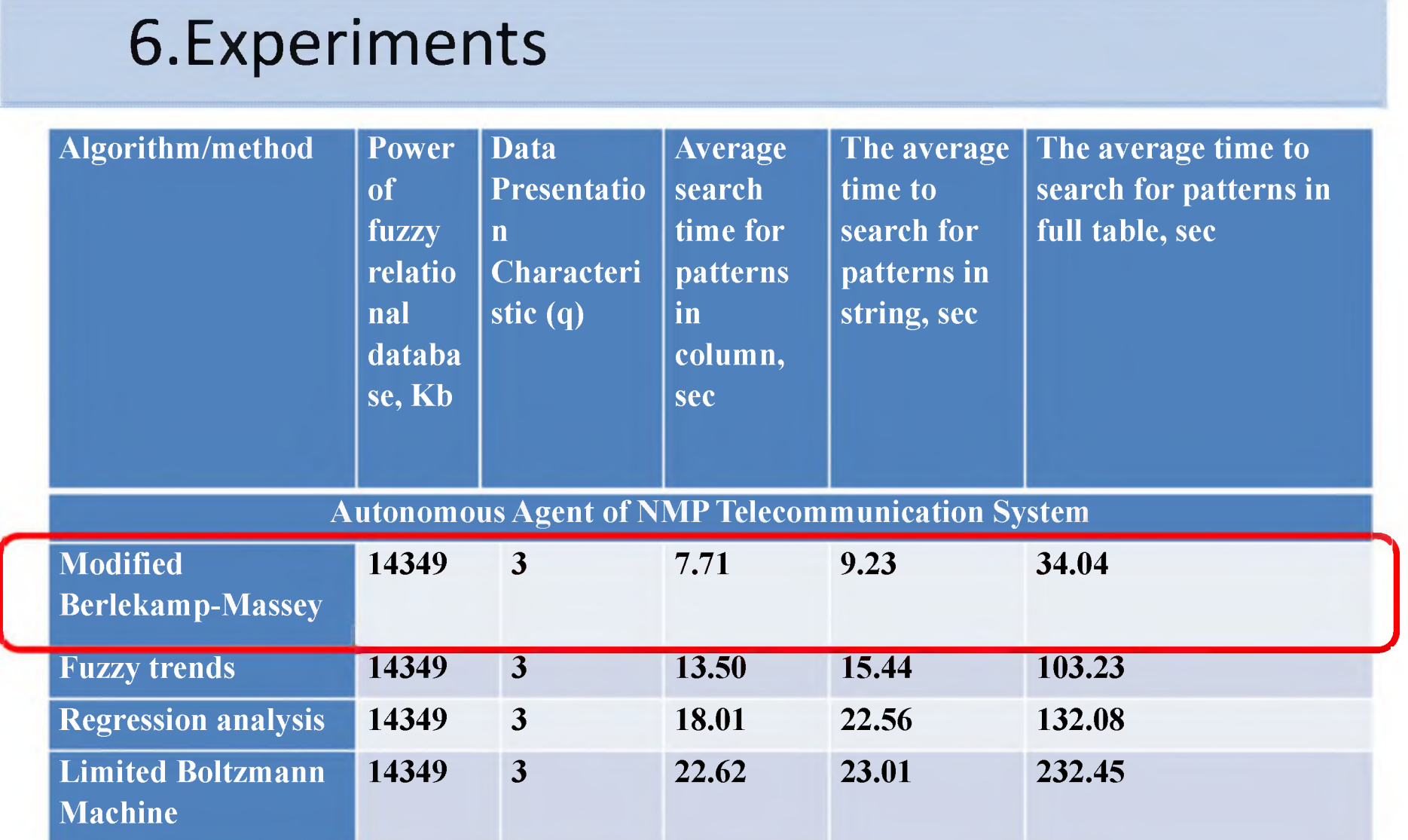

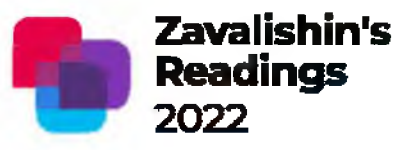

#### 5. Experiments

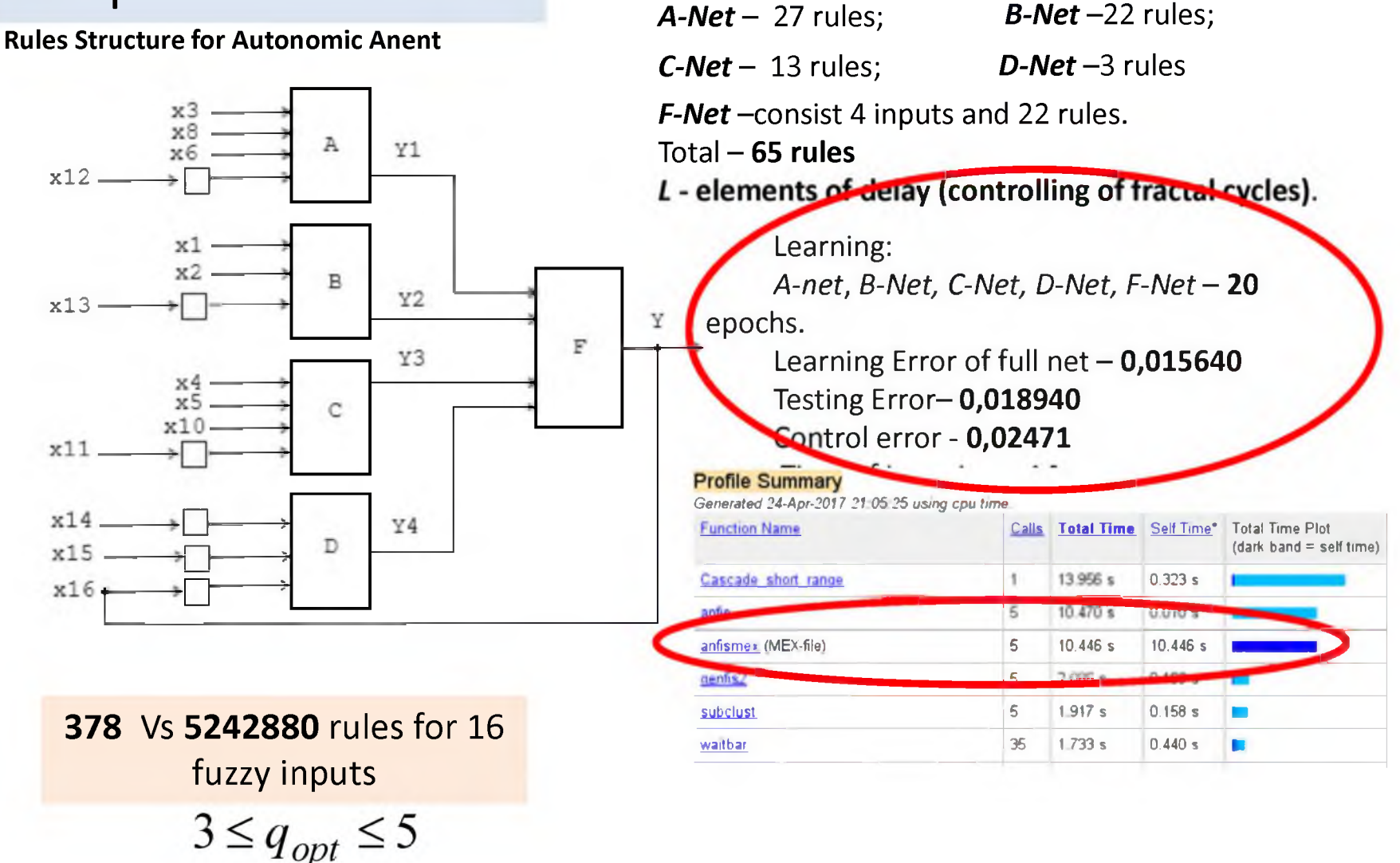

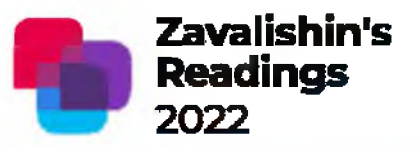

### 5. Experiments

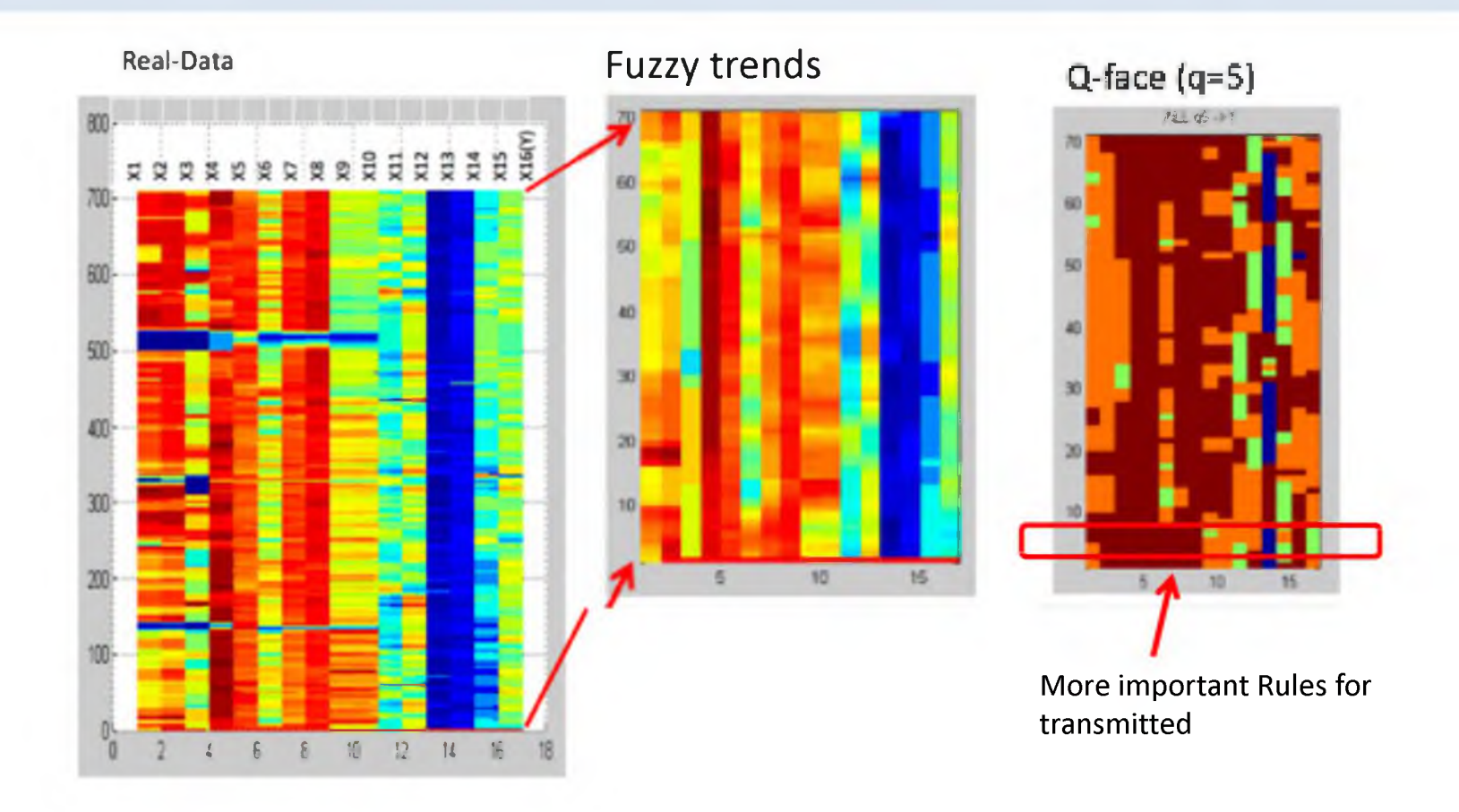

Knowledge Extraction by SIEM-Agents» 2022 «Modification of the Berlekamp-Massey Algorithm for Explicable

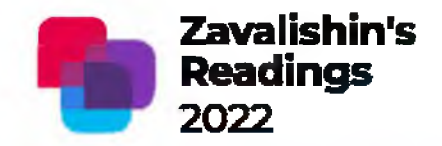

## 5. Performance and Experiments

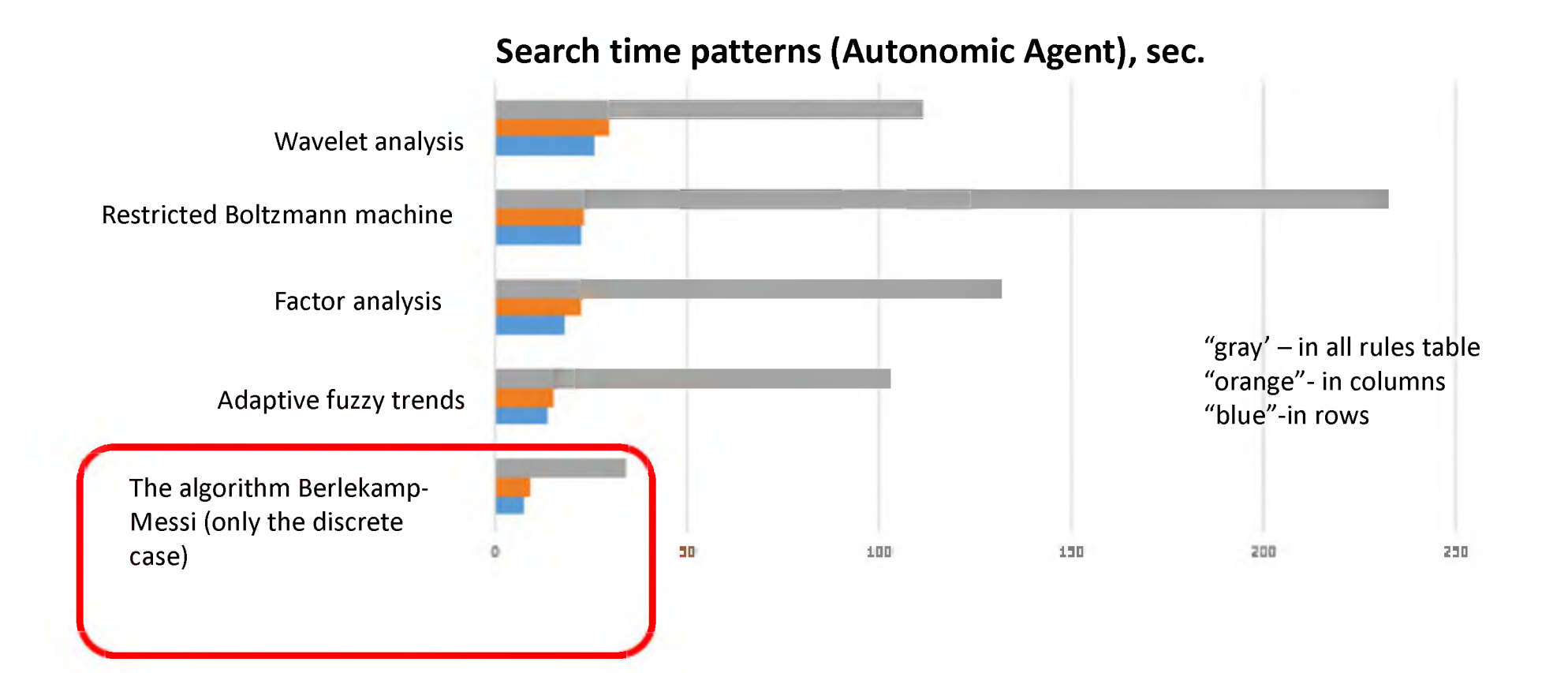

Knowledge Extraction by SIEM-Agents» «Modification of the Berlekamp-Massey Algorithm for Explicable

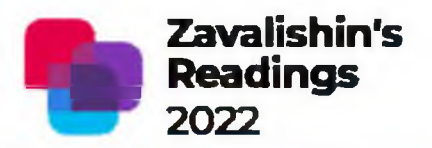

#### 7. CONCLUSION and Futures

#### **Results:**

We have the mechanism **of knowledge** quantization which is control topology of additive fuzzy system on **real-time**

#### **And so:**

We may distribute rules as polynomials between agents We may control same fractal outputs

#### **Futures:**

We may obtain **meta-knowledge** as the polynomic constructions. We may use the mechanism of **knowledge** protection with **level control** on such schemes:

- Distribution of keys Niederreiter or Mac'Ellice scheme
- Crypto and error correction classes of Reed-Solomon linear codes

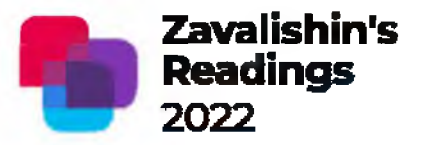

# Thank you for attention

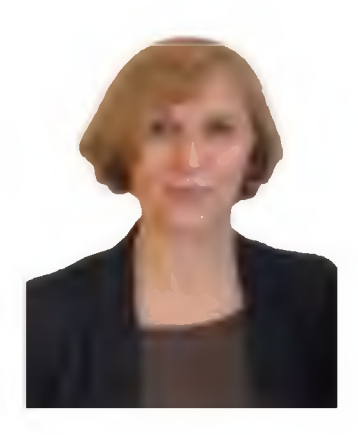

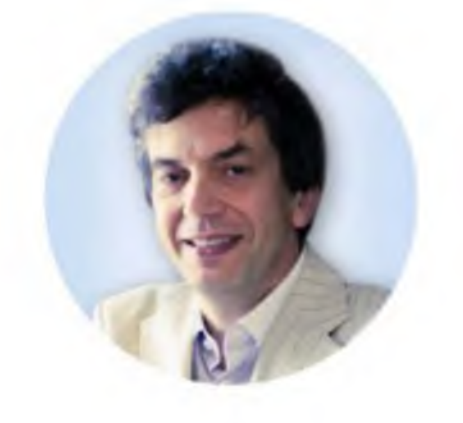

#### **Svetlana Fomicheva**

Ph. D., Tech., Professor SUAI, dep. 34 [levikha@mail.ru](mailto:levikha@mail.ru)

**Sergey Bezzateev**

Dr. Tech. Sc., SUAI, dep. 34 bsv@aanet.ru

**General model Gauss5: f(x) =**  $a1*exp(-(x-b1)/c1)^2 + a2*exp(-(x-b2)/c2)^2) +$ **аЗ\*ехр(-((х-ЬЗ)/сЗ)л2) + а4\*ехр(-((х-Ь4)/с4)л2) а5\*ехр(-((х-Ь5)/с5)л2) Coefficients (with 95% confidence bounds): a l = 0.06432 (-2111,2111) b l = 0.02927 (-65.49,65.54) c l = 0.006829 (-109.8, 109.8) a2 = 0.05026 (-0.3106, 0.4111) b2 = 0.2977 (0.2426,0.3528) c2 = 0.07745 (-0.1541, 0.309) a3 = -0.122 (-9.62,9.376) ЬЗ = 0.6343 (-5.859,7.127) сЗ = 0.3547 (-15.73, 16.44) a4 = 0.544 (-1.661,2.749) Ь4 = 0.05524 (-14.86, 14.97) c4 = 1.027 (-5.238, 7.291) a5 = 0.8625 (-6.03e+16, 6.03e+16) b5 = 0.1932 (-3.084e+ll, 3.084e+ll) c5 = 0.003226 (-2.202e+13, 2.202e+13)**

**Goodness of fit: SSE: 0.009644 R-square: 0.9543 Adjusted R-square: 0.9167 RMSE: 0.02382**

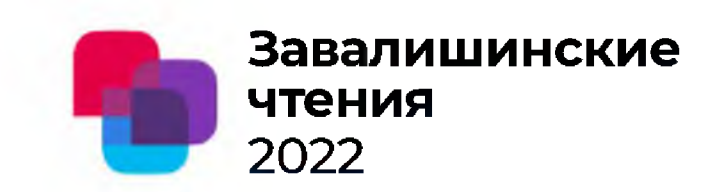

Березкин Д.А., Ганыпин Ю.А. ГУАП

# Проблемы биометрических технологий в современном мире

Проблемы биометрических **Величемного** Завалишинские технологий в современном мире **2022** 

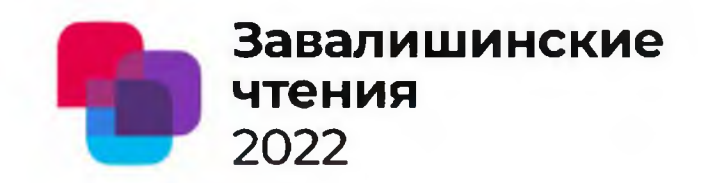

#### Введение

В современном мире наиболее востребованы различные системы безопасности. Как правило, использование систем безопасности происходит совместно с электронными устройствами и особое внимание уделяется системе биометрии. Но на данный момент биометрическое распознавание человека имеет много недостатков, которые нельзя игнорировать. Не подозревая о серьезных проблемах, которые могут возникнуть, люди продолжают использовать биометрию в области информационной безопасности.

Проблемы биометрических технологий в современном мире

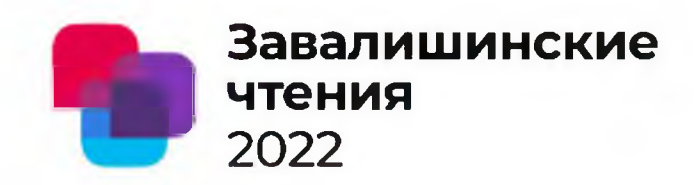

Распознавание отпечатка пальца

Данный тип биометрической системы является наиболее популярным и распространенным во всем мире и применяется во многих фирмах, которые решают использовать дополнительные методы защиты.

- Сильная зависимость от чистоты кожи и среды
- Не может быть применен к людям с физическими недостатками и повреждениями кожи
- Предположение о том, что каждый узор или отпечаток уникален, не имеет никаких научных доказательств
- Устройства, использующие эту технологию, часто повреждаются и быстро выходят из СТРОЯ

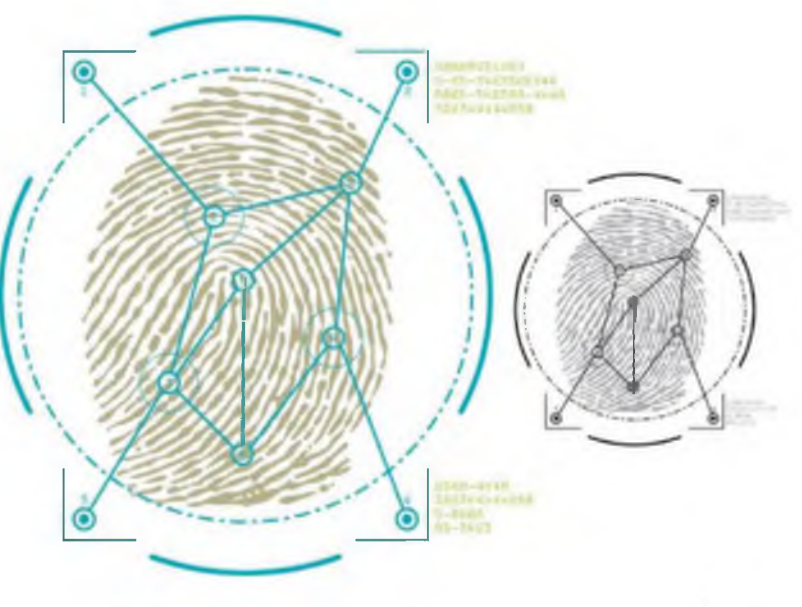

Проблемы биометрических **Велической завалишинские** технологий в современном мире 12022

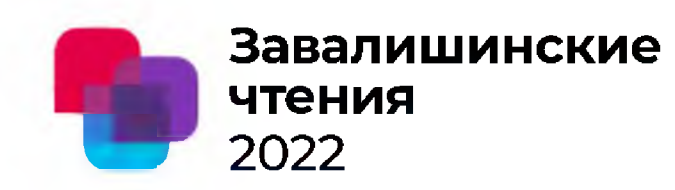

#### Распознавание голоса

Это один из первых динамических типов в биометрической системе и один из самых ненадежных методов биометрической защиты. Данный тип широко используется в корпоративных центрах в качестве биометрической защиты.

- Чувствителен к оборудованию, зависит от его качества, и результаты могут быть непредсказуемыми
- Необходимо обеспечивать идеальную среду работы для сокращения погрешностей
- Предположение об уникальности голоса и произношения каждого человека не имеет никаких научных подтверждений
- Наиболее предпочтительный тип для злоумышленников

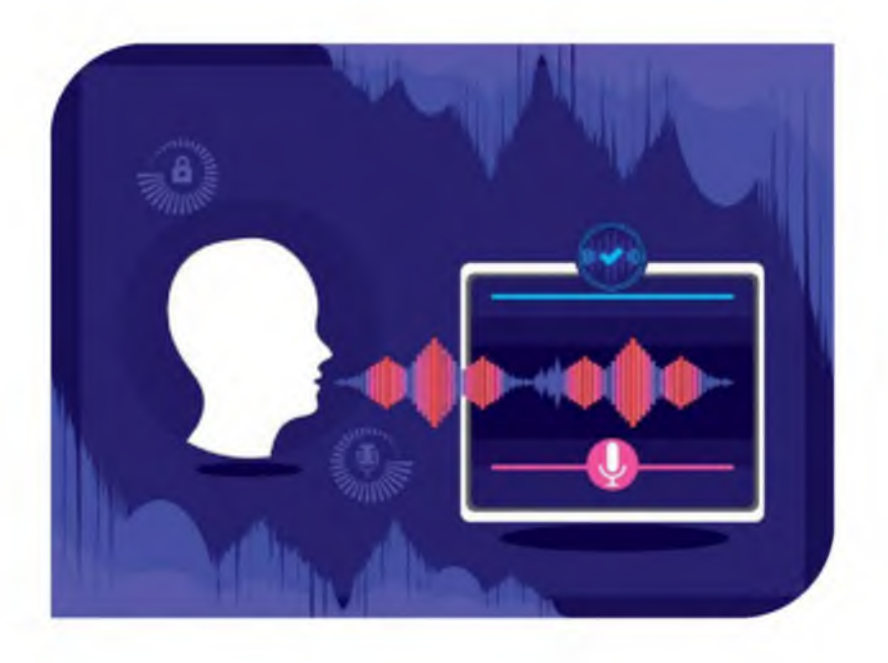

Проблемы биометрических **Завалишинские** технологий в современном мире 2022

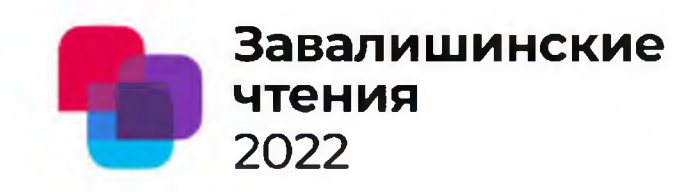

#### Распознавание лица

Данный тип биометрической системы имеет большую популярность в мире и активно внедряется как метод биометрической защиты.

- Требуется большая мощность оборудования или электронного устройства
- Сильная зависимость от качества камеры и среды
- Требуются дополнительные функции и решения для устранения шума и ошибок первого, второго рода
- Требует использования различных алгоритмов для оптимизации распознавания объектов

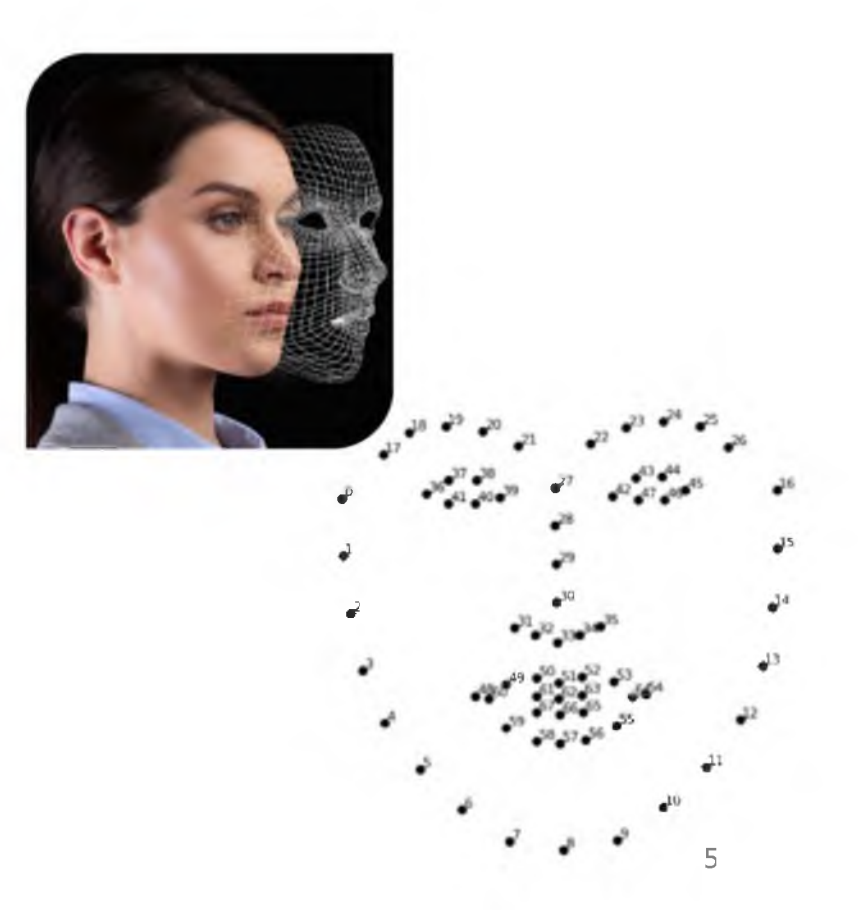

Проблемы биометрических **Завалишинские**

технологий в современном мире 2022

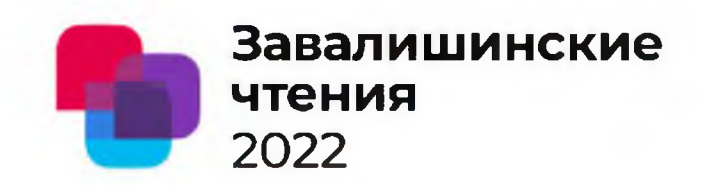

#### Распознавание радужной оболочки глаза

Данный тип является продолжением биометрической технологии распознавания по сетчатке глаза.

- Для фиксации узора трабекулярной сети требуется высокоточная камера
- Для получения детального изображения требуются более точно составленные алгоритмы, которые будут работать с процессом сегментации участков детального изображения
- Очень сильно зависит от алгоритмов, исключающих шум, точности определения границ

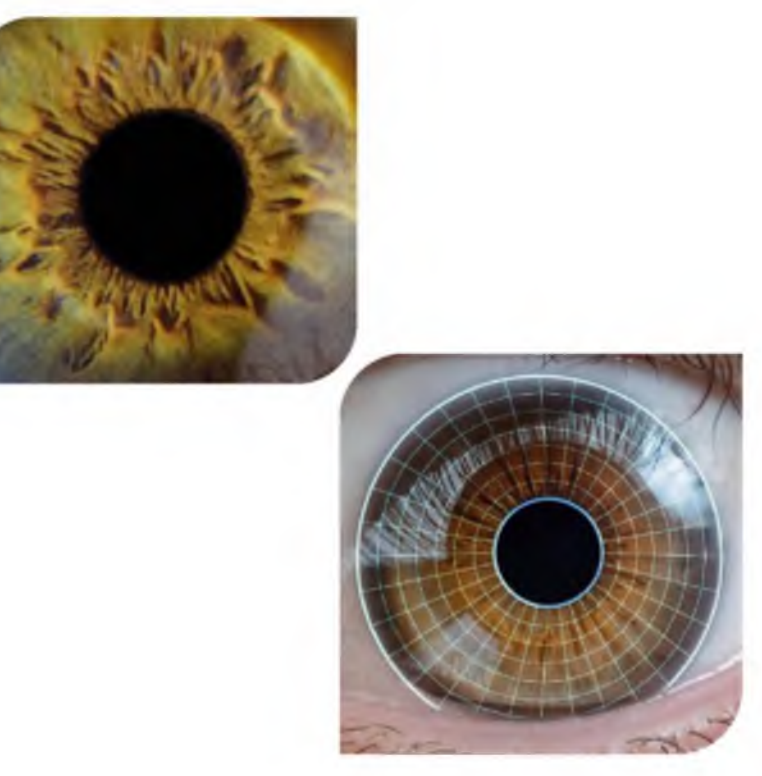

Проблемы биометрических технологий в современном мире

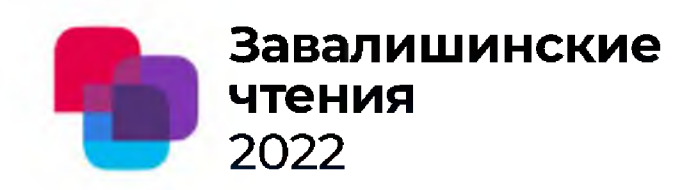

Типирование ДНК

В качестве альтернативы текущих наиболее популярных видов технологий биометрической идентификации и аутентификации стоит предложить типирование ДНК или анализ ДНК. Новый тип биометрической технологии, которую можно привести к единому стандарту, а благодаря соблюдению правильного процесса распознавания, можно достичь наивысшей точности идентификации. Данный тип распознавания полностью исключает возможность шума, не зависит от степени повреждения человека, а благодаря новым технологиям можно ускорить процесс идентификации при снижении стоимости реактивов и биоматериала.

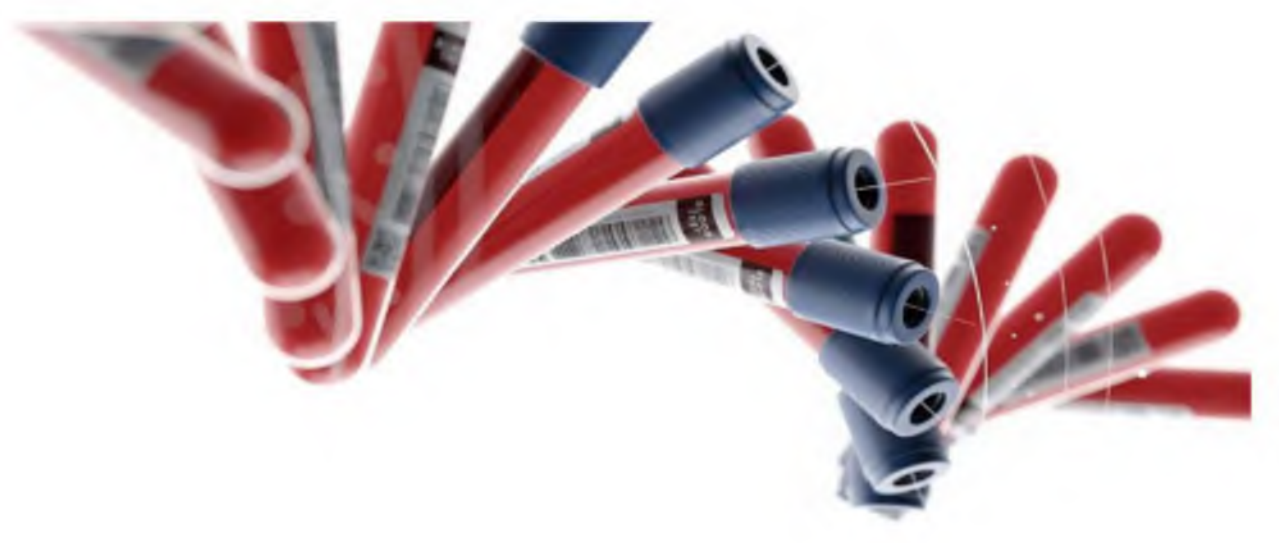
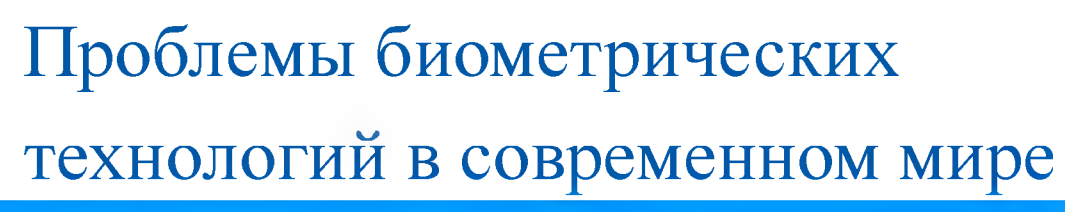

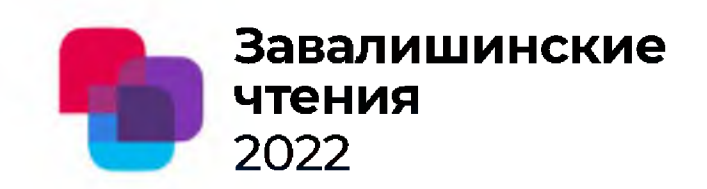

#### Заключение

Основываясь на всех вышеперечисленных биометрических типах распознавания человека, можно выделить основные проблемы:

- Необходимо продумывать множество методов устранения шума в  $\blacktriangleright$ процессе распознавания на программном уровне или даже физическом
- Возможность совершения ошибок из-за множества факторов и, как  $\blacktriangleright$ следствие, это склонение к комбинированной биометрической системе
- Количество используемых технологий ничем и никем не  $\blacktriangleright$ регулируется

 $\ddot{\phantom{1}}$ 

Для поддержания уровня безопасности необходимо использовать  $\blacktriangleright$ набор различных дополнительных методов и алгоритмов, которые защищали бы процесс распознавания, но у этого подхода нет единого стандарта безопасности

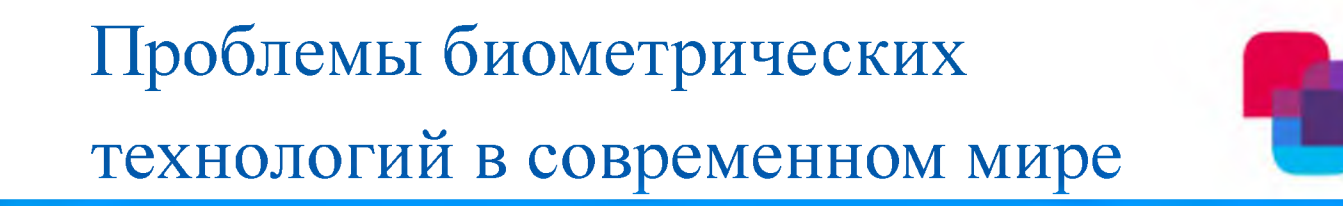

2022 **Завалишинские чтения**

# Спасибо за внимание!

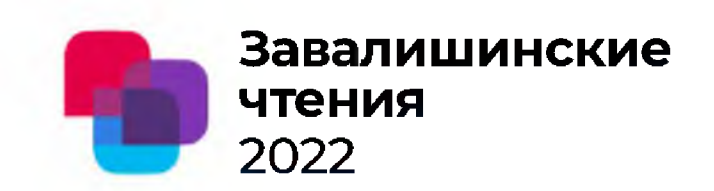

Автор - С.Г. Фомичева, к.т.н., профессор

Организация - Санкт-Петербургский университет аэрокосмического приборостроения

# Управляемые квантовые схемы сверхплотного кодирования

Санкт-Петербург 2022,

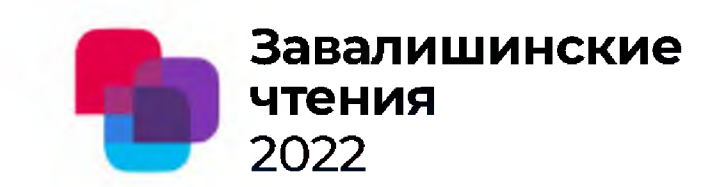

Содержание доклада:

- 1. Актуальность проблем управления в квантовых схемах
- 2. Постановка и существующие решения задач сверхплотного кодирования (superdense coding)
- 3. Предлагаемая схема управления сверхплотным кодированием
- 4. Полученные экспериментальные результаты
- 5. Выводы

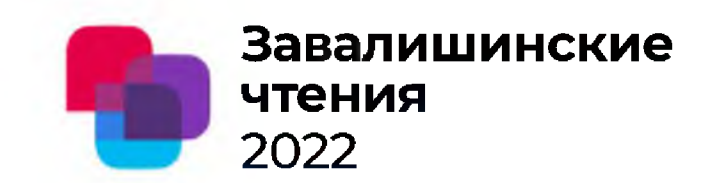

#### 1. Актуальность проблем управления в квантовых схемах

#### В чем особенности квантового объекта?

1) имеет определенное состояние  $|\varphi\rangle$  с N-граничными уровнями

$$
\left| \varphi \right\rangle = \sum_{j=0}^{N-1} \lambda_j \left| j \right\rangle, \tag{1}
$$

- комплексное число, обозначающее амплитуду вероятности того, что в результате измерения квантовый объект будет находиться в базовом состоянии  $|j\rangle$ где  $\lambda_i$ 

2) находится в суперпозиции своего состояния до момента измерения;

- 3) способен запутываться с другими квантовыми объектами, создавая тем самым квантовые системы:
- выполняет теорему о запрете клонирования (нельзя скопировать 4) состояние объекта).

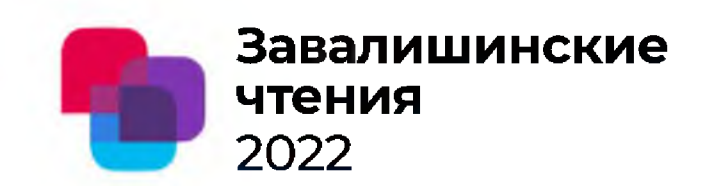

1. Актуальность проблем управления в квантовых схемах

#### Проблема:

- **1) классическое усиление** сигнала в квантовом канале **невозможно,**
- **2) предельное расстояние** между узлами определяется **потерями** в канале.

Причина: уровень сигнала на выходе передатчика не превышает **однофотонный**

#### Подходы к решению:

- **1) Совмещенное взаимодействие** классических и квантовых каналов
- 2) Создание **дуплексных** каналов передачи данных в гибридных сетях

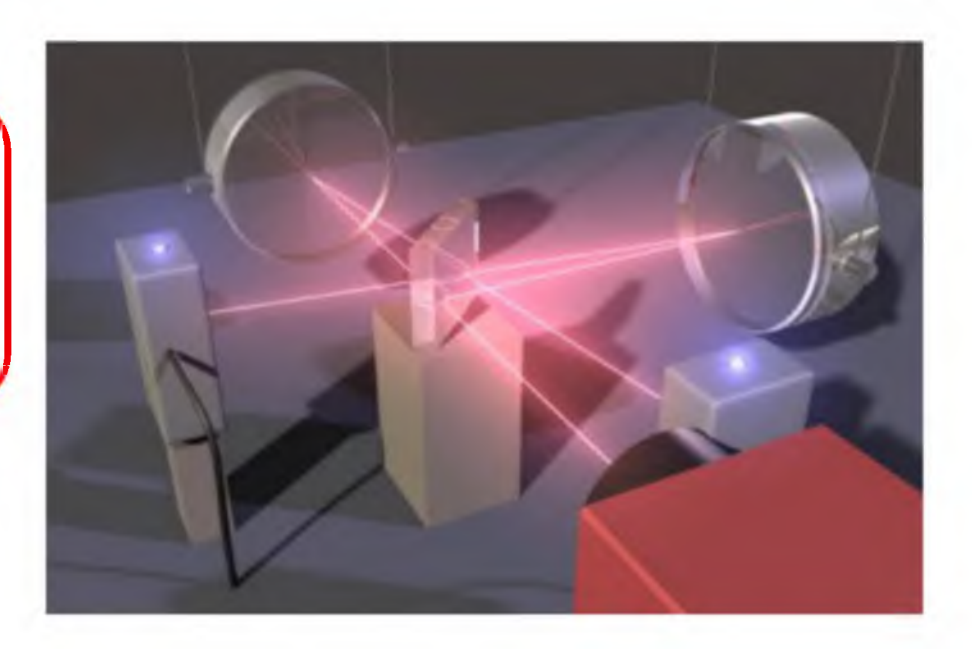

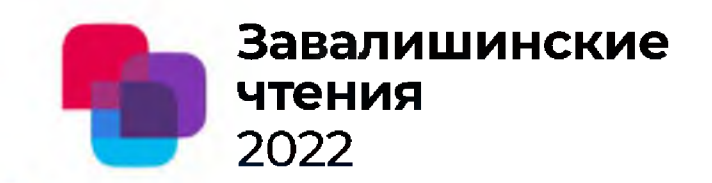

#### 2. Постановка и существующие решения задач сверхплотного кодирования

Принцип superdense coding - кодировать два (или более) классических бита одним кубитом (квантовым объектом)

$$
\lim_{i \to a \text{ map a form}} \frac{U(x_j, x_{j+1})}{\text{argmin}} \longrightarrow \left( U_{x_j, x_{j+1}} \otimes I \right) \middle| \varphi_i^+ \right\rangle = U_{x_j, x_{j+1}},
$$
\n
$$
\lim_{i \to a \text{ map a form}} \left( \varphi_i^+ \right) = (I \otimes H) \text{CNOT} \middle| 00 \right\rangle = \frac{1}{\sqrt{2}} \left( \left| 00 \right\rangle + \left| 11 \right\rangle \right) = \frac{\left| 0 \right\rangle \otimes \left| 0 \right\rangle + \left| 1 \right\rangle \otimes \left| 1 \right\rangle}{\sqrt{2}}
$$

заранее подготовленная *і*-ая пара кубит в состоянии Белла  $x_j, x_{j+1}$ 

унитарный оператор, кодирующий і-пару пару бит  $U_{x_j, x_{j+1}}$  $U_{x_j, x_{j+1}} = Z$  $\varphi_i^+$ Кодер: q  $\mathbb{Q}$ 01 *і-ая* пара бит  $c2$ 

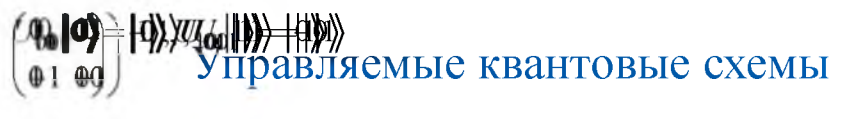

сверхплотного кодирования

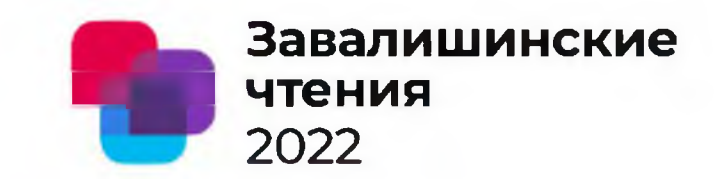

2. Постановка и существующие решения задач сверхплотного кодирования

Таблица 1

Используемые операторы (гейты) для superdense coding

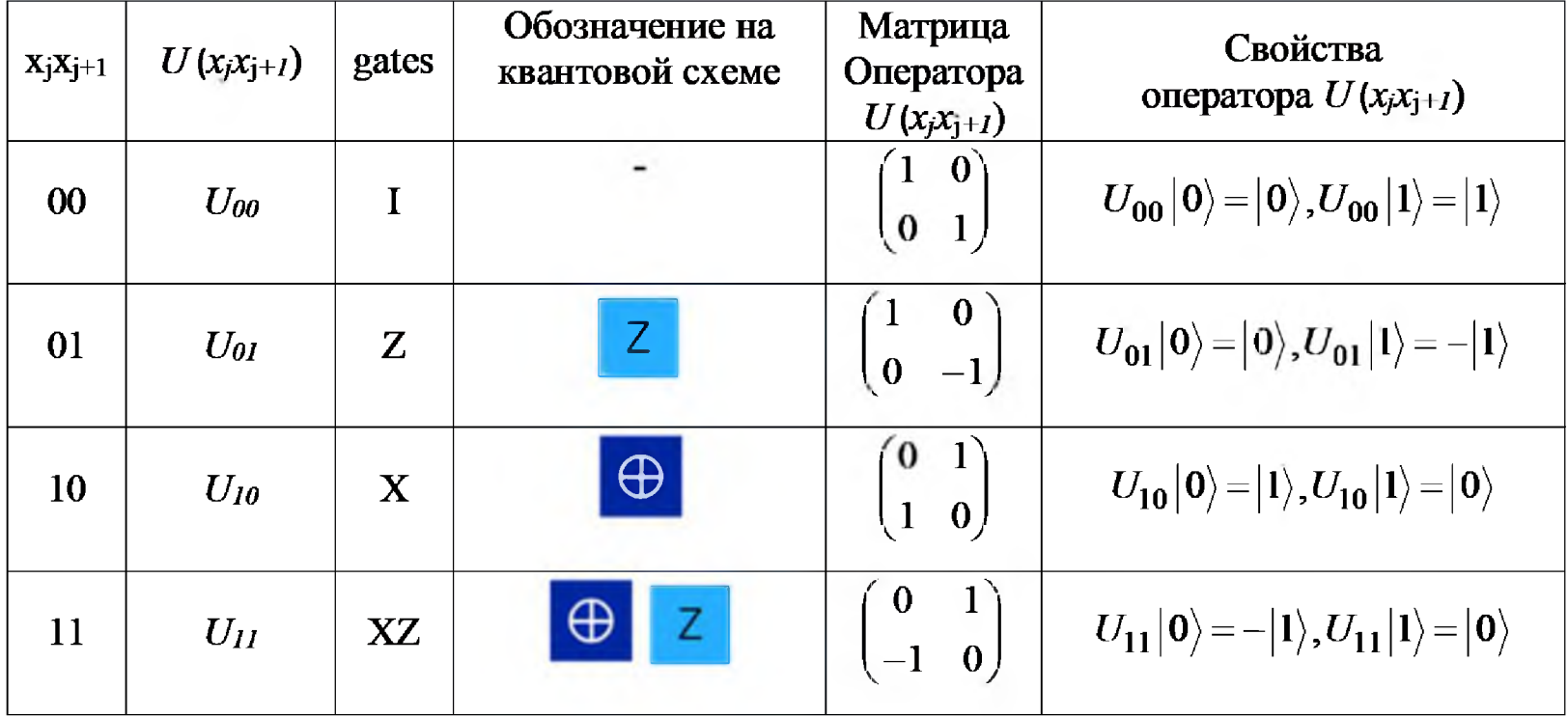

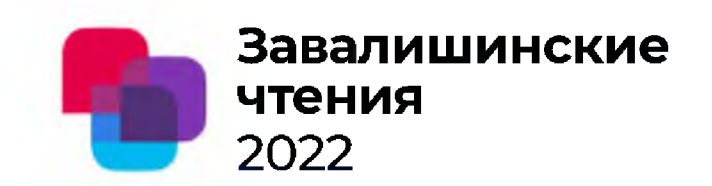

2. Постановка и существующие решения задач сверхплотного кодирования

#### Декодер:

 $((I \otimes H) \cdot CNOT)^{-1} = ((I \otimes H) \cdot CNOT)^{+} = (I \otimes H)^{+} \cdot CNOT^{+} = (I \otimes H) \cdot CNOT$ 

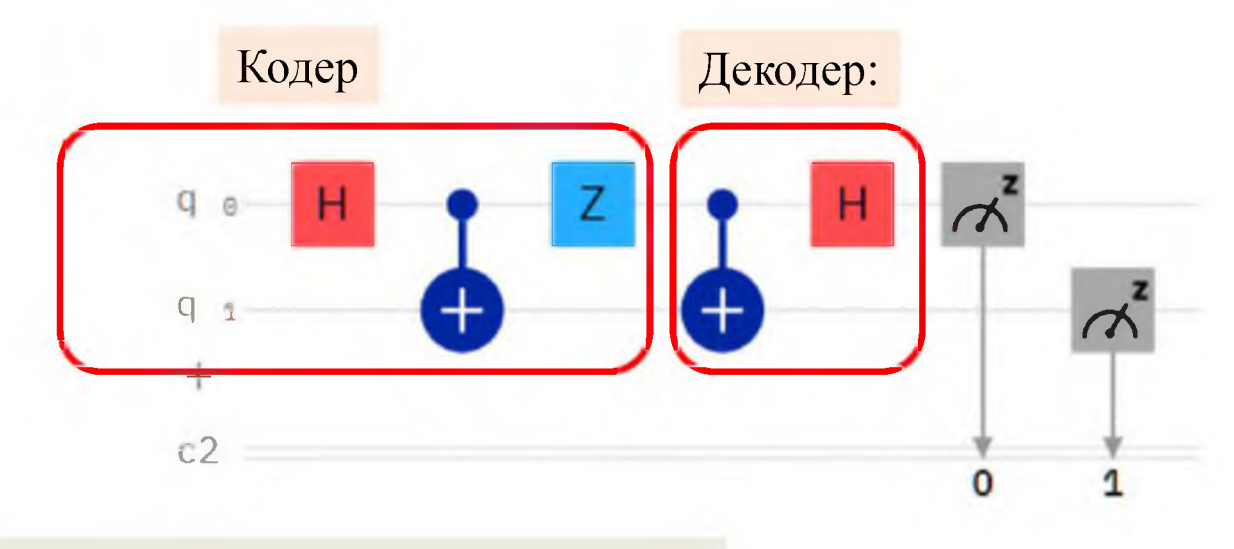

Недостатки существующих решений:

- **1)** Для каждой пары бит требуется построение **собственной** квантовой схемы
- 2) Не реализован процесс **транспортировки** кубита (квантовые линии не разнесены между передающей и принимающей стороной)

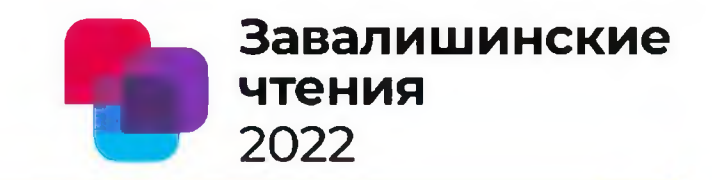

#### 3. Предлагаемая схема управления сверхплотным кодированием

Квантовый контур управления на стороне кодера

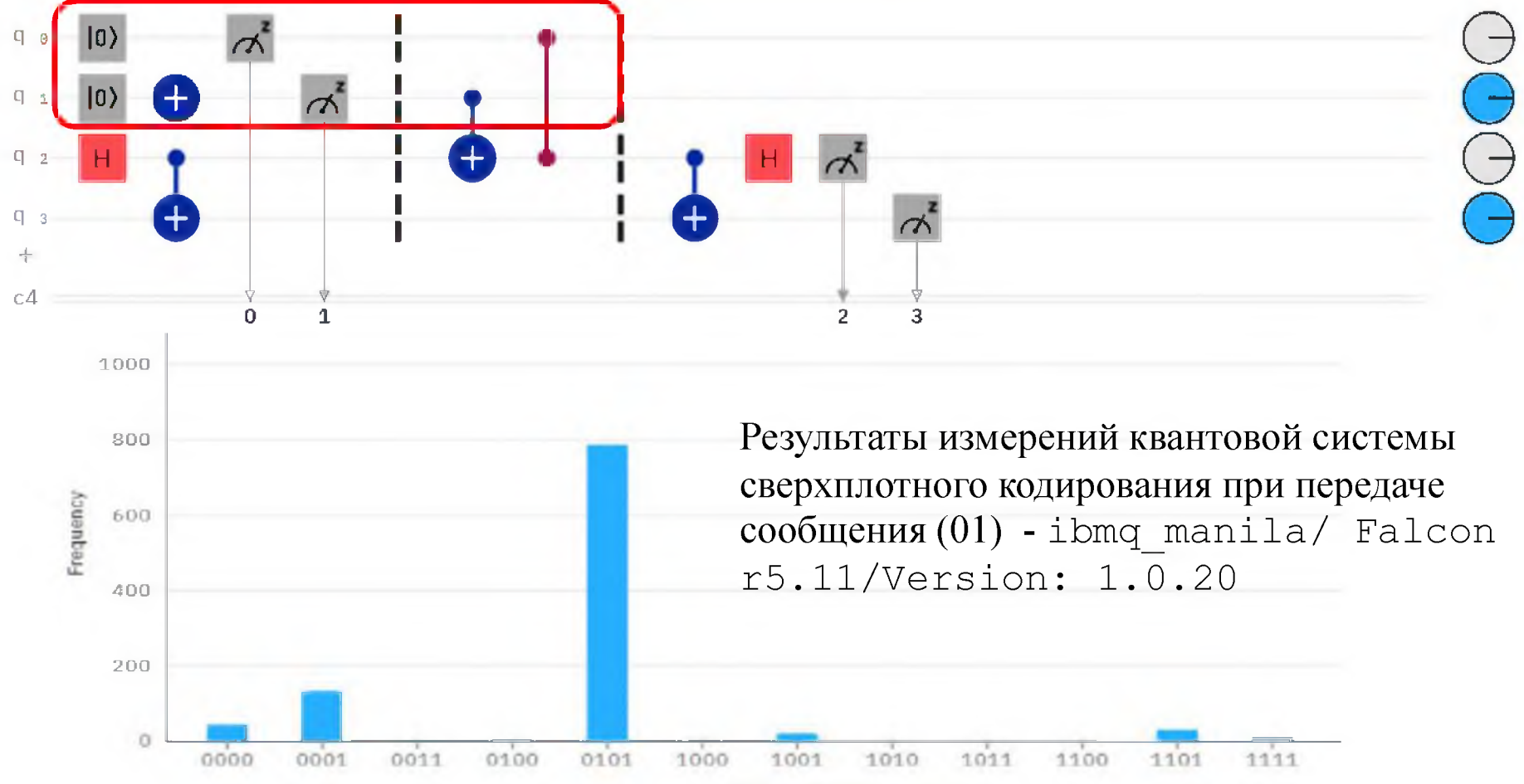

Measurement outcome

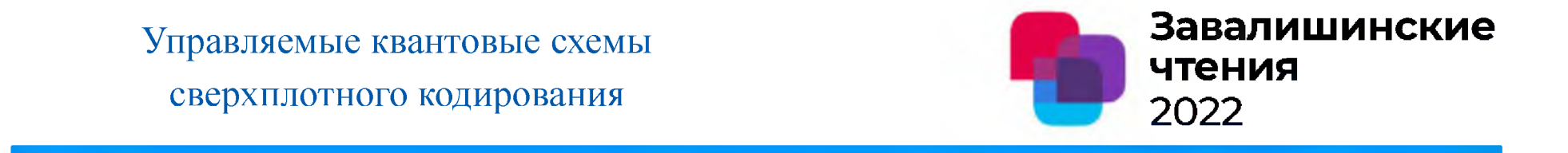

3. Предлагаемая схема управления сверхплотным кодированием

Таблица 2

#### **Результаты реализации управляемой квантовой схемы сверхплотного кодирования**

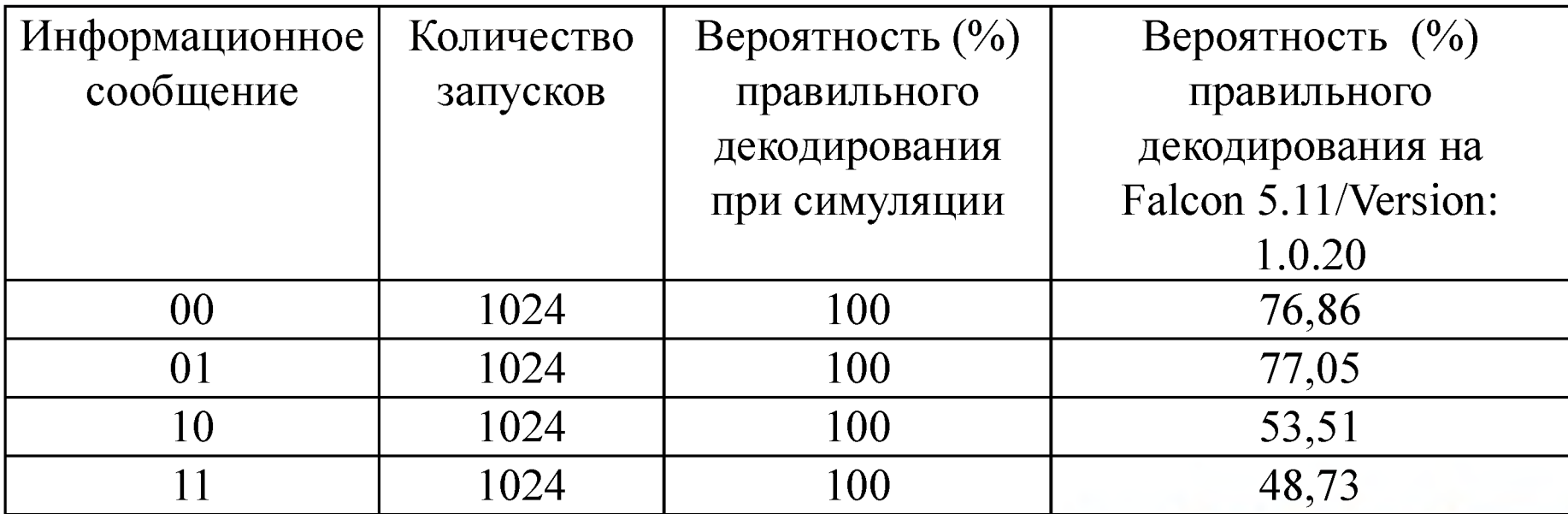

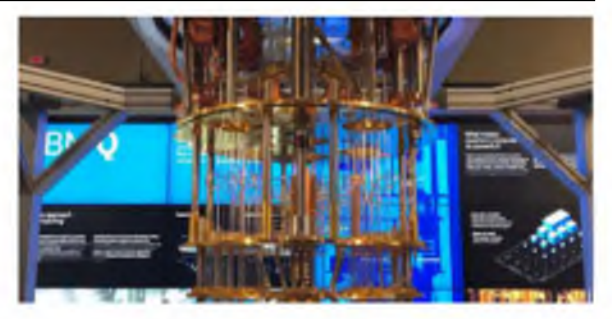

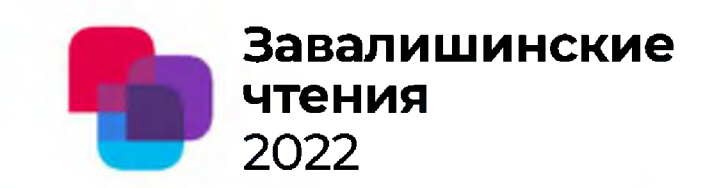

#### 3. Предлагаемая схема управления сверхплотным кодированием с посылкой кубита

Квантовый контур управления на стороне кодера

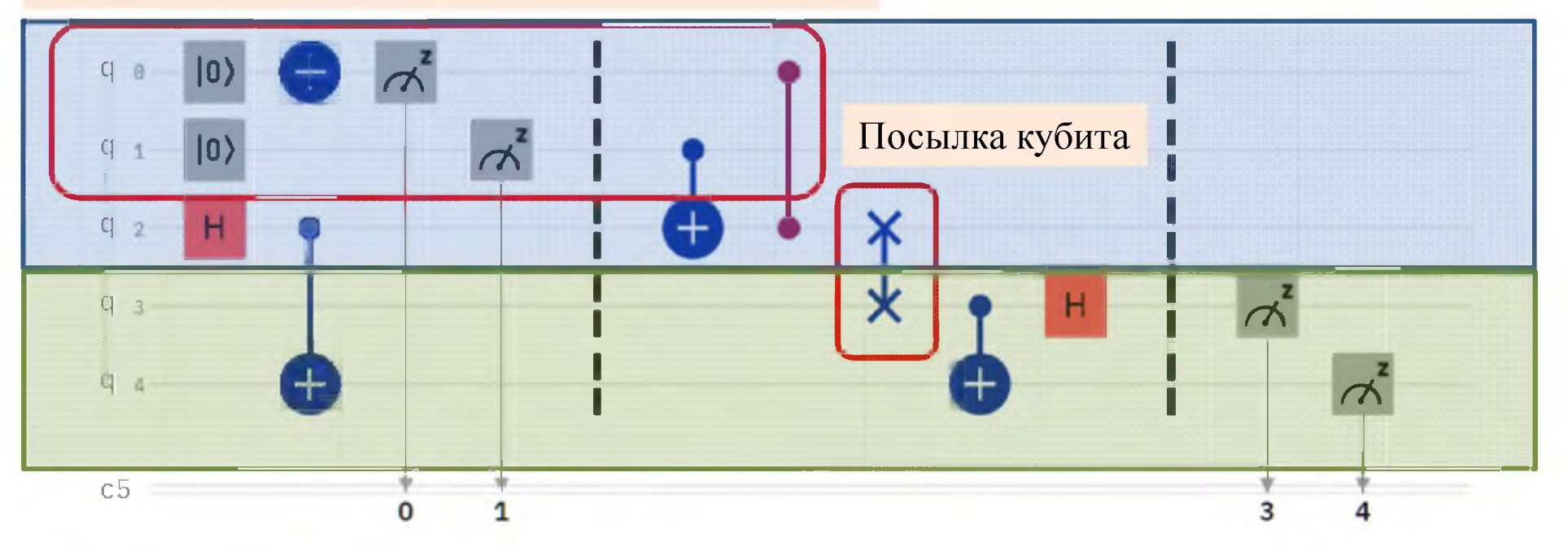

- Передающая сторона
- Принимающая сторона

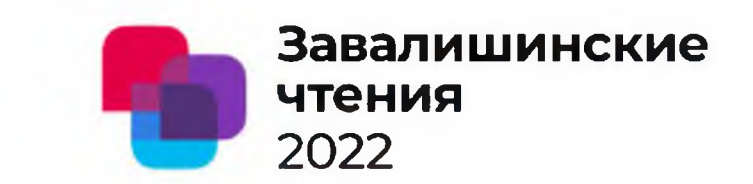

#### 4. Полученные экспериментальные результаты

Результаты измерений квантовой системы сверхплотного кодирования с посылкой кубита при передаче сообщения (01) - ibmq manila/Falcon r5.11/Version: 1.0.20

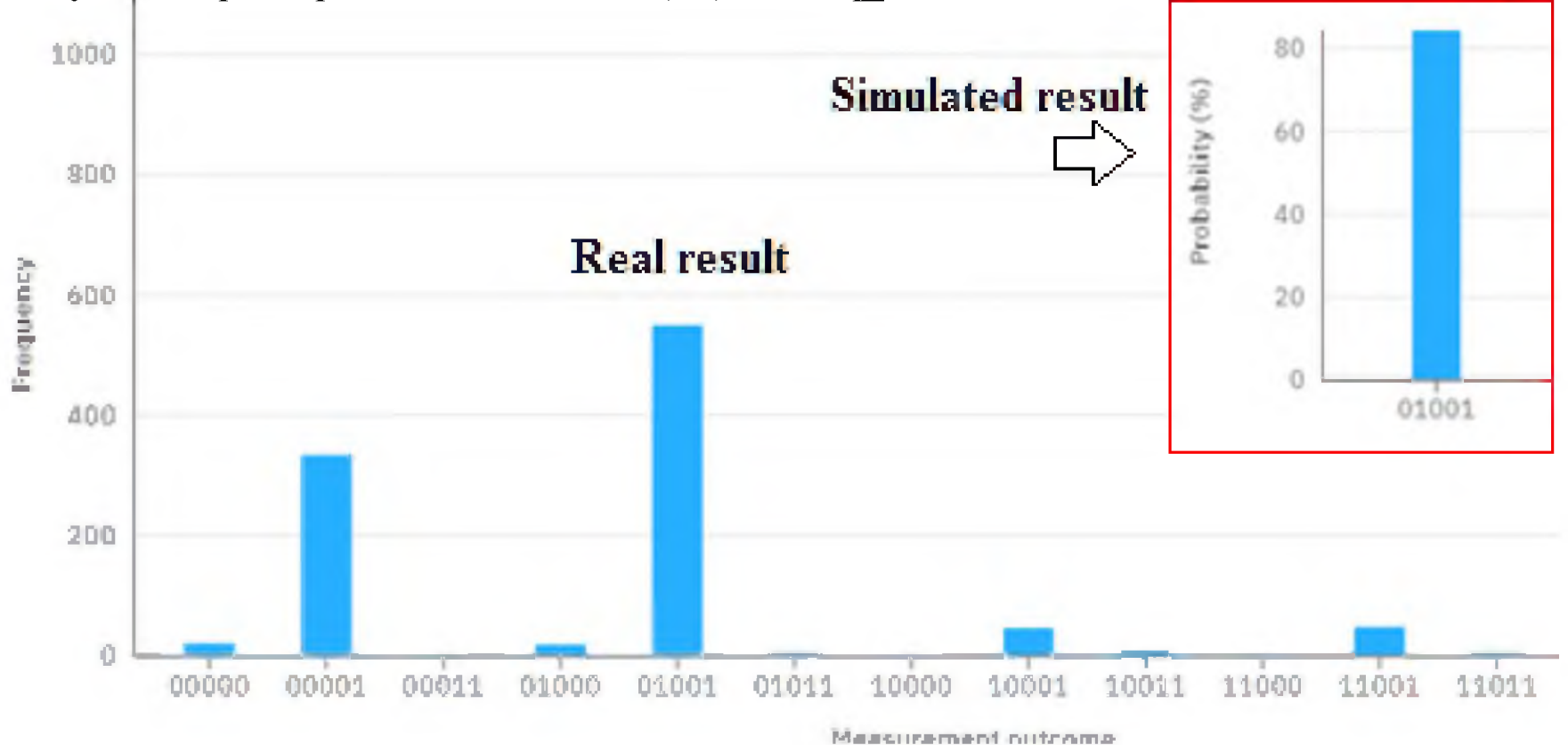

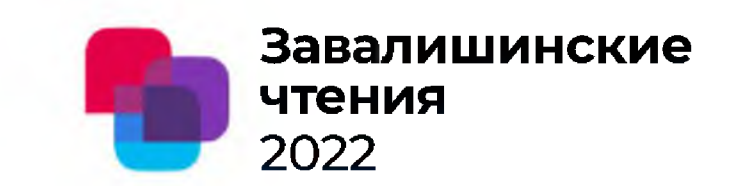

#### 4. Полученные экспериментальные результаты

Результаты измерений квантовой системы сверхплотного кодирования с посылкой кубита при передаче сообщения (11) - ibmq\_manila/Falcon r5.11/Version: 1.0.20

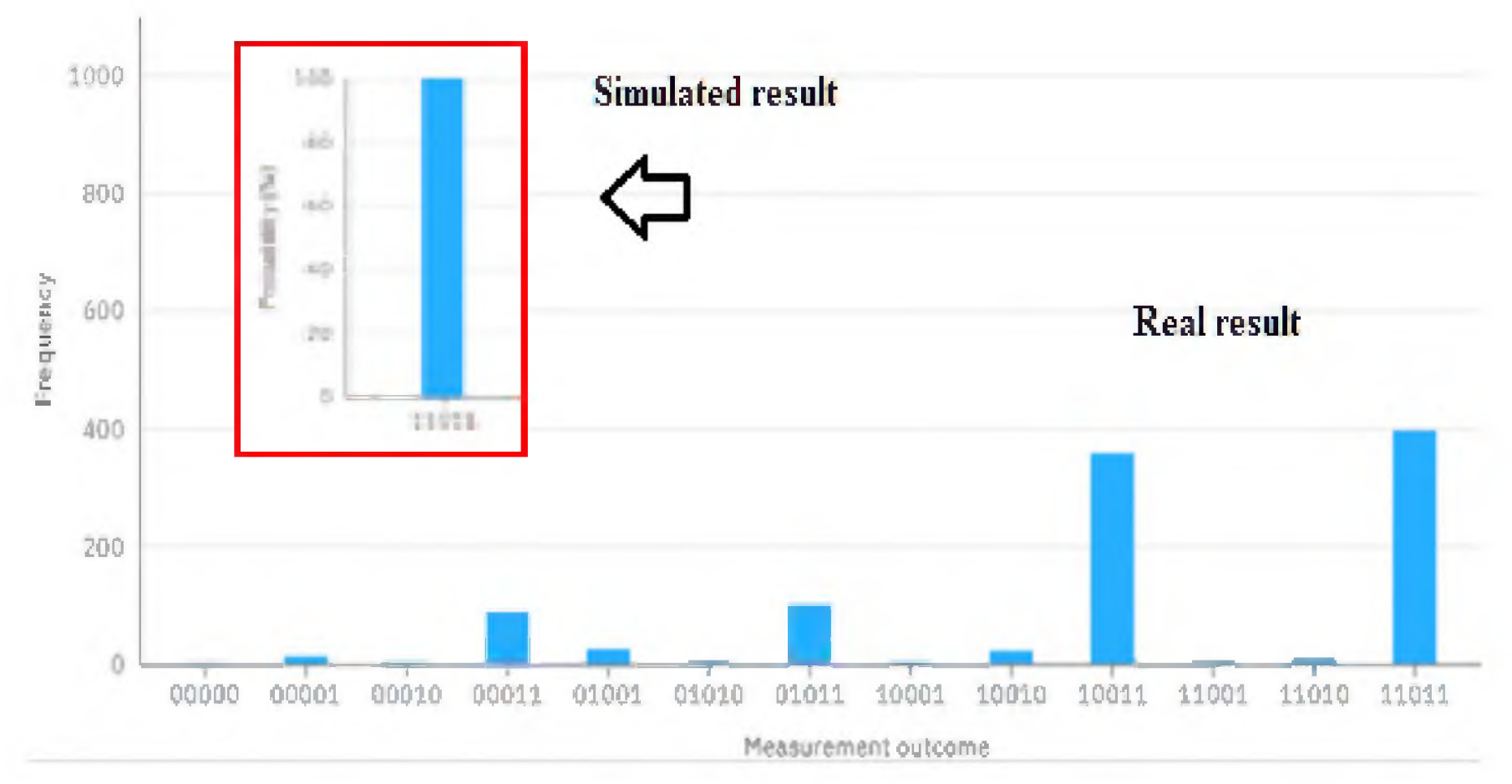

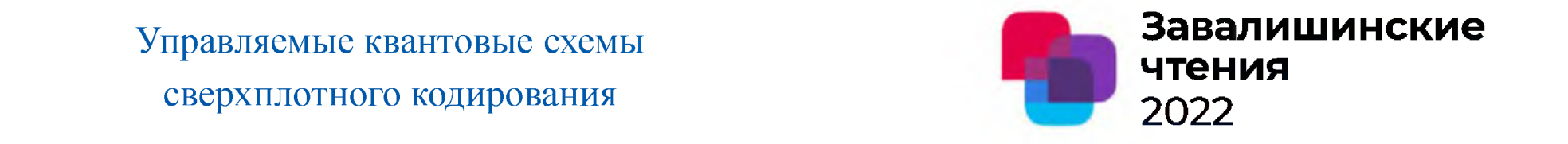

4. Полученные экспериментальные результаты

Таблица 3

Результаты реализации квантовой схемы сверхплотного кодирования при управлении посылкой кубита

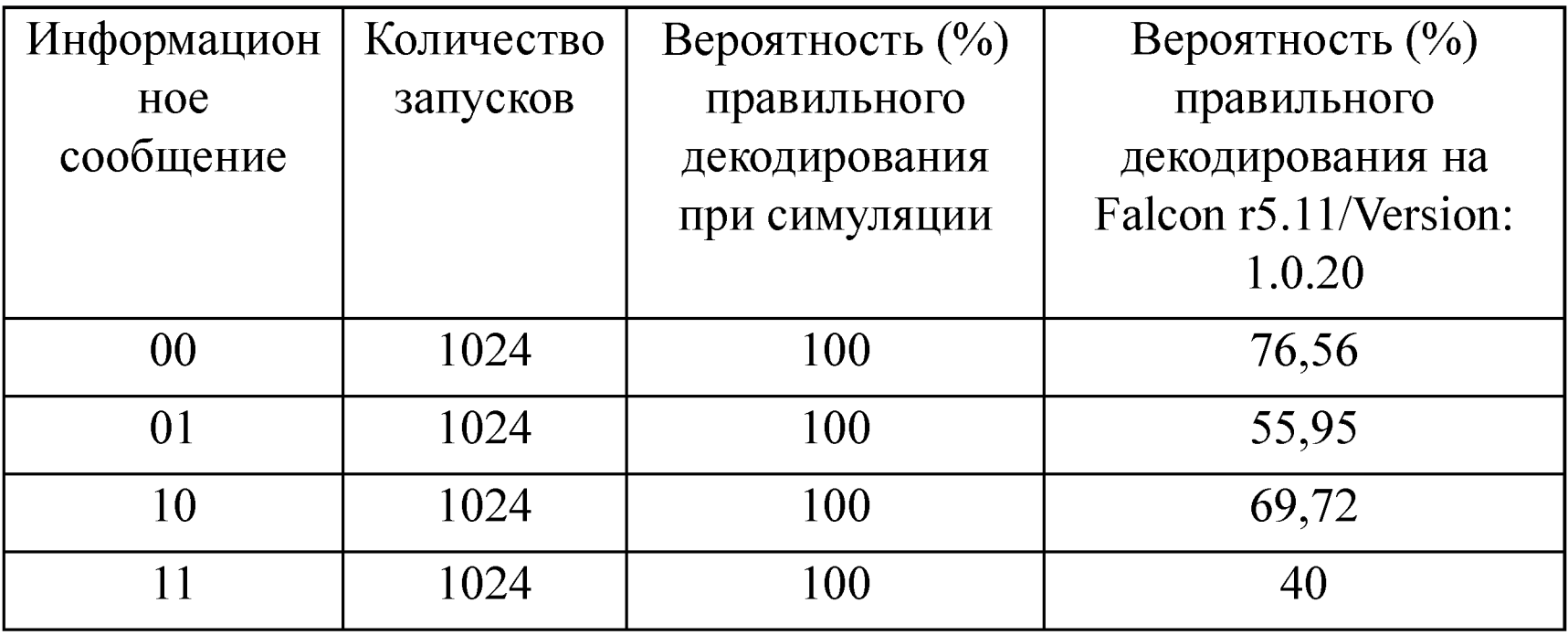

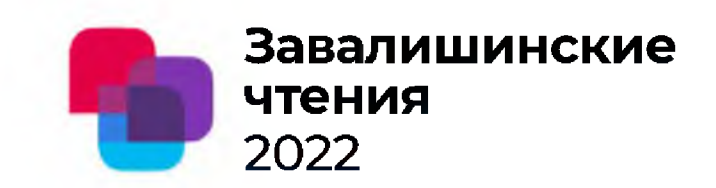

4. Полученные экспериментальные результаты

Квантовая система - Falcon r5.11/Version: 1.0.20

Таблица 4

#### Сравнительные результаты реализации сверхплотного кодирования

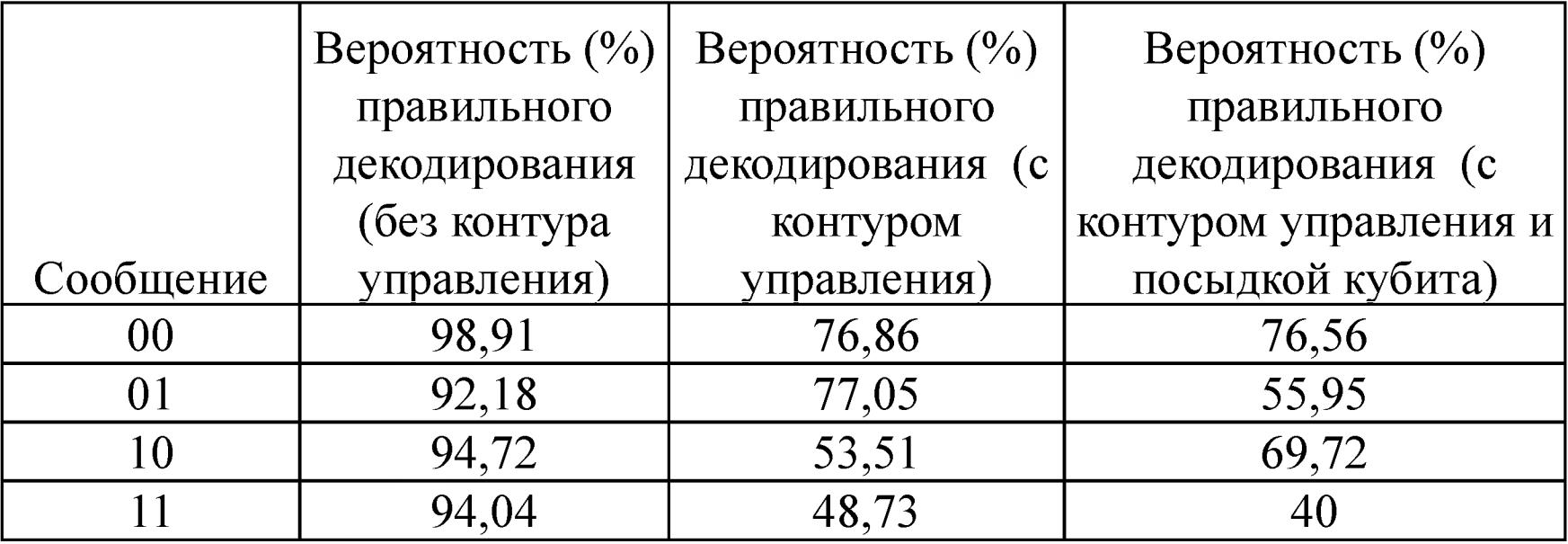

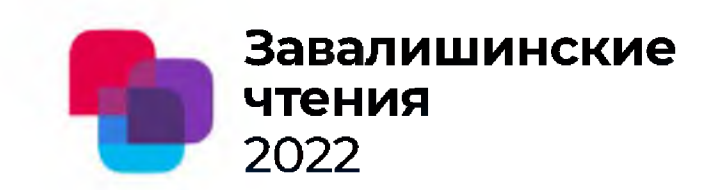

4. Полученные экспериментальные результаты

Квантовая система - Falcon r5.11/Version: 1.0.20

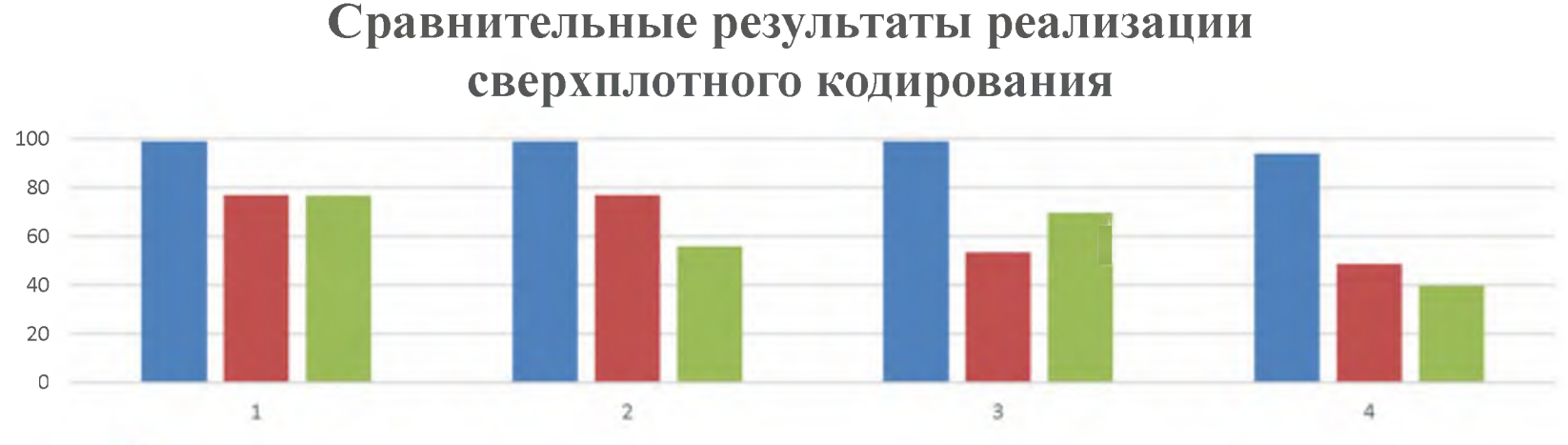

Вероятность (%) правильного декодирования (без контура управления)

**• Вероятность** (%) правильного декодирования (с контуром управления)

Вероятность (%) правильного декодирования (с контуром управления и посыдкой кубита)

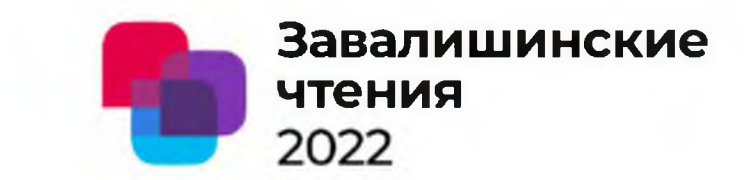

#### 5. Выводы

- **1.** Процессы сверхплотного кодирования **могут быть управляемыми**
- 2. Существующие на данный момент реальные квантовые системы весьма **чувствительны** к таким эффектам, как декогеренция, что проявляется **при увеличении глубины квантовых вычислений** и приводит на практике к существенным измерительным погрешностям.
- 3. При передаче информации по квантовым и гибридным каналам связи **требуется использовать механизмы коррекции ошибок,** что в, свою очередь, приводит к снижению пропускной способности в целом.

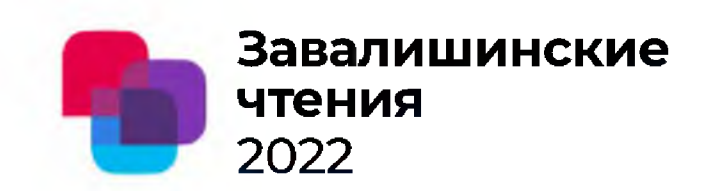

#### Автор - С.Г. Фомичева, к.т.и., профессор

Организация - Санкт-Петербургский университет аэрокосмического приборостроения , кафедра 34 «Технологий защиты информации»

# Спасибо за внимание

Санкт-Петербург 2022,

Synthesis Technique for Control of a CMG Stabilization of an Inverted Pendulum, which does not Require Repeated Code Generation **2022** 

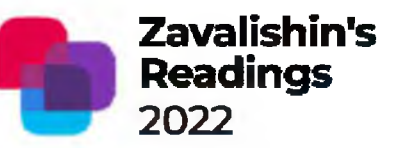

Authors: A S Prutskii, N V Mikhalkov, E Y Vasiliev Organization: Kuban State University

# Main results

The article presents a synthesis technique for controlling the stabilization of a reverse pendulum, which does not require repeated code generation when making changes to the parameters of the control object. The problem of developing a feedback control system for a reverse pendulum controlled by a gyrodine is considered. The main tool for developing a control system is a combination of a real-time control system based on STM32 and an external computer based on ROS.

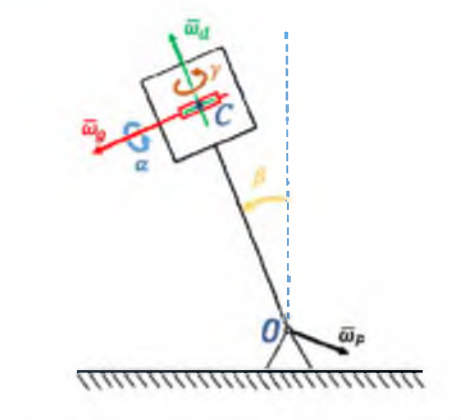

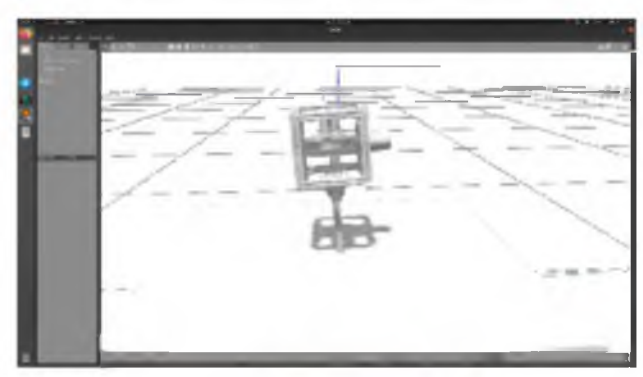

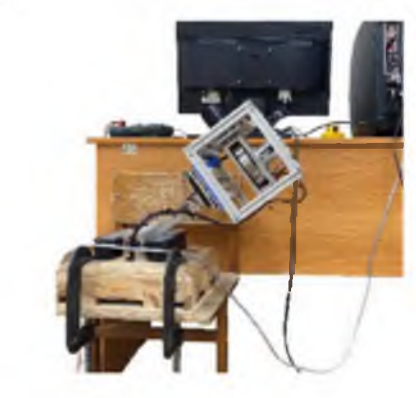

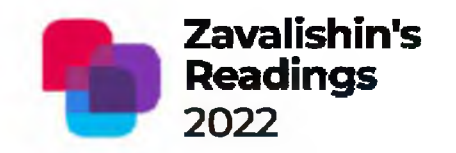

In this work, the following methodology was applied:

1. Develop a mathematical model of a control object in MATLAB.

2. Calculate Linear Quadratic Regulator coefficients in Python 3 using the Python Control Systems Library.

3. Develop a Python 3 controller with ROS support.

4. Test on a computer model using Gazebo Simulator.

5. Write a communication script for a physical implementation of an inverted pendulum that publishes feedback data and subscribes to control commands.

6. Test on the physical implementation of the pendulum.

# The control loop

**Zavalishin's** Readings 2022

Optimizing communication between an external computer and a microcontroller we were able to ensure the stable control loop frequency.

The main problem could be a latency of an execution but it was experimentally verified to be in the interval from 5 to 10 ms.

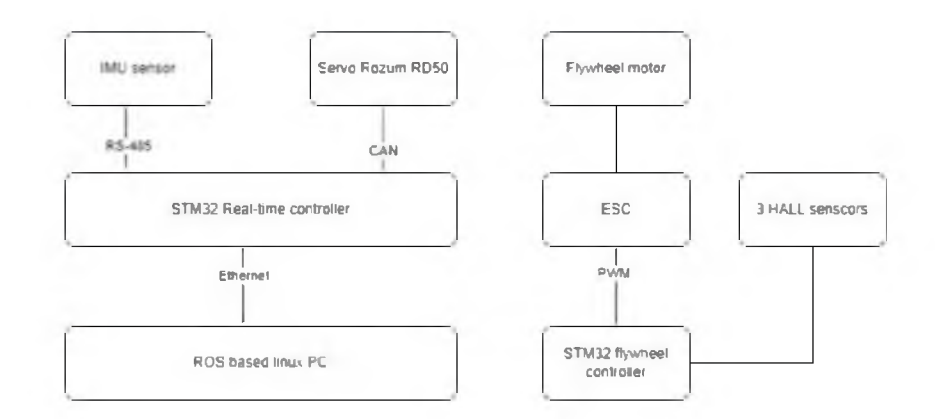

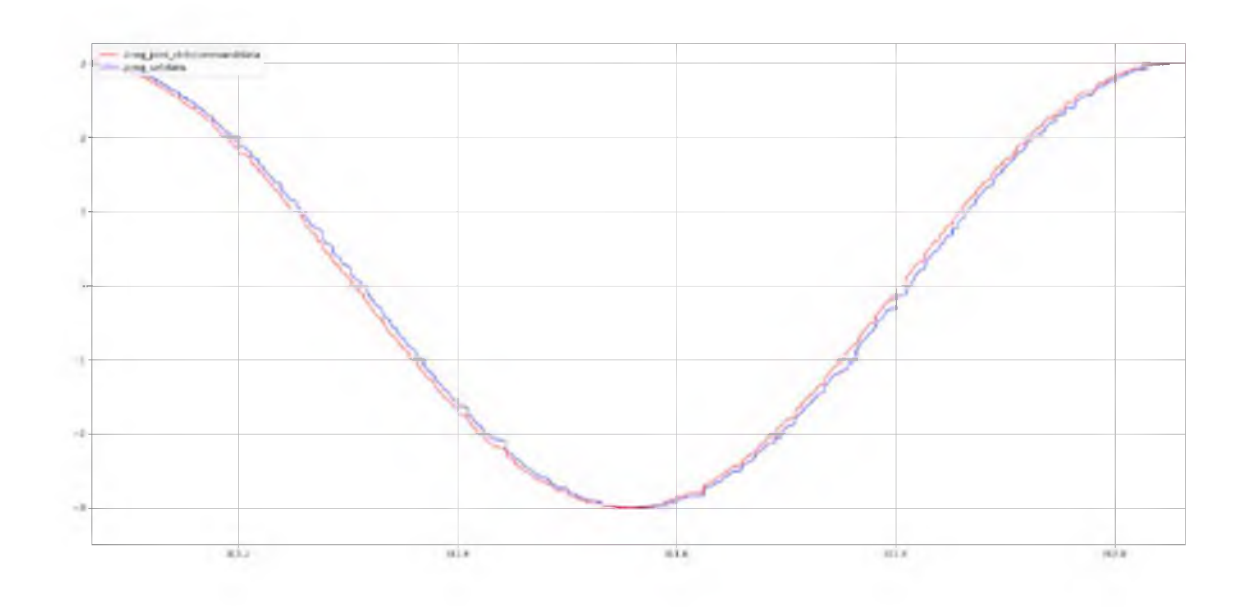

# The experiment

#### The operability of this method was verified on the inverted pendulum plant

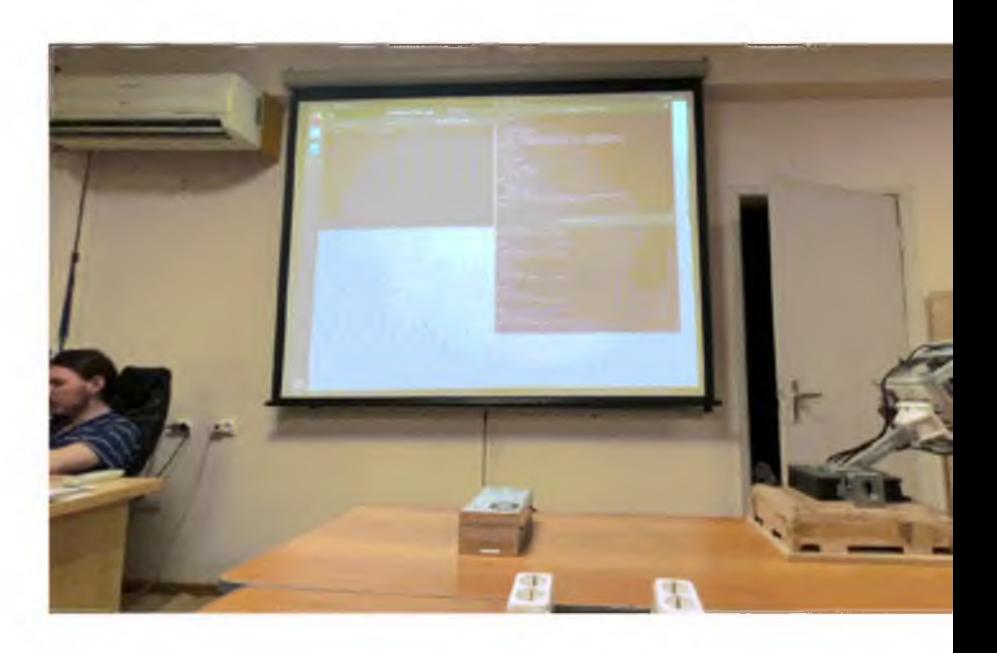

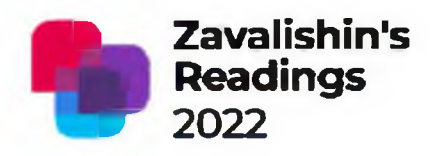

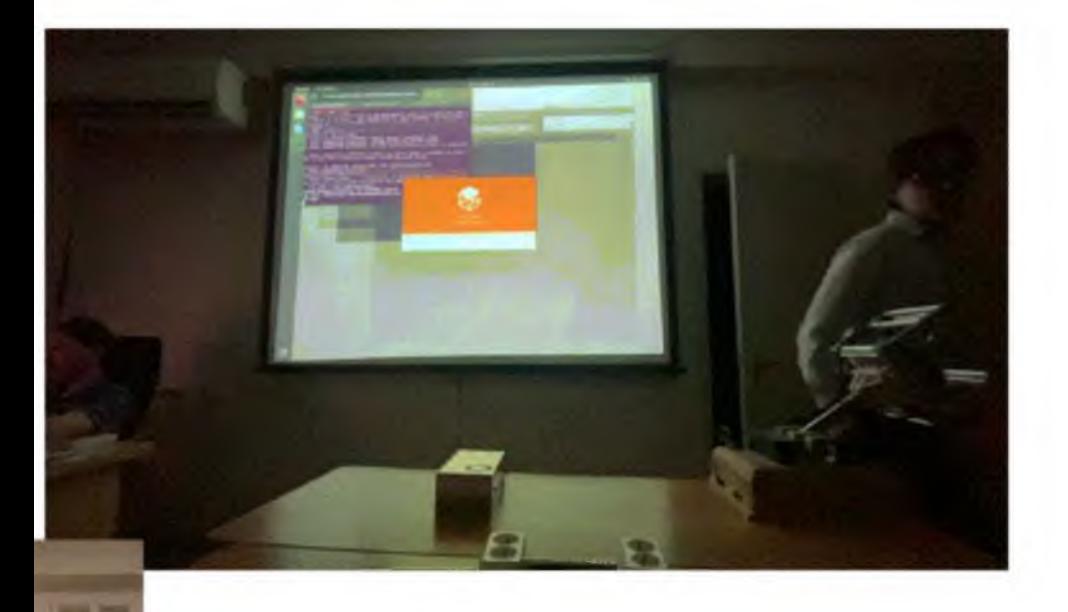

Simulation of Graphs of Physical Effects for Information and Energy Circuits

Y.Litvinov<sup>1</sup> and A. Bushuev<sup>2,</sup> and O. Nuyya<sup>1,</sup> 1SUAI , Saint Petersburg, Russia 2ITMO University, Saint Petersburg, Russia

# Имитационное моделирование графов

### физических эффектов

### для информационных и энергетических цепей

Ю.Литвинов1, А. Бушуев2, О. Нуйя1,

1 *Saint Petersburg state University of aerospace instrumentation, Russia 2ITMO University, Saint Petersburg, Russia*

# **Назначение работы**

**1. Теоретическая цель работы - развитие методики использования физических эффектов для анализа и синтеза физического принципа действия информационно-энергетических преобразовательных устройств.**

**2. Прикладное значение - использование физических эффектов для решения изобретательских задач и получение патентнопригодного результата в виде структурной схемы.**

**3. Учебная цель - разработка методики использования физических эффектов в курсе «Теория решения изобретательских задач» в высшей школе для технических специальностей.**

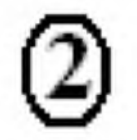

#### Графы для моделирования схем изобретательских задач

Вепольный анализ - все элементы структуры представляются веществами В, а действия - полями П. Цель анализа - нахождение неизвестного вещества или поля в «узком» месте структуры

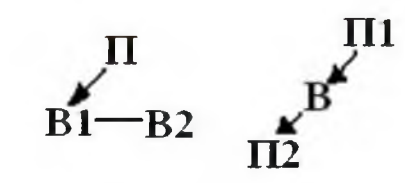

2. Структурно-энергетические схемы - развертывание вепольной структуры на всю схему. Пример - датчик давления а.с. Авт. св-во SU №1472773, публ. 15.04.1989 г

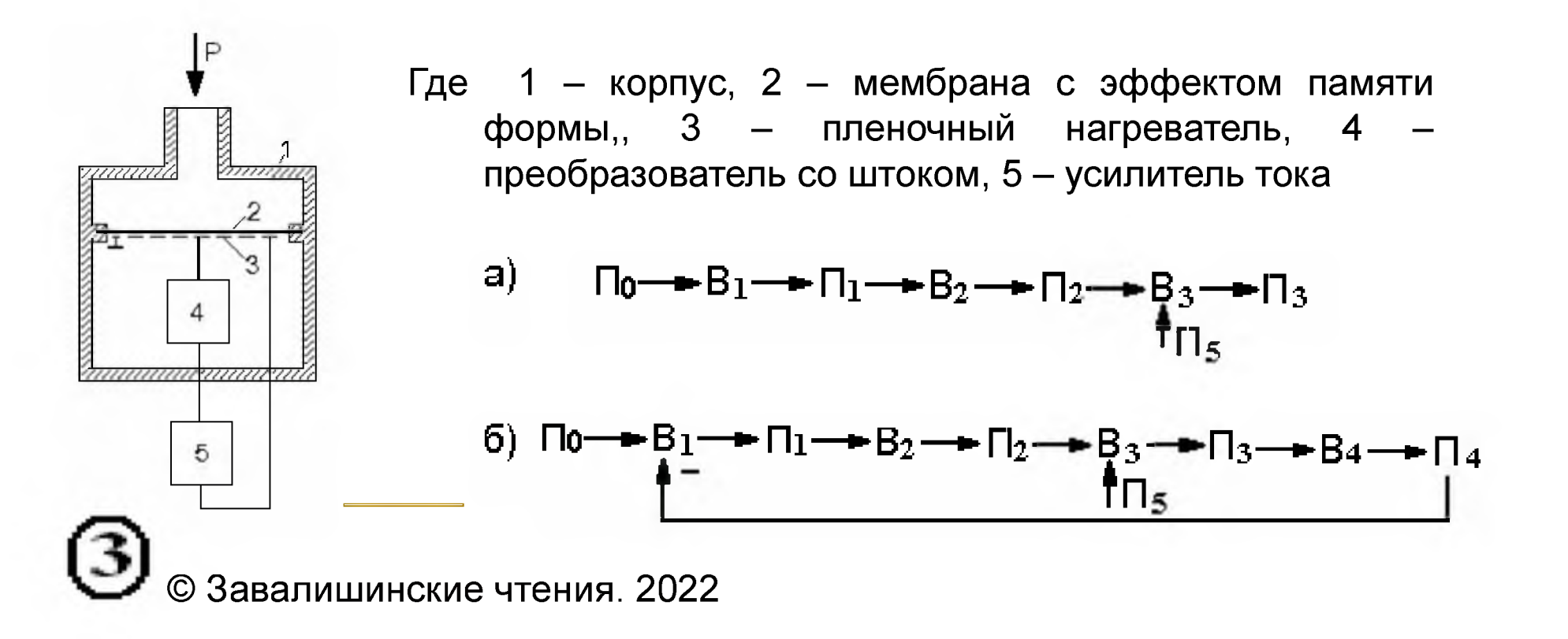

# Типы вершин и ребер графов для моделирования схем изобретательских задач

Виды полей в

Матрица физических эффектов

### вепольном анализе

- 1. mechanical
- 2. thermal
- 3. chemical
- 4 electric
- 5. magnetic
- 6.gravitational
- 7 acoustic.

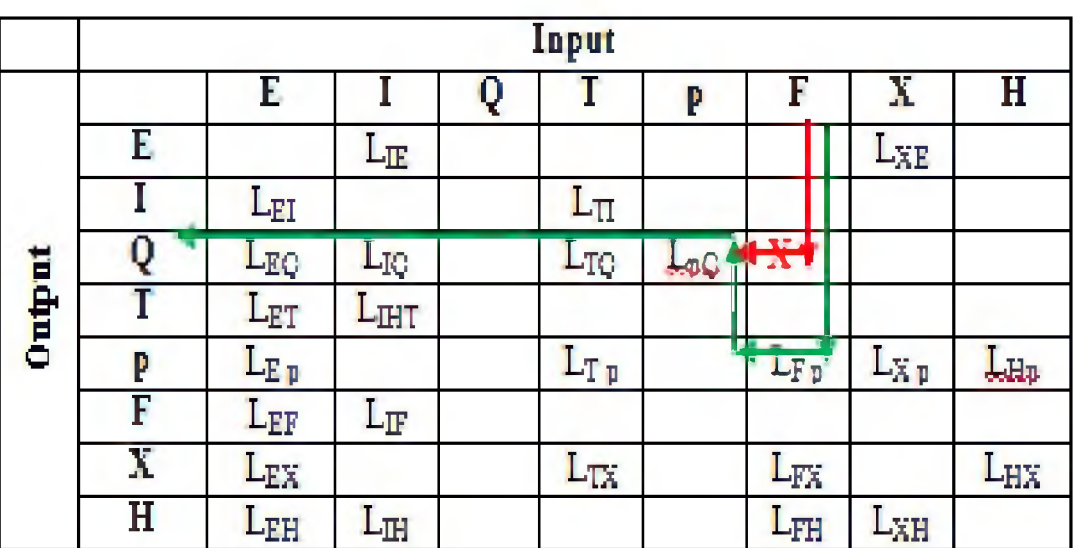

E-current voltage, I- electric current,

- Q amount of heat, T-temperature,
- $\rho$  specific resistance of the conductor,
- F-force, X-displacement, H-magnetic field strength.

# Технологический эффект как «черный ящик Передаточная матрица эффекта

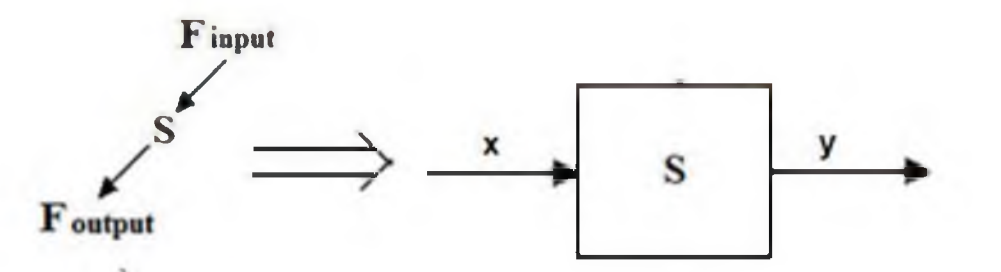

S - вещество, F - поле. Входные х и выходные у поля задаются своими размерностями физических величин в принятой системе размерностей

$$
[x] = [A_1^{b_1} A_2^{b_2} ... A_i^{b_i} A_{i+1}^{b_{i+1}} ... A_k^{b_k}] \t [y] = [A_1^{c_1} A_2^{c_2} ... A_i^{c_i} A_{i+1}^{b_{i+1}} ... A_k^{c_k}]
$$
\n
$$
X = \begin{bmatrix} A_1^{b_1} & \cdots & 0 \\ \vdots & \ddots & \vdots \\ 0 & \cdots & A_k^{b_k} \end{bmatrix}, Y = \begin{bmatrix} A_1^{c_1} & \cdots & 0 \\ \vdots & \ddots & \vdots \\ 0 & \cdots & A_k^{c_k} \end{bmatrix} \t W(d) = Y(X)^{-1} = \begin{bmatrix} A_1^{c_1-b_1} & \cdots & 0 \\ \vdots & \ddots & \vdots \\ 0 & \cdots & A_k^{c_k} \end{bmatrix} = \begin{bmatrix} A_1^{d_1} & \cdots & 0 \\ \vdots & \ddots & \vdots \\ 0 & \cdots & A_k^{d_k} \end{bmatrix}
$$

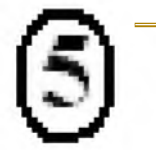

 $\overline{1}$ 

# Инварианты эффектов в LT-базисе Бартини

Примеры инвариантных эффектов -T. пьезоэлектрический эффект (а), Барнета (b)

Система кинематических величин Р.О.Бартини,

основные единицы длина L и время T

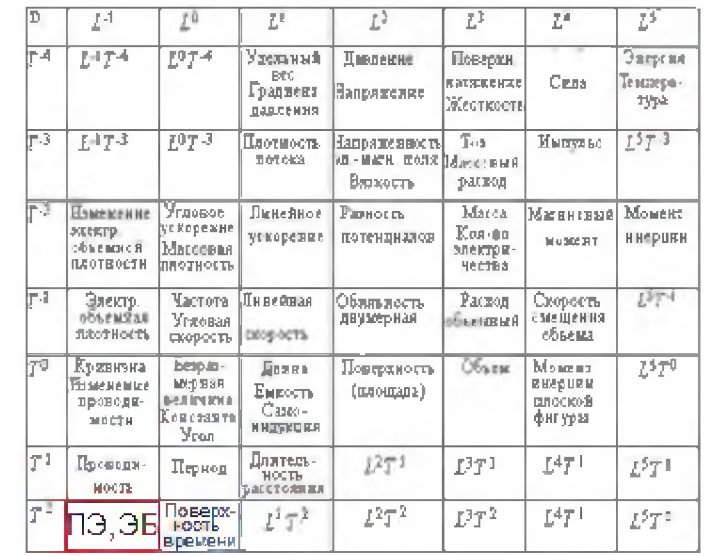

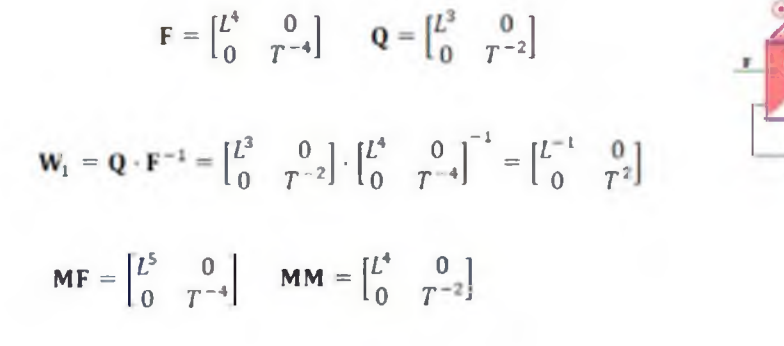

$$
\mathbf{W}_2 = \mathbf{M}\mathbf{M} \cdot \mathbf{M}\mathbf{F}^{-1} = \begin{bmatrix} L^4 & 0 \\ 0 & T^{-2} \end{bmatrix} \cdot \begin{bmatrix} L^5 & 0 \\ 0 & T^{-4} \end{bmatrix}^{-1} = \begin{bmatrix} L^{-1} & 0 \\ 0 & T^2 \end{bmatrix}
$$

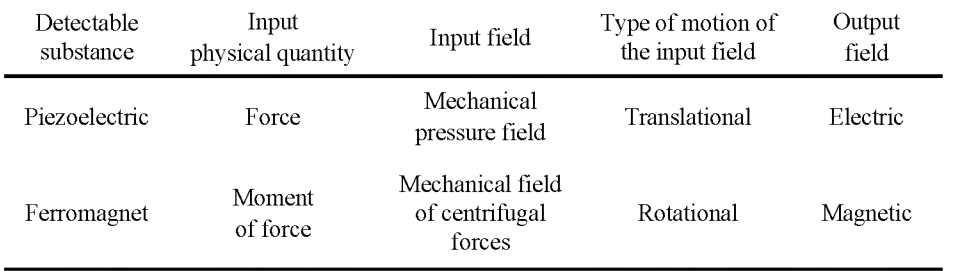

Завалишинские чтения. 2022

# Инварианты эффектов в LT-базисе Бартини

Эволюция физико-геометрического эффекта мембраны

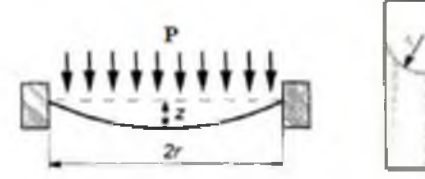

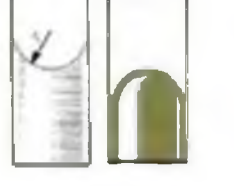

Передаточная матрица мембраны

 $\mathbf{W}_3 = \mathbf{z} \cdot \mathbf{P}^{-1} = \begin{bmatrix} L^1 & 0 \\ 0 & T^0 \end{bmatrix} \cdot \begin{bmatrix} L^2 & 0 \\ 0 & T^{-4} \end{bmatrix}^{-1} = \begin{bmatrix} L^{-1} & 0 \\ 0 & T^4 \end{bmatrix}$ 

Мениск хидкости в капилляре

$$
\mathbf{ST} \cdot \mathbf{W}_3 = \begin{bmatrix} L^3 & 0 \\ 0 & T^{-4} \end{bmatrix} \cdot \begin{bmatrix} L^{-1} & 0 \\ 0 & T^{\mathfrak{a}} \end{bmatrix} = \begin{bmatrix} L^2 & 0 \\ 0 & T^{\mathfrak{a}} \end{bmatrix} = \begin{bmatrix} \mathbf{S} \\ \mathbf{S} \end{bmatrix}
$$

Мыльный пузырь

$$
\mathbf{F} \cdot \mathbf{W}_3 = \begin{bmatrix} L^4 & 0 \\ 0 & T^{-4} \end{bmatrix} \cdot \begin{bmatrix} L^{-1} & 0 \\ 0 & T^4 \end{bmatrix} = \begin{bmatrix} L^3 & 0 \\ 0 & T^0 \end{bmatrix} = \mathbf{V},
$$

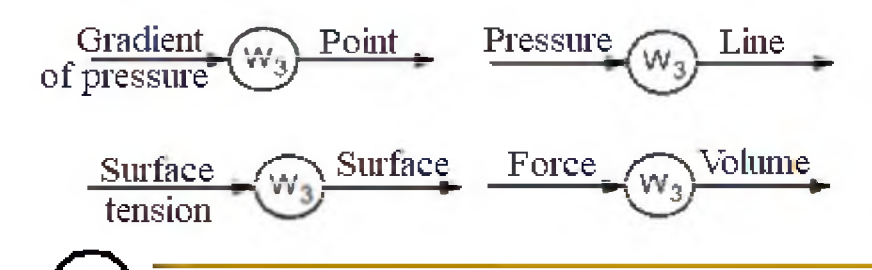

 $\mathbf{L}^{\mathbf{0}}$  $\mathbf{L}^1$  $\mathbf{L}^2$  $L^3$  $\mathbf{L}^{\mathbb{S}}$  $L<sup>4</sup>$ Moment  $I^4$ **Presstire** Presstire Surface Force of force gradient tension Current Electromagnetic Current  $\mathbf{I}^{-3}$ field strength mpulse density Mass Angular Potential Linear lagnetic  $\mathbb{I}^{-2}$ Amount of acceleration acceleration difference noment electricity. Angular Linear  $T<sup>1</sup>$ velocity velocity Dimension- $T^{\phi}$ . Volume Length Area

Less quantity

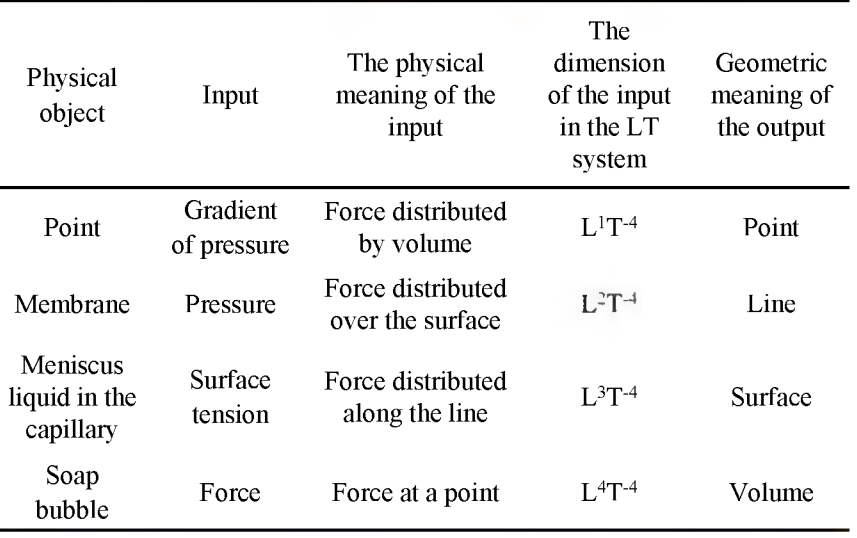

Завалишинские чтения. 2022

# Многомерные физические эффекты

$$
\mathbf{w}_{4} = \frac{\mathbf{u}_{H}}{\mathbf{u}_{H}} = \begin{bmatrix} L^{2} & 0 \\ 0 & T^{-2} \end{bmatrix} \cdot \begin{bmatrix} L^{3} & 0 \\ 0 & T^{-3} \end{bmatrix}^{-1} = \begin{bmatrix} L^{-1} & 0 \\ 0 & T^{1} \end{bmatrix} \qquad \mathbf{w}_{5} = \frac{\mathbf{u}_{H}}{\mathbf{B}} = \begin{bmatrix} L^{2} & 0 \\ 0 & T^{-2} \end{bmatrix} \cdot \begin{bmatrix} L^{0} & 0 \\ 0 & T^{-1} \end{bmatrix}^{-1} = \begin{bmatrix} L^{2} & 0 \\ 0 & T^{-1} \end{bmatrix}
$$

Эффект памяти формы

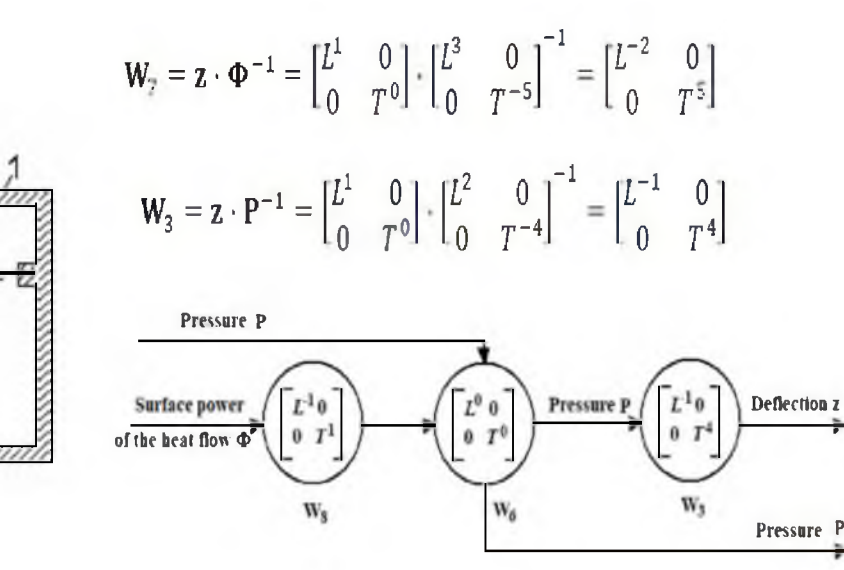

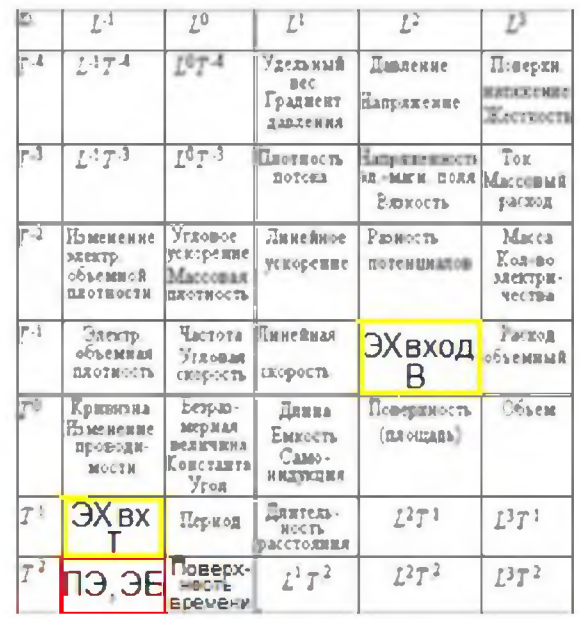

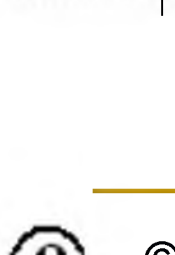

ĵ,

# Анализ графа многомерного веполя

#### Рассмотрим пример,

«Высоковольтные (ЛЭП) ЛИНИИ электропередач переменного тока в регионах с повышенной химической загрязненностью атмосферы и с частыми осадками в виде тумана требуют росы специальных мер ДЛЯ И предотвращения тока утечки. Ток утечки может идти по образующемуся из загрязнений и влаги электропроводному слою на поверхности подвесных тарельчатых фарфоровых изоляторов - между проводом и заземлением (траверсой опоры).

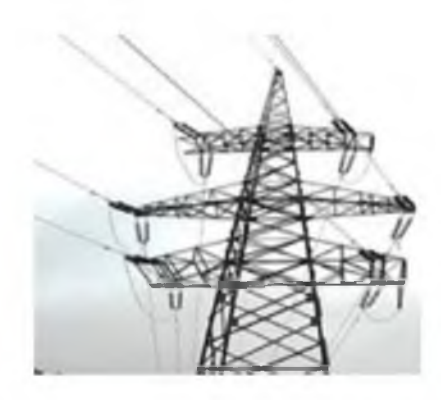

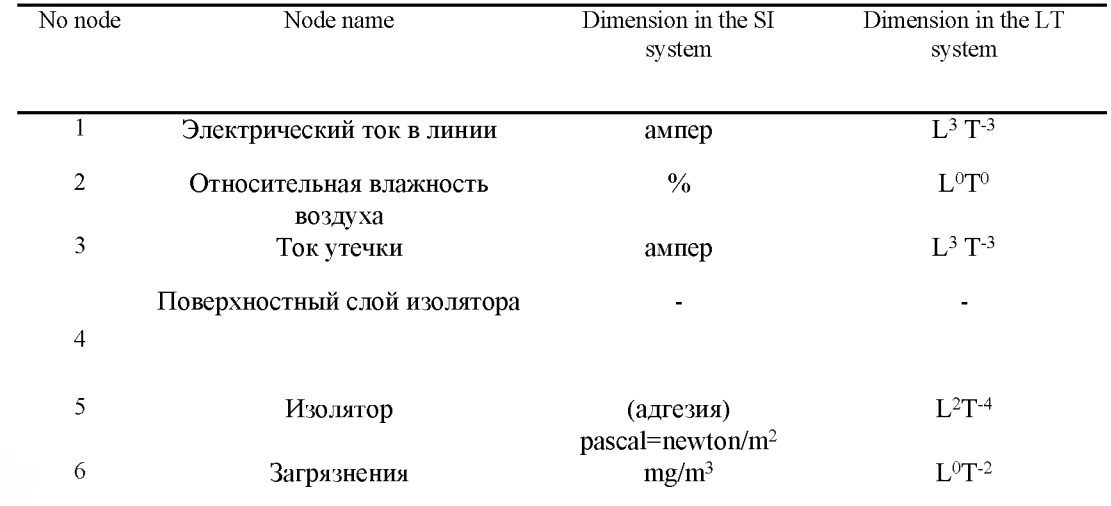

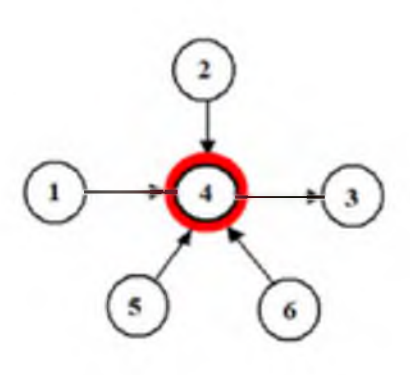

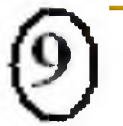

© Завалишинские чтения. 2022

### Анализ графа многомерного веполя

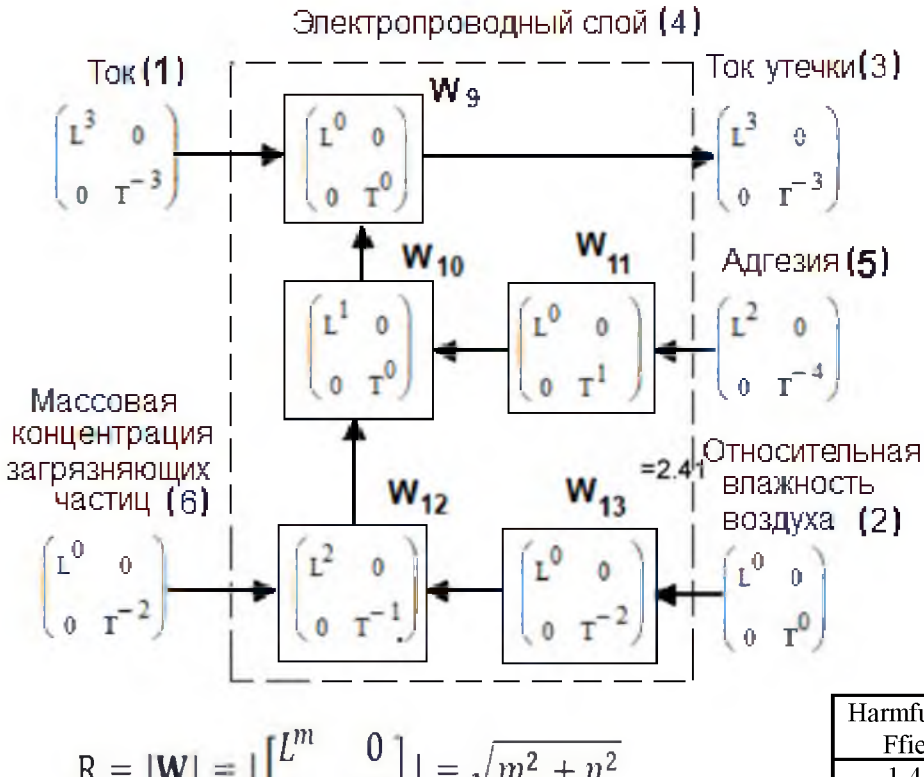

$$
R = |\mathbf{W}| = |\begin{bmatrix} L & 0 \\ 0 & T^{n} \end{bmatrix}| = \sqrt{m^2 + n^2}
$$
  

$$
R_{12} = |\mathbf{W}_{12}| = |\begin{bmatrix} L^2 & 0 \\ 0 & T^{-1} \end{bmatrix}| = \sqrt{2^2 + (-1)^2} = 2,236
$$

#### **Расчет ресурсоёмкости R**

Вес каждого входа в выходном результате будем евклидовой норме оценивать **NO** матрицы, связывающей этот вход с выходом. Найдем евклидову норму матрицы |W<sub>9</sub>|= 0. Этот результат может быть тривиальным, т.е. для снижения нэ назван (уменьшения тока утечки (3)) достаточно уменьшить электрический ток (1) в проводе ЛЭП. Никаких мыслительных затрат ресурсов изобретателя на такой ответ не требуется.

Найдем вес затрат ресурсов по уменьшению НЭ от адгезии:  $|W_{11}| + |W_{10}| + |W_9| = 2$ . Аналогично вес затрат от загрязнений  $|W_{12}|+|W_{10}|+|W_{9}|=3,236$ , наконец, вес затрат от влияния влажной атмосферы  $|W_{13}| + |W_{12}| + |W_{10}| +$  $|W_0|$ = =5.236. Общий вес затрат ресурсов времени и пространства на устранение НЭ во всех 4-х цепочках равен их сумме, т.е. 10.472.

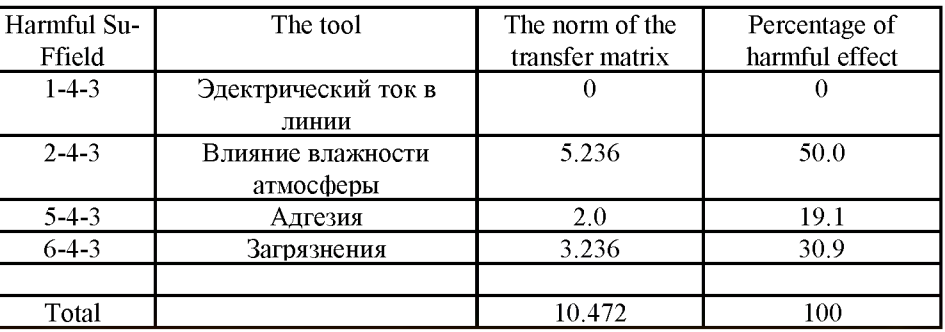

# **Заключение**

- При анализе физических эффектов в LT-базисе кинематических величин установлена методика выявления скрытых закономерностей, трендов развития эффектов. На примере показана линия эволюции технических устройств: точка - твердая мембрана - мениск жидкости в капилляре - мыльный пузырь, обладающая инвариантным свойством - одной передаточной матрицей физических эффектов. Передаточные матрицы, размещающиеся в клетках таблицы Бартини, могут служить идентификатором не только соответствующих физических эффектов, но и устройств, их реализующих.
	- Физический эффект рассматривается как математический оператор преобразования любой физической или геометрической величины в любую другую. Принятое в ТРИЗ разделение эффектов на физические и геометрические (математические) эффекты является условным.
- Также при составлении графов физических эффектов для моделирования технических  $\blacksquare$ систем бывает недостаточно только названия эффекта в справочной литературе. Необходимо знать, какие входы и выходы эффекта используются в графе. Без этого знания структура может получиться разной, с разными передаточными матрицами.
- Последний пример с веполем из задачи про линию ЛЭП показывает, что и численная ٠ оценка физических эффектов может быть неоднозначной. Некоторые технические характеристики устройств могут измеряться в разных единицах измерений. Например, в этой задаче влияние атмосферы можно оценить не относительной (в %), а абсолютной влажностью (массовой плотностью водяных паров в воздухе). Изменится матрица преобразования от влажности к току утечки, а, следовательно, и её численная оценка.

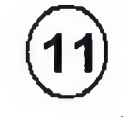

© Завалишинские чтения. 2022

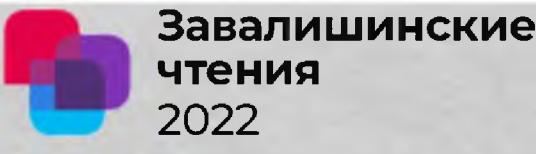

# **Разработка математической модели модуля регулятора тока в системе управления аппаратуры регулирования и контроля бортовой сети космического аппарата**

**Авторы: Таболин Иван Иванович, аспирант**

**Кузьменко Роман Юрьевич, аспирант**

**Данилов Александр Дмитриевич, д.т.н., профессор**

Воронежский государственный технический университет, г. Воронеж
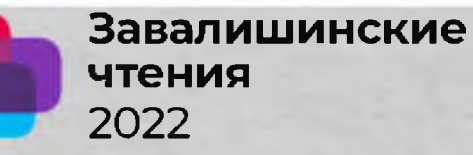

### **Введение**

- ◈ Цель:
	- построение математической модуля РТ для разрабатываемой АРК.

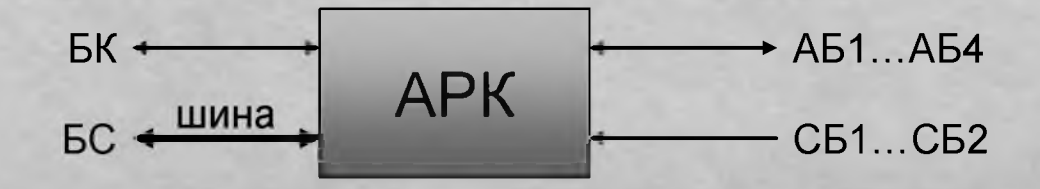

- ◈ Задачи:
	- привести описание назначения РТ;
	- построить математическую модель модуля PT;
	- привести результаты моделирования.

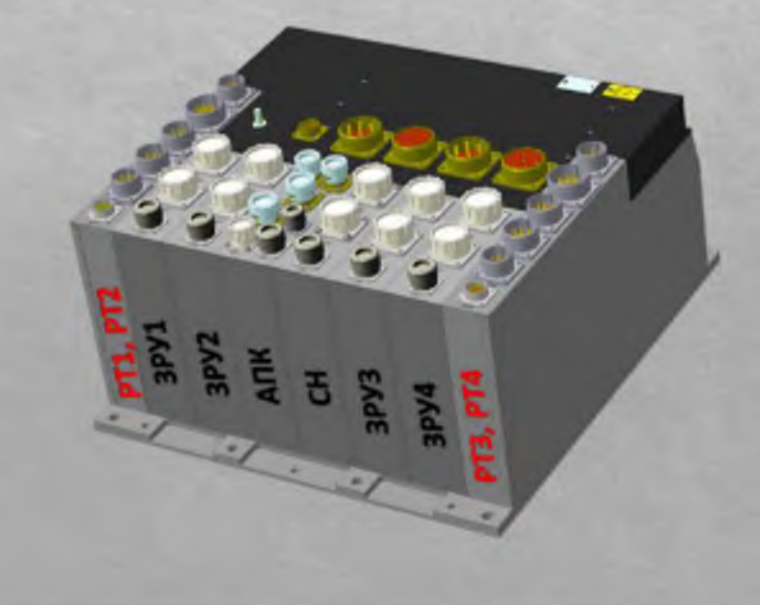

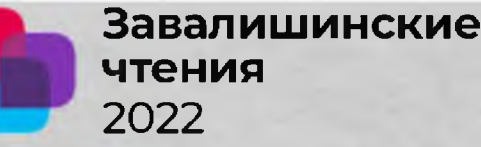

3

### Назначение регулятора тока

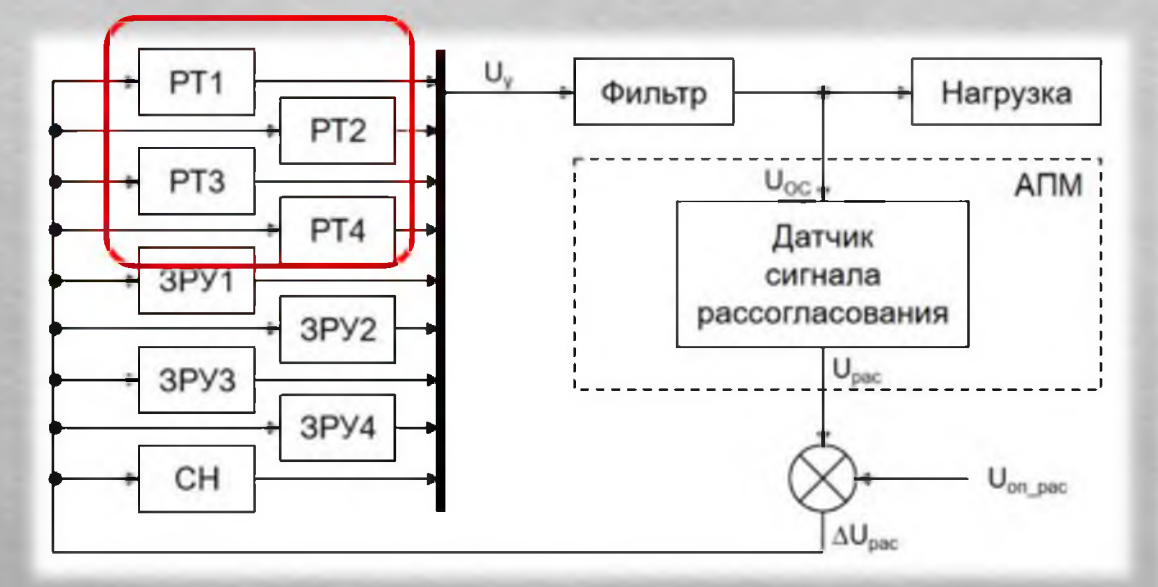

- Режимы работы РТ:  $\qquad \qquad \textcircled{\small\textrm{ }}$ 
	- передача электроэнергии генератора СБ на шины СЭС;
	- широтно-импульсное регулирование с частотой не менее 20 кГц;
	- ◆ короткое замыкание генератора СБ.

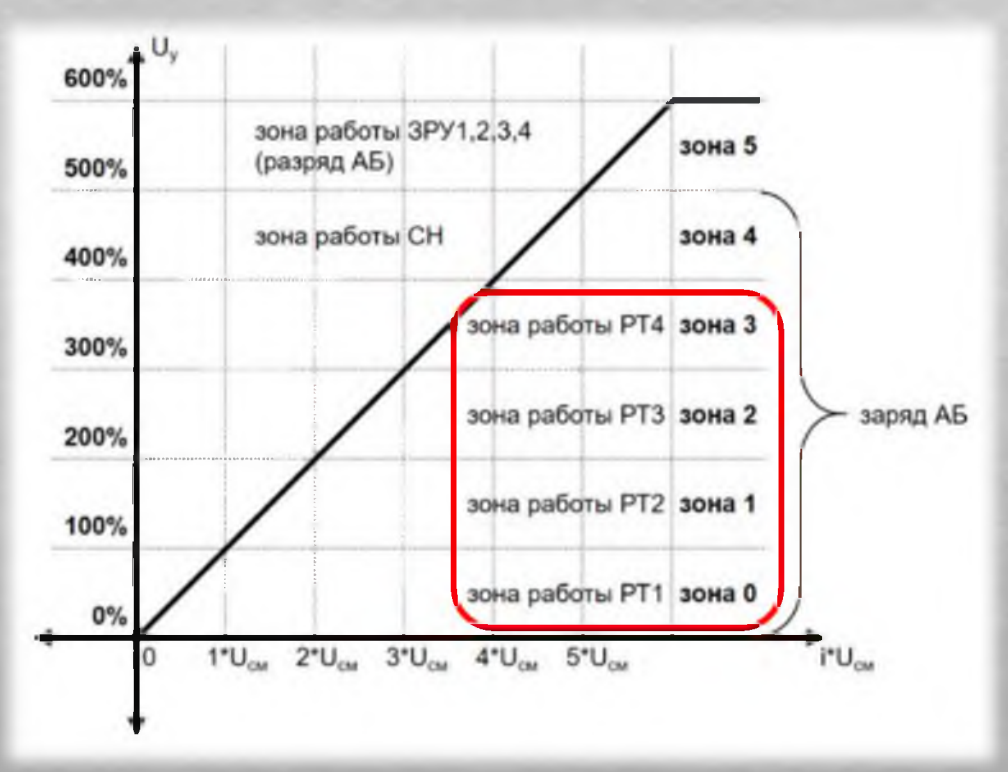

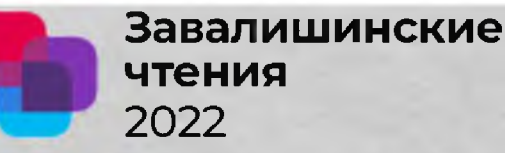

#### Построение математической модели модуля РТ

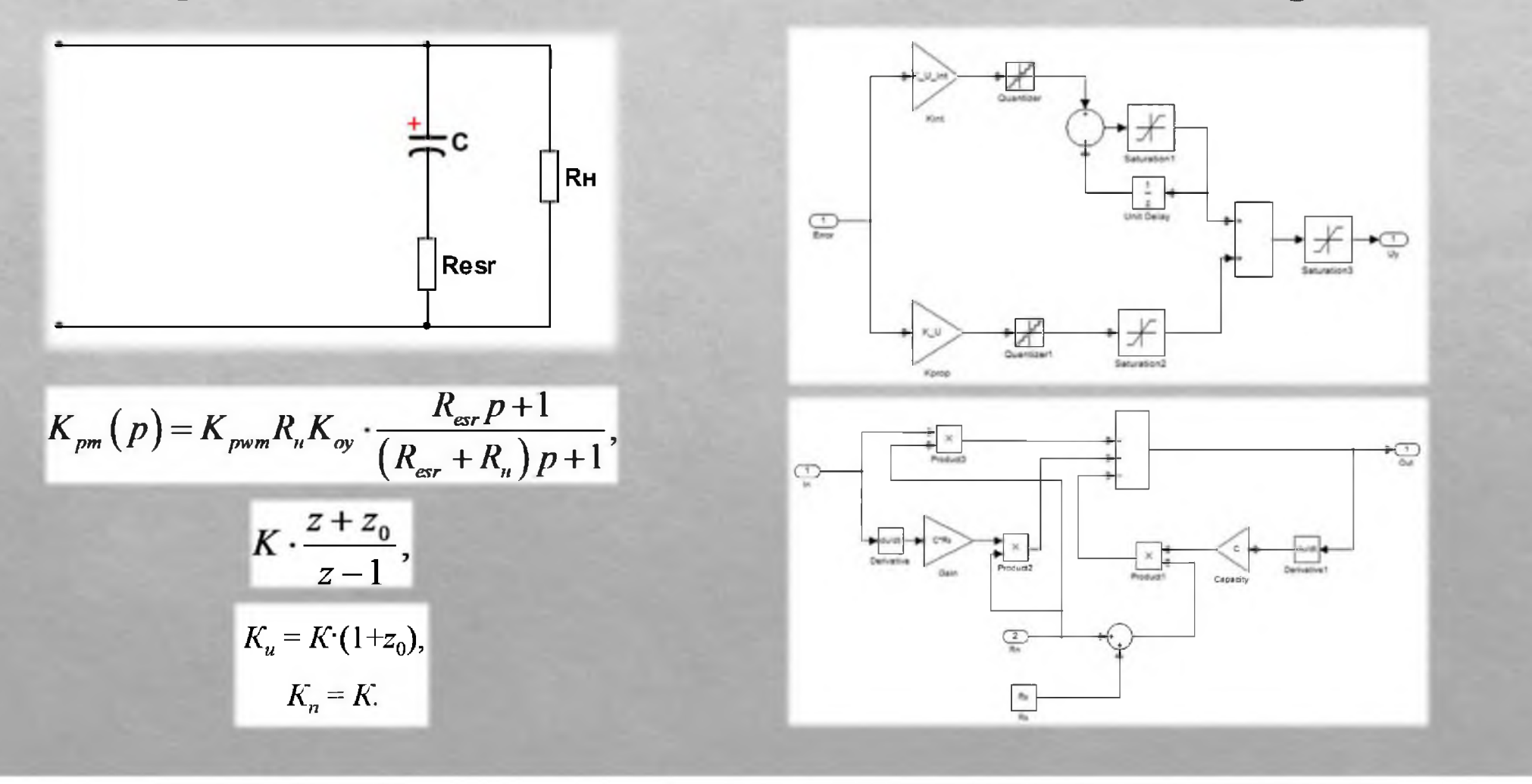

 $\overline{4}$ 

#### Завалишинские чтения 2022

#### Структура математической модели РТ

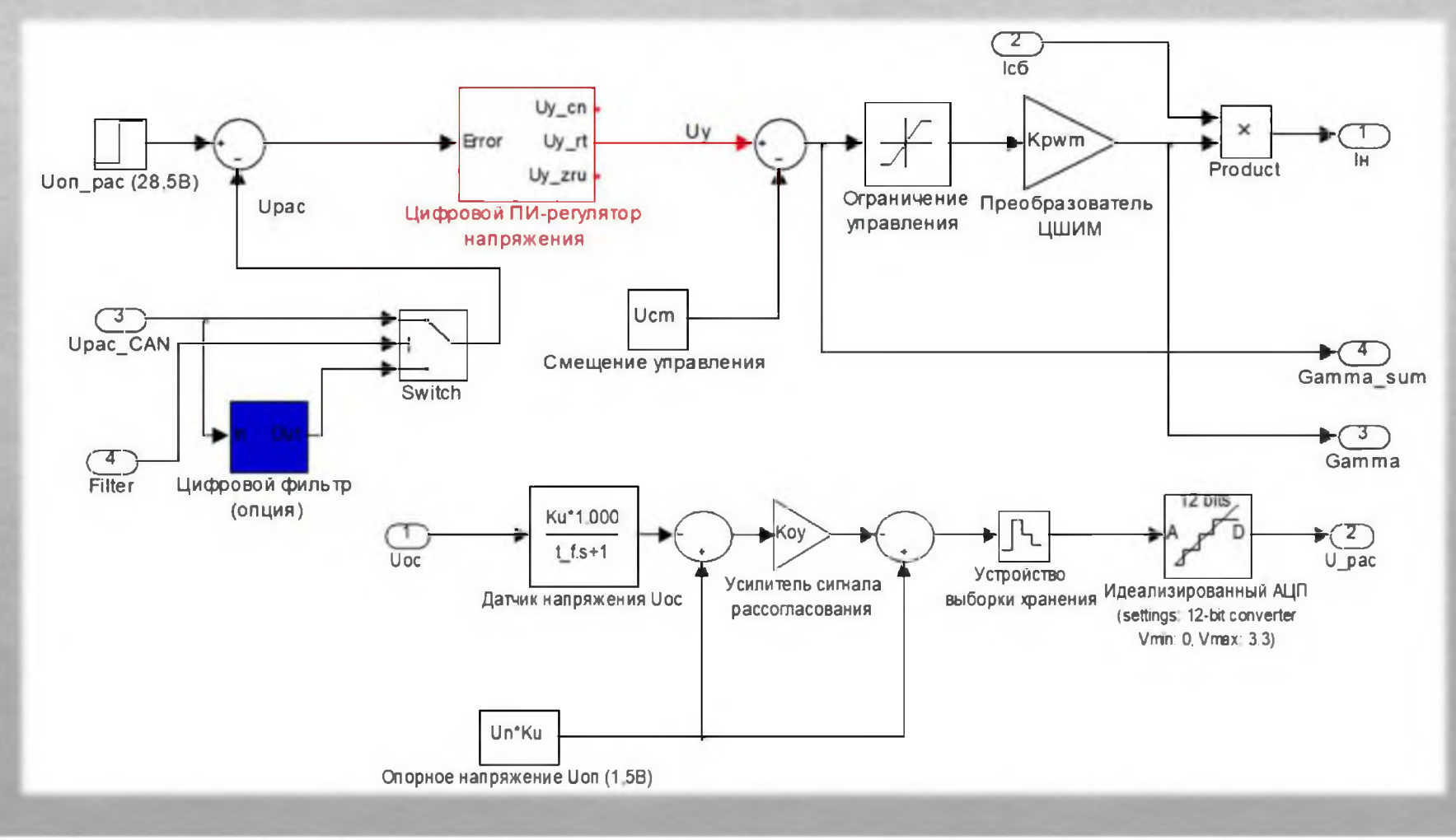

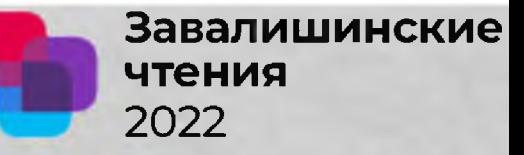

### Результаты моделирования

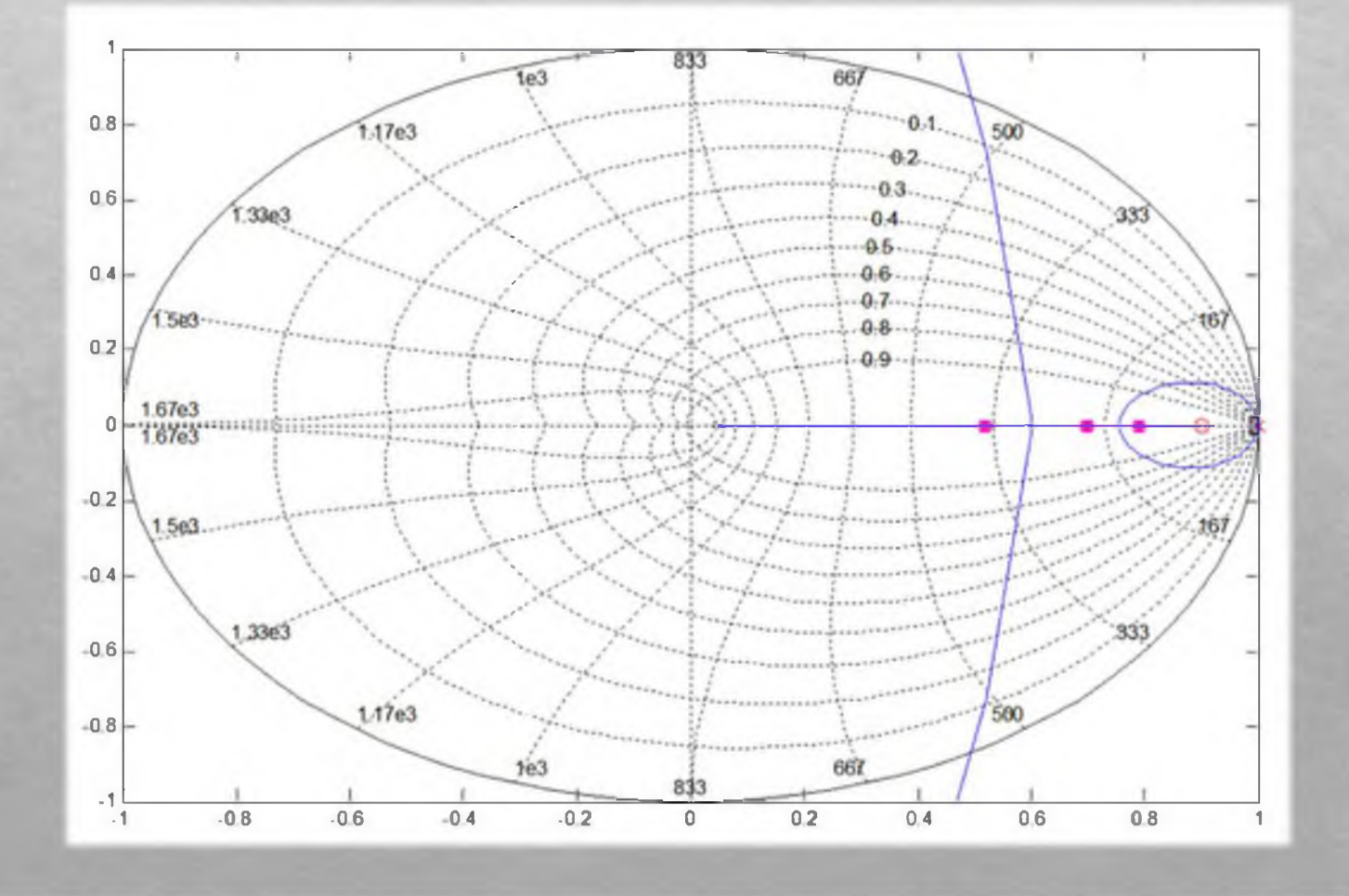

6

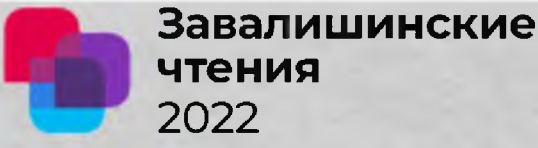

# **Результаты моделирования**

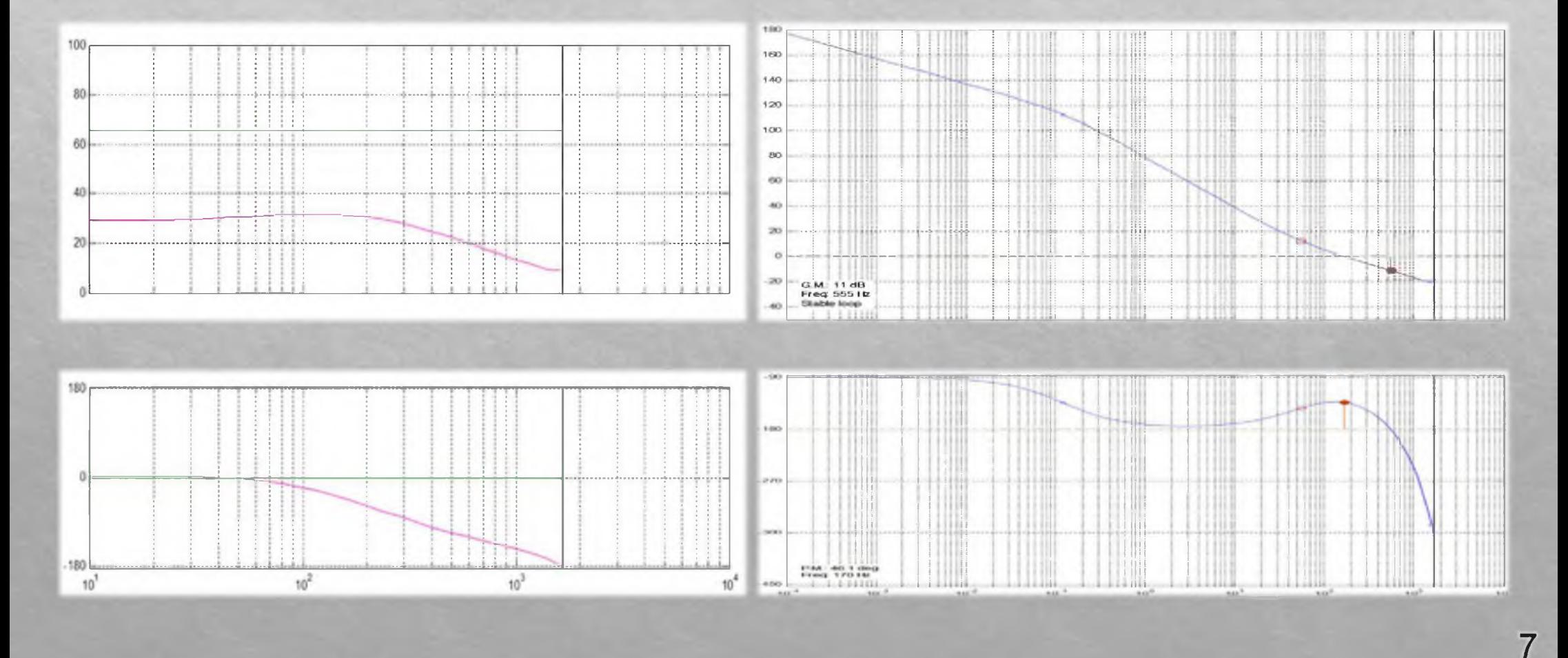

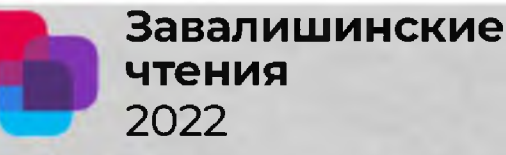

### Результаты моделирования

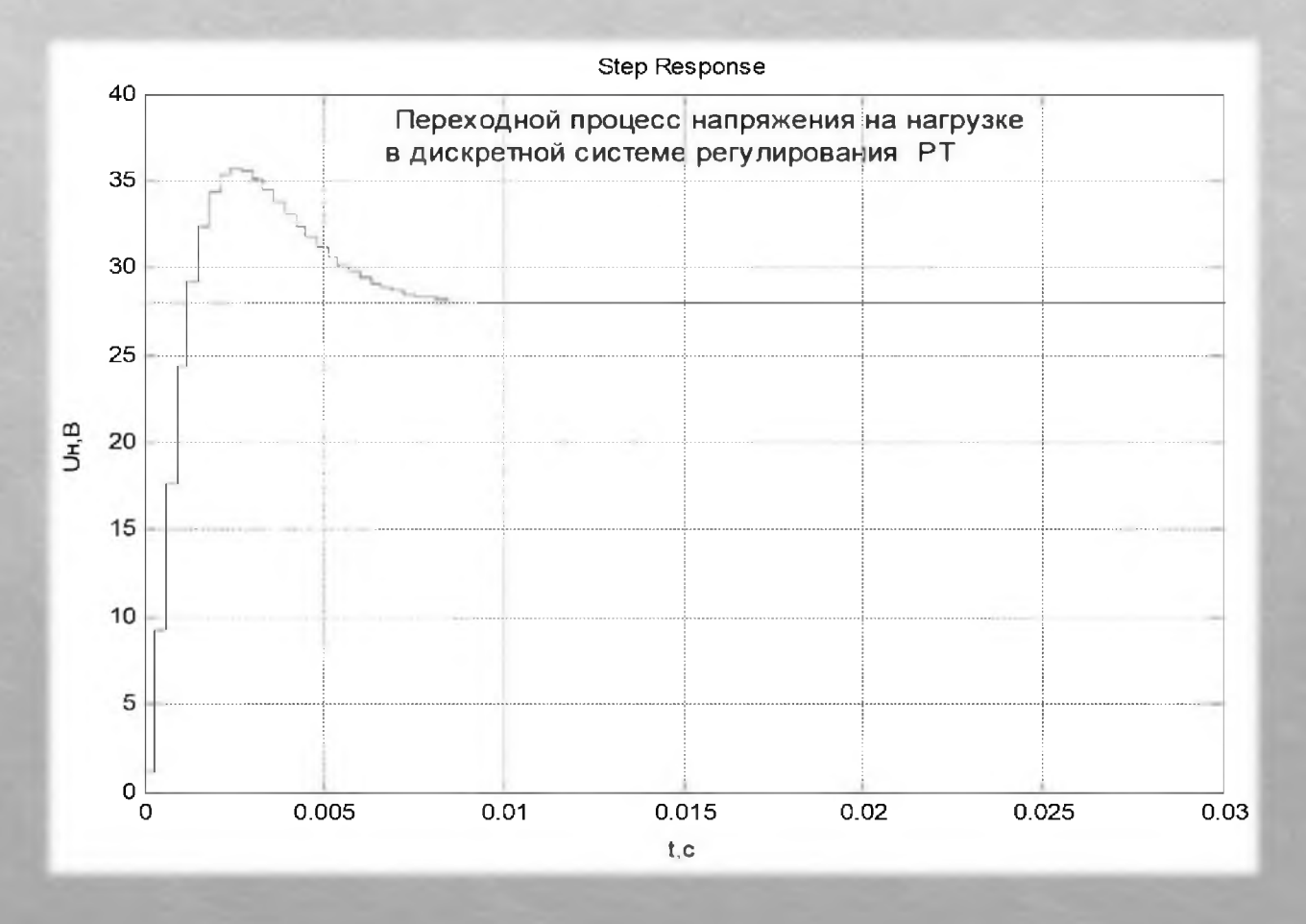

8

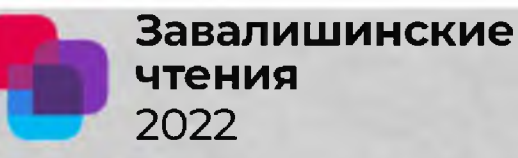

### **Благодарю за внимание!**

*XVII международная конференция по электромеханике и робототехнике "Завалишинские чтения", 34-2022 12-14 апреля, 2022., Санкт-Петербург, Россия*

#### Создание пространственно-распределенной системы обнаружения беспилотных авиационных систем

**Ланцов В.В., д.т.н. Корякин А.В.**

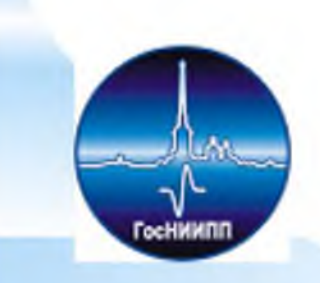

Государственный научно-исследовательский институт прикладных проблем (ГосНИИПП), Санкт-Петербург, Россия

## Применение компактных беспилотных воздушных судов (БВС)

ВВС применяют при осмотре территории для обнаружения:

- очагов возгорания,
- поиска потерявшихся людей и пропавших животных,
- освещения спортивных и медиа-мероприятий и т.д.

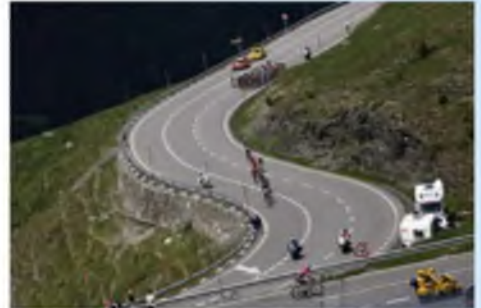

Существует ряд обстоятельств, в которых присутствие БВС может угрожать безопасности человеческим жизням, например:

- непосредственно над спортсменами во время велопробегов, марафона или скоростных горнолыжных спусков,

- артистов во время выступления на открытых площадках и т.д.

Причины падения БВС:

- разряд аккумулятора,
- столкновение с птицами и другими предметами,
- поломки и отказ двигателя,
- потеря управления и т.д.

В таких случаях во время проведения мероприятий необходимо закрытие района от пролета нежелательных БВС, угрожающих безопасности людей. Для этого необходимо, прежде всего, обнаружить БВС, направляющихся в защищаемую область пространства.

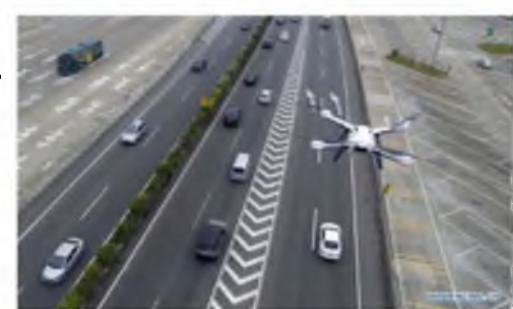

### Обнаружение силами БВС

Средств обнаружения различного принципа действия:

- по сигналу модема, расположенного на борту БВС;
- по видеоизображению по сигналу видеокамеры.

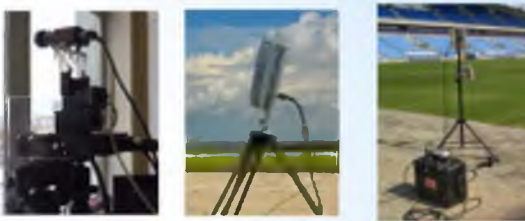

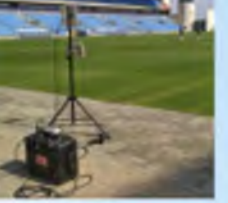

Под обнаружением будем понимать решение триединой задачи:

- обнаружение сигнала (информации) о появлении в защищаемой области целеподобного объекта; в рассматриваемой задаче таким объектом является БВС, с использованием известных подходов к наблюдению, в том числе и в условиях помех; - определение пеленга-дистанции до целеподобного объекта, которым является БВС;

- классификация целеподобного объекта, как БВС или НСУ.

Существует ряд задач защиты от БВС подвижных объектов:

- пелетона велосипедистов,
- автомобилей с ценными грузами и т.д.

Поскольку маршрут движения защищаемого объекта, скорее всего, непрямолинейный, а направление появления БВС заранее неизвестно, то возникает необходимость закрытия района вокруг движущегося защищаемого объекта.

**Цель работы**: для защиты подвижного объекта – разработать систему обнаружения для обнаружения БВС.

#### Постановка задачи

Имеется объект, движущийся в соответствии с маршрутным заданием. Положение объекта характеризуется текущими координатами  $X_a, Y_a$ , курсом  $Q_a$ , скоростью  $V_a$ .

Предполагается, что возможно появление БВС с текущими координатами  $X_b, Y_b$ , курсом  $Q_b$  и скоростью  $V_b$ , движущегося по направлению к объекту. Параметры движения ВВС заранее неизвестны, известен лишь их диапазон изменения скорости, направления движения и высоты. В настоящих исследованиях высота не учитывалась.

Вокруг объекта сформирована защищаемая область в виде круга с координатами центра  $X_{\alpha}$ ,  $Y_{\alpha}$  и радиусом  $R_{\alpha}$ .

Имеются *N* средств обнаружения, каждое из которых характеризуется принципом действия средства обнаружения и зоной обзора. Зона обзора может иметь форму круга или сектора. Параметрами зоны обзора являются координаты положения центра круга  $X_{z0}$ ,  $Y_{z0}$ , радиус  $R_{z0}$ , угол сектора обзора  $\alpha_{z0}$ . в случае круговой зоны обзора угол  $\alpha_{z0}$  =360 гр. В данных исследованиях рассматриваются только круговые зоны как частный случай секторных с  $\alpha_{z0}$  =360°. Полученные результаты исследований могут быть обобщены и на зоны обзора секторного типа.

Под зоной обзора понимается область пространства, в пределах которой возможно обнаружение ВВС. Полагаем, что попадание ВВС в зону обзора означает автоматическое решение триединой задачи обнаружения, описанной выше. В общем случае с увеличением дальности вероятность обнаружения ВВС падает. В данной работе полагаем, что вероятность обнаружения в пределах зоны обзора постоянно и равна 1.

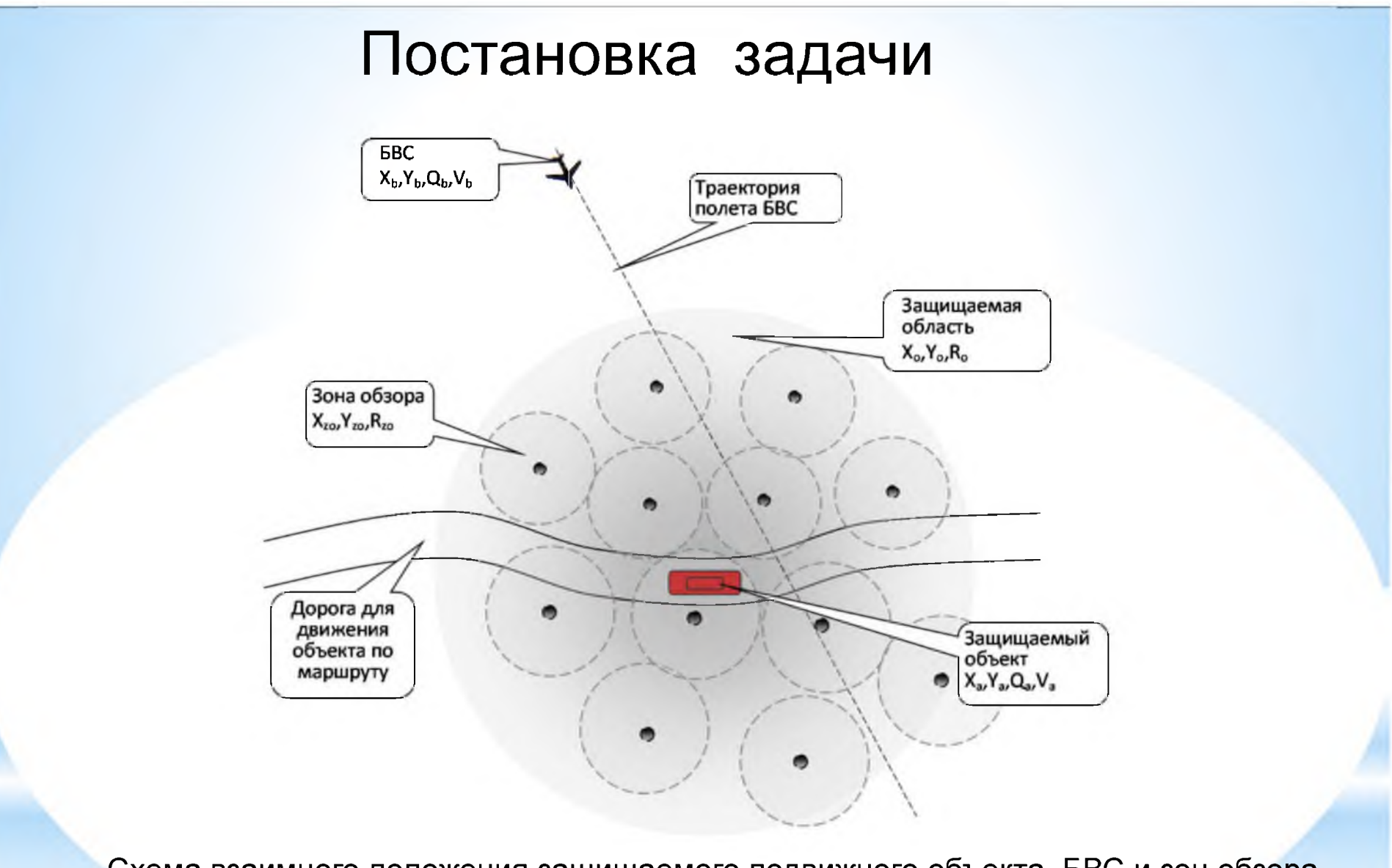

Схема взаимного положения защищаемого подвижного объекта, БВС и зон обзора средств обнаружения

**Необходимо** так разместить зоны обзора вблизи подвижного защищаемого объекта, чтобы система обнаружения была наиболее эффективна.

#### Решение задачи

Для определения топологии размещения зон обнаружения необходимо:

- оценить положение и размер защищаемой области вокруг защищаемого объекта;

- определить топологию размещения средств обнаружения.

Полагаем, что БВС обнаружено, если в ходе движения оно попало в пределы зоны обзора *i*-го средства обнаружения. В формализованном виде условие попадания БВС в пределы зоны обзора /-го средства обнаружения имеет вид:

$$
\left(X_b - X_{zo_i}\right)^2 + \left(Y_b - Y_{zo_i}\right)^2 < R_{zo_i}^2
$$

Систему обнаружения БВС будем считать эффективной, если БВС будет обнаружен до того момента, когда он достигнет защищаемого объекта. В формализованном виде условие имеет вид:  $\int$ 

$$
\begin{vmatrix} X_a - X_b & < 0 \\ \left| Y_a - Y_b \right| & < 0 \end{vmatrix}
$$

где  $\delta x$  и  $\delta y$  - критические расстояния до защищаемого объекта, на которые БВС не должен приближаться ни при каких условиях.

Для размещения средств обнаружения необходимо, чтобы для любой *j*-ой точки пространства в защищаемой области нашлась, по крайней мере, одна зона обзора, в пределах которой эта точка находится, то есть:

$$
\forall i \in [1; N] \quad \exists i': \ \left(X_b - X_{z o_{i'}}\right)^2 + \left(Y_b - Y_{z o_{i'}}\right)^2 < R_{z o_{i'}}^2
$$

#### Показатель эффективности

Показателем эффективности является вероятность того, что зоны обзора покрывают все точки зашишаемой области.

Вероятность определяется выражением:

$$
\begin{cases}\n& \sum_{i=1}^{N} \left( S_{zo_i} - S_{zop_i} \right) \\
P = \frac{\sum_{i=1}^{N} \left( S_{zo_i} - S_{zop_i} \right)}{S_o} \quad \text{npu} \quad \sum_{i=1}^{N} \left( S_{zo_i} - S_{zop_i} \right) < S_o \\
P = 1 \quad \text{npu} \quad \sum_{i=1}^{N} \left( S_{zo_i} - S_{zop_i} \right) \ge S_o\n\end{cases}
$$

 $S_{z0} = 2\pi R_{z0}^2$ где S<sub>zo</sub> - площадь *i*-ой зоны обзора, определяется выражением:

- площадь области перекрытия і-ой зоны обзора другими зонами обзора,  $S_{zop_i}$ S<sub>c</sub> определяется выражением:

$$
S_o = 2\pi R_a^2
$$

Задача состоит в формировании эффективной системы обнаружения, для чего необходимо определение количества средств N и такой топологии их размещения, характеризуемой массивом координат  $\{X_{z0i}, Y_{z0i}\}$  (i=1.. N) положения средств обнаружения, чтобы вероятность обнаружения БВС системой обнаружения стремилась к 1:  $P=f(N, {X_{z0i}, Y_{z0i}, (i=1..N))}\rightarrow 1.$ 

### Определение положения и размера защищаемой области

Для определения необходимого количества N средств обнаружения необходимо определить размеры защищаемой области.

Представим защищаемую область в виде круга с центром в точке с координатами  $X_{\alpha}$ ,  $Y_{\alpha}$ и радиусом  $R_a$ . Размер защищаемой области определяется дистанцией  $R_a$  от защищаемого объекта:

Радиус R<sub>а</sub> защищаемой области определяется выражением:

$$
R_a = L_{ob} + L_{pr} + L_{ne}
$$

где  $L_{ob}$  - расстояние, преодолеваемое БВС с учетом времени его обнаружения и классификации как БВС,  $L_{ob}$  определяется, в том числе и радиусом обнаружения  $R$ ;

 $L_{pr}$  - расстояние, преодолеваемое БВС в период принятия решения после обнаружения:

 $L_{\text{ne}}$  - расстояние, преодолеваемое БВС с учетом времени на выполнение мероприятий по предотвращению (нейтрализации) дальнейшего движения БВС в направлении на защищаемый объект.

#### Определение положения зон обзора

Для определения координат, соответствующих положениям зоны обзора, формализуем рассматриваемую задачу как задачу о покрытии множества.

Следуя жадному алгоритму, выбирается множество зон обзора, руководствуясь следующим правилом: на каждом этапе выбирается множество зон обзора, покрывающее максимальное число точек ещё не покрытых частей защищаемой области.

Сначала производится ранжирование зон обзора тех средств обнаружения, которые целесообразны к размещению. На следующем шаге жадного алгоритма выбирается средство обнаружения с наибольшей зоной обзора и размещается в защищаемой области, прижимаясь к краю. Затем - следующее по размеру зоны обнаружения средство и т.д.

Покрытие защищаемой области зонами обзора средств обнаружения происходит до тех пор, пока не произойдет одно из следующих событий:

- закончился запас средств обнаружения;
- вся защищаемая область покрыта зонами обнаружения.

#### Сокращение зоны обзора

При снижении дальности обнаружения сокращается радиус зоны обзора на величину:

 $R'_{zo_i} = R_{zo_i} - \Delta R_{zo_i}$ 

При этом может оказаться, что не все точки защищаемой области покрыты зонами обзора. Вероятность определяется выражением:

$$
P' = \frac{\sum_{i=1}^{N} \left(2\pi \left(R_{zo_i} - \Delta R_{zo_i}\right)^2 - S_{zop_i}\right)}{S_o} < P
$$

Для покрытия всех точек защищаемой области необходимо, следуя жадному алгоритму, разметить на непокрытых участках защищаемой области дополнительные средства обнаружения так, чтобы с учетом дополнительно появившихся зон обзора все точки защищаемой области покрыты зонами обзора. Тогда:

$$
\begin{bmatrix} \sum_{i=1}^{N+\Delta N} \left( 2\pi \left( R_{zo_i} - \Delta R_{zo_i} \right)^2 - S_{zop_i} \right) & \text{mm} & \sum_{i=1}^{N+\Delta N} \left( 2\pi \left( R_{zo_i} - \Delta R_{zo_i} \right)^2 - S_{zop_i} \right) < S_o \\ P = 1 & \text{mm} & \sum_{i=1}^{N+\Delta N} \left( 2\pi \left( R_{zo_i} - \Delta R_{zo_i} \right)^2 - S_{zop_i} \right) > S_o \end{bmatrix}
$$

Затем, после прекращения негативных условий дополнительные средства обнаружения должны быть отключены - в целях экономии электроэнергии, собственного ресурса, исключения создания помех другим постоянно работящим средствам.

#### Результаты численного эксперимента

Рассматривалась область вокруг дороги, по которой двигался защищаемый объект Для проведения расчетов вся рассматриваемая область была покрыта регулярной сеткой, узлы сетки выделены синим цветом. В ходе проведения численного эксперимента анализировалось попадание каждого узла сетки в зону обзора, и в случае попадания цвет узла сетки менялся с синего на красный.

Для каждого варианта рассматривались различные взаимные положения зон обзора, отличающиеся степенью перекрытия зон. Так, слева зоны обзора расположены без перекрытия, что приводит к появлению неосматривамых участков между ними. Справа приведен вариант взаимного положения зон обзора с перекрытием. Зона вокруг защищаемого объекта в виде круга показывает положение защищаемой области вокруг объекта.

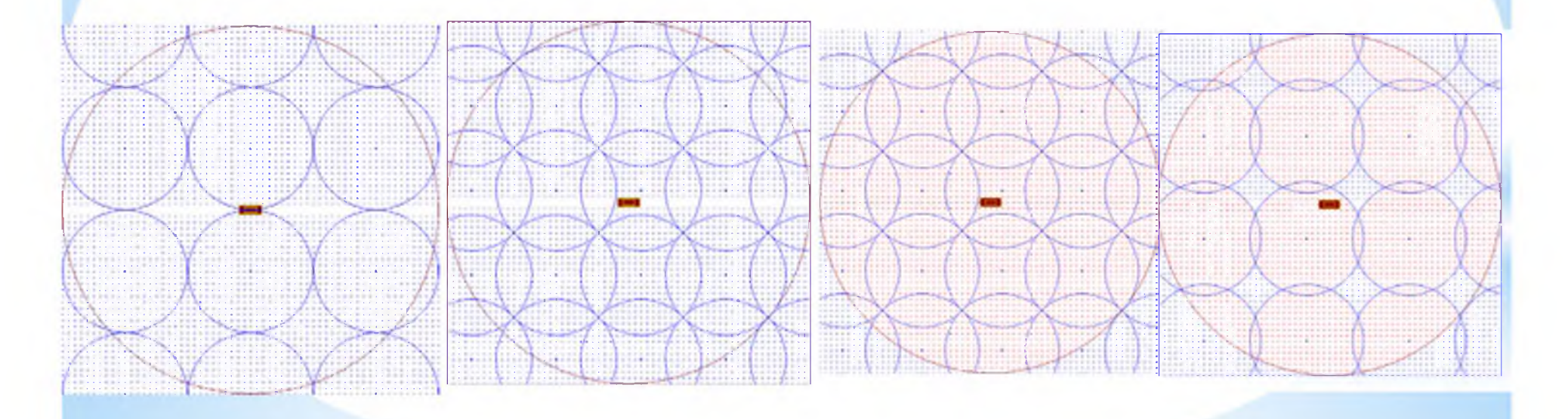

#### Результаты численного эксперимента

На первом этапе исследований оценивалось влияние зон тени на степень покрытия защищаемой области. Для этого было рассмотрено несколько вариантов их формирования, отличающихся размером и количеством. Форма зоны тени моделировалась в виде круга, положение зоны тени определялось случайно внутри защищаемой области. При этом допускалось пересечение зон тени в случае разыгрывания близкого взаимного положения. При оценке степени покрытия узлы сетки внутри зон тени - не учитывались.

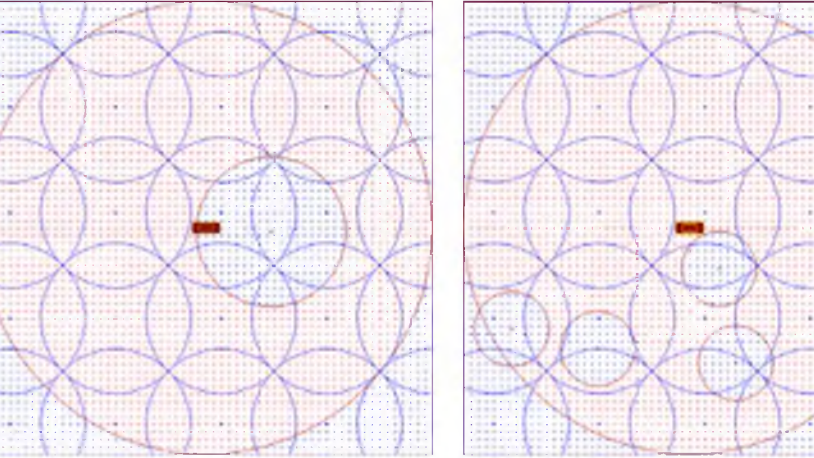

0.8 0.6 **0.4** 0.2  $\Omega$ 

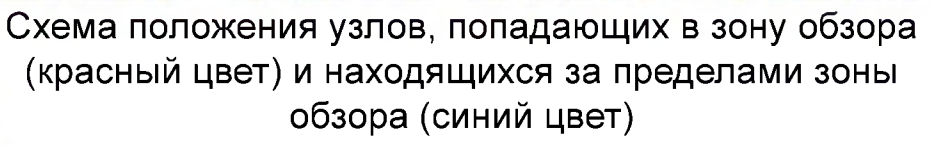

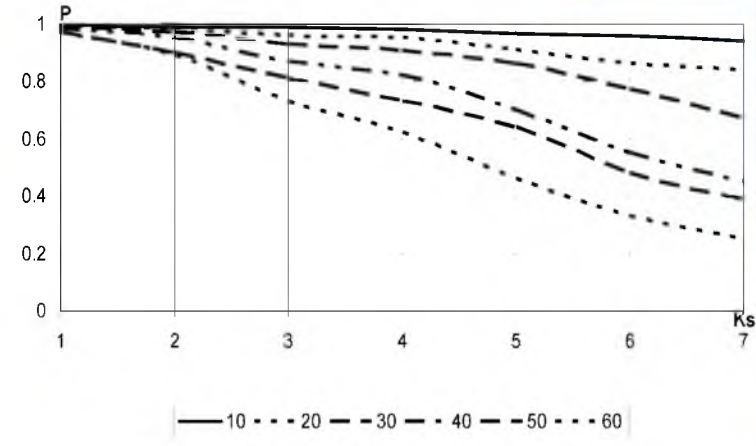

Зависимость степени покрытия защищаемой области зонами обзора в условиях возникновения зон тени

#### Оценка влияния ухудшения внешней среды

На следующем этапе оценивалось влияния ухудшения внешней среды на процент покрытия зонами обзора защищаемой области. Предполагалось, что ухудшение внешних условий (дождь, снег, туман) приводит к сокращению дальности обнаружения. Такие исследования необходимы для того, чтобы оценить, насколько уменьшается покрываемая зонами обнаружения площадь.

Расчеты проводились для зоны обнаружения размерами - 80,100,120,140 с коэффициентами перекрытия от 0 до 0,5 от радиуса зоны обнаружения.

Зависимость степени покрытия защищаемой о.8 области зонами обзора в условиях ухудшения .7

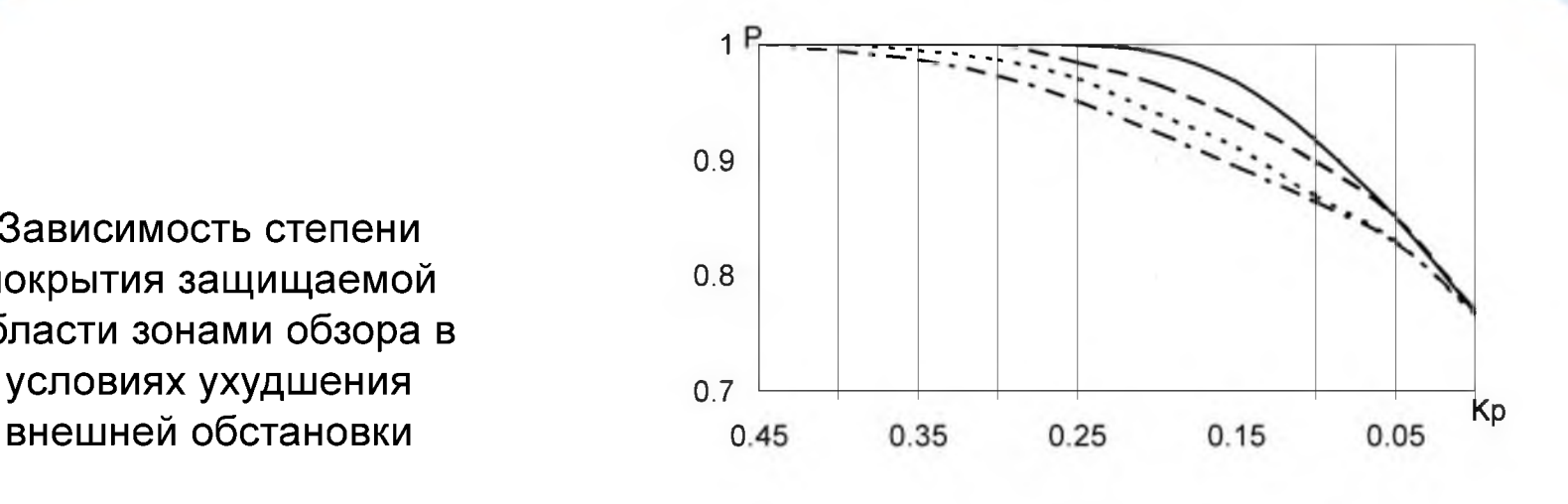

 $-80 - 100 - 120 - 140$ 

С ухудшением внешних условий и сокращением дальности обнаружения на 20% степень покрытия, а значит, и вероятность обнаружения, снизилась от 1,0 до 0,75. Это означает, что для повышения вероятности обнаружения необходимо установить дополнительные средства обнаружения для полного покрытия защищаемой области, однако - только на период ухудшения внешних условий.

#### Заключение

В работе рассмотрено формирование системы обнаружения беспилотных авиационных систем для защиты подвижного объекта. Проведена оценка размера и положения защищаемой области, предложен показатель эффективности системы обнаружения, предложен подход к определению топологии размещения средств обнаружения, проведены исследования по влиянию размера и положения зон тени на эффективность обнаружения и по влиянию ухудшения условий обнаружения на эффективность обнаружения.

В ходе проведенных исследований получены зависимости влияния внешних условий, сокращающих дальность, и зависимости влияния зон тени на степень покрытия защищаемой области, влияющей на обнаружение БВС.

Полученные результаты в дальнейшем могут быть использованы для формирования управления средствами обнаружения по мере движения защищаемого подвижного объекта как централизовано, так и с использованием мультиагентных технологий.

### Спасибо за внимание

# **A Model of Scene Observing from Mobile Robot, Moving on Rough Terrain**

Dr. Tatyana Akimenko, Prof. Akeksey Bogomolov, Prof.Eugene Larkin, Tula State University, Russia Prof. Alexander Privalov, Tula State Pedagogical University, Russia

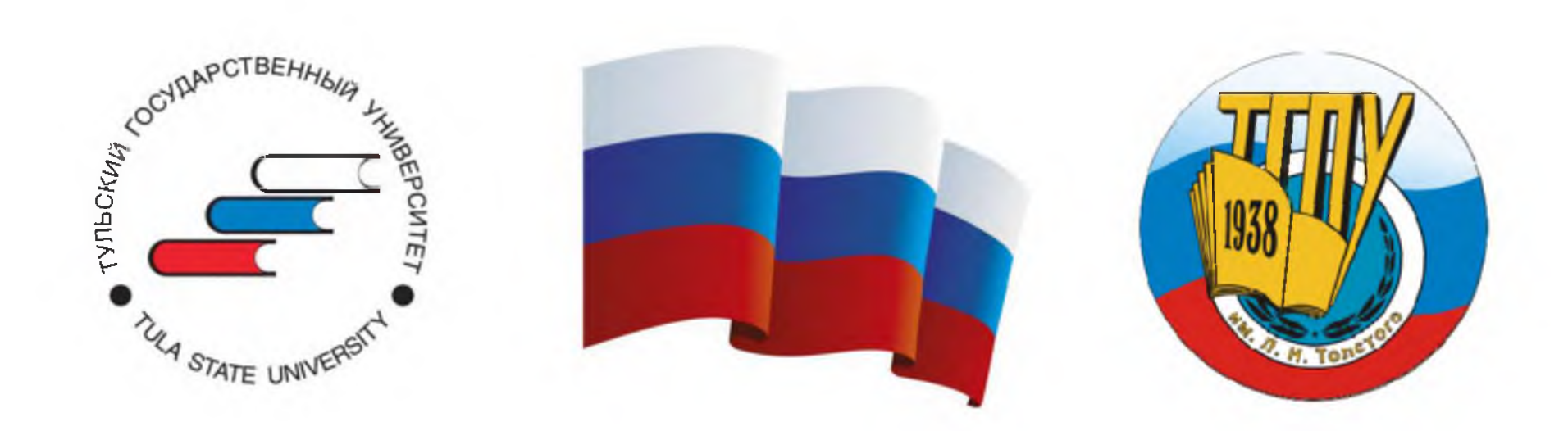

## **1. Problem formulation**

- Object: Mobile robot (MR) vision system, based on CCD TVmodule.
- Subject: Method of image dynamics blurring estimation, when scene is observed from a moving over the rough terrain MR.
- Problem: In MR, moving over rough terrain, TV-module line of sight fluctuates with the trunk on pitch and roll angles, that leads to dynamics blurring of image, which depends on MR design and characteristics of track along which the robot moves. The method proposed permits to simulate distortions and correct structure of MR on the stage of working out the design documentation.
- Method: Analytical modeling with use theoretical mechanics an photonics.
- Solving of problem permits to estimate real blurring of image and choose the technique of mounting the TV-module on the MR trunk.

### **2. TRANSVERSE OSCILLATIONS OF THE MR TRUNK**

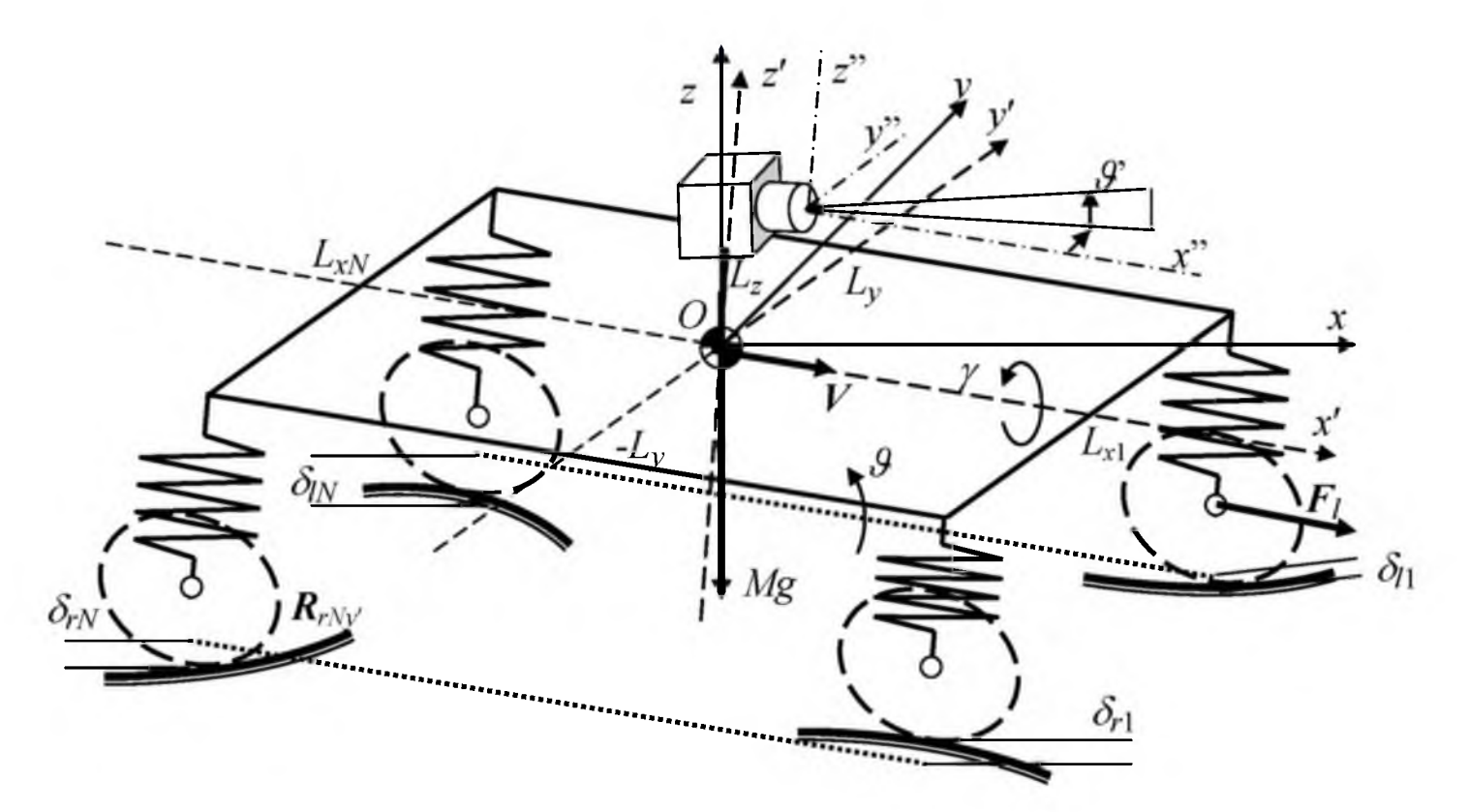

 $xOyz$  is the Earth coordinate system;  $x'O'y'z'$  is the trunk-linked coordinate system; TV-module is placed at the mass center, and can rotate respectively to the  $x'O'y'z'$  coordinate system on the angles  $\psi'$  (azimuth) and  $\vartheta'$  (elevation);  $\vartheta$  and  $\gamma$ are pitch and roll angles of trunk with respect to Earth co-ordinate system.

#### 3. The model of the trunk oscillation

Coordinates, of wheels centers:

$$
\begin{cases}\n x'_{ln} = L_{xn} = \text{const}; \\
 y'_{ln} = L_{y} = \text{const}; \\
 z'_{ln} = -S_{ln}^0 + \delta_{hln}(t); \\
 z'_{rn} = -S_{rn}^0 + \delta_{hrn}(t).\n\end{cases}\n\begin{cases}\n x'_{rn} = L_{rn} = \text{const}; \\
 y'_{rn} = -L_{y} = \text{const}; \\
 z'_{rn} = -S_{rn}^0 + \delta_{hrn}(t).\n\end{cases}
$$

where t is the time;  $S_{ln}^0$ ,  $S_{rn}^0$  are initial lengths of supports;  $\delta_{hln}(t)$ ,  $\delta_{hrn}(t)$  are roughness under wheels The spatial position of the trunk

$$
\begin{pmatrix} x \\ y \\ z \end{pmatrix} = A_{\gamma} A_{\vartheta} \begin{pmatrix} x' \\ y' \\ z' \end{pmatrix} A_{\gamma} = \begin{pmatrix} 1 & 0 & 0 \\ 0 & \cos \gamma & -\sin \gamma \\ 0 & \sin \gamma & \cos \gamma \end{pmatrix}; A_{\theta} = \begin{pmatrix} \cos \vartheta & 0 & \sin \vartheta \\ 0 & 1 & 0 \\ -\sin \vartheta & 0 & \cos \vartheta \end{pmatrix}.
$$

Differential equations describing the trunk longitudinal and transverse oscillations

$$
M\ddot{\delta}_{z} + 2\eta \sum_{n=1}^{N} (\dot{\delta}_{z} + \dot{\delta}_{\vartheta} L_{xn}) + 2c \sum_{n=1}^{N} (\delta_{z} + \delta_{\vartheta} L_{xn}) =
$$
\n
$$
= \sum_{n=1}^{N} [\eta \dot{\delta}_{h/l} (t - \tau_{n}) + \eta \dot{\delta}_{hr1} (t - \tau_{n}) + c \delta_{hl1} (t - \tau_{n}) + c \delta_{hr1} (t - \tau_{n})],
$$
\n
$$
J_{y} \ddot{\delta}_{\vartheta} + 2\eta \sum_{n=1}^{N} (\dot{\delta}_{z} + \dot{\delta}_{\vartheta} L_{xn}) L_{xn} + 2c \sum_{n=1}^{N} (\delta_{z} + \delta_{\vartheta} L_{xn}) L_{xn} = \sum_{n=1}^{N} [\eta \dot{\delta}_{hl1} (t - \tau_{n}) + \eta \dot{\delta}_{hr1} + (t - \tau_{n}) + c \delta_{hl1} (t - \tau_{n}) + c \delta_{hl1} (t - \tau_{n})] L_{xn};
$$
\n
$$
J_{x} \ddot{\delta}_{\gamma} + 2\eta N \dot{\delta}_{\gamma} L_{y}^{2} + 2c N \delta_{\gamma} L_{y}^{2} = L_{y} \sum_{n=1}^{N} [\eta \dot{\delta}_{hl1} (t - \tau_{n}) + c \delta_{hl1} (t - \tau_{n}) - \eta \dot{\delta}_{hr1} (t - \tau_{n}) - c \delta_{hr1} (t - \tau_{n})]
$$

#### 4.1. The model in frequency domain

$$
\tilde{\delta}_{z}(i\omega) \cdot \left[M(i\omega)^{2} + 2N\eta i\omega + 2c\right] + \tilde{\delta}_{y}(i\omega) \cdot \left(2\sum_{n=1}^{N} L_{xn}\right) \cdot \left[\eta i\omega + c\right] =
$$
\n
$$
= \sum_{n=1}^{N} \left[\tilde{\delta}_{hln}(i\omega) + \tilde{\delta}_{hrn}(i\omega)\right] \cdot \left[\eta i\omega + c\right] \cdot \exp(-\tau_{n}i\omega),
$$
\n
$$
\tilde{\delta}_{y}(i\omega) \cdot \left[J_{y}(i\omega)^{2} + 2\eta \sum_{n=1}^{N} L_{xn}^{2} i\omega + 2c \sum_{n=1}^{N} L_{xn}^{2}\right] + \tilde{\delta}_{z}(s) \cdot \left(2\eta \sum_{n=1}^{N} L_{xn} i\omega + 2c \sum_{n=1}^{N} L_{xn}\right) =
$$
\n
$$
= \sum_{n=1}^{N} L_{xn} \left[\tilde{\delta}_{hln}(i\omega) + \tilde{\delta}_{hrn}(i\omega)\right] \cdot \left(\eta i\omega + c\right) \cdot \exp(-\tau_{n}i\omega),
$$
\n
$$
\tilde{\delta}_{y}(i\omega) \cdot \left[J_{x}(i\omega)^{2} + 2\eta NL_{y}^{2} i\omega + 2cNL_{y}^{2}\right] =
$$
\n
$$
= L_{y} \sum_{n=1}^{N} \left[\tilde{\delta}_{h\vec{a}n}(i\omega) - \tilde{\delta}_{hrn}(i\omega)\right] \cdot \left(\eta i\omega + c\right) \cdot \exp(-\tau_{n}i\omega).
$$

where  $\omega$  is the circular frequency,  $i = \sqrt{-1}$ ;  $\delta_{n}(\omega) = F[\delta_{n}(\omega)]$ ;  $F[\delta_{n}(\omega)]$  is the direct Fourier transform.

Solution the system:

Solution the system:  
\n
$$
\widetilde{\delta}_z(i\omega) = \frac{\Delta_z(i\omega)}{\Delta(i\omega)}; \ \widetilde{\delta}_\vartheta(i\omega) = \frac{\Delta_\vartheta(i\omega)}{\Delta(i\omega)}; \ \widetilde{\delta}_\gamma(i\omega) = \frac{\Delta_\gamma(i\omega)}{\Delta(i\omega)},
$$

where  $\Delta(i\omega)$  is the main system determinant;  $\Delta_z(i\omega)$ ,  $\Delta_{\vartheta}(i\omega)$ ,  $\Delta_{\gamma}(i\omega)$  are determinants of  $\delta_z(i\omega)$ ,  $\delta_{\vartheta}$  (iω),  $\delta_{\nu}$  (iω), respectively

### 4.2. Solution of the system

$$
\Delta(s) = \begin{vmatrix}\nM(i\omega)^2 + 2N\eta i\omega + 2c & \left(2\sum_{n=1}^N L_{xn}\right) \cdot (\eta i\omega + c) & 0 \\
2\eta \sum_{n=1}^N L_{xn} i\omega + 2c \sum_{n=1}^N L_{xn} & J_y(i\omega)^2 + 2\eta \sum_{n=1}^N L_{xn}^2 i\omega + 2c \sum_{n=1}^N L_{xn}^2 & 0 \\
0 & 0 & J_x(i\omega)^2 + 2\eta N L_y^2 i\omega + 2c N L_y^2\n\end{vmatrix}
$$
\n
$$
\tilde{N} = \begin{pmatrix}\n\sum_{n=1}^N [\delta_{hln}(i\omega) + \delta_{hrn}(i\omega)] \cdot (\eta i\omega + c) \cdot \exp(-\tau_n i\omega) \\
\sum_{n=1}^N L_{xn} [\delta_{hln}(i\omega) + \delta_{hrn}(i\omega)] \cdot (\eta i\omega + c) \cdot \exp(-\tau_n i\omega) \\
L_y \sum_{n=1}^N [\delta_{hln}(i\omega) - \delta_{hrn}(i\omega)] \cdot (\eta i\omega + c) \cdot \exp(-\tau_n i\omega)\n\end{pmatrix}
$$
\n
$$
\tilde{K}(\omega)
$$
\n
$$
V_1 < V_2
$$
\n
$$
V_1 < V_2
$$

### 5.1. DYNAMIC BLURRING OF IMAGE

Point B in the Earth system is projected on the TV-module so-ordinate system

$$
\begin{pmatrix} x''_B \\ y''_B \\ z''_B \end{pmatrix} = A_{\mathfrak{g}'} A_{\psi'} \begin{bmatrix} A_{\gamma}^{-1} A_{\mathfrak{g}}^{-1} \begin{pmatrix} x_B \\ y_B \\ z_B \end{pmatrix} - \begin{pmatrix} 0 \\ 0 \\ L_z \end{pmatrix} \begin{bmatrix} 0 \\ 0 \\ z_c \end{bmatrix}
$$

Velocity of point light source relatively to TV-module, caused by trunk oscillation:

$$
\begin{pmatrix} x_B'' \\ \dot{y}_B'' \\ \dot{z}_B'' \end{pmatrix} = \frac{d}{dt} \left\{ A_{\mathcal{G}'} A_{\psi'} \left[ A_{\gamma}^{-1} A_{\mathcal{G}}^{-1} \begin{pmatrix} x_B \\ y_B \\ z_B \end{pmatrix} - \begin{pmatrix} 0 \\ 0 \\ L_z \end{pmatrix} \right] - \begin{pmatrix} 0 \\ 0 \\ z_c \end{pmatrix} \right\}.
$$

Velocity of B point projections

$$
(\dot{Y}_B, \dot{Z}_B) = f \frac{d}{dt} \left( \frac{y_B''}{x_B''}, \frac{z_B''}{x_B''} \right),
$$

where  $f$  is the lens focal length.

Spatial frequency characteristics of TV-module

$$
\lg W(\omega_Y, \omega_Z) = \frac{Q}{2} \lg \kappa_q - 2\pi^2 \bigg( \omega_Y^2 + \omega_Z^2 \bigg) \sum_{q=1}^Q \sigma_q^2
$$

### 5.2. Dynamics of charge accumulation in CCD

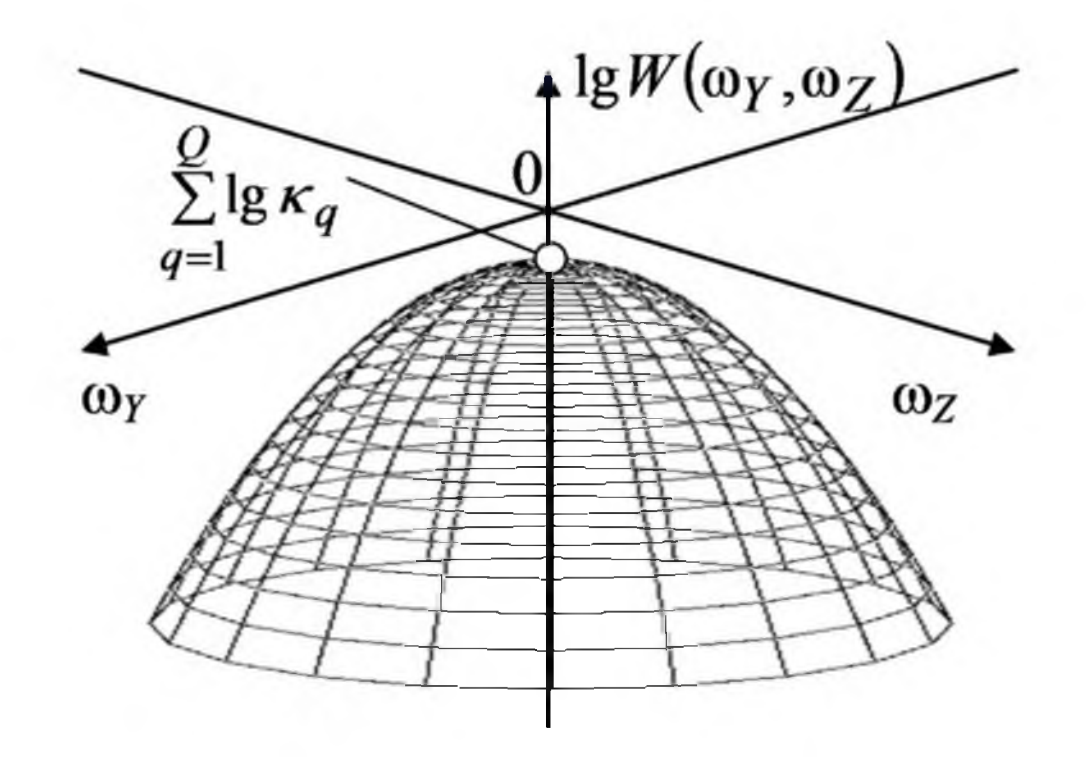

If  $T$  is the time of accumulation of the charge in CCD-device, then trace of poin  $B$  will be the follows  $\ddot{Y}_RT, \dot{Z}_RT,$ 

Dispersions of such distributions are equal to  $\sigma_{O+1,Y}^2 = \frac{(\dot{Y}_B T)^2}{12}$ , and  $\sigma_{O+1,Z}^2 = \frac{(\dot{Z}_B T)^2}{12}$ 

### **6. Example of dynamic image blurring**

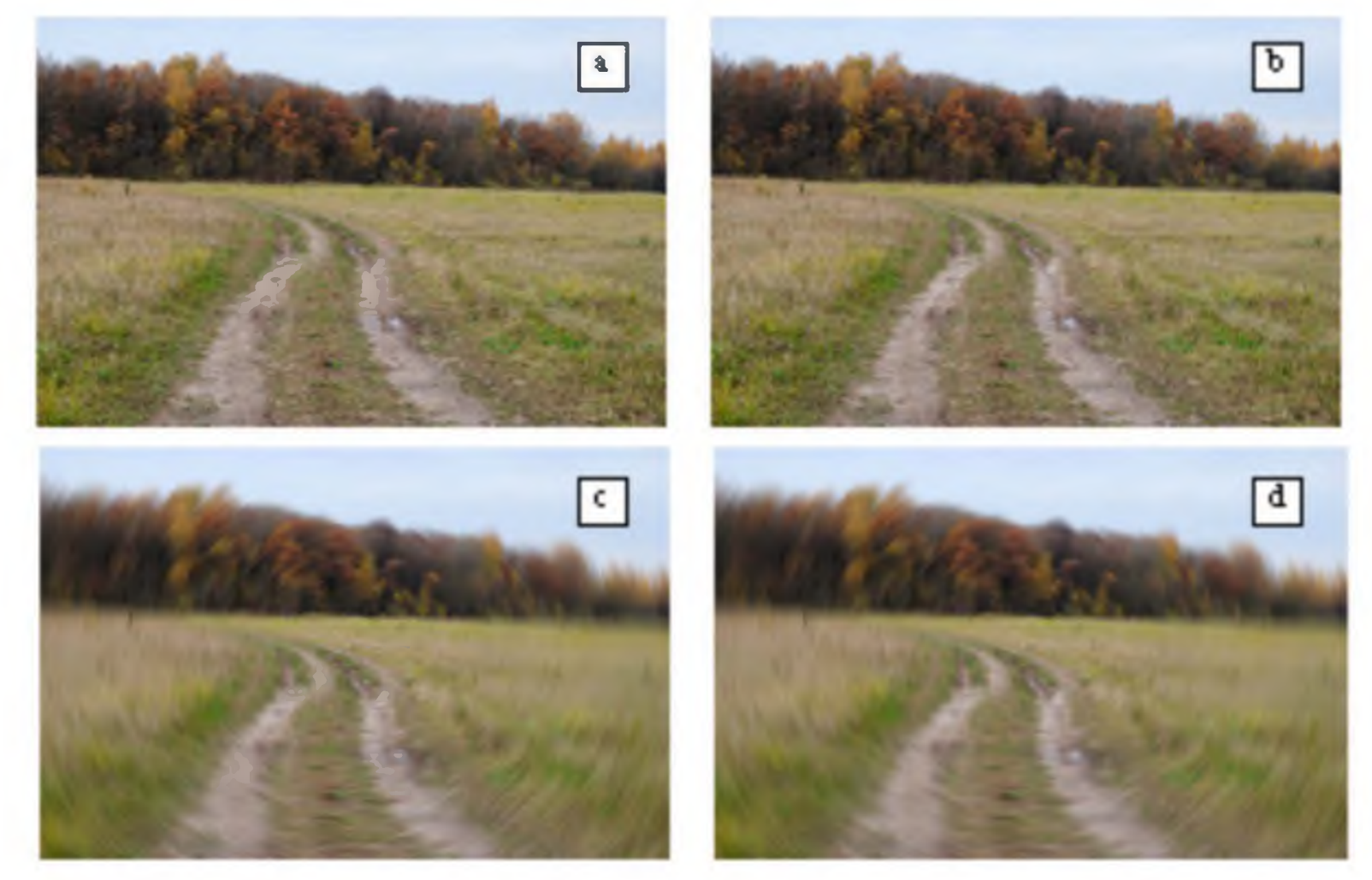

Fig. 4 a shows initial image, obtained from unmoving MR; fig. 4 b shows image, when trunk has longitudinal oscillations, fig. 4 с shows image, when trunk has transverse oscillation, and fig. 4 с combine longitudinal and transverse oscillations of trunk.

### **7. Conclusion**

**The result obtained may be used directly for synthesis of mobile robot observation system, due to the fact, that dynamic model of observation permits to forecast properties if image, obtained by onboard TV-module, embedded to MR. This, in turn is the key to the development of robot moving/stopping rational algorithms when planning its activity under predetermined conditions of movement and observation.**

**The study was carried out with financial support from a grant from the government of the Tula region in the field of science and technology in 2021 (Agreement DS /255 of 10.25.2021).**

#### Thank You for attention!

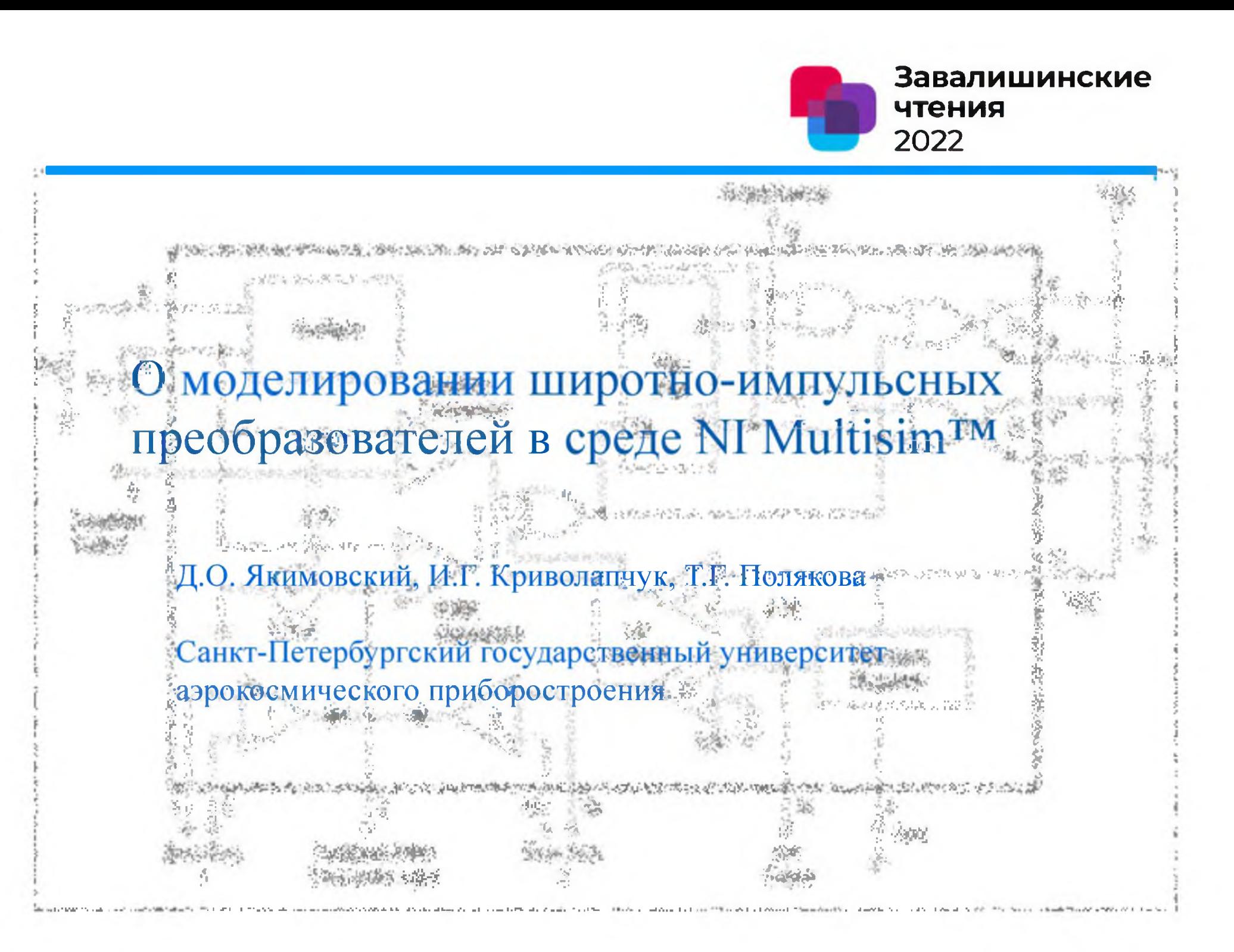

О моделировании широтно-импульсных преобразователей в среде NI MultisimTM

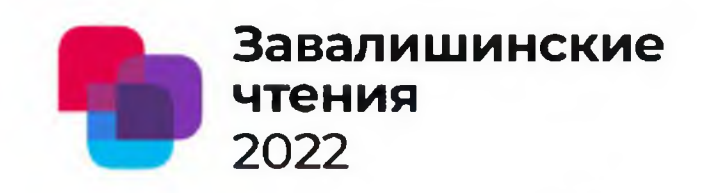

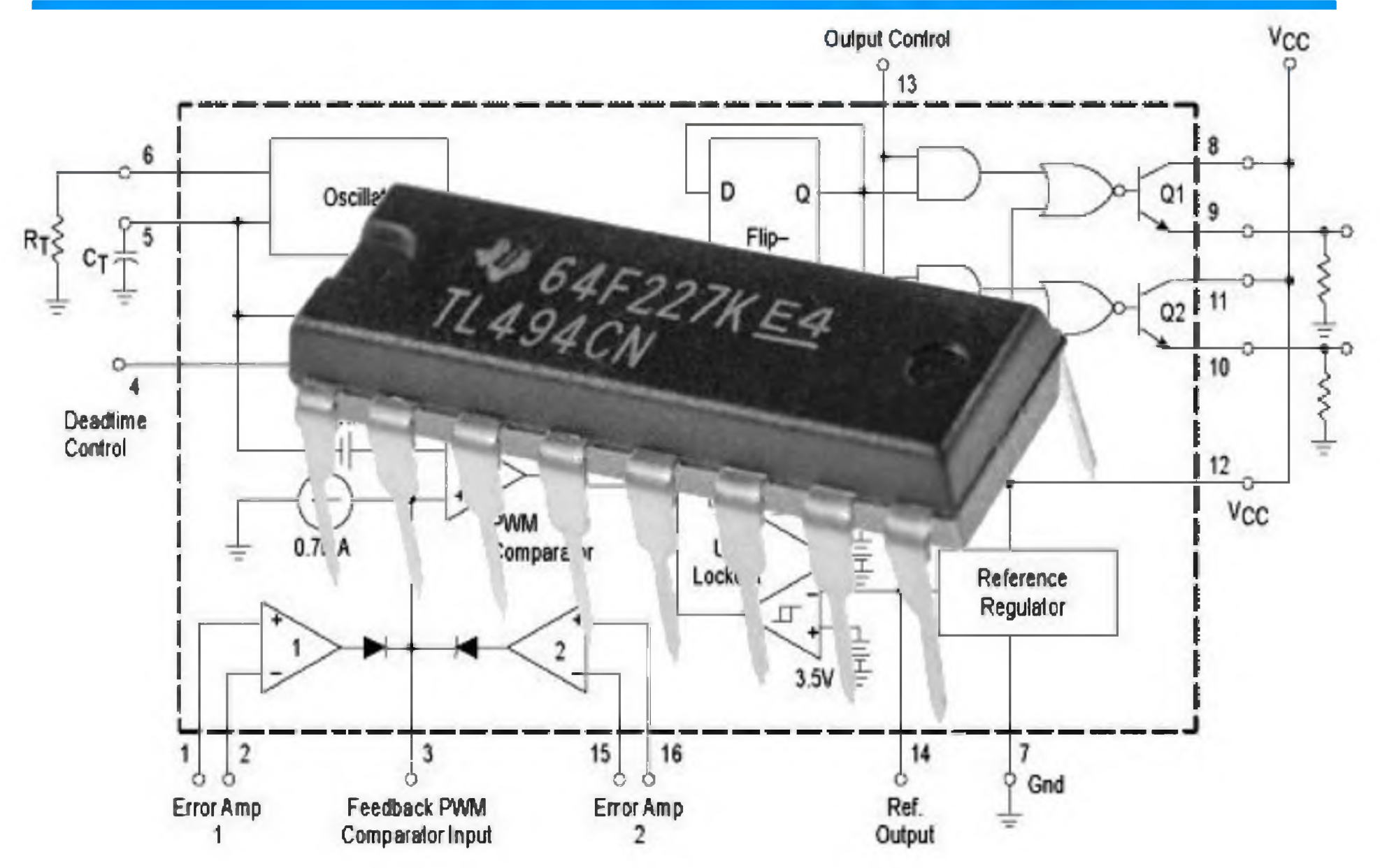

#### О моделировании широтно-импульсных преобразователей в среде NI Multisim<sup>TM</sup>

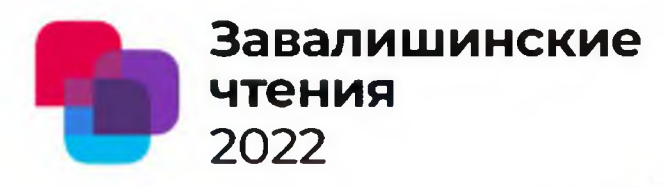

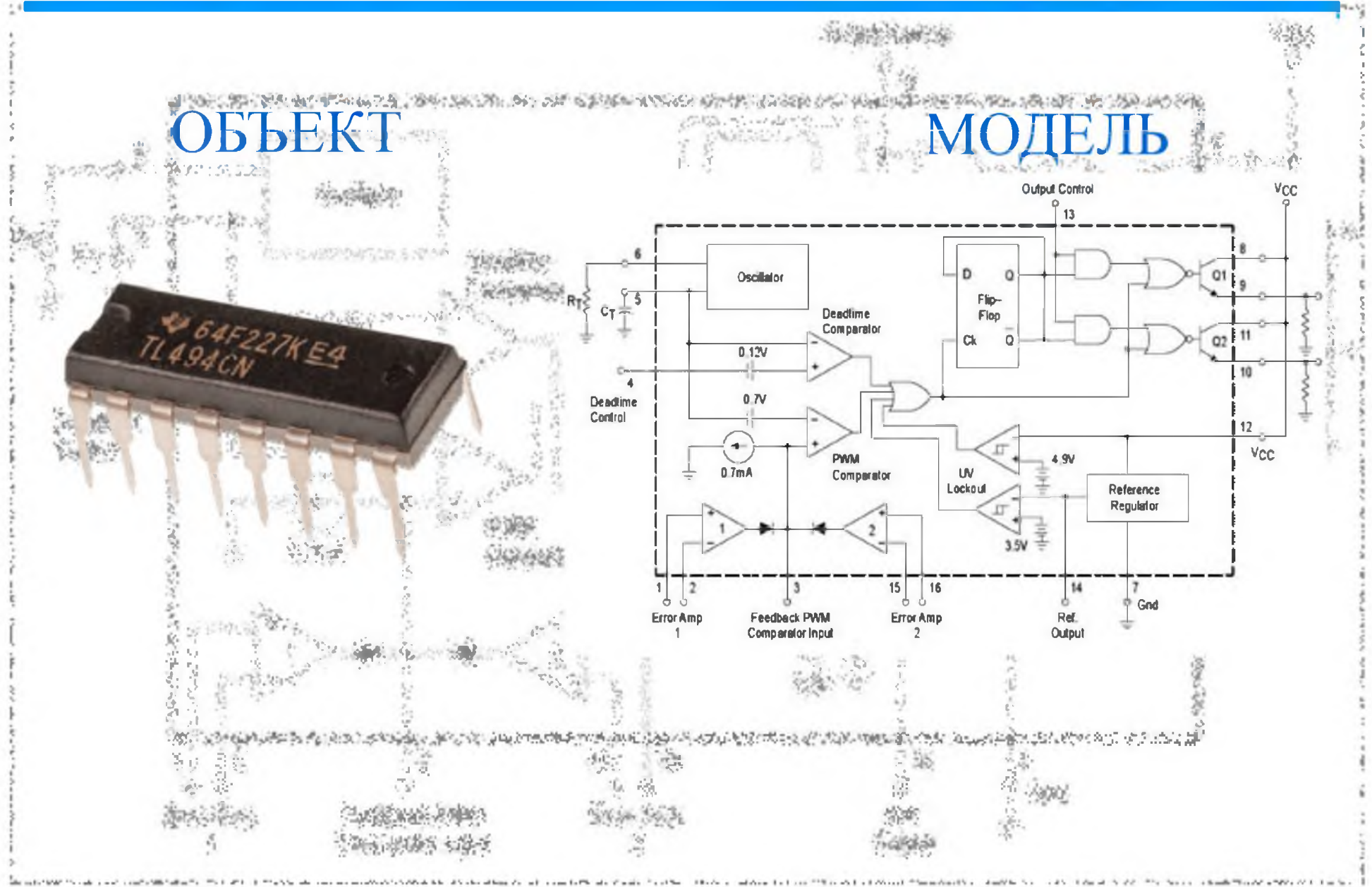
О моделировании широтно-импульсных преобразователей в среде NI Multisim™ **1916** 2022

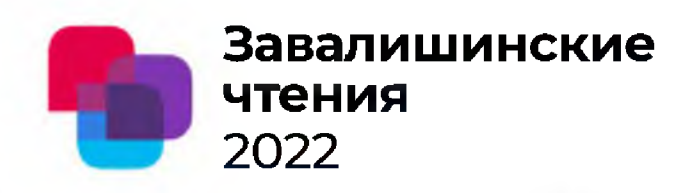

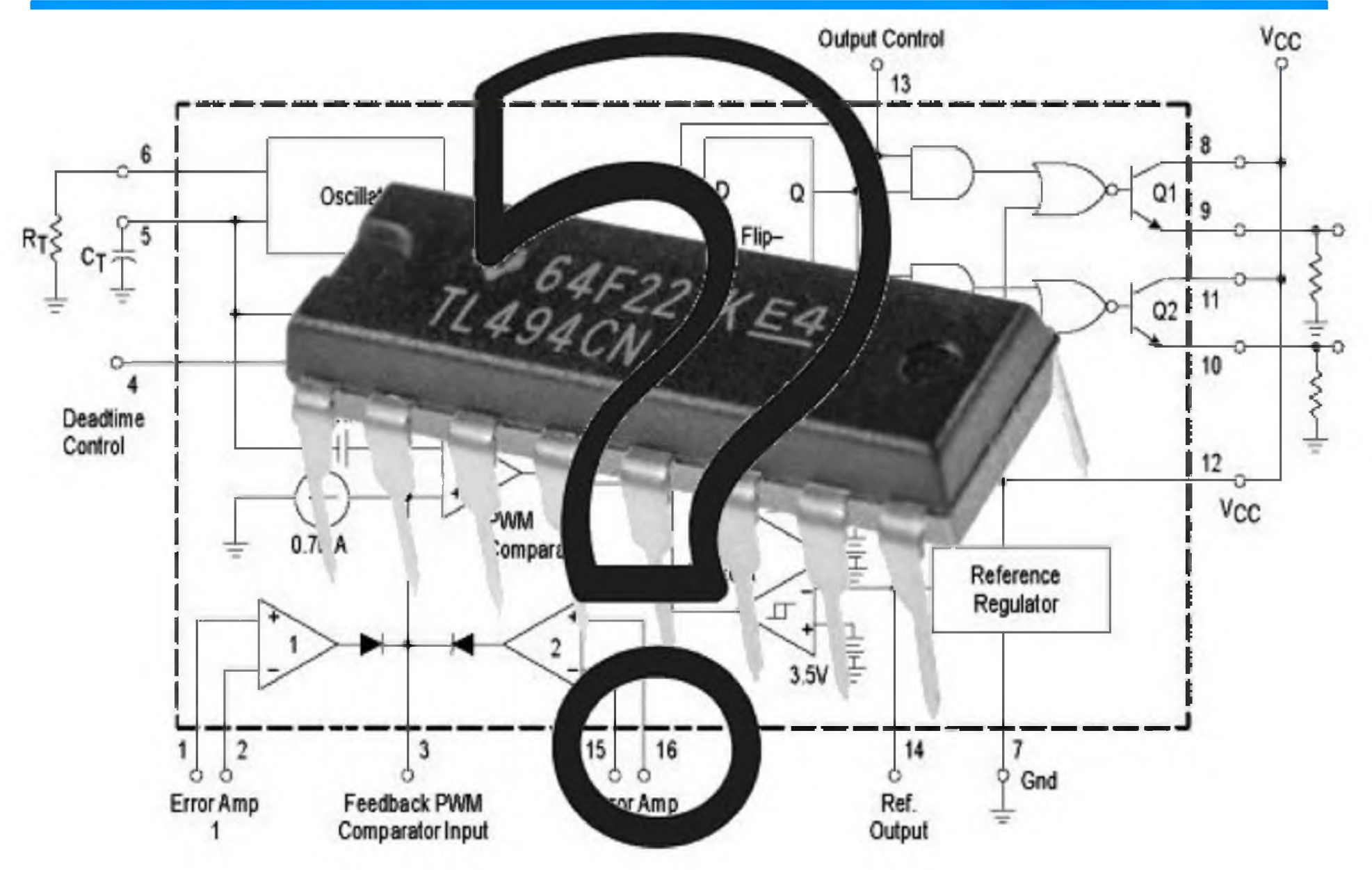

### О моделировании широтно-импульсных преобразователей в среде NI Multisim<sup>TM</sup>

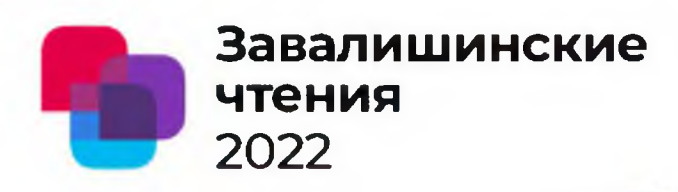

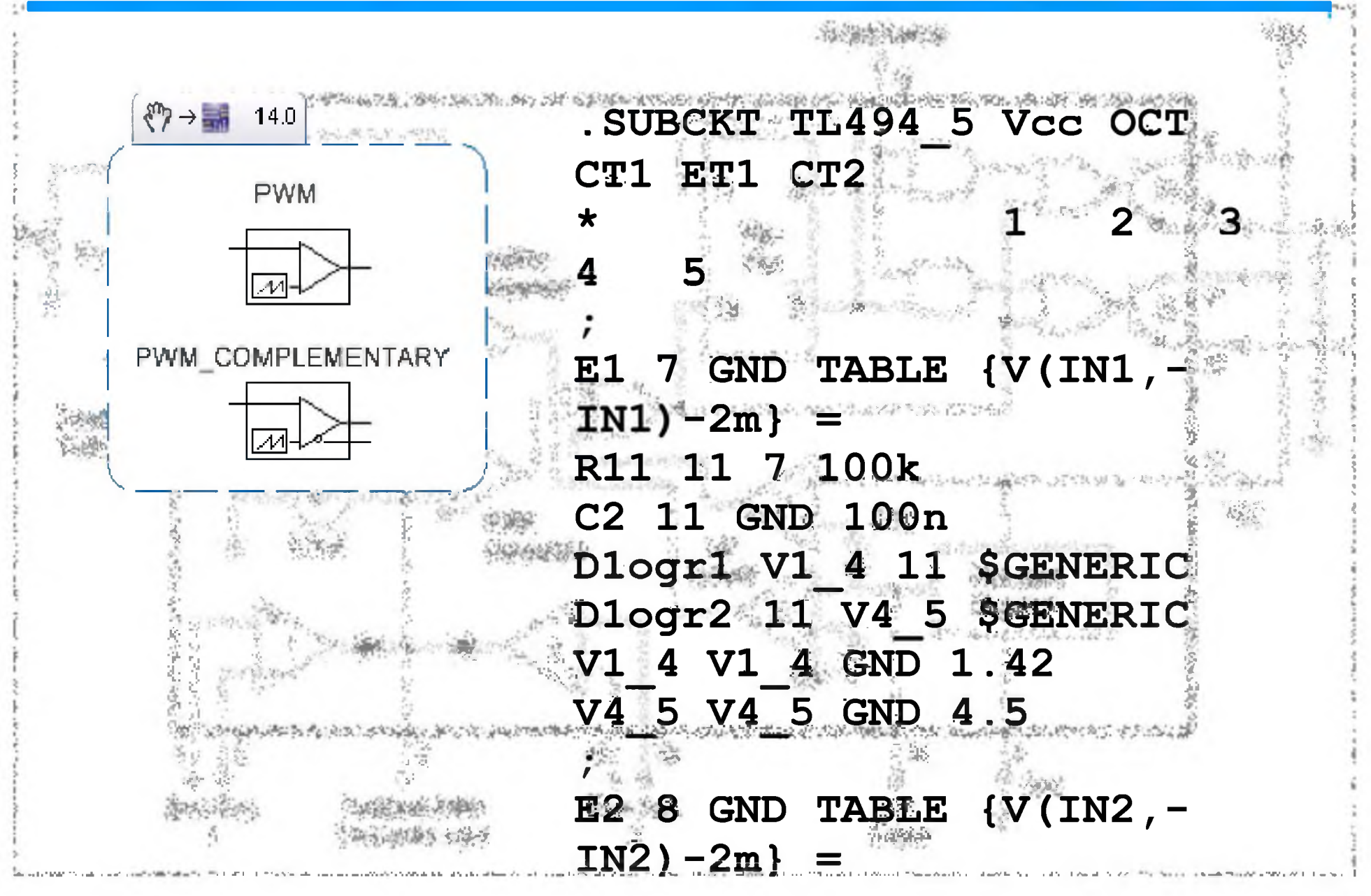

### О моделировании широтно-импульсных преобразователей в среде NI Multisim<sup>TM</sup>

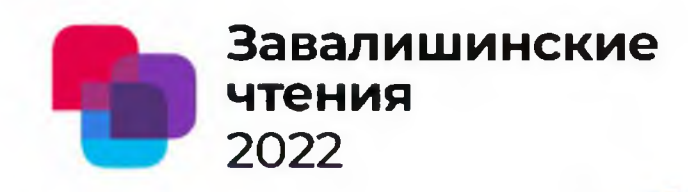

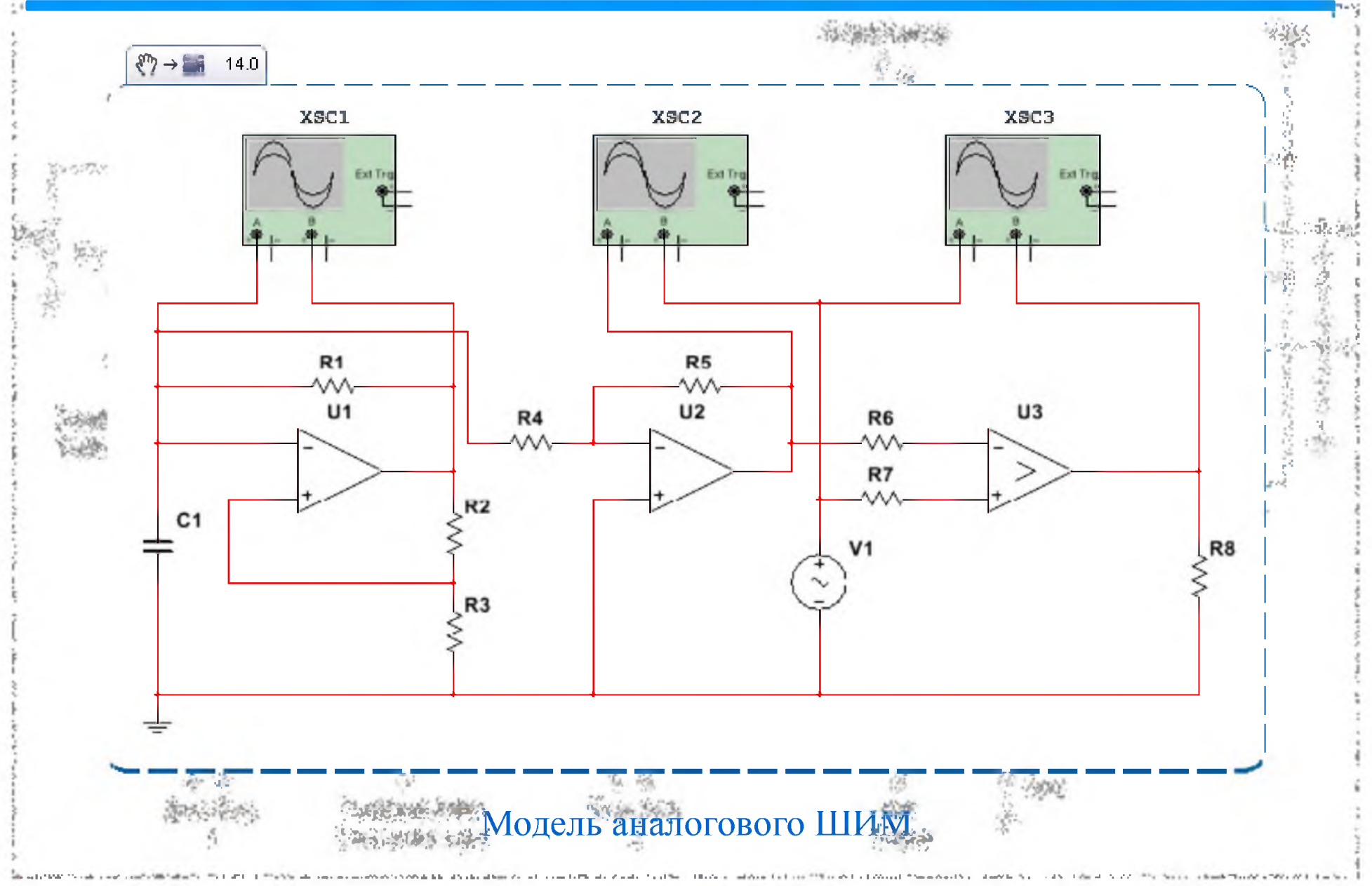

### О моделировании широтно-импульсных преобразователей в среде NI MultisimTM

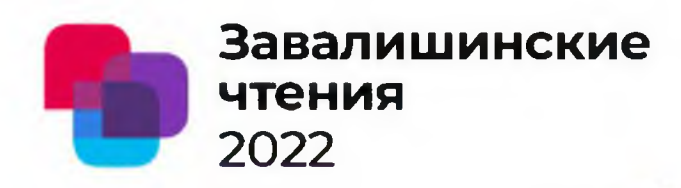

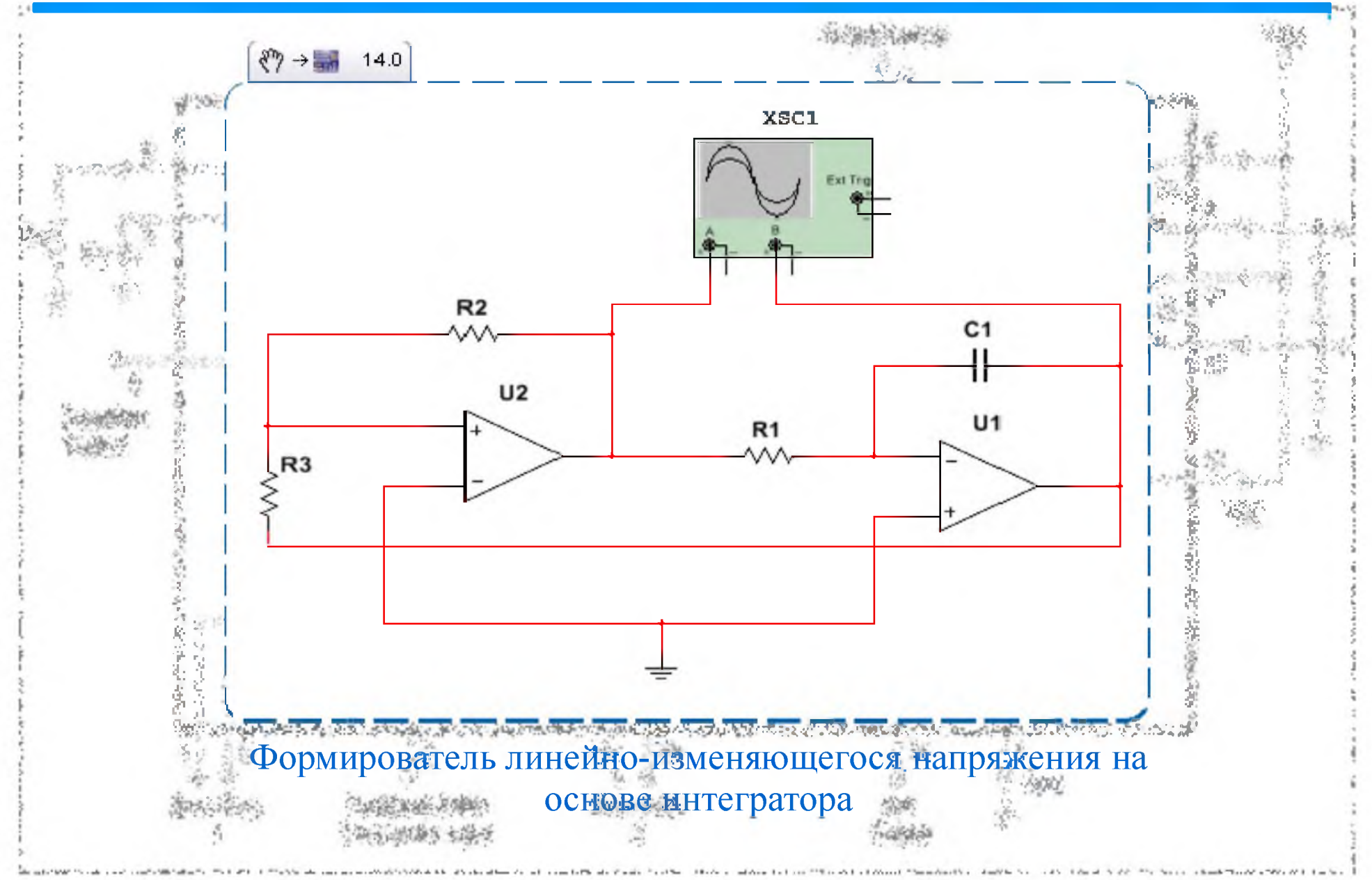

О моделировании широтно-импульсных преобразователей в среде NI MultisimTM

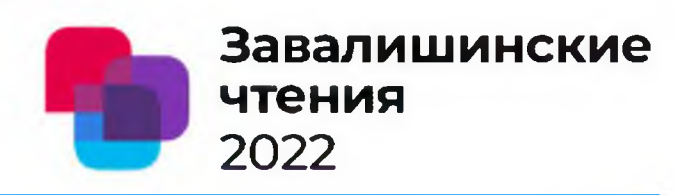

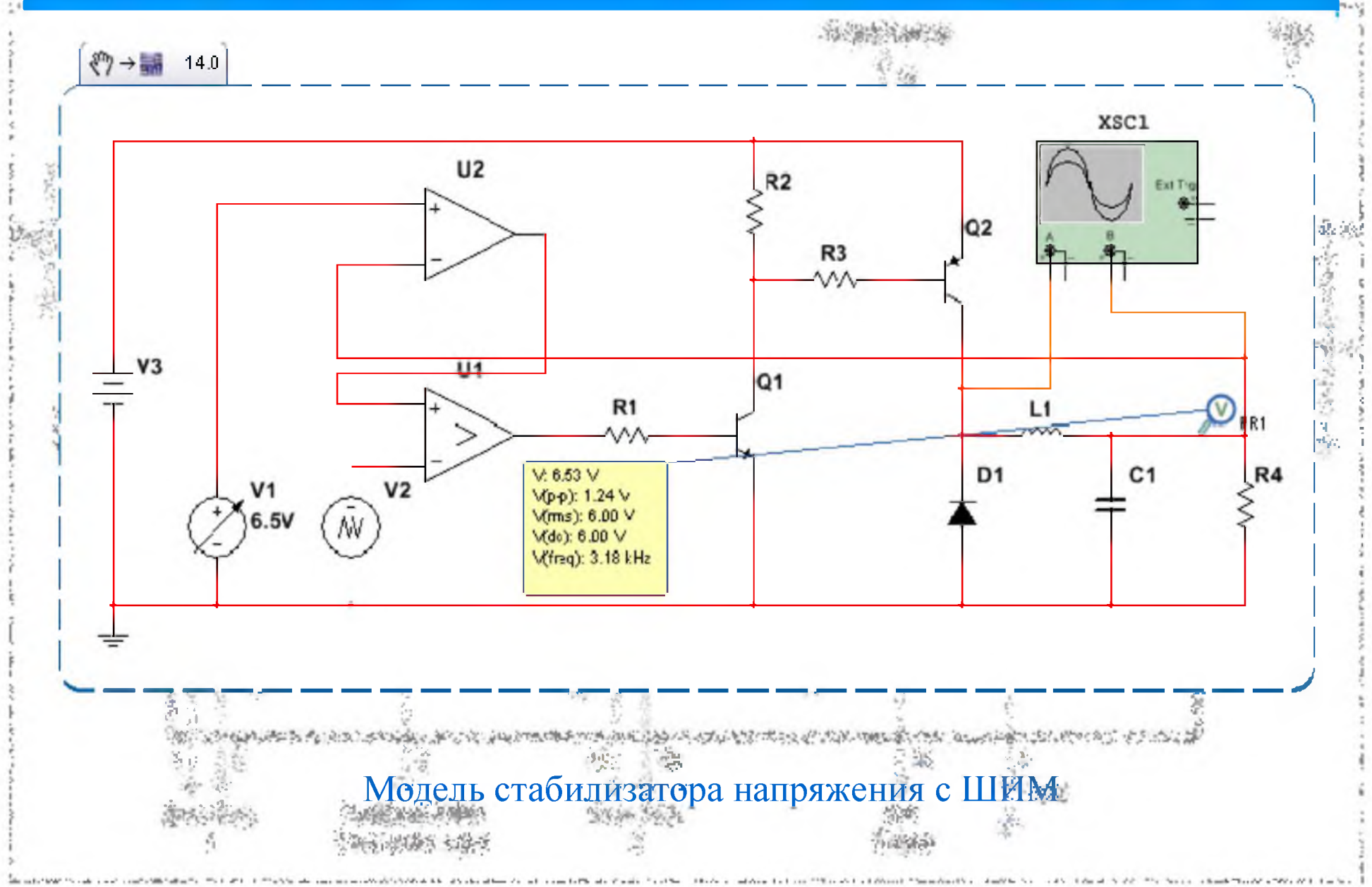

### О моделировании широтно-импульсных преобразователей в среде NI Multisim<sup>TM</sup>

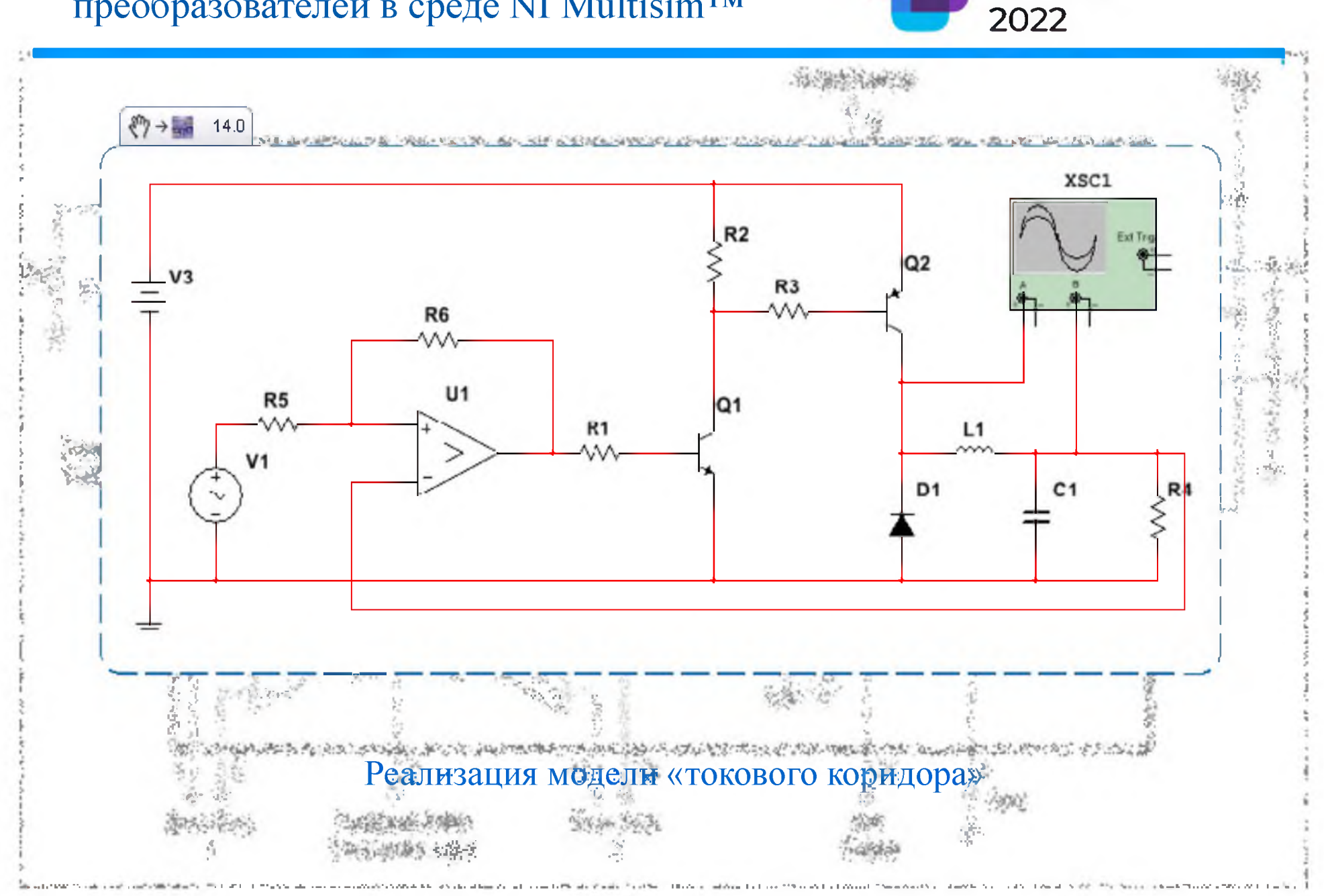

Завалишинские

чтения

### О моделировании широтно-импульсных преобразователей в среде NI MultisimTM

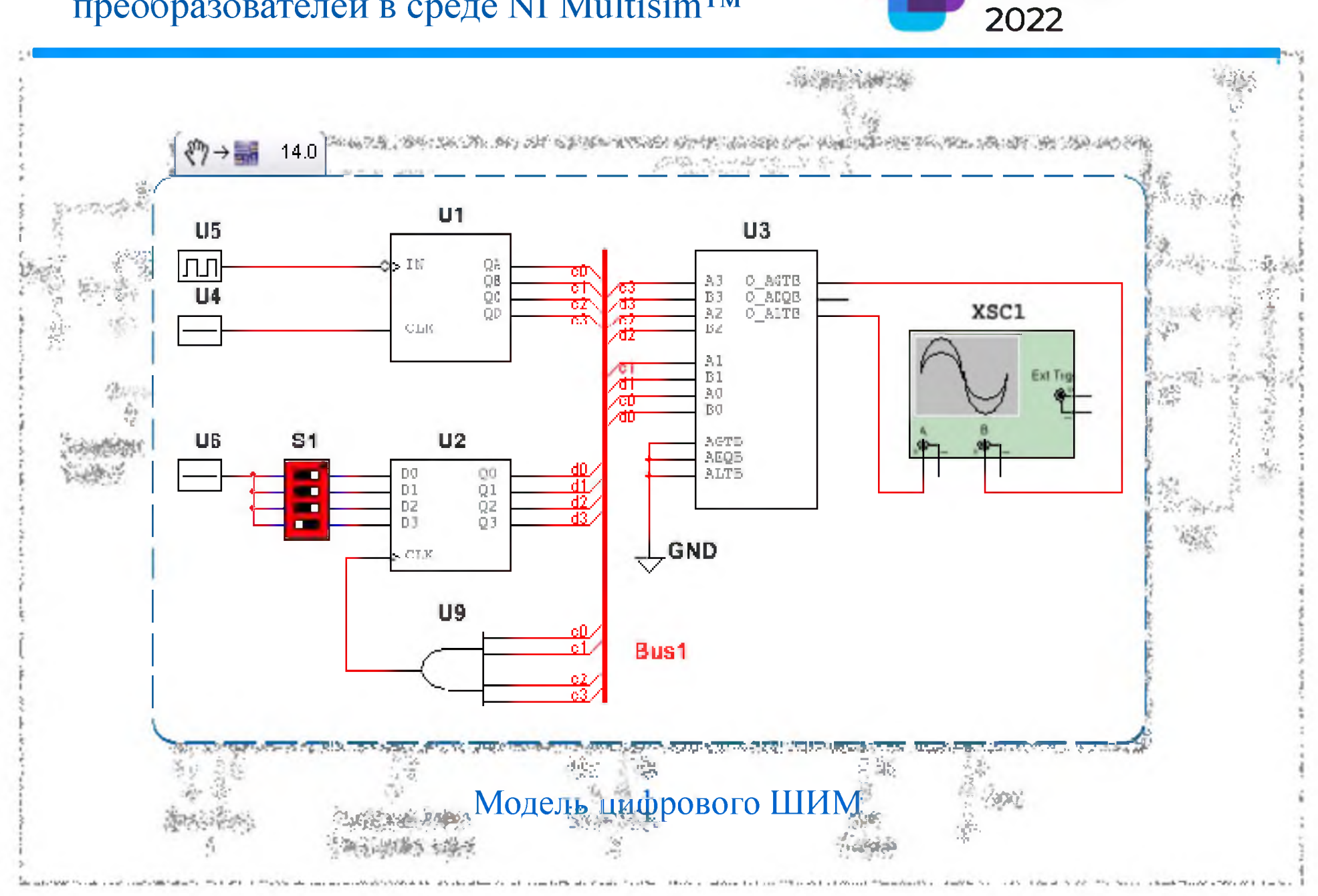

Завалишинские

чтения

### О моделировании широтно-импульсных преобразователей в среде NI Multisim<sup>TM</sup>

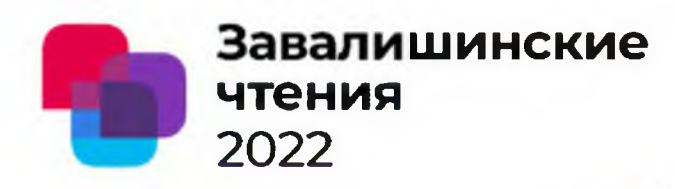

<span id="page-439-0"></span>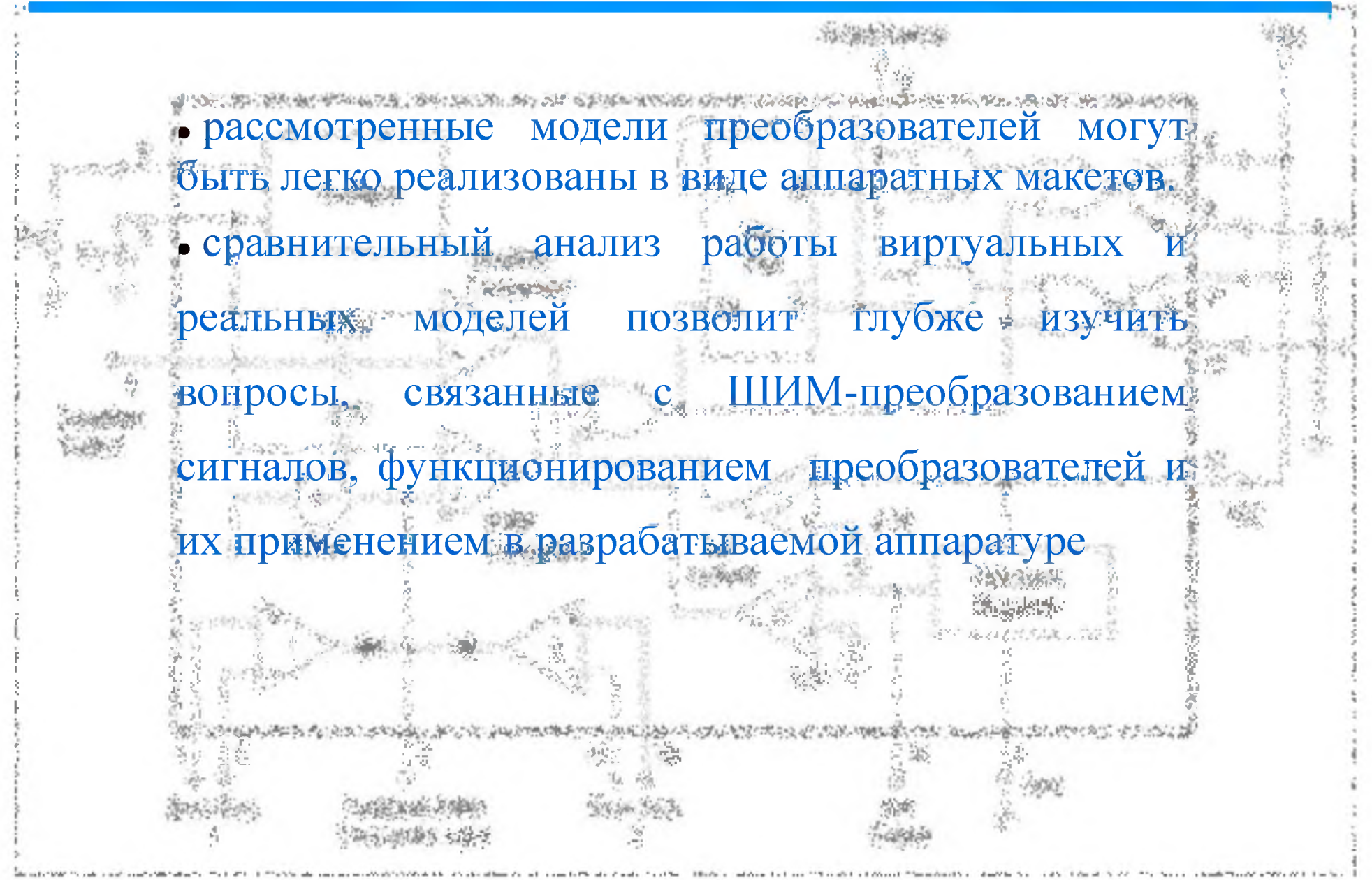

### О моделировании широтно-импульсных преобразователей в среде NI Multisim<sup>TM</sup>

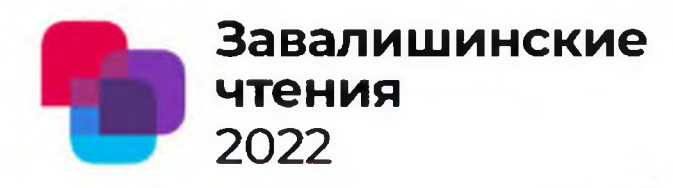

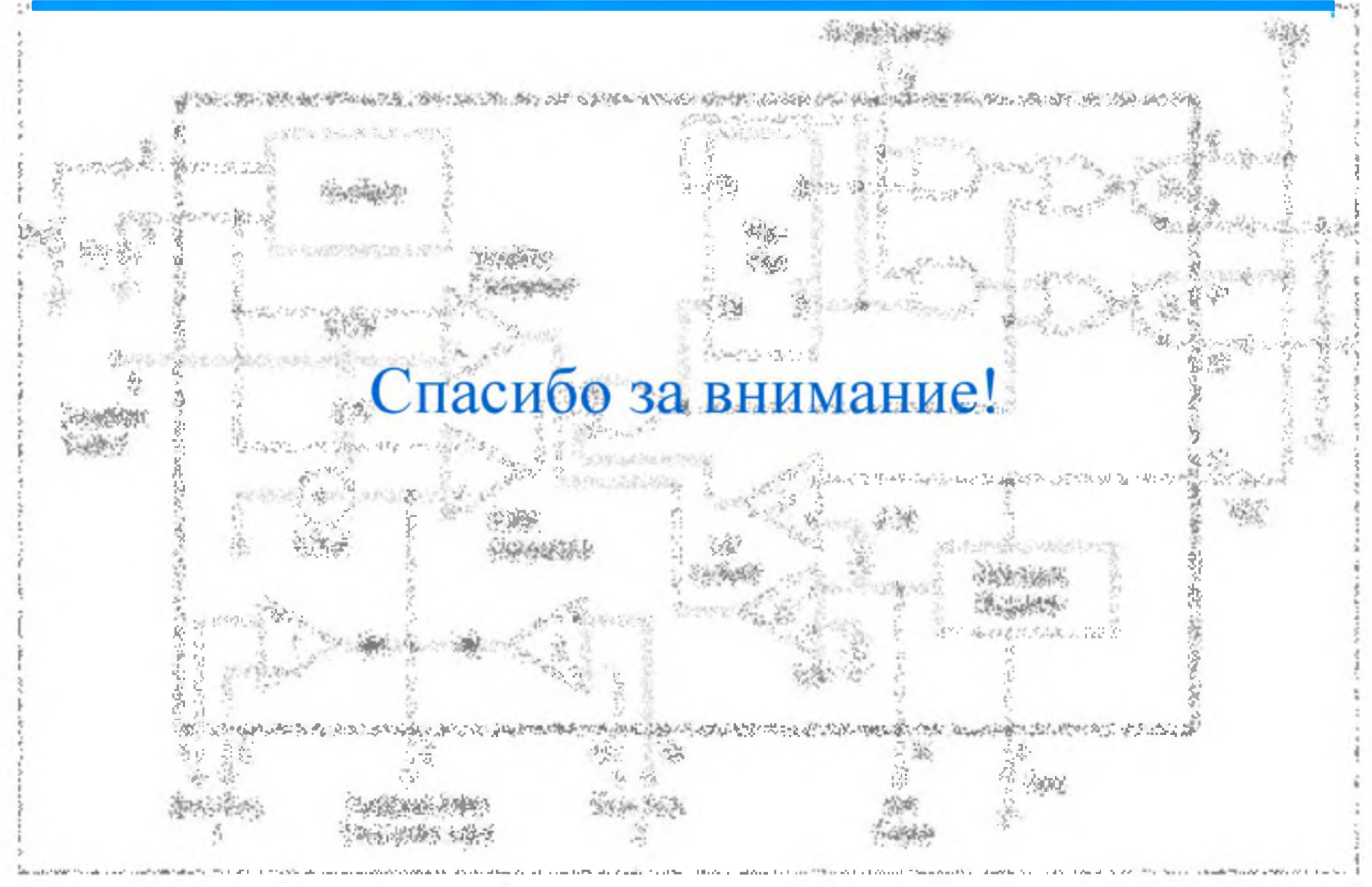

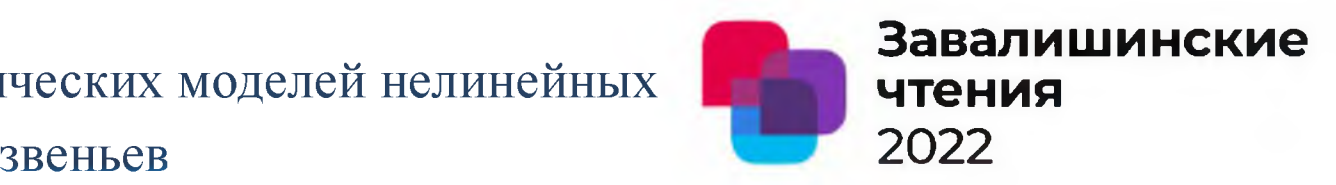

асс. Гончарова В.И., проф., д.т.н.,. Шишлаков В.Ф. Санкт-Петербургский университет аэрокосмического приборостроения

Целью исследования является выбор оптимального метода аппроксимации нелинейных характеристик , расчет параметров аппроксимаций.

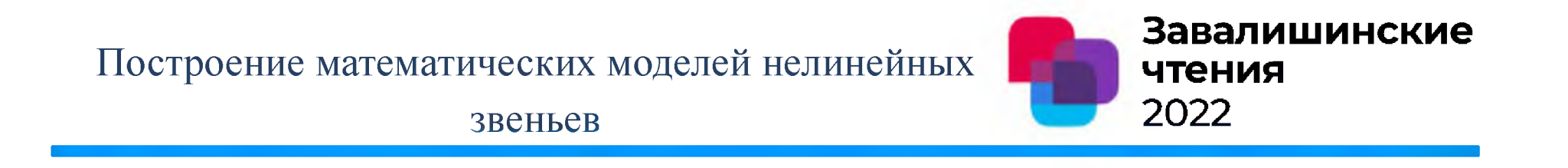

- Построение математической модели для получения параметров аппроксимирующей функции;
- Определение оптимального количества точек, задающих статическую характеристику;
- Построение аппроксимированной статической характеристики;
- Определение средней ошибки аппроксимации.

звеньев

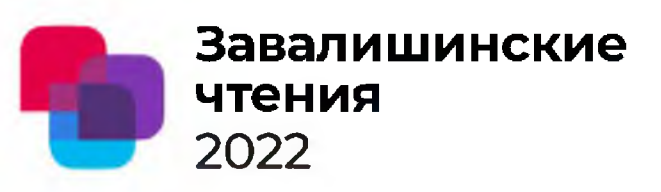

Для получения параметров аппроксимирующей функции

используем метод наименьших квадратов. Таким образом, в каждом случае требуется найти функцию  $F$ , такую, чтобы сумма квадратов S была наименьшей

$$
S = \sum_{i} (y_i - F(x_i))^2 \rightarrow \min
$$

Так, например, в случае линейной аппроксимации  $F$  $=ax+b$ , выражение (1) является функцией двух переменных *а* и *b*. Чтобы найти ее минимум, необходимо использовать условие экстремума, а именно, равенство нулю частных производных.

### звеньев

В этом случае получаем

$$
\begin{cases} \sum [y_i - F(x_i, a, b)] \cdot F_a(x_i, a, b) = 0 \\ \sum [y_i - F(x_i, a, b)] \cdot F_b(x_i, a, b) = 0 \end{cases}
$$

где

$$
F_{a}^{\dagger} = x,
$$
  

$$
F_{b}^{\dagger} = 1
$$
  
B pezyI16

$$
\begin{cases} \sum (y_i - ax_i - b) \cdot x_i = 0 \\ \sum (y_i - ax_i - b) = 0 \end{cases}
$$

**Завалишинские** чтения 2022

Следовательно

$$
\begin{cases} \sum y_i x_i - a \sum x_i^2 - b \sum x_i = 0 \\ \sum y_i - a \sum x_i - nb = 0 \end{cases}
$$

### И окончательно имеем

$$
a = \frac{\sum x_i \sum y_i - n \sum x_i y_i}{\left(\sum x_i\right)^2 - n \sum x_i^2}
$$

$$
b = \frac{\sum x_i \sum x_i y_i - \sum x_i^2 \sum y_i}{(\sum x_i)^2 - n \sum x_i^2}
$$

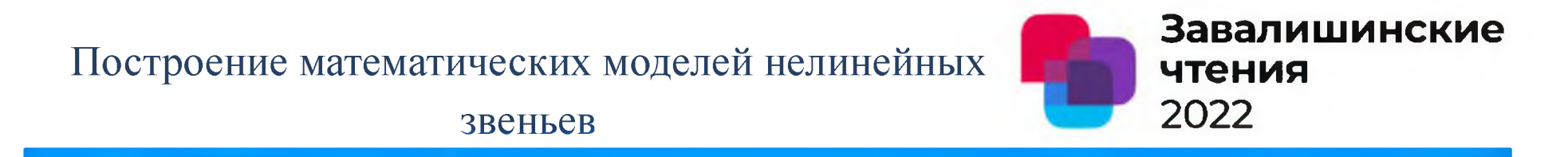

Аналогично рассмотренному выше были получены соотношения для коэффициентов аппроксимирующих функций:

квадратичной

$$
\hat{y} = ax^2 + bx + c
$$

С помощью метода Крамера найдены коэффициенты *a*, *b*, *c* 

$$
\begin{cases}\na\Sigma x_i^2 + b\Sigma x_i + nc = \Sigma y_i, \\
a\Sigma x_i^3 + b\Sigma x_i^2 + c\Sigma x_i = \Sigma x_i y_i, \\
a\Sigma x_i^4 + b\Sigma x_i^3 + c\Sigma x_i^2 = \Sigma x_i^2 y_i;\n\end{cases}
$$

### звеньев

### кубической

 $\epsilon$ 

$$
\hat{y} = ax^3 + bx^2 + cx + d
$$

 $\mathcal{C}$ ПОМОЩЬЮ метода Крамера найдены коэффициенты *a*, *b*, *c* и *d* 

$$
3aвалишинскиезогения2022
$$

степенной

$$
\hat{y} = a \cdot x^b
$$

$$
b = \frac{n \sum (\ln x_i \cdot \ln y_i) - \sum \ln x_i \cdot \sum \ln y_i}{m \sum \ln^2 x_i \cdot (\sum \ln x_i)^2}
$$

$$
\begin{cases}\na\sum x_i^2 + b\sum x_i + nc = \sum y_i, \\
a\sum x_i^3 + b\sum x_i^2 + c\sum x_i = \sum x_i y_i, \\
a\sum x_i^4 + b\sum x_i^3 + c\sum x_i^2 = \sum x_i^2 y_i;\n\end{cases}\n\quad\na = \exp\left(\frac{1}{n}\sum \ln y_i - \frac{b}{n}\sum \ln x_i\right)
$$

Завалишинские Построение математических моделей нелинейных чтения 2022 звеньев логарифмической показательной  $\hat{v} = a \cdot b^x$  $b = \exp \frac{n \sum x_i \ln y_i - \sum x_i \cdot \sum \ln y_i}{n \sum x_i^2 - (\sum x_i)^2}$ <br> $b = \exp \frac{n \sum (y_i \ln x_i) - \sum \ln x_i \cdot \sum y_i}{n \sum x_i^2 - (\sum x_i)^2}$  $a = \exp\left(\frac{1}{n}\sum \ln y_i - \frac{\ln b}{n}\sum \ln x_i\right)$   $a = \frac{1}{n}\sum y_i - \frac{b}{n}\sum \ln x_i$ 

Завалишинские чтения 2022

звеньев

### гиперболической

### экспоненциальной

$$
\hat{y} = a + \frac{b}{x}
$$
\n
$$
n \sum \frac{y_i}{x_i} - \sum \frac{1}{x_i} \sum y_i
$$
\n
$$
b = \frac{n \sum \frac{1}{x_i}}{n \sum \frac{1}{x_i} - \left(\sum \frac{1}{x_i}\right)^2}
$$

$$
\mathcal{\hat{Y}}=e^{^{a+bx}}
$$

$$
b = \frac{n\sum x_i \ln y_i - \sum x_i \cdot \sum \ln y_i}{n\sum x_i^2 - (\sum x_i)^2}
$$
  

$$
a = \frac{1}{n}\sum \ln y_i - \frac{b}{n}\sum x_i
$$

 $a = \frac{1}{n} \sum y_i - \frac{b}{n} \sum \frac{1}{x_i^{a,b,c,d - \kappa}}$  где, а, с, а – коэффициенты аппроксимации,<br> $\sum_{i=1}^{n} \frac{1}{x_i^{a-b,c,d - \kappa}}$  кординаты х точек статической характеристики,  $\sum_{i=1}^{n} \frac{1}{x_i^{a-b,c,d}}$  координаты х точек статической ха

хі - координаты х точек статической характеристики,

уі - координаты у точек статической характеристики, аппроксимированные значения

 $\mathcal{V}$  – аппроксимированные значения  $y_i$ .

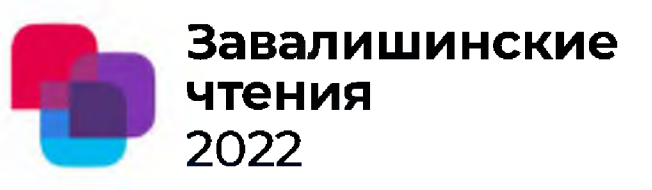

звеньев

В качестве объекта исследования была взята механическая характеристика однофазного асинхронного двигателя с

короткозамкнутым ротором и экранированными полюсами ДКЭ-

1,6-3

В таблице представлены коэффициенты аппроксимации двигателя ДКЭ-1,6-3 при десяти точках

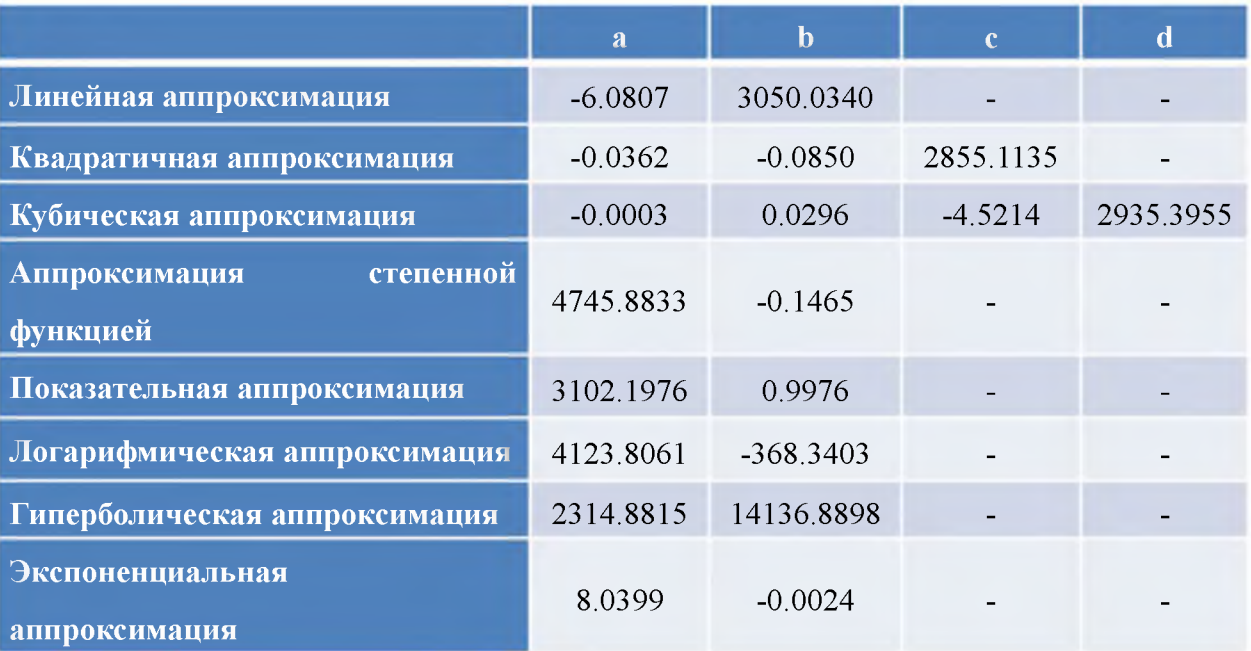

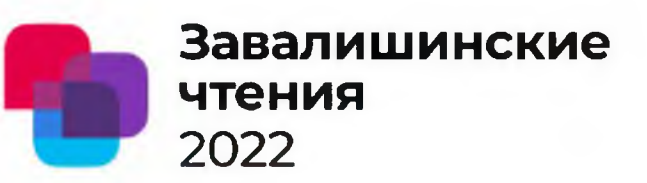

звеньев

Целесообразно определить оптимальное количество точек. задающих Ha рисунках 1-8 характеристику. показаны различные статическую ВИДЫ аппроксимации при n=3, 6 и 10. При этом расчетная координата х соответствует  $\omega$ (скорость вращения вала двигателя), а у соответствует М (момент). Как следует из рисунков (1-8) при определении коэффициентов по 6 или 10 точкам, математическая модель нелинейного элемента даёт достаточный для практического использования результат аппроксимации.

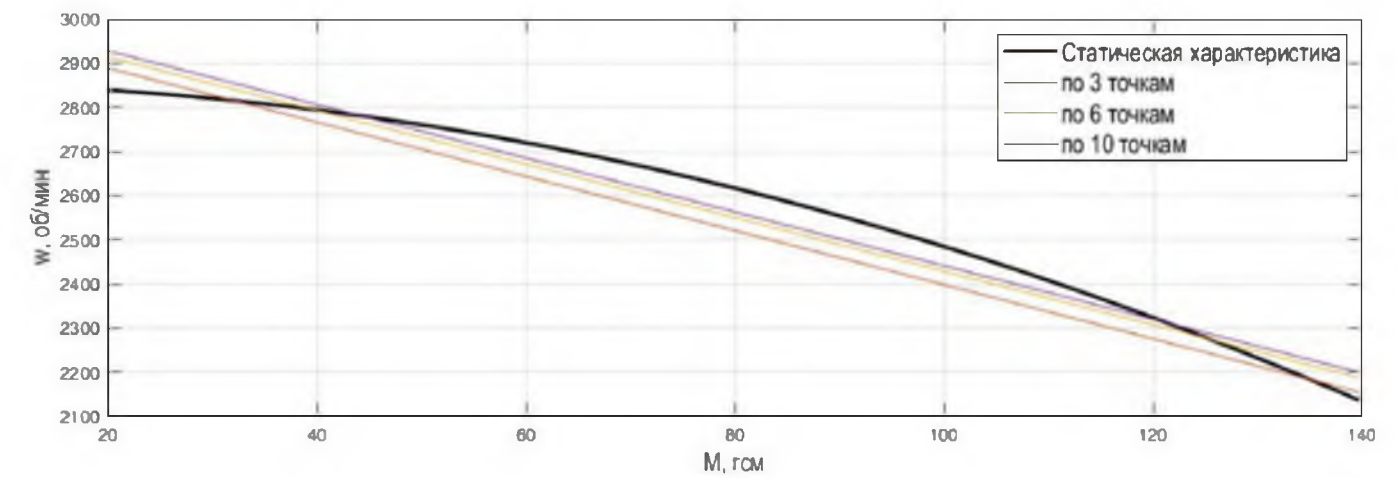

Рисунок 1 – Линейная аппроксимация при различном количестве точек

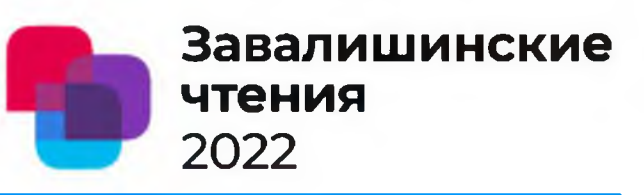

звеньев

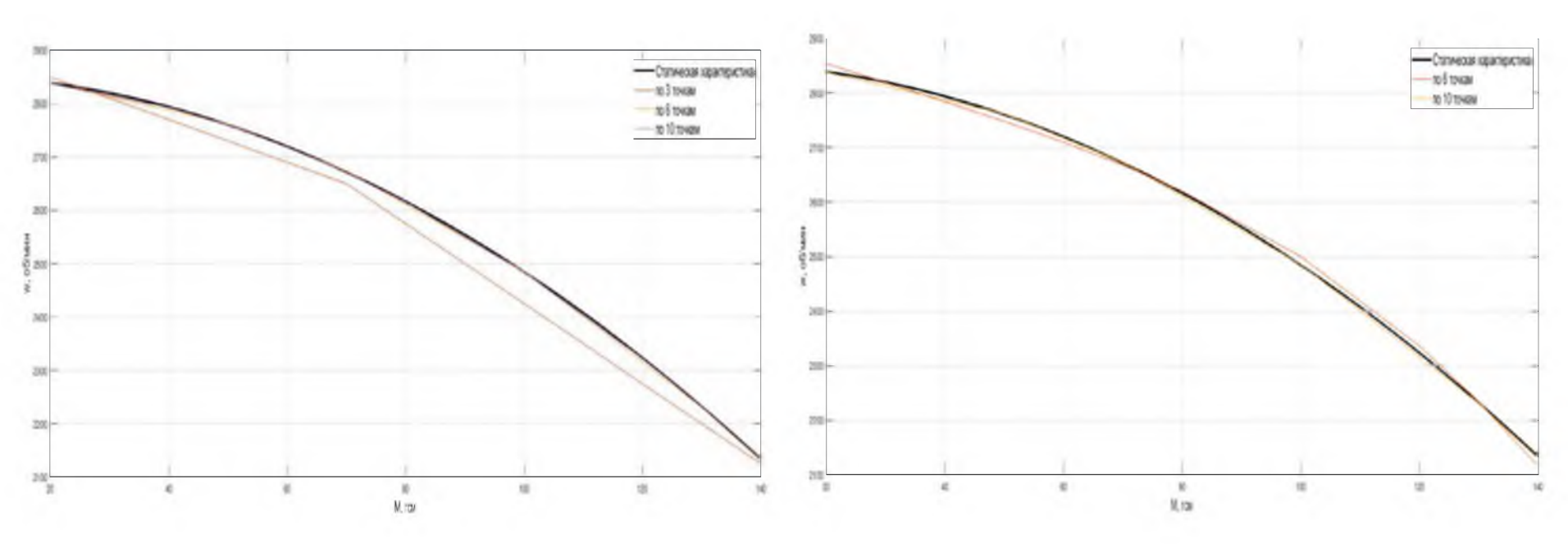

Рисунок 2 - Квадратичная аппроксимация при различном количестве точек

Рисунок 3 – Кубическая аппроксимация при различном количестве точек

Кубическая аппроксимация при п=3 ошибочна, в этом случает минимально возможное количество точек n=6.

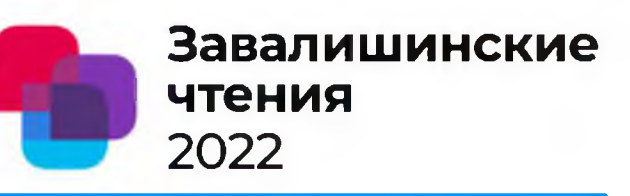

### звеньев

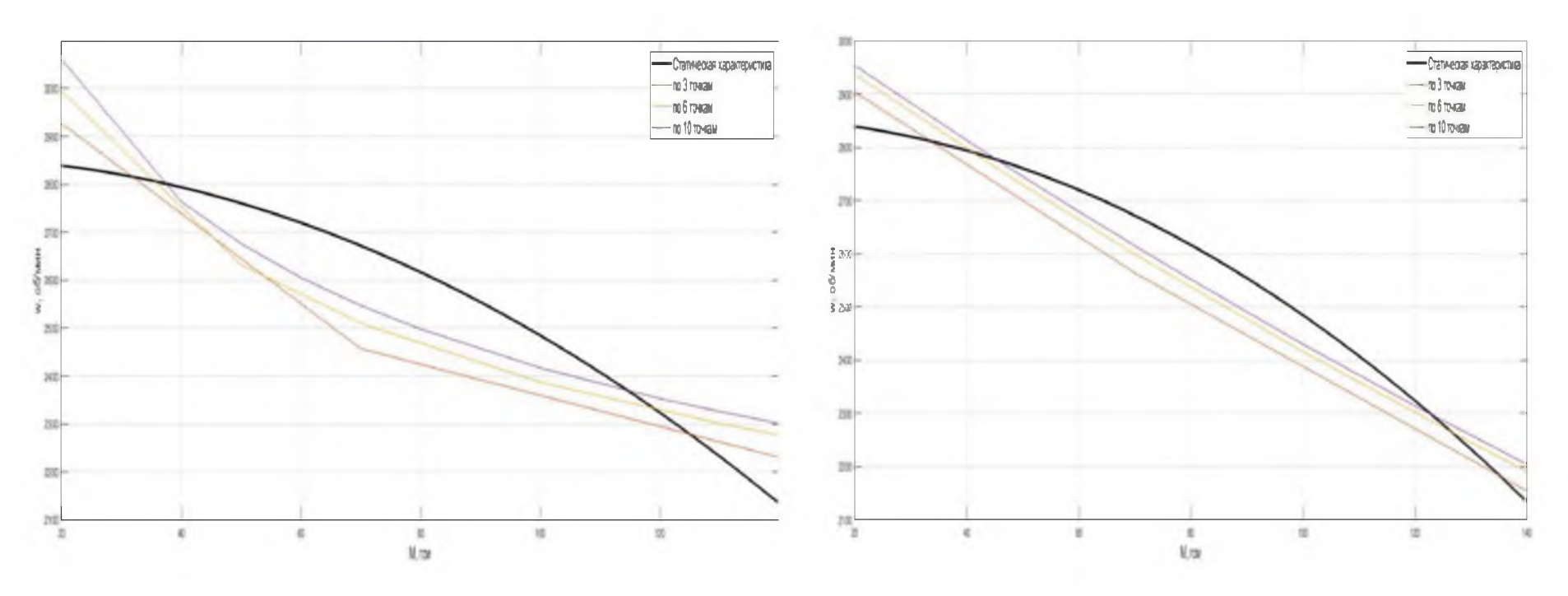

Рисунок 4 - Степенная аппроксимация при различном количестве точек

Рисунок 5 - Показательная аппроксимация при различном количестве точек

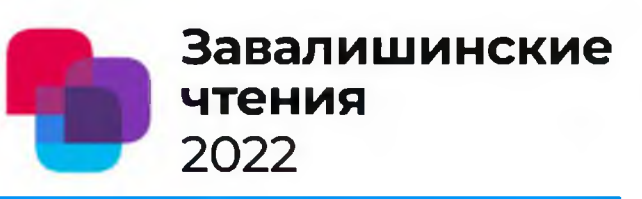

### звеньев

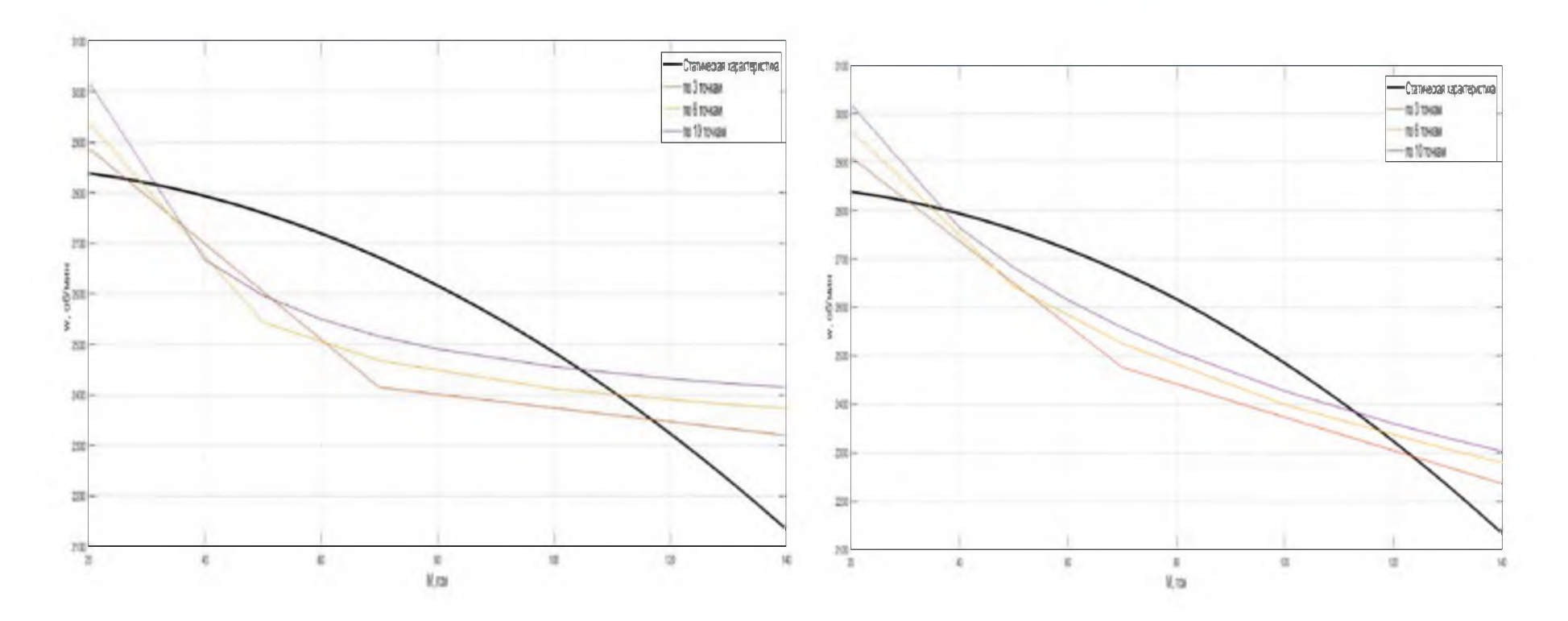

Рисунок 6 - Гиперболическая аппроксимация при различном количестве точек

Рисунок 7 - Логарифмическая аппроксимация при различном количестве точек

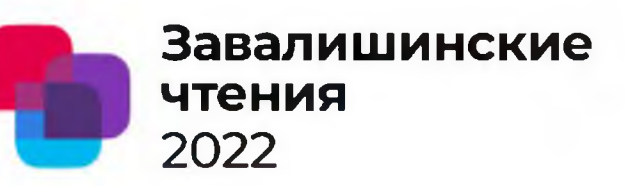

звеньев

По полученным выражениям построены графики аппроксимаций (рисунок 9).

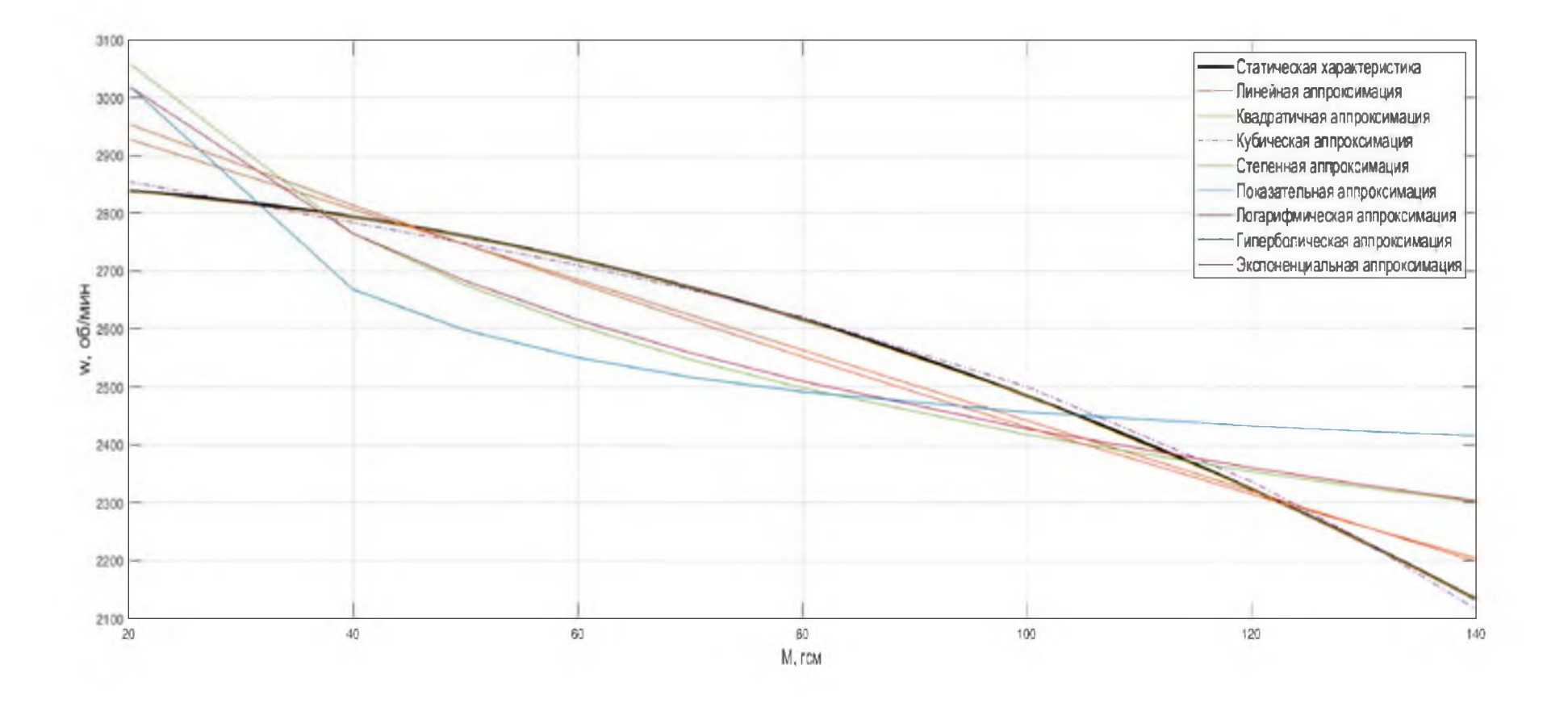

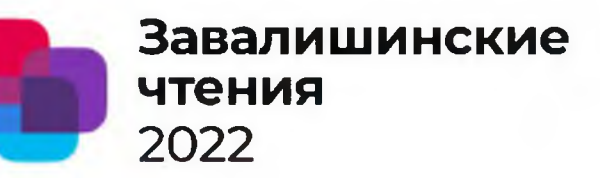

звеньев

Аппроксимировав статическую характеристику двигателя, были получены средние значения ошибки аппроксимации, с использованием выражения (16), которые сведены в таблицу 2.

$$
\overline{A} = \frac{1}{n} \sum \left| \frac{y_i - \hat{y}_i}{y_i} \right| \cdot 100\%,
$$

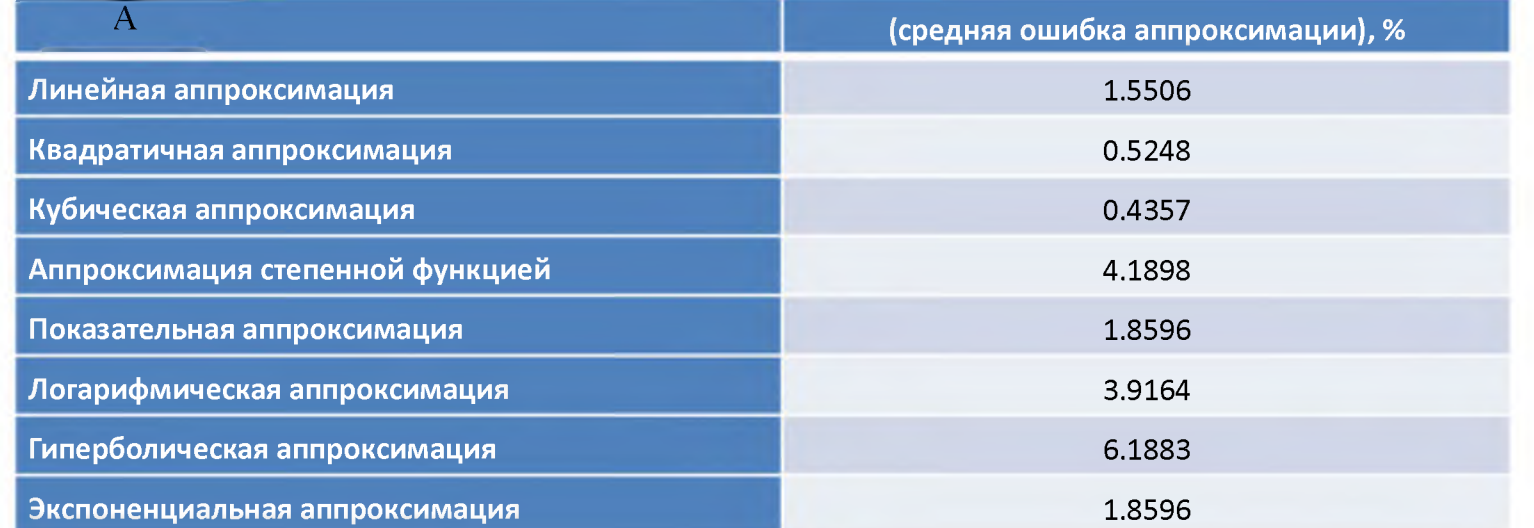

Из таблицы 2 видно, что средняя ошибка аппроксимации для двигателя ДКЭ-1,6-3 меньше при кубической аппроксимации, она составляет 0.4357 %.

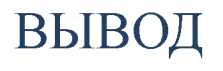

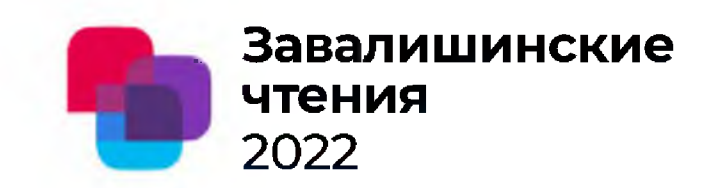

### Рассмотренный в работе подход может быть использован различных ДЛЯ  $\Pi 0$ ВИДУ характеристик нелинейных элементов, ДЛЯ построения математических моделей, адекватно физики воспроизводящих ОСНОВЫ функционирования систем управления различных классов.

звеньев

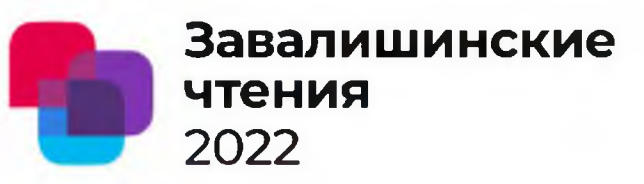

# СПАСИБО ЗА ВНИМАНИЕ!

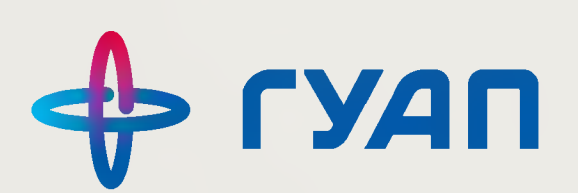

# Синтез адаптивной САУ с помощью метода функций Ляпунова

## **Аннотация**

Цель работы заключается в исследовании особенностей моделирования адаптивных САУ с помощью метода функций Ляпунова с использованием пакета Matlab/Simulink.

В результате выполнения работы получена модель адаптивной системы в среде Matlab/Simulink, исследованы особенности работы полученной модели.

## Введение

Адаптивные системы автоматического управления (САУ) относятся к классу систем, в которых характеристики объекта управления (ОУ) могут изменяться непредвиденным образом [1]. Для достижения цели управления информация об ОУ обновляется в процессе работы и используется для настройки параметров регулятора. Среди таких систем можно выделить адаптивные САУ с эталонной моделью (ЭМ) [2], содержащие динамическую модель замкнутой системы, обладающую требуемыми характеристиками. Поскольку адаптивные системы являются нелинейными, то основным методом синтеза данных систем является метод функций Ляпунова [3], широко используемый при исследовании устойчивости нелинейных систем [4].

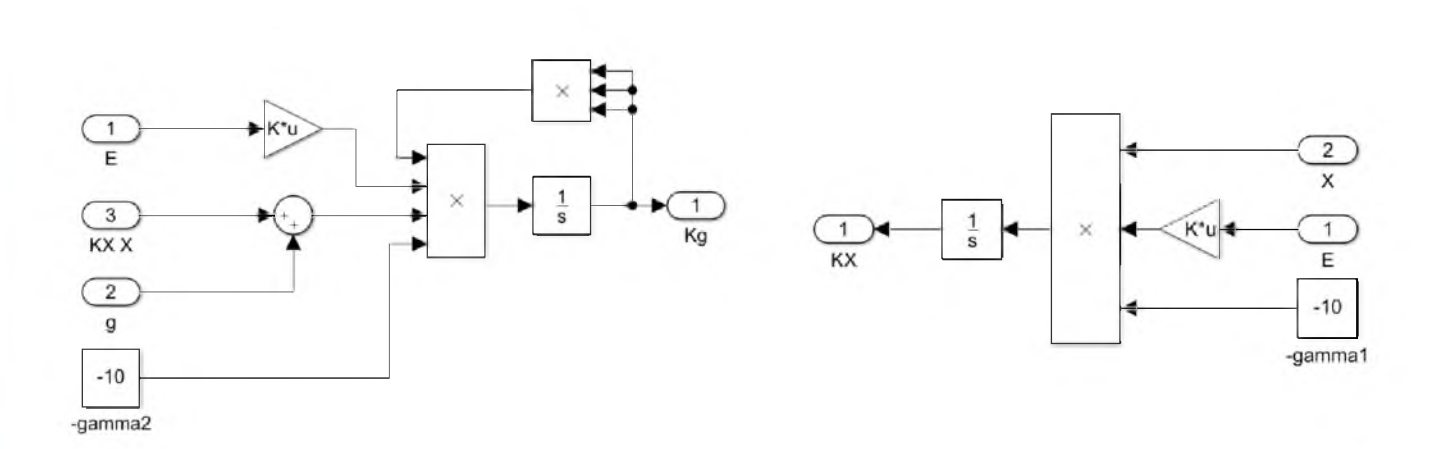

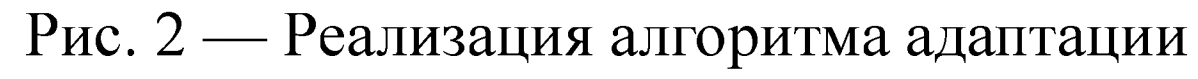

А. М. Рулёв

А. М. Рулёв - студент кафедры управления в технических системах; С. С. Тимофеев - старший преподаватель – научный руководитель Государственный университет аэрокосмического приборостроения

## Методы и материалы

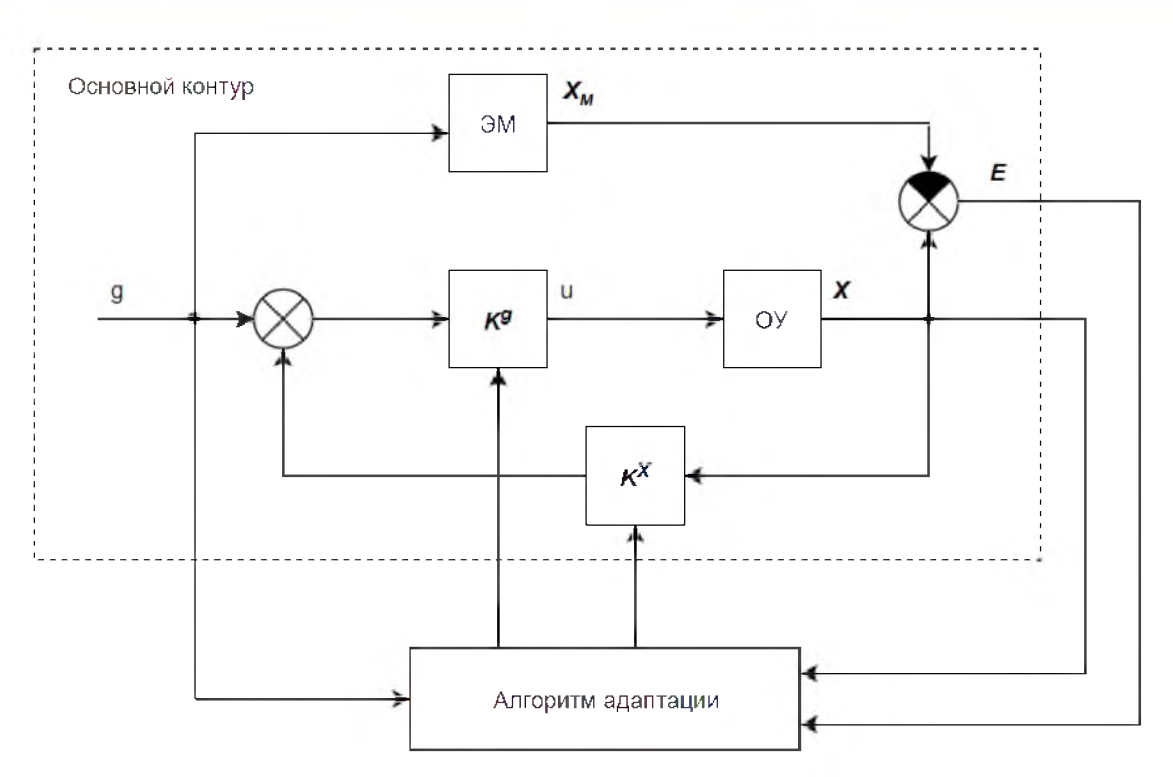

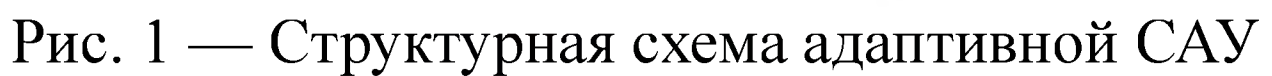

Описание ОУ и ЭМ в пространстве состояний [5]:

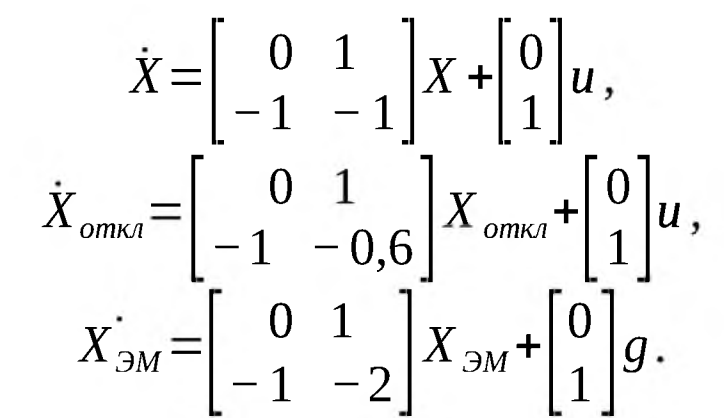

Синтез алгоритма адаптации выполнен с помощью метода функций Ляпунова [6].

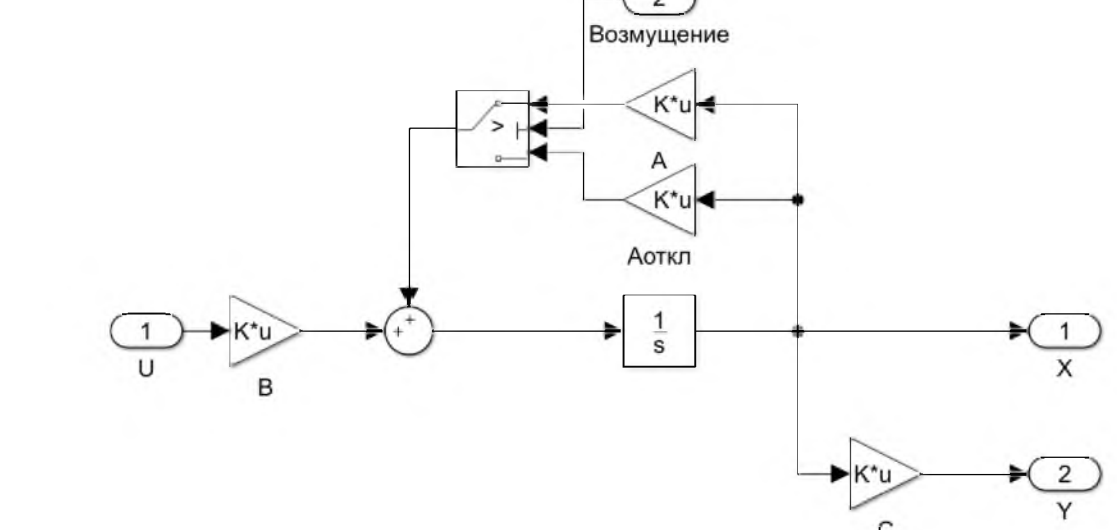

Рис. 3 — Модель объекта управления

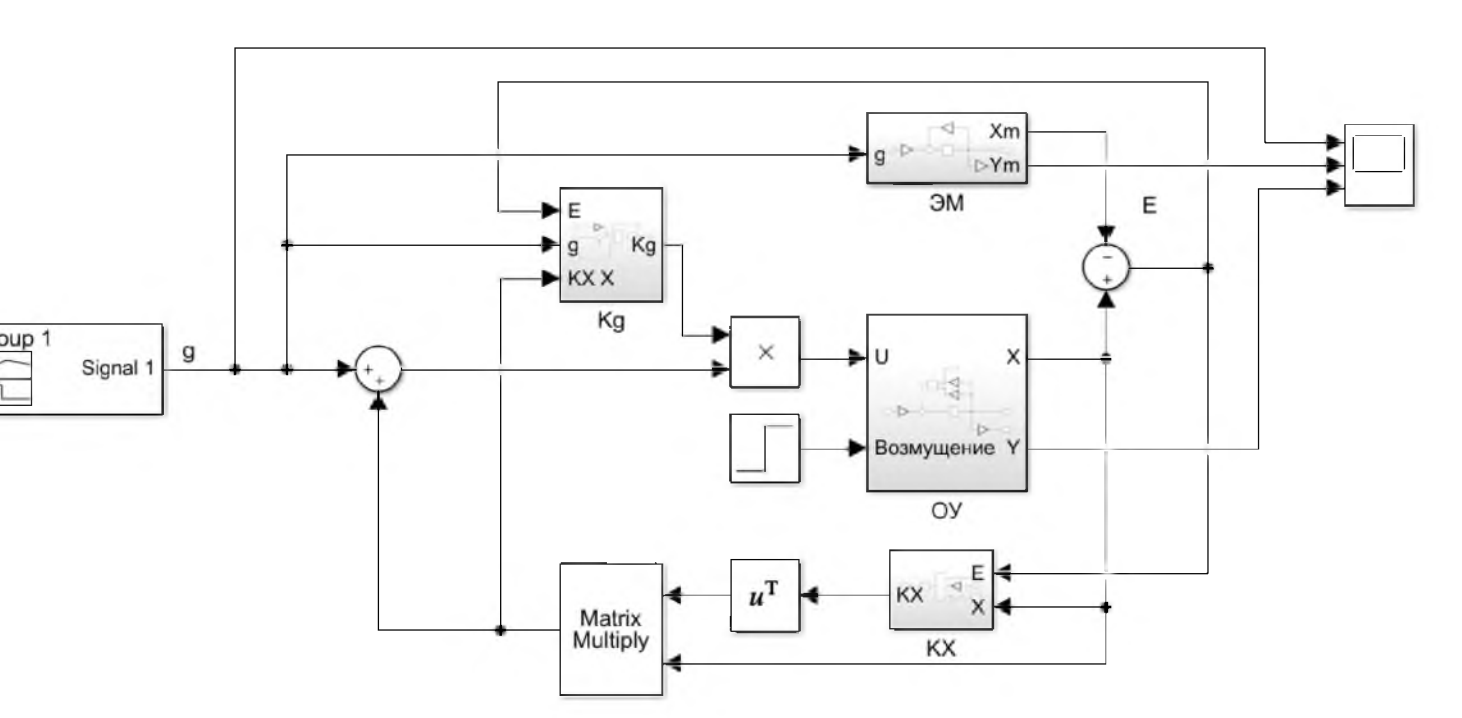

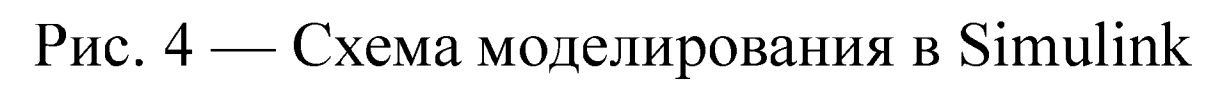

## **Контакты**

Email: andreyrul84@gmail.com Телефон: 79213347392

Результаты моделирования при различных коэффициентах  $\gamma_1$  и  $\gamma_2$  изображены на рис. 6.

выхода ЭМ;

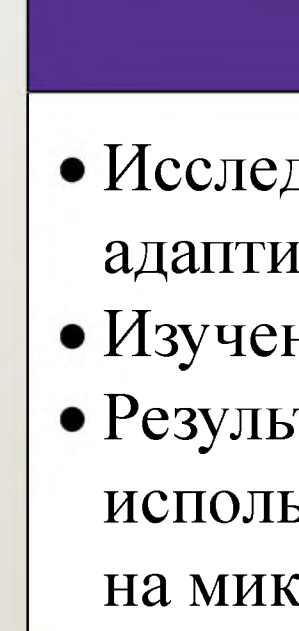

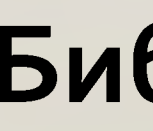

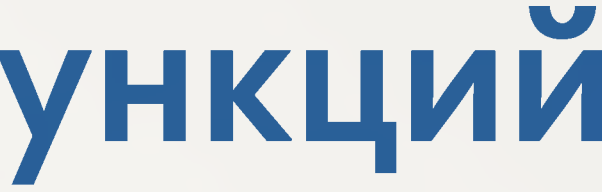

## Результаты

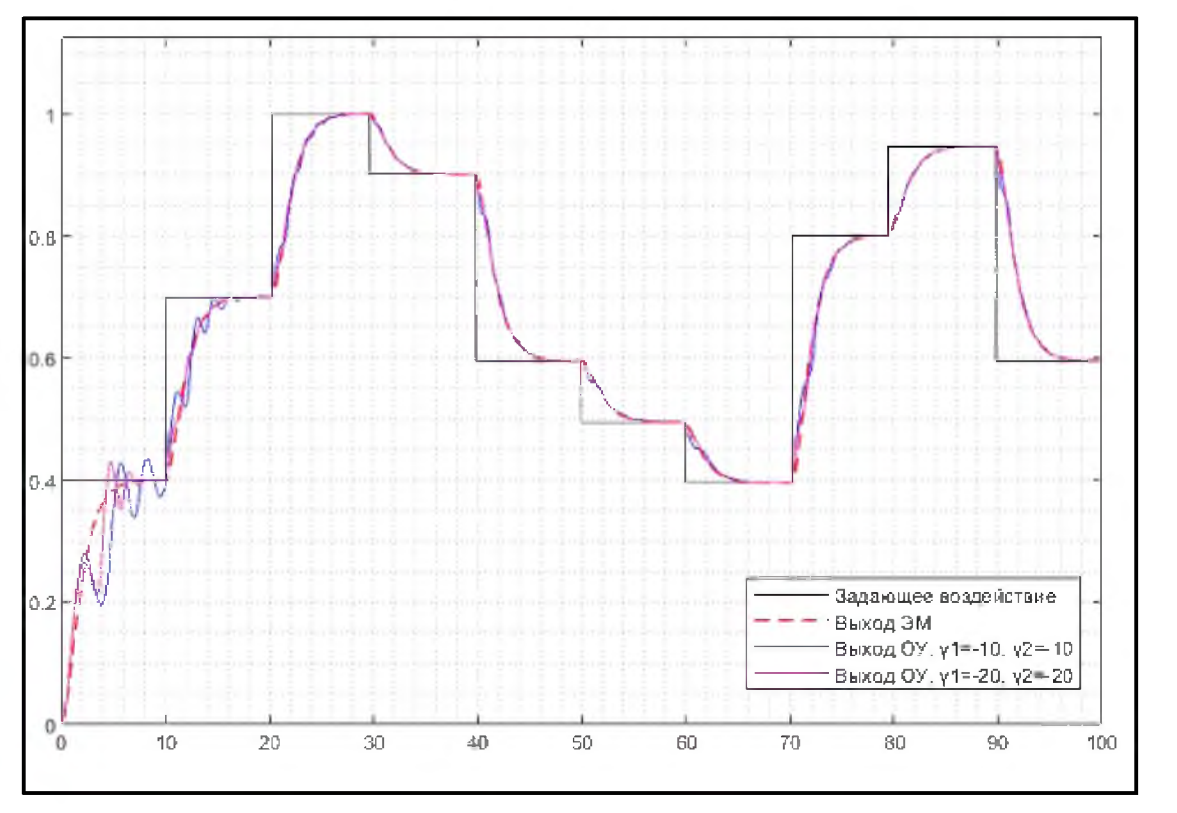

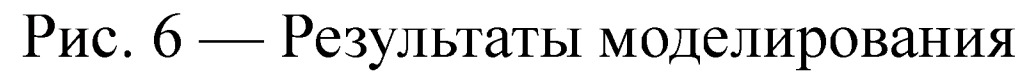

Выводы из результатов моделирования:

1. С каждым следующим переходным процессом выход ОУ приближается к выходу ЭМ;

2. Изменение параметров ОУ при t=50 с

практически не влияет на отклонение выхода ОУ от

3. При увеличении значений коэффициентов  $\gamma_1$  и у<sub>2</sub> скорость адаптации возрастает.

## Заключение

• Исследованы особенности моделирования адаптивных CAV в пакете Matlab/Simulink; • Изучен принцип работы модели адаптивной САУ; • Результаты моделирования могут быть использованы для реализации алгоритма адаптации на микроконтроллере или аналоговых элементах.

## Библиографический список

[1] Я. З. Цыпкин. Адаптация и обучение в автоматических системах. - М., «Наука», 1968. - 400 с. [2] Александровский Н. М. и др. Адаптивные системы автоматического управления сложными технологическими процессами. Под общей ред. Н. М. Александровского. - М., «Энергия», 1973. - 272 с. с ил. [3] Ляпунов А. М. Общая задача об устойчивости движения. Под ред. В. И. Левантовского. — М., Государственное издательство технико-теоретической литературы, 1950. - 464 с.

[4] Андреев А. С. и др. Метод функций Ляпунова в решении задач управления // Обозрение прикладной и промышленной математики. - 2008. - №4. - С. 653-654.

[5] Деруссо П., Рой Р., Клоуз Ч. Пространство состояний в теории управления. М.: Наука. 1970. - 620 с. [6] Методы классической и современной теории автоматического управления: Учебник в 5-и тт.; 2-е изд., перераб. и доп. Т.5: Методы современной теории автоматического управления / Под ред. К.А. Пупкова, Н.Д. Егупова. - М.: Издательство МГТУ им. Н.Э. Баумана, 2004. - 784 с.; ил.

# Перспективы и проблемы развития интеллектуальных сетей Smart Grid

Софронов А.А. - студент кафедры электромеханики и робототехники Чернышева О.Б. - старший преподаватель 32 кафедры (научный руководитель) Санкт-Петербургский государственный университет аэрокосмического приборостроения

**Smart grid** представляет собой концепцию интеллектуальной, эффективной, надежной включающей в себя все основные направления: инфраструктуры, генерацию, трансформацию, распределение, передачу и потребление электроэнергии

## Сравнение действующего и перспективного подхода к построению сети

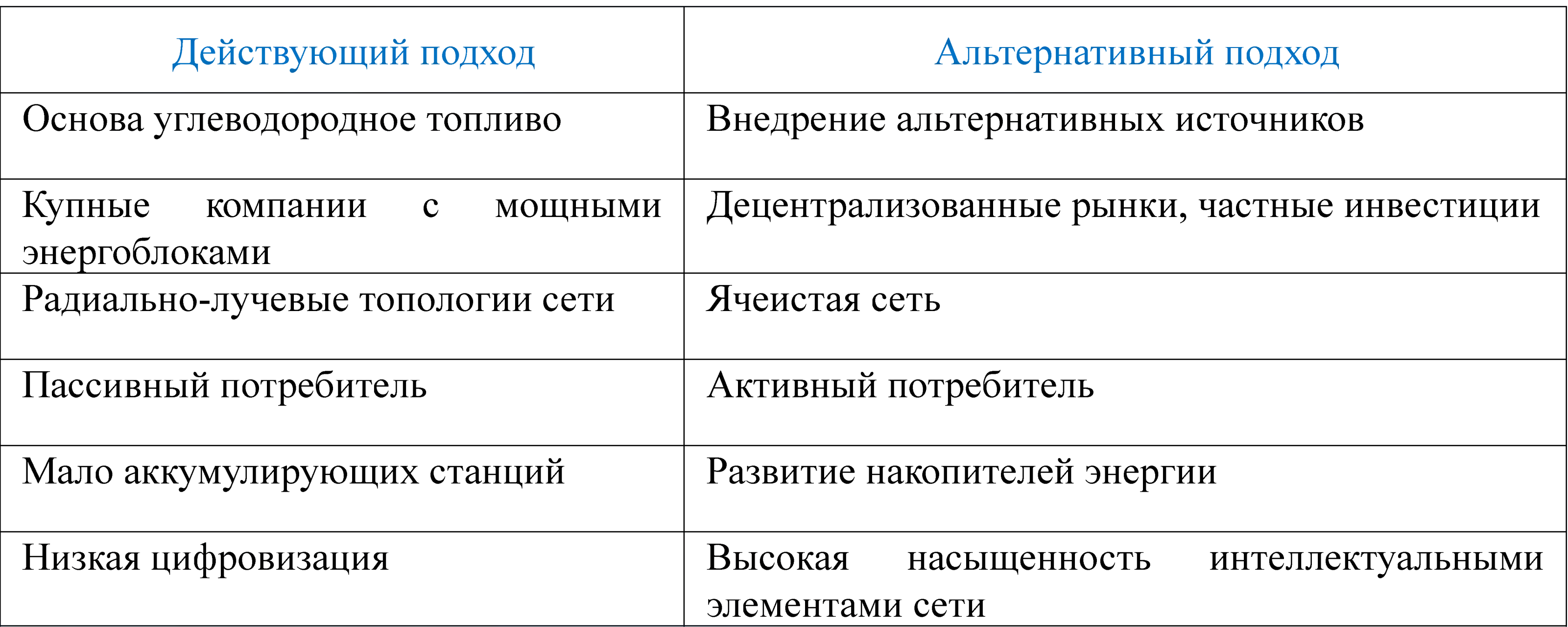

## Действующие инициативы в РФ

На текущий момент в 11 регионах имеются инициативы по внедрению Smart Grid. Так в Калининградской области потери электроэнергии снизились на 37%, а в Тульской и Ярославской области на 10-20%. Необходимость отслеживания и контроля режимов работы оборудования привела к созданию 8 новых диспетчерских, объединенных в единый координационный центр в городе Уфа. Оптимизация энергосистемы позволила увеличить пропускную способность и отказоустойчивость электроснабжения. До внедрения систем интеллектуального учёта потери составляли 15,6%, а после они составили около 9%.

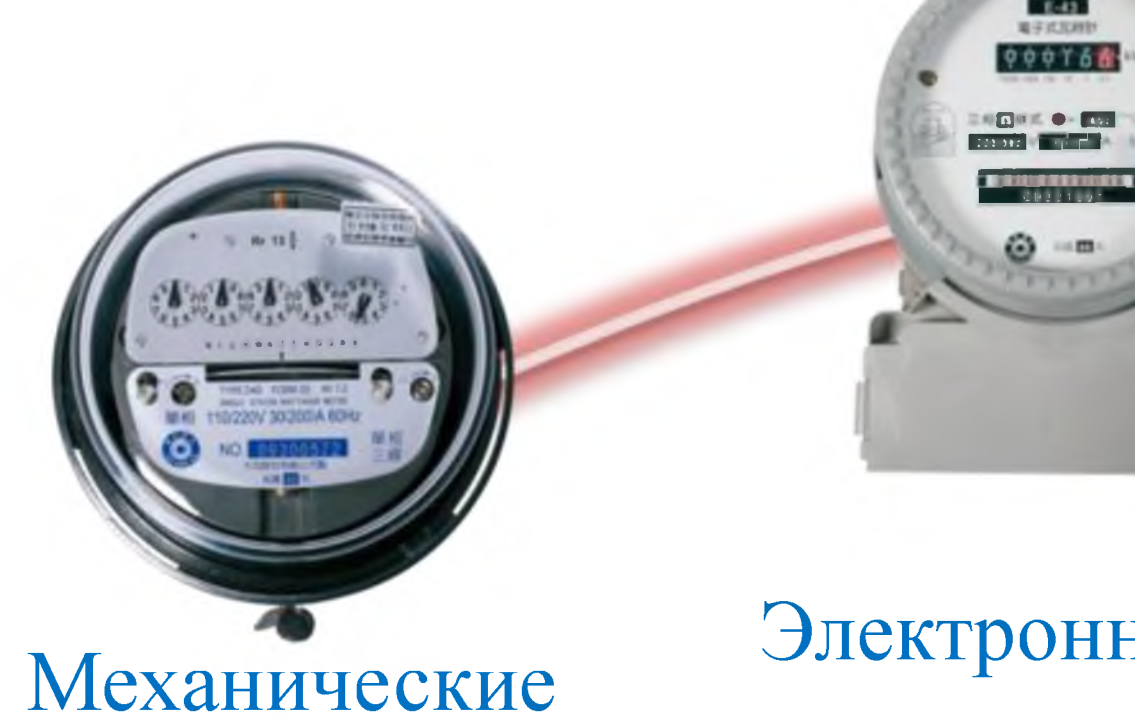

# счетчики

- Ручные замеры
- Одноставочные тарифы

## Электронные счетчики

- Ручные замеры
- Обновление прошивки
- Дифференцированные тарифы

## Публичная часть

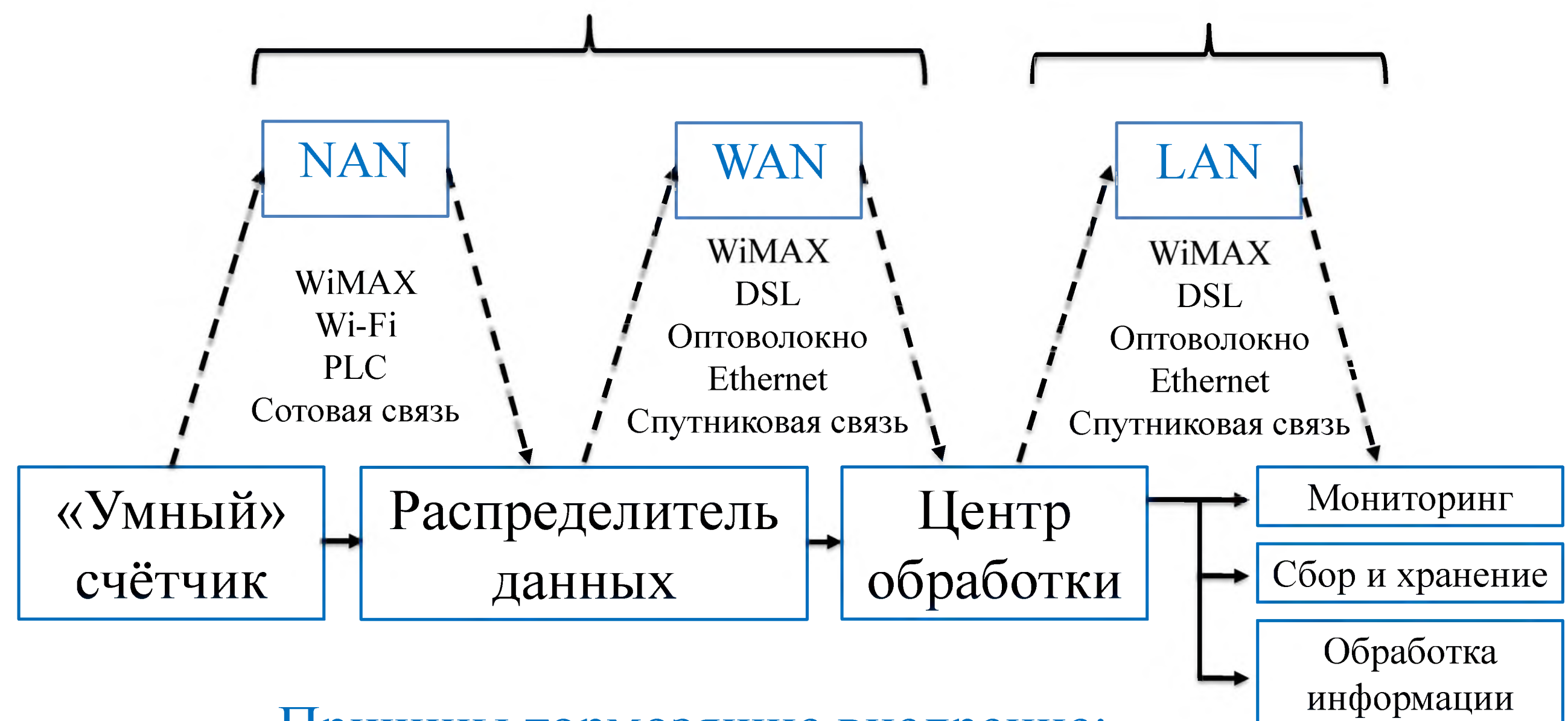

## Причины тормозящие внедрение:

- Слабая инвестиционная активность
- Устаревшее электротехническое оборудование
- Наличие нецентрализованных участков сети
- Законодательная база носит стратегический характер, без конкретных стандартов
- Отставание в научно-технической сфере

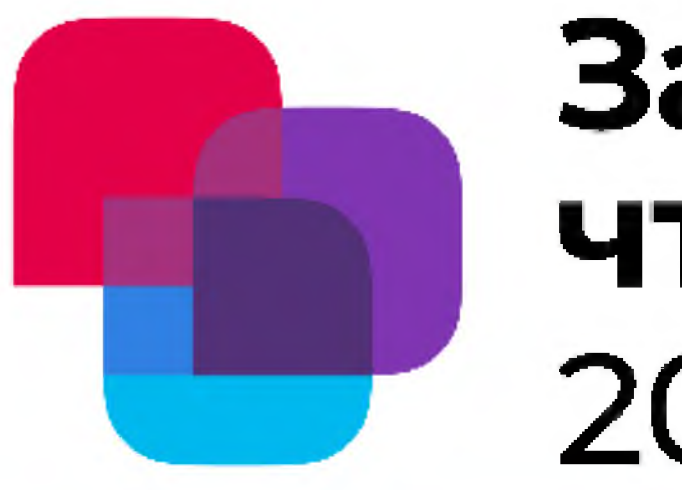

# Завалишинские чтения 2022

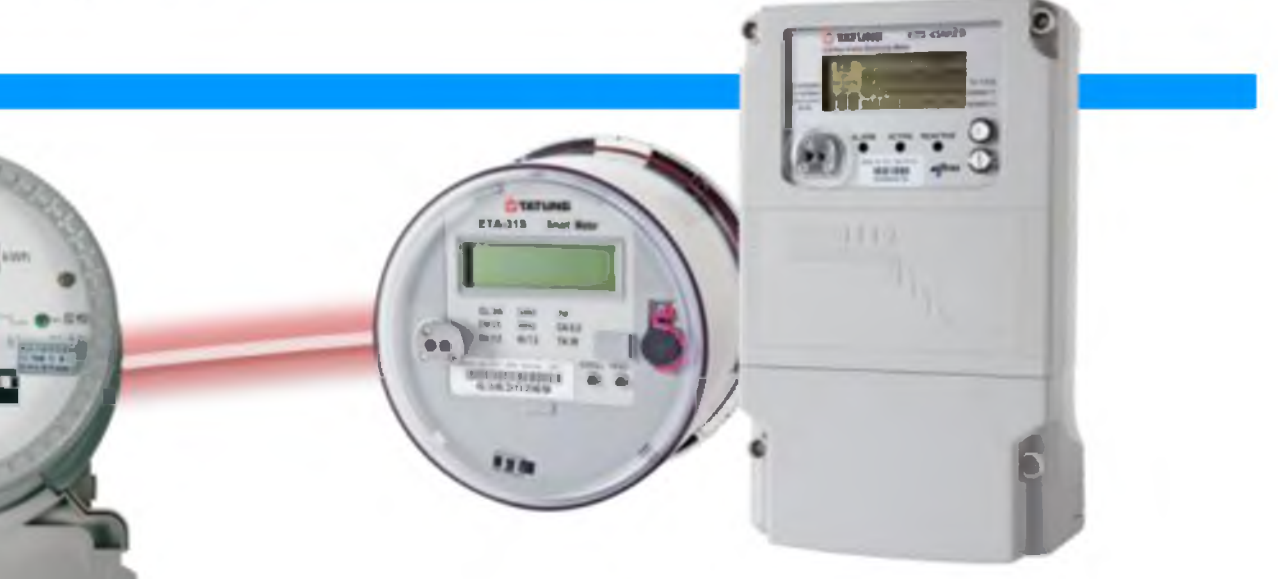

## «Умные» счетчики

- 
- 
- Дистанционное снятие показаний
- Динамические тарифы
- Информация в режиме реального времени
- Дистанционное управление и обновление прошивки
- Контроль качества эл. энергии

## Приватная часть

# Демонстрация решения обратной задачи кинематики на примере 6-DOF робота

**Авторы** Г. С. Карабанов\* студент кафедры «Автоматизированные технологические системы»

А. Н. Селюков\* студент кафедры «Автоматизированные технологические системы»

О. Н. Крахмалев – кандидат технических наук, доцент – научный руководитель

Организация \*Брянский Государственный Технический Университет

### Основные результаты

### Введение

Объектом исследования данной работы являются манипуляционные системы (МС) роботов, которые представляют собой разомкнутые кинематические цепи, состоящие из звеньев, соединенных между собой кинематическими парами пятого класса [1]. Для описания структуры МС роботов используется метод графов, основанный на понятии древовидной структуры [2].

Прямая задача кинематики заключается в определении положения и ориентации рабочего органа (PO) относительно абсолютной системы координат по известному вектору обобщённых координат и заданным геометрическим параметрам

Обратная задача кинематики (ОЗК) заключается в определении обобщённых координат по заданному положению и ориентации (PO) в абсолютной системе координат с учётом кинематической схемы МС робота.

### Геометрическая модель

Матрица преобразования однородных координат из локальной системы, связанной с k-м звеном, в абсолютную систему представляет собой последовательность произведений матриц A(i-1), і, где  $i = (1, ..., k)$ : [Формула 1.]

Соответственно,  $A0,6^* = A0,6A6,6^*$ . Тогда матрица  $A0,6^*$  в общем виде: [Формула 2.]

Для решения ОЗК нам потребуются частные производные матриц по *i*-й обобщённой координате.

Для удобства программирования данной операции вместо вычисления производной каждого элемента матрицы, целесообразно пользоваться матрицами

### дифференцирования

В таком случае, частная производная матрицы принимает вид: [Формула 3.]

Частная производная матрицы положения же равна: [Формула 4.]

### Функция положения и формирование матрицы Якоби

Применяя матрицы преобразования однородных координат, абсолютные координаты точки М k-го звена в абсолютной системе координат, заданные радиус-вектором  $r_{\rm M}^{-(0)}$ , можно определить из уравнения: [Формула 5.]

Заменив дифференциалы малыми приращениями обобщённых координат Дді, для выбранной МС робота получим: [Формула 6.] или {J}{Дд} = {ДХ} где {J} - матрица Якоби размерностью  $(6\times6)$ ,  $\{\Delta q\}$  – вектор приращения однородных координат,  $\{\Delta X\}$  – вектор приращения положения и ориентации PO.

Последовательность поворотов на эти углы можно представить в виде последовательного умножения соответствующих матриц поворотов: [Формула 7-8.], где Сα, Сβ, Сγ, Sα, Sβ, Sγ – косинусы и синусы соответствующих углов. Тогда, можно выразить самолетные углы из полученной матрицы Мαβγ: [Формула 9.]

### Разработка алгоритма решения задачи

Для удобства вычисления и программирования выберем метод Гаусса. Для каждого следующего шага алгоритма используется решение, полученное на предыдущем ходу: [Формула 10.], где  $\{\Delta q k\}$  – решение уравнения  $\{J\} {\Delta q} = {\Delta X}$  на k-м шаге итерации,  $\{q k\}$  – вектор обобщенных координат, соответствующих этому решению. На Рис. 2-3 представлена блок-схема алгоритма решения, где L – массив векторов, определяющих форму звеньев, N – нужное количество шагов итерации, q0 – шарнирные

координаты на момент начала движения,  $X - a6$ солютные координаты конечного звена.

На основе представленного алгоритма было разработано программное обеспечение (ПО) для решения ОЗК выбранной кинематической семы МС робота. ПО написано на языке C++ с использованием средств объектно-ориентированного программирования.

### Визуализация решения ОЗК

Для визуализации решения ОЗК, полученного с помощью разработанного ПО, в программе КОМПАС-3D была разработана 3-D модель промышленного робота. Зададим траекторию, представляющую собой четырехугольник, обозначенный на рис. 4 синим цветом:

Действительная траектория, полученная при решении ОЗК обозначена красным цветом. Положение 3-D модели в 1, 2, 3, 4 и 5-й точках действительной траектории проиллюстрировано на рис. 5-9:

Оси Х, Ү, и Z на рис. 6-9 соответствуют осям Х 6\*, Ү 6\* и Z 6\*, представленными на рис. 1 соответственною. Координаты действительной и заданной траекторий представлены в табл. 1:

Самолетные углы, определяющие ориентацию РО МС робота в пространстве в точках заданной и действительной траектории приведены в табл. 2-3:

### Заключение

В данной работе представлен разработанный математический алгоритм, на основе которого написано ПО, реализующее решение ОЗК методом Гаусса. Результаты решения ОЗК на заданной траектории, полученные при помощи разработанного ПО, были проиллюстрированы с помощью разработанной 3-D модели промышленного робота и представлены в таблицах.

Полученные результаты можно использовать в дальнейшем для оценки погрешности положения и ориентации РО МС робота в пространстве, разработки методов для уменьшения этих погрешностей, оптимизации программы и алгоритма и дальнейшего исследования динамики МС робота.

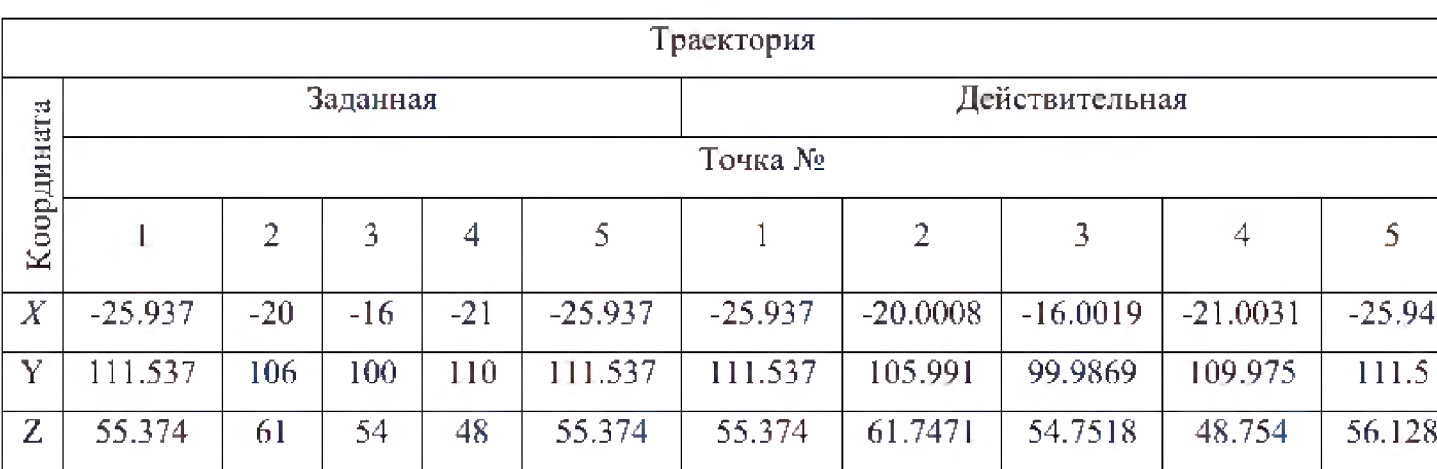

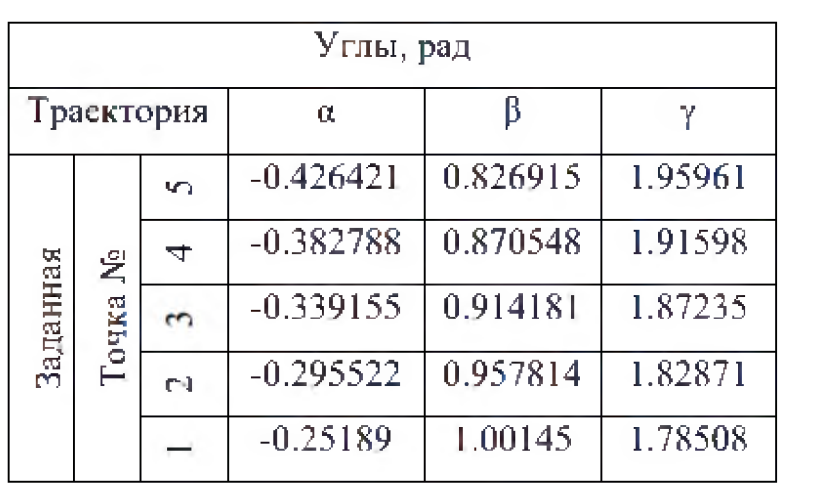

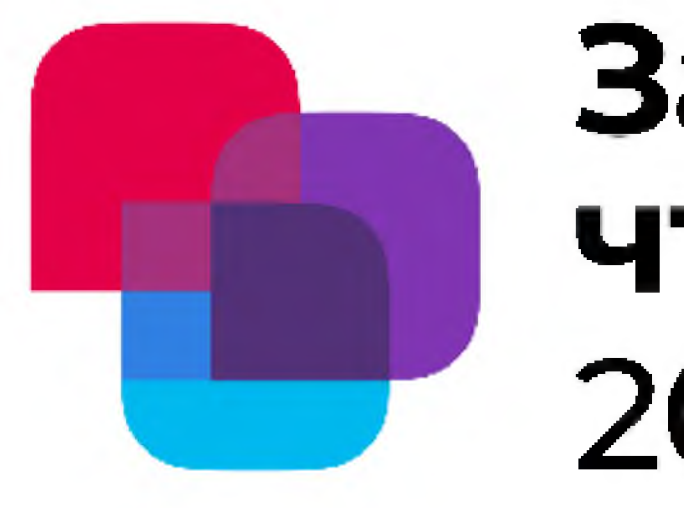

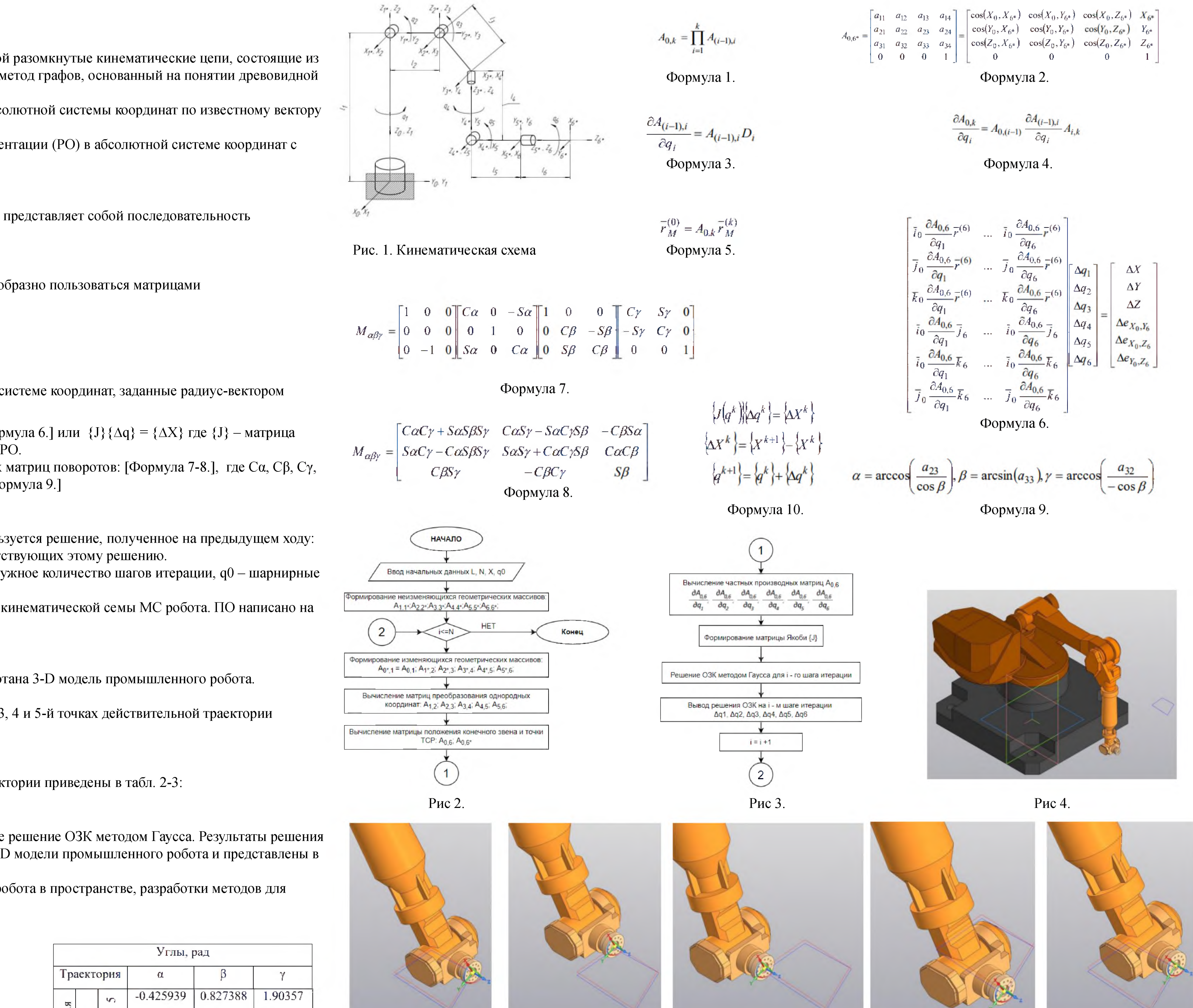

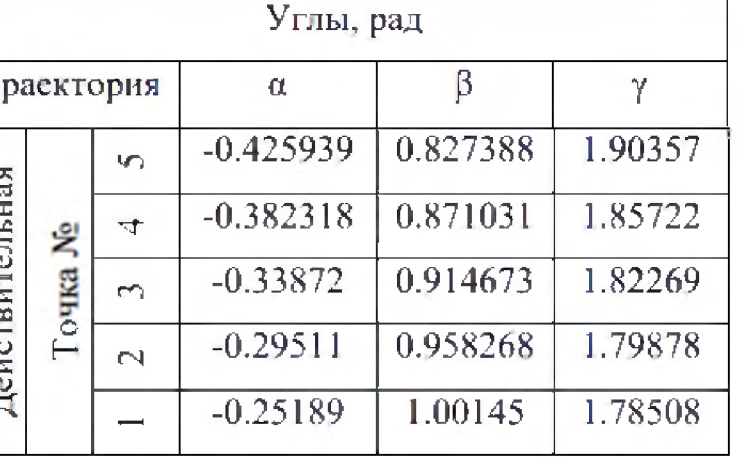

Таблица 3.

Рис 6.

Рис 5.

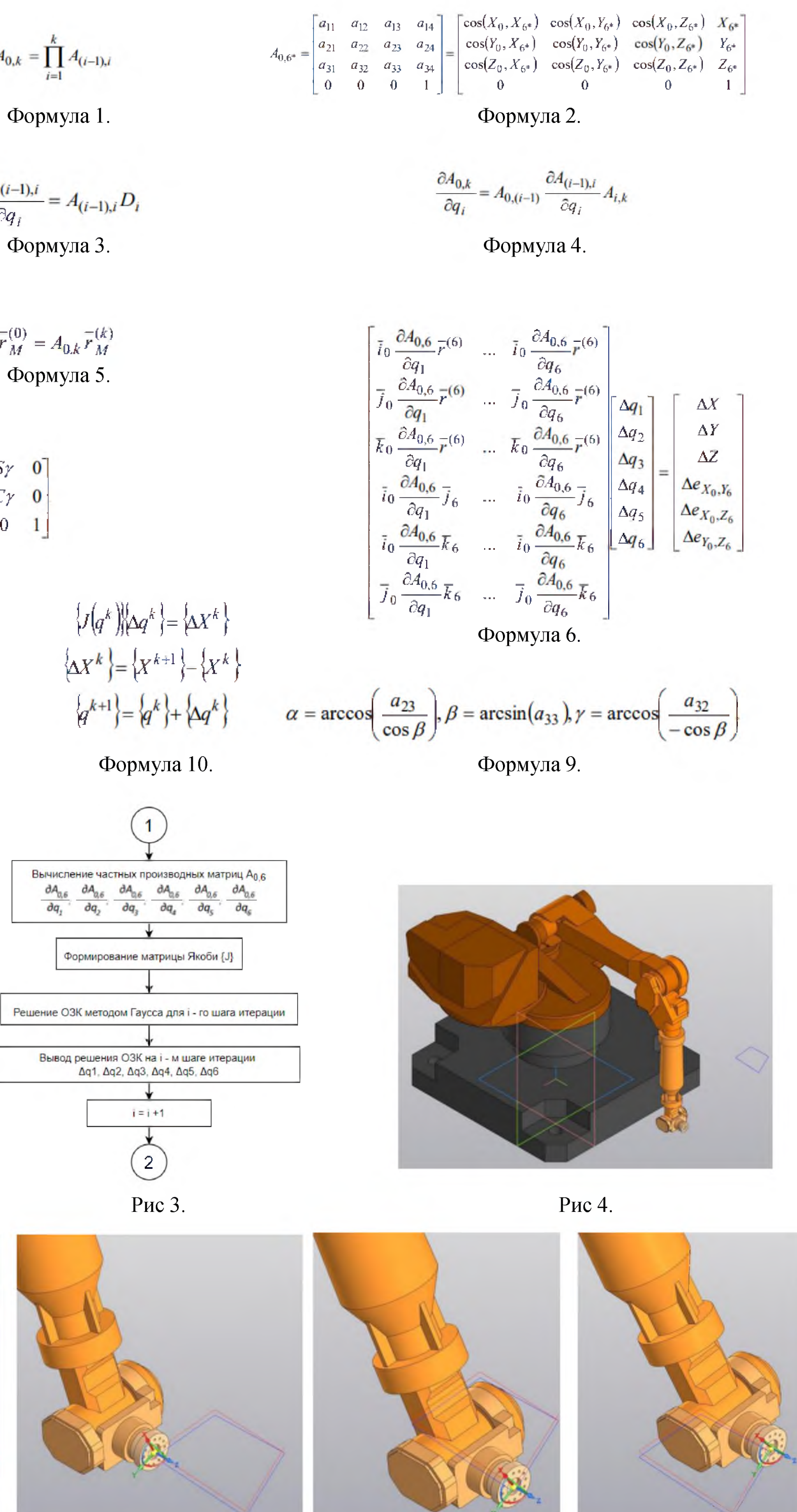

# Завалишинские чтения 2022

### Изображения, графики,

формулы

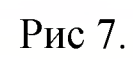

Рис 8.

Рис 9.

Проблемы и перспективы светодиодного освещения в образовательных учреждениях

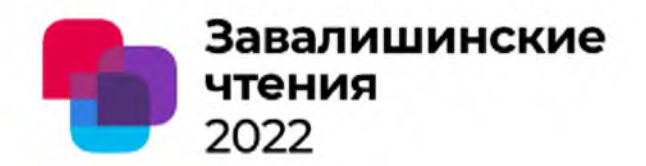

**Освещенность как рабочих мест так и в целом важная часть образовательного процесса. Переход на светодиодные источники света принес свои перспективы, но так же свои проблемы, которые требуют решения.**

### **1. Требования к освещению в ОУ.**

**Фактически присутствует 2 основных требования, запрещено смешивать источники света и все освещение должно своевременно подвергаться обслуживанию.**

### **Проблемы:**

### 2. Качество электроэнергии в СЭ с диодным освещением

**Светодиодное освещение сейчас стало одной из причин значительного ухудшения качества ЭЭ. Большие номиналы пусковых токов и неприемлемый гармонический состав тока, оказывают влияние на большое количество компонентов сети, а также приводит к различным сбоям.**

### **3. Удобство и простота обслуживания диодных ламп**

На примере МЦО №1 освещение помещений коридора **организовано как установленные в навесной потолок светодиодные панели, для замены которых, необходимо проделать большое количество операций для проведения процедуры ремонта.**

### **Перспективы:**

**Существуют 2 основные перспективы для ОУ. Первая из них заключается в выходе на рынок диодных трубок которые посредством конверсии устанавливаются в места установки люминесцентных ламп, данная процедура упрощает обслуживание и повышает надежность светильника.**

**Вторая перспектива об утилизации, утилизация светодиодного светильника на 27 процентов дешевле, так же корпуса служат очень долго и для диодного их не требуется вывозить. Это позволит учреждениям экономить значительные средства, которые нивелируют большую стоимость трубок.**

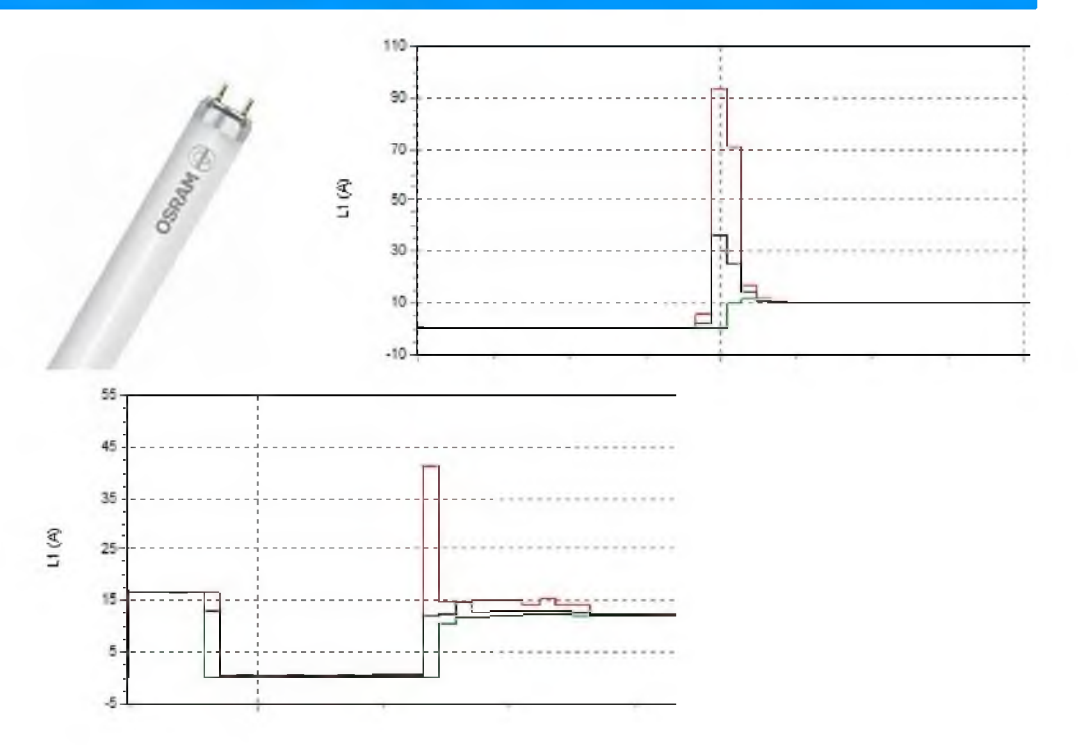

**Светодиодное освещение является будущим осветительных технологий, в обозримом будущем оно полностью заменит газоразрядное. Такой прогресс позволит добиться существенной экономии для ОУ, а также позволит обслуживающему персоналу выполнять свою работу гораздо эффективнее. Меньшее количество отходов будет способствовать улучшению экологической обстановки в РФ.**

### ФИО

Студент кафедры 32 Кузьменко Юрий Павлович, ФИО

Кузьменко Владимир Павлович, старший преподаватель кафедры 32, научный руководитель.

# Алгоритм стабилизации положения ЗDOF робота на основе решения обратной задачи кинематики

Авторы А.А. Свиридова\* студент кафедры «Автоматизированные технологические системы» О.Н. Крахмалев – кандидат технических наук, доцент – научный руководитель

**Организация** \*ФГБОУ ВО «Брянский государственный технический университет»

### Основные результаты

Введение

Как известно, твердое тело, движущееся в трехмерном пространстве, имеет 6 степеней свободы: 3 поступательных и 3 вращательных движения относительно осей координат XYZ. В данной работе ставится и решается задача стабилизации объекта по 3 координатам без учета углов поворота с помощью ЗDOF манипулятора на основе решения обратной задачи кинематики.

### Разработка математической модели. Прямая задача кинематики

Для решения как прямой, так и обратной задачи кинематики необходимо предварительно составить математическую модель манипуляционной системы (МС). Для определения положения МС в пространстве используем метод двух связанных систем координат [1].

Задав системы координат (CK) S0, S0\*, Si, Si\* и Sm\*, связанные со звеньями, становится возможным описать рабочее пространство МС, задать в нем траектории движения и ориентацию звеньев (рис. 1).

Положение МС в пространстве может быть определено матрицами преобразования однородных координат, имеющих размерность (4×4) и определяющих взаимное положение систем Si и Si\*,  $i = (1, ..., m)$ : [Формула 1], где соз(Xi, Xi\*) и т.д. – косинусы углов между соответствующими осями ординат (являются элементами матрица вращения Ri размерности 3x3); Li – 3x1-вектор переноса;

 $f - 1x3$ -вектор-столбец перспективной проекции;  $w - 1x1$ -матрица масштабирования (растяжения) [2, с. 86]. При составлении матриц A(i-1)\*,i, i = 1...m, необходимо учитывать правило знаков для обобщенных координат [1, с. 31]. Матрица A(i-1),i, которая определяет относительное положение двух

соседних звеньев, может быть представлена произведением матриц: [Формула 2]. А матрица преобразования однородных координат из СК Sm, связанной с m-м звеном, в неподвижную СК S0 может быть определена как последовательность произведений матриц A(i-1), i, i = 1... m (в нашем случае m = 3): [Формула 3].

Применяя матрицы преобразования однородных координат, абсолютные координаты точки Р т-го звена в абсолютной системе координат, заданные радиус-вектором, можно определить из уравнения: [Формула 4]. Это функция положения.

### Обратная задача кинематики

Определим аналитическим методом взаимосвязь между обобщёнными координатами выбранной нами МС и тремя выбранными параметрами. Продифференцируем функцию положения: [Формула 5].

Заменив дифференциалы малыми приращениями обобщенных координат Дді, получим (подставляя m = 3): [Формула 6], где і, і, к – орты. Или запишем развернутое матричное уравнение в символьном виде: {J}{ $\Delta q$ } = { $\Delta X$ }, где {J} – матрица Якоби размерностью 3х3, { $\Delta q$ } – вектор приращения однородных координат, { $\Delta X$ } – вектор приращения положения рабочего органа МС. Решим систему методом обратной матрицы. Из уравнения выразим  $\Delta q$ : умножим обе части матричного уравнения слева на  $J^{-1}$ :  $\{\Delta q\} = \{J\}^{-1} \{\Delta X\}$ .

Т. о., если в к-й момент времени обобщённые координаты {q<sup>k</sup>} известны, то для следующего момента времени k+1 обобщённые координаты {q<sup>k+1</sup>} могут быть определены так: [Формула 7].

### Алгоритм

Предположим, что в данный момент времени нам известно какое положение в пространстве принял манипулятор относительно изначального положения в СК  $S_0$ . То есть имеем координаты смещения Xs, Ys, Zs. Координаты TCP манипулятора в изначальном положении описываются радиус-вектором  $r^{(0)}$ ; в смещенном положении  $-r_s^{(0)}$  (рис. 2, а). Таким образом, можно получить  $\Delta$ г: [Формула 8]. Разложив на составляющие радиус-векторы  $r^{(0)}$ и  $r_s^{(0)}$ , получим: [Формула 9].

Сравнивая множители матриц  $A^0_{0,3}$ и  $A^s_{0,3}$ , отмечаем, отмечаем, что отличаться будет только матрица  $A_{0,0^*}$ . При смещении МС она примет вид: [Формула 10], где *X0, Y0, Z0* – координаты 1 звена относительно неподвижной СК S<sub>o</sub>.

Как итог, зная координаты изначальной точки и координаты TCP манипулятора после смещения, построив траекторию движения, можно вернуть TCP манипулятора в изначальную точку, что иллюстрируется рисунком 2, б.

### Разработка алгоритма решения задачи

Для моделирования движения МС на основе метода решения обратной задачи кинематики разработан алгоритм для создания программного обеспечения (ПО). При разработке ПО использовался язык программирования C++, реализованный в среде программирования Microsoft Visual Studio. Блок схема алгоритма работы программы выглядит следующим образом (рис. 3).

### Проверка результатов

Для проверки результатов, полученных с помощью ПО, построим начальное и конечное положения МС при заданном смещении её основания. Входные данные для ПО: длины звеньев (L1, L2, L3); углы поворота звеньев (q1, q2, q3); количество шагов итерации (N); координаты смещения (x s, y s, z s). Задавшись значениями  $LI = 100$ ,  $L2 = 200$ ,  $L3 = 300$ ,  $q1 = 0$ ,  $q2 = 0$ ,  $q3 = 0$ ,  $N = 30$ ,  $x s = 0$ ,  $y s = 0$ ,  $z s = -40$ , получим данные, выведенные в .txt файл (рис. 4). Пользуясь CAD системой КОМПАС 3D, построим МС в начальном положении, т.е. звенья расположены под прямым углом друг к другу. Отметив смещение по оси Z, отложим L3 на окружности радиусом L2, найдя таким образом конечное положение 2-го звена. От конечного положения звена 2 перпендикулярно отложим L3, т.е. положение 3-го звена без учета его смещения. Отметим углы между двумя положениями звеньев (рис. 5).

Знак «минус» обобщенной координаты дЗ на рис. 4 объясняется тем, что поворот третьего звена вокруг шарнира осуществляется по часовой стрелке. Сравнивая значения углов поворота, полученных с помощью ПО и графическим методом, отмечаем погрешность расчетов программы. Это объясняется погрешностью решения СЛАУ (систем линейных алгебраических уравнений) методом обратной матрицы и малым шагом итерации.

### Заключение

По результатам графического построения в CAD-системе выбранной схемы трёхзвенного манипулятора и сравнения с этими построениями углов поворота шарниров, вычисленных помощью написанного ПО, можно сделать вывод об адекватности разработанного алгоритма.

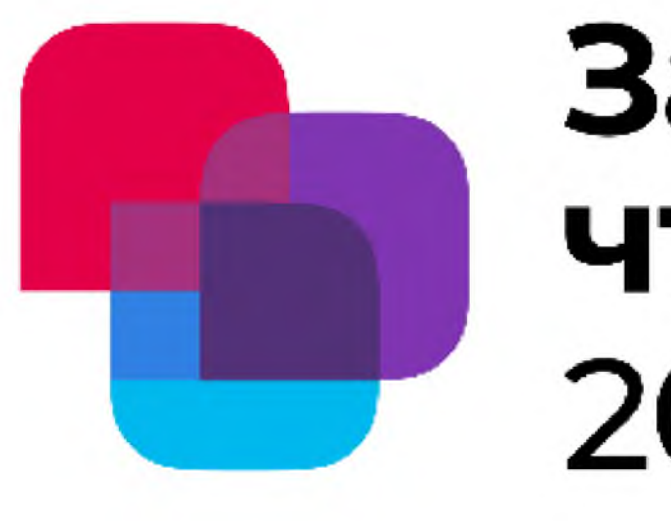

### Изображения, графики, формулы

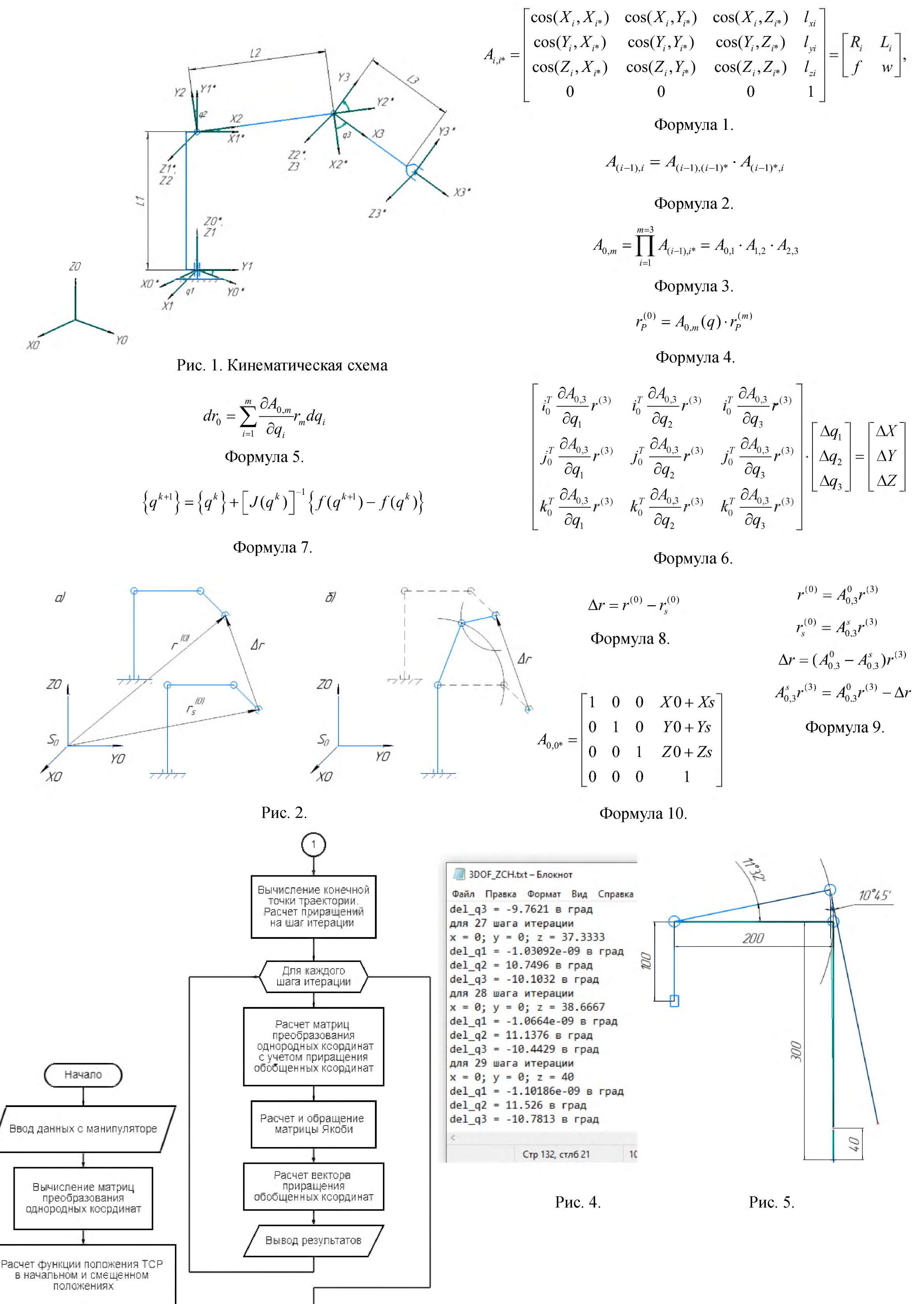

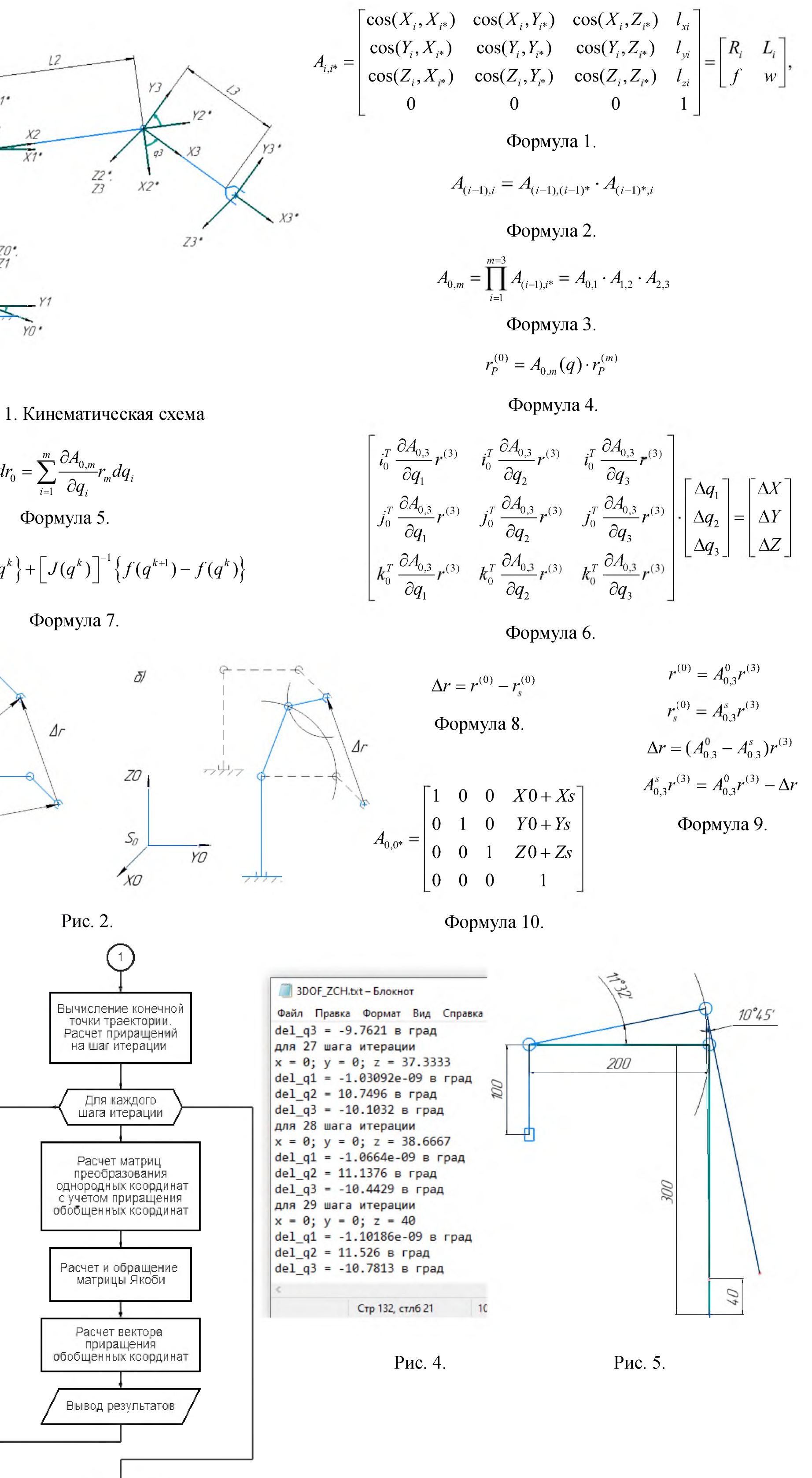

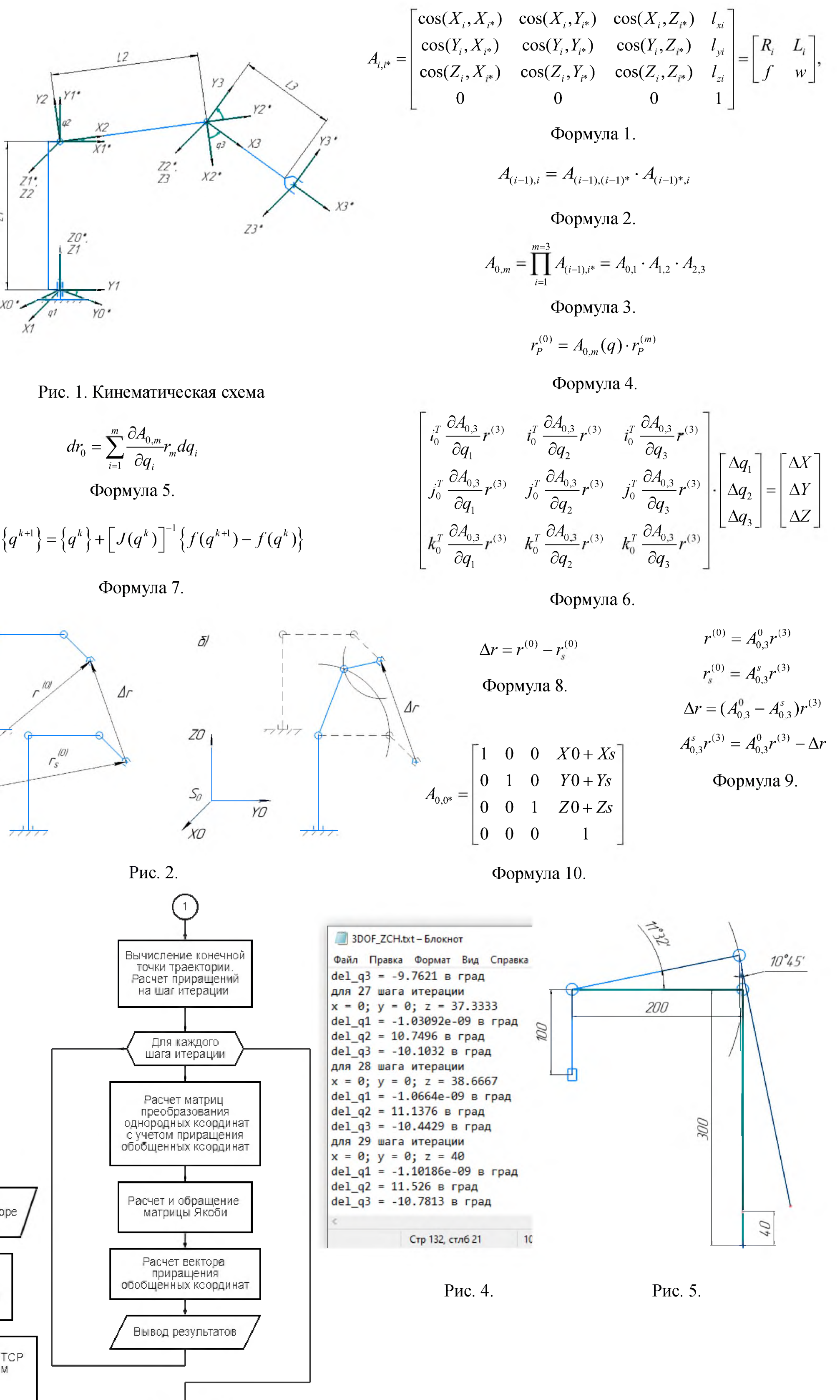

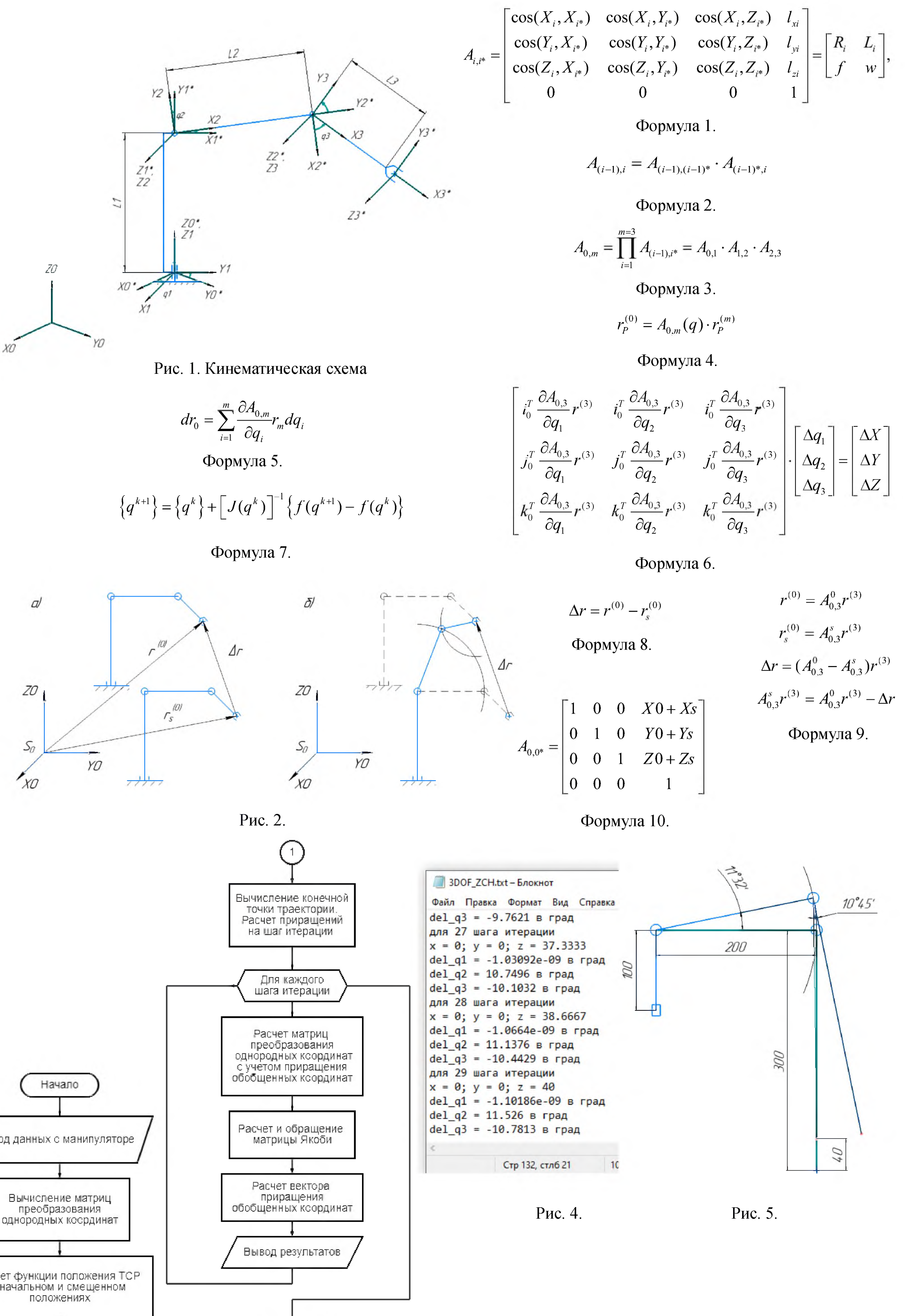

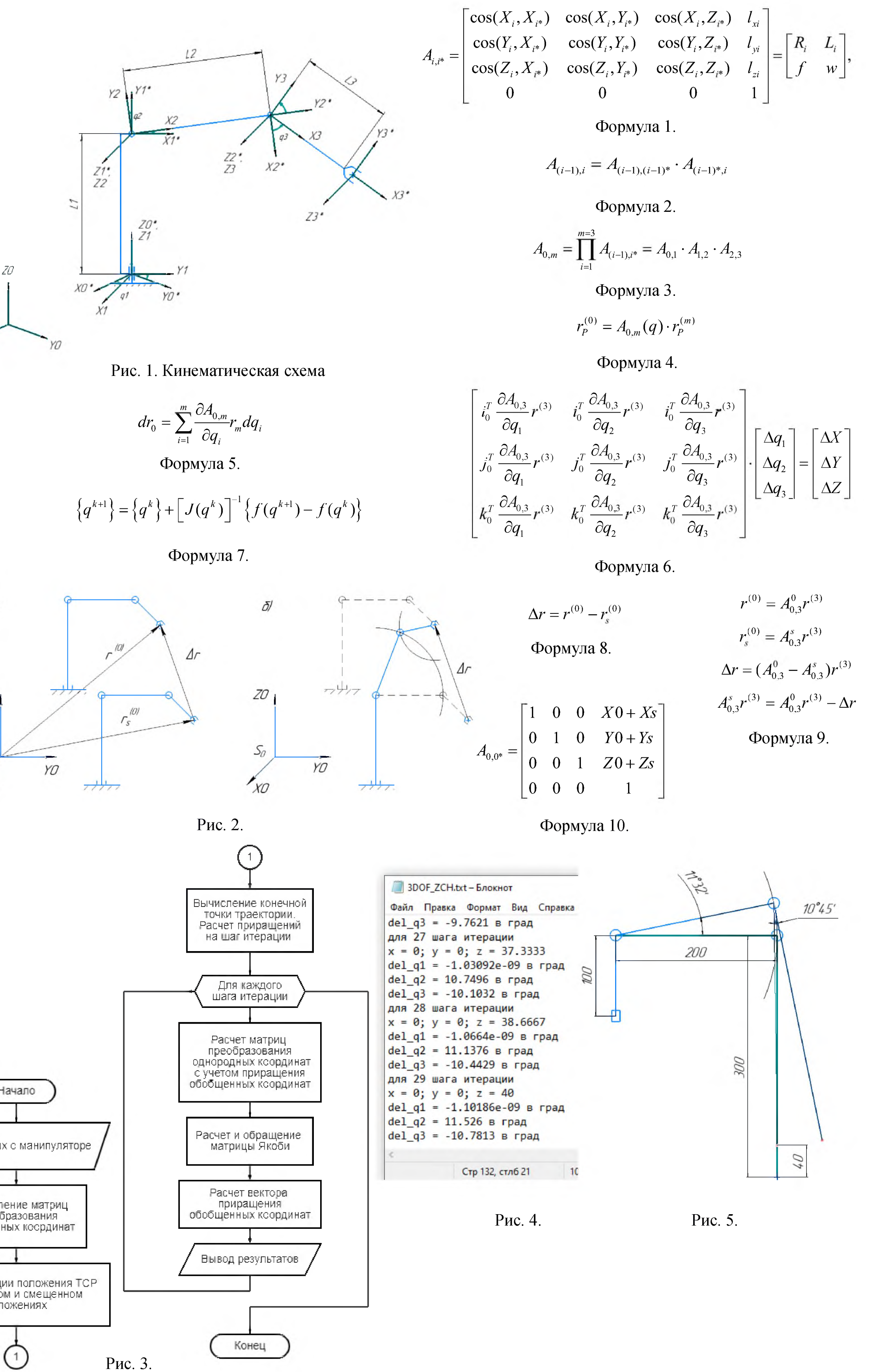

# Завалишинские чтения 2022

Геометрический метод решения обратной задачи кинематики промышленного манипулятора

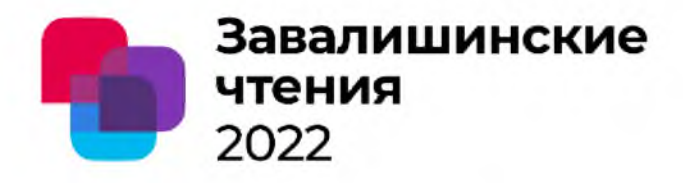

### Автор: Корнелюк А.Д. Организация: СПбГУАП

В статье рассматривается решение ОЗК геометрическим методом. Приводятся теоретические выкладки о ПЗК и ОЗК. о различных методах решения кинематических задач.

Проведен анализ условий, необходимых для решения ОЗК геометрическим методом. ОЗК разбивается на две подзадачи: ОЗК по положению и по ориентации. Для решения используются параметры Денавита-Хартенберга, а матрицы поворота параметризуются углами Эйлера. Были построены структурные схемы промышленного манипулятора и проанализировано рабочее пространство Шестизвенного промышленного манипулятора.

По результатам проведенных теоретических исследований, был сделан вывод о плюсах и минусах геометрического метода расчета ОЗК для промышленного манипулятора с заранее известной кинематической схемой. Обозначенные плюсы и минусы были рассмотрены и проанализированы в процессе решения ОЗК с целью дальнейшей оптимизации метода и устранения его недостатков.

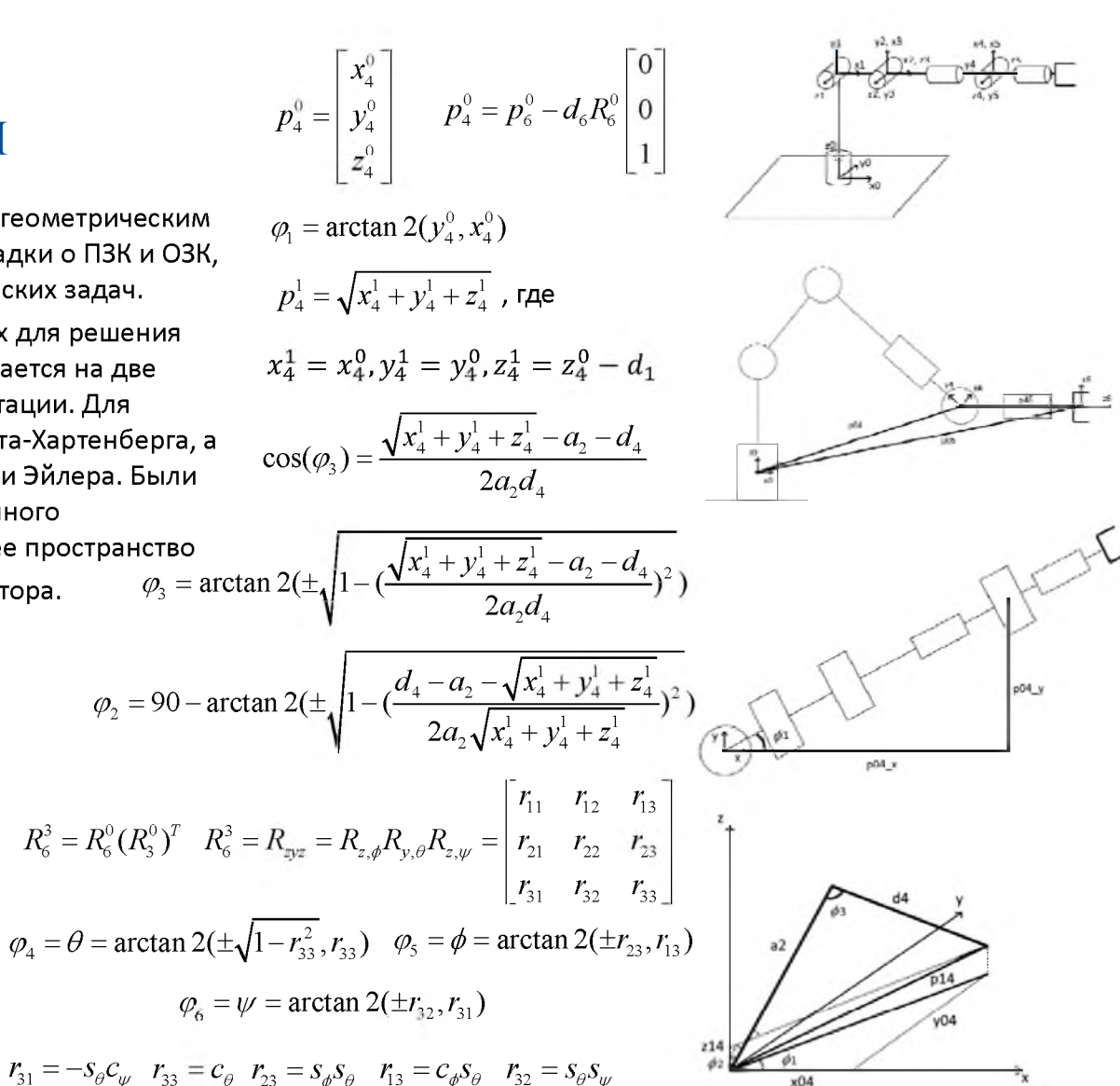

### Разработка учебного стенда на основе

### 4-битного контроллера Nibbler

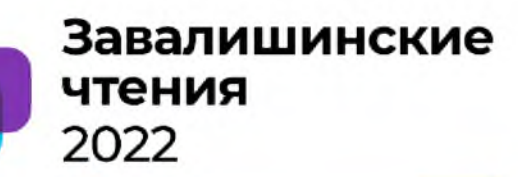

А.К. Попов Научный руководитель - И.Г. Криволапчук ФГАОУ ВО ГУАП

### Уже сделано:

- Построена модель контроллера в Multisim
- Найдена замена иностранных компонентов отечественными
- Добавлены индикаторы на шины
- Написана простейшая программа
- Добавлена возможность потактовой работы
- Подключен ЦАП

Планируется выполнить:

- Расширить пространство ввода и вывода
- Подключить АЦП
- Написать простую программу для проведения лабораторных работ
- Добавить на схему разъем для возможности подключения платы к NI ELVIS
- Изготовить рабочую плату
- Написать учебное пособие

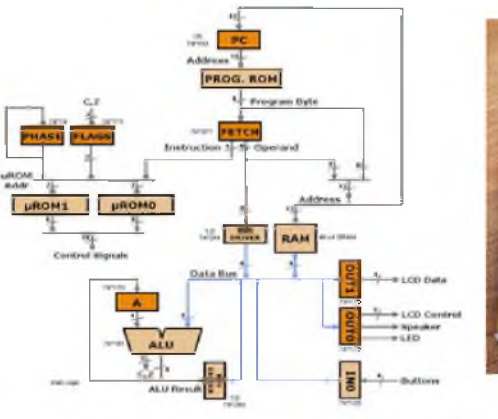

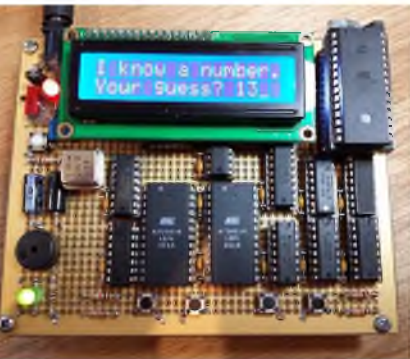

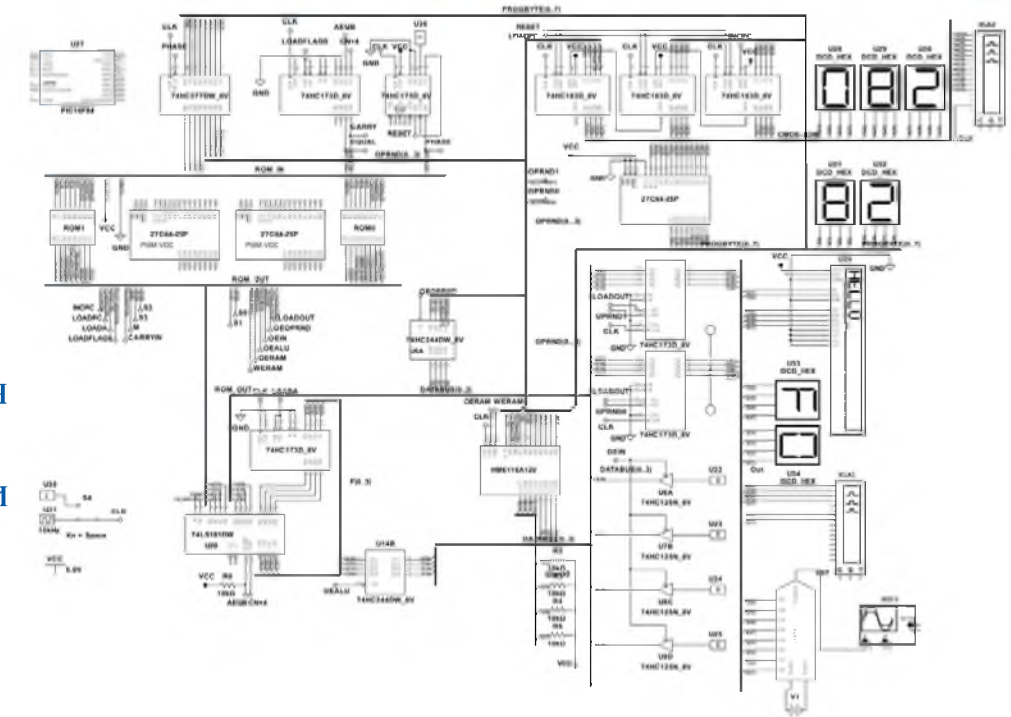

**Следящие системы бортовых антенн РЛС**

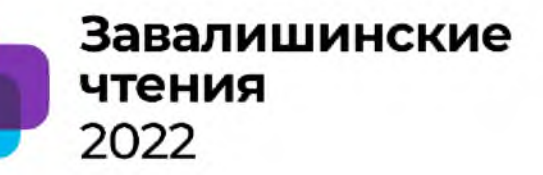

Р.А. Дитяткин, А.К. Попов Научный руководитель - С.С. Тимофеев ФГАОУ ВО ГУАП

- РЛС необходимы на борту самолета
- Цели БРЛС:
- > Предупреждение столкновения в воздухе;
- > Сканирование метеорологической обстановки;
- > Поиск и определение параметров цели; И др.
- Для БРЛС применяют следящие системы
- В следящих приводах используют:
- $> \pi$ ПТ;
- > АДД.

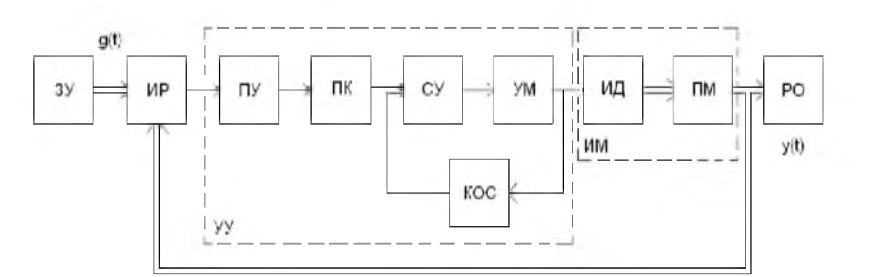

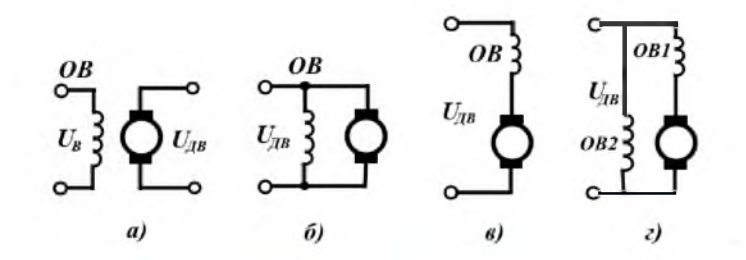

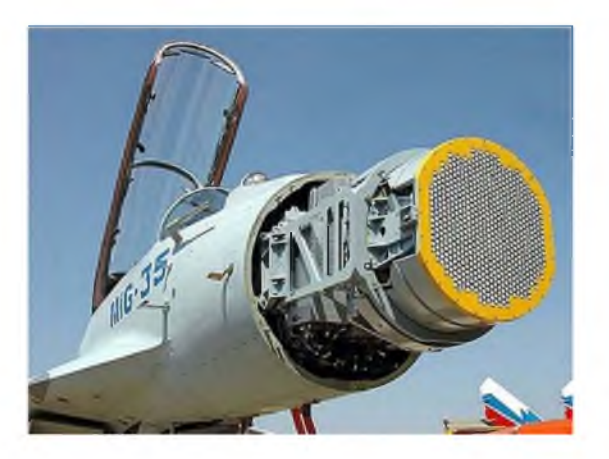

Прогресс не стоит на месте, однако основные принципы проектирования подобных систем заложены давно и не подверглись принципиальным изменениям.

# **Применение автоматизированной системы контроля учета электроэнергии для повышения энергоэффективности локальных объектов**

- удаленное считывание показаний с локальных приборов учёта электрической энергии;

О.Я. Солёная - к.т.н., доцент А.В. Ходин - студент-магистрант Санкт-Петербургский государственный университет аэрокосмического приборостроения

АСКУЭ – это инновационная информативная разработка, функциями которой являются:

**Повышение уровня эффективности электропотребления локальных объектов является одной из главных задач, стоящих перед энергетикой нашей страны, решение которой заключается** Трёхуровневая функциональная схема работы во внедрении инновационных технологий на базе АСКУЭ.

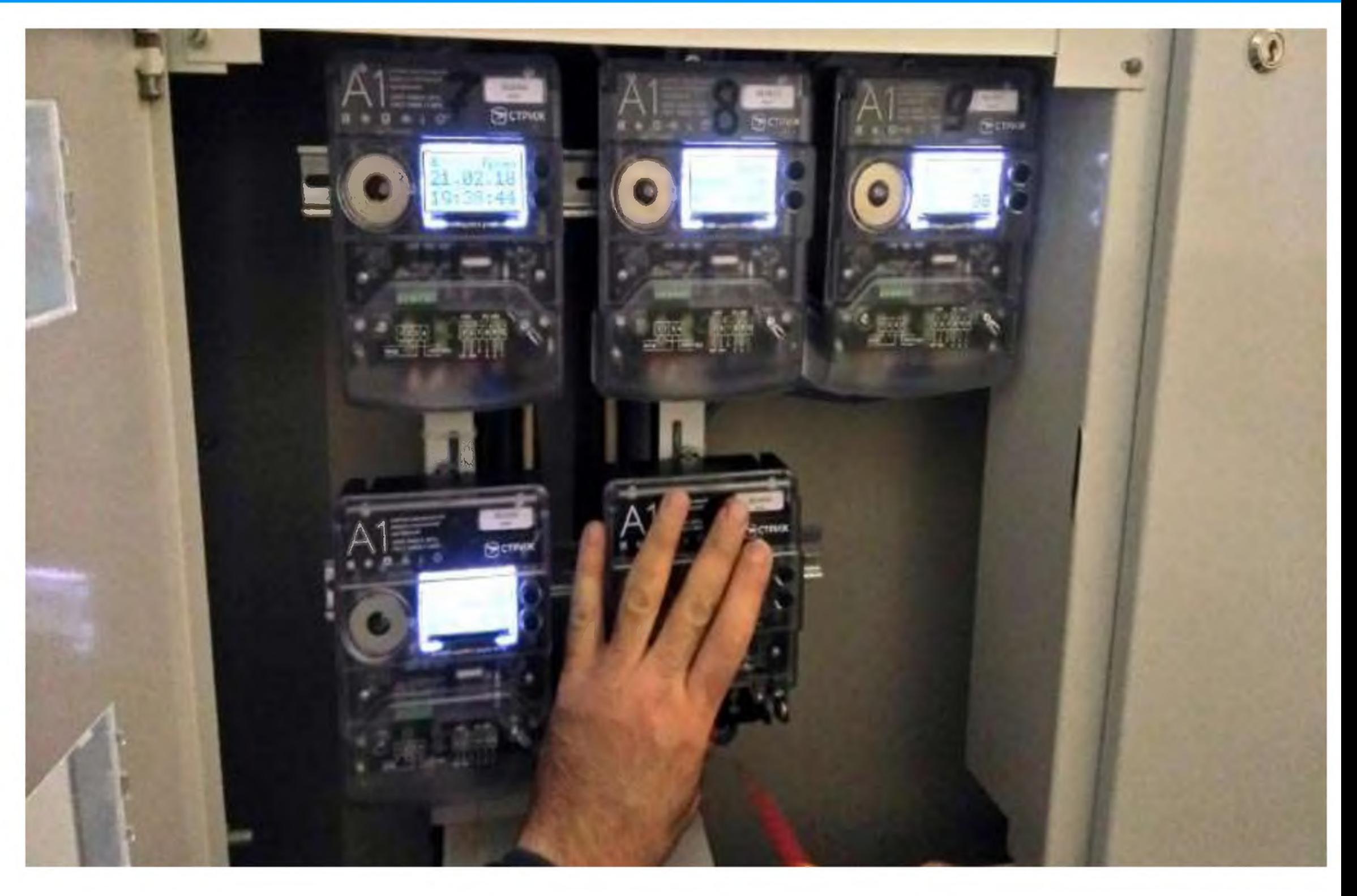

- прием и передача переданных данных на более высокий уровень системы; - анализ полученной информации для исследования и дальнейшего

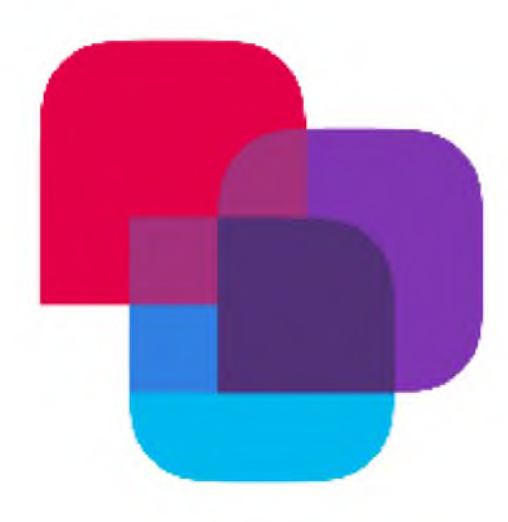

поступления в системы главного уровня.

## Интеллектуальный электросчетчик АСКУЭ «СТРИЖ»

# Завалишинские чтения 2022

**Недостатки АСКУЭ:**

- **дорогое обслуживание и монтаж;**
- **угроза обрыва сети и возможной потери информации;**
- **дополнительные затраты на инсталлирование sim-карт в каждый**
- **внутри железобетонных помещений сигнал ловит нестабильно.**

**электросчетчик при использовании GSM-протоколов;**

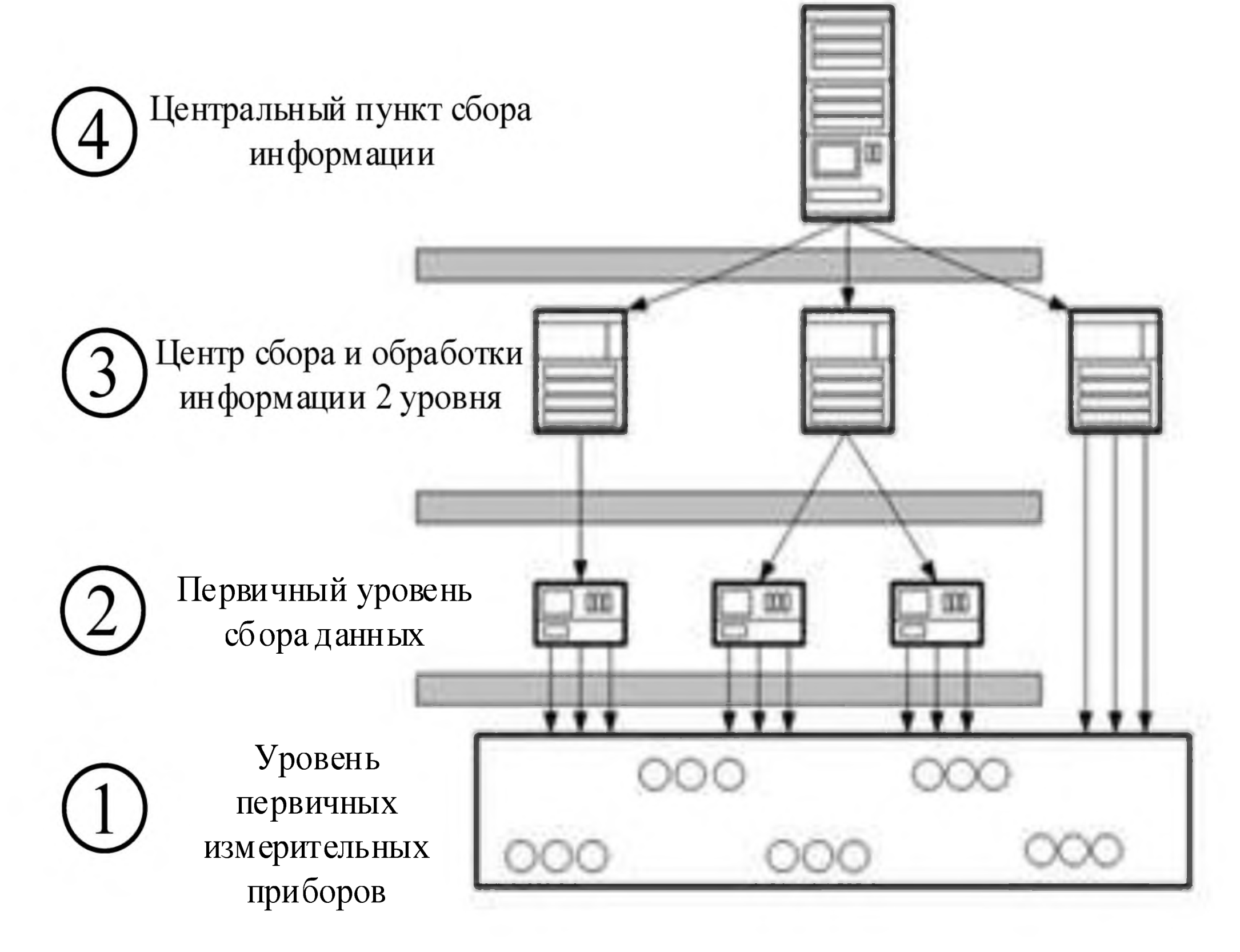

автоматизированной системы учета электроэнергии

# **Анализ характеристик турбогенераторов традиционного исполнения и с использованием сверхпроводимости**

**Завалишинские**

теплоизоляцион

**чтения**

**2 0 2 2**

**И. Н. Железняк кандидат технических наук, доцент П. А. Лукичев студент-магистрант Санкт-Петербургский государственный университет аэрокосмического приборостроения**

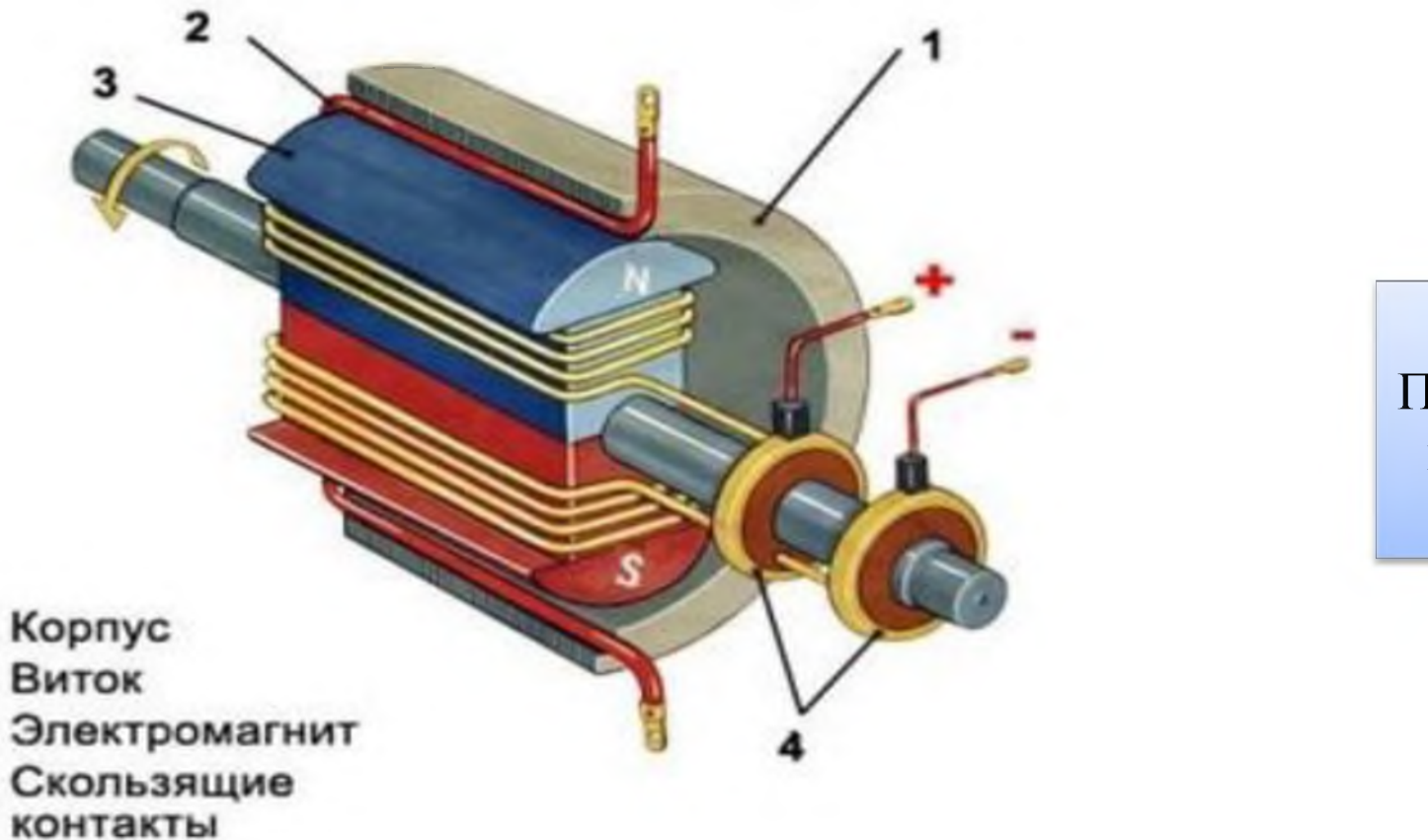

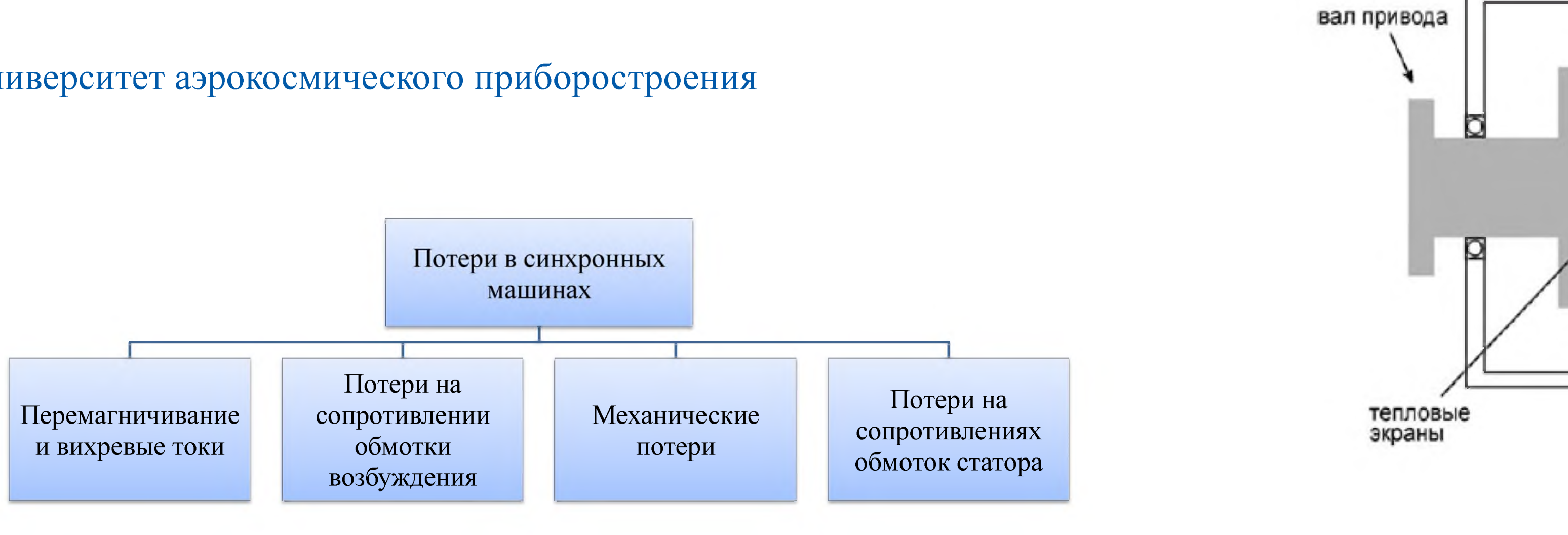

- 1. Kopnyc
- 2. Виток
- 3. Электромагнит
- 4. Скользящие

Рисунок 1 - Устройство синхронной машины

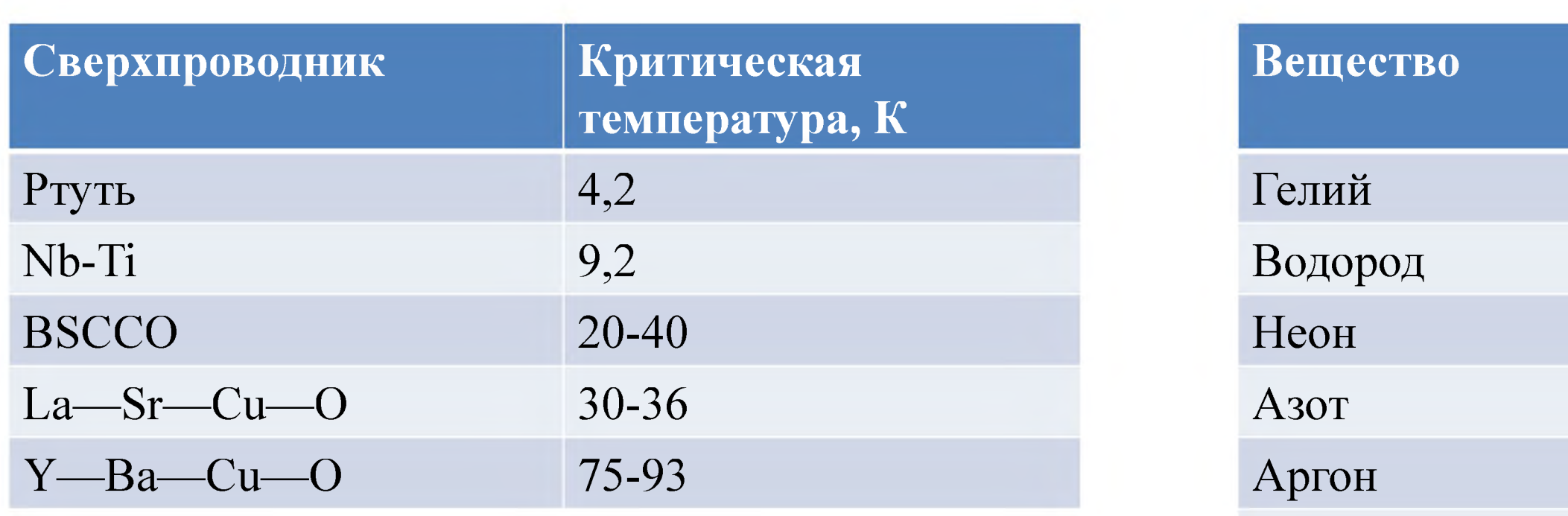

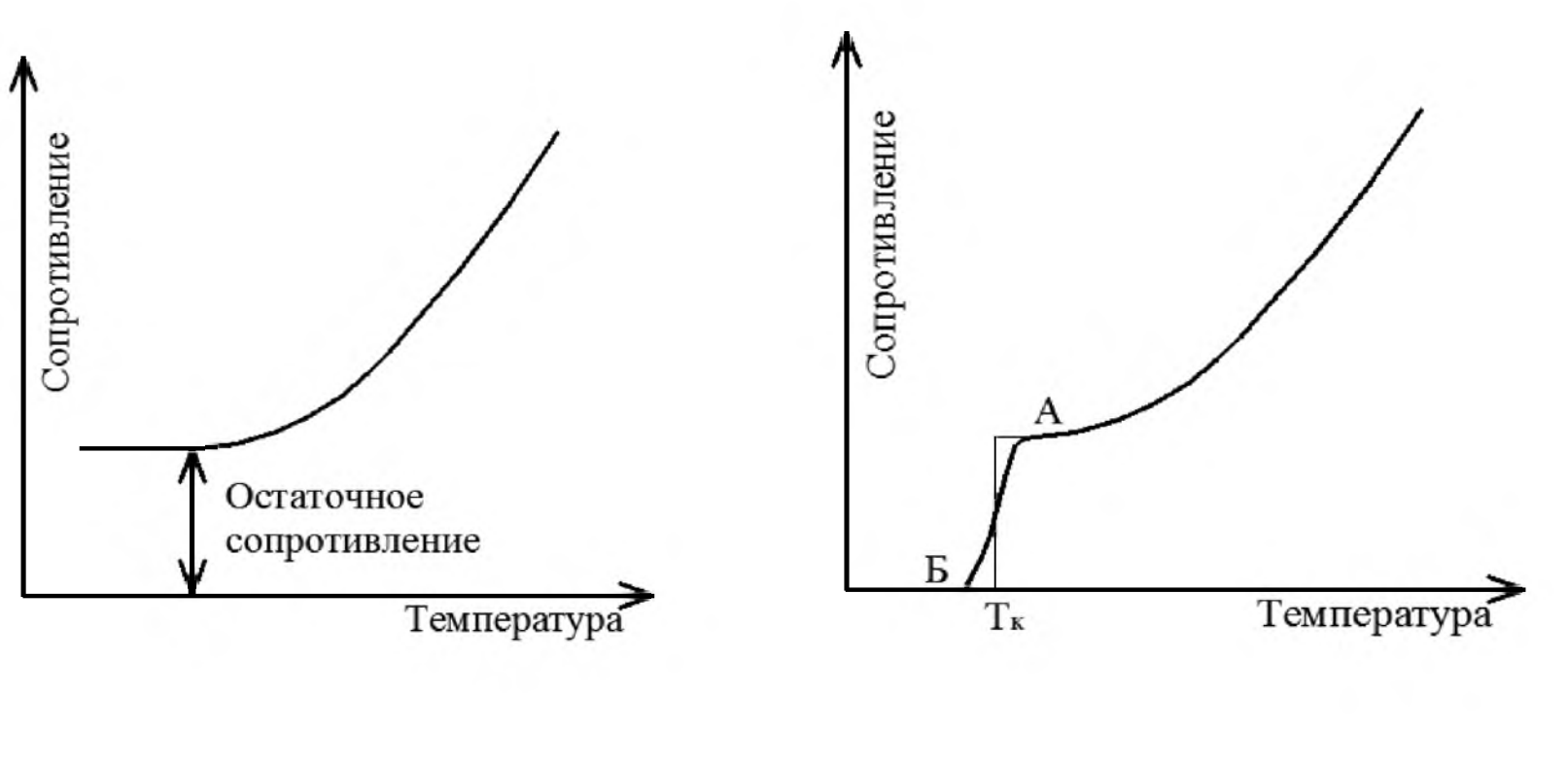

a)  $\qquad \qquad$   $\qquad \qquad$   $\$ 

Рисунок 2 - Зависимость сопротивления металлов от

температуры: а – металл с конечным остаточным сопротивлением,  $\delta$  –

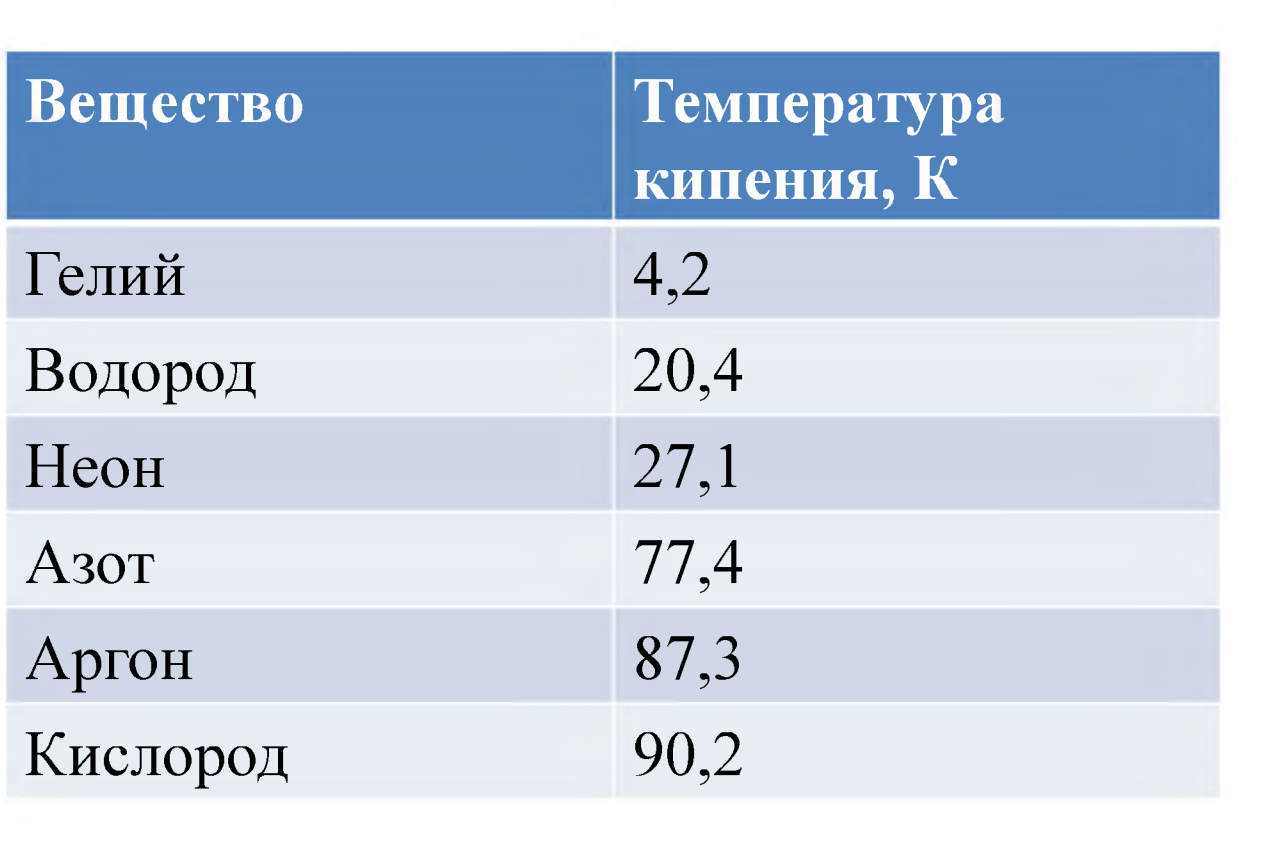

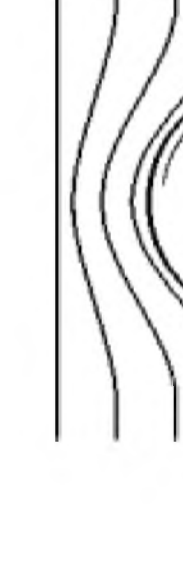

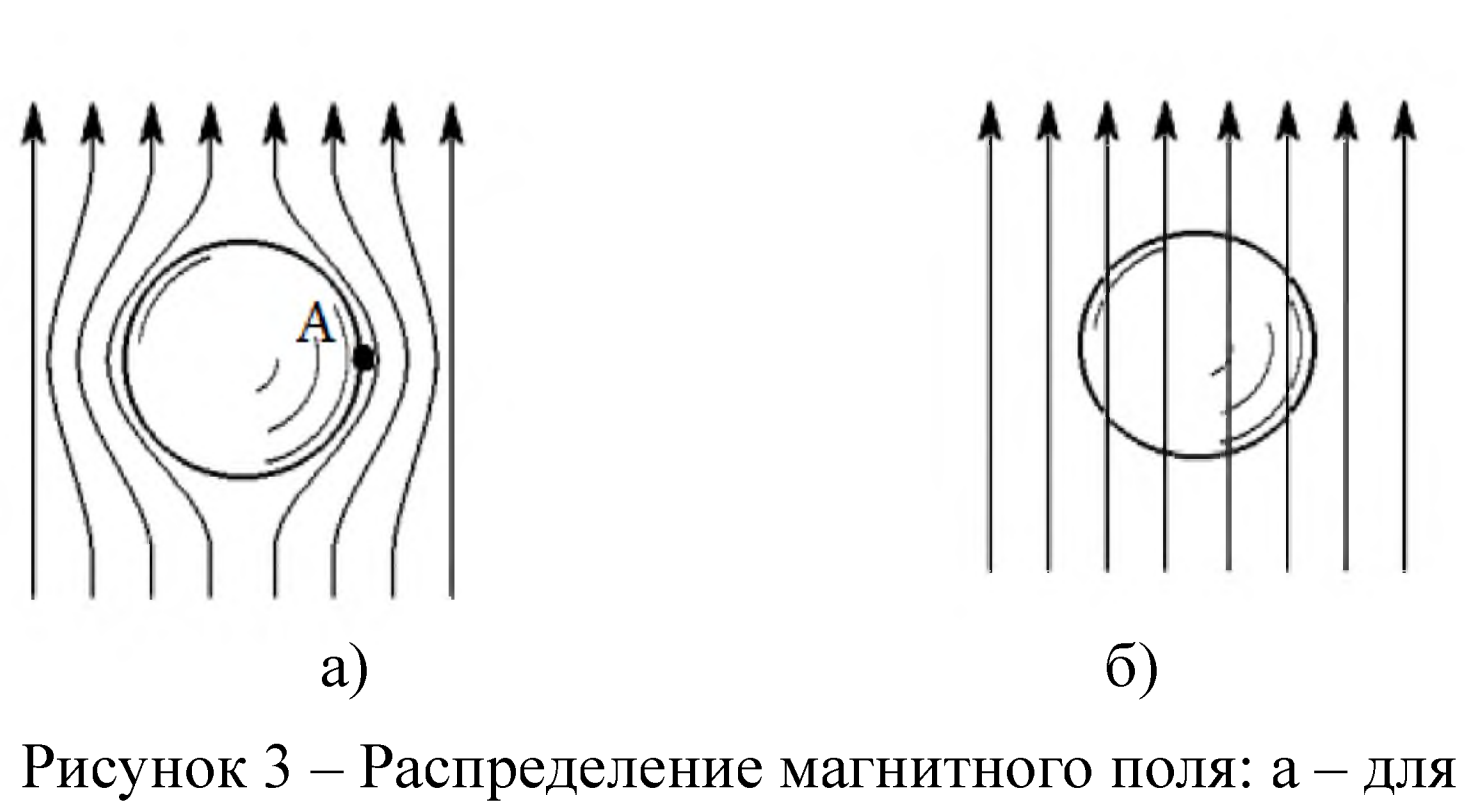

образца, находящегося в сверхпроводящем состоянии,

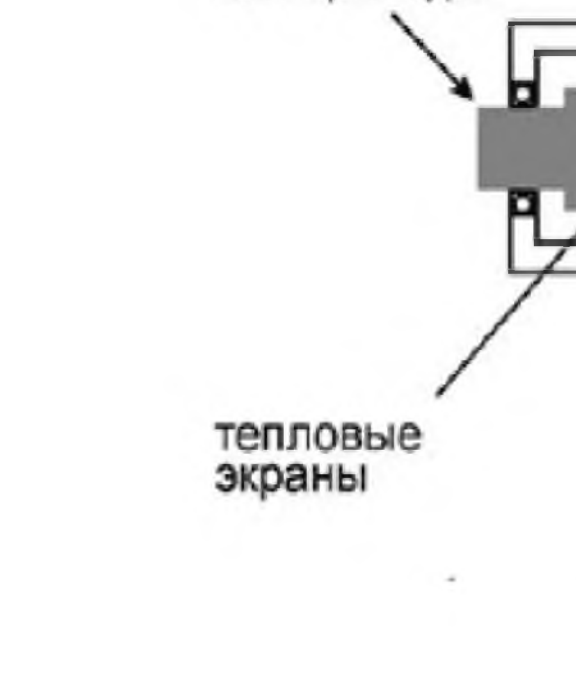

вал привода

б — в нормальном состоянии.

Рисунок 4 — Гибридный (сверху) и полностью сверхпроводниковый (снизу)

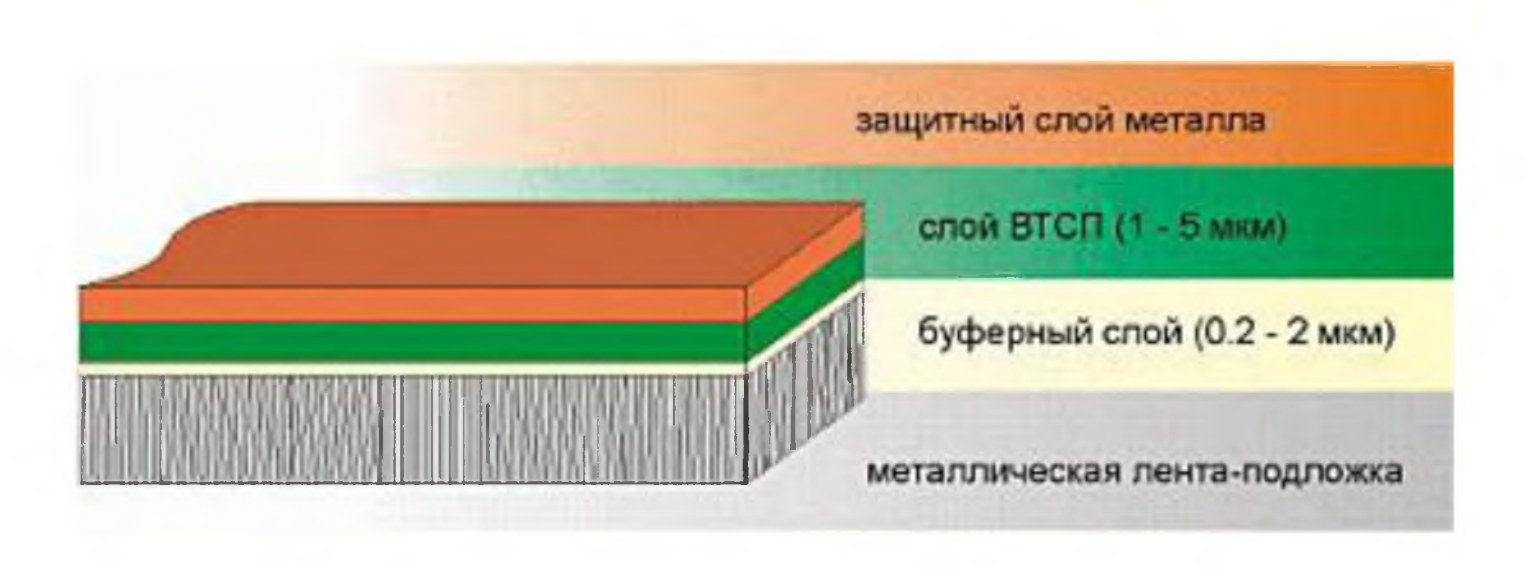

### генераторы

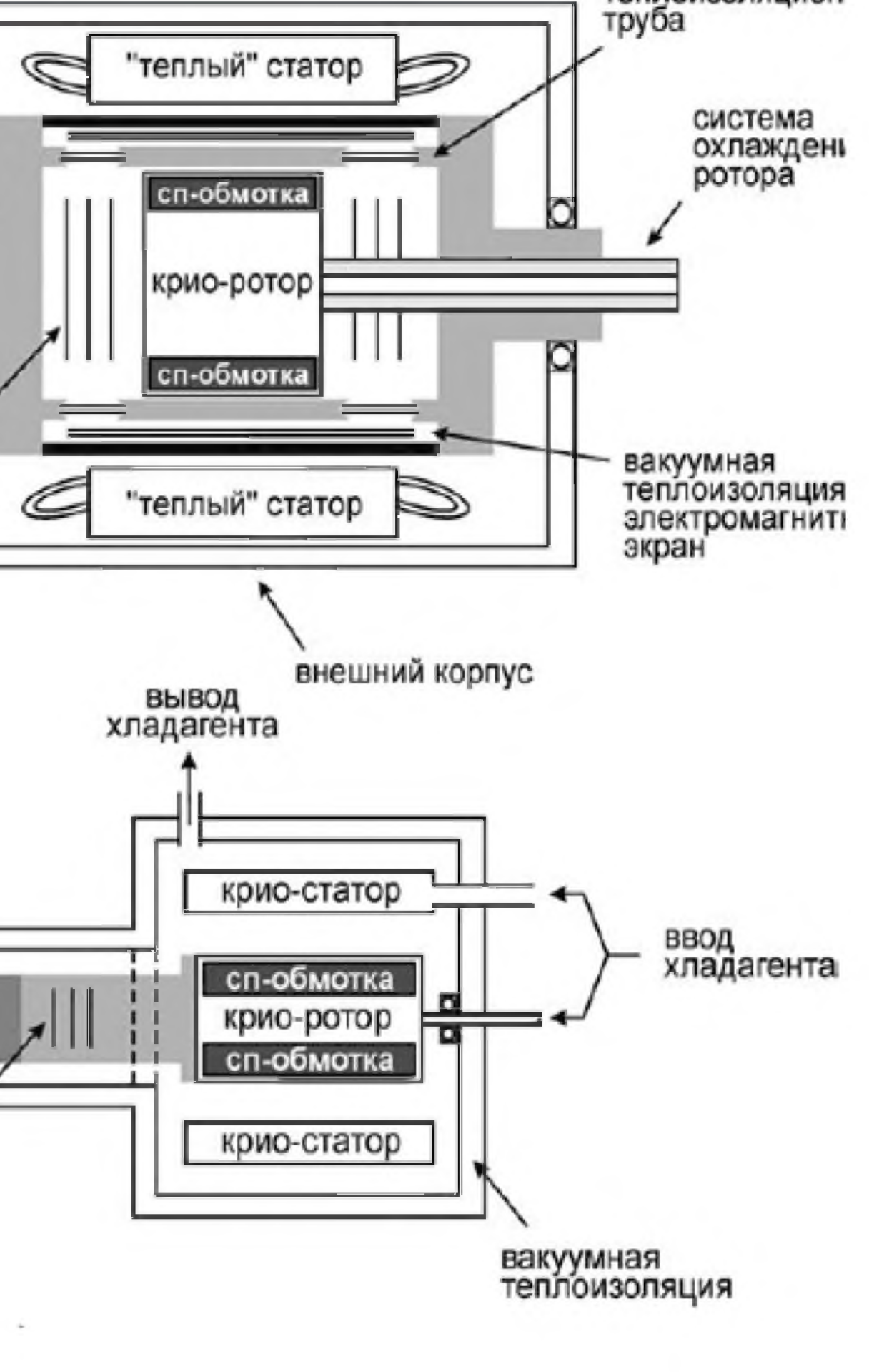

## Рисунок 4 - Устройство сверхпроводниковой ленты
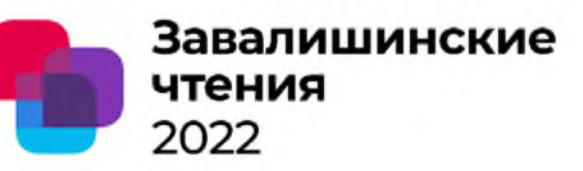

**A.Р. Стародуб** - студентка кафедры технологий защиты информации **B.A. Мыльников** - доцент, кандидат технических наук, доцент - научный руководитель Санкт-Петербургский государственный университет аэрокосмического приборостроения

Важнейшая задача обеспечения защиты информации - отслеживание угроз и выявление аномалий на начальных этапах. В связи с этим, в последнее время в мире набирает всю большую популярность работа с инцидентами информационной безопасности, которая помогает получить предупредительную информацию о киберугрозах, а также предугадать кибератаки, которые могут быть совершены в ближайшем будущем.

Рассмотрев различные методы работы с инцидентами информационной безопасности, был разработан метод, построенный на базе диаграмм бизнес-процессов. На рисунке 1 изображена модель разрабатываемой системы в виде диаграммы IDEF0.

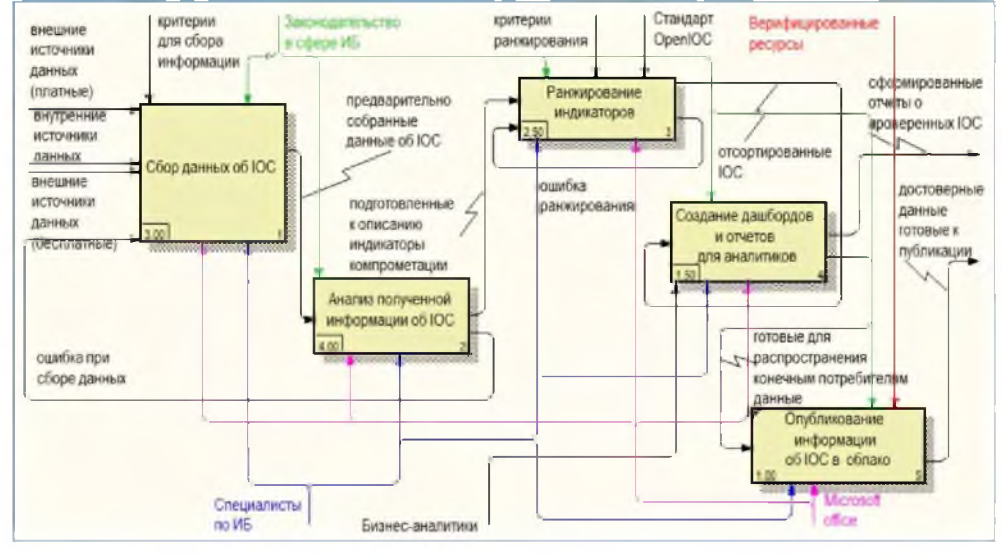

Рисунок 1 - Модель анализа данных на базе диаграммы IDEF0

Такой метод работы с инцидентами информационной безопасности является последовательным и имеет невысокую сложность реализации, а также помогает избежать проблем с нормализацией и обогащением данных, так как в системе эти функции выполняются, и вследствие этого, работа с индикаторами компрометации становится более простой, так как внутри системы они уже будут описаны. Также преимуществом данной системы является ранжирование индикаторов для определения потенциально вредоносных активностей методом присвоения им определенного уровня опасности.

Потребность в быстром реагировании на различные инциденты в системах существует всегда, так как выявление потенциальной опасности на ранних этапах может сохранить данную систему в целостности, уберечь ее от копирования, распространения, а также удаления конфиденциальных данных.

Разработанная модель может послужить основой для дальнейших исследований в области работы с инцидентами информационной безопасности, а также может быть использована в качестве вспомогательной схемы.

### **Разработка модели жизненного цикла силовых трансформаторов**

**Абакумов Евгений Владимирович Студент кафедры 3020М Солёная Оксана Ярославовна Кандидат технических наук, доцент, научный руководитель**

**Санкт-Петербургский государственный университет аэрокосмического приборостроения**

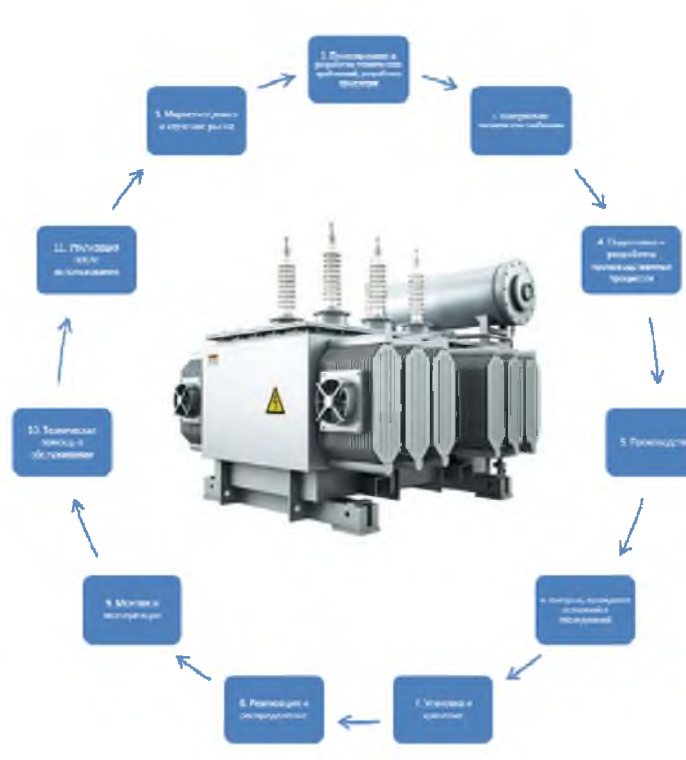

**На сегодняшний день актуальной задачей является поиск и принятие решений, содействующих перспективному развитию организации, а также нахождению методов конкурентной борьбы. Существующее перенасыщение рынка многообразными видами продукции и услугами держит предприятия в жестких условиях конкуренции. Они постоянно находятся в состоянии борьбы за рынки сбыта своей продукции, вкладывая инвестиции в развитие инноваций и новых технологий.**

**Представленная модель жизненного цикла предприятия по производству трансформаторов содержит в себе описание всего процесса жизни трансформатора, от идеи производства до обслуживания и утилизации продукта**

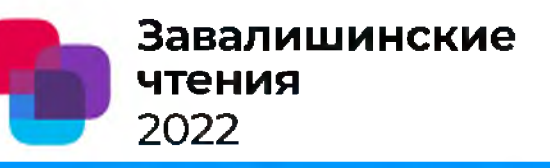

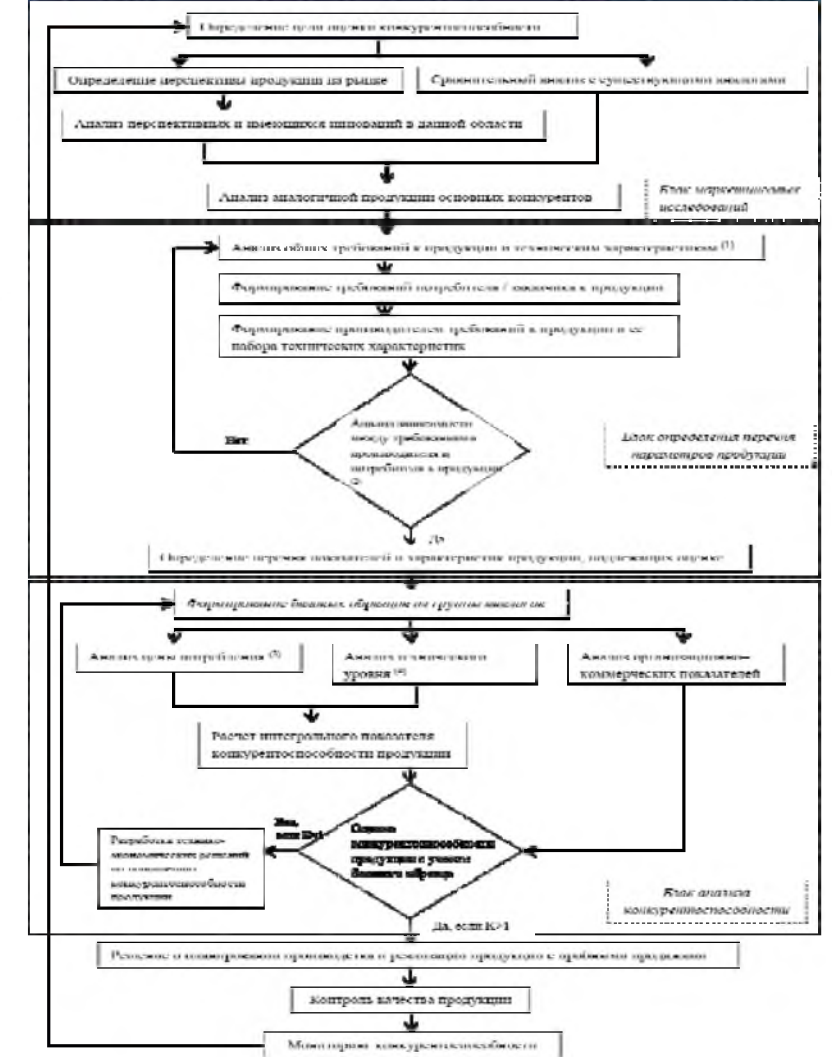

### **АКТУАЛЬНОСТЬ ПРИМЕНЕНИЯ АСИНХРОННЫХ ГЕНЕРАТОРОВ В ВЕТРОЭНЕРГЕТРИЧЕСКИХ УСТАНОВКАХ**

Авторы доклада - Голованова Ксения Александровна, Огородников Данил Максимович, Романов Сергей Вячеславович, студенты кафедры электромеханики и робототехники Научный руководитель - Белай Василий Евгеньевич, ассистент кафедры электромеханики и робототехники

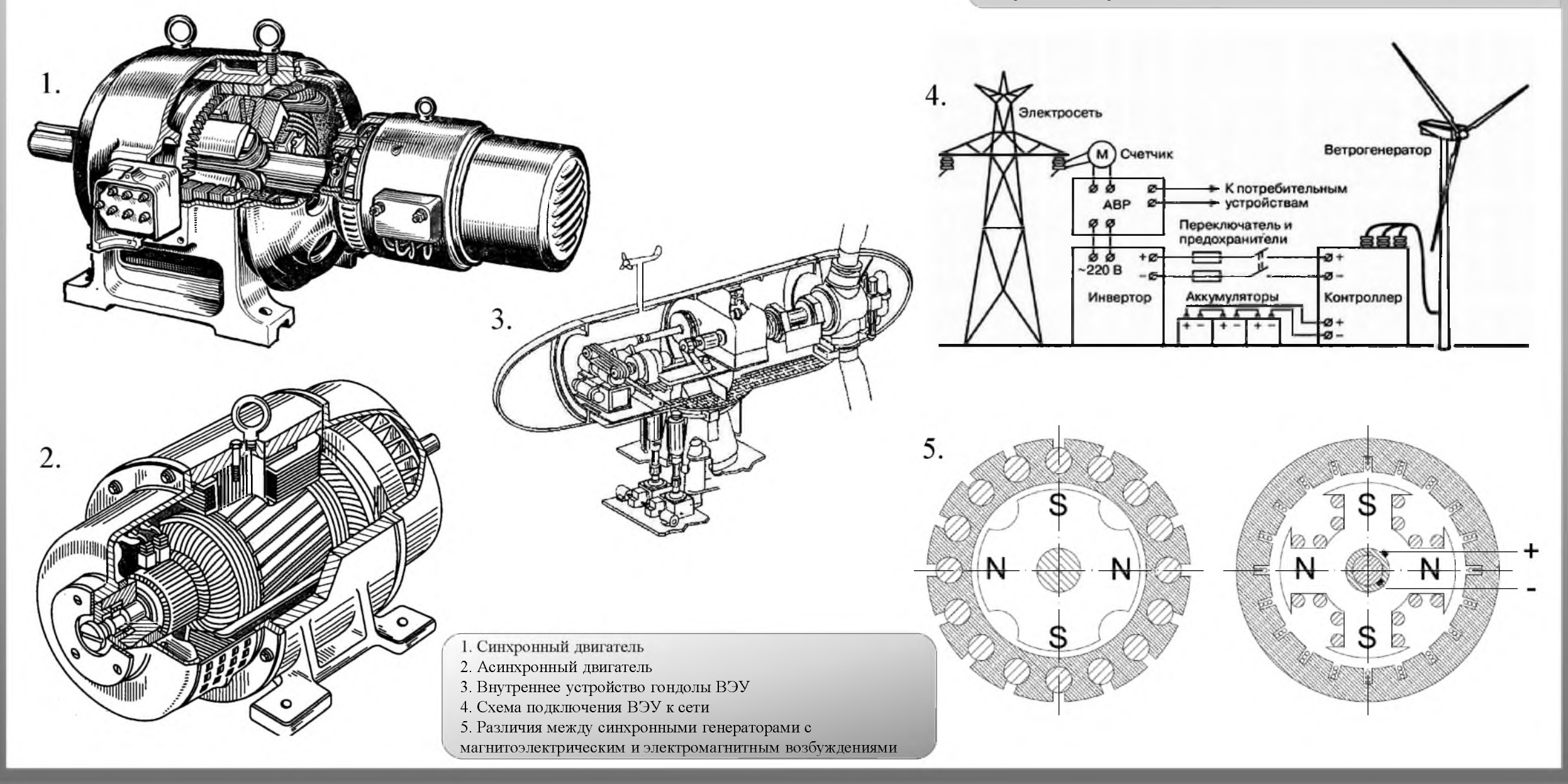

## Асинхронный двигатель привода электромобиля

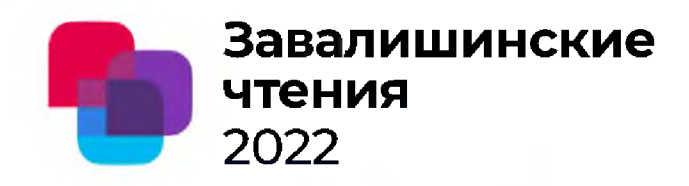

Авторы: К. А. Савкина - студентка кафедры электромеханики и робототехники (Кафедры № 32); А. А. Мартынов - кандидат технических наук, доцент научный руководитель .

Организация: Санкт-Петербургский государственный университет аэрокосмического приборостроения (ГУАП).

### Основные результаты:

Написана обзорная статья, в которой описано: -устройство привода электромобиля: аккумуляторные батареи, инвертор электродвигатель, редуктор; - устройство и принцип работы асинхронного

двигателя с короткозамкнутым ротором;

- достоинства и недостатки данного двигателя;
- способ устранения недостатков двигателя: наличие инвертора.

Также были рассмотрены преимущества электродвигателя в сравнении с двигателем внутреннего сгорания.

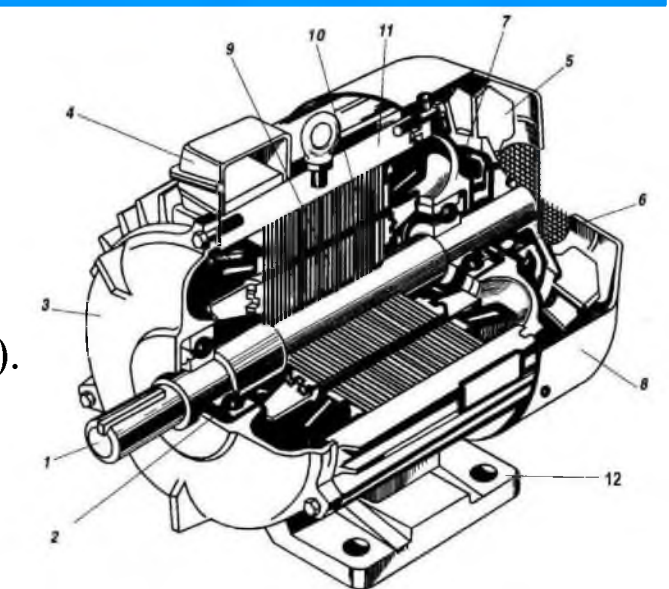

Асинхронный двигатель с короткозамкнутым ротором в разрезе, где:  $1 - \text{вал}$ ; 2, 6 подшипники; 3, подшипниковые щиты; коробка выводов; 5 - вентилятор; 8 - кожух вентилятора; сердечник ротора с короткозамкнутой обмоткой; 10 сердечник статора c обмоткой; 11  $-$ корпус; 12 – лапы.

## Дистилляция воды

## В.А. Зюзин

ученик 10А класса ГБОУ лицея №144 Д.К. Лебедев, П.А. Лукичев, А.А. Приходский, М.И. Ферштадт - студенты кафедры электромеханики и робототехники - научные руководители Санкт-Петербургский государственный университет аэрокосмического приборостроения

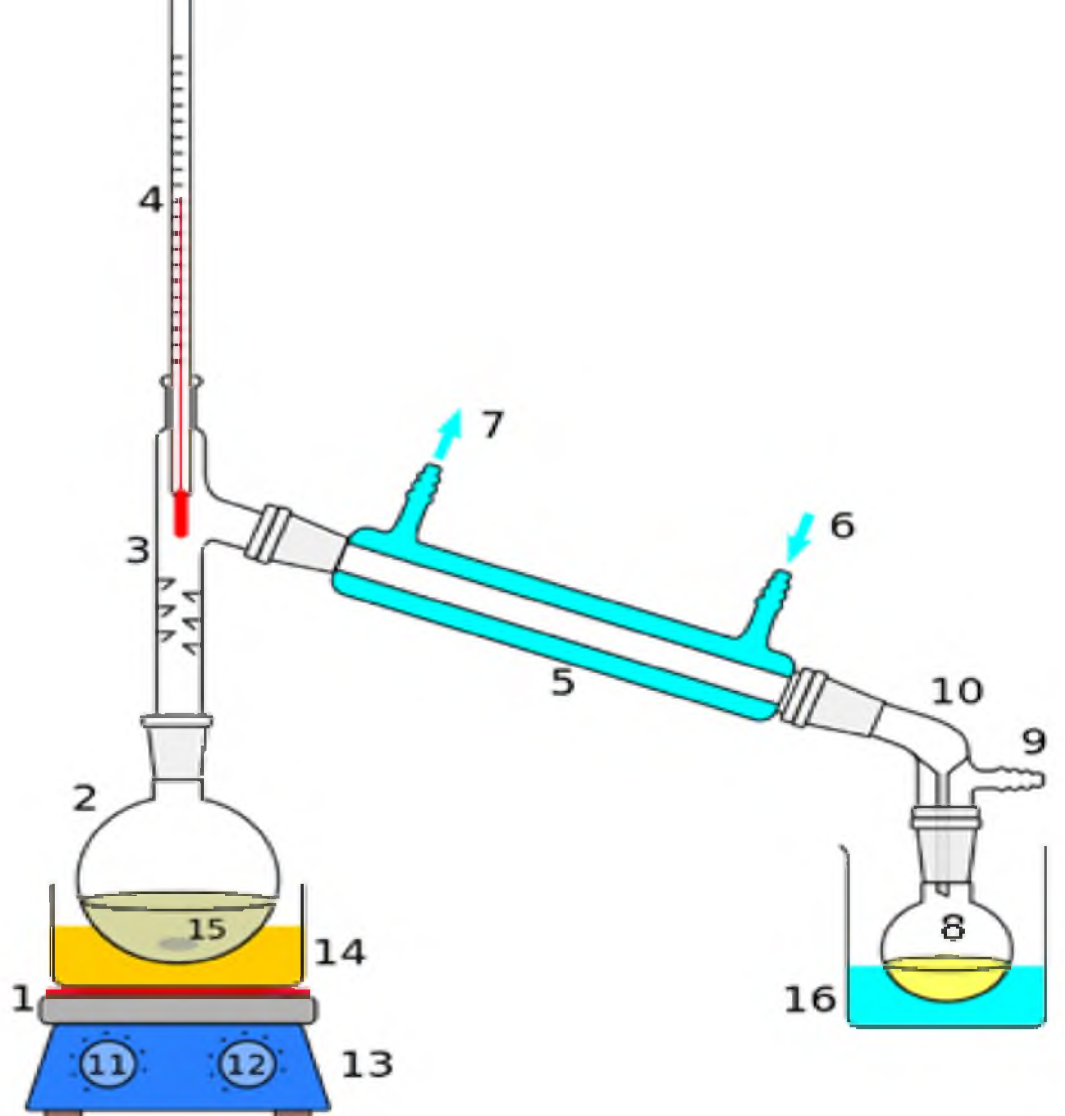

Рисунок 1 – Обычная дистилляция в лабораторных условиях 1 Нагревательный элемент, 2 Перегонный куб, 3 Насадка для сбора капель, 4 Градусник, 5 Холодильник, 6 Подвод охлаждающей жидкости, 7 Отвод охлаждающей жидкости, 8 Приёмная колба, 9 Отвод газа, 10 Аллонж, 11 Регулятор температуры нагревателя, 12 Регулятор скорости перемешивания, 13 Магнитная мешалка, 14 Водяная баня, 15 Центры кипения, 16 Сосуд с охлаждающей ЖИДКОСТЬЮ

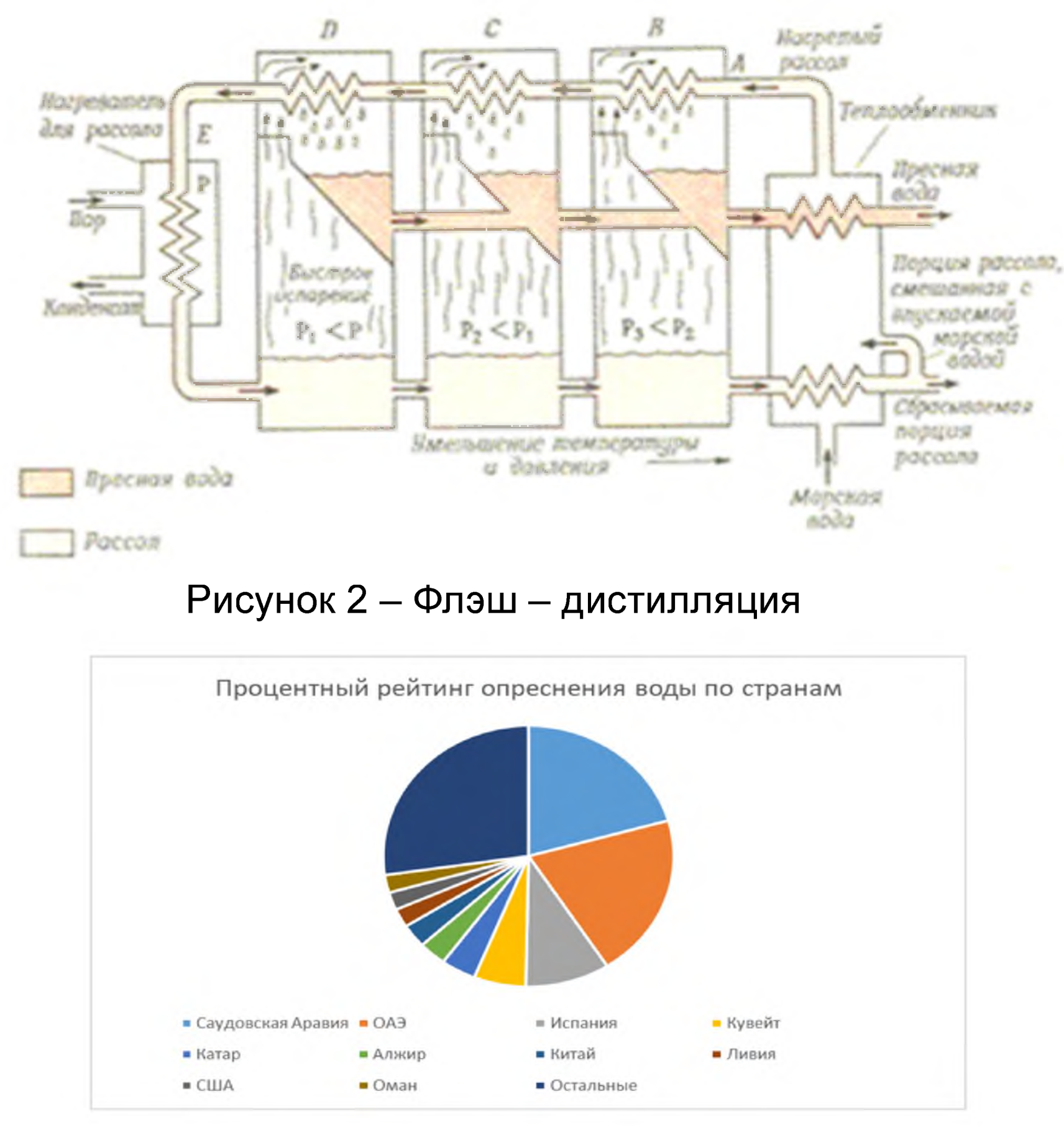

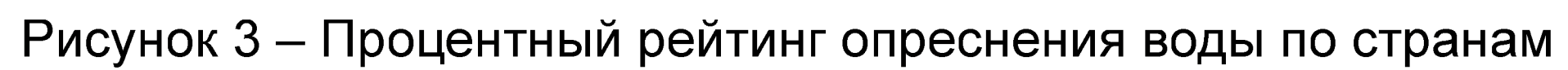

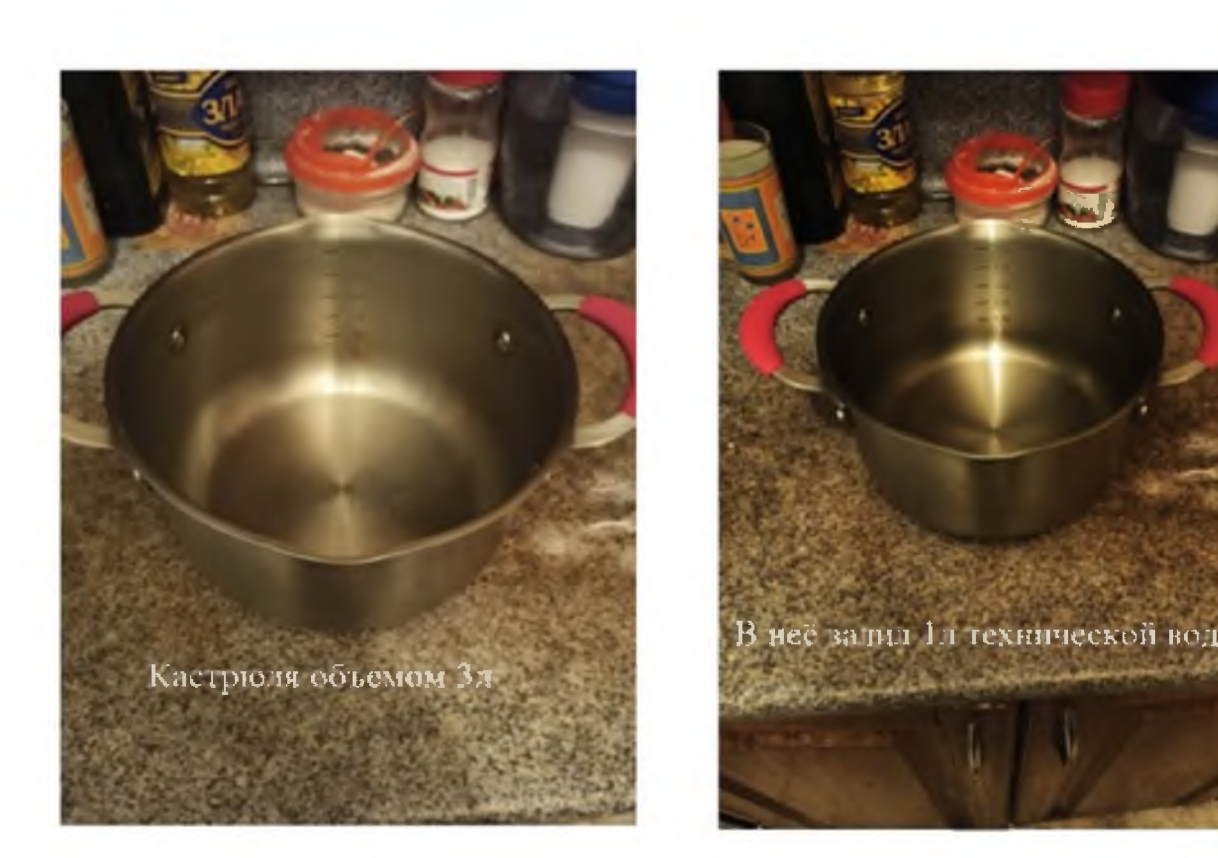

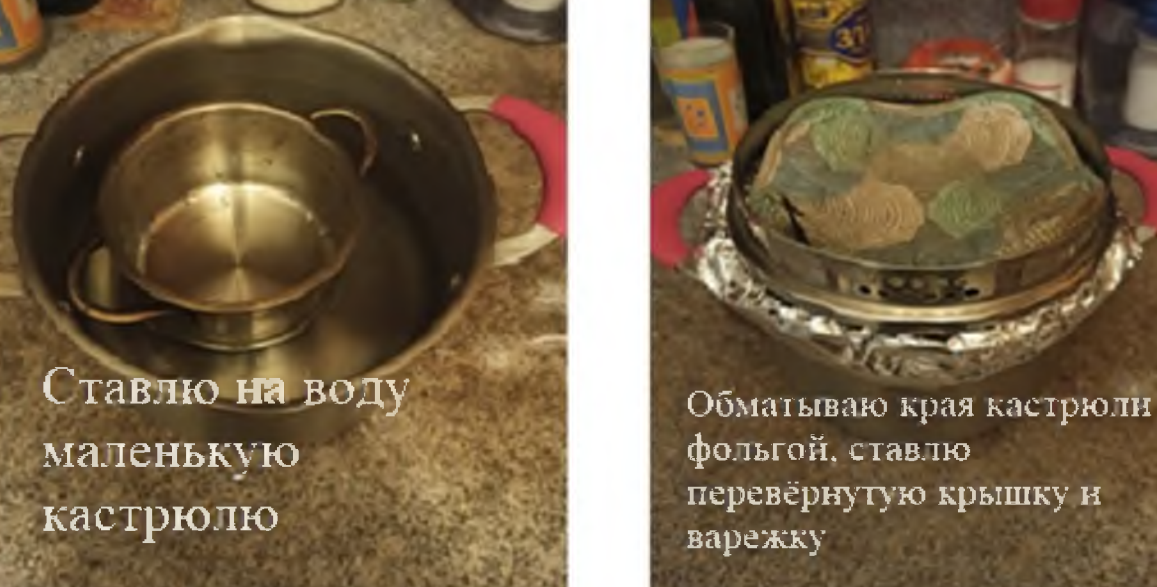

Рисунок 6 – Ход сборки установки для опыта обычной дистилляции в домашних условиях

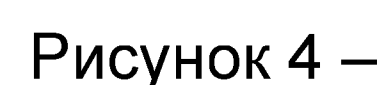

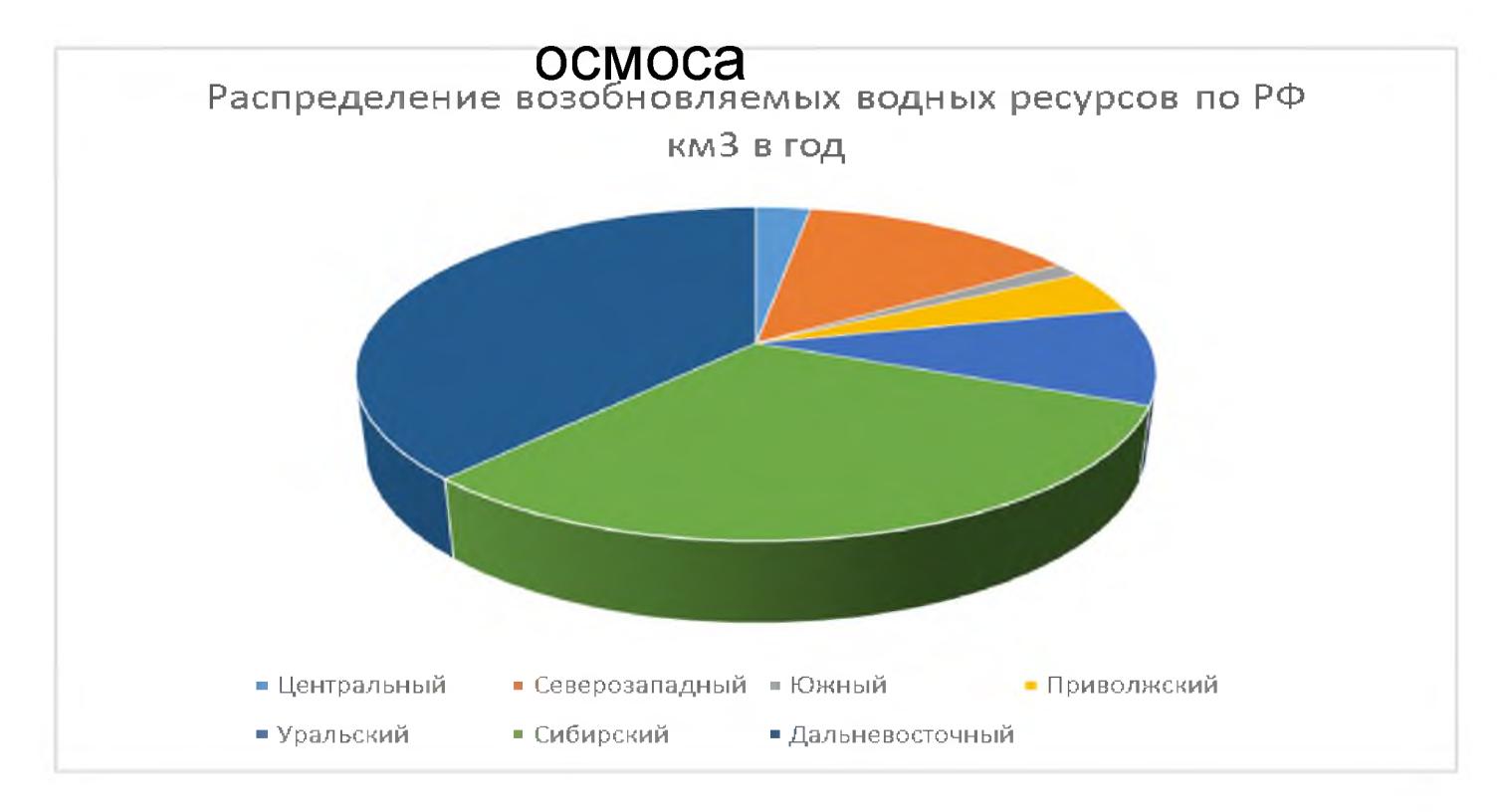

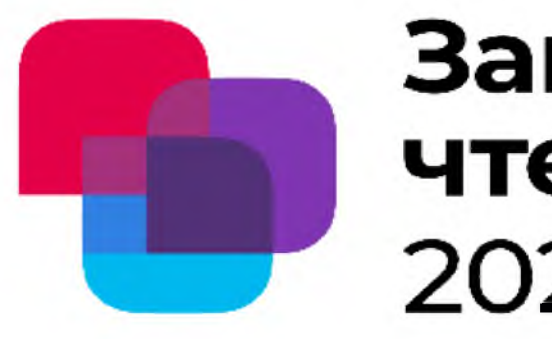

## Завалишинские чтения 2022

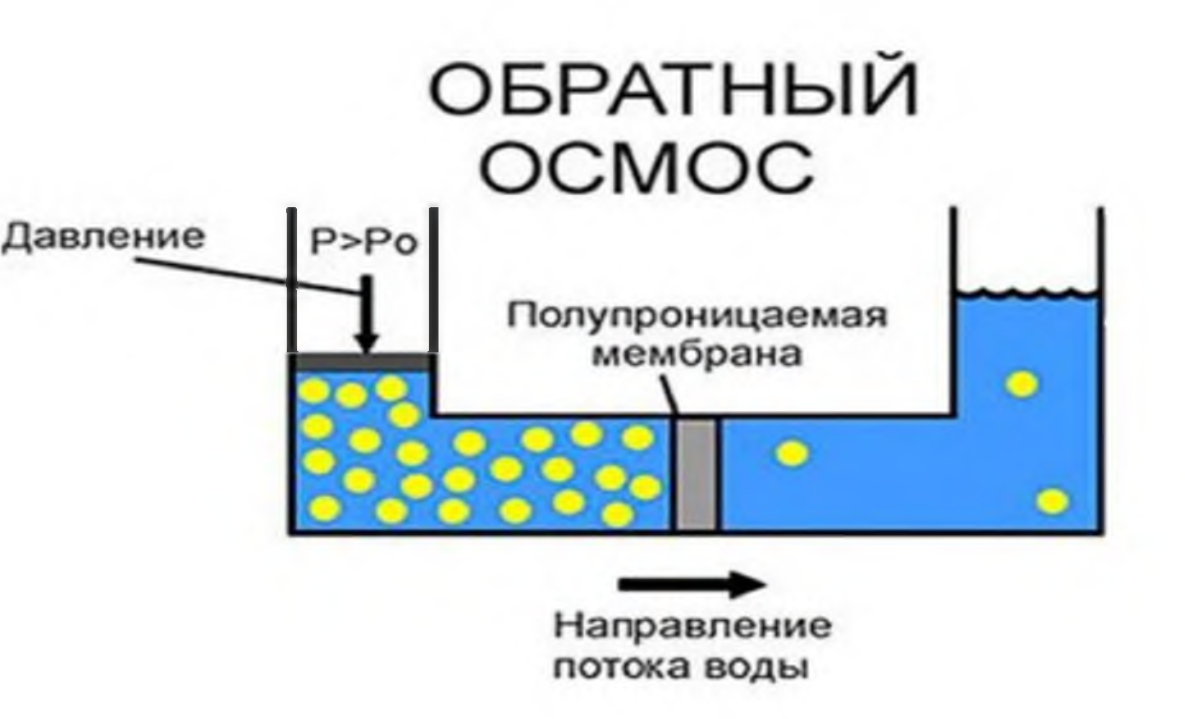

## Рисунок 4 - Дистилляция методом обычного

### Рисунок 5 - Распределение водных ресурсов по регионам РФ

## **Применение робототехнических средств на сборочных операциях**

*В.А. Косарев – ученик* 9 «В» класса, школа № 302 *М.Э. Создателева* – магистрант кафедры электромеханики и робототехники – научный руководитель **Ю.Г. Васюнина** – магистрант кафедры электромеханики и робототехники – научный руководитель

С каждым годом наблюдается все больший рост объемов производства, поэтому автоматизация, являющаяся одним из важнейших факторов повышения производительности и улучшений условий труда, становится ключевым фактором развития производств.

Доля процесса производства, которая напрямую связанна с задачами взаимной ориентации, позиционирования, а также фиксации детали для получения конечного результата в виде готовой детали, соответствующей нормативно-технической документации, называют технологическим процессом сборки.

Промышленные РТС в независимости от метода и вида сборки, применяются для выполнения различного рода операций, например, транспортных, задач распознавания, позиционирования, контроля, проверки качества продукции.

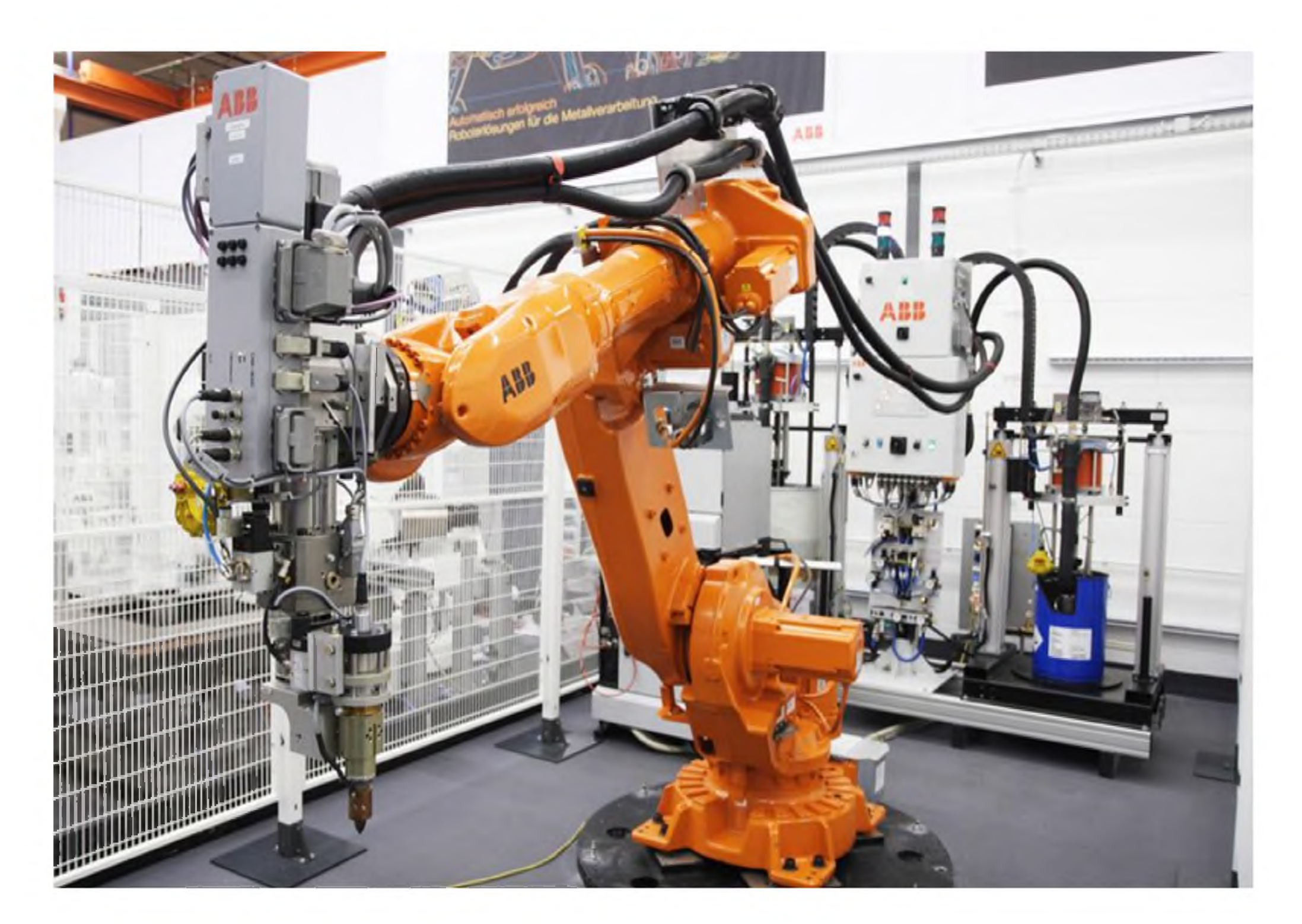

Рисунок 1. Применение промышленного робота на производстве.

Современные промышленные роботы повышают эффективность огромного количества факторов, влияющий на показатели производства, таких как качество и количество продукции, выпускаемой на предприятии, минимизация участия человека, а иногда и полная заменяет оператора на монотонных и тяжелых, опасных работах, помогают сэкономить материалы, финансы, а также затрачиваемую энергию, повышает условия труда

Рост процента производств, оснащенных методами и средствами автоматизации показывает, что робототехника является ключевой формой развития и удовлетворения потребностям современного производства

**Работу выполнил:** Миронович Артем, ученик 9 класса, школа №253

Научные руководители: Борзяев Вадим, Филиповский Никита магистранты кафедры №32 Электромеханики и робототехники

# **Применение датчиков умного дома для управления квартирой**

## **Что такое умный дом?**

**Умный дом - комплекс решений, которые позволяют автоматизировать оборудование в квартире. В умной квартире лампочками, розетками и электроприборами можно управлять, а система контроля работает благодаря множеству специальных датчиков.**

**Датчики для Умного дома**

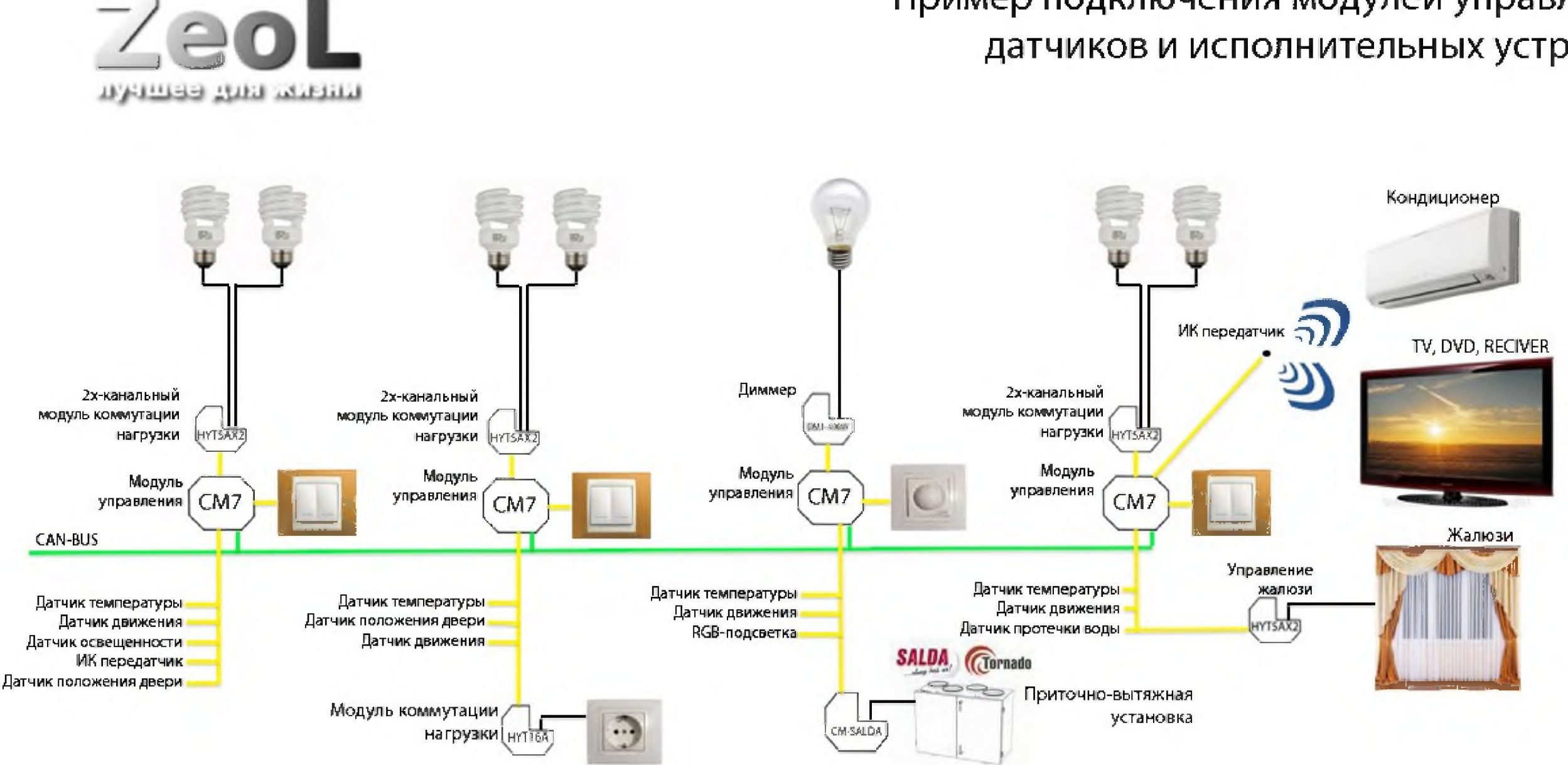

**Клавиши не единственный способ управлять системой Умного дома, автоматизация дома без датчиков никуда, а системные устройства позволяют реализовывать самые изощренные решения.**

## **Датчики в умном доме**

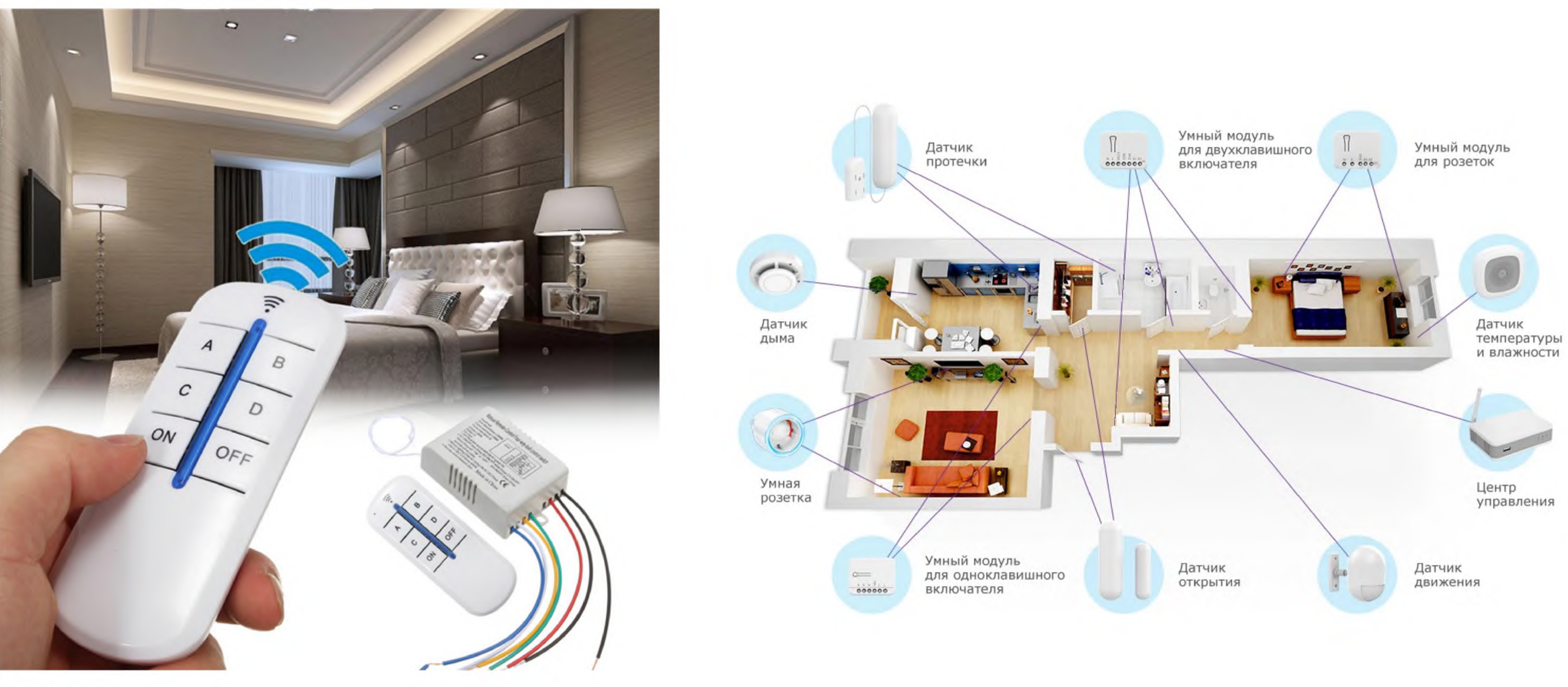

**Датчиков для умного дома существует множество. Условно их можно разделить на две категории: датчики движения и датчики параметров среды.**

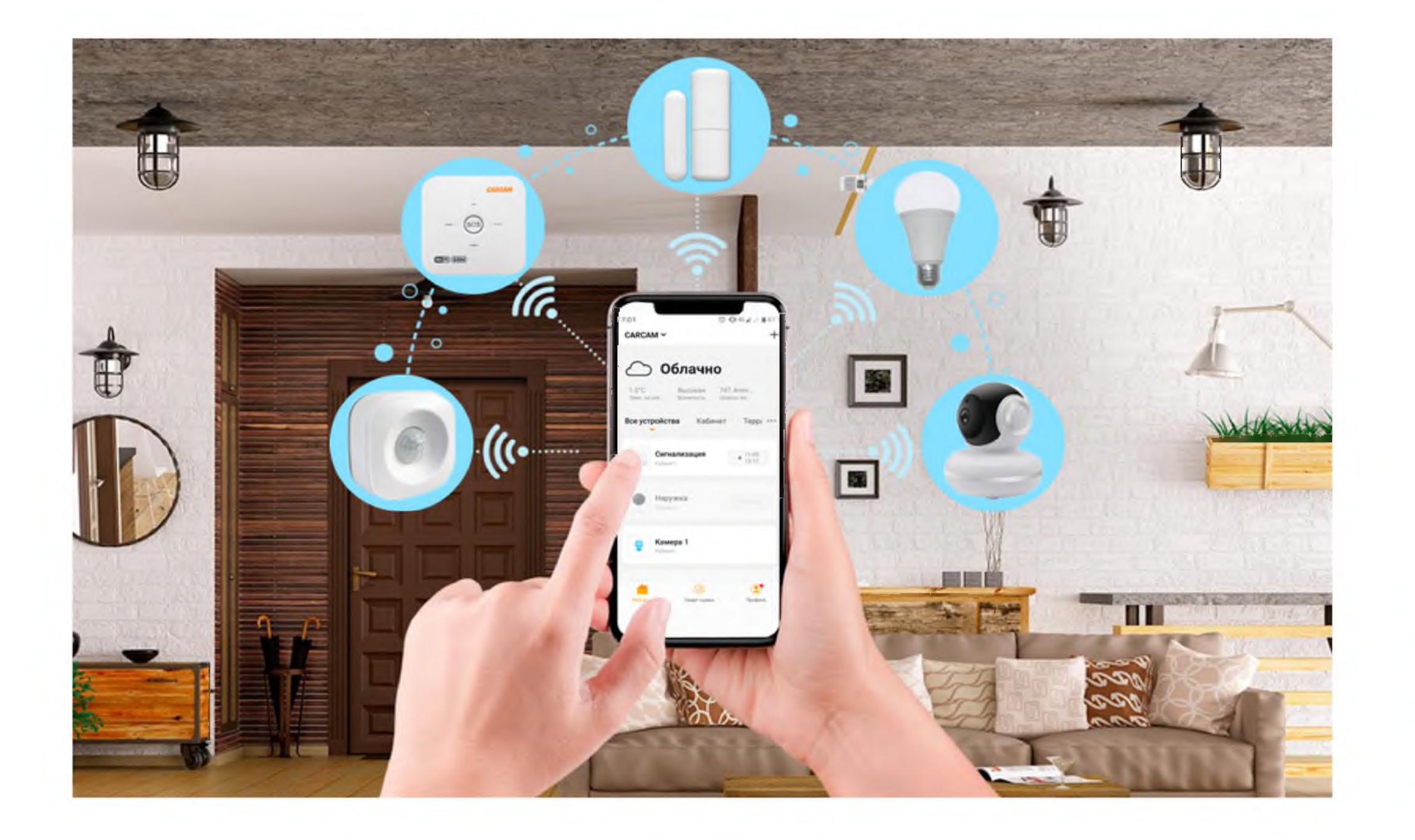

Пример подключения модулей управления, датчиков и исполнительных устройств

**Работу выполнил: Миронович Максим, ученик 9 класса, школа №253.**

**студенты кафедры №31 Управления в технических**

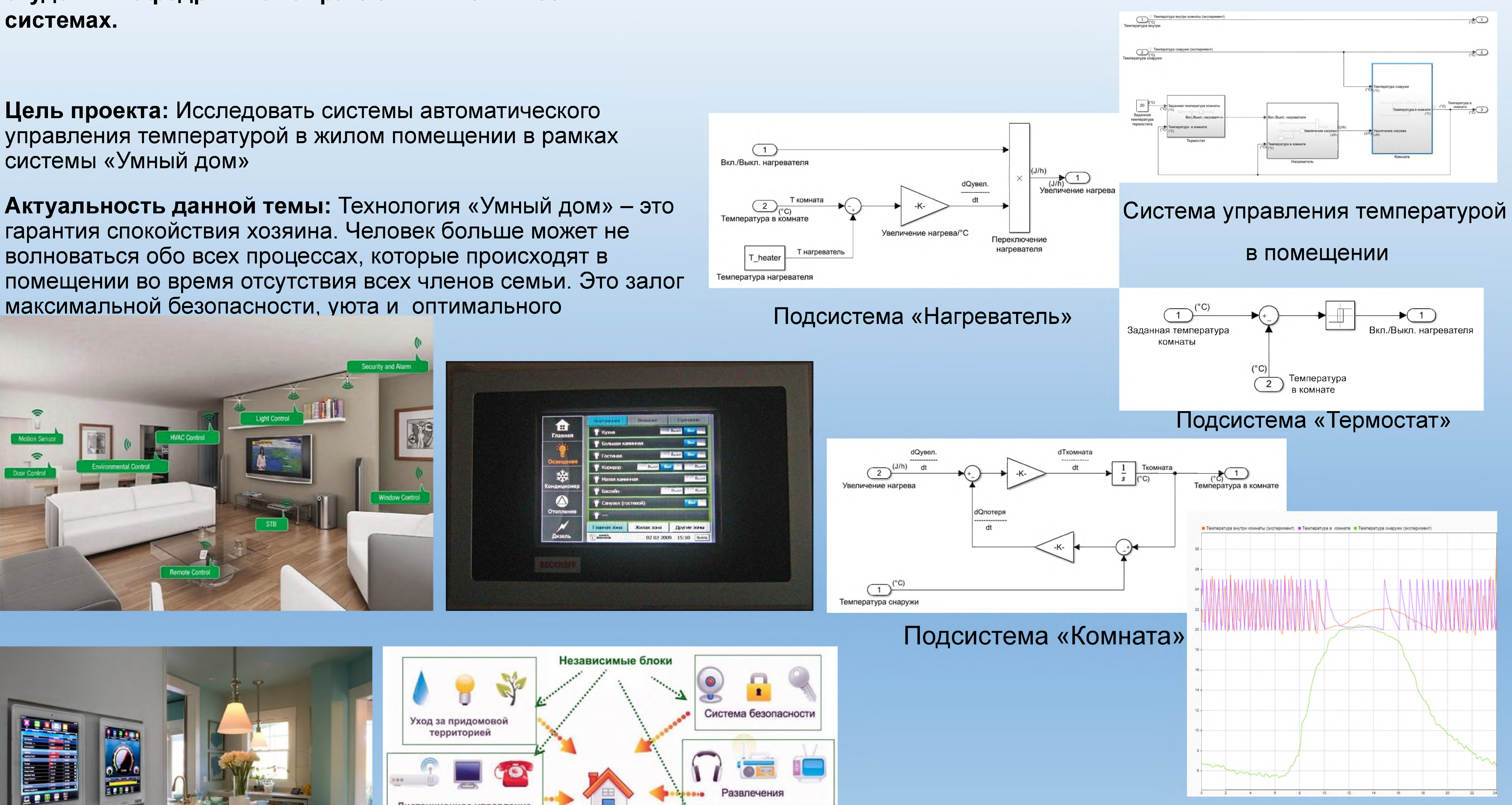

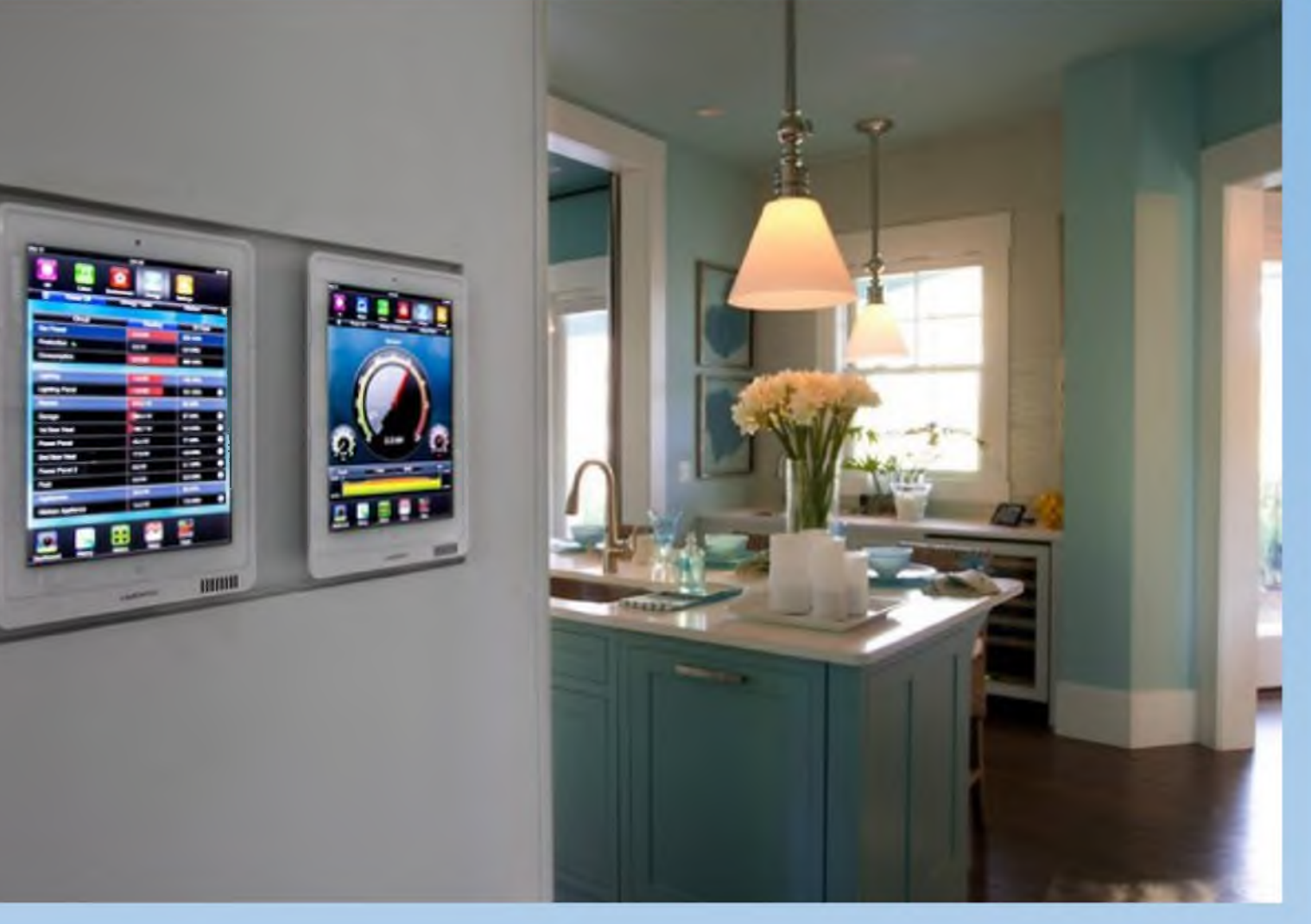

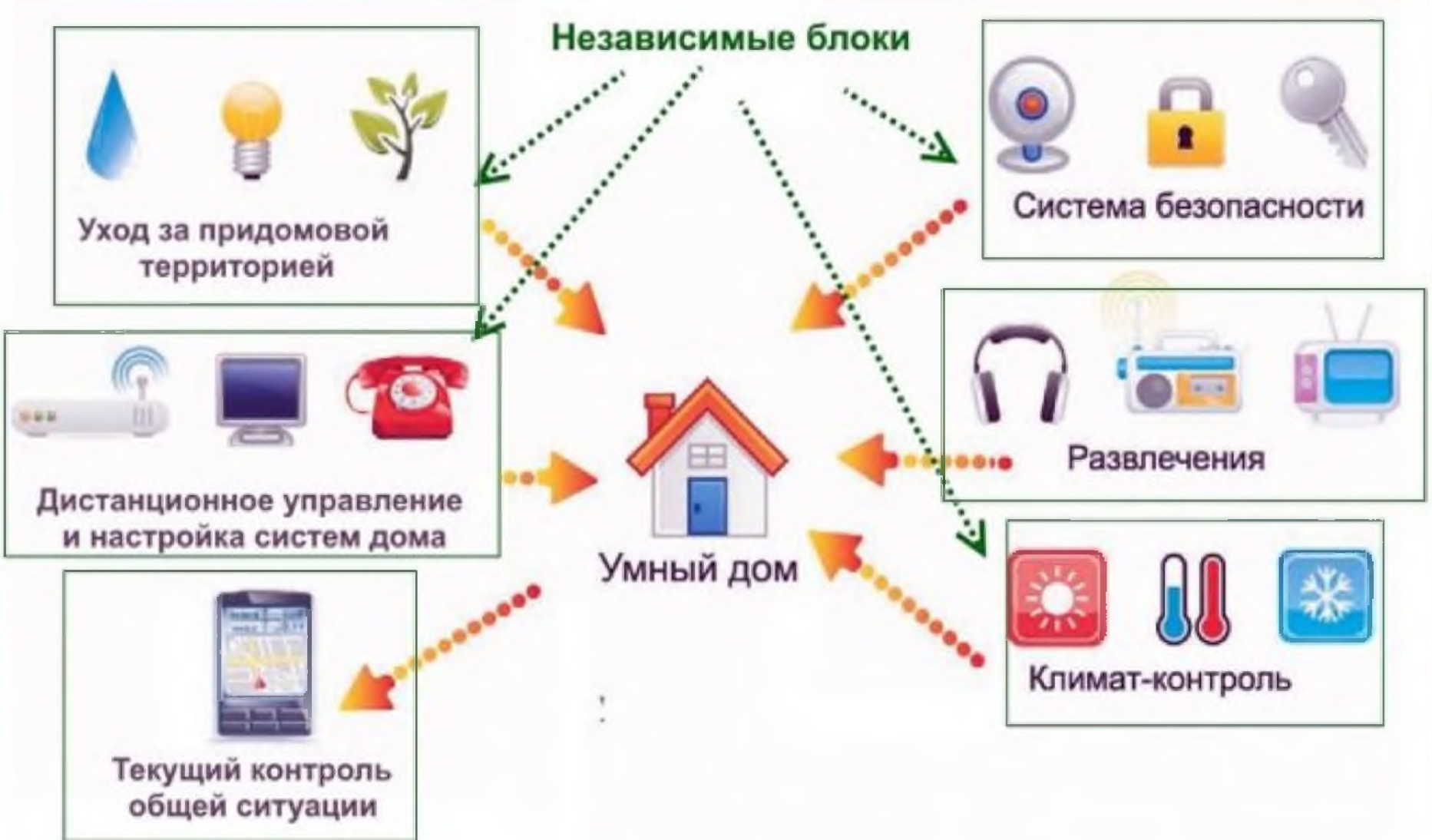

## Системы автоматического управления температурои в жилом помещении Научные руководители: Шитов Даниил и Сотник Даниил**В РАМКАХ СИСТЕМЫ «УМНЫЙ ДОМ»**

Итоговые данные симуляции системы

автоматического управления

## температурой в жилом помещении

# Потребители электрической **Завалишинские** энергии и энергосбережение

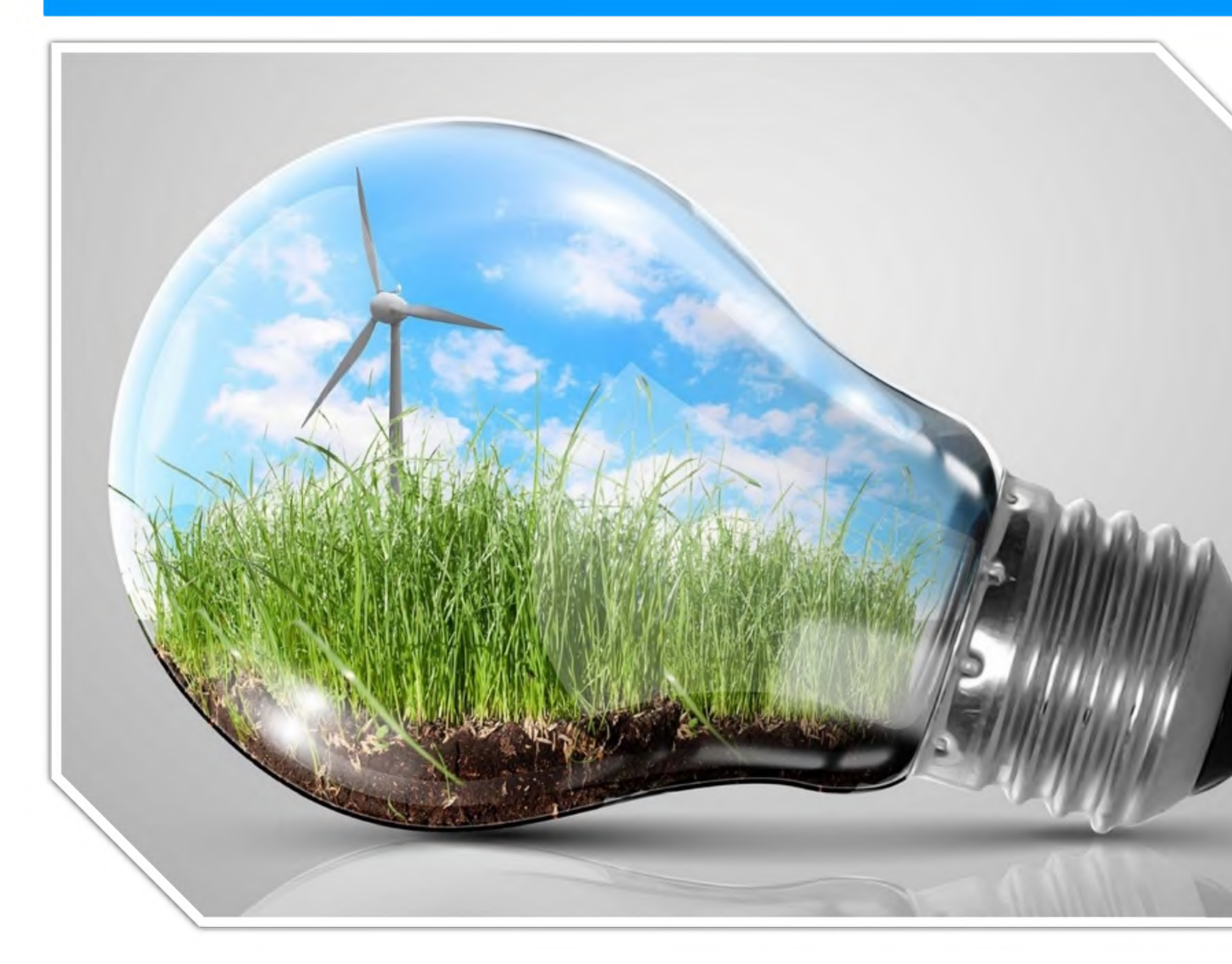

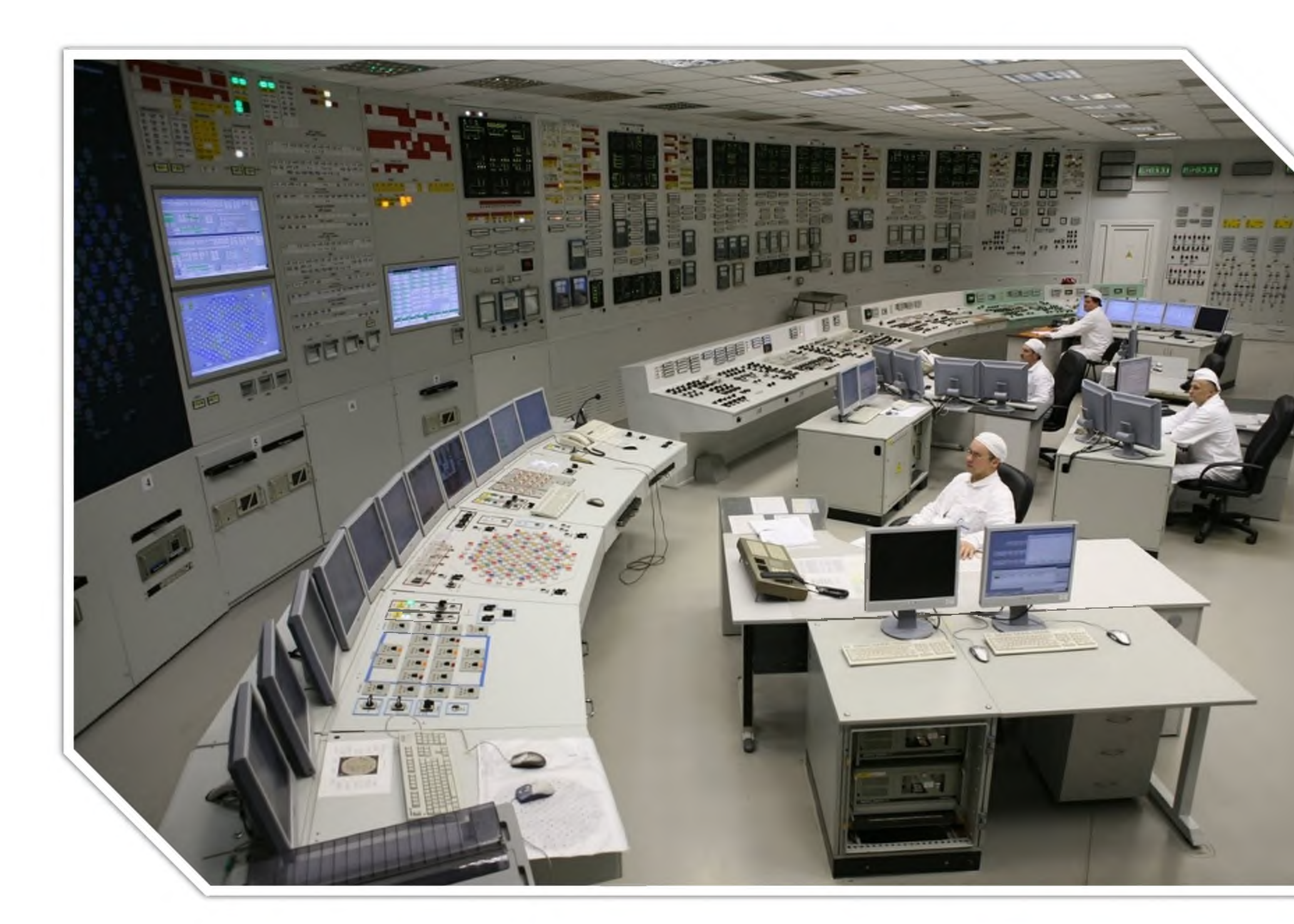

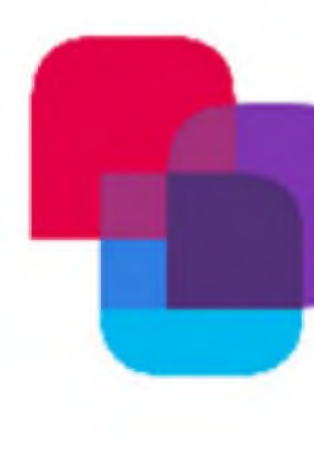

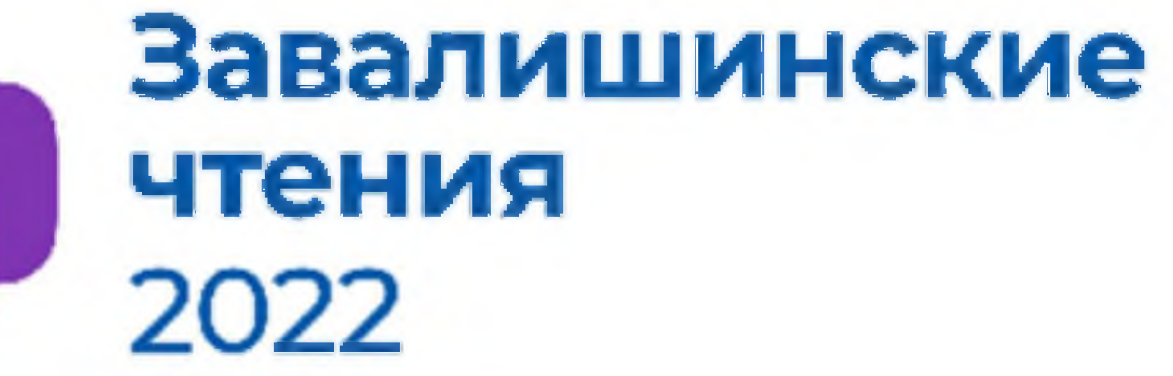

Качество электрической энергии имеет различные параметры. Важными являются характеристики, которые зависят от технологии генерации, передачи, распределения, передачи и потребления энергии. К этим значениям (1 группа) относят: отклонения напряжения и частоты, несимметрию и колебания напряжения, отклонения от синусоидальной формы кривой напряжения.

> Студенты кафедры электроэнергетики и робототехники – научные руководители

• Снижение энергопотребления и рациональное использование энергоресурсов являются актуальными проблемами энергетический отрасли Российской Федерации. Добиться положительных результатов в этом вопросе можно, за счет внедрения инновационных способов энергосбережения и реализации организационных мер, направленных на экон-

> Абрашев Владимир Андреевич Ученик 10 класса, лицей №144 А.В Зенин, А.А. Орловцев, А.А. Соленый, Г.А Чемоданов

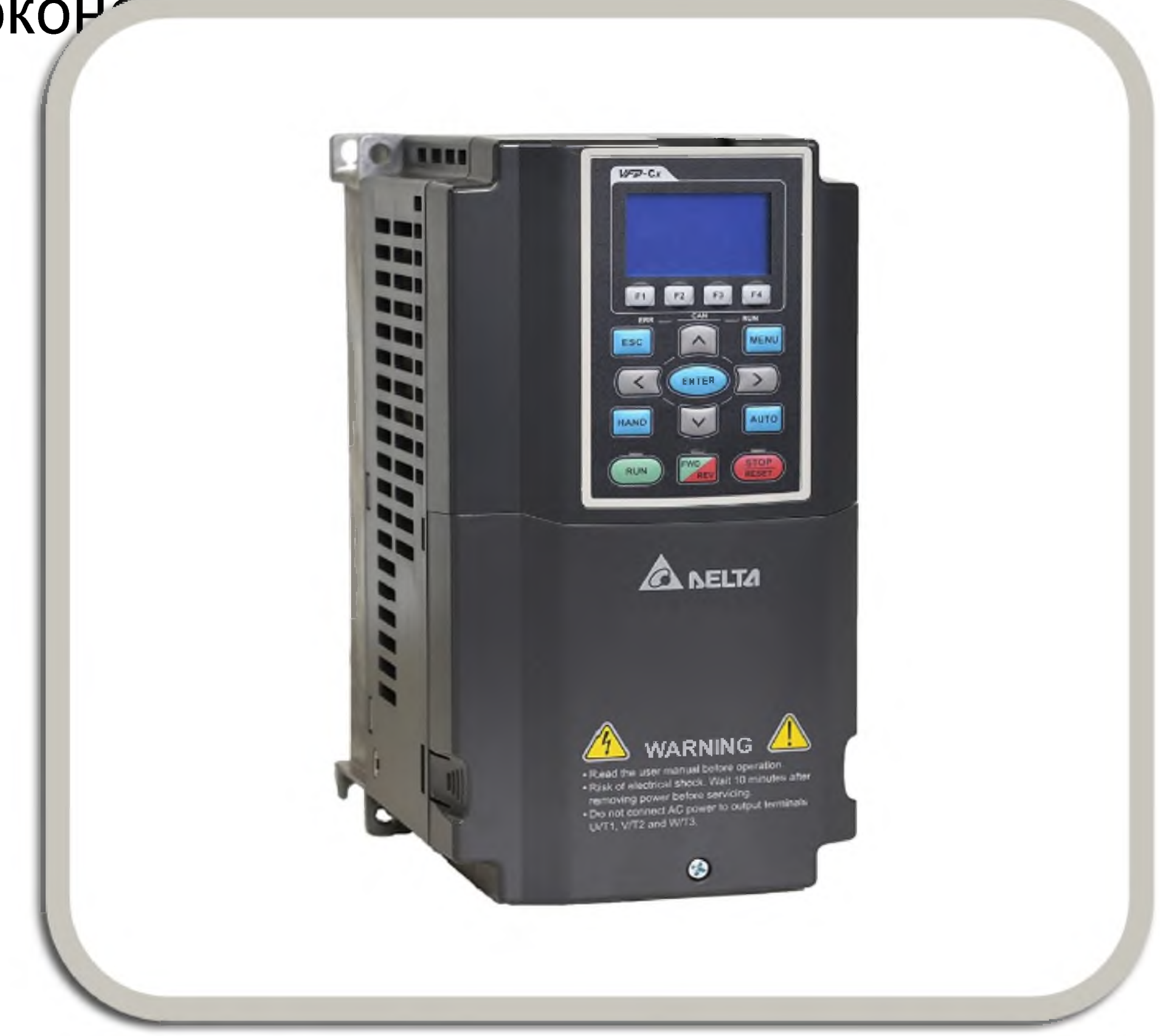

## **КОЛЛЕКТОРНЫЕ И БЕСКОЛЛЕКТОРНЫЕ ЭЛЕКТРОДВИГАТЕЛИ ДЛЯ БЕСПИЛОТНЫХ АВИАЦИОННЫХ СИСТЕМ**

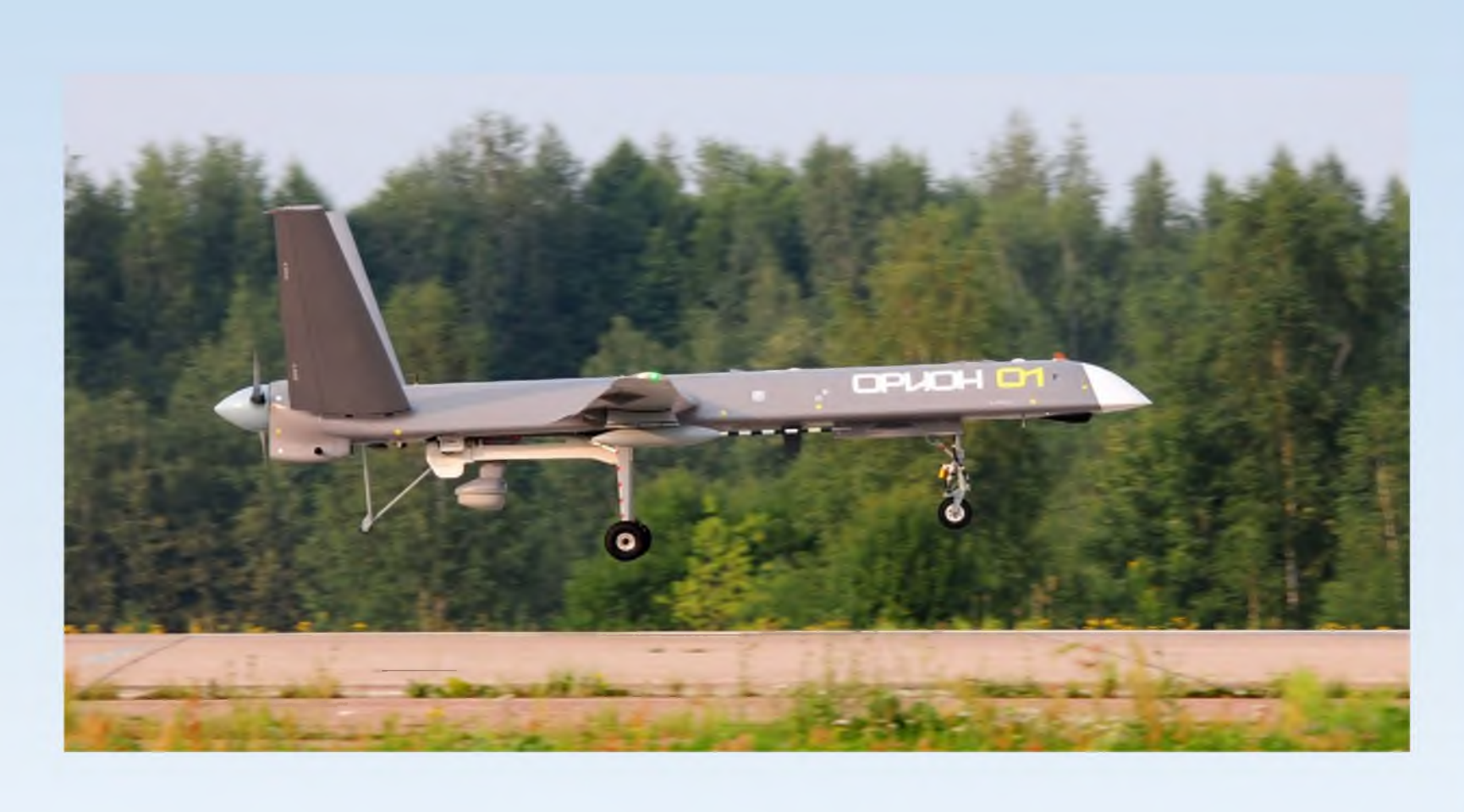

## бесколлекторный

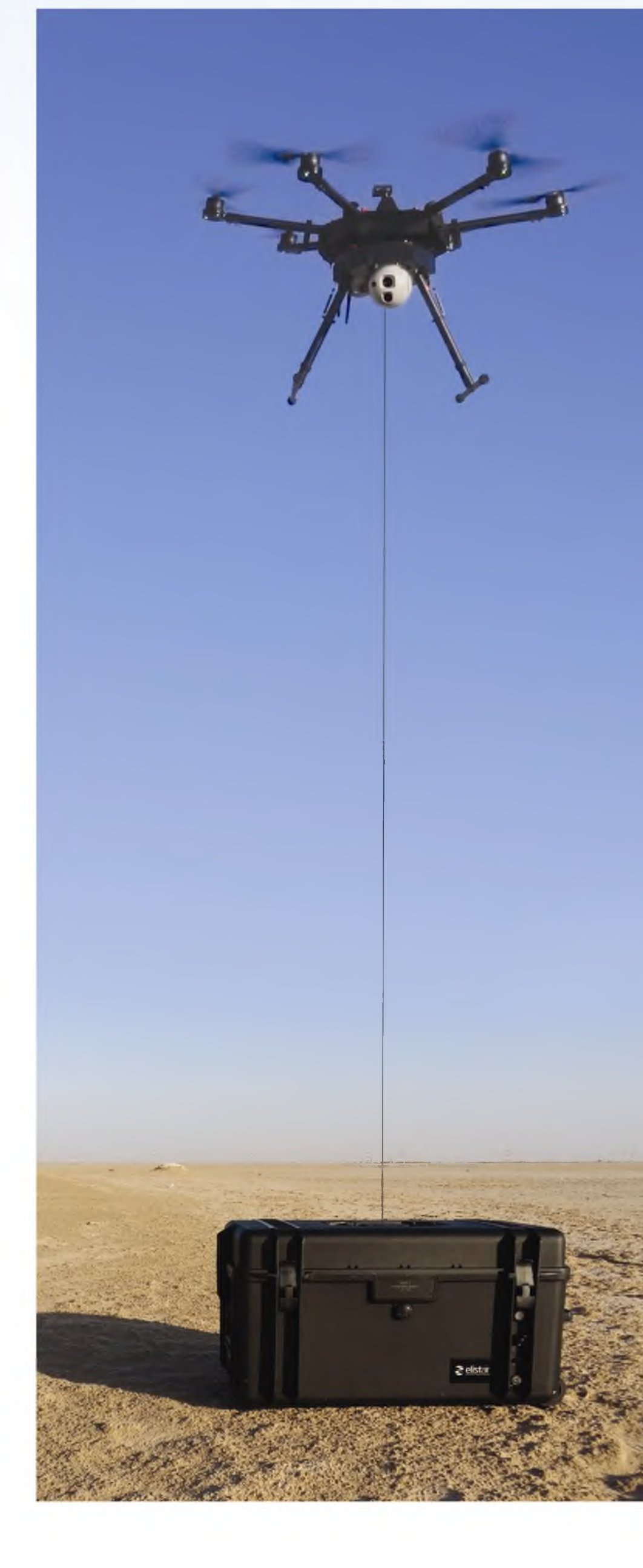

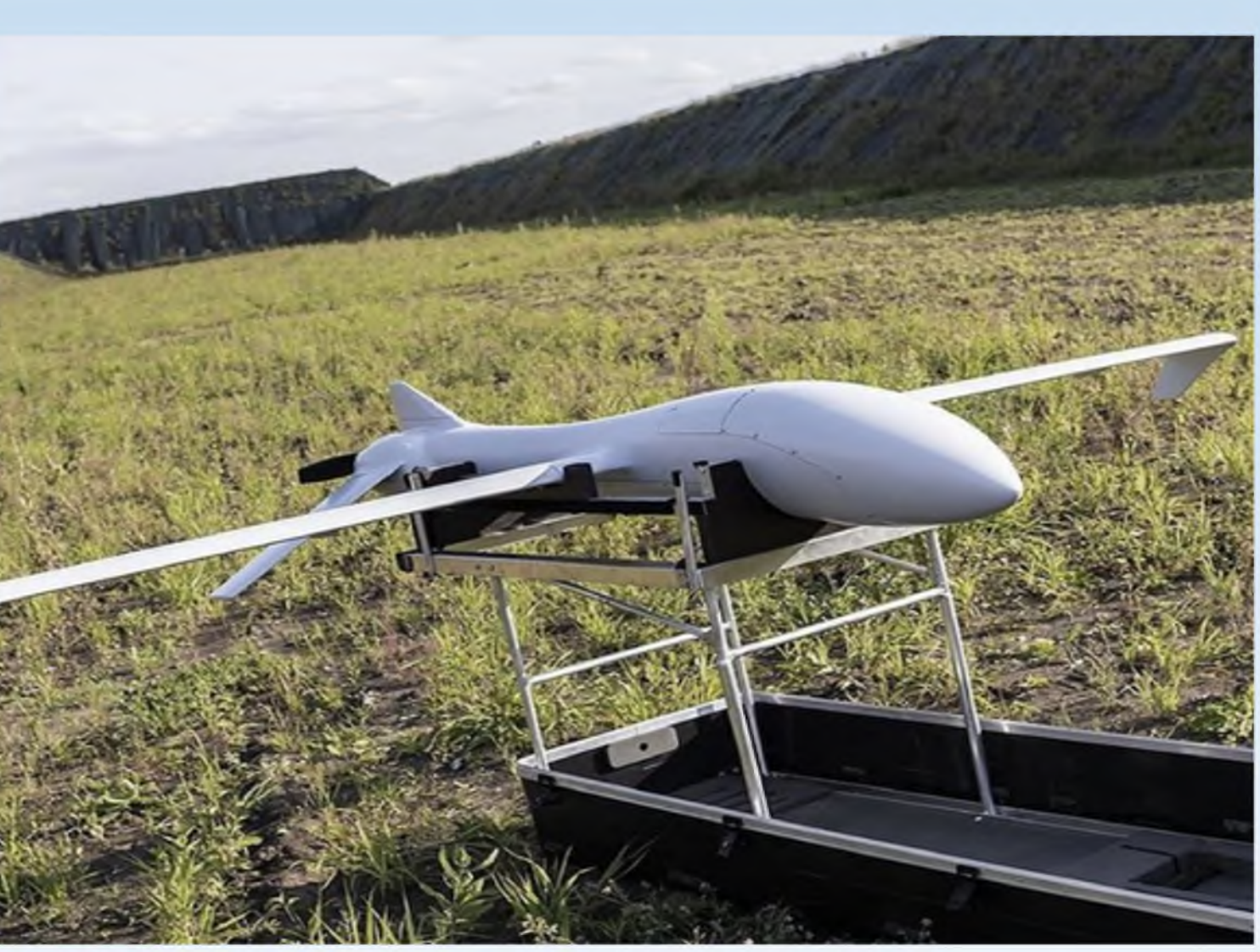

## **TOKa** коллекторны

Работу выполнили: **И. А. Антонов** - ученик 10 класса ГБОУ СОШ №301 Санкт-Петербурга М.И. Заикин, В.А. Шабанов - магистранты кафедры управления в технических системах - научные руководители

В XXI веке большое распространение получили беспилотные авиационные системы. Одним из важнейших узлов беспилотного летательного аппарата (БПЛА) является двигатель. На промышленных и военных аппаратах в основном используются двигатели, работающие на топливе. Однако в последние годы все больше стали разрабатывать БПЛА на основании электродвигателей. Преимуществами таких двигателей являются высокий коэффициент полезного действия (КПД), малый, по отношению к двигателям, работающим на топливе, а также вес и отсутствие необходимости добавления резервуара для топлива.

*Беспилотный летательный аппарат (БПЛА) летательный аппарат, который не имеет экипажа на борту и обладает определенной степенью автономности.*

## **Электродвигатели постоянного**

Коллекторный мотор состоит из двух основных частей: ротора и статора. Статором являются магниты, а основной деталью ротора является коллектор, на котором расположены коллекторные кольца. Кольца соединяются катушкой, проходящей между магнитами и попадающей в их магнитное поле. С помощью щеток на кольца подается электрический ток, в результате чего вращается коллектор. В центре коллектора расположен вал, выведенный наружу мотора.

Подобные моторы бывают двух видов: с внешним и внутренним ротором. Здесь катушки находятся на статоре, а магниты располагаются на роторе. Вращающееся магнитное поле создаётся обмоткой статора, при взаимодействии с которым магнитный ротор приходит в движение. Для правильного направления тока используется электронный контроллер, который использует датчик положения ротора. Чаще всего в качестве такого датчика используется датчик Холла.

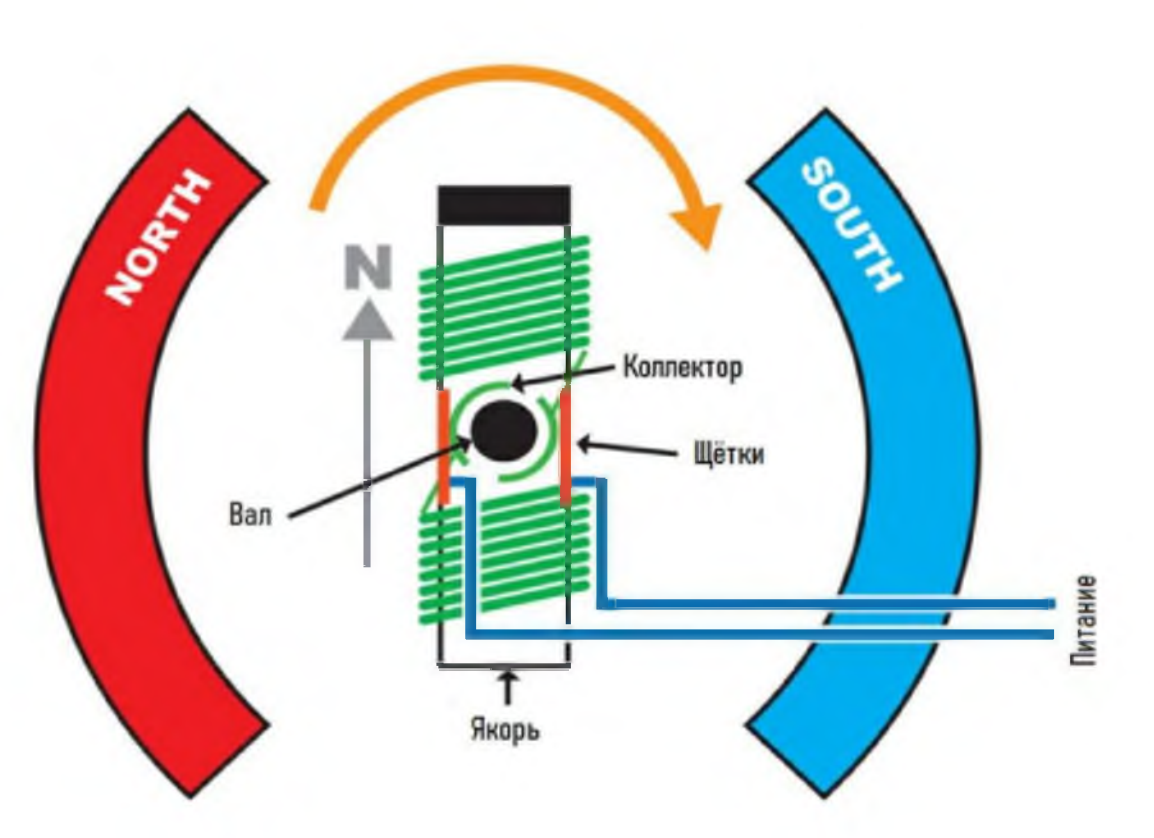

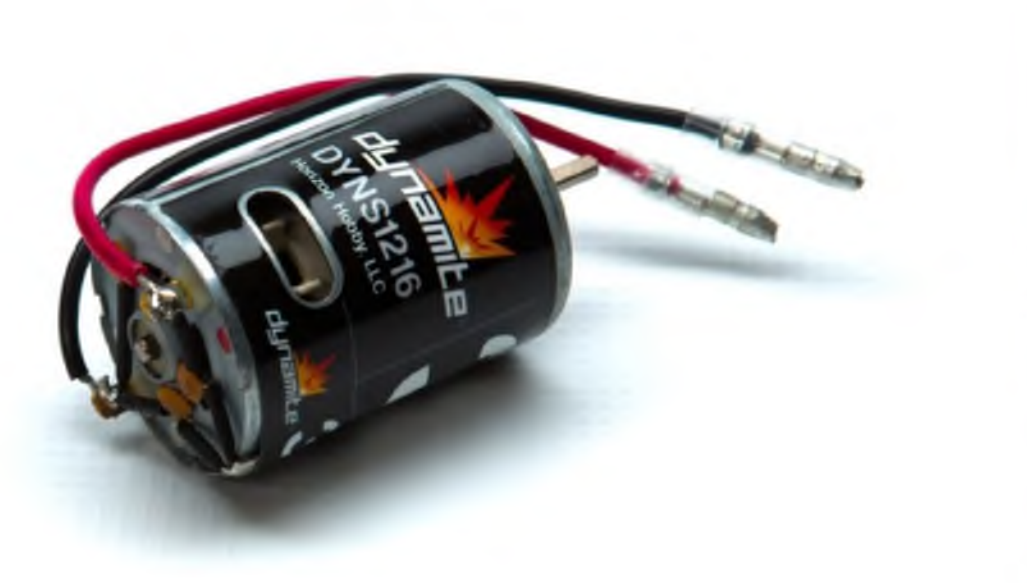

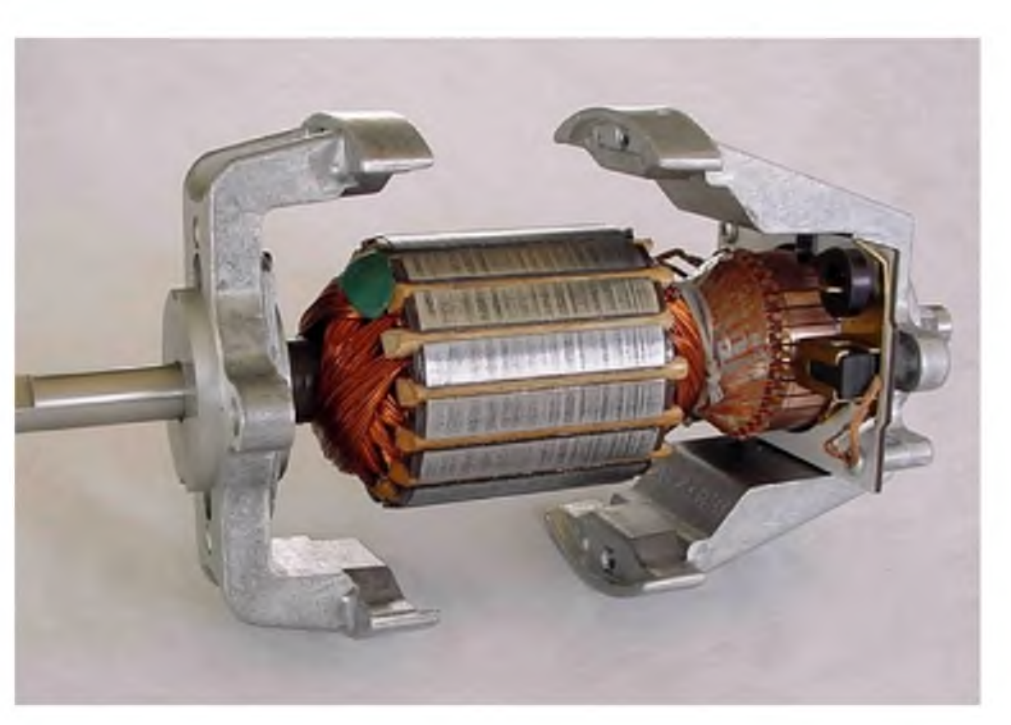

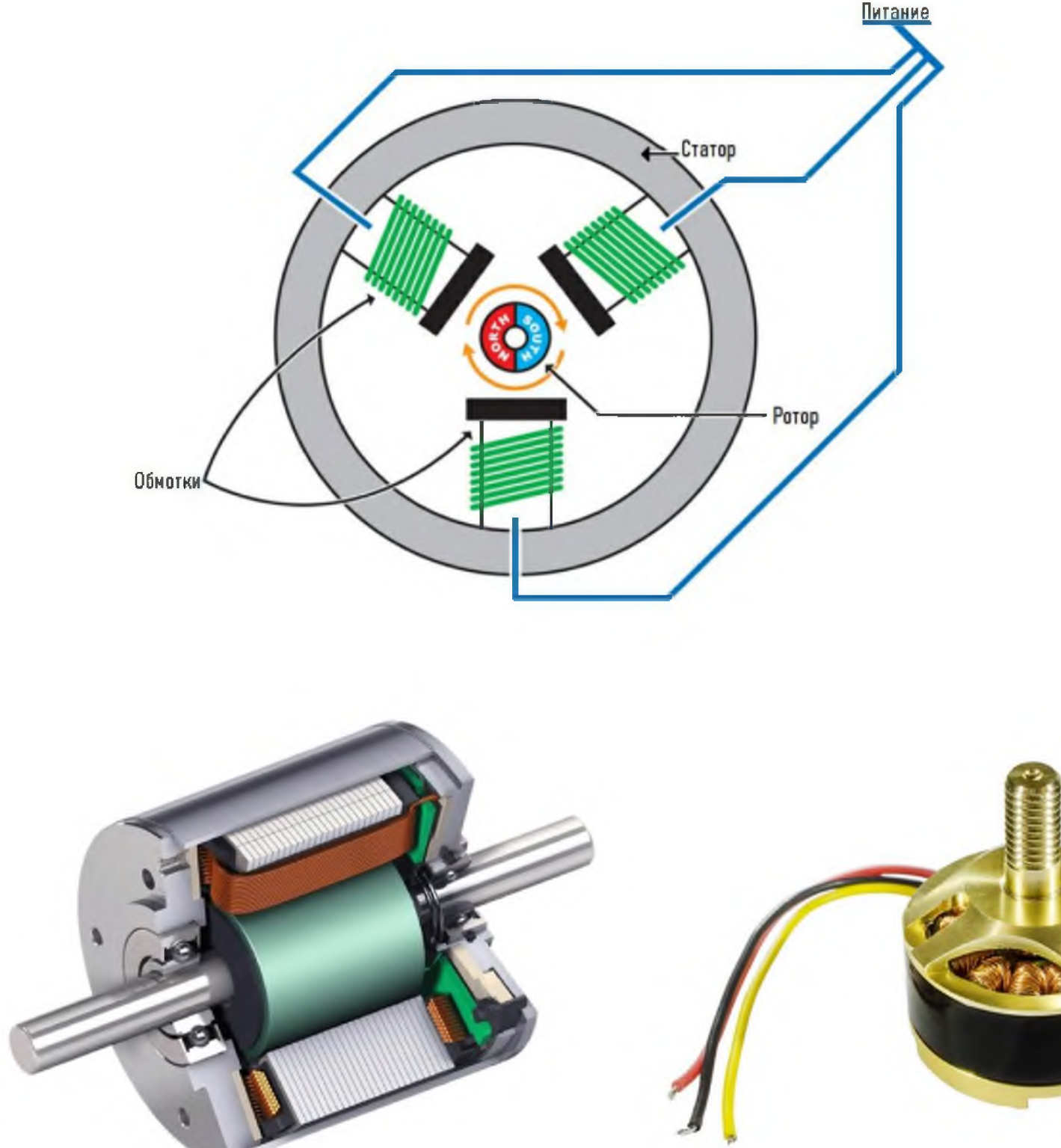

### Плюсы бесколлекторного мотора:

- Надежность
- Маленький вес
- Отсутствие искрения
- Небольшие габариты

## Минусы бесколлекторного мотора:

- Большая цена
- Сложность в ремонте
- Невозможность работы без регулятора

Плюсы коллекторного мотора:

- Простота в ремонте
- Небольшая цена

Минусы коллекторного мотора:

- Искрение
- Ненадежность щеток
- Сильный нагрев
- Неустойчивость к воде из-за отверстий для охлаждения

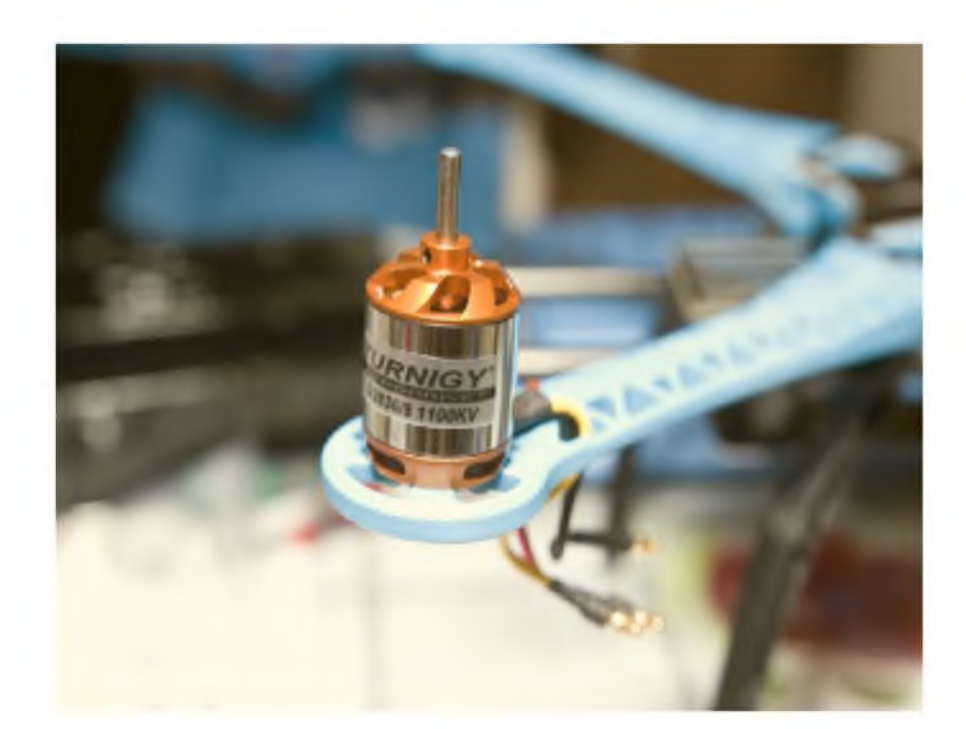

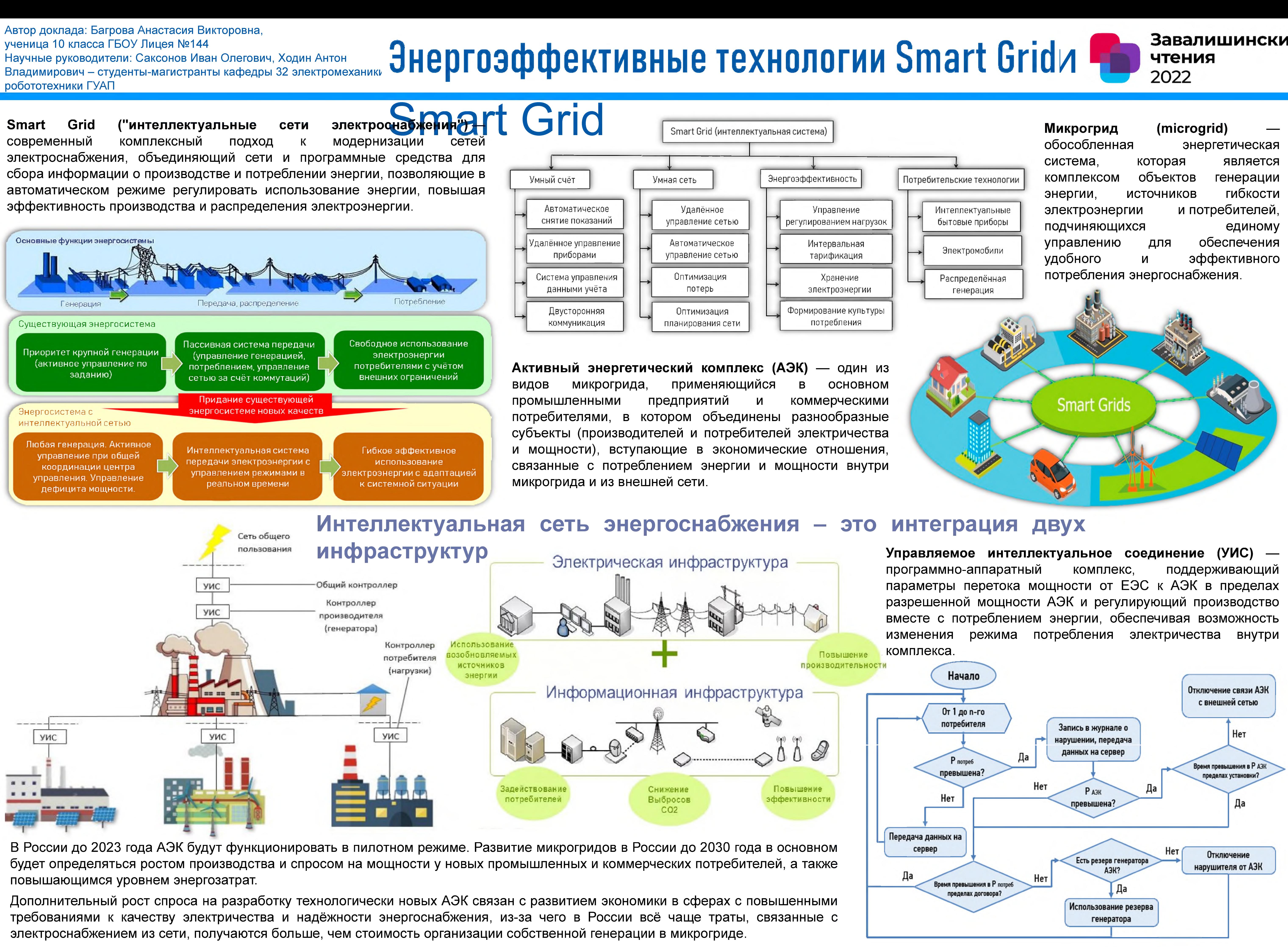

![](_page_479_Figure_1.jpeg)

Супергетеродинная архитектура подходит для реализации 5G-приемника. Поднесущие являются близкими по частотному диапазону. Также, достоинством такой архитектуры является минимальных требований к быстродействию АЦП, что приводит к уменьшению энергопотребления. Супергетеродинные приёмники характеризуются высокими показателями качества, однако имеют более сложную схему. Входная цепь (ВЦ) и УРЧ осуществляют усиление и предварительную селекцию сигналов, что способствует уменьшению искажений в смесителе преобразователя частоты (ПЧ). Приёмники прямого усиления просты. В них отсутствует высокочастотный зеркальный канал и комбинационные помехи. Чувствительность ограничена уменьшающимся с повышением рабочей частоты усилением, а селективность - возможным числом фильтров и трудностью сопряжения большого элементов. Также в такой схеме необходимо использовать ресурсоемкие высокоскоростные АЦП.

![](_page_479_Picture_4.jpeg)

![](_page_479_Picture_5.jpeg)

систем

## Исследование двух структурных схем 5G-приёмника

## Что для этого нужно?

![](_page_479_Picture_9.jpeg)

Изучить измерительное оборудование

Измерить и сделать выводы

## Что я делала?

![](_page_479_Picture_14.jpeg)

Приемник прямого усиления

![](_page_479_Figure_16.jpeg)

## Что получилось?

## Автор доклада: Гинзбург Анна - ученица ГБОУ лицей № 144 Научный Руководитель: Венедиктов Никита - студент кафедры радиотехнических

![](_page_479_Picture_21.jpeg)

# Супергетеродинный приемник **4 (IIIII** Mon, 28 Mar 2022 6:5

### **Analog to Digital Converters**

![](_page_479_Picture_25.jpeg)

guap.ru

## **ТЕХНОЛОГИИ, ПРИМЕНЯЕМЫЕ В СИСТЕМАХ НАВИГАЦИИ АВТОНОМНОГО ТРАНСПОРТА**

## **Выполнил работу: (ученик лицея №144) Головков Роман Научный руководитель: Кузнецов Лев**

IR sensor или ИК сенсор в автономных автомобилях нужен для обнаружения препятствий, его скорости и направления. Основной задачей ИК сенсоров является обнаружение препятствия на большом расстоянии примерно от 300 метров. Кроме того, ИК сенсоры можно настроить на меньшую дальность, но тогда не будет данных о объектах на расстоянии. Главным недостатком ИК сенсоров явлется проблема в понимании формы и размеров объекта. После получения всех данных с датчиков они отправляются к ней<sup>» и ти на обработку.</sup>

LIDAR ИК

Для начала вкратце разберемся как устроен беспилотный автомобиль. Как можно видеть Есть принимающие устройства такие как: LIDAR, обычная камера и IR sensor. LIDAR — это датчик, используемый замера расстояния до какого-либо препятствия путем отправления луча света и измерения времени на его возврат, выводом лидара является 3D сцена или так называемое облако точек. Камера позволяет машине "видеть" обстановку окружающей

среды.

![](_page_480_Picture_11.jpeg)

В последнее время мы все чаще слышим про автономные автомобили. Данная отрасль активно развивалась последние 20 лет. Такому резкому развитию данной сферы поспособствовало расширение возможностей технологий, связанных в первую очередь с машинным обучением и системами навигации автономных систем. Системы навигации являются неотъемлемой частью любой автономной мобильной системы.

Авторы статьи классифицируют транспортные средства на 5 уровней автоматизации. В данной статье будут рассматриваться технологии, которые могли бы использоваться для полностью автономного транспортного средства, то есть 5-ого уровня по предложенной классификации. На сегодняшний день создается множество коммерческих решений в данной области. Рассмотрим некоторые из них. Современным лидером по созданию беспилотных транспортных средств является Tesla. Компания Tesla представила свою первую версию автопилота в 2014 году. Tesla использует связку из LIDAR датчиков, ИК сенсоров, камер и ультразвуковых датчиков.

![](_page_480_Picture_6.jpeg)

Недостатком подобного подхода может являться неточность GPS, ошибка позиционирования которого может достигать от 7 до 13 метров в городских условиях без использования дополнительных систем позиционирования. В свою очередь авторы произвели сравнения позиционирования при помощи GNSS (Global Navigation Satellite System) и системы GNSS с использованием IMU (Inertial measurement unit) или другими словами гироскопа. В таком сочетании авторам удалось достичь ошибки позиционирования в несколько десятков сантиметров, в то время как ошибка позиционирования по спутниковой системе составляла до нескольких метров. Для обеспечения более высокой точности локализации транспортного средства используются трехмерные карты местности, построенные заранее при помощи упомянутых выше аппаратных средств. Так, авторы статьи демонстрируют создание трехмерной карты признаков в городских условиях. Подобная карта может

Российская компания Яндекс также представила свой беспилотный автомобиль в мае 2017 года. Он оснащен LIDAR датчиком, камерой и ИК сенсором. Летом 2019 года начались тестирования беспилотного автомобиля Яндекса 4 уровня автономности на дорогах Москвы. Внешний вид данного решения представлен на рисунк

![](_page_480_Picture_22.jpeg)

элей машинного ка точек. Пример 1а рисунке.

сенсор

## **Программное обеспечение**

Детектирование объектов помогает автономному транспорту лучше ориентироваться в условиях окружающей среды. С помощью распознанных объектов можно позиционироваться в пространстве, избегать динамических препятствий, предугадывать изменение окружающей среды. Помимо этого, можно обучать модели машинного обучения распознавать дорожные знаки или дорожную разметку для соблюдения правил дорожного движения.

## **Заключение:**

## **Существующие решения:**

![](_page_480_Picture_8.jpeg)

Для задач локализации и навигации в автономных транспортных средствах, как и в мобильных робототехнических системах используются различные так называемые SLAM (Simultaneous Localization and Mapping) методы. Они позволяют в реальном времени решать задачи локализации, навигации и построения карты местности. В основном данный подход используется в автономных транспортных средствах для решения задач навигации по заранее известной карте и во избежание столкновений с динамическими препятствиями. В беспилотных автомобилях в качестве глобальной карты могут использоваться различные карты улиц, таких как Open Street Map или Google maps. Для получения глобальных координат автомобиля в таком случае будет использоваться GPS.

## Введение: Марките и Саведение: Марките и Саведение и Саведение и Саведение и Саведение и Саведение и Саведение

В статье были рассмотрены технологии как аппаратного обеспечения, так и программного обеспечения, которые используются на сегодняшний день в беспилотных транспортных средствах. Направление разработки беспилотных транспортных средств является важным и поможет человечеству в будущем сократить количество транспортных происшествий, снизить риски перевозки людей и транспортировки грузов.

# **Применение нейронных сетей в распознавании объектов**

![](_page_481_Picture_0.jpeg)

## **Работу выполнила: Палесика А.А., ученица ГБОУ школы №219, [palesikaanna@gmail.com](mailto:palesikaanna@gmail.com) Научный Руководитель: Козырь П.С., магистр кафедры Электромеханики и робототехники ГУАП**

## Задачи проекта:

- 1. Ответить на вопрос «Что такое нейронные сети?»
- 2. Изучить применение нейронных сетей в распознавании объектов
- 3. Изучить виды нейронных сетей.
- 4. Узнать, где применяются нейронные сети
- 5. Изучить структуру классификации изображений

## Цель использования НС:

Целью является частичная или полная автоматизация решения сложных профессиональных задач в самых разных сферах.

## Нейронные сети находят свое применение в таких приложениях как:

- Распознавание образов, жестов, речи, рукописного ввода
- Техническая и медицинская диагностика
- Прогнозирование временных рядов
- Биоинформатика

![](_page_481_Figure_16.jpeg)

## «Что такое искусственная нейронная сеть?» Региональные сверточные

## Актуальность:

В настоящее время актуальной задачей является создание приложений компьютерного зрения. Наиболее высокой точностью распознавания объектов на изображении, характеризуются системы, основанные на нейронных сетях.

**Искусственная нейронная сеть** — это упрощенная модель биологической нейронной сети, представляющая собой совокупность искусственных нейронов,

![](_page_481_Picture_20.jpeg)

*Анализ изображений* — одна из наиболее востребованных областей применения нейронных сетей. Хотя генерация изображений, их обработка и анализ для людей не представляет труда, извлечение полезной информации для компьютеров все еще является сложной и составной задачей. Наибольшего успеха в машинном зрении достигли различные вариации сверточных нейронных сетей. Сверточная нейронная сеть (СНС) - это специальная архитектура НС, основанная на имитации системы человеческого зрения.

![](_page_481_Figure_23.jpeg)

В настоящее время СНС в своем исходном виде практически не используются. Были разработаны различные модификации НС, в основе которых находятся сверточные слои и которые обладают значительно более высокой точностью, чем простые СНС. Примерами таких НС являются региональные сверточные нейронные сети

## нейронные сети **(R-CNN)**

Входное изображение, переданное модели R-CNN, проходит через механизм, называемый выборочным поиском, для извлечения предложений регионов. Область предложения представлена границами прямоугольника. В зависимости от сценария может быть более 2000 предложений регионов. Эта интересующая область проходит через CNN для получения выходных характеристик. Затем эти выходные объекты классифицируются с помощью метода опорных векторов (support vector machine, SVM)) для классификации объектов, представленных в интересующей области

- **Fast R-CNN**
- **Faster R-CNN**
- **Гистограмма ориентированных градиентов (HOG)**
- **Региональная полностью сверточная сеть (R-FCN)**
- **YOLO**

![](_page_481_Figure_37.jpeg)

прогнозирования типа или класса объекта на изображении. Алгоритм создает список категорий объектов, присутствующих на изображении. **Локализация объектов** - это поиск объектов на изображении. Алгоритмы создаёт список категорий объектов, присутствующих на изображении, выравнивает по оси ограничивающей рамкой, указывающей положение и масштаб одного экземпляра каждой категории объектов.

## Распознавание объектов на изображении

Распознавание объектов на изображении является сложной задачей, которая включает в себя подготовку данных, обучение нейронной сети, тестирование на новых данных. На основе исследования методов и подходов к распознаванию объектов на изображении можно выделить нижеследующие этапы.

- 
- 2. По $\mu$
- 3. Вы
- 
- пу
- 
- 6. Об
- 

### не <u>Лок</u>

- 
- 2. По $\mu$
- 3. Вы
- 
- пут
- 
- 
- 6. Обу
- 
- ней
- 8. Об
- 
- 

![](_page_481_Picture_67.jpeg)

**Классификация изображений** - это процесс

## **Классификация:**

![](_page_481_Picture_472.jpeg)

## **Зеленая энергетика: вред или польза для экологии.**

![](_page_482_Picture_1.jpeg)

## **Солнечная Электростанция**

• не работают при малой освещенности • не работают при плохой погоде

### **Плюсы: Минусы:**

• необходимость использовать большие площади при нагреве эффективность падает

- малое КПД не причиняет вред экологии
- фотоэлементы содержат свинец и сурьму не зависят от подачи электричества
	- длительный срок эксплуатации
	- отсутствие шума

### **Плюсы:**

- простота обслуживания
- низкая стоимость
- эксплуатации
- быстрая установка
- простота обслуживания

![](_page_482_Picture_8.jpeg)

**Минусы:**

## **Ветряная Электростанция**

- не работают при слабом и сильном ветре
- уменьшение с/х земель
- малый срок службы
- шум
- высокая стоимость строительства
- не работают в сезон миграции птиц

![](_page_482_Picture_34.jpeg)

## **Минус Плюс ы: ы:**

**Г идроэлектростан**

**ция**

### **Плюсы: Минусы:**

- долгий срок эксплуатации затопление ближайших земель
- дешевая стоимость энергии загрязнение рек
- отсутствие выбросов не достаточное увлажнение земель ниже ГЭС
	- высокая стоимость строительства
	- удаленность

Пра знаму янению, перспективой развития для зеленой и альтернативной энергетики является термоядерные электростанции. Данный тип электростанций не выделяет выбросов. Топливо для данной электростанции бесконечно. В следствие неконтролируемой термоядерной реакции невозможно.

Автор доклада: Д.В.Прохоров - ученик 10 класса ГБОУ Гимназии № 272 Научные руководители: Е.А. Безобразов, А.А. Колосовская студенты кафедры управления в технических

**Минусы:**

- низкий КПД
- возможное загрязнение окружающей среды
- удаленность

## **Геотермальная Электростанция**

**Плюсы:**

- компактность
- полная возобновляемость ресурсов
- дешевая стоимость энергии

![](_page_482_Picture_46.jpeg)

### **Вывод:**

По итогу, развивать альтернативную энергетику надо, но без инфраструктуры она может на нести больший ущерб экологии, чем традиционная энергетика. В 2020 году производство электроэнергии от ВЭС выросло на 12% и СЭС на 20% по сравнению с 2019 годом, выработка в 2019 составляла 26,8%.

## **Перспективы**

системах

![](_page_482_Picture_16.jpeg)

## Завалишинские чтения 2022

## **Робототехнические системы в космосе**

### **Автор доклада: Фадеев Ярослав ученик 9 класса, школа №612. Космические роботы Космическими роботами принято называть технические устройства, которые «действуют» в космическом пространстве. Разработчики сделали их способными за счёт автоматического воспроизведения (имитации) сенсорных, управляющих, двигательных и коммуникационных функций человека выполнять задачи. Космический робототехнический комплекс Космический робототехнический комплекс - это несколько функционально взаимосвязанных элементов: космического робота (роботов), наземных технических средств и сооружений.**

![](_page_483_Picture_9.jpeg)

### Про свойства металла

Обезуглероживание - процесс встречной двухсторонней диффузии. Обезуглероживающие газы диффундируют к поверхности металла, а навстречу им движутся газообразные продукты реакций. На рисунке изображен разрез металла

### Справочная информация

и спутников) родилась в начале 60-х годов прошлого века в знаменитом

![](_page_483_Picture_5.jpeg)

действия манипулятора.

![](_page_483_Picture_11.jpeg)

### Зонд Паркера

[Основными научными целями миссии являются изучение процессов перемещения энергии и тепла](file://E:/4><0H=OO%20@01>B0/$04552%20/@>A;02%20%17%1222%20(5).docx)  иерез солнечную корону, и причин ускорения солнечного ветра, а также частиц солнечной энергии. Высота зонда три метра, он имеет теплоустойчивый экран, состоящий из трёх слоёв: двух наружных, из углеродного композита, одного внутреннего, теплоизоляционного, пенообразного. Он оснащён системой ориентации по отношению к Солнцу, а именно, датчиками солнечного света, двенадцатью выравнивающими двигателями и программой для управления этими двигателями.

### Работу выполнил: Шарапов Д.Р., учащийся ГБОУ №449

Научные руководители: Д.В. Доггерев. Н.В Макарюк, Т.С. Рамашова, З.Х. Синрова, И.Д. Спиридонова - студенты кафедры программно-целевого управления в приборостроении - научные руководители

шению показателя<br>навную часті своюго<br>поровья подрастиощего времени в школе. Поэтому питание является основ поколения.

### ПРОБЛЕМА:

Но заранее не соблюдается. Оплата по картам не подразуменает выбора м

### ЦЕПЬ:

Уменьшить время ожидания в 3 раза. добиться простоты приема пищи

### **TA HANKHU** ия ресников<br>100 сайд поме ков 11 <mark>ій» которь</mark> дебство оппаты обсла или рединков террикоторым нужном добство оппаты оведа.<br>Вой сайс помощно санономить пробит на процесс принял пищи.<br>Вотличий от офозын сппаты. Мни предукт пушие потому что сокращает<br>побы не пратить время на выбор в мода.<br>по

### **ЗАДАЧИ:**

- Х Изучить пользователей (провести опрос)
- 2. Эбгеварить назваботку с работниками школы<br>3. Разработсть систему оплаты<br>4. Провести тостировани
- 
- 
- 5. Ввести в эксплуатацию

![](_page_484_Picture_14.jpeg)

«Столовая онлайн» - проект по автоматизации бизнес - процесса школьной столовой

![](_page_484_Picture_16.jpeg)

### **Итоги**

- 1. Проект успешно функционирует на базе 606 школы Санкт-Петербурга
- 2. Получены положительные отзывы от пользователей Rayou 3. Время ожидания сократилось с 8 мин 17 сек до 4 мин 56 сек

![](_page_484_Picture_20.jpeg)